# Package 'paws'

August 5, 2020

<span id="page-0-0"></span>Title Amazon Web Services Software Development Kit

Version 0.1.9

Description Interface to Amazon Web Services <https://aws.amazon.com>, including storage, database, and compute services, such as 'Simple Storage Service' ('S3'), 'DynamoDB' 'NoSQL' database, and 'Lambda' functions-as-a-service.

License Apache License (>= 2.0)

URL <https://github.com/paws-r/paws>

BugReports <https://github.com/paws-r/paws/issues>

**Imports** paws.compute  $(>= 0.1.9)$ , paws.storage  $(>= 0.1.9)$ , paws.database ( $> = 0.1.9$ ), paws.networking ( $> = 0.1.9$ ), paws.management ( $>= 0.1.9$ ), paws.machine.learning ( $>= 0.1.9$ ), paws.analytics ( $> = 0.1.9$ ), paws.security.identity ( $> = 0.1.9$ ), paws.application.integration (>= 0.1.9), paws.cost.management  $(>= 0.1.9)$ , paws.customer.engagement  $(>= 0.1.9)$ 

Suggests testthat

Encoding UTF-8

LazyData true

RoxygenNote 7.1.0

NeedsCompilation no

Author David Kretch [aut, cre], Adam Banker [aut], Amazon.com, Inc. [cph]

Maintainer David Kretch <david.kretch@gmail.com>

Repository CRAN

Date/Publication 2020-08-04 23:10:02 UTC

# R topics documented:

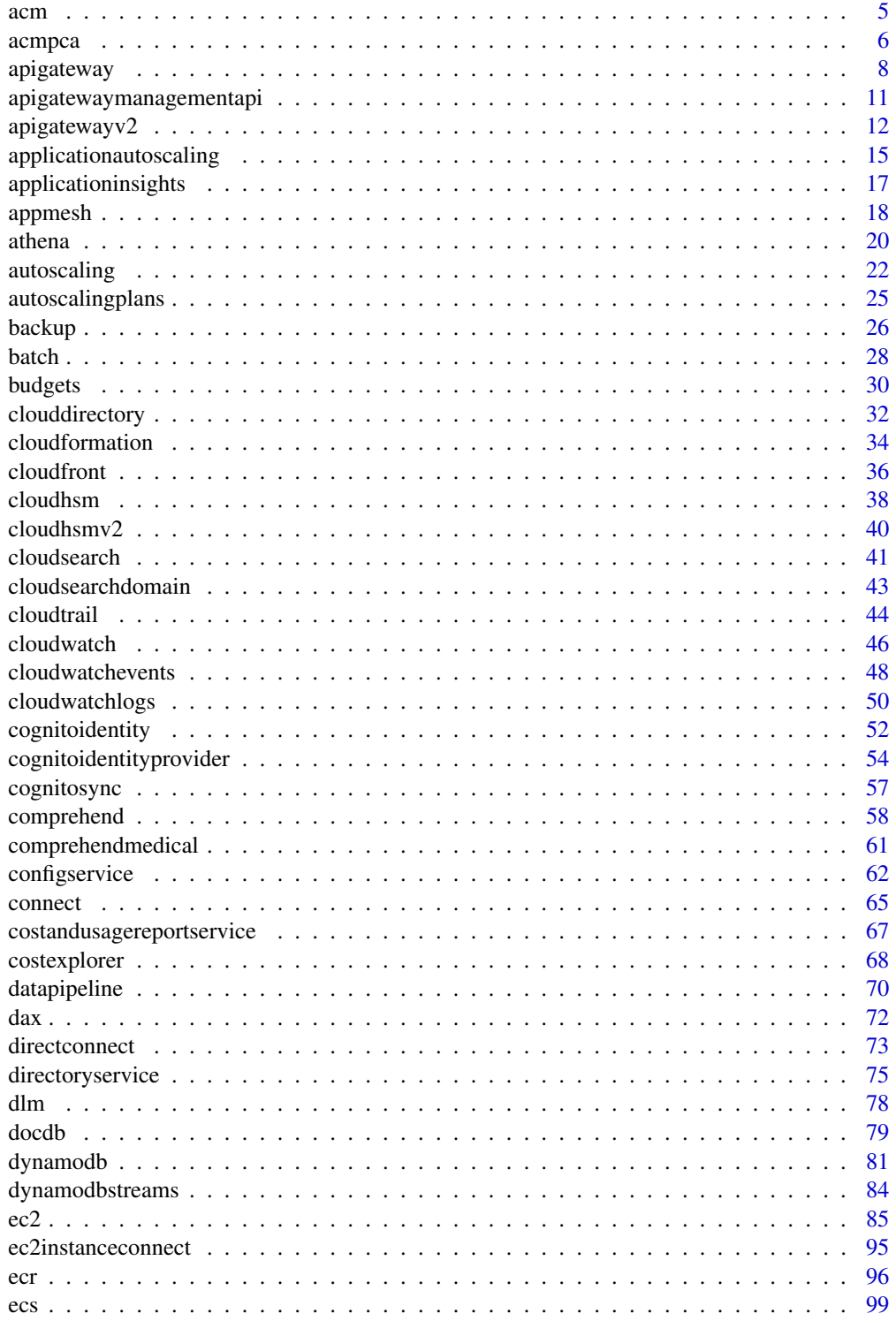

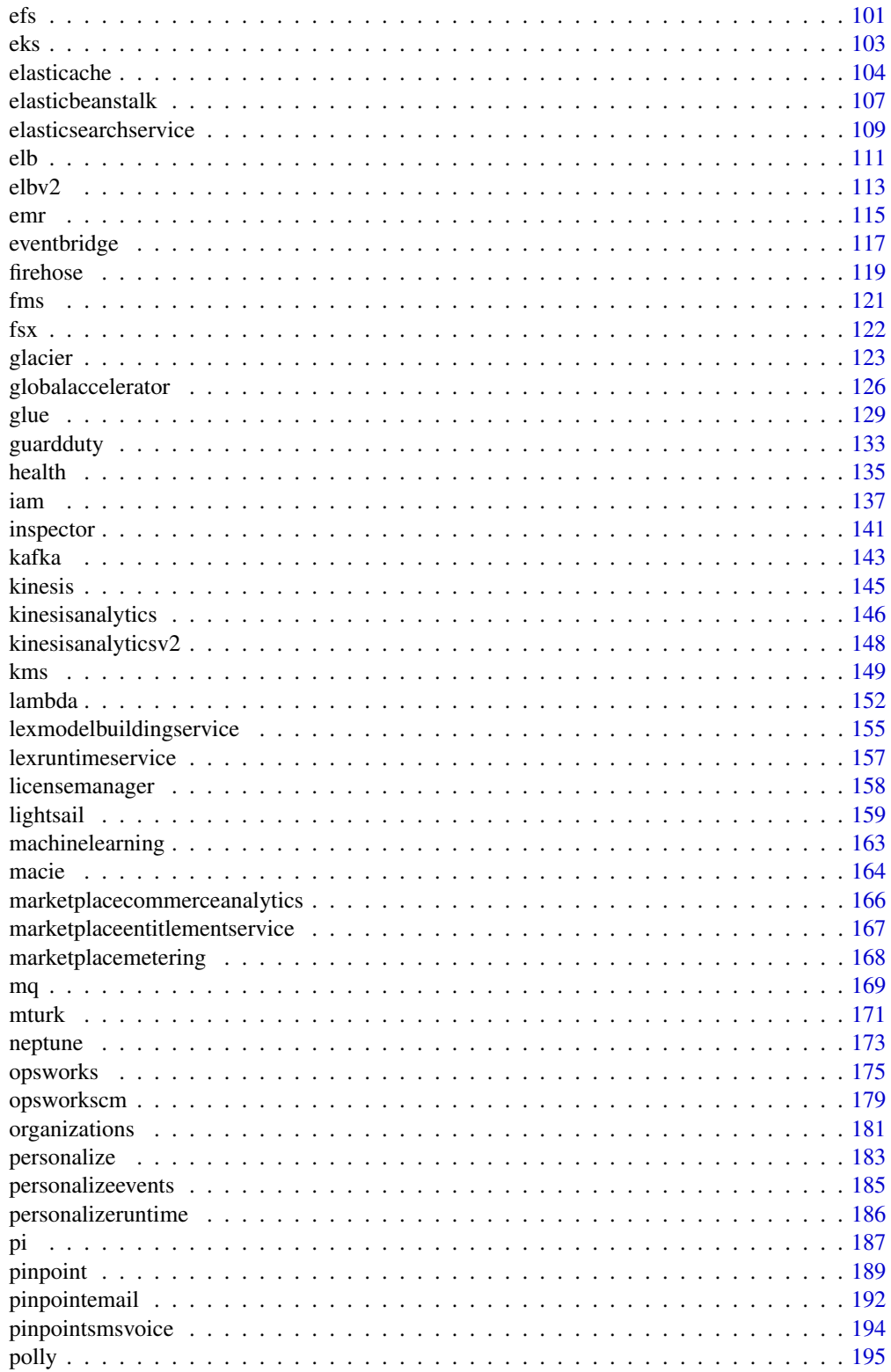

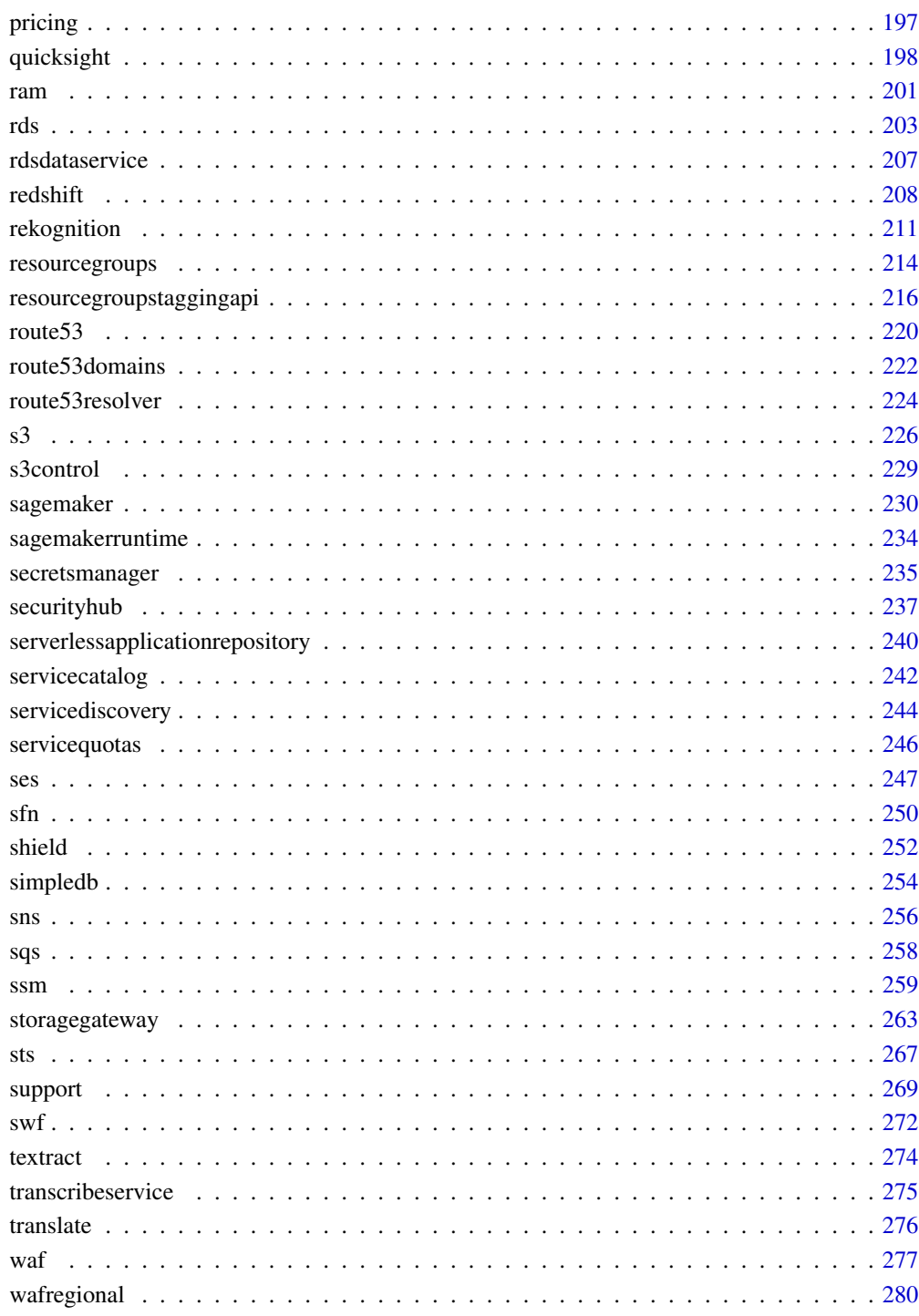

# **Index**

# <span id="page-4-0"></span>Description

Welcome to the AWS Certificate Manager (ACM) API documentation.

You can use ACM to manage SSL/TLS certificates for your AWS-based websites and applications. For general information about using ACM, see the *[AWS Certificate Manager User Guide](https://docs.aws.amazon.com/acm/latest/userguide/)* .

# Usage

 $a$ cm(config = list())

# Arguments

config Configuration of credentials, endpoint, and/or region.

# Service syntax

```
svc <- acm(
 config = list(credentials = list(
      creds = list(
        access_key_id = "string",
        secret_access_key = "string",
        session_token = "string"
     ),
      profile = "string"
    ),
    endpoint = "string",
   region = "string"
 )
)
```
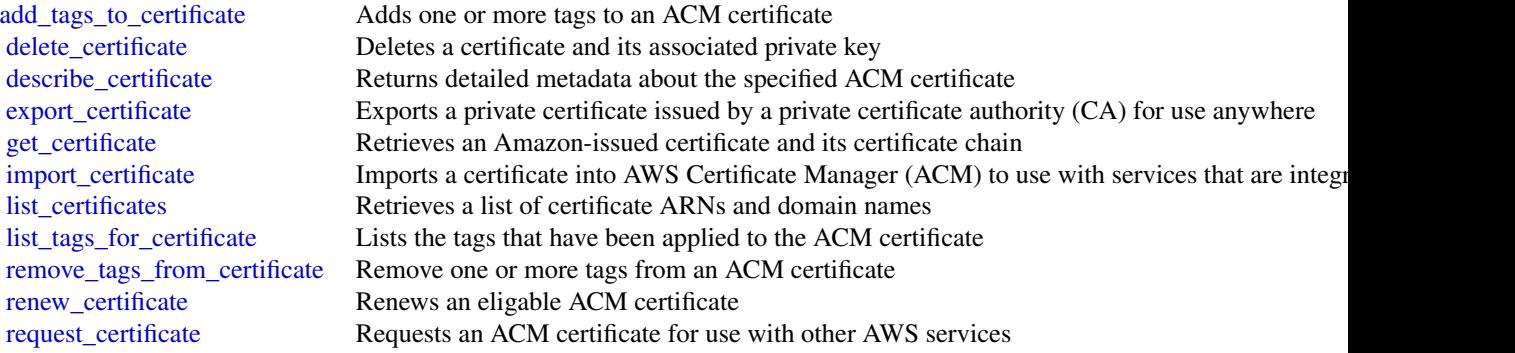

#### <span id="page-5-0"></span>6 access of the contract of the contract of the contract of the contract of the contract of the contract of the contract of the contract of the contract of the contract of the contract of the contract of the contract of th

[update\\_certificate\\_options](#page-0-0) Updates a certificate

[resend\\_validation\\_email](#page-0-0) Resends the email that requests domain ownership validation

# Examples

```
## Not run:
svc \leftarrow acm()
svc$add_tags_to_certificate(
  Foo = 123\lambda## End(Not run)
```
acmpca *AWS Certificate Manager Private Certificate Authority*

#### Description

This is the *ACM Private CA API Reference*. It provides descriptions, syntax, and usage examples for each of the actions and data types involved in creating and managing private certificate authorities (CA) for your organization.

The documentation for each action shows the Query API request parameters and the XML response. Alternatively, you can use one of the AWS SDKs to access an API that\'s tailored to the programming language or platform that you\'re using. For more information, see [AWS SDKs.](https://aws.amazon.com/tools/#SDKs)

Each ACM Private CA API action has a throttling limit which determines the number of times the action can be called per second. For more information, see [API Rate Limits in ACM Private CA](https://docs.aws.amazon.com/acm-pca/latest/userguide/PcaLimits.html#PcaLimits-api) in the ACM Private CA user guide.

#### Usage

 $acmpca(config = list())$ 

# Arguments

config Optional configuration of credentials, endpoint, and/or region.

# Service syntax

```
svc <- acmpca(
  config = list(
    credentials = list(
      creds = list(
        access_key_id = "string",
        secret_access_key = "string",
```
#### acmpca **7** accepts 10 accepts 10 accepts 10 accepts 10 accepts 10 accepts 10 accepts 10 accepts 10 accepts 10 accepts 10 accepts 10 accepts 10 accepts 10 accepts 10 accepts 10 accepts 10 accepts 10 accepts 10 accepts 10 ac

```
session_token = "string"
      ),
      profile = "string"
    ),
    endpoint = "string",
    region = "string"
  )
\lambda
```
# **Operations**

[tag\\_certificate\\_authority](#page-0-0) Adds one or more tags to your private CA

[create\\_certificate\\_authority](#page-0-0) Creates a root or subordinate private certificate authority (CA) [create\\_certificate\\_authority\\_audit\\_report](#page-0-0) Creates an audit report that lists every time that your CA private key is used [create\\_permission](#page-0-0) Assigns permissions from a private CA to a designated AWS service [delete\\_certificate\\_authority](#page-0-0) Deletes a private certificate authority (CA) [delete\\_permission](#page-0-0) Revokes permissions that a private CA assigned to a designated AWS service [describe\\_certificate\\_authority](#page-0-0) Lists information about your private certificate authority (CA) [describe\\_certificate\\_authority\\_audit\\_report](#page-0-0) Lists information about a specific audit report created by calling the CreateCerti [get\\_certificate](#page-0-0) Retrieves a certificate from your private CA [get\\_certificate\\_authority\\_certificate](#page-0-0) Retrieves the certificate and certificate chain for your private certificate authority [get\\_certificate\\_authority\\_csr](#page-0-0) Retrieves the certificate signing request (CSR) for your private certificate author [import\\_certificate\\_authority\\_certificate](#page-0-0) Imports a signed private CA certificate into ACM Private CA [issue\\_certificate](#page-0-0) Uses your private certificate authority (CA) to issue a client certificate [list\\_certificate\\_authorities](#page-0-0) Lists the private certificate authorities that you created by using the CreateCertif [list\\_permissions](#page-0-0) Lists all the permissions, if any, that have been assigned by a private CA [list\\_tags](#page-0-0) Lists the tags, if any, that are associated with your private CA [restore\\_certificate\\_authority](#page-0-0) Restores a certificate authority (CA) that is in the DELETED state [revoke\\_certificate](#page-0-0) Revokes a certificate that was issued inside ACM Private CA [untag\\_certificate\\_authority](#page-0-0) Remove one or more tags from your private CA [update\\_certificate\\_authority](#page-0-0) Updates the status or configuration of a private certificate authority (CA)

#### Examples

```
## Not run:
svc \leftarrow \text{acmpca}()svc$create_certificate_authority(
  Foo = 123)
```
## End(Not run)

<span id="page-7-0"></span>

# Description

Amazon API Gateway helps developers deliver robust, secure, and scalable mobile and web application back ends. API Gateway allows developers to securely connect mobile and web applications to APIs that run on AWS Lambda, Amazon EC2, or other publicly addressable web services that are hosted outside of AWS.

# Usage

apigateway(config = list())

# Arguments

config Optional configuration of credentials, endpoint, and/or region.

#### Service syntax

```
svc <- apigateway(
 config = list(
   credentials = list(
      creds = list(
        access_key_id = "string",
        secret_access_key = "string",
        session_token = "string"
     ),
      profile = "string"
    ),
    endpoint = "string",
    region = "string"
  )
)
```
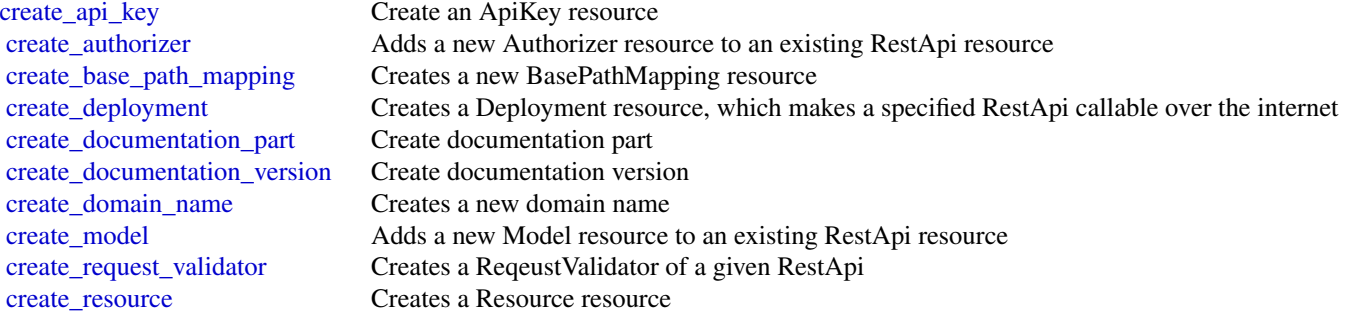

# apigateway 9

[create\\_rest\\_api](#page-0-0) Creates a new RestApi resource [create\\_stage](#page-0-0) Creates a new Stage resource that references a pre-existing Deployment for the API [create\\_usage\\_plan](#page-0-0) Creates a usage plan with the throttle and quota limits, as well as the associated API stages, [create\\_usage\\_plan\\_key](#page-0-0) Creates a usage plan key for adding an existing API key to a usage plan [create\\_vpc\\_link](#page-0-0) Creates a VPC link, under the caller's account in a selected region, in an asynchronous oper [delete\\_api\\_key](#page-0-0) Deletes the ApiKey resource [delete\\_authorizer](#page-0-0) Deletes an existing Authorizer resource [delete\\_base\\_path\\_mapping](#page-0-0) Deletes the BasePathMapping resource [delete\\_client\\_certificate](#page-0-0) Deletes the ClientCertificate resource [delete\\_deployment](#page-0-0) Deletes a Deployment resource [delete\\_documentation\\_part](#page-0-0) Delete documentation part [delete\\_documentation\\_version](#page-0-0) Delete documentation version [delete\\_domain\\_name](#page-0-0) Deletes the DomainName resource [delete\\_gateway\\_response](#page-0-0) Clears any customization of a GatewayResponse of a specified response type on the given R [delete\\_integration](#page-0-0) Represents a delete integration [delete\\_integration\\_response](#page-0-0) Represents a delete integration response [delete\\_method](#page-0-0) Deletes an existing Method resource [delete\\_method\\_response](#page-0-0) Deletes an existing MethodResponse resource [delete\\_model](#page-0-0) Deletes a model [delete\\_request\\_validator](#page-0-0) Deletes a RequestValidator of a given RestApi [delete\\_resource](#page-0-0) Deletes a Resource resource [delete\\_rest\\_api](#page-0-0) Deletes the specified API [delete\\_stage](#page-0-0) Deletes a Stage resource [delete\\_usage\\_plan](#page-0-0) Deletes a usage plan of a given plan Id [delete\\_usage\\_plan\\_key](#page-0-0) Deletes a usage plan key and remove the underlying API key from the associated usage plan [delete\\_vpc\\_link](#page-0-0) Deletes an existing VpcLink of a specified identifier [flush\\_stage\\_authorizers\\_cache](#page-0-0) Flushes all authorizer cache entries on a stage [flush\\_stage\\_cache](#page-0-0) Flushes a stage's cache [generate\\_client\\_certificate](#page-0-0) Generates a ClientCertificate resource [get\\_account](#page-0-0) Gets information about the current Account resource [get\\_api\\_key](#page-0-0) Gets information about the current ApiKey resource [get\\_api\\_keys](#page-0-0) Gets information about the current ApiKeys resource [get\\_authorizer](#page-0-0) Describe an existing Authorizer resource [get\\_authorizers](#page-0-0) Describe an existing Authorizers resource [get\\_base\\_path\\_mapping](#page-0-0) Describe a BasePathMapping resource [get\\_base\\_path\\_mappings](#page-0-0) Represents a collection of BasePathMapping resources [get\\_client\\_certificate](#page-0-0) Gets information about the current ClientCertificate resource [get\\_client\\_certificates](#page-0-0) Gets a collection of ClientCertificate resources [get\\_deployment](#page-0-0) Gets information about a Deployment resource [get\\_deployments](#page-0-0) Gets information about a Deployments collection [get\\_documentation\\_part](#page-0-0) Get documentation part [get\\_documentation\\_parts](#page-0-0) Get documentation parts [get\\_documentation\\_version](#page-0-0) Get documentation version [get\\_documentation\\_versions](#page-0-0) Get documentation versions [get\\_domain\\_name](#page-0-0) Represents a domain name that is contained in a simpler, more intuitive URL that can be called [get\\_domain\\_names](#page-0-0) Represents a collection of DomainName resources [get\\_export](#page-0-0) Exports a deployed version of a RestApi in a specified format [get\\_gateway\\_response](#page-0-0) Gets a GatewayResponse of a specified response type on the given RestApi

10 apigateway

[get\\_gateway\\_responses](#page-0-0) Gets the GatewayResponses collection on the given RestApi [get\\_integration](#page-0-0) Get the integration settings [get\\_integration\\_response](#page-0-0) Represents a get integration response [get\\_method](#page-0-0) Describe an existing Method resource [get\\_method\\_response](#page-0-0) Describes a MethodResponse resource [get\\_model](#page-0-0) Describes an existing model defined for a RestApi resource [get\\_models](#page-0-0) Describes existing Models defined for a RestApi resource [get\\_model\\_template](#page-0-0) Generates a sample mapping template that can be used to transform a payload into the structure of a model [get\\_request\\_validator](#page-0-0) Gets a RequestValidator of a given RestApi [get\\_request\\_validators](#page-0-0) Gets the RequestValidators collection of a given RestApi [get\\_resource](#page-0-0) Lists information about a resource [get\\_resources](#page-0-0) Lists information about a collection of Resource resources [get\\_rest\\_api](#page-0-0) Lists the RestApi resource in the collection [get\\_rest\\_apis](#page-0-0) Lists the RestApis resources for your collection [get\\_sdk](#page-0-0) Generates a client SDK for a RestApi and Stage [get\\_sdk\\_type](#page-0-0) Get sdk type [get\\_sdk\\_types](#page-0-0) Get sdk types [get\\_stage](#page-0-0) Gets information about a Stage resource [get\\_stages](#page-0-0) Gets information about one or more Stage resources [get\\_tags](#page-0-0) Gets the Tags collection for a given resource [get\\_usage](#page-0-0) Gets the usage data of a usage plan in a specified time interval [get\\_usage\\_plan](#page-0-0) Gets a usage plan of a given plan identifier [get\\_usage\\_plan\\_key](#page-0-0) Gets a usage plan key of a given key identifier [get\\_usage\\_plan\\_keys](#page-0-0) Gets all the usage plan keys representing the API keys added to a specified usage plan [get\\_usage\\_plans](#page-0-0) Gets all the usage plans of the caller's account [get\\_vpc\\_link](#page-0-0) Gets a specified VPC link under the caller's account in a region [get\\_vpc\\_links](#page-0-0) Gets the VpcLinks collection under the caller's account in a selected region [import\\_api\\_keys](#page-0-0) Import API keys from an external source, such as a CSV-formatted file [import\\_documentation\\_parts](#page-0-0) Import documentation parts [import\\_rest\\_api](#page-0-0) A feature of the API Gateway control service for creating a new API from an external API definition files are all  $\alpha$ [put\\_gateway\\_response](#page-0-0) Creates a customization of a GatewayResponse of a specified response type and status code [put\\_integration](#page-0-0) Sets up a method's integration [put\\_integration\\_response](#page-0-0) Represents a put integration [put\\_method](#page-0-0) Add a method to an existing Resource resource [put\\_method\\_response](#page-0-0) Adds a MethodResponse to an existing Method resource [put\\_rest\\_api](#page-0-0) A feature of the API Gateway control service for updating an existing API with an input of external API with an input of external API with an input of external API with an input of external API with an input o tag resource Adds or updates a tag on a given resource [test\\_invoke\\_authorizer](#page-0-0) Simulate the execution of an Authorizer in your RestApi with headers, parameters, and an in [test\\_invoke\\_method](#page-0-0) Simulate the execution of a Method in your RestApi with headers, parameters, and an incom [untag\\_resource](#page-0-0) Removes a tag from a given resource [update\\_account](#page-0-0) Changes information about the current Account resource [update\\_api\\_key](#page-0-0) Changes information about an ApiKey resource [update\\_authorizer](#page-0-0) Updates an existing Authorizer resource [update\\_base\\_path\\_mapping](#page-0-0) Changes information about the BasePathMapping resource [update\\_client\\_certificate](#page-0-0) Changes information about an ClientCertificate resource [update\\_deployment](#page-0-0) Changes information about a Deployment resource [update\\_documentation\\_part](#page-0-0) Update documentation part [update\\_documentation\\_version](#page-0-0) Update documentation version

# <span id="page-10-0"></span>apigatewaymanagementapi 11

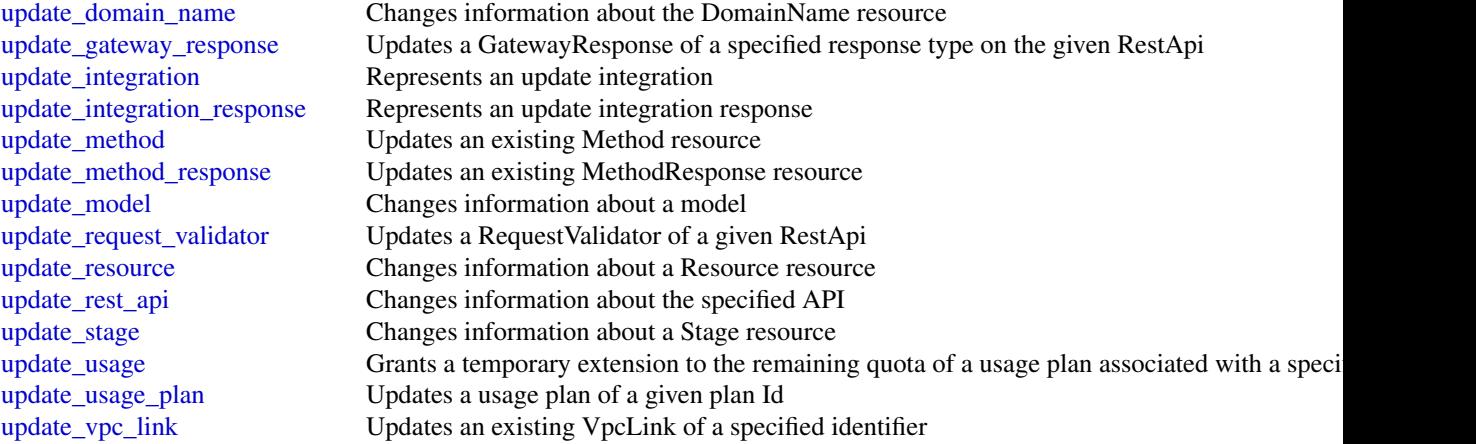

# Examples

```
## Not run:
svc <- apigateway()
svc$create_api_key(
  Foo = 123)
```
## End(Not run)

apigatewaymanagementapi

*AmazonApiGatewayManagementApi*

# Description

The Amazon API Gateway Management API allows you to directly manage runtime aspects of your deployed APIs. To use it, you must explicitly set the SDK\'s endpoint to point to the endpoint of your deployed API. The endpoint will be of the form https://{api-id}.execute-api.{region}.amazonaws.com/{stage}, or will be the endpoint corresponding to your API\'s custom domain and base path, if applicable.

# Usage

```
apigatewaymanagementapi(config = list())
```
### Arguments

config Optional configuration of credentials, endpoint, and/or region.

# Service syntax

```
svc <- apigatewaymanagementapi(
 config = list(
    credentials = list(
      creds = list(
        access_key_id = "string",
        secret_access_key = "string",
        session_token = "string"
      ),
      profile = "string"
    ),
    endpoint = "string",
    region = "string"
 )
\mathcal{L}
```
# **Operations**

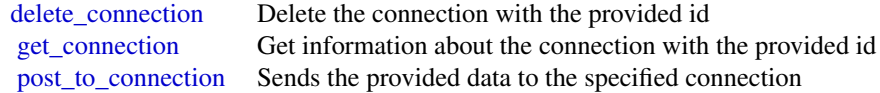

# Examples

```
## Not run:
svc <- apigatewaymanagementapi()
svc$delete_connection(
 Foo = 123\lambda## End(Not run)
```
apigatewayv2 *AmazonApiGatewayV2*

# Description

Amazon API Gateway V2

# Usage

apigatewayv2(config =  $list()$ )

<span id="page-11-0"></span>

# apigatewayv2 13

# Arguments

config Optional configuration of credentials, endpoint, and/or region.

# Service syntax

```
svc <- apigatewayv2(
 config = list(
   credentials = list(
      creds = list(
        access_key_id = "string",
        secret_access_key = "string",
        session_token = "string"
      ),
      profile = "string"
    ),
    endpoint = "string",
   region = "string"
 )
)
```
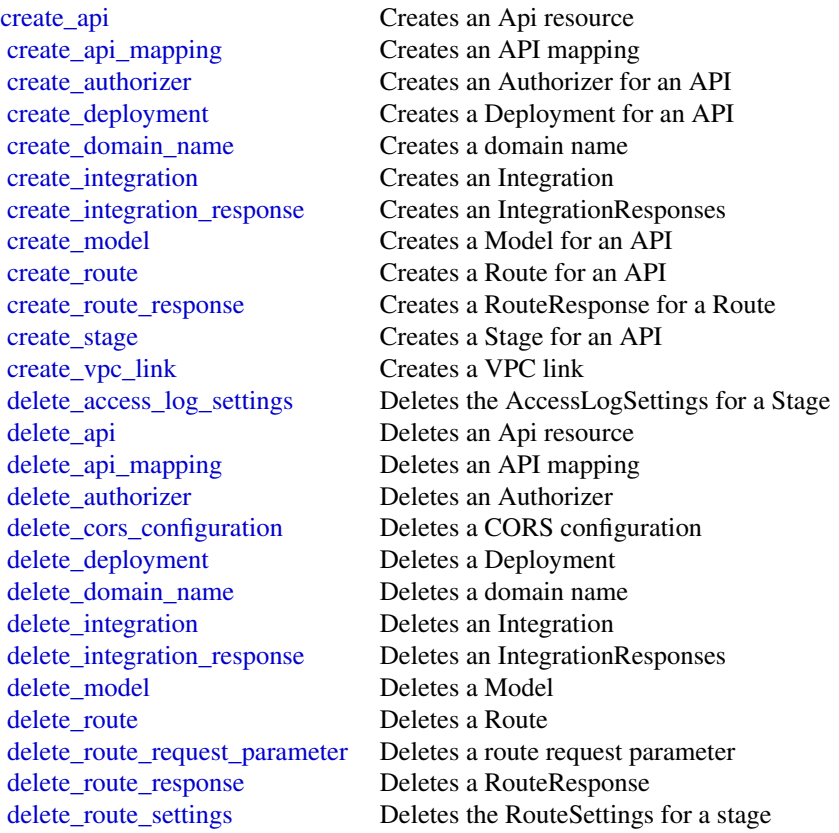

[delete\\_stage](#page-0-0) Deletes a Stage [delete\\_vpc\\_link](#page-0-0) Deletes a VPC link export api Export api [get\\_api](#page-0-0) Gets an Api resource [get\\_api\\_mapping](#page-0-0) Gets an API mapping [get\\_api\\_mappings](#page-0-0) Gets API mappings get authorizer Gets an Authorizer [get\\_deployment](#page-0-0) Gets a Deployment [get\\_domain\\_name](#page-0-0) Gets a domain name [get\\_integration](#page-0-0) Gets an Integration [get\\_model](#page-0-0) Gets a Model [get\\_model\\_template](#page-0-0) Gets a model template [get\\_route](#page-0-0) Gets a Route [get\\_route\\_response](#page-0-0) Gets a RouteResponse [get\\_stage](#page-0-0) Gets a Stage [get\\_vpc\\_link](#page-0-0) Gets a VPC link [import\\_api](#page-0-0) Imports an API [reimport\\_api](#page-0-0) Puts an Api resource [untag\\_resource](#page-0-0) Deletes a Tag [update\\_api](#page-0-0) Updates an Api resource [update\\_api\\_mapping](#page-0-0) The API mapping [update\\_authorizer](#page-0-0) Updates an Authorizer update deployment Updates a Deployment [update\\_domain\\_name](#page-0-0) Updates a domain name update integration Updates an Integration update model Updates a Model update route Updates a Route [update\\_route\\_response](#page-0-0) Updates a RouteResponse [update\\_stage](#page-0-0) Updates a Stage [update\\_vpc\\_link](#page-0-0) Updates a VPC link

[get\\_apis](#page-0-0) Gets a collection of Api resources get authorizers Gets the Authorizers for an API [get\\_deployments](#page-0-0) Gets the Deployments for an API [get\\_domain\\_names](#page-0-0) Gets the domain names for an AWS account [get\\_integration\\_response](#page-0-0) Gets an IntegrationResponses [get\\_integration\\_responses](#page-0-0) Gets the IntegrationResponses for an Integration [get\\_integrations](#page-0-0) Gets the Integrations for an API get models Gets the Models for an API [get\\_route\\_responses](#page-0-0) Gets the RouteResponses for a Route [get\\_routes](#page-0-0) Gets the Routes for an API [get\\_stages](#page-0-0) Gets the Stages for an API [get\\_tags](#page-0-0) Gets a collection of Tag resources [get\\_vpc\\_links](#page-0-0) Gets a collection of VPC links [tag\\_resource](#page-0-0) Creates a new Tag resource to represent a tag [update\\_integration\\_response](#page-0-0) Updates an IntegrationResponses

#### <span id="page-14-0"></span>applicationautoscaling 15

### Examples

```
## Not run:
svc <- apigatewayv2()
svc$create_api(
  Foo = 123\lambda## End(Not run)
```
applicationautoscaling

*Application Auto Scaling*

# Description

With Application Auto Scaling, you can configure automatic scaling for the following resources:

- Amazon ECS services
- Amazon EC2 Spot Fleet requests
- Amazon EMR clusters
- Amazon AppStream 2.0 fleets
- Amazon DynamoDB tables and global secondary indexes throughput capacity
- Amazon Aurora Replicas
- Amazon SageMaker endpoint variants
- Custom resources provided by your own applications or services
- Amazon Comprehend document classification endpoints
- AWS Lambda function provisioned concurrency
- Amazon Keyspaces (for Apache Cassandra) tables

# API Summary

The Application Auto Scaling service API includes three key sets of actions:

- Register and manage scalable targets Register AWS or custom resources as scalable targets (a resource that Application Auto Scaling can scale), set minimum and maximum capacity limits, and retrieve information on existing scalable targets.
- Configure and manage automatic scaling Define scaling policies to dynamically scale your resources in response to CloudWatch alarms, schedule one-time or recurring scaling actions, and retrieve your recent scaling activity history.
- Suspend and resume scaling Temporarily suspend and later resume automatic scaling by calling the [RegisterScalableTarget](https://docs.aws.amazon.com/autoscaling/application/APIReference/API_RegisterScalableTarget.html) API action for any Application Auto Scaling scalable target. You can suspend and resume (individually or in combination) scale-out activities that are triggered by a scaling policy, scale-in activities that are triggered by a scaling policy, and scheduled scaling.

To learn more about Application Auto Scaling, including information about granting IAM users required permissions for Application Auto Scaling actions, see the [Application Auto Scaling User](https://docs.aws.amazon.com/autoscaling/application/userguide/what-is-application-auto-scaling.html) [Guide.](https://docs.aws.amazon.com/autoscaling/application/userguide/what-is-application-auto-scaling.html)

#### Usage

```
applicationautoscaling(config = list())
```
# Arguments

config Optional configuration of credentials, endpoint, and/or region.

# Service syntax

```
svc <- applicationautoscaling(
  config = list(
    credentials = list(
      creds = list(
        access_key_id = "string",
        secret_access_key = "string",
        session_token = "string"
      ),
      profile = "string"
    ),
    endpoint = "string",
    region = "string"
  )
)
```
#### **Operations**

[delete\\_scaling\\_policy](#page-0-0) Deletes the specified scaling policy for an Application Auto Scaling scalable target [delete\\_scheduled\\_action](#page-0-0) Deletes the specified scheduled action for an Application Auto Scaling scalable target [deregister\\_scalable\\_target](#page-0-0) Deregisters an Application Auto Scaling scalable target when you have finished using it [describe\\_scalable\\_targets](#page-0-0) Gets information about the scalable targets in the specified namespace [describe\\_scaling\\_activities](#page-0-0) Provides descriptive information about the scaling activities in the specified namespace from the previous six weeks we [describe\\_scaling\\_policies](#page-0-0) Describes the Application Auto Scaling scaling policies for the specified service namespace [describe\\_scheduled\\_actions](#page-0-0) Describes the Application Auto Scaling scheduled actions for the specified service namespace [put\\_scaling\\_policy](#page-0-0) Creates or updates a scaling policy for an Application Auto Scaling scalable target [put\\_scheduled\\_action](#page-0-0) Creates or updates a scheduled action for an Application Auto Scaling scalable target [register\\_scalable\\_target](#page-0-0) Registers or updates a scalable target

#### Examples

```
## Not run:
svc <- applicationautoscaling()
# This example deletes a scaling policy for the Amazon ECS service called
# web-app, which is running in the default cluster.
svc$delete_scaling_policy(
 PolicyName = "web-app-cpu-lt-25",
 ResourceId = "service/default/web-app",
 ScalableDimension = "ecs:service:DesiredCount",
```
<span id="page-16-0"></span>applicationinsights 17

```
ServiceNamespace = "ecs"
)
## End(Not run)
```
applicationinsights *Amazon CloudWatch Application Insights*

# **Description**

Amazon CloudWatch Application Insights for .NET and SQL Server

Amazon CloudWatch Application Insights for .NET and SQL Server is a service that helps you detect common problems with your .NET and SQL Server-based applications. It enables you to pinpoint the source of issues in your applications (built with technologies such as Microsoft IIS, .NET, and Microsoft SQL Server), by providing key insights into detected problems.

After you onboard your application, CloudWatch Application Insights for .NET and SQL Server identifies, recommends, and sets up metrics and logs. It continuously analyzes and correlates your metrics and logs for unusual behavior to surface actionable problems with your application. For example, if your application is slow and unresponsive and leading to HTTP 500 errors in your Application Load Balancer (ALB), Application Insights informs you that a memory pressure problem with your SQL Server database is occurring. It bases this analysis on impactful metrics and log errors.

# Usage

```
applicationinsights(config = list())
```
#### Arguments

config Optional configuration of credentials, endpoint, and/or region.

# Service syntax

```
svc <- applicationinsights(
  config = list(credentials = list(
      creds = list(
        access_key_id = "string",
        secret_access_key = "string",
        session_token = "string"
      ),
      profile = "string"
    ),
    endpoint = "string",
    region = "string"
 )
\mathcal{L}
```
<span id="page-17-0"></span>18 approach and the contract of the contract of the contract of the contract of the contract of the contract of the contract of the contract of the contract of the contract of the contract of the contract of the contract o

### **Operations**

[create\\_application](#page-0-0) Adds an application that is created from a resource group [create\\_log\\_pattern](#page-0-0) and a LogPattern and Adds an log pattern to a LogPattern Set [delete\\_application](#page-0-0) **Removes** the specified application from monitoring [delete\\_component](#page-0-0) Ungroups a custom component [delete\\_log\\_pattern](#page-0-0) **Removes the specified log pattern from a LogPattern Set** [describe\\_application](#page-0-0) Describes the application [describe\\_component\\_configuration](#page-0-0) Describes the monitoring configuration of the component [describe\\_log\\_pattern](#page-0-0) Describe a specific log pattern from a LogPatternSet [describe\\_observation](#page-0-0) Describes an anomaly or error with the application [describe\\_problem](#page-0-0) Describes an application problem [list\\_applications](#page-0-0) Lists the IDs of the applications that you are monitoring [list\\_log\\_patterns](#page-0-0) Lists the log patterns in the specific log LogPatternSet [list\\_log\\_pattern\\_sets](#page-0-0) Lists the log pattern sets in the specific application [list\\_problems](#page-0-0) Lists the problems with your application [update\\_application](#page-0-0) Updates the application [update\\_component\\_configuration](#page-0-0) Updates the monitoring configurations for the component [update\\_log\\_pattern](#page-0-0) Adds a log pattern to a LogPattern Set

[create\\_component](#page-0-0) Creates a custom component by grouping similar standalone instances [describe\\_component](#page-0-0) Describes a component and lists the resources that are grouped together in a component and lists the resources that are grouped together in a component [describe\\_component\\_configuration\\_recommendation](#page-0-0) Describes the recommended monitoring configuration of the component [describe\\_problem\\_observations](#page-0-0) Describes the anomalies or errors associated with the problem [list\\_components](#page-0-0) list the auto-grouped, standalone, and custom components of the app [list\\_configuration\\_history](#page-0-0) Lists the INFO, WARN, and ERROR events for periodic configuration [list\\_tags\\_for\\_resource](#page-0-0) Retrieve a list of the tags (keys and values) that are associated with a specified application and Retrieve a list of the tags (keys and values) that are associated with a s [tag\\_resource](#page-0-0) Add one or more tags (keys and values) to a specified application [untag\\_resource](#page-0-0) Remove one or more tags (keys and values) from a specified application [update\\_component](#page-0-0) Updates the custom component name and/or the list of resources that

#### Examples

```
## Not run:
svc <- applicationinsights()
svc$create_application(
 Foo = 123)
```
## End(Not run)

appmesh *AWS App Mesh*

#### appmesh and the state of the state of the state of the state of the state of the state of the state of the state of the state of the state of the state of the state of the state of the state of the state of the state of th

### Description

AWS App Mesh is a service mesh based on the Envoy proxy that makes it easy to monitor and control microservices. App Mesh standardizes how your microservices communicate, giving you end-to-end visibility and helping to ensure high availability for your applications.

App Mesh gives you consistent visibility and network traffic controls for every microservice in an application. You can use App Mesh with AWS Fargate, Amazon ECS, Amazon EKS, Kubernetes on AWS, and Amazon EC2.

App Mesh supports microservice applications that use service discovery naming for their components. For more information about service discovery on Amazon ECS, see [Service Discovery](https://docs.aws.amazon.com/AmazonECS/latest/developerguide/service-discovery.html) in the *Amazon Elastic Container Service Developer Guide*. Kubernetes kube-dns and coredns are supported. For more information, see [DNS for Services and Pods](https://kubernetes.io/docs/concepts/services-networking/dns-pod-service/) in the Kubernetes documentation.

#### Usage

```
appmesh(config = list())
```
### Arguments

config Optional configuration of credentials, endpoint, and/or region.

#### Service syntax

```
svc <- appmesh(
  config = list(credentials = list(
      creds = list(
        access_key_id = "string",
        secret_access_key = "string",
        session_token = "string"
      ),
      profile = "string"
    ),
    endpoint = "string",
    region = "string"
 )
\mathcal{L}
```
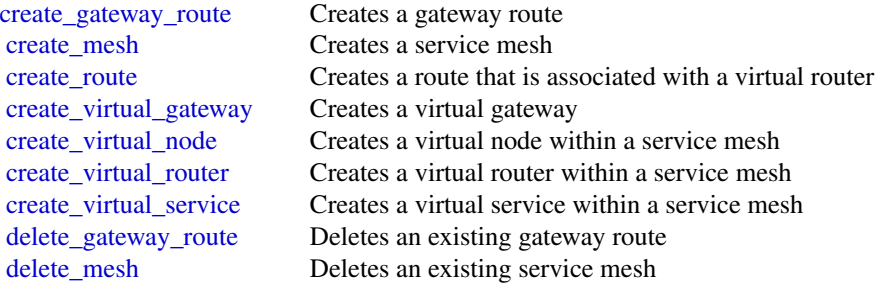

<span id="page-19-0"></span>20 athena and the control of the control of the control of the control of the control of the control of the control of the control of the control of the control of the control of the control of the control of the control o

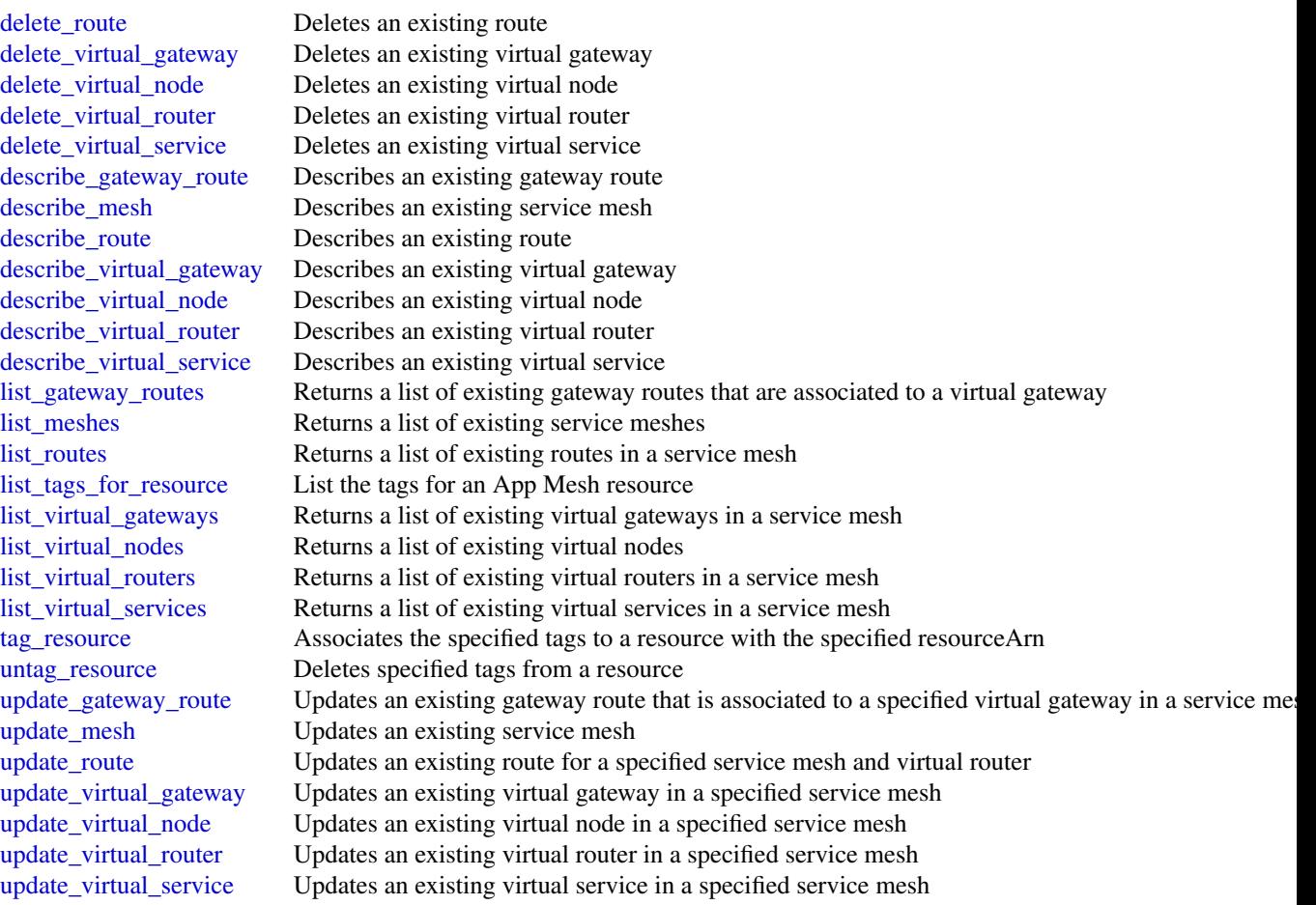

# Examples

```
## Not run:
svc <- appmesh()
svc$create_gateway_route(
 Foo = 123
)
```
## End(Not run)

athena *Amazon Athena*

#### athena 21

# Description

Amazon Athena is an interactive query service that lets you use standard SQL to analyze data directly in Amazon S3. You can point Athena at your data in Amazon S3 and run ad-hoc queries and get results in seconds. Athena is serverless, so there is no infrastructure to set up or manage. You pay only for the queries you run. Athena scales automatically—executing queries in parallel so results are fast, even with large datasets and complex queries. For more information, see [What is](http://docs.aws.amazon.com/athena/latest/ug/what-is.html) [Amazon Athena](http://docs.aws.amazon.com/athena/latest/ug/what-is.html) in the *Amazon Athena User Guide*.

If you connect to Athena using the JDBC driver, use version 1.1.0 of the driver or later with the Amazon Athena API. Earlier version drivers do not support the API. For more information and to download the driver, see [Accessing Amazon Athena with JDBC.](https://docs.aws.amazon.com/athena/latest/ug/connect-with-jdbc.html)

For code samples using the AWS SDK for Java, see [Examples and Code Samples](https://docs.aws.amazon.com/athena/latest/ug/code-samples.html) in the *Amazon Athena User Guide*.

# Usage

athena(config = list())

# Arguments

config Optional configuration of credentials, endpoint, and/or region.

# Service syntax

```
svc <- athena(
  config = list(
    credentials = list(
      creds = list(
        access_key_id = "string",
        secret_access_key = "string",
        session_token = "string"
      ),
      profile = "string"
    ),
    endpoint = "string",
    region = "string"
  )
\lambda
```
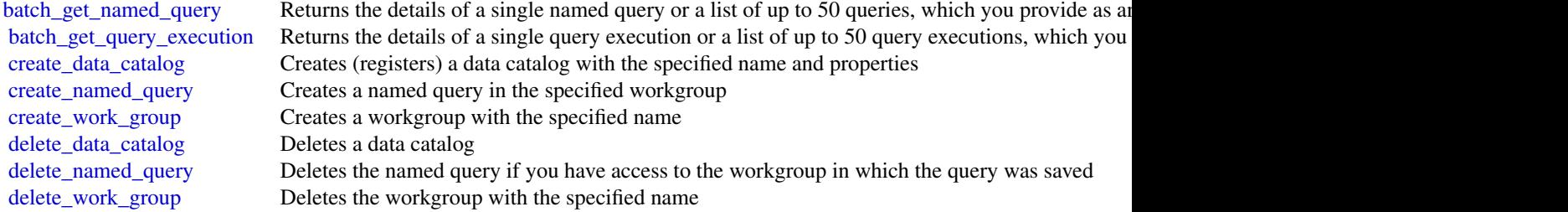

<span id="page-21-0"></span>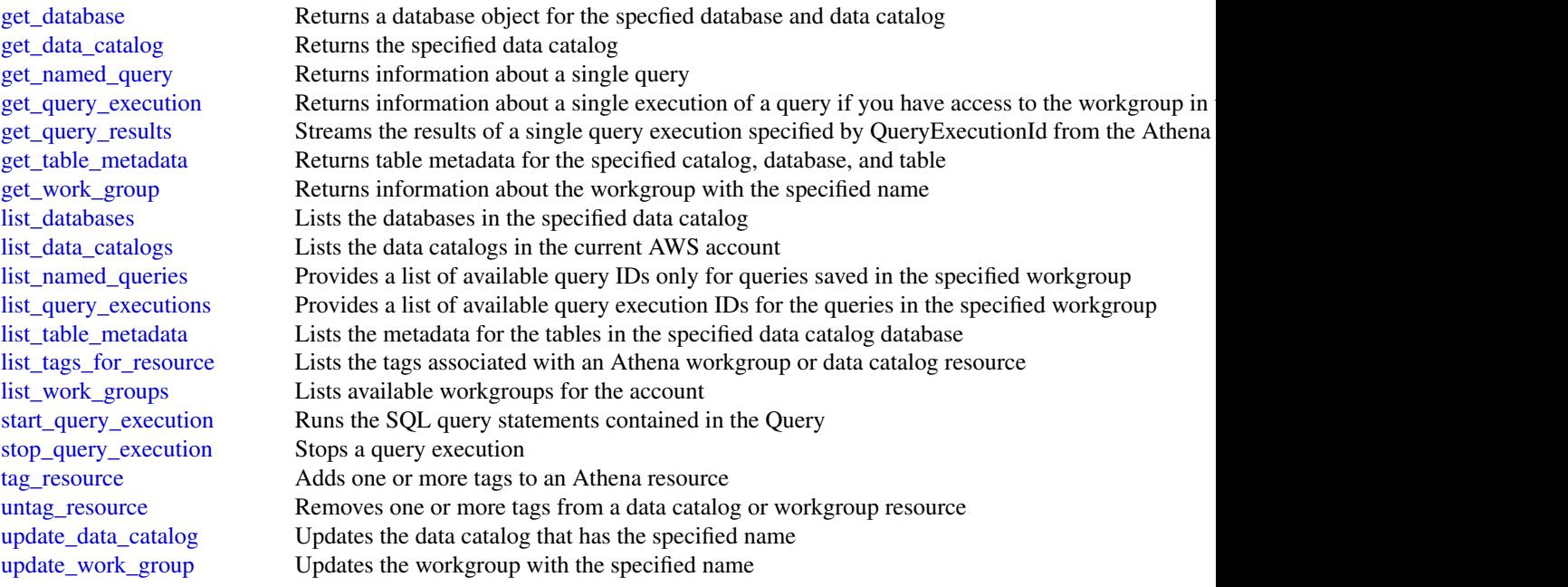

# Examples

```
## Not run:
svc <- athena()
svc$batch_get_named_query(
  Foo = 123)
## End(Not run)
```
autoscaling *Auto Scaling*

# Description

Amazon EC2 Auto Scaling

Amazon EC2 Auto Scaling is designed to automatically launch or terminate EC2 instances based on user-defined scaling policies, scheduled actions, and health checks. Use this service with AWS Auto Scaling, Amazon CloudWatch, and Elastic Load Balancing.

For more information, including information about granting IAM users required permissions for Amazon EC2 Auto Scaling actions, see the [Amazon EC2 Auto Scaling User Guide.](https://docs.aws.amazon.com/autoscaling/ec2/userguide/what-is-amazon-ec2-auto-scaling.html)

# autoscaling 23

#### Usage

 $autoscaling(config = list())$ 

#### Arguments

config Optional configuration of credentials, endpoint, and/or region.

#### Service syntax

```
svc <- autoscaling(
  config = list(credentials = list(
      creds = list(
        access_key_id = "string",
        secret_access_key = "string",
        session_token = "string"
      ),
      profile = "string"
    ),
    endpoint = "string",
    region = "string"
  )
)
```
#### **Operations**

[attach\\_instances](#page-0-0) Attaches one or more EC2 instances to the specified Auto Scaling group [create\\_launch\\_configuration](#page-0-0) Creates a launch configuration [delete\\_auto\\_scaling\\_group](#page-0-0) Deletes the specified Auto Scaling group [delete\\_launch\\_configuration](#page-0-0) Deletes the specified launch configuration [delete\\_lifecycle\\_hook](#page-0-0) Deletes the specified lifecycle hook [delete\\_notification\\_configuration](#page-0-0) Deletes the specified notification [delete\\_policy](#page-0-0) Deletes the specified scaling policy [delete\\_scheduled\\_action](#page-0-0) Deletes the specified scheduled action [delete\\_tags](#page-0-0) Deletes the specified tags

[attach\\_load\\_balancers](#page-0-0) To attach an Application Load Balancer or a Network Load Balancer, use the A [attach\\_load\\_balancer\\_target\\_groups](#page-0-0) Attaches one or more target groups to the specified Auto Scaling group [batch\\_delete\\_scheduled\\_action](#page-0-0) Deletes one or more scheduled actions for the specified Auto Scaling group [batch\\_put\\_scheduled\\_update\\_group\\_action](#page-0-0) Creates or updates one or more scheduled scaling actions for an Auto Scaling group [cancel\\_instance\\_refresh](#page-0-0) Cancels an instance refresh operation in progress [complete\\_lifecycle\\_action](#page-0-0) Completes the lifecycle action for the specified token or instance with the specified [create\\_auto\\_scaling\\_group](#page-0-0) Creates an Auto Scaling group with the specified name and attributes [create\\_or\\_update\\_tags](#page-0-0) Creates or updates tags for the specified Auto Scaling group [describe\\_account\\_limits](#page-0-0) Describes the current Amazon EC2 Auto Scaling resource quotas for your AWS [describe\\_adjustment\\_types](#page-0-0) Describes the available adjustment types for Amazon EC2 Auto Scaling scaling [describe\\_auto\\_scaling\\_groups](#page-0-0) Describes one or more Auto Scaling groups [describe\\_auto\\_scaling\\_instances](#page-0-0) Describes one or more Auto Scaling instances [describe\\_auto\\_scaling\\_notification\\_types](#page-0-0) Describes the notification types that are supported by Amazon EC2 Auto Scaling

# 24 autoscaling and the set of the set of the set of the set of the set of the set of the set of the set of the set of the set of the set of the set of the set of the set of the set of the set of the set of the set of the s

[describe\\_instance\\_refreshes](#page-0-0) Describes one or more instance refreshes [describe\\_tags](#page-0-0) Describes the specified tags [execute\\_policy](#page-0-0) Executes the specified policy

[describe\\_launch\\_configurations](#page-0-0) Describes one or more launch configurations [describe\\_lifecycle\\_hooks](#page-0-0) Describes the lifecycle hooks for the specified Auto Scaling group [describe\\_lifecycle\\_hook\\_types](#page-0-0) Describes the available types of lifecycle hooks [describe\\_load\\_balancers](#page-0-0) Describes the load balancers for the specified Auto Scaling group [describe\\_load\\_balancer\\_target\\_groups](#page-0-0) Describes the target groups for the specified Auto Scaling group [describe\\_metric\\_collection\\_types](#page-0-0) Describes the available CloudWatch metrics for Amazon EC2 Auto Scaling [describe\\_notification\\_configurations](#page-0-0) Describes the notification actions associated with the specified Auto Scaling group [describe\\_policies](#page-0-0) Describes the policies the specified Auto Scaling group [describe\\_scaling\\_activities](#page-0-0) Describes one or more scaling activities for the specified Auto Scaling group [describe\\_scaling\\_process\\_types](#page-0-0) Describes the scaling process types for use with the ResumeProcesses and Susp [describe\\_scheduled\\_actions](#page-0-0) Describes the actions scheduled for your Auto Scaling group that haven't run or [describe\\_termination\\_policy\\_types](#page-0-0) Describes the termination policies supported by Amazon EC2 Auto Scaling [detach\\_instances](#page-0-0) Removes one or more instances from the specified Auto Scaling group [detach\\_load\\_balancers](#page-0-0) Detaches one or more Classic Load Balancers from the specified Auto Scaling group [detach\\_load\\_balancer\\_target\\_groups](#page-0-0) Detaches one or more target groups from the specified Auto Scaling group [disable\\_metrics\\_collection](#page-0-0) Disables group metrics for the specified Auto Scaling group [enable\\_metrics\\_collection](#page-0-0) Enables group metrics for the specified Auto Scaling group [enter\\_standby](#page-0-0) Moves the specified instances into the standby state [exit\\_standby](#page-0-0) Moves the specified instances out of the standby state [put\\_lifecycle\\_hook](#page-0-0) Creates or updates a lifecycle hook for the specified Auto Scaling group [put\\_notification\\_configuration](#page-0-0) Configures an Auto Scaling group to send notifications when specified events ta [put\\_scaling\\_policy](#page-0-0) Creates or updates a scaling policy for an Auto Scaling group [put\\_scheduled\\_update\\_group\\_action](#page-0-0) Creates or updates a scheduled scaling action for an Auto Scaling group [record\\_lifecycle\\_action\\_heartbeat](#page-0-0) Records a heartbeat for the lifecycle action associated with the specified token or [resume\\_processes](#page-0-0) Resumes the specified suspended automatic scaling processes, or all suspended [set\\_desired\\_capacity](#page-0-0) Sets the size of the specified Auto Scaling group [set\\_instance\\_health](#page-0-0) Sets the health status of the specified instance [set\\_instance\\_protection](#page-0-0) Updates the instance protection settings of the specified instances [start\\_instance\\_refresh](#page-0-0) Starts a new instance refresh operation, which triggers a rolling replacement of a [suspend\\_processes](#page-0-0) Suspends the specified automatic scaling processes, or all processes, for the specified Auto Scaling groups and processes, for the specified Auto Scaling groups and processes, for the specified Auto Scali [terminate\\_instance\\_in\\_auto\\_scaling\\_group](#page-0-0) Terminates the specified instance and optionally adjusts the desired group size [update\\_auto\\_scaling\\_group](#page-0-0) Updates the configuration for the specified Auto Scaling group

#### Examples

```
## Not run:
svc <- autoscaling()
# This example attaches the specified instance to the specified Auto
# Scaling group.
svc$attach_instances(
 AutoScalingGroupName = "my-auto-scaling-group",
 InstanceIds = list(
    "i-93633f9b"
 )
```
# <span id="page-24-0"></span>autoscalingplans 25

)

```
## End(Not run)
```
autoscalingplans *AWS Auto Scaling Plans*

#### Description

AWS Auto Scaling

Use AWS Auto Scaling to quickly discover all the scalable AWS resources for your application and configure dynamic scaling and predictive scaling for your resources using scaling plans. Use this service in conjunction with the Amazon EC2 Auto Scaling, Application Auto Scaling, Amazon CloudWatch, and AWS CloudFormation services.

Currently, predictive scaling is only available for Amazon EC2 Auto Scaling groups.

For more information about AWS Auto Scaling, including information about granting IAM users required permissions for AWS Auto Scaling actions, see the [AWS Auto Scaling User Guide.](https://docs.aws.amazon.com/autoscaling/plans/userguide/what-is-aws-auto-scaling.html)

# Usage

```
autoscalingplans(config = list())
```
# Arguments

config Optional configuration of credentials, endpoint, and/or region.

# Service syntax

```
svc <- autoscalingplans(
  config = list(
    credentials = list(
      creds = list(
        access_key_id = "string",
        secret_access_key = "string",
        session_token = "string"
      ),
      profile = "string"
    ),
    endpoint = "string",
    region = "string"
 )
\mathcal{L}
```
26 backup backup backup backup backup backup backup backup backup backup backup backup backup backup backup backup backup backup backup backup backup backup backup backup backup backup backup backup backup backup backup ba

# **Operations**

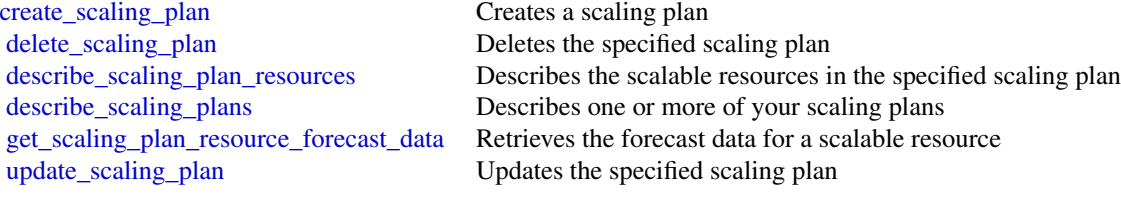

# Examples

```
## Not run:
svc <- autoscalingplans()
svc$create_scaling_plan(
  Foo = 123)
```
## End(Not run)

backup *AWS Backup*

# Description

AWS Backup is a unified backup service designed to protect AWS services and their associated data. AWS Backup simplifies the creation, migration, restoration, and deletion of backups, while also providing reporting and auditing.

# Usage

backup(config = list())

# Arguments

config Optional configuration of credentials, endpoint, and/or region.

# Service syntax

```
svc <- backup(
 config = list(credentials = list(
     creds = list(
       access_key_id = "string",
       secret_access_key = "string",
       session_token = "string"
```
<span id="page-25-0"></span>

#### backup 27 and 27 and 28 and 27 and 28 and 28 and 28 and 28 and 27 and 27 and 27 and 27 and 27 and 27

```
),
      profile = "string"
    ),
    endpoint = "string",region = "string"
 )
)
```
# **Operations**

[delete\\_backup\\_plan](#page-0-0) Deletes a backup plan

[create\\_backup\\_plan](#page-0-0) Backup plans are documents that contain information that AWS Backup uses to sche [create\\_backup\\_selection](#page-0-0) Creates a JSON document that specifies a set of resources to assign to a backup plan [create\\_backup\\_vault](#page-0-0) Creates a logical container where backups are stored [delete\\_backup\\_selection](#page-0-0) Deletes the resource selection associated with a backup plan that is specified by the S [delete\\_backup\\_vault](#page-0-0) Deletes the backup vault identified by its name [delete\\_backup\\_vault\\_access\\_policy](#page-0-0) Deletes the policy document that manages permissions on a backup vault [delete\\_backup\\_vault\\_notifications](#page-0-0) Deletes event notifications for the specified backup vault [delete\\_recovery\\_point](#page-0-0) Deletes the recovery point specified by a recovery point ID [describe\\_backup\\_job](#page-0-0) Returns metadata associated with creating a backup of a resource [describe\\_backup\\_vault](#page-0-0) Returns metadata about a backup vault specified by its name [describe\\_copy\\_job](#page-0-0) Returns metadata associated with creating a copy of a resource [describe\\_protected\\_resource](#page-0-0) Returns information about a saved resource, including the last time it was backed up [describe\\_recovery\\_point](#page-0-0) Returns metadata associated with a recovery point, including ID, status, encryption, [describe\\_region\\_settings](#page-0-0) Returns the current service opt-in settings for the Region [describe\\_restore\\_job](#page-0-0) Returns metadata associated with a restore job that is specified by a job ID [export\\_backup\\_plan\\_template](#page-0-0) Returns the backup plan that is specified by the plan ID as a backup template [get\\_backup\\_plan](#page-0-0) Returns the body of a backup plan in JSON format, in addition to plan metadata [get\\_backup\\_plan\\_from\\_json](#page-0-0) Returns a valid JSON document specifying a backup plan or an error [get\\_backup\\_plan\\_from\\_template](#page-0-0) Returns the template specified by its templateId as a backup plan [get\\_backup\\_selection](#page-0-0) Returns selection metadata and a document in JSON format that specifies a list of res [get\\_backup\\_vault\\_access\\_policy](#page-0-0) Returns the access policy document that is associated with the named backup vault [get\\_backup\\_vault\\_notifications](#page-0-0) Returns event notifications for the specified backup vault [get\\_recovery\\_point\\_restore\\_metadata](#page-0-0) Returns a set of metadata key-value pairs that were used to create the backup [get\\_supported\\_resource\\_types](#page-0-0) Returns the AWS resource types supported by AWS Backup [list\\_backup\\_jobs](#page-0-0) Returns metadata about your backup jobs [list\\_backup\\_plans](#page-0-0) Returns metadata of your saved backup plans, including Amazon Resource Names (ARNS), plan IDS, creation and deletion and deletion of  $\mathbb{R}$ [list\\_backup\\_plan\\_templates](#page-0-0) Returns metadata of your saved backup plan templates, including the template ID, name, and the creation deletion and the creation and the creation deletion data of your saved backup plan template [list\\_backup\\_plan\\_versions](#page-0-0) Returns version metadata of your backup plans, including Amazon Resource Names [list\\_backup\\_selections](#page-0-0) Returns an array containing metadata of the resources associated with the target backup [list\\_backup\\_vaults](#page-0-0) Returns a list of recovery point storage containers along with information about them [list\\_copy\\_jobs](#page-0-0) Returns metadata about your copy jobs [list\\_protected\\_resources](#page-0-0) Returns an array of resources successfully backed up by AWS Backup, including the [list\\_recovery\\_points\\_by\\_backup\\_vault](#page-0-0) Returns detailed information about the recovery points stored in a backup vault [list\\_recovery\\_points\\_by\\_resource](#page-0-0) Returns detailed information about recovery points of the type specified by a resource [list\\_restore\\_jobs](#page-0-0) Returns a list of jobs that AWS Backup initiated to restore a saved resource, including meta-

[list\\_tags](#page-0-0) Returns a list of key-value pairs assigned to a target recovery point, backup plan, or backup value of key-value pairs assigned to a target recovery point, backup plan, or b [put\\_backup\\_vault\\_access\\_policy](#page-0-0) Sets a resource-based policy that is used to manage access permissions on the target

#### <span id="page-27-0"></span>28 batch and the contract of the contract of the contract of the contract of the contract of the contract of the contract of the contract of the contract of the contract of the contract of the contract of the contract of t

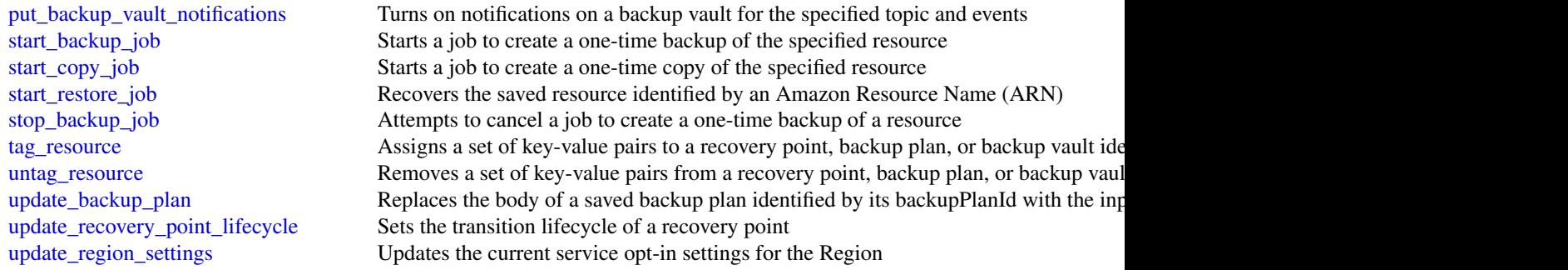

# Examples

```
## Not run:
svc <- backup()
svc$create_backup_plan(
 Foo = 123)
## End(Not run)
```
batch *AWS Batch*

# Description

AWS Batch enables you to run batch computing workloads on the AWS Cloud. Batch computing is a common way for developers, scientists, and engineers to access large amounts of compute resources, and AWS Batch removes the undifferentiated heavy lifting of configuring and managing the required infrastructure. AWS Batch will be familiar to users of traditional batch computing software. This service can efficiently provision resources in response to jobs submitted in order to eliminate capacity constraints, reduce compute costs, and deliver results quickly.

As a fully managed service, AWS Batch enables developers, scientists, and engineers to run batch computing workloads of any scale. AWS Batch automatically provisions compute resources and optimizes the workload distribution based on the quantity and scale of the workloads. With AWS Batch, there is no need to install or manage batch computing software, which allows you to focus on analyzing results and solving problems. AWS Batch reduces operational complexities, saves time, and reduces costs, which makes it easy for developers, scientists, and engineers to run their batch jobs in the AWS Cloud.

### Usage

 $batch(config = list())$ 

#### batch 29

# Arguments

config Optional configuration of credentials, endpoint, and/or region.

# Service syntax

```
svc <- batch(
 config = list(
   credentials = list(
      creds = list(
        access_key_id = "string",
        secret_access_key = "string",
        session_token = "string"
      ),
      profile = "string"
    ),
    endpoint = "string",
   region = "string"
 )
)
```
# **Operations**

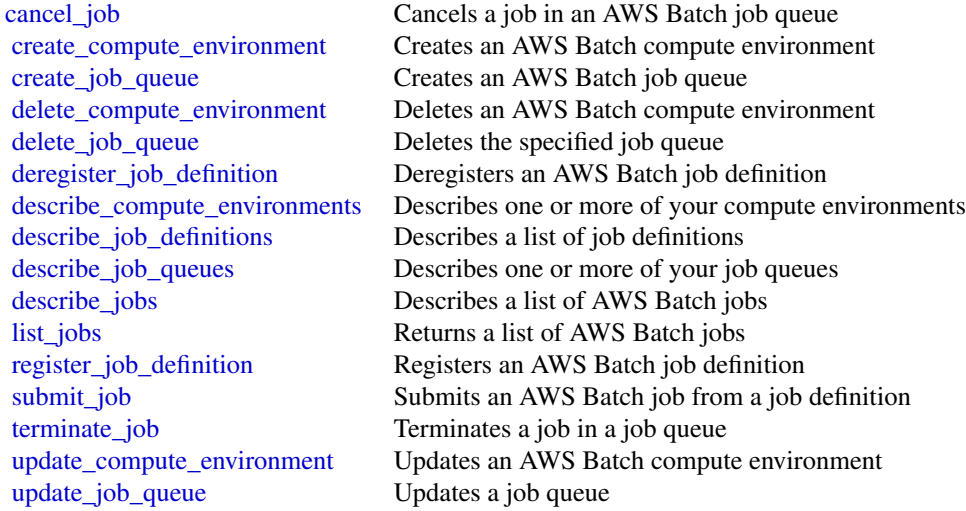

# Examples

```
## Not run:
svc <- batch()
# This example cancels a job with the specified job ID.
svc$cancel_job(
  jobId = "1d828f65-7a4d-42e8-996d-3b900ed59dc4",
```
30 budgets

```
reason = "Cancelling job."
)
## End(Not run)
```
budgets *AWS Budgets*

# Description

The AWS Budgets API enables you to use AWS Budgets to plan your service usage, service costs, and instance reservations. The API reference provides descriptions, syntax, and usage examples for each of the actions and data types for AWS Budgets.

Budgets provide you with a way to see the following information:

- How close your plan is to your budgeted amount or to the free tier limits
- Your usage-to-date, including how much you\'ve used of your Reserved Instances (RIs)
- Your current estimated charges from AWS, and how much your predicted usage will accrue in charges by the end of the month
- How much of your budget has been used

AWS updates your budget status several times a day. Budgets track your unblended costs, subscriptions, refunds, and RIs. You can create the following types of budgets:

- Cost budgets Plan how much you want to spend on a service.
- Usage budgets Plan how much you want to use one or more services.
- RI utilization budgets Define a utilization threshold, and receive alerts when your RI usage falls below that threshold. This lets you see if your RIs are unused or under-utilized.
- RI coverage budgets Define a coverage threshold, and receive alerts when the number of your instance hours that are covered by RIs fall below that threshold. This lets you see how much of your instance usage is covered by a reservation.

#### Service Endpoint

The AWS Budgets API provides the following endpoint:

• https://budgets.amazonaws.com

For information about costs that are associated with the AWS Budgets API, see [AWS Cost Man](https://aws.amazon.com/aws-cost-management/pricing/)[agement Pricing.](https://aws.amazon.com/aws-cost-management/pricing/)

#### Usage

budgets(config = list())

# Arguments

config Optional configuration of credentials, endpoint, and/or region.

#### budgets 31

# Service syntax

```
svc <- budgets(
 config = list(
   credentials = list(
      creds = list(
        access_key_id = "string",
        secret_access_key = "string",
       session_token = "string"
      ),
      profile = "string"
    ),
    endpoint = "string",
    region = "string"
 )
\mathcal{L}
```
# **Operations**

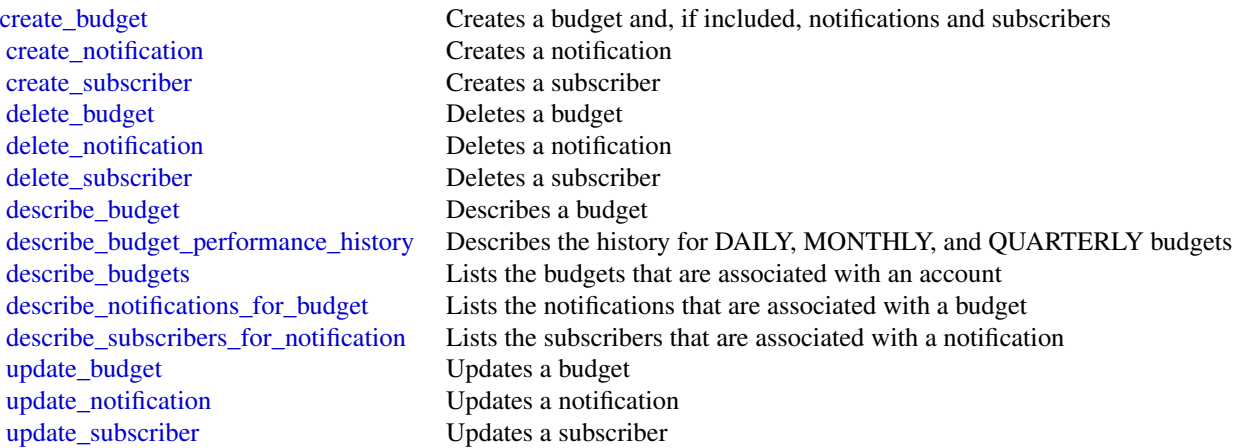

# Examples

```
## Not run:
svc <- budgets()
svc$create_budget(
  Foo = 123\lambda
```
## End(Not run)

<span id="page-31-0"></span>

#### Description

Amazon Cloud Directory

Amazon Cloud Directory is a component of the AWS Directory Service that simplifies the development and management of cloud-scale web, mobile, and IoT applications. This guide describes the Cloud Directory operations that you can call programmatically and includes detailed information on data types and errors. For information about Cloud Directory features, see [AWS Directory Service](https://aws.amazon.com/directoryservice/) and the [Amazon Cloud Directory Developer Guide.](https://docs.aws.amazon.com/clouddirectory/latest/developerguide/what_is_cloud_directory.html)

# Usage

```
clouddirectory(config = list())
```
# Arguments

config Optional configuration of credentials, endpoint, and/or region.

#### Service syntax

```
svc <- clouddirectory(
 config = list(
    credentials = list(
      \text{creds} = \text{list(}access_key_id = "string",
        secret_access_key = "string",
        session_token = "string"
      ),
      profile = "string"
    ),
    endpoint = "string",
    region = "string"
  )
)
```
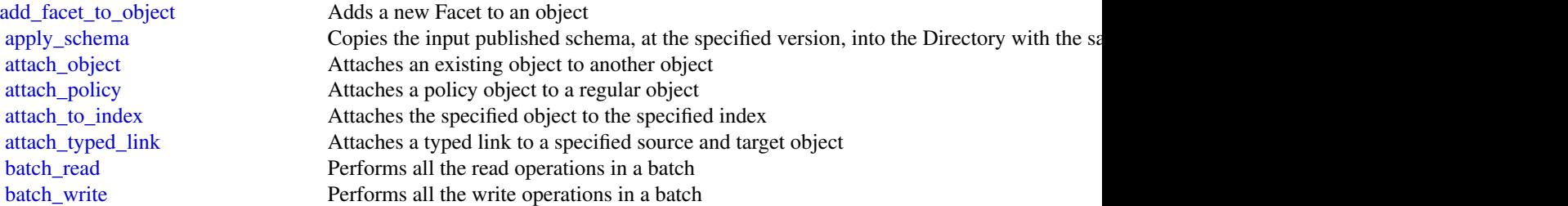

create index Creates an index object [create\\_object](#page-0-0) Creates an object in a Directory [create\\_typed\\_link\\_facet](#page-0-0) Creates a TypedLinkFacet [delete\\_directory](#page-0-0) Deletes a directory [delete\\_facet](#page-0-0) Deletes a given Facet [delete\\_schema](#page-0-0) Deletes a given schema [delete\\_typed\\_link\\_facet](#page-0-0) Deletes a TypedLinkFacet [disable\\_directory](#page-0-0) Disables the specified directory [enable\\_directory](#page-0-0) Enables the specified directory [list\\_tags\\_for\\_resource](#page-0-0) Returns tags for a resource [put\\_schema\\_from\\_json](#page-0-0) Allows a schema to be updated using JSON upload

[create\\_directory](#page-0-0) Creates a Directory by copying the published schema into the directory create facet Creates a new Facet in a schema [create\\_schema](#page-0-0) Creates a new schema in a development state [delete\\_object](#page-0-0) Deletes an object and its associated attributes [detach\\_from\\_index](#page-0-0) Detaches the specified object from the specified index [detach\\_object](#page-0-0) Detaches a given object from the parent object [detach\\_policy](#page-0-0) Detaches a policy from an object [detach\\_typed\\_link](#page-0-0) Detaches a typed link from a specified source and target object [get\\_applied\\_schema\\_version](#page-0-0) Returns current applied schema version ARN, including the minor version in use [get\\_directory](#page-0-0) Retrieves metadata about a directory [get\\_facet](#page-0-0) Gets details of the Facet, such as facet name, attributes, Rules, or ObjectType [get\\_link\\_attributes](#page-0-0) Retrieves attributes that are associated with a typed link [get\\_object\\_attributes](#page-0-0) Retrieves attributes within a facet that are associated with an object [get\\_object\\_information](#page-0-0) Retrieves metadata about an object [get\\_schema\\_as\\_json](#page-0-0) Retrieves a JSON representation of the schema [get\\_typed\\_link\\_facet\\_information](#page-0-0) Returns the identity attribute order for a specific TypedLinkFacet [list\\_applied\\_schema\\_arns](#page-0-0) Lists schema major versions applied to a directory [list\\_attached\\_indices](#page-0-0) Lists indices attached to the specified object [list\\_development\\_schema\\_arns](#page-0-0) Retrieves each Amazon Resource Name (ARN) of schemas in the development state [list\\_directories](#page-0-0) Lists directories created within an account [list\\_facet\\_attributes](#page-0-0) Retrieves attributes attached to the facet [list\\_facet\\_names](#page-0-0) Retrieves the names of facets that exist in a schema [list\\_incoming\\_typed\\_links](#page-0-0) Returns a paginated list of all the incoming TypedLinkSpecifier information for an object [list\\_index](#page-0-0) Lists objects attached to the specified index [list\\_managed\\_schema\\_arns](#page-0-0) Lists the major version families of each managed schema [list\\_object\\_attributes](#page-0-0) Lists all attributes that are associated with an object [list\\_object\\_children](#page-0-0) Returns a paginated list of child objects that are associated with a given object [list\\_object\\_parent\\_paths](#page-0-0) Retrieves all available parent paths for any object type such as node, leaf node, policy no [list\\_object\\_parents](#page-0-0) Lists parent objects that are associated with a given object in pagination fashion [list\\_object\\_policies](#page-0-0) Returns policies attached to an object in pagination fashion [list\\_outgoing\\_typed\\_links](#page-0-0) Returns a paginated list of all the outgoing TypedLinkSpecifier information for an object [list\\_policy\\_attachments](#page-0-0) Returns all of the ObjectIdentifiers to which a given policy is attached [list\\_published\\_schema\\_arns](#page-0-0) Lists the major version families of each published schema [list\\_typed\\_link\\_facet\\_attributes](#page-0-0) Returns a paginated list of all attribute definitions for a particular TypedLinkFacet [list\\_typed\\_link\\_facet\\_names](#page-0-0) Returns a paginated list of TypedLink facet names for a particular schema [lookup\\_policy](#page-0-0) Lists all policies from the root of the Directory to the object specified [publish\\_schema](#page-0-0) Publishes a development schema with a major version and a recommended minor version <span id="page-33-0"></span>34 cloudformation and the set of the set of the set of the set of the set of the set of the set of the set of the set of the set of the set of the set of the set of the set of the set of the set of the set of the set of th

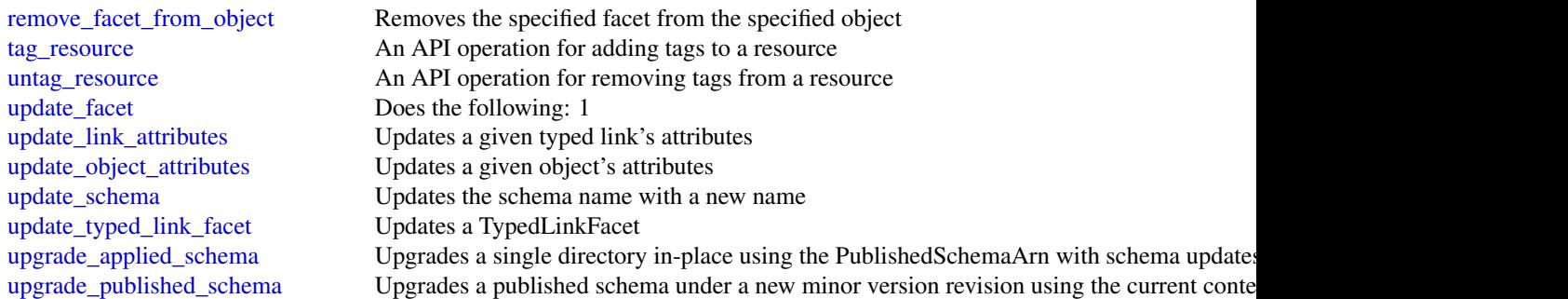

# Examples

```
## Not run:
svc <- clouddirectory()
svc$add_facet_to_object(
 Foo = 123)
## End(Not run)
```
cloudformation *AWS CloudFormation*

# **Description**

AWS CloudFormation allows you to create and manage AWS infrastructure deployments predictably and repeatedly. You can use AWS CloudFormation to leverage AWS products, such as Amazon Elastic Compute Cloud, Amazon Elastic Block Store, Amazon Simple Notification Service, Elastic Load Balancing, and Auto Scaling to build highly-reliable, highly scalable, costeffective applications without creating or configuring the underlying AWS infrastructure.

With AWS CloudFormation, you declare all of your resources and dependencies in a template file. The template defines a collection of resources as a single unit called a stack. AWS CloudFormation creates and deletes all member resources of the stack together and manages all dependencies between the resources for you.

For more information about AWS CloudFormation, see the [AWS CloudFormation Product Page.](http://aws.amazon.com/cloudformation/)

Amazon CloudFormation makes use of other AWS products. If you need additional technical information about a specific AWS product, you can find the product\'s technical documentation at [docs.aws.amazon.com.](https://docs.aws.amazon.com/)

### Usage

cloudformation(config = list())

# cloudformation 35

# Arguments

config Optional configuration of credentials, endpoint, and/or region.

# Service syntax

```
svc <- cloudformation(
 config = list(
   credentials = list(
      creds = list(
        access_key_id = "string",
        secret_access_key = "string",
        session_token = "string"
      ),
      profile = "string"
    ),
    endpoint = "string",
   region = "string"
 )
\mathcal{L}
```
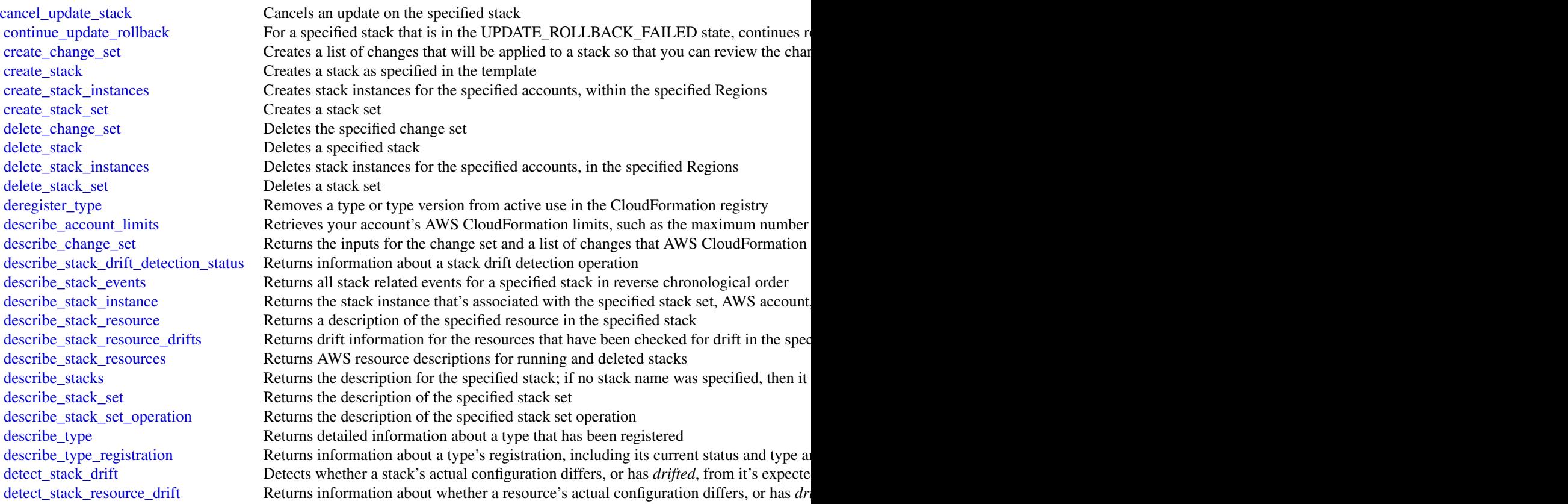

<span id="page-35-0"></span>36 cloudfront

[detect\\_stack\\_set\\_drift](#page-0-0) Detect drift on a stack set [estimate\\_template\\_cost](#page-0-0) Returns the estimated monthly cost of a template [execute\\_change\\_set](#page-0-0) Updates a stack using the input information that was provided when the specified cha [get\\_stack\\_policy](#page-0-0) Returns the stack policy for a specified stack [get\\_template](#page-0-0) Returns the template body for a specified stack [get\\_template\\_summary](#page-0-0) Returns information about a new or existing template [list\\_change\\_sets](#page-0-0) Returns the ID and status of each active change set for a stack [list\\_exports](#page-0-0) Lists all exported output values in the account and Region in which you call this action [list\\_imports](#page-0-0) Lists all stacks that are importing an exported output value [list\\_stack\\_instances](#page-0-0) Returns summary information about stack instances that are associated with the specified stack set [list\\_stack\\_resources](#page-0-0) Returns descriptions of all resources of the specified stack [list\\_stacks](#page-0-0) Returns the summary information for stacks whose status matches the specified Stack [list\\_stack\\_set\\_operation\\_results](#page-0-0) Returns summary information about the results of a stack set operation [list\\_stack\\_set\\_operations](#page-0-0) Returns summary information about operations performed on a stack set [list\\_stack\\_sets](#page-0-0) Returns summary information about stack sets that are associated with the user [list\\_type\\_registrations](#page-0-0) Returns a list of registration tokens for the specified type(s) [list\\_types](#page-0-0) Returns summary information about types that have been registered with CloudFormation about types that have been registered with CloudFormation [list\\_type\\_versions](#page-0-0) Returns summary information about the versions of a type [record\\_handler\\_progress](#page-0-0) Reports progress of a resource handler to CloudFormation [register\\_type](#page-0-0) Registers a type with the CloudFormation service [set\\_stack\\_policy](#page-0-0) Sets a stack policy for a specified stack [set\\_type\\_default\\_version](#page-0-0) Specify the default version of a type [signal\\_resource](#page-0-0) Sends a signal to the specified resource with a success or failure status [stop\\_stack\\_set\\_operation](#page-0-0) Stops an in-progress operation on a stack set and its associated stack instances [update\\_stack](#page-0-0) Updates a stack as specified in the template [update\\_stack\\_instances](#page-0-0) Updates the parameter values for stack instances for the specified accounts, within the [update\\_stack\\_set](#page-0-0) Updates the stack set, and associated stack instances in the specified accounts and Regions [update\\_termination\\_protection](#page-0-0) Updates termination protection for the specified stack [validate\\_template](#page-0-0) Validates a specified template

# Examples

```
## Not run:
svc <- cloudformation()
svc$cancel_update_stack(
 Foo = 123\lambda
```
## End(Not run)
#### cloudfront 37

## Description

This is the *Amazon CloudFront API Reference*. This guide is for developers who need detailed information about CloudFront API actions, data types, and errors. For detailed information about CloudFront features, see the *Amazon CloudFront Developer Guide*.

## Usage

cloudfront(config = list())

## Arguments

config Optional configuration of credentials, endpoint, and/or region.

## Service syntax

```
svc <- cloudfront(
 config = list(
    credentials = list(
      \text{creds} = \text{list(}access_key_id = "string",
        secret_access_key = "string",
        session_token = "string"
      ),
      profile = "string"
    ),
    endpoint = "string",region = "string"
 )
)
```
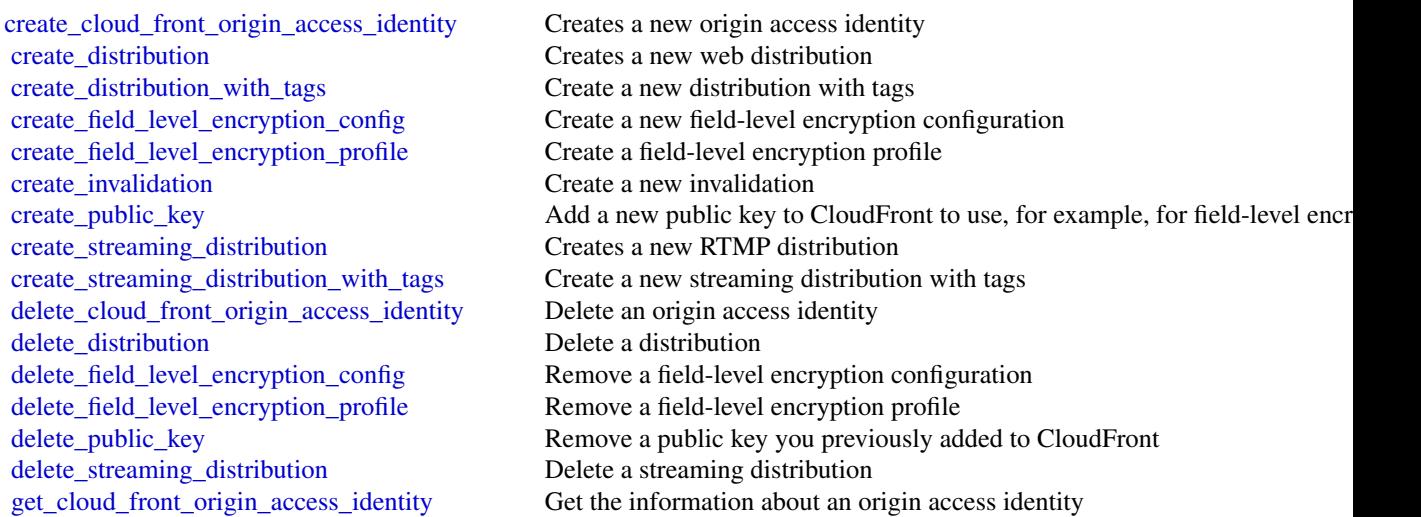

38 cloudhsm

get distribution Get the information about a distribution get invalidation Get the information about an invalidation [get\\_public\\_key](#page-0-0) Get the public key information [list\\_cloud\\_front\\_origin\\_access\\_identities](#page-0-0) Lists origin access identities [list\\_distributions](#page-0-0) List CloudFront distributions [list\\_invalidations](#page-0-0) Lists invalidation batches [list\\_streaming\\_distributions](#page-0-0) List streaming distributions [list\\_tags\\_for\\_resource](#page-0-0) List tags for a CloudFront resource [tag\\_resource](#page-0-0) Add tags to a CloudFront resource [untag\\_resource](#page-0-0) Remove tags from a CloudFront resource [update\\_cloud\\_front\\_origin\\_access\\_identity](#page-0-0) Update an origin access identity [update\\_field\\_level\\_encryption\\_config](#page-0-0) Update a field-level encryption configuration [update\\_field\\_level\\_encryption\\_profile](#page-0-0) Update a field-level encryption profile [update\\_public\\_key](#page-0-0) Update public key information [update\\_streaming\\_distribution](#page-0-0) Update a streaming distribution

[get\\_cloud\\_front\\_origin\\_access\\_identity\\_config](#page-0-0) Get the configuration information about an origin access identity [get\\_distribution\\_config](#page-0-0) Get the configuration information about a distribution [get\\_field\\_level\\_encryption](#page-0-0) Get the field-level encryption configuration information [get\\_field\\_level\\_encryption\\_config](#page-0-0) Get the field-level encryption configuration information [get\\_field\\_level\\_encryption\\_profile](#page-0-0) Get the field-level encryption profile information [get\\_field\\_level\\_encryption\\_profile\\_config](#page-0-0) Get the field-level encryption profile configuration information [get\\_public\\_key\\_config](#page-0-0) Return public key configuration informaation [get\\_streaming\\_distribution](#page-0-0) Gets information about a specified RTMP distribution, including the distribution [get\\_streaming\\_distribution\\_config](#page-0-0) Get the configuration information about a streaming distribution [list\\_distributions\\_by\\_web\\_acl\\_id](#page-0-0) List the distributions that are associated with a specified AWS WAF web ACL [list\\_field\\_level\\_encryption\\_configs](#page-0-0) List all field-level encryption configurations that have been created in Cloud [list\\_field\\_level\\_encryption\\_profiles](#page-0-0) Request a list of field-level encryption profiles that have been created in Clo [list\\_public\\_keys](#page-0-0) List all public keys that have been added to CloudFront for this account [update\\_distribution](#page-0-0) Updates the configuration for a web distribution

#### Examples

```
## Not run:
svc <- cloudfront()
svc$create_cloud_front_origin_access_identity(
 Foo = 123\lambda
```
## End(Not run)

cloudhsm *Amazon CloudHSM*

#### cloudhsm 39

## Description

AWS CloudHSM Service

This is documentation for AWS CloudHSM Classic. For more information, see [AWS CloudHSM](http://aws.amazon.com/cloudhsm/faqs-classic/) [Classic FAQs,](http://aws.amazon.com/cloudhsm/faqs-classic/) the [AWS CloudHSM Classic User Guide,](http://docs.aws.amazon.com/cloudhsm/classic/userguide/) and the [AWS CloudHSM Classic API](http://docs.aws.amazon.com/cloudhsm/classic/APIReference/) [Reference.](http://docs.aws.amazon.com/cloudhsm/classic/APIReference/)

For information about the current version of AWS CloudHSM, see [AWS CloudHSM,](http://aws.amazon.com/cloudhsm/) the [AWS](http://docs.aws.amazon.com/cloudhsm/latest/userguide/) [CloudHSM User Guide,](http://docs.aws.amazon.com/cloudhsm/latest/userguide/) and the [AWS CloudHSM API Reference.](http://docs.aws.amazon.com/cloudhsm/latest/APIReference/)

## Usage

cloudhsm(config = list())

# Arguments

config Optional configuration of credentials, endpoint, and/or region.

## Service syntax

```
svc <- cloudhsm(
 config = list(
    credentials = list(
      creds = list(
        access_key_id = "string",
        secret_access_key = "string",
        session_token = "string"
      ),
      profile = "string"
    ),
    endpoint = "string",
    region = "string"
 )
\mathcal{L}
```
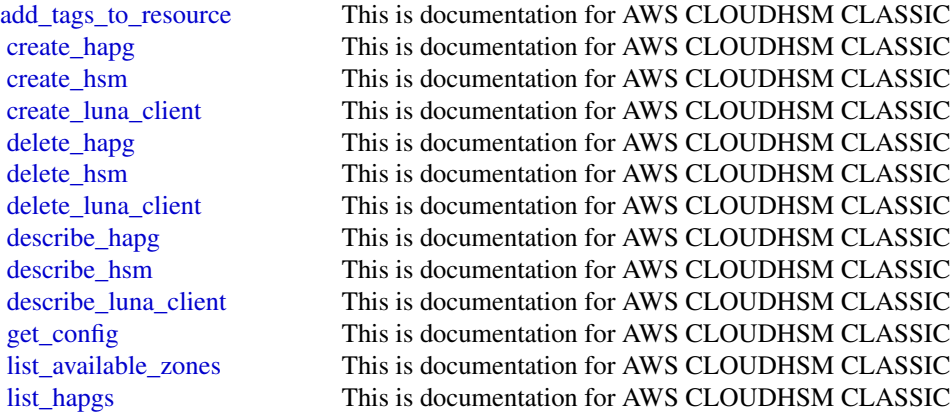

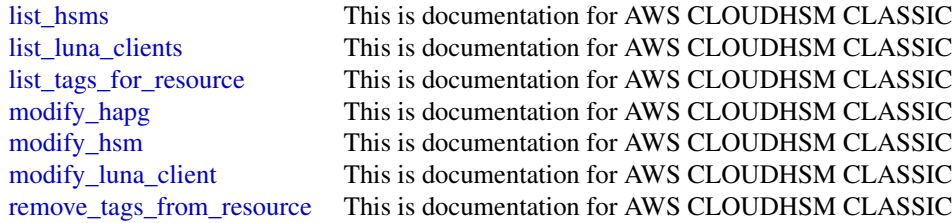

## Examples

```
## Not run:
svc <- cloudhsm()
svc$add_tags_to_resource(
 Foo = 123)
```
## End(Not run)

cloudhsmv2 *AWS CloudHSM V2*

## Description

For more information about AWS CloudHSM, see [AWS CloudHSM](http://aws.amazon.com/cloudhsm/) and the [AWS CloudHSM User](https://docs.aws.amazon.com/cloudhsm/latest/userguide/) [Guide.](https://docs.aws.amazon.com/cloudhsm/latest/userguide/)

## Usage

```
cloudhsmv2(config = list())
```
## Arguments

config Optional configuration of credentials, endpoint, and/or region.

## Service syntax

```
svc <- cloudhsmv2(
 config = list(
   credentials = list(
     creds = list(
       access_key_id = "string",
       secret_access_key = "string",
       session_token = "string"
     ),
     profile = "string"
```
#### cloudsearch **41**

```
),
    endpoint = "string",
    region = "string"
 )
)
```
## **Operations**

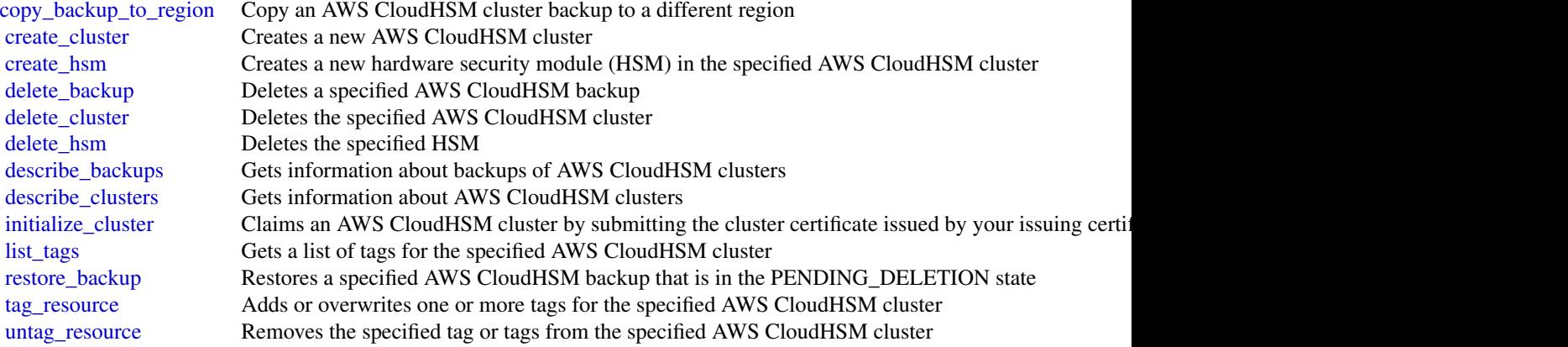

## Examples

```
## Not run:
svc <- cloudhsmv2()
svc$copy_backup_to_region(
 Foo = 123)
```
## End(Not run)

cloudsearch *Amazon CloudSearch*

## Description

Amazon CloudSearch Configuration Service

You use the Amazon CloudSearch configuration service to create, configure, and manage search domains. Configuration service requests are submitted using the AWS Query protocol. AWS Query requests are HTTP or HTTPS requests submitted via HTTP GET or POST with a query parameter named Action.

The endpoint for configuration service requests is region-specific: cloudsearch.*region*.amazonaws.com. For example, cloudsearch.us-east-1.amazonaws.com. For a current list of supported regions and endpoints, see [Regions and Endpoints.](http://docs.aws.amazon.com/general/latest/gr/rande.html#cloudsearch_region)

# Usage

cloudsearch(config = list())

# Arguments

config Optional configuration of credentials, endpoint, and/or region.

## Service syntax

```
svc <- cloudsearch(
 config = list(
    credentials = list(
      creds = list(
        access_key_id = "string",
        secret_access_key = "string",
        session_token = "string"
      ),
      profile = "string"
    ),
    endpoint = "string",
    region = "string"
  )
\mathcal{L}
```
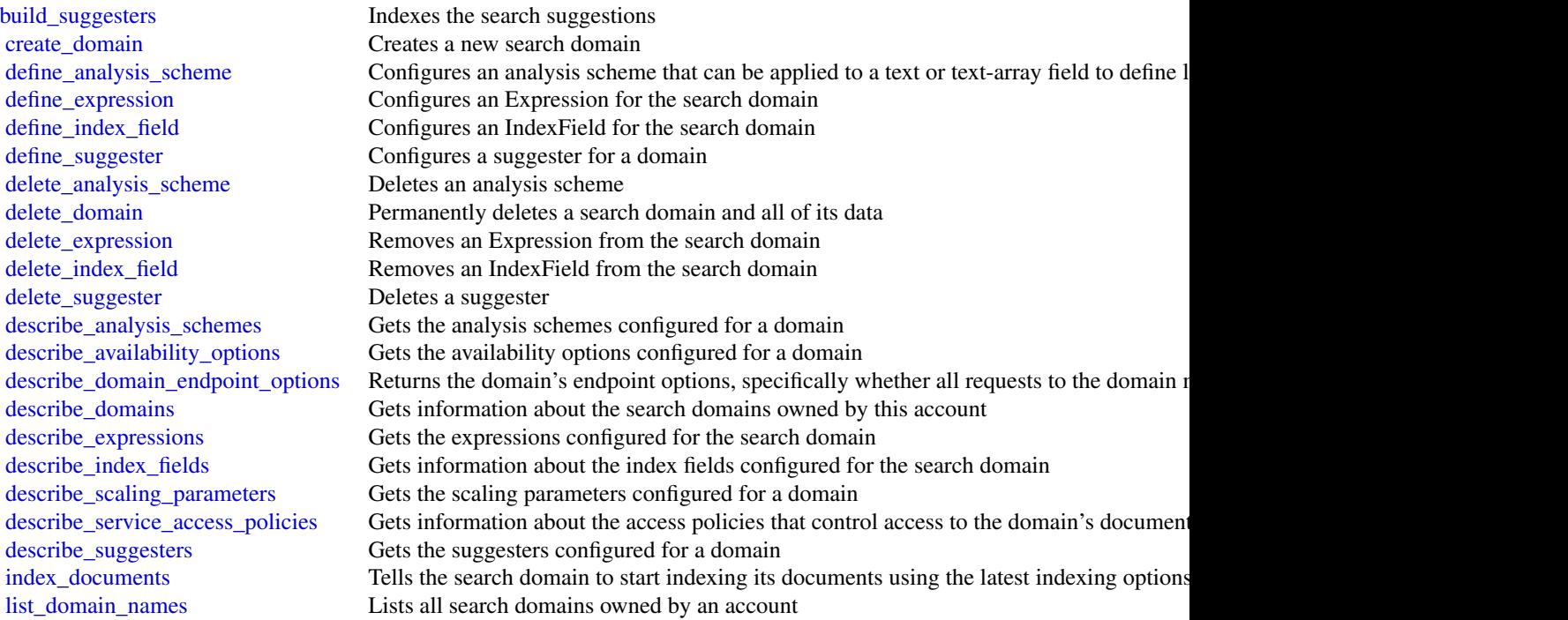

## cloudsearchdomain 43

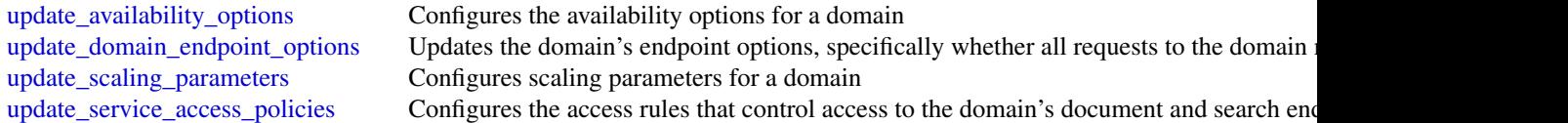

## Examples

```
## Not run:
svc <- cloudsearch()
svc$build_suggesters(
 Foo = 123)
## End(Not run)
```
cloudsearchdomain *Amazon CloudSearch Domain*

#### Description

You use the AmazonCloudSearch2013 API to upload documents to a search domain and search those documents.

The endpoints for submitting UploadDocuments, Search, and Suggest requests are domain-specific. To get the endpoints for your domain, use the Amazon CloudSearch configuration service DescribeDomains action. The domain endpoints are also displayed on the domain dashboard in the Amazon Cloud-Search console. You submit suggest requests to the search endpoint.

For more information, see the [Amazon CloudSearch Developer Guide.](http://docs.aws.amazon.com/cloudsearch/latest/developerguide)

## Usage

cloudsearchdomain(config = list())

#### Arguments

config Optional configuration of credentials, endpoint, and/or region.

#### Service syntax

```
svc <- cloudsearchdomain(
  config = list(credentials = list(
      \text{creds} = \text{list(}access_key_id = "string",
        secret_access_key = "string",
```

```
session_token = "string"
      ),
      profile = "string"
    ),
    endpoint = "string",
    region = "string"
  )
\lambda
```
#### **Operations**

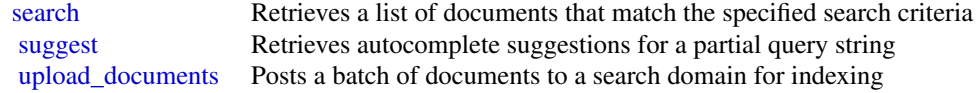

#### Examples

```
## Not run:
svc <- cloudsearchdomain()
svc$search(
  Foo = 123\lambda## End(Not run)
```
cloudtrail *AWS CloudTrail*

## Description

This is the CloudTrail API Reference. It provides descriptions of actions, data types, common parameters, and common errors for CloudTrail.

CloudTrail is a web service that records AWS API calls for your AWS account and delivers log files to an Amazon S3 bucket. The recorded information includes the identity of the user, the start time of the AWS API call, the source IP address, the request parameters, and the response elements returned by the service.

As an alternative to the API, you can use one of the AWS SDKs, which consist of libraries and sample code for various programming languages and platforms (Java, Ruby, .NET, iOS, Android, etc.). The SDKs provide a convenient way to create programmatic access to AWSCloudTrail. For example, the SDKs take care of cryptographically signing requests, managing errors, and retrying requests automatically. For information about the AWS SDKs, including how to download and install them, see the [Tools for Amazon Web Services page.](http://aws.amazon.com/tools/)

See the [AWS CloudTrail User Guide](https://docs.aws.amazon.com/awscloudtrail/latest/userguide/cloudtrail-user-guide.html) for information about the data that is included with each AWS API call listed in the log files.

#### cloudtrail and the contract of the contract of the contract of the contract of the contract of the contract of the contract of the contract of the contract of the contract of the contract of the contract of the contract of

# Usage

cloudtrail(config = list())

# Arguments

config Optional configuration of credentials, endpoint, and/or region.

# Service syntax

```
svc <- cloudtrail(
 config = list(
    credentials = list(
      creds = list(
        access_key_id = "string",
        secret_access_key = "string",
        session_token = "string"
      ),
      profile = "string"
    ),
    endpoint = "string",
    region = "string"
  )
\mathcal{L}
```
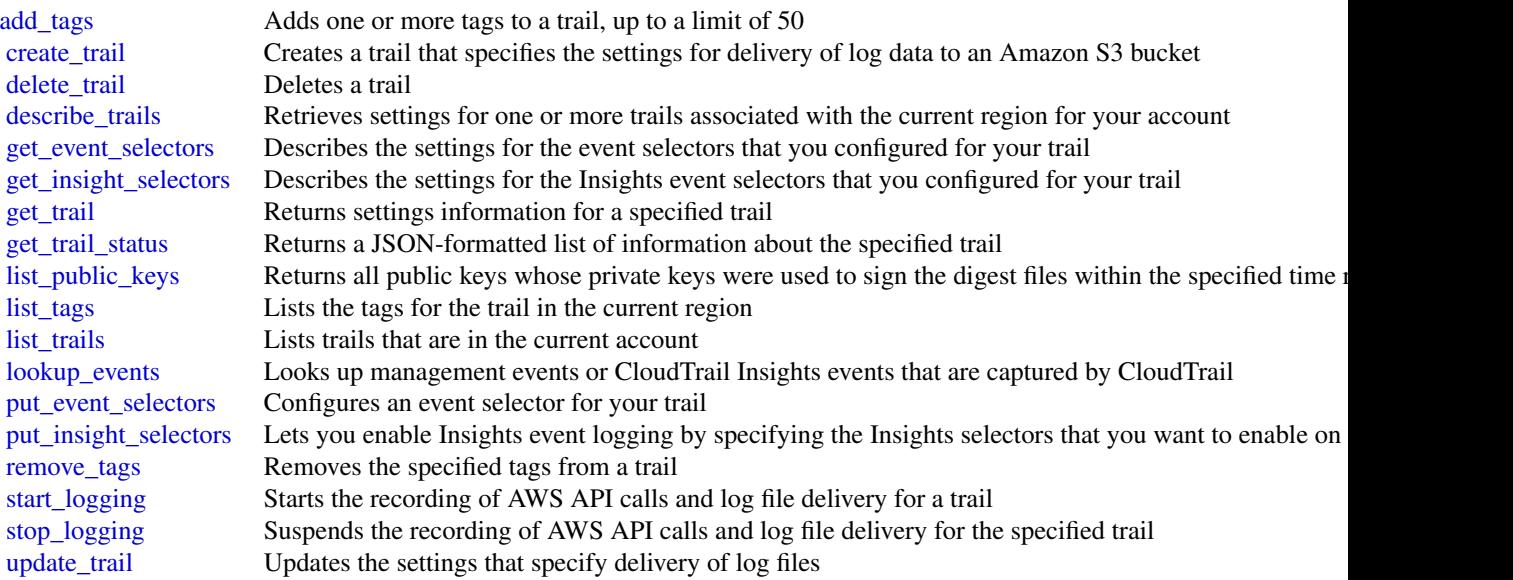

46 cloudwatch and the contract of the contract of the contract of the contract of the contract of the contract of the contract of the contract of the contract of the contract of the contract of the contract of the contract

#### Examples

```
## Not run:
svc <- cloudtrail()
svc$add_tags(
 Foo = 123)
## End(Not run)
```
cloudwatch *Amazon CloudWatch*

## **Description**

Amazon CloudWatch monitors your Amazon Web Services (AWS) resources and the applications you run on AWS in real time. You can use CloudWatch to collect and track metrics, which are the variables you want to measure for your resources and applications.

CloudWatch alarms send notifications or automatically change the resources you are monitoring based on rules that you define. For example, you can monitor the CPU usage and disk reads and writes of your Amazon EC2 instances. Then, use this data to determine whether you should launch additional instances to handle increased load. You can also use this data to stop under-used instances to save money.

In addition to monitoring the built-in metrics that come with AWS, you can monitor your own custom metrics. With CloudWatch, you gain system-wide visibility into resource utilization, application performance, and operational health.

#### Usage

```
cloudwatch(config = list())
```
## Arguments

config Optional configuration of credentials, endpoint, and/or region.

## Service syntax

```
svc <- cloudwatch(
  config = list(
    credentials = list(
      creds = list(
        access\_key\_id = "string".secret_access_key = "string",
        session_token = "string"
      ),
      profile = "string"
    ),
```

```
endpoint = "string",
      region = "string"
  \lambda\mathcal{L}
```
# **Operations**

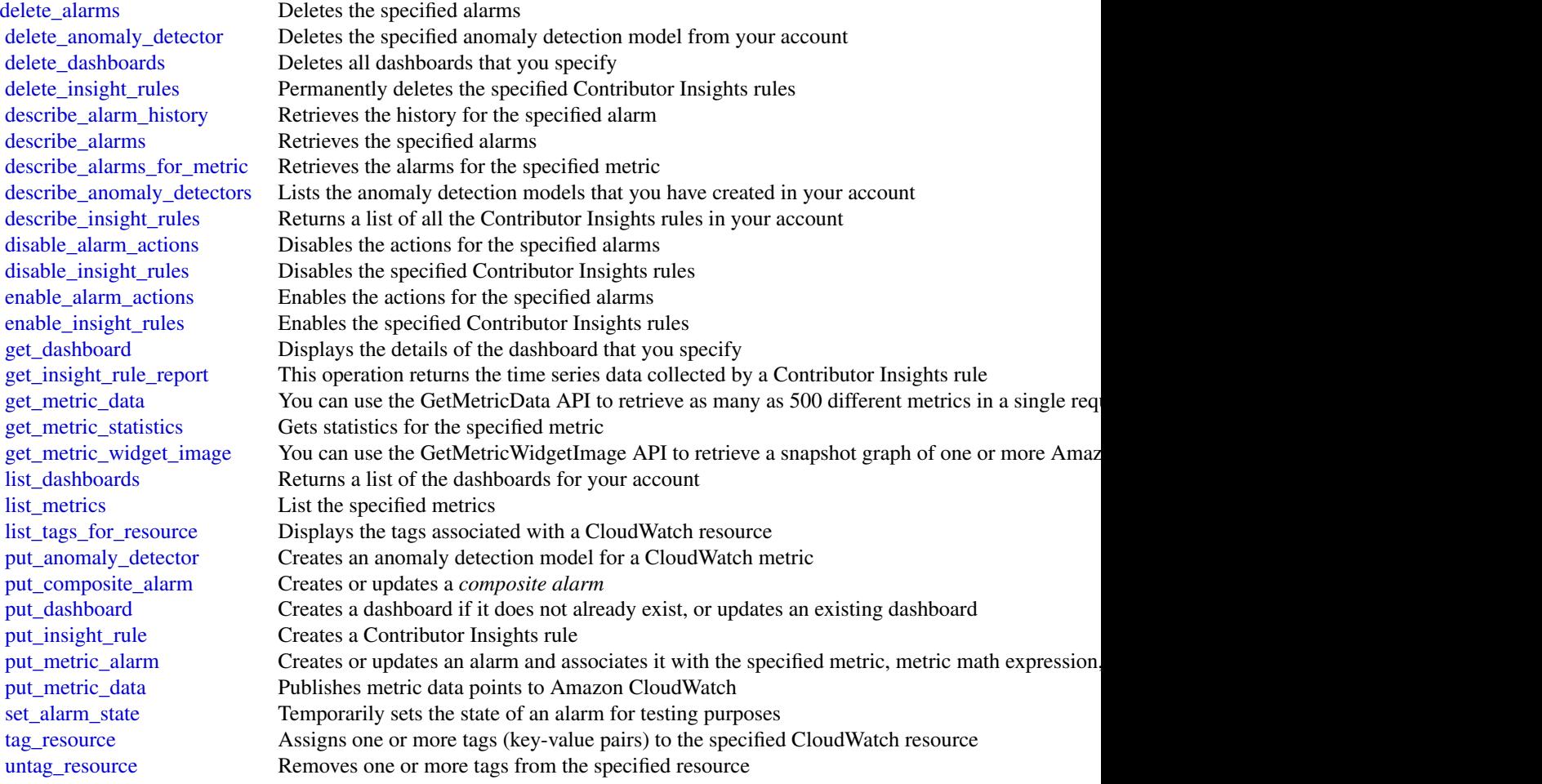

# Examples

```
## Not run:
svc <- cloudwatch()
svc$delete_alarms(
 Foo = 123\lambda
```
## End(Not run)

cloudwatchevents *Amazon CloudWatch Events*

#### Description

Amazon EventBridge helps you to respond to state changes in your AWS resources. When your resources change state, they automatically send events into an event stream. You can create rules that match selected events in the stream and route them to targets to take action. You can also use rules to take action on a predetermined schedule. For example, you can configure rules to:

- Automatically invoke an AWS Lambda function to update DNS entries when an event notifies you that Amazon EC2 instance enters the running state.
- Direct specific API records from AWS CloudTrail to an Amazon Kinesis data stream for detailed analysis of potential security or availability risks.
- Periodically invoke a built-in target to create a snapshot of an Amazon EBS volume.

For more information about the features of Amazon EventBridge, see the [Amazon EventBridge](https://docs.aws.amazon.com/eventbridge/latest/userguide) [User Guide.](https://docs.aws.amazon.com/eventbridge/latest/userguide)

#### Usage

```
cloudwatchevents(config = list())
```
## **Arguments**

config Optional configuration of credentials, endpoint, and/or region.

## Service syntax

```
svc <- cloudwatchevents(
  config = list(credentials = list(
      \text{creds} = \text{list(}access_key_id = "string",
        secret_access_key = "string",
        session_token = "string"
      ),
      profile = "string"
    ),
    endpoint = "string",
    region = "string"
  )
\mathcal{L}
```
# cloudwatchevents 49

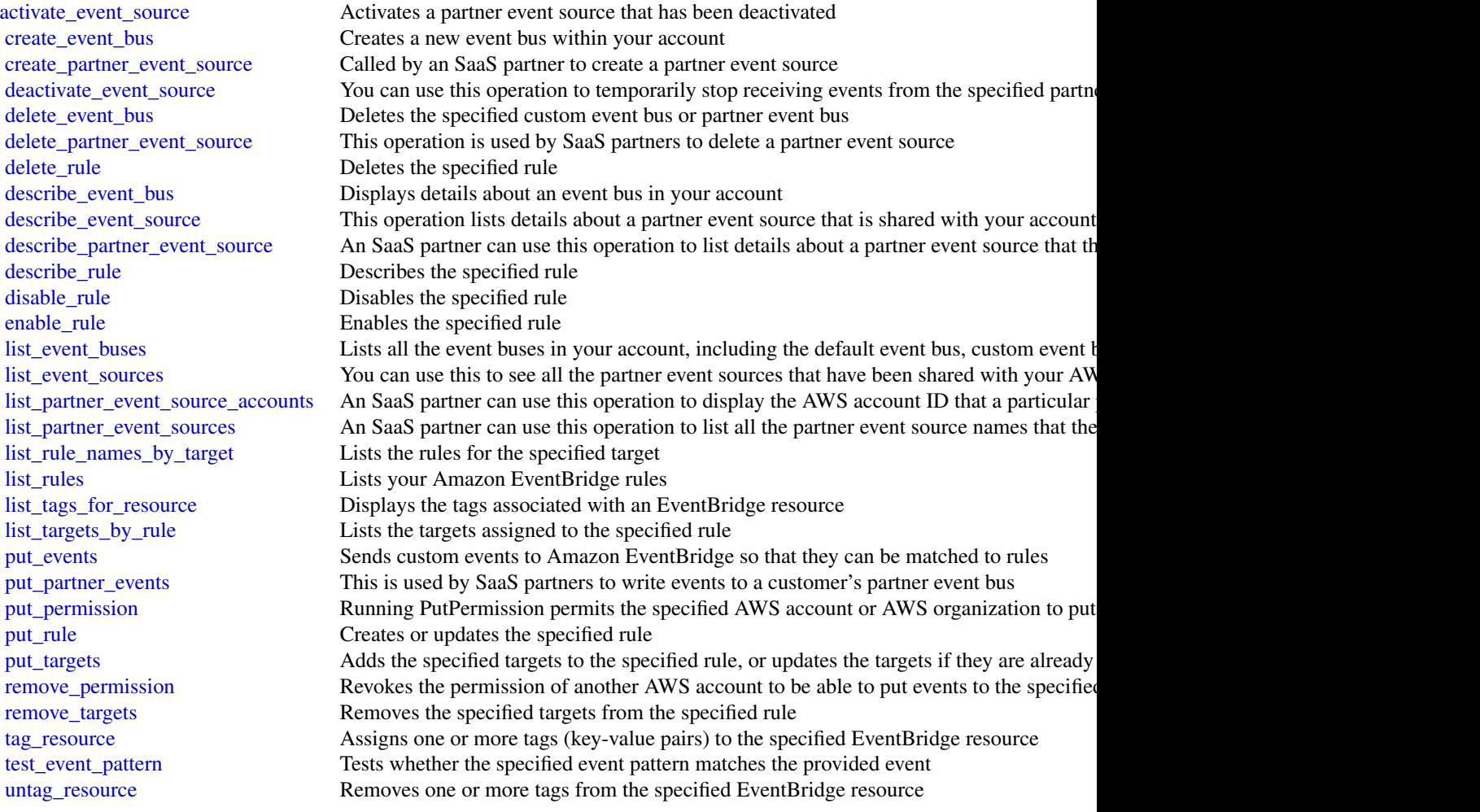

# Examples

```
## Not run:
svc <- cloudwatchevents()
svc$activate_event_source(
 Foo = 123\mathcal{L}
```
## End(Not run)

#### Description

You can use Amazon CloudWatch Logs to monitor, store, and access your log files from Amazon EC2 instances, AWS CloudTrail, or other sources. You can then retrieve the associated log data from CloudWatch Logs using the CloudWatch console, CloudWatch Logs commands in the AWS CLI, CloudWatch Logs API, or CloudWatch Logs SDK.

You can use CloudWatch Logs to:

- Monitor logs from EC2 instances in real-time: You can use CloudWatch Logs to monitor applications and systems using log data. For example, CloudWatch Logs can track the number of errors that occur in your application logs and send you a notification whenever the rate of errors exceeds a threshold that you specify. CloudWatch Logs uses your log data for monitoring; so, no code changes are required. For example, you can monitor application logs for specific literal terms (such as \"NullReferenceException\") or count the number of occurrences of a literal term at a particular position in log data (such as \"404\" status codes in an Apache access log). When the term you are searching for is found, CloudWatch Logs reports the data to a CloudWatch metric that you specify.
- Monitor AWS CloudTrail logged events: You can create alarms in CloudWatch and receive notifications of particular API activity as captured by CloudTrail and use the notification to perform troubleshooting.
- Archive log data: You can use CloudWatch Logs to store your log data in highly durable storage. You can change the log retention setting so that any log events older than this setting are automatically deleted. The CloudWatch Logs agent makes it easy to quickly send both rotated and non-rotated log data off of a host and into the log service. You can then access the raw log data when you need it.

#### Usage

```
cloudwatchlogs(config = list())
```
#### Arguments

config Optional configuration of credentials, endpoint, and/or region.

#### Service syntax

```
svc <- cloudwatchlogs(
  config = list(credentials = list(
      \c{r} creds = list(
        access\_key\_id = "string".secret_access_key = "string",
        session_token = "string"
      ),
```
#### cloudwatchlogs 51

```
profile = "string"
    ),
    endpoint = "string",
    region = "string"
 )
)
```
#### **Operations**

[associate\\_kms\\_key](#page-0-0) Associates the specified AWS Key Management Service (AWS KMS) customer master key (C [cancel\\_export\\_task](#page-0-0) Cancels the specified export task [create\\_export\\_task](#page-0-0) Creates an export task, which allows you to efficiently export data from a log group to an Ama [create\\_log\\_group](#page-0-0) Creates a log group with the specified name [create\\_log\\_stream](#page-0-0) Creates a log stream for the specified log group [delete\\_destination](#page-0-0) Deletes the specified destination, and eventually disables all the subscription filters that publish [delete\\_log\\_group](#page-0-0) Deletes the specified log group and permanently deletes all the archived log events associated [delete\\_log\\_stream](#page-0-0) Deletes the specified log stream and permanently deletes all the archived log events associated [delete\\_metric\\_filter](#page-0-0) Deletes the specified metric filter [delete\\_query\\_definition](#page-0-0) Delete query definition [delete\\_resource\\_policy](#page-0-0) Deletes a resource policy from this account [delete\\_retention\\_policy](#page-0-0) Deletes the specified retention policy [delete\\_subscription\\_filter](#page-0-0) Deletes the specified subscription filter [describe\\_destinations](#page-0-0) Lists all your destinations [describe\\_export\\_tasks](#page-0-0) Lists the specified export tasks [describe\\_log\\_groups](#page-0-0) Lists the specified log groups [describe\\_log\\_streams](#page-0-0) Lists the log streams for the specified log group [describe\\_metric\\_filters](#page-0-0) Lists the specified metric filters [describe\\_queries](#page-0-0) Returns a list of CloudWatch Logs Insights queries that are scheduled, executing, or have been [describe\\_query\\_definitions](#page-0-0) Describe query definitions [describe\\_resource\\_policies](#page-0-0) Lists the resource policies in this account [describe\\_subscription\\_filters](#page-0-0) Lists the subscription filters for the specified log group [disassociate\\_kms\\_key](#page-0-0) Disassociates the associated AWS Key Management Service (AWS KMS) customer master key [filter\\_log\\_events](#page-0-0) Lists log events from the specified log group [get\\_log\\_events](#page-0-0) Lists log events from the specified log stream [get\\_log\\_group\\_fields](#page-0-0) Returns a list of the fields that are included in log events in the specified log group, along with [get\\_log\\_record](#page-0-0) Retrieves all the fields and values of a single log event [get\\_query\\_results](#page-0-0) Returns the results from the specified query [list\\_tags\\_log\\_group](#page-0-0) Lists the tags for the specified log group [put\\_destination](#page-0-0) Creates or updates a destination [put\\_destination\\_policy](#page-0-0) Creates or updates an access policy associated with an existing destination [put\\_log\\_events](#page-0-0) Uploads a batch of log events to the specified log stream [put\\_metric\\_filter](#page-0-0) Creates or updates a metric filter and associates it with the specified log group [put\\_query\\_definition](#page-0-0) Put query definition [put\\_resource\\_policy](#page-0-0) Creates or updates a resource policy allowing other AWS services to put log events to this acco [put\\_retention\\_policy](#page-0-0) Sets the retention of the specified log group [put\\_subscription\\_filter](#page-0-0) Creates or updates a subscription filter and associates it with the specified log group [start\\_query](#page-0-0) Schedules a query of a log group using CloudWatch Logs Insights [stop\\_query](#page-0-0) Stops a CloudWatch Logs Insights query that is in progress

## 52 cognitoidentity

[tag\\_log\\_group](#page-0-0) Adds or updates the specified tags for the specified log group [test\\_metric\\_filter](#page-0-0) Tests the filter pattern of a metric filter against a sample of log event messages untag log group Removes the specified tags from the specified log group

### Examples

```
## Not run:
svc <- cloudwatchlogs()
svc$associate_kms_key(
 Foo = 123)
## End(Not run)
```
cognitoidentity *Amazon Cognito Identity*

#### **Description**

Amazon Cognito Federated Identities

Amazon Cognito Federated Identities is a web service that delivers scoped temporary credentials to mobile devices and other untrusted environments. It uniquely identifies a device and supplies the user with a consistent identity over the lifetime of an application.

Using Amazon Cognito Federated Identities, you can enable authentication with one or more thirdparty identity providers (Facebook, Google, or Login with Amazon) or an Amazon Cognito user pool, and you can also choose to support unauthenticated access from your app. Cognito delivers a unique identifier for each user and acts as an OpenID token provider trusted by AWS Security Token Service (STS) to access temporary, limited-privilege AWS credentials.

For a description of the authentication flow from the Amazon Cognito Developer Guide see [Au](https://docs.aws.amazon.com/cognito/latest/developerguide/authentication-flow.html)[thentication Flow.](https://docs.aws.amazon.com/cognito/latest/developerguide/authentication-flow.html)

For more information see [Amazon Cognito Federated Identities.](https://docs.aws.amazon.com/cognito/latest/developerguide/cognito-identity.html)

## Usage

```
cognitoidentity(config = list())
```
#### Arguments

config Optional configuration of credentials, endpoint, and/or region.

# cognitoidentity 53

# Service syntax

```
svc <- cognitoidentity(
 config = list(
   credentials = list(
      creds = list(
        access_key_id = "string",
        secret_access_key = "string",
        session_token = "string"
      ),
      profile = "string"
    ),
    endpoint = "string",
    region = "string"
 )
\mathcal{L}
```
# **Operations**

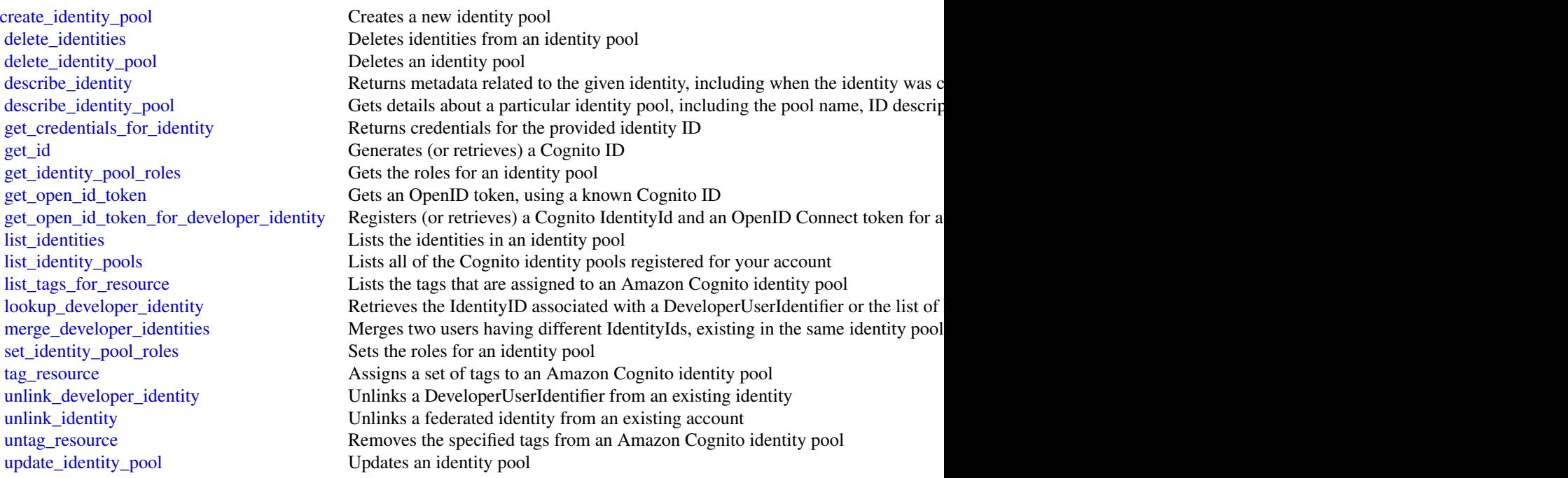

# Examples

```
## Not run:
svc <- cognitoidentity()
svc$create_identity_pool(
 Foo = 123
```

```
\mathcal{L}## End(Not run)
```
#### cognitoidentityprovider

*Amazon Cognito Identity Provider*

#### Description

Using the Amazon Cognito User Pools API, you can create a user pool to manage directories and users. You can authenticate a user to obtain tokens related to user identity and access policies.

This API reference provides information about user pools in Amazon Cognito User Pools.

For more information, see the Amazon Cognito Documentation.

#### Usage

```
cognitoidentityprovider(config = list())
```
## Arguments

config Optional configuration of credentials, endpoint, and/or region.

## Service syntax

```
svc <- cognitoidentityprovider(
  config = list(
    credentials = list(
      creds = list(
        access_key_id = "string",
        secret_access_key = "string",
        session_token = "string"
      ),
      profile = "string"
    ),
    endpoint = "string",
    region = "string"
 )
\mathcal{L}
```
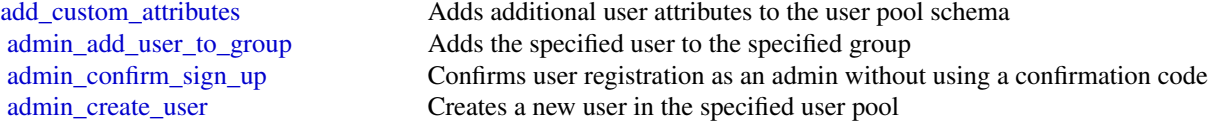

[admin\\_disable\\_user](#page-0-0) Disables the specified user [admin\\_forget\\_device](#page-0-0) Forgets the device, as an administrator [admin\\_get\\_device](#page-0-0) Gets the device, as an administrator [admin\\_list\\_devices](#page-0-0) Lists devices, as an administrator [admin\\_set\\_user\\_settings](#page-0-0) \_This action is no longer supported [confirm\\_device](#page-0-0) Confirms tracking of the device [create\\_resource\\_server](#page-0-0) Creates a new OAuth2 [create\\_user\\_import\\_job](#page-0-0) Creates the user import job [create\\_user\\_pool\\_client](#page-0-0) Creates the user pool client [create\\_user\\_pool\\_domain](#page-0-0) Creates a new domain for a user pool [delete\\_group](#page-0-0) Deletes a group [delete\\_resource\\_server](#page-0-0) Deletes a resource server [delete\\_user\\_attributes](#page-0-0) Deletes the attributes for a user [delete\\_user\\_pool\\_domain](#page-0-0) Deletes a domain for a user pool [describe\\_resource\\_server](#page-0-0) Describes a resource server [describe\\_risk\\_configuration](#page-0-0) Describes the risk configuration [describe\\_user\\_import\\_job](#page-0-0) Describes the user import job

[admin\\_delete\\_user](#page-0-0) Deletes a user as an administrator [admin\\_delete\\_user\\_attributes](#page-0-0) Deletes the user attributes in a user pool as an administrator [admin\\_disable\\_provider\\_for\\_user](#page-0-0) Disables the user from signing in with the specified external (SAML or social) identity [admin\\_enable\\_user](#page-0-0) Enables the specified user as an administrator [admin\\_get\\_user](#page-0-0) Gets the specified user by user name in a user pool as an administrator [admin\\_initiate\\_auth](#page-0-0) Initiates the authentication flow, as an administrator [admin\\_link\\_provider\\_for\\_user](#page-0-0) Links an existing user account in a user pool (DestinationUser) to an identity from an e [admin\\_list\\_groups\\_for\\_user](#page-0-0) Lists the groups that the user belongs to [admin\\_list\\_user\\_auth\\_events](#page-0-0) Lists a history of user activity and any risks detected as part of Amazon Cognito advan [admin\\_remove\\_user\\_from\\_group](#page-0-0) Removes the specified user from the specified group [admin\\_reset\\_user\\_password](#page-0-0) Resets the specified user's password in a user pool as an administrator [admin\\_respond\\_to\\_auth\\_challenge](#page-0-0) Responds to an authentication challenge, as an administrator [admin\\_set\\_user\\_mfa\\_preference](#page-0-0) Sets the user's multi-factor authentication (MFA) preference, including which MFA op [admin\\_set\\_user\\_password](#page-0-0) Sets the specified user's password in a user pool as an administrator [admin\\_update\\_auth\\_event\\_feedback](#page-0-0) Provides feedback for an authentication event as to whether it was from a valid user [admin\\_update\\_device\\_status](#page-0-0) Updates the device status as an administrator [admin\\_update\\_user\\_attributes](#page-0-0) Updates the specified user's attributes, including developer attributes, as an administrat [admin\\_user\\_global\\_sign\\_out](#page-0-0) Signs out users from all devices, as an administrator [associate\\_software\\_token](#page-0-0) Returns a unique generated shared secret key code for the user account [change\\_password](#page-0-0) **Changes** the password for a specified user in a user pool [confirm\\_forgot\\_password](#page-0-0) Allows a user to enter a confirmation code to reset a forgotten password [confirm\\_sign\\_up](#page-0-0) Confirms registration of a user and handles the existing alias from a previous user [create\\_group](#page-0-0) Creates a new group in the specified user pool [create\\_identity\\_provider](#page-0-0) Creates an identity provider for a user pool [create\\_user\\_pool](#page-0-0) Creates a new Amazon Cognito user pool and sets the password policy for the pool [delete\\_identity\\_provider](#page-0-0) Deletes an identity provider for a user pool delete user Allows a user to delete himself or herself [delete\\_user\\_pool](#page-0-0) Deletes the specified Amazon Cognito user pool [delete\\_user\\_pool\\_client](#page-0-0) Allows the developer to delete the user pool client [describe\\_identity\\_provider](#page-0-0) Gets information about a specific identity provider [describe\\_user\\_pool](#page-0-0) Returns the configuration information and metadata of the specified user pool

56 cognitoidentityprovider

[forget\\_device](#page-0-0) Forgets the specified device [get\\_device](#page-0-0) Gets the device [get\\_group](#page-0-0) Gets a group [global\\_sign\\_out](#page-0-0) Signs out users from all devices [initiate\\_auth](#page-0-0) Initiates the authentication flow [list\\_devices](#page-0-0) Lists the devices [list\\_user\\_import\\_jobs](#page-0-0) Lists the user import jobs [start\\_user\\_import\\_job](#page-0-0) Starts the user import [stop\\_user\\_import\\_job](#page-0-0) Stops the user import job [update\\_device\\_status](#page-0-0) Updates the device status

[describe\\_user\\_pool\\_client](#page-0-0) Client method for returning the configuration information and metadata of the specified [describe\\_user\\_pool\\_domain](#page-0-0) Gets information about a domain [forgot\\_password](#page-0-0) Calling this API causes a message to be sent to the end user with a confirmation code t [get\\_csv\\_header](#page-0-0) Gets the header information for the [get\\_identity\\_provider\\_by\\_identifier](#page-0-0) Gets the specified identity provider [get\\_signing\\_certificate](#page-0-0) This method takes a user pool ID, and returns the signing certificate [get\\_ui\\_customization](#page-0-0) Gets the UI Customization information for a particular app client's app UI, if there is s [get\\_user](#page-0-0) Gets the user attributes and metadata for a user [get\\_user\\_attribute\\_verification\\_code](#page-0-0) Gets the user attribute verification code for the specified attribute name [get\\_user\\_pool\\_mfa\\_config](#page-0-0) Gets the user pool multi-factor authentication (MFA) configuration [list\\_groups](#page-0-0) Lists the groups associated with a user pool [list\\_identity\\_providers](#page-0-0) Lists information about all identity providers for a user pool [list\\_resource\\_servers](#page-0-0) Lists the resource servers for a user pool [list\\_tags\\_for\\_resource](#page-0-0) Lists the tags that are assigned to an Amazon Cognito user pool [list\\_user\\_pool\\_clients](#page-0-0) Lists the clients that have been created for the specified user pool [list\\_user\\_pools](#page-0-0) Lists the user pools associated with an AWS account [list\\_users](#page-0-0) Lists the users in the Amazon Cognito user pool [list\\_users\\_in\\_group](#page-0-0) Lists the users in the specified group [resend\\_confirmation\\_code](#page-0-0) Resends the confirmation (for confirmation of registration) to a specific user in the user [respond\\_to\\_auth\\_challenge](#page-0-0) Responds to the authentication challenge [set\\_risk\\_configuration](#page-0-0) Configures actions on detected risks [set\\_ui\\_customization](#page-0-0) Sets the UI customization information for a user pool's built-in app UI [set\\_user\\_mfa\\_preference](#page-0-0) Set the user's multi-factor authentication (MFA) method preference, including which MFA [set\\_user\\_pool\\_mfa\\_config](#page-0-0) Set the user pool multi-factor authentication (MFA) configuration [set\\_user\\_settings](#page-0-0) \_This action is no longer supported [sign\\_up](#page-0-0) Registers the user in the specified user pool and creates a user name, password, and use [tag\\_resource](#page-0-0) Assigns a set of tags to an Amazon Cognito user pool [untag\\_resource](#page-0-0) Removes the specified tags from an Amazon Cognito user pool [update\\_auth\\_event\\_feedback](#page-0-0) Provides the feedback for an authentication event whether it was from a valid user or n [update\\_group](#page-0-0) Updates the specified group with the specified attributes [update\\_identity\\_provider](#page-0-0) Updates identity provider information for a user pool [update\\_resource\\_server](#page-0-0) Updates the name and scopes of resource server [update\\_user\\_attributes](#page-0-0) Allows a user to update a specific attribute (one at a time) [update\\_user\\_pool](#page-0-0) Updates the specified user pool with the specified attributes [update\\_user\\_pool\\_client](#page-0-0) Updates the specified user pool app client with the specified attributes [update\\_user\\_pool\\_domain](#page-0-0) Updates the Secure Sockets Layer (SSL) certificate for the custom domain for your use [verify\\_software\\_token](#page-0-0) Use this API to register a user's entered TOTP code and mark the user's software token [verify\\_user\\_attribute](#page-0-0) Verifies the specified user attributes in the user pool

## cognitosync 57

#### Examples

```
## Not run:
svc <- cognitoidentityprovider()
svc$add_custom_attributes(
 Foo = 123)
## End(Not run)
```
cognitosync *Amazon Cognito Sync*

## Description

Amazon Cognito Sync provides an AWS service and client library that enable cross-device syncing of application-related user data. High-level client libraries are available for both iOS and Android. You can use these libraries to persist data locally so that it\'s available even if the device is offline. Developer credentials don\'t need to be stored on the mobile device to access the service. You can use Amazon Cognito to obtain a normalized user ID and credentials. User data is persisted in a dataset that can store up to 1 MB of key-value pairs, and you can have up to 20 datasets per user identity.

With Amazon Cognito Sync, the data stored for each identity is accessible only to credentials assigned to that identity. In order to use the Cognito Sync service, you need to make API calls using credentials retrieved with [Amazon Cognito Identity service.](http://docs.aws.amazon.com/cognitoidentity/latest/APIReference/Welcome.html)

If you want to use Cognito Sync in an Android or iOS application, you will probably want to make API calls via the AWS Mobile SDK. To learn more, see the [Developer Guide for Android](http://docs.aws.amazon.com/mobile/sdkforandroid/developerguide/cognito-sync.html) and the [Developer Guide for iOS.](http://docs.aws.amazon.com/mobile/sdkforios/developerguide/cognito-sync.html)

## Usage

```
cognitosync(config = list())
```
## Arguments

config Optional configuration of credentials, endpoint, and/or region.

## Service syntax

```
svc <- cognitosync(
 config = list(credentials = list(
     creds = list(
       access_key_id = "string",
        secret_access_key = "string",
```

```
session_token = "string"
      ),
      profile = "string"
    ),
    endpoint = "string",
    region = "string"
  )
\mathcal{L}
```
# **Operations**

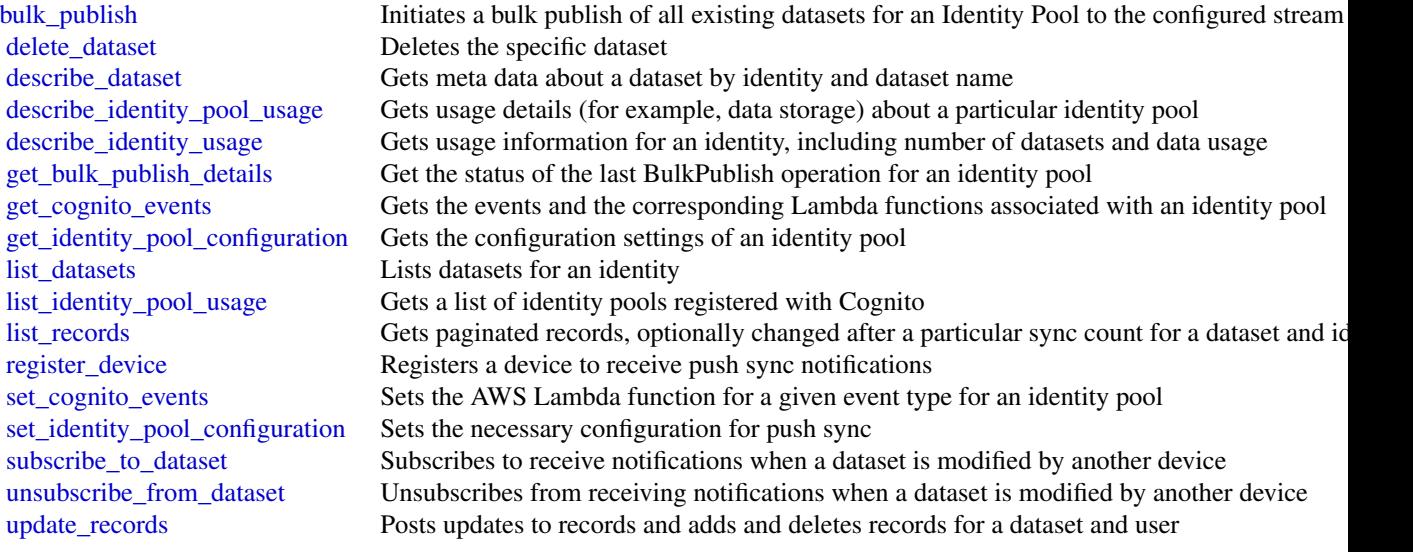

# Examples

```
## Not run:
svc <- cognitosync()
svc$bulk_publish(
 Foo = 123)
```
## End(Not run)

comprehend *Amazon Comprehend*

## comprehend 59

## Description

Amazon Comprehend is an AWS service for gaining insight into the content of documents. Use these actions to determine the topics contained in your documents, the topics they discuss, the predominant sentiment expressed in them, the predominant language used, and more.

#### Usage

comprehend(config = list())

## Arguments

config Optional configuration of credentials, endpoint, and/or region.

## Service syntax

```
svc <- comprehend(
 config = list(
    credentials = list(
      creds = list(
        access_key_id = "string",
        secret_access_key = "string",
        session_token = "string"
      ),
      profile = "string"
    ),
    endpoint = "string",region = "string"
 )
\mathcal{L}
```
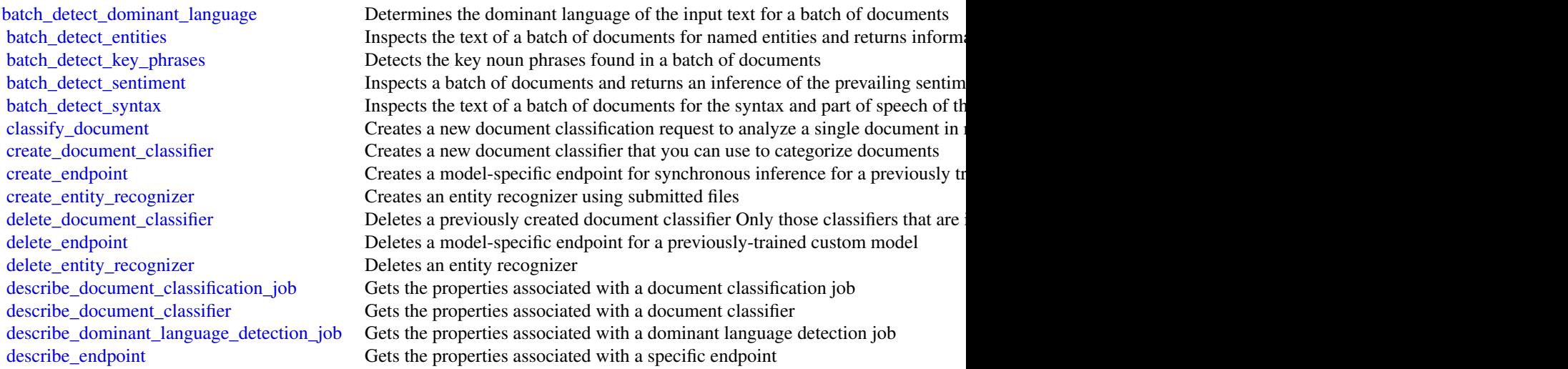

60 comprehend

[describe\\_entities\\_detection\\_job](#page-0-0) Gets the properties associated with an entities detection job [describe\\_entity\\_recognizer](#page-0-0) Provides details about an entity recognizer including status, S3 buckets contain describe key phrases detection job Gets the properties associated with a key phrases detection job [describe\\_sentiment\\_detection\\_job](#page-0-0) Gets the properties associated with a sentiment detection job [describe\\_topics\\_detection\\_job](#page-0-0) Gets the properties associated with a topic detection job [detect\\_dominant\\_language](#page-0-0) Determines the dominant language of the input text detect entities Inspects text for named entities, and returns information about them [detect\\_key\\_phrases](#page-0-0) Detects the key noun phrases found in the text [detect\\_sentiment](#page-0-0) Inspects text and returns an inference of the prevailing sentiment (POSITIVE, Neutral, MIXED, ORIGINAL, MIXED, ORIGINAL, MIXED, ORIGINAL, MIXED, ORIGINAL, MIXED, ORIGINAL, MIXED, ORIGINAL, MIXED, ORIGINAL, [detect\\_syntax](#page-0-0) Inspects text for syntax and the part of speech of words in the document [list\\_document\\_classification\\_jobs](#page-0-0) Gets a list of the documentation classification jobs that you have submitted [list\\_document\\_classifiers](#page-0-0) Gets a list of the document classifiers that you have created [list\\_dominant\\_language\\_detection\\_jobs](#page-0-0) Gets a list of the dominant language detection jobs that you have submitted [list\\_endpoints](#page-0-0) Gets a list of all existing endpoints that you've created [list\\_entities\\_detection\\_jobs](#page-0-0) Gets a list of the entity detection jobs that you have submitted [list\\_entity\\_recognizers](#page-0-0) Gets a list of the properties of all entity recognizers that you created, including [list\\_key\\_phrases\\_detection\\_jobs](#page-0-0) Get a list of key phrase detection jobs that you have submitted [list\\_sentiment\\_detection\\_jobs](#page-0-0) Gets a list of sentiment detection jobs that you have submitted [list\\_tags\\_for\\_resource](#page-0-0) Lists all tags associated with a given Amazon Comprehend resource [list\\_topics\\_detection\\_jobs](#page-0-0) Gets a list of the topic detection jobs that you have submitted [start\\_document\\_classification\\_job](#page-0-0) Starts an asynchronous document classification job [start\\_dominant\\_language\\_detection\\_job](#page-0-0) Starts an asynchronous dominant language detection job for a collection of doc [start\\_entities\\_detection\\_job](#page-0-0) Starts an asynchronous entity detection job for a collection of documents [start\\_key\\_phrases\\_detection\\_job](#page-0-0) Starts an asynchronous key phrase detection job for a collection of documents [start\\_sentiment\\_detection\\_job](#page-0-0) Starts an asynchronous sentiment detection job for a collection of documents [start\\_topics\\_detection\\_job](#page-0-0) Starts an asynchronous topic detection job [stop\\_dominant\\_language\\_detection\\_job](#page-0-0) Stops a dominant language detection job in progress [stop\\_entities\\_detection\\_job](#page-0-0) Stops an entities detection job in progress [stop\\_key\\_phrases\\_detection\\_job](#page-0-0) Stops a key phrases detection job in progress [stop\\_sentiment\\_detection\\_job](#page-0-0) Stops a sentiment detection job in progress [stop\\_training\\_document\\_classifier](#page-0-0) Stops a document classifier training job while in progress [stop\\_training\\_entity\\_recognizer](#page-0-0) Stops an entity recognizer training job while in progress [tag\\_resource](#page-0-0) Associates a specific tag with an Amazon Comprehend resource [untag\\_resource](#page-0-0) Removes a specific tag associated with an Amazon Comprehend resource [update\\_endpoint](#page-0-0) Updates information about the specified endpoint

## Examples

```
## Not run:
svc <- comprehend()
svc$batch_detect_dominant_language(
 Foo = 123)
## End(Not run)
```
## Description

Amazon Comprehend Medical extracts structured information from unstructured clinical text. Use these actions to gain insight in your documents.

## Usage

```
comprehendmedical(config = list())
```
## Arguments

config Optional configuration of credentials, endpoint, and/or region.

# Service syntax

```
svc <- comprehendmedical(
 config = list(
   credentials = list(
      creds = list(
        access_key_id = "string",
        secret_access_key = "string",
        session_token = "string"
     ),
      profile = "string"
    ),
    endpoint = "string",
   region = "string"
 )
)
```
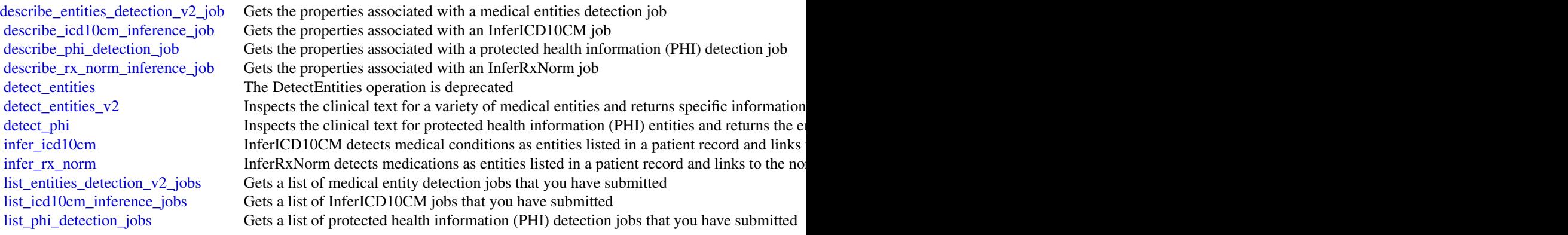

62 configservice

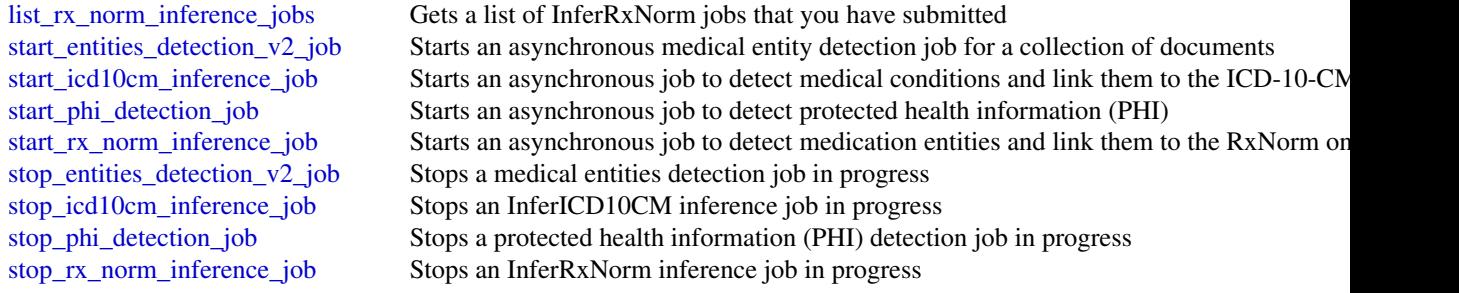

## Examples

```
## Not run:
svc <- comprehendmedical()
svc$describe_entities_detection_v2_job(
 Foo = 123)
## End(Not run)
```
configservice *AWS Config*

# Description

AWS Config provides a way to keep track of the configurations of all the AWS resources associated with your AWS account. You can use AWS Config to get the current and historical configurations of each AWS resource and also to get information about the relationship between the resources. An AWS resource can be an Amazon Compute Cloud (Amazon EC2) instance, an Elastic Block Store (EBS) volume, an elastic network Interface (ENI), or a security group. For a complete list of resources currently supported by AWS Config, see [Supported AWS Resources.](https://docs.aws.amazon.com/config/latest/developerguide/resource-config-reference.html#supported-resources)

You can access and manage AWS Config through the AWS Management Console, the AWS Command Line Interface (AWS CLI), the AWS Config API, or the AWS SDKs for AWS Config. This reference guide contains documentation for the AWS Config API and the AWS CLI commands that you can use to manage AWS Config. The AWS Config API uses the Signature Version 4 protocol for signing requests. For more information about how to sign a request with this protocol, see [Sig](https://docs.aws.amazon.com/general/latest/gr/signature-version-4.html)[nature Version 4 Signing Process.](https://docs.aws.amazon.com/general/latest/gr/signature-version-4.html) For detailed information about AWS Config features and their associated actions or commands, as well as how to work with AWS Management Console, see [What](https://docs.aws.amazon.com/config/latest/developerguide/WhatIsConfig.html) [Is AWS Config](https://docs.aws.amazon.com/config/latest/developerguide/WhatIsConfig.html) in the *AWS Config Developer Guide*.

#### Usage

```
configservice(config = list())
```
#### configservice 63

#### Arguments

config Optional configuration of credentials, endpoint, and/or region.

#### Service syntax

```
svc <- configservice(
  config = list(
    credentials = list(
      creds = list(
        access_key_id = "string",
        secret_access_key = "string",
        session_token = "string"
      ),
      profile = "string"
    ),
    endpoint = "string",
    region = "string"
  )
)
```
#### **Operations**

[delete\\_configuration\\_recorder](#page-0-0) Deletes the configuration recorder [delete\\_delivery\\_channel](#page-0-0) Deletes the delivery channel [delete\\_remediation\\_configuration](#page-0-0) Deletes the remediation configuration [delete\\_retention\\_configuration](#page-0-0) Deletes the retention configuration [describe\\_config\\_rules](#page-0-0) Returns details about your AWS Config rules

[batch\\_get\\_aggregate\\_resource\\_config](#page-0-0) Returns the current configuration items for resources that are present in  $\mathbb{R}^2$ [batch\\_get\\_resource\\_config](#page-0-0) Returns the current configuration for one or more requested resources [delete\\_aggregation\\_authorization](#page-0-0) Deletes the authorization granted to the specified configuration aggregation [delete\\_config\\_rule](#page-0-0) Deletes the specified AWS Config rule and all of its evaluation results [delete\\_configuration\\_aggregator](#page-0-0) Deletes the specified configuration aggregator and the aggregated data

[delete\\_conformance\\_pack](#page-0-0) Deletes the specified conformance pack and all the AWS Config rules,

[delete\\_evaluation\\_results](#page-0-0) Deletes the evaluation results for the specified AWS Config rule [delete\\_organization\\_config\\_rule](#page-0-0) Deletes the specified organization config rule and all of its evaluation results for  $P$ [delete\\_organization\\_conformance\\_pack](#page-0-0) Deletes the specified organization conformance pack and all of the con [delete\\_pending\\_aggregation\\_request](#page-0-0) Deletes pending authorization requests for a specified aggregator acco

[delete\\_remediation\\_exceptions](#page-0-0) Deletes one or more remediation exceptions mentioned in the resource [delete\\_resource\\_config](#page-0-0) Records the configuration state for a custom resource that has been de

[deliver\\_config\\_snapshot](#page-0-0) schedules delivery of a configuration snapshot to the Amazon S3 bucket in the specified delivery of a configuration snapshot to the Amazon S3 bucket in the specified delivery of a configuration snap [describe\\_aggregate\\_compliance\\_by\\_config\\_rules](#page-0-0) Returns a list of compliant and noncompliant rules with the number of [describe\\_aggregation\\_authorizations](#page-0-0) Returns a list of authorizations granted to various aggregator accounts [describe\\_compliance\\_by\\_config\\_rule](#page-0-0) Indicates whether the specified AWS Config rules are compliant [describe\\_compliance\\_by\\_resource](#page-0-0) Indicates whether the specified AWS resources are compliant [describe\\_config\\_rule\\_evaluation\\_status](#page-0-0) Returns status information for each of your AWS managed Config rule

[describe\\_configuration\\_aggregators](#page-0-0) Returns the details of one or more configuration aggregators [describe\\_configuration\\_aggregator\\_sources\\_status](#page-0-0) Returns status information for sources within an aggregator [describe\\_configuration\\_recorders](#page-0-0) Returns the details for the specified configuration recorders

#### 64 configservice

describe conformance packs **Returns a list of one or more conformance packs** Returns a list of one or more conformance packs [describe\\_delivery\\_channels](#page-0-0) Returns details about the specified delivery channel [describe\\_organization\\_config\\_rules](#page-0-0) Returns a list of organization config rules [describe\\_organization\\_conformance\\_packs](#page-0-0) Returns a list of organization conformance packs [describe\\_pending\\_aggregation\\_requests](#page-0-0) Returns a list of all pending aggregation requests [list\\_tags\\_for\\_resource](#page-0-0) List the tags for AWS Config resource [put\\_conformance\\_pack](#page-0-0) Creates or updates a conformance pack [put\\_delivery\\_channel](#page-0-0) Creates a delivery channel object to deliver configuration information  $\Gamma$ 

[describe\\_configuration\\_recorder\\_status](#page-0-0) Returns the current status of the specified configuration recorder [describe\\_conformance\\_pack\\_compliance](#page-0-0) Returns compliance details for each rule in that conformance pack [describe\\_conformance\\_pack\\_status](#page-0-0) Provides one or more conformance packs deployment status [describe\\_delivery\\_channel\\_status](#page-0-0) Returns the current status of the specified delivery channel [describe\\_organization\\_config\\_rule\\_statuses](#page-0-0) Provides organization config rule deployment status for an organization [describe\\_organization\\_conformance\\_pack\\_statuses](#page-0-0) Provides organization conformance pack deployment status for an org [describe\\_remediation\\_configurations](#page-0-0) Returns the details of one or more remediation configurations [describe\\_remediation\\_exceptions](#page-0-0) Returns the details of one or more remediation exceptions describe remediation execution status **Server Execution** Provides a detailed view of a Remediation Execution for a set of resou [describe\\_retention\\_configurations](#page-0-0) Returns the details of one or more retention configurations [get\\_aggregate\\_compliance\\_details\\_by\\_config\\_rule](#page-0-0) Returns the evaluation results for the specified AWS Config rule for a [get\\_aggregate\\_config\\_rule\\_compliance\\_summary](#page-0-0) Returns the number of compliant and noncompliant rules for one or m [get\\_aggregate\\_discovered\\_resource\\_counts](#page-0-0) Returns the resource counts across accounts and regions that are prese [get\\_aggregate\\_resource\\_config](#page-0-0) Returns configuration item that is aggregated for your specific resource [get\\_compliance\\_details\\_by\\_config\\_rule](#page-0-0) Returns the evaluation results for the specified AWS Config rule [get\\_compliance\\_details\\_by\\_resource](#page-0-0) Returns the evaluation results for the specified AWS resource [get\\_compliance\\_summary\\_by\\_config\\_rule](#page-0-0) Returns the number of AWS Config rules that are compliant and noncompliant [get\\_compliance\\_summary\\_by\\_resource\\_type](#page-0-0) Returns the number of resources that are compliant and the number th [get\\_conformance\\_pack\\_compliance\\_details](#page-0-0) Returns compliance details of a conformance pack for all AWS resour [get\\_conformance\\_pack\\_compliance\\_summary](#page-0-0) Returns compliance details for the conformance pack based on the cumulative compliance results of all the rules in the rules in the rules in the rules in the rules in the rules in th [get\\_discovered\\_resource\\_counts](#page-0-0) Returns the resource types, the number of each resource type, and the [get\\_organization\\_config\\_rule\\_detailed\\_status](#page-0-0) Returns detailed status for each member account within an organization [get\\_organization\\_conformance\\_pack\\_detailed\\_status](#page-0-0) Returns detailed status for each member account within an organization [get\\_resource\\_config\\_history](#page-0-0) Returns a list of configuration items for the specified resource [list\\_aggregate\\_discovered\\_resources](#page-0-0) Accepts a resource type and returns a list of resource identifiers that are a specific resource type and returns a list of resource identifiers that and regions are a specific resource t [list\\_discovered\\_resources](#page-0-0) Accepts a resource type and returns a list of resource identifiers for the resource identifiers for the resource identifiers for the resource identifiers for the resource identifiers for the resou [put\\_aggregation\\_authorization](#page-0-0) Authorizes the aggregator account and region to collect data from the

[put\\_config\\_rule](#page-0-0) **Adds** or updates an AWS Config rule for evaluating whether your AWS [put\\_configuration\\_aggregator](#page-0-0) Creates and updates the configuration aggregator with the selected source accounts and regions and regions and regions are expected source and regions and regions are expected source and region [put\\_configuration\\_recorder](#page-0-0) Creates a new configuration recorder to record the selected resource configurations.

[put\\_evaluations](#page-0-0) Used by an AWS Lambda function to deliver evaluation results to AW [put\\_organization\\_config\\_rule](#page-0-0) Adds or updates organization config rule for your entire organization e [put\\_organization\\_conformance\\_pack](#page-0-0) Deploys conformance packs across member accounts in an AWS Organization [put\\_remediation\\_configurations](#page-0-0) Adds or updates the remediation configuration with a specific AWS Configuration [put\\_remediation\\_exceptions](#page-0-0) A remediation exception is when a specific resource is no longer considered for auto[put\\_resource\\_config](#page-0-0) Records the configuration state for the resource provided in the request [put\\_retention\\_configuration](#page-0-0) Creates and updates the retention configuration with details about rete [select\\_aggregate\\_resource\\_config](#page-0-0) Accepts a structured query language (SQL) SELECT command and an [select\\_resource\\_config](#page-0-0) Accepts a structured query language (SQL) SELECT command, perfo [start\\_config\\_rules\\_evaluation](#page-0-0) Runs an on-demand evaluation for the specified AWS Config rules against the last known configuration state of the resources of the resources of the resources of the resources of the resources

#### connect 65

[start\\_configuration\\_recorder](#page-0-0) Starts recording configurations of the AWS resources you have selected to record in your AWS according configurations of the AWS resources you have selected to record in your AWS accounts at th [start\\_remediation\\_execution](#page-0-0) Runs an on-demand remediation for the specified AWS Config rules a [stop\\_configuration\\_recorder](#page-0-0) Stops recording configurations of the AWS resources you have selected to record in your AWS according configurations of the AWS resources you have selected to record in your AWS accounts to reco [tag\\_resource](#page-0-0) Associates the specified tags to a resource with the specified resource [untag\\_resource](#page-0-0) Deletes specified tags from a resource

#### Examples

```
## Not run:
svc <- configservice()
svc$batch_get_aggregate_resource_config(
 Foo = 123\lambda## End(Not run)
```
connect *Amazon Connect Service*

## Description

Amazon Connect is a cloud-based contact center solution that makes it easy to set up and manage a customer contact center and provide reliable customer engagement at any scale.

Amazon Connect provides rich metrics and real-time reporting that allow you to optimize contact routing. You can also resolve customer issues more efficiently by putting customers in touch with the right agents.

There are limits to the number of Amazon Connect resources that you can create and limits to the number of requests that you can make per second. For more information, see [Amazon Connect](https://docs.aws.amazon.com/connect/latest/adminguide/amazon-connect-service-limits.html) [Service Limits](https://docs.aws.amazon.com/connect/latest/adminguide/amazon-connect-service-limits.html) in the *Amazon Connect Administrator Guide*.

## Usage

```
connect(config = list())
```
#### Arguments

config Optional configuration of credentials, endpoint, and/or region.

66 connect that the connect of the connect of the connect of the connect of the connect of the connect of the connect of the connect of the connect of the connect of the connect of the connect of the connect of the connect

#### Service syntax

```
svc <- connect(
  config = list(credentials = list(
      \text{creds} = \text{list(}access_key_id = "string",
        secret_access_key = "string",
        session_token = "string"
      ),
      profile = "string"
    ),
    endpoint = "string",
    region = "string"
  )
)
```
#### **Operations**

[get\\_federation\\_token](#page-0-0) Retrieves a token for federation [stop\\_contact](#page-0-0) Ends the specified contact

[create\\_user](#page-0-0) Creates a user account for the specified Amazon Connect instance delete user **Deletes a user account from the specified Amazon Connect instance** [describe\\_user](#page-0-0) Describes the specified user account [describe\\_user\\_hierarchy\\_group](#page-0-0) Describes the specified hierarchy group [describe\\_user\\_hierarchy\\_structure](#page-0-0) Describes the hierarchy structure of the specified Amazon Connect instance [get\\_contact\\_attributes](#page-0-0) Retrieves the contact attributes for the specified contact get current metric data Gets the real-time metric data from the specified Amazon Connect instance [get\\_metric\\_data](#page-0-0) Gets historical metric data from the specified Amazon Connect instance [list\\_contact\\_flows](#page-0-0) Provides information about the contact flows for the specified Amazon Connect instance [list\\_hours\\_of\\_operations](#page-0-0) Provides information about the hours of operation for the specified Amazon Connect inst [list\\_phone\\_numbers](#page-0-0) Provides information about the phone numbers for the specified Amazon Connect instance [list\\_queues](#page-0-0) Provides information about the queues for the specified Amazon Connect instance [list\\_routing\\_profiles](#page-0-0) Provides summary information about the routing profiles for the specified Amazon Conn [list\\_security\\_profiles](#page-0-0) Provides summary information about the security profiles for the specified Amazon Connect instance in Security Provides summary information about the security profiles for the specified Amazon Connec [list\\_tags\\_for\\_resource](#page-0-0) Lists the tags for the specified resource [list\\_user\\_hierarchy\\_groups](#page-0-0) Provides summary information about the hierarchy groups for the specified Amazon Con [list\\_users](#page-0-0) Provides summary information about the users for the specified Amazon Connect instance [resume\\_contact\\_recording](#page-0-0) When a contact is being recorded, and the recording has been suspended using SuspendC [start\\_chat\\_contact](#page-0-0) Initiates a contact flow to start a new chat for the customer [start\\_contact\\_recording](#page-0-0) This API starts recording the contact when the agent joins the call [start\\_outbound\\_voice\\_contact](#page-0-0) This API places an outbound call to a contact, and then initiates the contact flow [stop\\_contact\\_recording](#page-0-0) When a contact is being recorded, this API stops recording the call [suspend\\_contact\\_recording](#page-0-0) When a contact is being recorded, this API suspends recording the call [tag\\_resource](#page-0-0) Adds the specified tags to the specified resource [untag\\_resource](#page-0-0) Removes the specified tags from the specified resource [update\\_contact\\_attributes](#page-0-0) Creates or updates the contact attributes associated with the specified contact [update\\_user\\_hierarchy](#page-0-0) Assigns the specified hierarchy group to the specified user [update\\_user\\_identity\\_info](#page-0-0) Updates the identity information for the specified user

[update\\_user\\_phone\\_config](#page-0-0) Updates the phone configuration settings for the specified user [update\\_user\\_routing\\_profile](#page-0-0) Assigns the specified routing profile to the specified user [update\\_user\\_security\\_profiles](#page-0-0) Assigns the specified security profiles to the specified user

## Examples

```
## Not run:
svc <- connect()
svc$create_user(
  Foo = 123\lambda## End(Not run)
```
costandusagereportservice

#### *AWS Cost and Usage Report Service*

## Description

The AWS Cost and Usage Report API enables you to programmatically create, query, and delete AWS Cost and Usage report definitions.

AWS Cost and Usage reports track the monthly AWS costs and usage associated with your AWS account. The report contains line items for each unique combination of AWS product, usage type, and operation that your AWS account uses. You can configure the AWS Cost and Usage report to show only the data that you want, using the AWS Cost and Usage API.

Service Endpoint

The AWS Cost and Usage Report API provides the following endpoint:

• cur.us-east-1.amazonaws.com

### Usage

```
costandusagereportservice(config = list())
```
#### Arguments

config Optional configuration of credentials, endpoint, and/or region.

#### Service syntax

```
svc <- costandusagereportservice(
 config = list(credentials = list(
      creds = list(
        access_key_id = "string",
        secret_access_key = "string",
        session_token = "string"
      ),
     profile = "string"
    ),
    endpoint = "string",
    region = "string"
 )
)
```
#### **Operations**

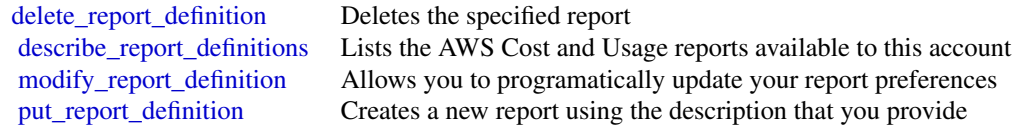

## Examples

```
## Not run:
svc <- costandusagereportservice()
# The following example deletes the AWS Cost and Usage report named
# ExampleReport.
svc$delete_report_definition(
  ReportName = "ExampleReport"
\lambda## End(Not run)
```
costexplorer *AWS Cost Explorer Service*

#### Description

The Cost Explorer API enables you to programmatically query your cost and usage data. You can query for aggregated data such as total monthly costs or total daily usage. You can also query for granular data, such as the number of daily write operations for Amazon DynamoDB database tables in your production environment.

## costexplorer 69

Service Endpoint

The Cost Explorer API provides the following endpoint:

• https://ce.us-east-1.amazonaws.com

For information about costs associated with the Cost Explorer API, see [AWS Cost Management](http://aws.amazon.com/aws-cost-management/pricing/) [Pricing.](http://aws.amazon.com/aws-cost-management/pricing/)

## Usage

```
costexplorer(config = list())
```
## Arguments

config Optional configuration of credentials, endpoint, and/or region.

## Service syntax

```
svc <- costexplorer(
 config = list(credentials = list(
      creds = list(
        access_key_id = "string",
        secret_access_key = "string",
        session_token = "string"
      ),
      profile = "string"
    ),
    endpoint = "string",
    region = "string"
 )
\mathcal{L}
```
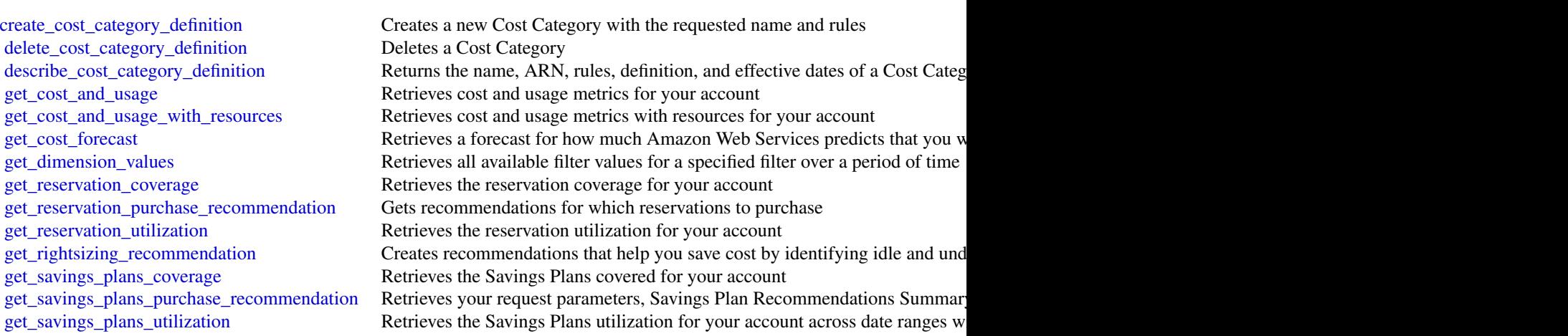

## 70 datapipeline

[update\\_cost\\_category\\_definition](#page-0-0) Updates an existing Cost Category

[get\\_savings\\_plans\\_utilization\\_details](#page-0-0) Retrieves attribute data along with aggregate utilization and savings data for [get\\_tags](#page-0-0) Queries for available tag keys and tag values for a specified period [get\\_usage\\_forecast](#page-0-0) Retrieves a forecast for how much Amazon Web Services predicts that you w [list\\_cost\\_category\\_definitions](#page-0-0) Returns the name, ARN, NumberOfRules and effective dates of all Cost Category\_

#### Examples

```
## Not run:
svc <- costexplorer()
svc$create_cost_category_definition(
 Foo = 123)
## End(Not run)
```
datapipeline *AWS Data Pipeline*

#### **Description**

AWS Data Pipeline configures and manages a data-driven workflow called a pipeline. AWS Data Pipeline handles the details of scheduling and ensuring that data dependencies are met so that your application can focus on processing the data.

AWS Data Pipeline provides a JAR implementation of a task runner called AWS Data Pipeline Task Runner. AWS Data Pipeline Task Runner provides logic for common data management scenarios, such as performing database queries and running data analysis using Amazon Elastic MapReduce (Amazon EMR). You can use AWS Data Pipeline Task Runner as your task runner, or you can write your own task runner to provide custom data management.

AWS Data Pipeline implements two main sets of functionality. Use the first set to create a pipeline and define data sources, schedules, dependencies, and the transforms to be performed on the data. Use the second set in your task runner application to receive the next task ready for processing. The logic for performing the task, such as querying the data, running data analysis, or converting the data from one format to another, is contained within the task runner. The task runner performs the task assigned to it by the web service, reporting progress to the web service as it does so. When the task is done, the task runner reports the final success or failure of the task to the web service.

#### Usage

```
datapipeline(config = list())
```
## Arguments

config Optional configuration of credentials, endpoint, and/or region.

# datapipeline 71

# Service syntax

```
svc <- datapipeline(
 config = list(
   credentials = list(
      creds = list(
        access_key_id = "string",
        secret_access_key = "string",
        session_token = "string"
      ),
      profile = "string"
    ),
    endpoint = "string",
    region = "string"
 )
\mathcal{L}
```
# **Operations**

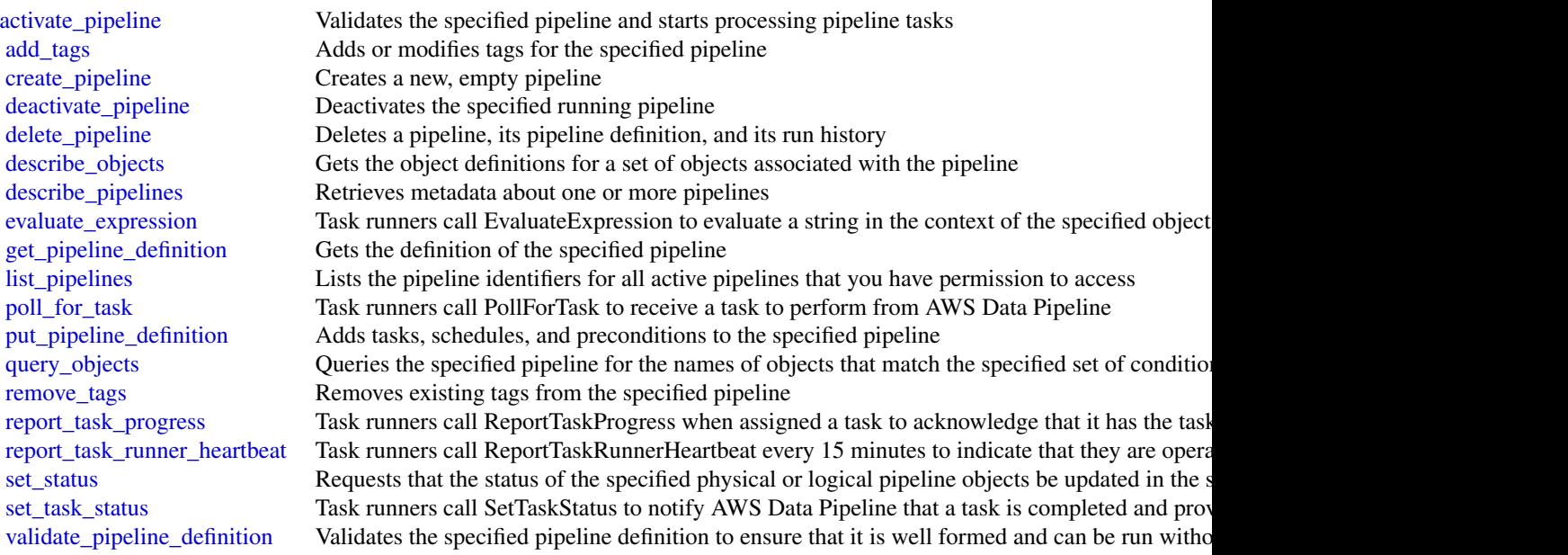

## Examples

```
## Not run:
svc <- datapipeline()
svc$activate_pipeline(
 Foo = 123\mathcal{L}
```
## End(Not run)

## dax *Amazon DynamoDB Accelerator (DAX)*

## Description

DAX is a managed caching service engineered for Amazon DynamoDB. DAX dramatically speeds up database reads by caching frequently-accessed data from DynamoDB, so applications can access that data with sub-millisecond latency. You can create a DAX cluster easily, using the AWS Management Console. With a few simple modifications to your code, your application can begin taking advantage of the DAX cluster and realize significant improvements in read performance.

#### Usage

 $dax(config = list())$ 

#### Arguments

config Optional configuration of credentials, endpoint, and/or region.

#### Service syntax

```
svc <- dax(
  config = list(credentials = list(
      creds = list(
        access_key_id = "string",
        secret_access_key = "string",
        session_token = "string"
     ),
      profile = "string"
    ),
    endpoint = "string",
    region = "string"
  )
)
```
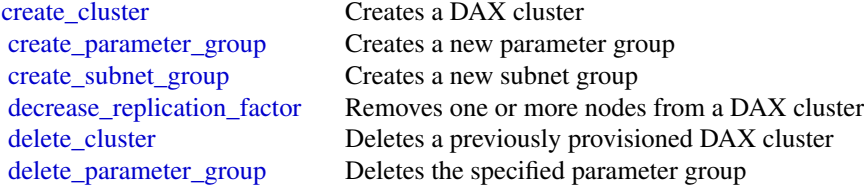
# directconnect 73

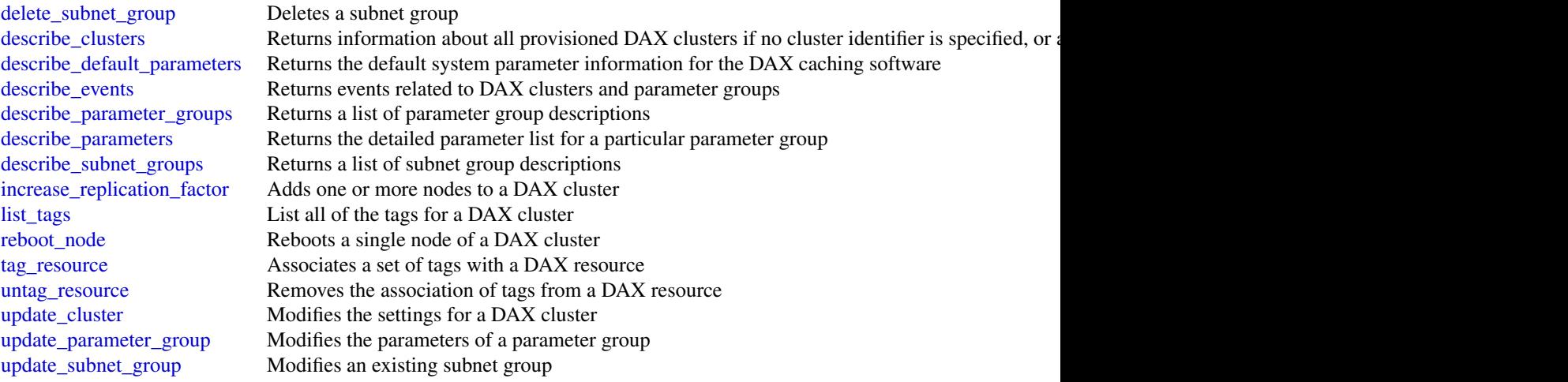

# Examples

```
## Not run:
svc \leftarrow dax()svc$create_cluster(
  Foo = 123)
## End(Not run)
```
directconnect *AWS Direct Connect*

# Description

AWS Direct Connect links your internal network to an AWS Direct Connect location over a standard Ethernet fiber-optic cable. One end of the cable is connected to your router, the other to an AWS Direct Connect router. With this connection in place, you can create virtual interfaces directly to the AWS cloud (for example, to Amazon EC2 and Amazon S3) and to Amazon VPC, bypassing Internet service providers in your network path. A connection provides access to all AWS Regions except the China (Beijing) and (China) Ningxia Regions. AWS resources in the China Regions can only be accessed through locations associated with those Regions.

# Usage

```
directconnect(config = list())
```
#### Arguments

config Optional configuration of credentials, endpoint, and/or region.

74 directconnect and the state of the state of the state of the state of the state of the state of the state of the state of the state of the state of the state of the state of the state of the state of the state of the st

#### Service syntax

```
svc <- directconnect(
  config = list(credentials = list(
      \text{creds} = \text{list(}access_key_id = "string",
        secret_access_key = "string",
        session_token = "string"
      ),
      profile = "string"
    ),
    endpoint = "string",
    region = "string"
  )
)
```
#### **Operations**

allocate connection on interconnect Deprecated [allocate\\_hosted\\_connection](#page-0-0) Creates a hosted connection on the specified interconnect or a link [create\\_bgp\\_peer](#page-0-0) Creates a BGP peer on the specified virtual interface [create\\_private\\_virtual\\_interface](#page-0-0) Creates a private virtual interface [create\\_public\\_virtual\\_interface](#page-0-0) Creates a public virtual interface [create\\_transit\\_virtual\\_interface](#page-0-0) Creates a transit virtual interface [delete\\_connection](#page-0-0) Deletes the specified connection [delete\\_direct\\_connect\\_gateway](#page-0-0) Deletes the specified Direct Connect gateway [delete\\_interconnect](#page-0-0) Deletes the specified interconnect [delete\\_lag](#page-0-0) Deletes the specified link aggregation group (LAG)

[accept\\_direct\\_connect\\_gateway\\_association\\_proposal](#page-0-0) Accepts a proposal request to attach a virtual private gateway or tr

[allocate\\_private\\_virtual\\_interface](#page-0-0) Provisions a private virtual interface to be owned by the specified AWS accounted AWS accounted AWS accounted AWS accounted AWS accounted AWS accounted AWS accounted AWS accounted AWS acc [allocate\\_public\\_virtual\\_interface](#page-0-0) Provisions a public virtual interface to be owned by the specified A [allocate\\_transit\\_virtual\\_interface](#page-0-0) Provisions a transit virtual interface to be owned by the specified A [associate\\_connection\\_with\\_lag](#page-0-0) Associates an existing connection with a link aggregation group (I [associate\\_hosted\\_connection](#page-0-0) Associates a hosted connection and its virtual interfaces with a lin [associate\\_virtual\\_interface](#page-0-0) Associates a virtual interface with a specified link aggregation group [confirm\\_connection](#page-0-0) Confirms the creation of the specified hosted connection on an inte [confirm\\_private\\_virtual\\_interface](#page-0-0) Accepts ownership of a private virtual interface created by another Accepts ownership of a private virtual interface [confirm\\_public\\_virtual\\_interface](#page-0-0) Accepts ownership of a public virtual interface created by another Accepts ownership of a public virtual interface created by another [confirm\\_transit\\_virtual\\_interface](#page-0-0) Accepts ownership of a transit virtual interface created by another Accepts ownership of a transit virtual interface created by another [create\\_connection](#page-0-0) Creates a connection Creates a connection between a customer network and a specific A [create\\_direct\\_connect\\_gateway](#page-0-0) Creates a Direct Connect gateway, which is an intermediate object [create\\_direct\\_connect\\_gateway\\_association](#page-0-0) Creates an association between a Direct Connect gateway and a vi [create\\_direct\\_connect\\_gateway\\_association\\_proposal](#page-0-0) Creates a proposal to associate the specified virtual private gateway create interconnect creates an interconnect between an AWS Direct Connect Partner's network and a specific AUS Direct Connect Partner's network and a specific AUS Direct Connect Partner's network and a specific AUS Direct [create\\_lag](#page-0-0) Creates a link aggregation group (LAG) with the specified number of bundled physical connections between the customer network and a specified number of  $\alpha$ [delete\\_bgp\\_peer](#page-0-0) Deletes the specified BGP peer on the specified virtual interface with the specified customer address and ASN peer on the specified virtual interface with the specified Customer and ASN peer on the specifie [delete\\_direct\\_connect\\_gateway\\_association](#page-0-0) Deletes the association between the specified Direct Connect gateway [delete\\_direct\\_connect\\_gateway\\_association\\_proposal](#page-0-0) Deletes the association proposal request between the specified Dir

# directoryservice 75

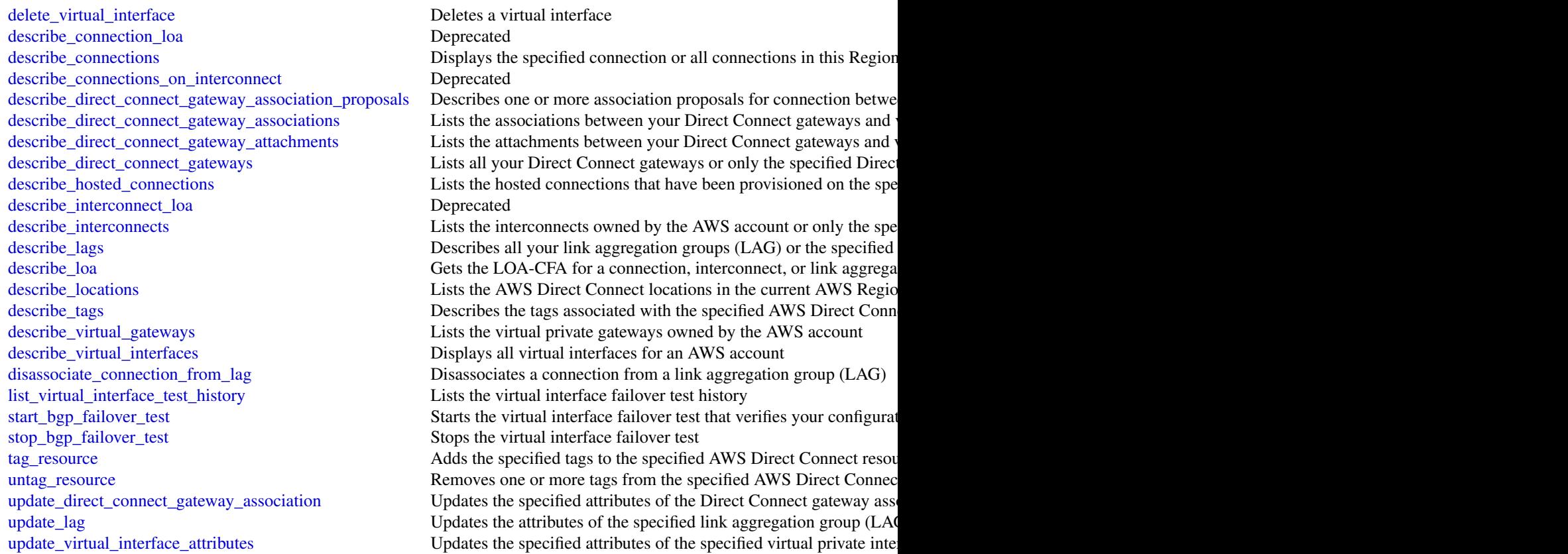

# Examples

```
## Not run:
svc <- directconnect()
svc$accept_direct_connect_gateway_association_proposal(
  Foo = 123\mathcal{L}## End(Not run)
```
directoryservice *AWS Directory Service*

# Description

AWS Directory Service is a web service that makes it easy for you to setup and run directories in the AWS cloud, or connect your AWS resources with an existing on-premises Microsoft Active Directory. This guide provides detailed information about AWS Directory Service operations, data types, parameters, and errors. For information about AWS Directory Services features, see [AWS](https://aws.amazon.com/directoryservice/) [Directory Service](https://aws.amazon.com/directoryservice/) and the [AWS Directory Service Administration Guide.](http://docs.aws.amazon.com/directoryservice/latest/admin-guide/what_is.html)

AWS provides SDKs that consist of libraries and sample code for various programming languages and platforms (Java, Ruby, .Net, iOS, Android, etc.). The SDKs provide a convenient way to create programmatic access to AWS Directory Service and other AWS services. For more information about the AWS SDKs, including how to download and install them, see [Tools for Amazon Web](http://aws.amazon.com/tools/) [Services.](http://aws.amazon.com/tools/)

# Usage

```
directoryservice(config = list())
```
# Arguments

config Optional configuration of credentials, endpoint, and/or region.

# Service syntax

```
svc <- directoryservice(
  config = list(credentials = list(
      creds = list(
        access_key_id = "string",
        secret_access_key = "string",
        session_token = "string"
      ),
      profile = "string"
    ),
    endpoint = "string",
    region = "string"
 )
\mathcal{L}
```
# **Operations**

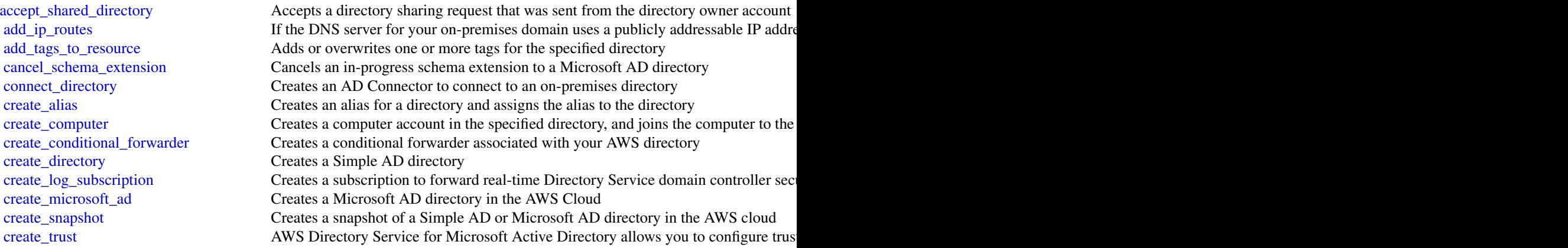

# directoryservice 77

[delete\\_directory](#page-0-0) Deletes an AWS Directory Service directory [delete\\_log\\_subscription](#page-0-0) Deletes the specified log subscription [delete\\_snapshot](#page-0-0) Deletes a directory snapshot [describe\\_shared\\_directories](#page-0-0) Returns the shared directories in your account [disable\\_sso](#page-0-0) Disables single-sign on for a directory [enable\\_sso](#page-0-0) Enables single sign-on for a directory [get\\_snapshot\\_limits](#page-0-0) Obtains the manual snapshot limits for a directory [list\\_log\\_subscriptions](#page-0-0) Lists the active log subscriptions for the AWS account [list\\_tags\\_for\\_resource](#page-0-0) Lists all tags on a directory [register\\_certificate](#page-0-0) Registers a certificate for secured LDAP connection [register\\_event\\_topic](#page-0-0) Associates a directory with an SNS topic [remove\\_ip\\_routes](#page-0-0) Removes IP address blocks from a directory [remove\\_tags\\_from\\_resource](#page-0-0) Removes tags from a directory [verify\\_trust](#page-0-0) AWS Directory Service for Microsoft Active Directory allows you to configure and

[delete\\_conditional\\_forwarder](#page-0-0) Deletes a conditional forwarder that has been set up for your AWS directory [delete\\_trust](#page-0-0) Deletes an existing trust relationship between your AWS Managed Microsoft AD directory and an existing trust relationship between your AWS Managed Microsoft AD directory and an existing trust relationship betw [deregister\\_certificate](#page-0-0) Deletes from the system the certificate that was registered for a secured LDAP conn [deregister\\_event\\_topic](#page-0-0) Removes the specified directory as a publisher to the specified SNS topic [describe\\_certificate](#page-0-0) Displays information about the certificate registered for a secured LDAP connection [describe\\_conditional\\_forwarders](#page-0-0) Obtains information about the conditional forwarders for this account [describe\\_directories](#page-0-0) Obtains information about the directories that belong to this account [describe\\_domain\\_controllers](#page-0-0) Provides information about any domain controllers in your directory [describe\\_event\\_topics](#page-0-0) Obtains information about which SNS topics receive status messages from the specified directory of the specified directory of the specified directory of the specified directory of the specified direct [describe\\_ldaps\\_settings](#page-0-0) Describes the status of LDAP security for the specified directory [describe\\_snapshots](#page-0-0) Obtains information about the directory snapshots that belong to this account [describe\\_trusts](#page-0-0) Obtains information about the trust relationships for this account [disable\\_ldaps](#page-0-0) Deactivates LDAP secure calls for the specified directory [disable\\_radius](#page-0-0) Disables multi-factor authentication (MFA) with the Remote Authentication Dial In [enable\\_ldaps](#page-0-0) Activates the switch for the specific directory to always use LDAP secure calls [enable\\_radius](#page-0-0) Enables multi-factor authentication (MFA) with the Remote Authentication Dial In [get\\_directory\\_limits](#page-0-0) Obtains directory limit information for the current Region [list\\_certificates](#page-0-0) For the specified directory, lists all the certificates registered for a secured LDAP connection[list\\_ip\\_routes](#page-0-0) Lists the address blocks that you have added to a directory [list\\_schema\\_extensions](#page-0-0) Lists all schema extensions applied to a Microsoft AD Directory [reject\\_shared\\_directory](#page-0-0) Rejects a directory sharing request that was sent from the directory owner account [reset\\_user\\_password](#page-0-0) Resets the password for any user in your AWS Managed Microsoft AD or Simple A [restore\\_from\\_snapshot](#page-0-0) Restores a directory using an existing directory snapshot [share\\_directory](#page-0-0) Shares a specified directory (DirectoryId) in your AWS account (directory owner) with another AWS account (directory consumer) with another AWS account (directory consumer) with another AWS account (directo [start\\_schema\\_extension](#page-0-0) Applies a schema extension to a Microsoft AD directory [unshare\\_directory](#page-0-0) Stops the directory sharing between the directory owner and consumer accounts [update\\_conditional\\_forwarder](#page-0-0) Updates a conditional forwarder that has been set up for your AWS directory [update\\_number\\_of\\_domain\\_controllers](#page-0-0) Adds or removes domain controllers to or from the directory [update\\_radius](#page-0-0) Updates the Remote Authentication Dial In User Service (RADIUS) server information or Microsoft AD Director or Microsoft AD Connector or Microsoft AD director or Microsoft AD director or Microsoft AD director [update\\_trust](#page-0-0) Updates the trust that has been set up between your AWS Managed Microsoft AD directory and an on-

### Examples

```
## Not run:
svc <- directoryservice()
svc$accept_shared_directory(
  Foo = 123\lambda## End(Not run)
```
dlm *Amazon Data Lifecycle Manager*

### Description

With Amazon Data Lifecycle Manager, you can manage the lifecycle of your AWS resources. You create lifecycle policies, which are used to automate operations on the specified resources.

Amazon DLM supports Amazon EBS volumes and snapshots. For information about using Amazon DLM with Amazon EBS, see [Automating the Amazon EBS Snapshot Lifecycle](https://docs.aws.amazon.com/AWSEC2/latest/UserGuide/snapshot-lifecycle.html) in the *Amazon EC2 User Guide*.

#### Usage

 $dlm(config = list())$ 

# Arguments

config Optional configuration of credentials, endpoint, and/or region.

# Service syntax

```
svc \leq dlm(
  config = list(credentials = list(
      \text{creds} = \text{list(}access_key_id = "string",
         secret_access_key = "string",
         session_token = "string"
      ),
      profile = "string"
    ),
    endpoint = "string",
    region = "string"
 )
\mathcal{L}
```
#### **Operations**

#### docdb<sup>2</sup> and the contract of the contract of the contract of the contract of the contract of the contract of the contract of the contract of the contract of the contract of the contract of the contract of the contract of t

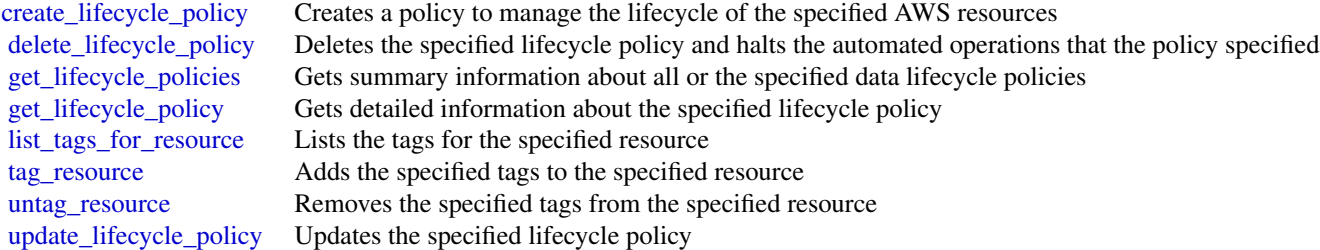

# Examples

```
## Not run:
svc \leftarrow dlm()
svc$create_lifecycle_policy(
  Foo = 123)
```
## End(Not run)

docdb *Amazon DocumentDB with MongoDB compatibility*

# Description

Amazon DocumentDB API documentation

# Usage

docdb(config = list())

# Arguments

config Optional configuration of credentials, endpoint, and/or region.

# Service syntax

```
svc <- docdb(
 config = list(
   credentials = list(
     creds = list(
       access_key_id = "string",
       secret_access_key = "string",
       session_token = "string"
     ),
     profile = "string"
```
80 docdb

```
),
    endpoint = "string",
    region = "string"
 )
)
```
#### **Operations**

[copy\\_db\\_cluster\\_snapshot](#page-0-0) Copies a snapshot of a cluster [create\\_db\\_cluster\\_parameter\\_group](#page-0-0) Creates a new cluster parameter group [create\\_db\\_cluster\\_snapshot](#page-0-0) Creates a snapshot of a cluster [create\\_db\\_instance](#page-0-0) Creates a new instance [create\\_db\\_subnet\\_group](#page-0-0) Creates a new subnet group [delete\\_db\\_cluster](#page-0-0) Deletes a previously provisioned cluster [delete\\_db\\_cluster\\_snapshot](#page-0-0) Deletes a cluster snapshot [delete\\_db\\_subnet\\_group](#page-0-0) Deletes a subnet group [describe\\_db\\_engine\\_versions](#page-0-0) Returns a list of the available engines [failover\\_db\\_cluster](#page-0-0) Forces a failover for a cluster [modify\\_db\\_instance](#page-0-0) Modifies settings for an instance [modify\\_db\\_subnet\\_group](#page-0-0) Modifies an existing subnet group

[add\\_tags\\_to\\_resource](#page-0-0) Adds metadata tags to an Amazon DocumentDB resource [apply\\_pending\\_maintenance\\_action](#page-0-0) Applies a pending maintenance action to a resource (for example, to a DB instance) [copy\\_db\\_cluster\\_parameter\\_group](#page-0-0) Copies the specified cluster parameter group [create\\_db\\_cluster](#page-0-0) Creates a new Amazon DocumentDB cluster [delete\\_db\\_cluster\\_parameter\\_group](#page-0-0) Deletes a specified cluster parameter group [delete\\_db\\_instance](#page-0-0) Deletes a previously provisioned instance [describe\\_certificates](#page-0-0) Returns a list of certificate authority (CA) certificates provided by Amazon Do [describe\\_db\\_cluster\\_parameter\\_groups](#page-0-0) Returns a list of DBClusterParameterGroup descriptions [describe\\_db\\_cluster\\_parameters](#page-0-0) Returns the detailed parameter list for a particular cluster parameter group [describe\\_db\\_clusters](#page-0-0) Returns information about provisioned Amazon DocumentDB clusters [describe\\_db\\_cluster\\_snapshot\\_attributes](#page-0-0) Returns a list of cluster snapshot attribute names and values for a manual DB c [describe\\_db\\_cluster\\_snapshots](#page-0-0) Returns information about cluster snapshots [describe\\_db\\_instances](#page-0-0) Returns information about provisioned Amazon DocumentDB instances [describe\\_db\\_subnet\\_groups](#page-0-0) Returns a list of DBSubnetGroup descriptions [describe\\_engine\\_default\\_cluster\\_parameters](#page-0-0) Returns the default engine and system parameter information for the cluster data[describe\\_event\\_categories](#page-0-0) Displays a list of categories for all event source types, or, if specified, for a spe [describe\\_events](#page-0-0) **Returns events related to instances**, security groups, snapshots, and DB parameters **Returns** events related to instances, security groups, snapshots, and DB parameters [describe\\_orderable\\_db\\_instance\\_options](#page-0-0) Returns a list of orderable instance options for the specified engine [describe\\_pending\\_maintenance\\_actions](#page-0-0) Returns a list of resources (for example, instances) that have at least one pending list tags for resource Lists all tags on an Amazon DocumentDB resource [modify\\_db\\_cluster](#page-0-0) Modifies a setting for an Amazon DocumentDB cluster [modify\\_db\\_cluster\\_parameter\\_group](#page-0-0) Modifies the parameters of a cluster parameter group [modify\\_db\\_cluster\\_snapshot\\_attribute](#page-0-0) Adds an attribute and values to, or removes an attribute and values from, a manual [reboot\\_db\\_instance](#page-0-0) You might need to reboot your instance, usually for maintenance reasons [remove\\_tags\\_from\\_resource](#page-0-0) Removes metadata tags from an Amazon DocumentDB resource [reset\\_db\\_cluster\\_parameter\\_group](#page-0-0) Modifies the parameters of a cluster parameter group to the default value [restore\\_db\\_cluster\\_from\\_snapshot](#page-0-0) Creates a new cluster from a snapshot or cluster snapshot [restore\\_db\\_cluster\\_to\\_point\\_in\\_time](#page-0-0) Restores a cluster to an arbitrary point in time

#### dynamodb 81

[start\\_db\\_cluster](#page-0-0) Restarts the stopped cluster that is specified by DBClusterIdentifier [stop\\_db\\_cluster](#page-0-0) Stops the running cluster that is specified by DBClusterIdentifier

### Examples

```
## Not run:
svc \leftarrow docdb()svc$add_tags_to_resource(
  Foo = 123)
```
## End(Not run)

dynamodb *Amazon DynamoDB*

#### Description

Amazon DynamoDB is a fully managed NoSQL database service that provides fast and predictable performance with seamless scalability. DynamoDB lets you offload the administrative burdens of operating and scaling a distributed database, so that you don\'t have to worry about hardware provisioning, setup and configuration, replication, software patching, or cluster scaling.

With DynamoDB, you can create database tables that can store and retrieve any amount of data, and serve any level of request traffic. You can scale up or scale down your tables\' throughput capacity without downtime or performance degradation, and use the AWS Management Console to monitor resource utilization and performance metrics.

DynamoDB automatically spreads the data and traffic for your tables over a sufficient number of servers to handle your throughput and storage requirements, while maintaining consistent and fast performance. All of your data is stored on solid state disks (SSDs) and automatically replicated across multiple Availability Zones in an AWS region, providing built-in high availability and data durability.

# Usage

```
dynamodb(config = list())
```
#### Arguments

config Optional configuration of credentials, endpoint, and/or region.

82 dynamodb

# Service syntax

```
svc \leftarrow dynamodb(
 config = list(
    credentials = list(
      creds = list(
        access_key_id = "string",
        secret_access_key = "string",
       session_token = "string"
      ),
      profile = "string"
    ),
    endpoint = "string",
    region = "string"
 )
\mathcal{L}
```
# **Operations**

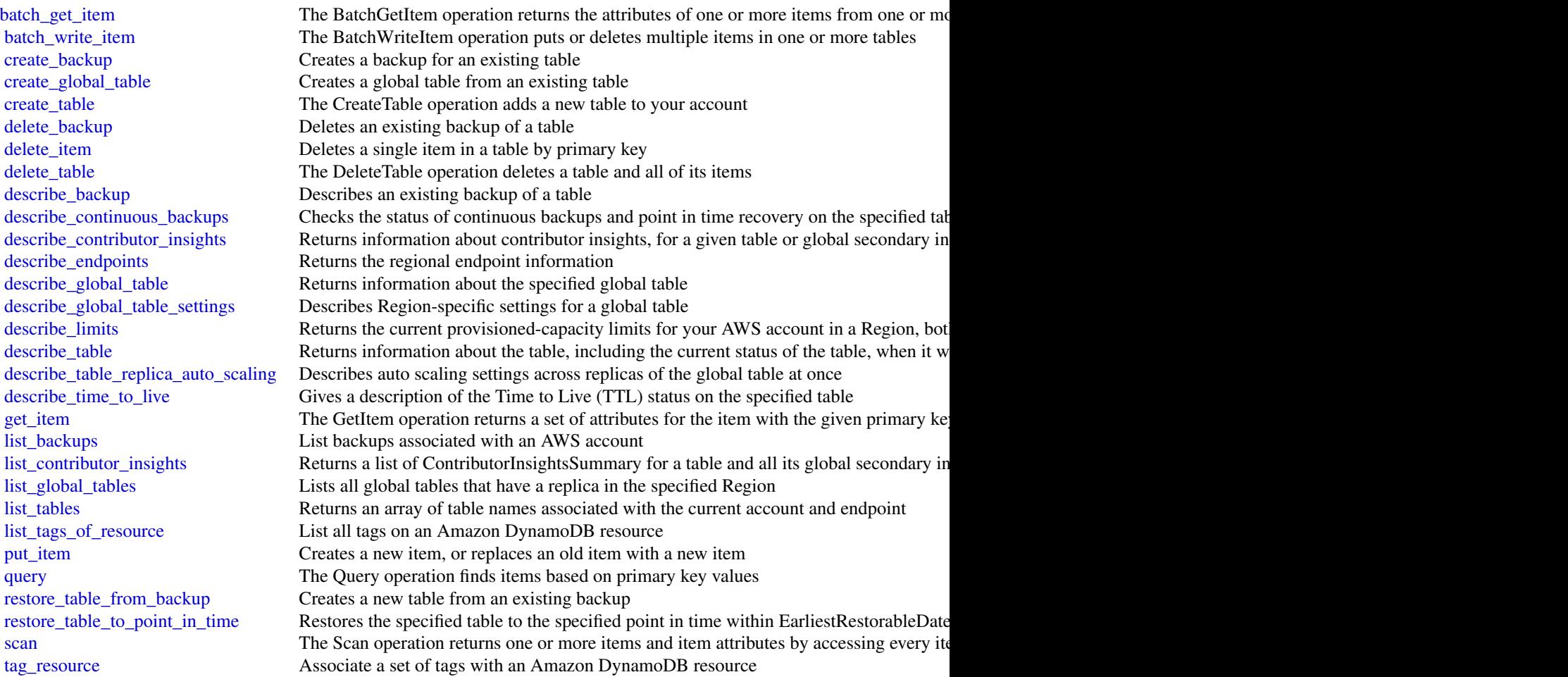

# dynamodb 83

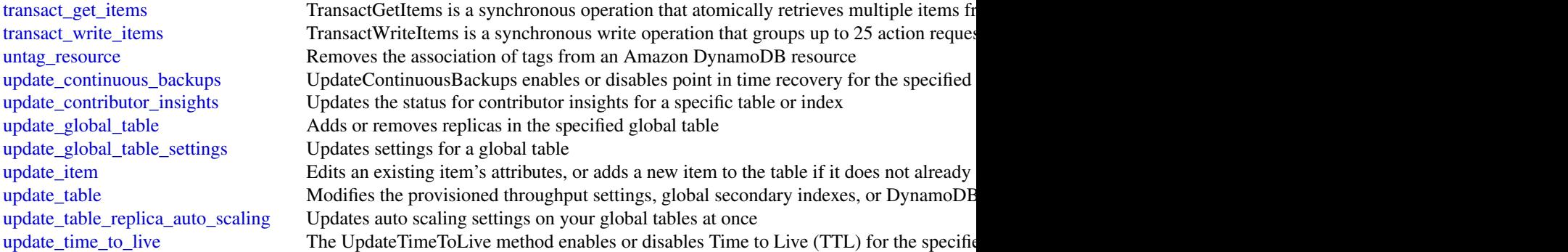

# Examples

```
## Not run:
svc <- dynamodb()
# This example reads multiple items from the Music table using a batch of
# three GetItem requests. Only the AlbumTitle attribute is returned.
svc$batch_get_item(
 RequestItems = list(
   Music = list(
     Keys = list(
       list(
         Artist = list(
           S = "No One You Know"
         ),
         SongTitle = list(
           S = "Call Me Today"
         )
       ),
       list(
         Artist = list(
          S = "Acme Band"
         ),
         SongTitle = list(
          S = "Happy Day"
         )
       ),
       list(
         Artist = list(
           S = "No One You Know"
         ),
         SongTitle = list(
           S = "Scared of My Shadow"
         )
       )
      ),
     ProjectionExpression = "AlbumTitle"
    \mathcal{L}
```

```
)
\mathcal{L}## End(Not run)
```
dynamodbstreams *Amazon DynamoDB Streams*

# Description

Amazon DynamoDB

Amazon DynamoDB Streams provides API actions for accessing streams and processing stream records. To learn more about application development with Streams, see [Capturing Table Activity](http://docs.aws.amazon.com/amazondynamodb/latest/developerguide/Streams.html) [with DynamoDB Streams](http://docs.aws.amazon.com/amazondynamodb/latest/developerguide/Streams.html) in the Amazon DynamoDB Developer Guide.

#### Usage

```
dynamodbstreams(config = list())
```
# Arguments

config Optional configuration of credentials, endpoint, and/or region.

## Service syntax

```
svc <- dynamodbstreams(
  config = list(
    credentials = list(
      creds = list(
        access_key_id = "string",
        secret_access_key = "string",
        session_token = "string"
     ),
      profile = "string"
    ),
    endpoint = "string",
    region = "string"
 )
)
```
# **Operations**

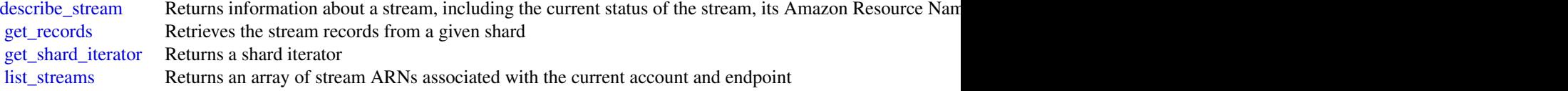

## Examples

```
## Not run:
svc <- dynamodbstreams()
# The following example describes a stream with a given stream ARN.
svc$describe_stream(
 StreamArn = "arn:aws:dynamodb:us-west-2:111122223333:table/Forum/stream/2015-05-20T20:51:1..."
)
## End(Not run)
```
## ec2 *Amazon Elastic Compute Cloud*

#### Description

Amazon Elastic Compute Cloud (Amazon EC2) provides secure and resizable computing capacity in the AWS cloud. Using Amazon EC2 eliminates the need to invest in hardware up front, so you can develop and deploy applications faster.

To learn more, see the following resources:

- Amazon EC2: [AmazonEC2 product page,](http://aws.amazon.com/ec2) [Amazon EC2 documentation](http://aws.amazon.com/documentation/ec2)
- Amazon EBS: [Amazon EBS product page,](http://aws.amazon.com/ebs) [Amazon EBS documentation](https://docs.aws.amazon.com/AWSEC2/latest/UserGuide/AmazonEBS.html)
- Amazon VPC: [Amazon VPC product page,](http://aws.amazon.com/vpc) [Amazon VPC documentation](http://aws.amazon.com/documentation/vpc)
- AWS VPN: [AWS VPN product page,](http://aws.amazon.com/vpn) AWS VPN documentation

# Usage

```
ec2(config = list())
```
# Arguments

config Optional configuration of credentials, endpoint, and/or region.

#### Service syntax

```
svc <- ec2(
  config = list(
    credentials = list(
      \c{r}eds = list(
        access\_key\_id = "string".secret_access_key = "string",
        session_token = "string"
      ),
```

```
profile = "string"
    ),
    endpoint = "string",
    region = "string"
  )
\lambda
```
### **Operations**

[accept\\_reserved\\_instances\\_exchange\\_quote](#page-0-0) Accepts the Convertible Reserved Instance exchange in the GetReservedInstance exchange in the GetReservedInstance exchange quote call a server of the General and a served in the Gen [accept\\_transit\\_gateway\\_peering\\_attachment](#page-0-0) Accepts a transit gateway peering attachment rec [accept\\_transit\\_gateway\\_vpc\\_attachment](#page-0-0) Accepts a request to attach a VPC to a transit gateway\_vpc\_attachment [accept\\_vpc\\_endpoint\\_connections](#page-0-0) Accepts one or more interface VPC endpoint connections [accept\\_vpc\\_peering\\_connection](#page-0-0) Accept a VPC peering connection request [advertise\\_byoip\\_cidr](#page-0-0) and advertises an IPv4 or IPv6 address range that is [allocate\\_address](#page-0-0) an Elastic IP address to your AWS account and allocates and Allocates an Elastic IP address to your AWS acc [allocate\\_hosts](#page-0-0) Allocates a Dedicated Host to your account [apply\\_security\\_groups\\_to\\_client\\_vpn\\_target\\_network](#page-0-0) Applies a security group to the association between the target network and the target network and the target  $\alpha$ [assign\\_ipv\\_6\\_addresses](#page-0-0) Assigns one or more IPv6 addresses to the specified network interface network interface [assign\\_private\\_ip\\_addresses](#page-0-0) Assigns one or more secondary private IP addresses to the specified network interface network interface network interface network interface network interface network interface network interface associate address associates an Elastic IP address with an instance or a network interface or a network interface or a network interface or a network interface or a network interface or a network interface or a network int [associate\\_client\\_vpn\\_target\\_network](#page-0-0) Associates a target network with a Client VPN endpoint version of the Associates a target network with a Client VPN endpoint version of the Associates a target network with a Client VPN [associate\\_dhcp\\_options](#page-0-0) associates a set of DHCP options (that you've previously created) with the specified VPC, or associates a set of DHCP options (that you've previously created) with the VPC or associates a set of DHCP [associate\\_iam\\_instance\\_profile](#page-0-0)  $\qquad \qquad$  Associates an IAM instance profile with a running or stociates an IAM instance profile with a running or stopped instance. [associate\\_route\\_table](#page-0-0) Associates a subnet in your VPC or an internet gateway of  $\alpha$  route table [associate\\_subnet\\_cidr\\_block](#page-0-0) Associates a CIDR block with your subnet [associate\\_transit\\_gateway\\_multicast\\_domain](#page-0-0) Associates the specified subnets and transit gateway multicast domain [associate\\_transit\\_gateway\\_route\\_table](#page-0-0) Associates the specified attachment with the specified transit gateway route table [associate\\_vpc\\_cidr\\_block](#page-0-0) Associates a CIDR block with your VPC [attach\\_classic\\_link\\_vpc](#page-0-0) Links an EC2-Classic instance to a ClassicLink-enabled VPC through one or more of the VPC through one or more of the VPC through one or more of the VPC through one or more or more of the VPC's secur [attach\\_internet\\_gateway](#page-0-0) and a virtual private gateway to a VICC, enable connectivity between the internet gateway or a virtual private [attach\\_network\\_interface](#page-0-0) Attaches a network interface to an instance [attach\\_volume](#page-0-0) Attaches an EBS volume to a running or stopped instance and exposed instance and exposed instance  $\alpha$  and  $\alpha$  is the specified device name instance name instance name in specified device name in specified d [attach\\_vpn\\_gateway](#page-0-0) Attaches a virtual private gateway to a VPC [authorize\\_client\\_vpn\\_ingress](#page-0-0) Adds an ingress authorization rule to a Client VP [authorize\\_security\\_group\\_egress](#page-0-0) [VPC only] Adds the specified egress rules to a s [authorize\\_security\\_group\\_ingress](#page-0-0) Adds the specified ingress rules to a security group\_ingress rules to a security group\_ingress and the specified ingress rules to a security group. bundle instance **Bundles an Amazon instance store-backed Windows instance store-backed Windows instance store**[cancel\\_bundle\\_task](#page-0-0) Cancels a bundling operation for an instance store[cancel\\_capacity\\_reservation](#page-0-0) Cancels the specified Capacity Reservation, releases the reserved capacity Reservation, releases the Capacity Reservation, releases the changes the Capacity Reservation, releases to cancelled Ca [cancel\\_conversion\\_task](#page-0-0) Cancels an active conversion task [cancel\\_export\\_task](#page-0-0) Cancels an active export task [cancel\\_import\\_task](#page-0-0) Cancels an in-process import virtual machine or [cancel\\_reserved\\_instances\\_listing](#page-0-0) Cancels the specified Reserved Instance listing in the Reserved Instance listing in the Reserved Instance Marketplace Marketplace Marketplace Marketplace Marketplace Marketplace Marketplac [cancel\\_spot\\_fleet\\_requests](#page-0-0) Cancels the specified Spot Fleet requests [cancel\\_spot\\_instance\\_requests](#page-0-0) Cancels one or more Spot Instance requests [confirm\\_product\\_instance](#page-0-0) Determines whether a product code is associated  $\blacksquare$ [copy\\_fpga\\_image](#page-0-0) copy\_fpga\_image copy\_fpga\_image copy\_fpga\_image (AFI) to the current Region Copies the specified Amazon FPGA Image (AFI)

 $\rm e$ c2 87

[copy\\_snapshot](#page-0-0) Copies a point-in-time snapshot of an EBS volume and stores it in Amazon S33 volume and stores it in Amazon S33 volume and stores it in Amazon S33 volume and stores it in Amazon S33 volume and stores in Amazo [create\\_capacity\\_reservation](#page-0-0) Creates a new Capacity Reservation with the specified attributes of  $\Gamma$ [create\\_client\\_vpn\\_endpoint](#page-0-0) Creates a Client VPN endpoint [create\\_client\\_vpn\\_route](#page-0-0) and the accreate\_client\_vpn\_route Adds a route to a network to a Client VPN endpoint [create\\_customer\\_gateway](#page-0-0) **Provides information to AWS about your VPN c** [create\\_default\\_subnet](#page-0-0) Creates a default subnet with a size /20 IPv4 CII [create\\_default\\_vpc](#page-0-0) Creates a default VPC with a size /16 IPv4 CIDF [create\\_dhcp\\_options](#page-0-0) Creates a set of DHCP options for your VPC [create\\_egress\\_only\\_internet\\_gateway](#page-0-0) [IPv6 only] Creates an egress-only internet gateway [create\\_fleet](#page-0-0) Launches an EC2 Fleet [create\\_flow\\_logs](#page-0-0) create\_flow\_logs creates one or more flow logs to capture information about IP traffic interface, subset, or VPC traffic interface, subset, or VPC traffic interface, subset, or VPC traffic interface, subse [create\\_fpga\\_image](#page-0-0) Creates an Amazon FPGA Image (AFI) from the specified design checkpoint (DCP) from the specified design checkpoint (DCP) from the specified design checkpoint (DCP) from the specified design checkpoint (DC [create\\_image](#page-0-0) create\_image Creates an Amazon EBS-backed AMI from an Amazon EBS-backed AMI from an A [create\\_instance\\_export\\_task](#page-0-0) Exports a running or stopped instance to an Ama [create\\_internet\\_gateway](#page-0-0) Creates an internet gateway for use with a VPC [create\\_key\\_pair](#page-0-0) Creates a 2048-bit RSA key pair with the specified name of the specified name of the specified name of the specified name of the specified name of the specified name of the specified name of the specified n [create\\_launch\\_template](#page-0-0) Creates a launch template [create\\_launch\\_template\\_version](#page-0-0) Creates a new version for a launch template [create\\_local\\_gateway\\_route](#page-0-0) Creates a static route for the specified local gateway route [create\\_local\\_gateway\\_route\\_table\\_vpc\\_association](#page-0-0) Associates the specified VPC with the specified local gateway route table\_vpc\_association [create\\_managed\\_prefix\\_list](#page-0-0) Creates a managed prefix list [create\\_nat\\_gateway](#page-0-0) creates a NAT gateway in the specified public subsets a NAT gateway in the specified public subsets. [create\\_network\\_acl](#page-0-0) Creates a network ACL in a VPC [create\\_network\\_acl\\_entry](#page-0-0) Creates an entry (a rule) in a network ACL with [create\\_network\\_interface](#page-0-0) Creates a network interface in the specified subn [create\\_network\\_interface\\_permission](#page-0-0) Grants an AWS-authorized account permission to a instance in the specified network interface to a instance in the specified network in the specified network in the specified network in t [create\\_placement\\_group](#page-0-0) creates a placement group in which to launch instances a placement group in which to launch instances a placement group in which to launch instances a placement group in which to launch instances and [create\\_reserved\\_instances\\_listing](#page-0-0) Creates a listing Creates a listing for Amazon EC2 Standard Reserved [create\\_route](#page-0-0) Creates a route in a route table within a VPC [create\\_route\\_table](#page-0-0) Creates a route table for the specified VPC [create\\_security\\_group](#page-0-0) Creates a security group [create\\_snapshot](#page-0-0) Creates a snapshot of an EBS volume and stores [create\\_snapshots](#page-0-0) Creates crash-consistent snapshots of multiple E [create\\_spot\\_datafeed\\_subscription](#page-0-0) Creates a data feed for Spot Instances, enabling you to view Spot Instances, enabling you to view Spot Instance use of the United Spot Instance use of the United Spot Instance use of the U [create\\_subnet](#page-0-0) Creates a subnet in a specified VPC create tags and the specified tags and specified tags for the specified tags for the specified tags for the specified tags for the specified tags for the specified tags for the specified tags for the specified tags for the [create\\_traffic\\_mirror\\_filter](#page-0-0) Creates a Traffic Mirror filter [create\\_traffic\\_mirror\\_filter\\_rule](#page-0-0) Creates a Traffic Mirror filter rule [create\\_traffic\\_mirror\\_session](#page-0-0) Creates a Traffic Mirror session [create\\_traffic\\_mirror\\_target](#page-0-0) Creates a target for your Traffic Mirror session [create\\_transit\\_gateway](#page-0-0) Creates a transit gateway [create\\_transit\\_gateway\\_multicast\\_domain](#page-0-0) Creates a multicast domain using the specified tra [create\\_transit\\_gateway\\_peering\\_attachment](#page-0-0) Requests a transit gateway peering attachment between the specified transit gateway (requests a transit gateway (accepter) and a peer transit gateway (accepter) and a peer transit [create\\_transit\\_gateway\\_route](#page-0-0) Creates a static route for the specified transit gate [create\\_transit\\_gateway\\_route\\_table](#page-0-0) Creates a route table for the specified transit gateway [create\\_transit\\_gateway\\_vpc\\_attachment](#page-0-0) Attaches the specified VPC to the specified transit gateway [create\\_volume](#page-0-0) create\_volume creates an EBS volume that can be attached to a

[copy\\_image](#page-0-0) Initiates the copy of an AMI from the specified source Region to the current Region to the current Region to the current Region to the current Region to the current Region to the current Region to the current Re

[create\\_vpc\\_endpoint](#page-0-0) Creates a VPC endpoint for a specified service create vpc endpoint connection notification creates a connection notification for a specified VPC endpoint services a connection notification for a specified VPC endpoint services a connection notification for a specified [create\\_vpc\\_endpoint\\_service\\_configuration](#page-0-0) Creates a VPC endpoint service configuration to [create\\_vpc\\_peering\\_connection](#page-0-0)  $\Box$  Requests a VPC peering connection between two VPC  $\Box$ [create\\_vpn\\_connection](#page-0-0) Creates a VPN connection between an existing v [create\\_vpn\\_connection\\_route](#page-0-0) Creates a static route associated with a VPN con [create\\_vpn\\_gateway](#page-0-0) Creates a virtual private gateway [delete\\_client\\_vpn\\_endpoint](#page-0-0) Deletes the specified Client VPN endpoint Deletes the specified Client VPN endpoint [delete\\_client\\_vpn\\_route](#page-0-0) Deletes a route Theorem a Client VPN endpoint [delete\\_customer\\_gateway](#page-0-0) Deletes the specified customer gateway [delete\\_dhcp\\_options](#page-0-0) Deletes the specified set of DHCP options Deletes the specified set of DHCP options [delete\\_egress\\_only\\_internet\\_gateway](#page-0-0) Deletes an egress-only internet gateway [delete\\_fleets](#page-0-0) Deletes the specified EC2 Fleet [delete\\_flow\\_logs](#page-0-0) Deletes one or more flow logs [delete\\_fpga\\_image](#page-0-0) delete\_fpga\_image delete\_fpga\_image (AF [delete\\_internet\\_gateway](#page-0-0) Deletes the specified internet gateway Deletes the specified internet gateway [delete\\_key\\_pair](#page-0-0) Deletes the specified key pair, by removing the public key from Amazon EC22 and Amazon EC22 and Amazon EC22 and Amazon EC22 and Amazon EC22 and Amazon EC22 and Amazon EC22 and Amazon EC22 and Amazon EC22 an [delete\\_launch\\_template](#page-0-0) Deletes a launch template Deletes a launch template delete launch template versions **Deletes one or more versions of a launch template** versions of a launch template [delete\\_local\\_gateway\\_route](#page-0-0) Deletes the specified route from the specified loc [delete\\_local\\_gateway\\_route\\_table\\_vpc\\_association](#page-0-0) Deletes the specified association between a VPC [delete\\_managed\\_prefix\\_list](#page-0-0) Deletes the specified managed prefix list [delete\\_nat\\_gateway](#page-0-0) Deletes the specified NAT gateway Deletes the specified NAT gateway [delete\\_network\\_acl](#page-0-0) Deletes the specified network ACL [delete\\_network\\_acl\\_entry](#page-0-0)  $\Box$  Deletes the specified ingress or egress entry (rule [delete\\_network\\_interface](#page-0-0) Deletes the specified network interface Deletes the specified network interface [delete\\_network\\_interface\\_permission](#page-0-0) Deletes a permission for a network interface [delete\\_placement\\_group](#page-0-0) Deletes the specified placement group [delete\\_queued\\_reserved\\_instances](#page-0-0) Deletes the queued purchases for the specified R [delete\\_route](#page-0-0) delete\_route Deletes the specified route from the specified route from the specified route from the specified route table [delete\\_route\\_table](#page-0-0) delete\_route\_table delete\_route table delete\_route table [delete\\_security\\_group](#page-0-0) Deletes a security\_group Deletes a security group [delete\\_snapshot](#page-0-0) Deletes the specified snapshot Deletes the specified snapshot [delete\\_spot\\_datafeed\\_subscription](#page-0-0) Deletes the data feed for Spot Instances [delete\\_subnet](#page-0-0) Deletes the specified subnet Deletes the specified subnet delete tags deletes the specified set of tags from the specified set of tags from the specified set of resources [delete\\_traffic\\_mirror\\_filter](#page-0-0) Deletes the specified Traffic Mirror filter [delete\\_traffic\\_mirror\\_filter\\_rule](#page-0-0) Deletes the specified Traffic Mirror rule [delete\\_traffic\\_mirror\\_session](#page-0-0) Deletes the specified Traffic Mirror session [delete\\_traffic\\_mirror\\_target](#page-0-0) Deletes the specified Traffic Mirror target [delete\\_transit\\_gateway](#page-0-0) Deletes the specified transit gateway Deletes the specified transit gateway [delete\\_transit\\_gateway\\_multicast\\_domain](#page-0-0) Deletes the specified transit gateway multicast domain [delete\\_transit\\_gateway\\_peering\\_attachment](#page-0-0) Deletes a transit gateway peering attachment [delete\\_transit\\_gateway\\_route](#page-0-0) Deletes the specified route from the specified tra [delete\\_transit\\_gateway\\_route\\_table](#page-0-0) Deletes the specified transit gateway route table [delete\\_transit\\_gateway\\_vpc\\_attachment](#page-0-0) Deletes the specified VPC attachment [delete\\_volume](#page-0-0) Deletes the specified EBS volume

 $88$  ec2

[create\\_vpc](#page-0-0) create\_vpc Creates a VPC with the specified IPv4 CIDR blo

 $\rm{ec2}$  89

[delete\\_vpc](#page-0-0) Deletes the specified VPC [delete\\_vpc\\_endpoint\\_connection\\_notifications](#page-0-0) Deletes one or more VPC endpoint connection notifications [delete\\_vpc\\_endpoints](#page-0-0) Deletes one or more specified VPC endpoints [delete\\_vpc\\_endpoint\\_service\\_configurations](#page-0-0) Deletes one or more VPC endpoint service confi [delete\\_vpc\\_peering\\_connection](#page-0-0) Deletes a VPC peering connection [delete\\_vpn\\_connection](#page-0-0) Deletes the specified VPN connection [delete\\_vpn\\_connection\\_route](#page-0-0) Deletes the specified static route associated with a VPN connection between an existing virtual private gateway and a VPN customer gateway and a VPN customer gateway and a VPN customer gateway a [delete\\_vpn\\_gateway](#page-0-0) Deletes the specified virtual private gateway Deletes the specified virtual private gateway [deprovision\\_byoip\\_cidr](#page-0-0) and the specified address range that you provision\_byoip\_cidr and the corresponding your  $\mathbb{R}^2$ [deregister\\_image](#page-0-0) Deregisters the specified AMI [deregister\\_instance\\_event\\_notification\\_attributes](#page-0-0) Deregisters tag keys to prevent tags that have the specified in scheduled in scheduled event notifications for resources in the Registers in the Registers in the Registers [deregister\\_transit\\_gateway\\_multicast\\_group\\_members](#page-0-0) Deregisters the specified members (network inter [deregister\\_transit\\_gateway\\_multicast\\_group\\_sources](#page-0-0) Deregisters the specified sources (network interfaces) [describe\\_account\\_attributes](#page-0-0) Describes attributes of your AWS account [describe\\_addresses](#page-0-0) or all of your Elastic IP addresses or all of your Elastic IP addresses or all of your Elastic IP addresses or all of your Elastic IP addresses or all of your Elastic IP addresses or all  $\alpha$ [describe\\_aggregate\\_id\\_format](#page-0-0) Describes the longer ID format settings for all re [describe\\_availability\\_zones](#page-0-0) Describes the Availability Zones and Local Zone [describe\\_bundle\\_tasks](#page-0-0) describes the specified bundle tasks or all of you [describe\\_byoip\\_cidrs](#page-0-0) describes that were specified in calls to Provide in calls to Provide in calls to Provide in calls to Provide in calls to Provide in calls to Provide in calls to Provide in calls to Provide in calls to [describe\\_capacity\\_reservations](#page-0-0) Describes one or more of your Capacity Reservations [describe\\_classic\\_link\\_instances](#page-0-0) Describes one or more of your linked EC2-Class [describe\\_client\\_vpn\\_authorization\\_rules](#page-0-0) Describes the authorization rules for a specified Client VPN endpoint VPN endpoint VPN endpoint VPN endpoint VPN endpoint VPN endpoint VPN endpoint VPN endpoint VPN endpoint VPN endp [describe\\_client\\_vpn\\_connections](#page-0-0) Describes active client connections and connections that have been terminated with the last 60 minutes for the specifies active client connections and connections for the specified Client VP [describe\\_client\\_vpn\\_endpoints](#page-0-0) Describes one or more Client VPN endpoints in [describe\\_client\\_vpn\\_routes](#page-0-0) Describes the routes for the specified Client VPN [describe\\_client\\_vpn\\_target\\_networks](#page-0-0) Describes the target networks associated with the specified Client VPN endpoint VPN endpoint VPN endpoint VPN endpoint VPN endpoint VPN endpoint VPN endpoint VPN endpoint VPN endpoint VP [describe\\_coip\\_pools](#page-0-0) Describes the specified customer-owned address pools of your customer-owned address pools pools pools pools pools pools and you customer-owned address pools and you customer-owned address pools and you [describe\\_conversion\\_tasks](#page-0-0) Describes the specified conversion tasks or all your conversion tasks or all your conversion tasks or all your conversion tasks or all your conversion tasks or all your conversion tasks or all you [describe\\_customer\\_gateways](#page-0-0) Describes one or more of your VPN customer gateways [describe\\_dhcp\\_options](#page-0-0) describes one or more of your DHCP options sets [describe\\_egress\\_only\\_internet\\_gateways](#page-0-0) Describes one or more of your egress-only internet gateways [describe\\_elastic\\_gpus](#page-0-0) Describes the Elastic Graphics accelerator associ [describe\\_export\\_image\\_tasks](#page-0-0) Describes the specified export image tasks or all of your export image tasks or all [describe\\_export\\_tasks](#page-0-0) describes the specified export instance tasks or all of your export instance tasks or a [describe\\_fast\\_snapshot\\_restores](#page-0-0) Describes the state of fast snapshot restores for y [describe\\_fleet\\_history](#page-0-0) Describes the events for the specified EC2 Fleet [describe\\_fleet\\_instances](#page-0-0) Describes the running instances for the specified EC2 Fleet\_instances for the specified [describe\\_fleets](#page-0-0) describes the specified EC2 Fleets or all of your EC2 Fleets or all of your [describe\\_flow\\_logs](#page-0-0) Describes one or more flow logs [describe\\_fpga\\_image\\_attribute](#page-0-0) Describes the specified attribute of the specified [describe\\_fpga\\_images](#page-0-0) Describes the Amazon FPGA Images (AFIs) available to your Describes the Amazon FPGA Images (AFIs) available to your Describe to the Amazon FPGA Images (AFIs) available to your Describe to your Describe [describe\\_host\\_reservation\\_offerings](#page-0-0) Describes the Dedicated Host reservations that a [describe\\_host\\_reservations](#page-0-0) describes reservations that are associated with Describes reservations that are associated with D [describe\\_hosts](#page-0-0) describes the specified Dedicated Hosts or all your Describes the specified Dedicated Hosts or all your Describes the specified Dedicated Hosts or all your Describes the specified Dedicated Hosts or all your [describe\\_iam\\_instance\\_profile\\_associations](#page-0-0) Describes your IAM instance profile associations [describe\\_identity\\_id\\_format](#page-0-0) Describes the ID format settings for resources for the specified IAM role,  $\alpha$ [describe\\_id\\_format](#page-0-0) describes the ID format settings for your resources on a percent resource the ID format settings for your resource the IDs format settings are enabled for longer IDs for longer IDs for longer IDs for lon [describe\\_image\\_attribute](#page-0-0) describes the specified attribute of the specified  $\blacksquare$ 

[describe\\_images](#page-0-0) describes the specified images (AMIs, AKIs, and ARIS) are all of the images available to you of the images available to you or all of the images available to you or all of the images available to you or all [describe\\_import\\_image\\_tasks](#page-0-0) details about an import virtual machine or import snapshot tasks that are already created by interview of tasks that are already created by  $\frac{1}{2}$  created by  $\frac{1}{2}$  created by  $\frac{1}{2}$  cr [describe\\_import\\_snapshot\\_tasks](#page-0-0) Describes your import snapshot tasks [describe\\_instance\\_attribute](#page-0-0) Describes the specified attribute of the specified [describe\\_instance\\_credit\\_specifications](#page-0-0) Describes the credit option for CPU usage of the specifications [describe\\_instance\\_event\\_notification\\_attributes](#page-0-0) Describes the tag keys that are registered to appe [describe\\_instances](#page-0-0) Describes the specified instances or all instances [describe\\_instance\\_status](#page-0-0) describes the status of the specified instances or all of your instances or all of your instances or all of your instances or all of your instances or all of your instances or all of your instances [describe\\_instance\\_type\\_offerings](#page-0-0) Returns a list of all instance types offered [describe\\_instance\\_types](#page-0-0) Describes the details of the instance types that are of the instance types that are of the instance in a location of the instance in a location of the instance in a location of the instance in a loc [describe\\_internet\\_gateways](#page-0-0) Describes one or more of your internet gateways [describe\\_ipv\\_6\\_pools](#page-0-0) describes your IPv6 address pools [describe\\_key\\_pairs](#page-0-0) describes the specified key pairs or all of your key pairs or all of your key pairs or all of your key pairs or all of your key pairs or all of your key pairs or all of your key pairs or all of your key [describe\\_launch\\_templates](#page-0-0) Describes one or more launch templates Describes one or more launch templates [describe\\_launch\\_template\\_versions](#page-0-0) Describes one or more versions of a specified launch template\_versions [describe\\_local\\_gateway\\_route\\_tables](#page-0-0) Describes one or more local gateway route tables [describe\\_local\\_gateway\\_route\\_table\\_virtual\\_interface\\_group\\_associations](#page-0-0) Describes the associations between virtual interface [describe\\_local\\_gateway\\_route\\_table\\_vpc\\_associations](#page-0-0) Describes the specified associations between VP [describe\\_local\\_gateways](#page-0-0) Describes one or more local gateways [describe\\_local\\_gateway\\_virtual\\_interface\\_groups](#page-0-0) Describes the specified local gateway virtual inte [describe\\_local\\_gateway\\_virtual\\_interfaces](#page-0-0) Describes the specified local gateway virtual interfaces [describe\\_managed\\_prefix\\_lists](#page-0-0) describes your managed prefix lists and any AW [describe\\_moving\\_addresses](#page-0-0) describes your Elastic IP addresses that are being moving addresses that are being restored to the EC2-VPC platform, or that are being restored to the EC2-Classic platform, or the EC2-Classic plat [describe\\_nat\\_gateways](#page-0-0) Describes one or more of your NAT gateways describe network acls **Describes one or more of your network ACLs** [describe\\_network\\_interface\\_attribute](#page-0-0) Describes a network interface attribute [describe\\_network\\_interface\\_permissions](#page-0-0) Describes the permissions for your network inter [describe\\_network\\_interfaces](#page-0-0) Describes one or more of your network interface [describe\\_placement\\_groups](#page-0-0) Describes the specified placement groups or all of your placement groups or all of your placement groups or all of your placement groups or all of your placement groups or all of your placement gr [describe\\_prefix\\_lists](#page-0-0) describes available AWS services in a prefix list name and prefix list name and prefix list name and prefix list name and prefix list name and the services in a prefix list include for the service and [describe\\_principal\\_id\\_format](#page-0-0) describes the ID format settings for the root user and all IAM roles and IAM users that have explicitly specified a longer IM users that have explicitly specified a longer IM (17-character ID) [describe\\_public\\_ipv\\_4\\_pools](#page-0-0) Describes the specified IPv4 address pools Describes the specified IPv4 address pools [describe\\_regions](#page-0-0) describes the Regions that are enabled for your accounts of the Regions that are enabled for your accounts of the Regions that are enabled for your accounts of the Regions that are enabled for your account [describe\\_reserved\\_instances](#page-0-0) Describes one or more of the Reserved Instances [describe\\_reserved\\_instances\\_listings](#page-0-0) Describes your account's Reserved Instance listings in the Reserved Instance listings in the Reserved Instance Marketplace Marketplace Marketplace Marketplace Marketplace Marketplace Ma [describe\\_reserved\\_instances\\_modifications](#page-0-0) Describes the modifications made to your Reserved [describe\\_reserved\\_instances\\_offerings](#page-0-0) Describes Reserved Instance offerings that are available for purchase  $\overline{D}$ [describe\\_route\\_tables](#page-0-0) describes one or more of your route tables [describe\\_scheduled\\_instance\\_availability](#page-0-0) Finds available schedules that meet the specified [describe\\_scheduled\\_instances](#page-0-0) Describes the specified Scheduled Instances or a [describe\\_security\\_group\\_references](#page-0-0) [VPC only] Describes the VPCs on the other side of a VPC peering connection that are references [describe\\_security\\_groups](#page-0-0) Describes the specified security groups or all of your security groups or all of your security groups or all of your security groups or all of your security groups or all of your security groups or [describe\\_snapshot\\_attribute](#page-0-0) Describes the specified attribute of the specified [describe\\_snapshots](#page-0-0) describes the specified EBS snapshots available to you or all of the EBS snapshots available to you or all of the EBS snapshots available to you or all of the EBS snapshots available to you or all of the [describe\\_spot\\_datafeed\\_subscription](#page-0-0) Describes the data feed for Spot Instances [describe\\_spot\\_fleet\\_instances](#page-0-0) Describes the running instances for the specified  $\blacksquare$ [describe\\_spot\\_fleet\\_request\\_history](#page-0-0) Describes the events for the specified Spot Fleet [describe\\_spot\\_fleet\\_requests](#page-0-0) Describes your Spot Fleet requests

 $90$  ec2

 $\rm e$ c2 91

[describe\\_spot\\_instance\\_requests](#page-0-0) Describes the specified Spot Instance requests [describe\\_spot\\_price\\_history](#page-0-0) Describes the Spot price history [describe\\_stale\\_security\\_groups](#page-0-0) [VPC only] Describes the stale security group rules for security group rules for security group rules for security group rules for security group rules for security group rules for security g [describe\\_subnets](#page-0-0) describes one or more of your subnets [describe\\_tags](#page-0-0) describes the specified tags for your EC2 resources of the specified tags for your EC2 resources [describe\\_traffic\\_mirror\\_filters](#page-0-0) Describes one or more Traffic Mirror filters Describes one or more Traffic Mirror filters [describe\\_traffic\\_mirror\\_sessions](#page-0-0) Describes one or more Traffic Mirror sessions [describe\\_traffic\\_mirror\\_targets](#page-0-0) Information about one or more Traffic Mirror targets [describe\\_transit\\_gateway\\_attachments](#page-0-0) **Describes one or more attachments between resources** and transit gateways and transit gateways and transit gateways and transit gateways and transit gateways and transit gateways and t [describe\\_transit\\_gateway\\_multicast\\_domains](#page-0-0) Describes one or more transit gateway multicast [describe\\_transit\\_gateway\\_peering\\_attachments](#page-0-0) Describes your transit gateway peering attachments [describe\\_transit\\_gateway\\_route\\_tables](#page-0-0) Describes one or more transit gateway route tables [describe\\_transit\\_gateways](#page-0-0) Describes one or more transit gateways Describes one or more transit gateways [describe\\_transit\\_gateway\\_vpc\\_attachments](#page-0-0) Describes one or more VPC attachments [describe\\_volume\\_attribute](#page-0-0) describes the specified attribute of the specified volume attribute [describe\\_volumes](#page-0-0) describes the specified EBS volumes or all of your EBS volumes or all of your EBS volumes or all of your EBS volumes or all of your EBS volumes or all of your EBS volumes or all of your EBS volumes or all [describe\\_volumes\\_modifications](#page-0-0) Describes the most recent volume modification request for the specified EBS volume modification request for the specified EBS volume modification request for the specified EBS volume modifica [describe\\_volume\\_status](#page-0-0) describes the status of the specified volumes [describe\\_vpc\\_attribute](#page-0-0) Describes the specified attribute of the specified [describe\\_vpc\\_classic\\_link](#page-0-0) Describes the ClassicLink status of one or more [describe\\_vpc\\_classic\\_link\\_dns\\_support](#page-0-0) Describes the ClassicLink DNS support status of one or more version of one or more version of  $\alpha$ [describe\\_vpc\\_endpoint\\_connection\\_notifications](#page-0-0) Describes the connection notifications for VPC endpoint services and VPC endpoint services and VPC endpoint services and VPC endpoint services and VPC endpoint services and VP [describe\\_vpc\\_endpoint\\_connections](#page-0-0) Describes the VPC endpoint connections to your VPC endpoint services, including your acceptance of the VPC endpoint services, including your acceptance of the pending your acceptance of th [describe\\_vpc\\_endpoints](#page-0-0) Describes one or more of your VPC endpoints [describe\\_vpc\\_endpoint\\_service\\_configurations](#page-0-0) Describes the VPC endpoint service configurations [describe\\_vpc\\_endpoint\\_service\\_permissions](#page-0-0) Describes the principals (service consumers) that are permitted to discover your VPC endpoint service permissions [describe\\_vpc\\_endpoint\\_services](#page-0-0) Describes available services to which you can create a VPC endpoint\_services [describe\\_vpc\\_peering\\_connections](#page-0-0) Describes one or more of your VPC peering connections [describe\\_vpcs](#page-0-0) Describes one or more of your VPCs [describe\\_vpn\\_connections](#page-0-0) Describes one or more of your VPN connections [describe\\_vpn\\_gateways](#page-0-0) Describes one or more of your virtual private gategrade or more of your virtual private [detach\\_classic\\_link\\_vpc](#page-0-0) Unlinks (detaches) a linked EC2-Classic instance [detach\\_internet\\_gateway](#page-0-0) Detaches an internet gateway from a VPC, disabling connectivity between the internet  $\alpha$ [detach\\_network\\_interface](#page-0-0) Detaches a network interface from an instance [detach\\_volume](#page-0-0) Detaches an EBS volume from an instance [detach\\_vpn\\_gateway](#page-0-0) Detaches a virtual private gateway from a VPC [disable\\_ebs\\_encryption\\_by\\_default](#page-0-0) Disables EBS encryption by default for your acc [disable\\_fast\\_snapshot\\_restores](#page-0-0) Disables fast snapshot restores for the specified s [disable\\_transit\\_gateway\\_route\\_table\\_propagation](#page-0-0) Disables the specified resource attachment from [disable\\_vgw\\_route\\_propagation](#page-0-0) Disables a virtual private gateway (VGW) from propagation [disable\\_vpc\\_classic\\_link](#page-0-0) Disables ClassicLink for a VPC [disable\\_vpc\\_classic\\_link\\_dns\\_support](#page-0-0) Disables ClassicLink DNS support for a VPC [disassociate\\_address](#page-0-0) Disassociates an Elastic IP address from the instance or network interface it's associated with  $\alpha$ [disassociate\\_client\\_vpn\\_target\\_network](#page-0-0) Disassociates a target network from the specified Client VPN endpoint VPN endpoint Client VPN endpoint Client VPN endpoint Client VPN endpoint Client VPN endpoint Client VPN endpoint [disassociate\\_iam\\_instance\\_profile](#page-0-0) disassociates an IAM instance profile from a running or stopped in standard profile from a running or stopped in standard profile from a running or stopped in standard profile from a runni [disassociate\\_route\\_table](#page-0-0) disassociates a subnet or gateway from a route table [disassociate\\_subnet\\_cidr\\_block](#page-0-0) Disassociates a CIDR block from a subnet

[disassociate\\_transit\\_gateway\\_route\\_table](#page-0-0) Disassociates a resource attachment from a trans disassociate vpc cidr block Disassociates a CIDR block from a VPC enable ebs encryption by default Enables EBS encryption by default for your account Regional Enables EBS encryption by default for your account Regional Regional Regional Regional Regional Regional Regional Regional Region [enable\\_fast\\_snapshot\\_restores](#page-0-0) Enables fast snapshot restores for the specified snapshot restores for the specified snapshot restores in the specified snapshot restores for the specified snapshot restores for the specified [enable\\_transit\\_gateway\\_route\\_table\\_propagation](#page-0-0) Enables the specified attachment to propagate route to the specified attachment to propagate route table specified attachment to the specified attachment to propagate route ta [enable\\_vgw\\_route\\_propagation](#page-0-0) Enables a virtual private gateway (VGW) to prop enable volume io Enables I/O operations for a volume that had I/O [enable\\_vpc\\_classic\\_link](#page-0-0) Enables a VPC for ClassicLink [enable\\_vpc\\_classic\\_link\\_dns\\_support](#page-0-0) Enables a VPC to support DNS hostname resolution for Classic [export\\_client\\_vpn\\_client\\_certificate\\_revocation\\_list](#page-0-0) Downloads the client certificate revocation list for the specified Client VPN endpoint VPN endpoint VPN endpoint VPN endpoint VPN endpoint VPN endpoint VPN endpoint VPN [export\\_client\\_vpn\\_client\\_configuration](#page-0-0) Downloads the contents of the Client VPN endpoint configuration [export\\_image](#page-0-0) export\_image exports an Amazon Machine Image (AMI) to a V [export\\_transit\\_gateway\\_routes](#page-0-0) Exports routes Exports routes from the specified transit gateway [get\\_associated\\_ipv\\_6\\_pool\\_cidrs](#page-0-0) Gets information about the IPv6 CIDR block ass [get\\_capacity\\_reservation\\_usage](#page-0-0) Gets usage Gets usage information about a Capacity Reservation [get\\_coip\\_pool\\_usage](#page-0-0) Describes the allocations from the specified customer-owned address pool\_usage pool\_usage pool\_usage pool\_usage pool\_usage pool\_usage pool\_usage pool\_usage pool\_usage pool\_usage pool\_usage pool\_usage po [get\\_console\\_output](#page-0-0) Gets the console output Gets the console output for the specified instance [get\\_console\\_screenshot](#page-0-0) Retrieve a JPG-format screenshot of a running in [get\\_default\\_credit\\_specification](#page-0-0) Describes the default credit option for CPU usage of a burstable performance instance family  $\alpha$ get ebs default kms key id Describes the default customer master key (CMK)  $\sim$  Escribes the default customer master key (CMK) [get\\_ebs\\_encryption\\_by\\_default](#page-0-0) describes whether EBS encryption by default is enabled for your account of  $\mathbb{R}$  enabled for your account in the current Region of  $\mathbb{R}$  enabled for your account  $\mathbb{R}$  enabled for you [get\\_host\\_reservation\\_purchase\\_preview](#page-0-0) Preview Preview a reservation purchase with configuration [get\\_launch\\_template\\_data](#page-0-0) Retrieves the configuration data of the specified instance instance instance in stance in  $\mathbb{R}^n$ [get\\_managed\\_prefix\\_list\\_associations](#page-0-0) Gets information about the resources that are ass [get\\_managed\\_prefix\\_list\\_entries](#page-0-0) Gets information about the entries for a specified managed prefix list\_entries [get\\_password\\_data](#page-0-0) Retrieves the encrypted administrator password is [get\\_reserved\\_instances\\_exchange\\_quote](#page-0-0) Returns a quote and exchange information for ex [get\\_transit\\_gateway\\_attachment\\_propagations](#page-0-0) Lists the route tables to which the specified resource at the specified resource at the specified resource at the specified resource at the specified resource at the specified re [get\\_transit\\_gateway\\_multicast\\_domain\\_associations](#page-0-0) Gets information about the associations for the transit gateway multicast domain\_associations [get\\_transit\\_gateway\\_route\\_table\\_associations](#page-0-0) Gets information about the associations for the s [get\\_transit\\_gateway\\_route\\_table\\_propagations](#page-0-0) Gets information about the route table propagations [import\\_client\\_vpn\\_client\\_certificate\\_revocation\\_list](#page-0-0) Uploads a client certificate revocation list to the specified Client VPN endpoint VPN endpoint VPN endpoint VPN endpoint VPN endpoint VPN endpoint VPN endpoint VPN endpo [import\\_image](#page-0-0) Import single or multi-volume disk images or EB [import\\_instance](#page-0-0) Creates an import instance task using metadata from the specified disk image of the specified disk image of the specified disk image of the specified disk image of the specified disk image of the specified [import\\_key\\_pair](#page-0-0) Imports the public key from an RSA key pair that you can the public key from an RSA key pair that  $\frac{1}{2}$ [import\\_snapshot](#page-0-0) Imports a disk into an EBS snapshot import volume contract in the specified disk is contracted disk in the specified disk in the specified disk in the specified disk in the specified disk in the specified disk in the specified disk in the specified disk in t [modify\\_availability\\_zone\\_group](#page-0-0) entitled and the enables or disables an Availability Zone group for your account of the enables or disables and Availability Zone group for your account of the enables or disables and Availab [modify\\_capacity\\_reservation](#page-0-0) Modifies a Capacity Reservation's capacity and the conditions under which it is to be released which it is to be released which it is to be released which it is to be released which it is to be [modify\\_client\\_vpn\\_endpoint](#page-0-0) Modifies the specified Client VPN endpoint [modify\\_default\\_credit\\_specification](#page-0-0) Modifies the default credit option for CPU usage [modify\\_ebs\\_default\\_kms\\_key\\_id](#page-0-0) Changes the default customer master key (CMK) [modify\\_fleet](#page-0-0) Modifies the specified EC2 Fleet [modify\\_fpga\\_image\\_attribute](#page-0-0) Modifies the specified attribute of the specified Amazon FPGA Image (AFI) and FPGA Image (AFI) and FPGA Image (AFI) and FPGA Image (AFI) and FPGA Image (AFI) and FPGA Image (AFI) and FPGA Image [modify\\_hosts](#page-0-0) Modify the auto-placement setting of a Dedicate [modify\\_identity\\_id\\_format](#page-0-0) Modifies the ID format of a resource for a specified IAM role, in the root user for a specified IAM role, in the root user for an account; or all IAM roles, IAM roles, IAM roles, IAM  $\alpha$  in the r [modify\\_id\\_format](#page-0-0) modifies the ID format for the specified resource on a per-

[modify\\_image\\_attribute](#page-0-0) modifies the specified attribute of the specified AMI and the specified AMI and the specified AMI and the specified AMI and the specified AMI and the specified AMI and the specified AMI and the speci

#### $92$  ec2

 $\rm e$ c2 93

[modify\\_instance\\_capacity\\_reservation\\_attributes](#page-0-0) Modifies the Capacity Reservation settings for a stopped instance instance in stopped in stopped in stopped in stopped in stopped in stopped in stopped in stopped in stopped modify instance credit specification Modifies the credit option for CPU usage on a run nodifies the credit option for CPU usage on a run [modify\\_instance\\_event\\_start\\_time](#page-0-0) Modifies the start time for a scheduled Amazon EC2 instance event\_start\_time [modify\\_instance\\_metadata\\_options](#page-0-0) Modify the instance metadata parameters on a running or stopped instance metadata parameters on a running or stopped instance metadata parameters on a running or stopped in state in state i [modify\\_instance\\_placement](#page-0-0) Modifies the placement attributes for a specified [modify\\_launch\\_template](#page-0-0) Modifies a launch template Modifies a launch template [modify\\_managed\\_prefix\\_list](#page-0-0) Modifies the specified managed prefix list [modify\\_network\\_interface\\_attribute](#page-0-0) Modifies the specified network interface attribute [modify\\_reserved\\_instances](#page-0-0) Modifies the Availability Zone, instance count, in [modify\\_snapshot\\_attribute](#page-0-0) Adds or removes permission settings for the specified snapshot\_attribute [modify\\_spot\\_fleet\\_request](#page-0-0) Modifies the specified Spot Fleet request [modify\\_subnet\\_attribute](#page-0-0) Modifies a subnet attribute [modify\\_traffic\\_mirror\\_filter\\_network\\_services](#page-0-0) Allows or restricts mirroring network services [modify\\_traffic\\_mirror\\_filter\\_rule](#page-0-0) Modifies the specified Traffic Mirror rule [modify\\_traffic\\_mirror\\_session](#page-0-0) Modifies a Traffic Mirror session [modify\\_transit\\_gateway\\_vpc\\_attachment](#page-0-0) Modifies the specified VPC attachment [modify\\_volume](#page-0-0) Town including Several parameters of an existing existing Volume size, volume size, volume that IOPS capacity volume size, volume size, volume that IOPS capacity volume size, volume that IOPS capacity volume [modify\\_volume\\_attribute](#page-0-0) modifies a volume attribute modifies a volume attribute [modify\\_vpc\\_attribute](#page-0-0) modify\_vpc\_attribute modify\_vpc\_attribute of the specified V [modify\\_vpc\\_endpoint](#page-0-0) Modifies attributes of a specified VPC endpoint [modify\\_vpc\\_endpoint\\_connection\\_notification](#page-0-0) Modifies a connection notification for VPC endp [modify\\_vpc\\_endpoint\\_service\\_configuration](#page-0-0) Modifies the attributes of your VPC endpoint ser [modify\\_vpc\\_endpoint\\_service\\_permissions](#page-0-0) Modifies the permissions for your VPC endpoint [modify\\_vpc\\_peering\\_connection\\_options](#page-0-0) Modifies the VPC peering connection options on one side of a VPC peering connection options on one side of a VPC peering connection options on  $\mathbb{R}^2$ [modify\\_vpc\\_tenancy](#page-0-0) modify\_vpc\_tenancy modify\_vpc\_tenancy attribute of the specified VPCC services of the specified VPCC vertex of the specified VPCC vertex of the specified VPCC vertex of the specified VPCC vertex of the s [modify\\_vpn\\_connection](#page-0-0) Modifies the customer gateway or the target gate [modify\\_vpn\\_tunnel\\_certificate](#page-0-0) Modifies the VPN tunnel endpoint certificate [modify\\_vpn\\_tunnel\\_options](#page-0-0) Modifies the options for a VPN tunnel in an AW [monitor\\_instances](#page-0-0) Enables detailed monitoring for a running instan [move\\_address\\_to\\_vpc](#page-0-0) Moves an Elastic IP address from the EC2-Class [provision\\_byoip\\_cidr](#page-0-0) extensions and IPv4 or IPv6 address range for use provisions and IP and creates through bring your AWS resources through bring your own IP and creates a corresponding and creates a corresponding and cr [purchase\\_host\\_reservation](#page-0-0) **Purchase a reservation** Purchase a reservation with configurations that n [purchase\\_reserved\\_instances\\_offering](#page-0-0) Purchases a Reserved Instance for use with your [purchase\\_scheduled\\_instances](#page-0-0) **Purchases the Scheduled Instances with the specified scheduled instances** with the specified scheduled scheduled scheduled scheduled scheduled scheduled scheduled scheduled scheduled scheduled [reboot\\_instances](#page-0-0) Requests a reboot of the specified instances register image Registers an AMI [register\\_instance\\_event\\_notification\\_attributes](#page-0-0) Registers a set of tag keys to include in schedule [register\\_transit\\_gateway\\_multicast\\_group\\_members](#page-0-0) Registers members (network interfaces) with the [register\\_transit\\_gateway\\_multicast\\_group\\_sources](#page-0-0) Registers sources (network interfaces) with the s [reject\\_transit\\_gateway\\_peering\\_attachment](#page-0-0) Rejects a transit gateway peering attachment request [reject\\_transit\\_gateway\\_vpc\\_attachment](#page-0-0) Rejects a request to attach a VPC to a transit gateway [reject\\_vpc\\_endpoint\\_connections](#page-0-0) Rejects one or more VPC endpoint connection requests to your VPC endpoint services [reject\\_vpc\\_peering\\_connection](#page-0-0) Rejects a VPC peering connection request [release\\_address](#page-0-0) Releases the specified Elastic IP address [release\\_hosts](#page-0-0) **Exercise 2.** When you no longer want to use an On-Demand Dedicated Host it can be released host it can be released host it can be released host it can be released host it can be released host it can be relea [replace\\_iam\\_instance\\_profile\\_association](#page-0-0) Replaces an IAM instance profile for the specifie [replace\\_network\\_acl\\_association](#page-0-0) Changes which network ACL a subnet is associated with network ACL a subnet is associated with  $\frac{1}{2}$ 

[modify\\_instance\\_attribute](#page-0-0) modifies the specified attribute of the specified instance attribute of the specified instance of the specified instance attribute of the specified instance of the specified instance of the specif

[replace\\_network\\_acl\\_entry](#page-0-0) Replaces an entry (rule) in a network ACL [replace\\_route](#page-0-0) replace\_route and the Replaces an existing route within a route table in a vertex of  $\mathbb{R}^n$ replace route table association changes the route table associated with a given subnet gateway, or virtual private gateway in a VPC changes the route table associated with a given subset, in a VPC can vertex  $\alpha$ [replace\\_transit\\_gateway\\_route](#page-0-0) Replaces the specified route in the specified trans [report\\_instance\\_status](#page-0-0) Submits feedback about the status of an instance [request\\_spot\\_fleet](#page-0-0) Creates a Spot Fleet request [request\\_spot\\_instances](#page-0-0) Creates a Spot Instance request [reset\\_ebs\\_default\\_kms\\_key\\_id](#page-0-0) Resets the default customer master key (CMK) for EBS encryption for EBS encryption for EBS encryption for EBS encryption for this Region of EBS encryption for EBS encryption for EBS encryption [reset\\_fpga\\_image\\_attribute](#page-0-0) Resets the specified attribute of the specified Amazon FPGA Image (AFI) to its default value of the specified Amazon FPGA Image (AFI) to its default value of the specified Amazon FPGA Image (AFI) [reset\\_image\\_attribute](#page-0-0) reset\_image\_attribute reset\_image\_attribute of an AMI to its default value [reset\\_instance\\_attribute](#page-0-0) reset\_instance\_attribute of an instance to its default values of an instance to its default values of an instance to its default values of an instance is default values of an instance is default va [reset\\_network\\_interface\\_attribute](#page-0-0) Resets a network interface attribute [reset\\_snapshot\\_attribute](#page-0-0) Resets permission settings for the specified snapshot [restore\\_address\\_to\\_classic](#page-0-0) and Elastic IP address that was previously moved to the EC2-VPC platform back to the EC2-VPC platform back to the EC2-VPC platform back to the EC2-VPC platform back to the EC2-Classic platform ba [restore\\_managed\\_prefix\\_list\\_version](#page-0-0) **Restores** Restores the entries from a previous version of a [revoke\\_client\\_vpn\\_ingress](#page-0-0) and ingress and ingress authorization rule from a Client VPN emoves an ingress authorization rule from a Client VPN endpoint VPN endpoint VPN endpoint VPN endpoint VPN endpoint VPN endpoint VPN en [revoke\\_security\\_group\\_egress](#page-0-0) [VPC only] Removes the specified egress rules f [revoke\\_security\\_group\\_ingress](#page-0-0) Removes the specified ingress rules from a security group\_ingress [run\\_instances](#page-0-0) Launches the specified number of instances using an AMI for which you have permissions of instances using an AMI for which you have permissions of instances using an AMI for which you have permissions of the run scheduled instances Launches the specified Scheduled Instances Launches the specified Scheduled Instances [search\\_local\\_gateway\\_routes](#page-0-0) Searches for routes in the specified local gateway [search\\_transit\\_gateway\\_multicast\\_groups](#page-0-0) Searches one or more transit gateway multicast groups and returns the group membership information of group membership information in formation in  $S$  earches one or more transit gat [search\\_transit\\_gateway\\_routes](#page-0-0) Searches for routes in the specified transit gateway [send\\_diagnostic\\_interrupt](#page-0-0) **Sends a diagnostic interrupt** to the specified Amazon EC2 instances interrupt to the specified Amazon EC2 instances in Amazon EC2 instances in Amazon EC2 instances in Amazon EC2 instances in Amaz start instances Starts an Amazon EBS-backed instance that you [start\\_vpc\\_endpoint\\_service\\_private\\_dns\\_verification](#page-0-0) Initiates the verification process to prove that the [stop\\_instances](#page-0-0) Stops an Amazon EBS-backed instance [terminate\\_client\\_vpn\\_connections](#page-0-0) Terminates active Client VPN endpoint connections [terminate\\_instances](#page-0-0) Shuts down the specified instances [unassign\\_ipv\\_6\\_addresses](#page-0-0) extending the unassigns one or more IPv6 addresses from a network interface interface [unassign\\_private\\_ip\\_addresses](#page-0-0) interface Unassigns one or more secondary private IP addresses from a network interface interface interface interface interface interface interface interface interface interface interface inte [unmonitor\\_instances](#page-0-0) Disables detailed monitoring for a running instan [update\\_security\\_group\\_rule\\_descriptions\\_egress](#page-0-0) [VPC only] Updates the description of an egress [update\\_security\\_group\\_rule\\_descriptions\\_ingress](#page-0-0) Updates the description of an ingress (inbound) security group rule descriptions ingress [withdraw\\_byoip\\_cidr](#page-0-0) Stops advertising an address range that is provisioned as an address range that is provisioned as an address pool and the stops advertising an address range that is provisioned as an address pool and th

# Examples

```
## Not run:
svc \leq ec2()
# This example allocates an Elastic IP address to use with an instance in
# a VPC.
svc$allocate_address(
 Domain = "vpc"
)
## End(Not run)
```
 $94$  ec2

ec2instanceconnect *AWS EC2 Instance Connect*

# Description

AWS EC2 Connect Service is a service that enables system administrators to publish temporary SSH keys to their EC2 instances in order to establish connections to their instances without leaving a permanent authentication option.

#### Usage

```
ec2instanceconnect(config = list())
```
#### Arguments

config Optional configuration of credentials, endpoint, and/or region.

# Service syntax

```
svc <- ec2instanceconnect(
  config = list(credentials = list(
      creds = list(
        access_key_id = "string",
        secret_access_key = "string",
        session_token = "string"
      ),
      profile = "string"
    ),
    endpoint = "string",
    region = "string"
 )
\mathcal{L}
```
#### **Operations**

[send\\_ssh\\_public\\_key](#page-0-0) Pushes an SSH public key to a particular OS user on a given EC2 instance for 60 seconds

#### Examples

```
## Not run:
svc <- ec2instanceconnect()
# The following example pushes a sample SSH public key to the EC2 instance
```

```
# i-abcd1234 in AZ us-west-2b for use by the instance OS user ec2-user.
svc$send_ssh_public_key(
 AvailabilityZone = "us-west-2a",
 InstanceId = "i-abcd1234",
```

```
InstanceOSUser = "ec2-user",
```

```
SSHPublicKey = "ssh-rsa AAAAB3NzaC1yc2EAAAADAQABAAABAQC3FlHqj2eqCdrGHuA6dRjfZXQ4HX5lXEIRHa..."
)
```
## End(Not run)

ecr *Amazon EC2 Container Registry*

#### Description

Amazon Elastic Container Registry

Amazon Elastic Container Registry (Amazon ECR) is a managed Docker registry service. Customers can use the familiar Docker CLI to push, pull, and manage images. Amazon ECR provides a secure, scalable, and reliable registry. Amazon ECR supports private Docker repositories with resource-based permissions using IAM so that specific users or Amazon EC2 instances can access repositories and images. Developers can use the Docker CLI to author and manage images.

#### Usage

ecr(config = list())

#### Arguments

config Optional configuration of credentials, endpoint, and/or region.

### Service syntax

```
svc \leq ecr(
  config = list(credentials = list(
      creds = list(
        access_key_id = "string",
        secret_access_key = "string",
        session_token = "string"
      ),
      profile = "string"
    ),
    endpoint = "string",
    region = "string"
 )
\mathcal{E}
```
ecr 97

# **Operations**

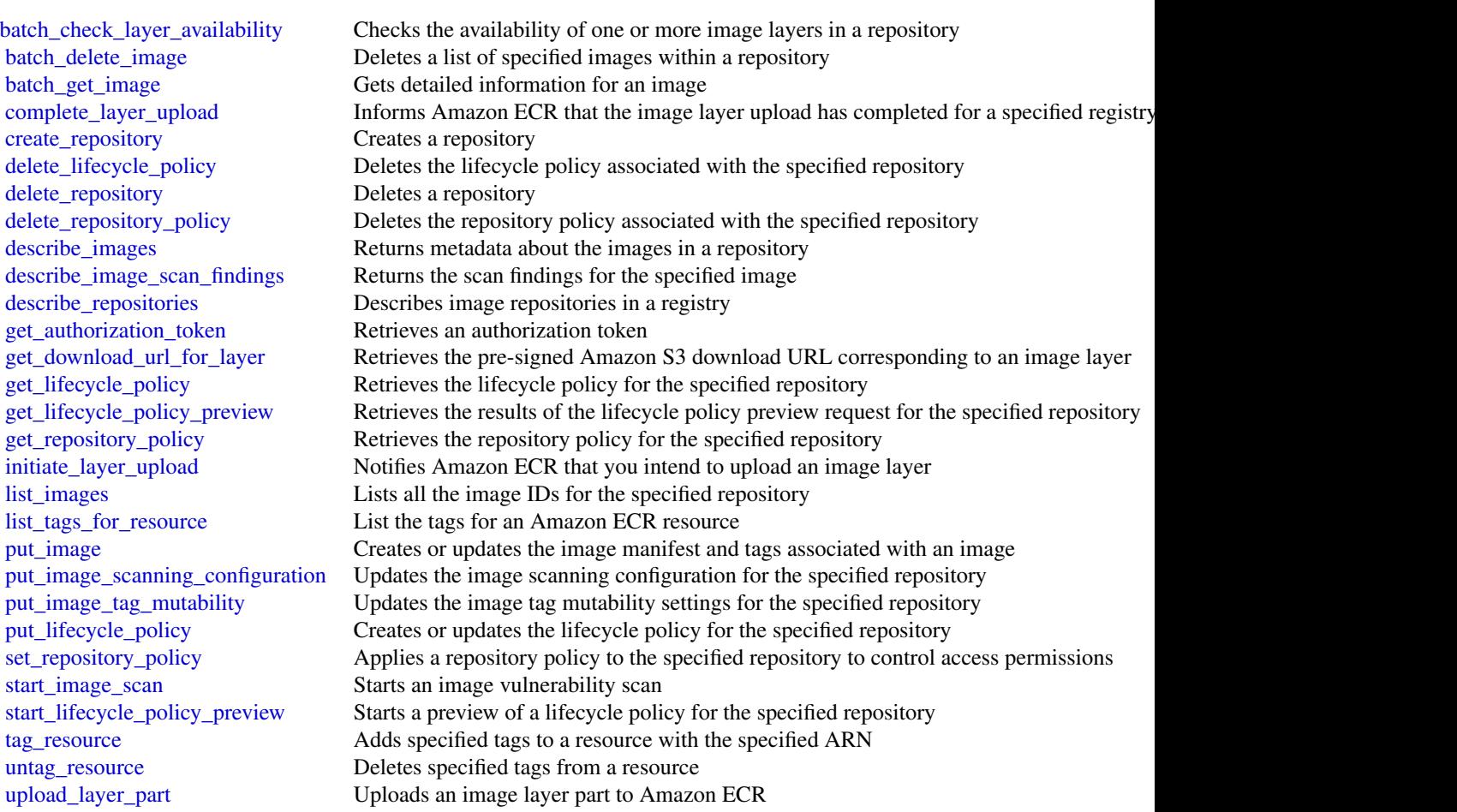

# Examples

```
## Not run:
svc \leftarrow ecr()# This example deletes images with the tags precise and trusty in a
# repository called ubuntu in the default registry for an account.
svc$batch_delete_image(
  imageIds = list(
    list(
      imageTag = "precise"
    )
  ),
  repositoryName = "ubuntu"
\mathcal{L}## End(Not run)
```
98 ecrea extensive to the control of the control of the control of the control of the control of the control of the control of the control of the control of the control of the control of the control of the control of the c

# **Description**

Amazon Elastic Container Service

Amazon Elastic Container Service (Amazon ECS) is a highly scalable, fast, container management service that makes it easy to run, stop, and manage Docker containers on a cluster. You can host your cluster on a serverless infrastructure that is managed by Amazon ECS by launching your services or tasks using the Fargate launch type. For more control, you can host your tasks on a cluster of Amazon Elastic Compute Cloud (Amazon EC2) instances that you manage by using the EC2 launch type. For more information about launch types, see [Amazon ECS Launch Types.](https://docs.aws.amazon.com/AmazonECS/latest/developerguide/launch_types.html)

Amazon ECS lets you launch and stop container-based applications with simple API calls, allows you to get the state of your cluster from a centralized service, and gives you access to many familiar Amazon EC2 features.

You can use Amazon ECS to schedule the placement of containers across your cluster based on your resource needs, isolation policies, and availability requirements. Amazon ECS eliminates the need for you to operate your own cluster management and configuration management systems or worry about scaling your management infrastructure.

#### Usage

 $ecs(config = list())$ 

# Arguments

config Optional configuration of credentials, endpoint, and/or region.

# Service syntax

```
svc \leftarrow ecsconfig = list(credentials = list(
      \text{creds} = \text{list(}access_key_id = "string",
         secret_access_key = "string",
         session_token = "string"
      ),
      profile = "string"
    ),
    endpoint = "string",
    region = "string"
  )
\lambda
```
# **Operations**

[create\\_capacity\\_provider](#page-0-0) Creates a new capacity provider [delete\\_cluster](#page-0-0) Deletes the specified cluster [describe\\_task\\_definition](#page-0-0) Describes a task definition [list\\_clusters](#page-0-0) Returns a list of existing clusters [put\\_account\\_setting](#page-0-0) Modifies an account setting [stop\\_task](#page-0-0) Stops a running task

create cluster Creates a new Amazon ECS cluster create service Runs and maintains a desired number of tasks from a specified task definition [create\\_task\\_set](#page-0-0) Create a task set in the specified cluster and service [delete\\_account\\_setting](#page-0-0) Disables an account setting for a specified IAM user, IAM role, or the root user for an account [delete\\_attributes](#page-0-0) Deletes one or more custom attributes from an Amazon ECS resource [delete\\_capacity\\_provider](#page-0-0) Deletes the specified capacity provider [delete\\_service](#page-0-0) Deletes a specified service within a cluster [delete\\_task\\_set](#page-0-0) Deletes a specified task set within a service [deregister\\_container\\_instance](#page-0-0) Deregisters an Amazon ECS container instance from the specified cluster [deregister\\_task\\_definition](#page-0-0) Deregisters the specified task definition by family and revision [describe\\_capacity\\_providers](#page-0-0) Describes one or more of your capacity providers [describe\\_clusters](#page-0-0) Describes one or more of your clusters [describe\\_container\\_instances](#page-0-0) Describes Amazon Elastic Container Service container instances [describe\\_services](#page-0-0) Describes the specified services running in your cluster [describe\\_tasks](#page-0-0) Describes a specified task or tasks [describe\\_task\\_sets](#page-0-0) Describes the task sets in the specified cluster and service [discover\\_poll\\_endpoint](#page-0-0) This action is only used by the Amazon ECS agent, and it is not intended for use outside [list\\_account\\_settings](#page-0-0) Lists the account settings for a specified principal [list\\_attributes](#page-0-0) Lists the attributes for Amazon ECS resources within a specified target type and cluster [list\\_container\\_instances](#page-0-0) Returns a list of container instances in a specified cluster [list\\_services](#page-0-0) Lists the services that are running in a specified cluster [list\\_tags\\_for\\_resource](#page-0-0) List the tags for an Amazon ECS resource [list\\_task\\_definition\\_families](#page-0-0) Returns a list of task definition families that are registered to your account (which may in [list\\_task\\_definitions](#page-0-0) Returns a list of task definitions that are registered to your account [list\\_tasks](#page-0-0) Returns a list of tasks for a specified cluster [put\\_account\\_setting\\_default](#page-0-0) Modifies an account setting for all IAM users on an account for whom no individual account [put\\_attributes](#page-0-0) Create or update an attribute on an Amazon ECS resource [put\\_cluster\\_capacity\\_providers](#page-0-0) Modifies the available capacity providers and the default capacity provider strategy for a [register\\_container\\_instance](#page-0-0) This action is only used by the Amazon ECS agent, and it is not intended for use outside [register\\_task\\_definition](#page-0-0) Registers a new task definition from the supplied family and containerDefinitions [run\\_task](#page-0-0) Starts a new task using the specified task definition [start\\_task](#page-0-0) Starts a new task from the specified task definition on the specified container instance or instance [submit\\_attachment\\_state\\_changes](#page-0-0) This action is only used by the Amazon ECS agent, and it is not intended for use outside [submit\\_container\\_state\\_change](#page-0-0) This action is only used by the Amazon ECS agent, and it is not intended for use outside [submit\\_task\\_state\\_change](#page-0-0) This action is only used by the Amazon ECS agent, and it is not intended for use outside [tag\\_resource](#page-0-0) Associates the specified tags to a resource with the specified resourceArn [untag\\_resource](#page-0-0) Deletes specified tags from a resource [update\\_cluster\\_settings](#page-0-0) Modifies the settings to use for a cluster [update\\_container\\_agent](#page-0-0) Updates the Amazon ECS container agent on a specified container instance [update\\_container\\_instances\\_state](#page-0-0) Modifies the status of an Amazon ECS container instance [update\\_service](#page-0-0) Updating the task placement strategies and constraints on an Amazon ECS service remain [update\\_service\\_primary\\_task\\_set](#page-0-0) Modifies which task set in a service is the primary task set

100 ecs

[update\\_task\\_set](#page-0-0) Modifies a task set

### Examples

```
## Not run:
svc \leftarrow ecs()# This example creates a cluster in your default region.
svc$create_cluster(
 clusterName = "my_cluster"
)
```
## End(Not run)

efs *Amazon Elastic File System*

#### Description

Amazon Elastic File System (Amazon EFS) provides simple, scalable file storage for use with Amazon EC2 instances in the AWS Cloud. With Amazon EFS, storage capacity is elastic, growing and shrinking automatically as you add and remove files, so your applications have the storage they need, when they need it. For more information, see the [User Guide.](https://docs.aws.amazon.com/efs/latest/ug/api-reference.html)

#### Usage

 $efs(config = list())$ 

#### Arguments

config Optional configuration of credentials, endpoint, and/or region.

# Service syntax

```
svc \leftarrow efs(
  config = list(
    credentials = list(
      creds = list(
        access_key_id = "string",
        secret_access_key = "string",
        session_token = "string"
      ),
      profile = "string"
    ),
    endpoint = "string",
    region = "string"
 )
\mathcal{L}
```
# **Operations**

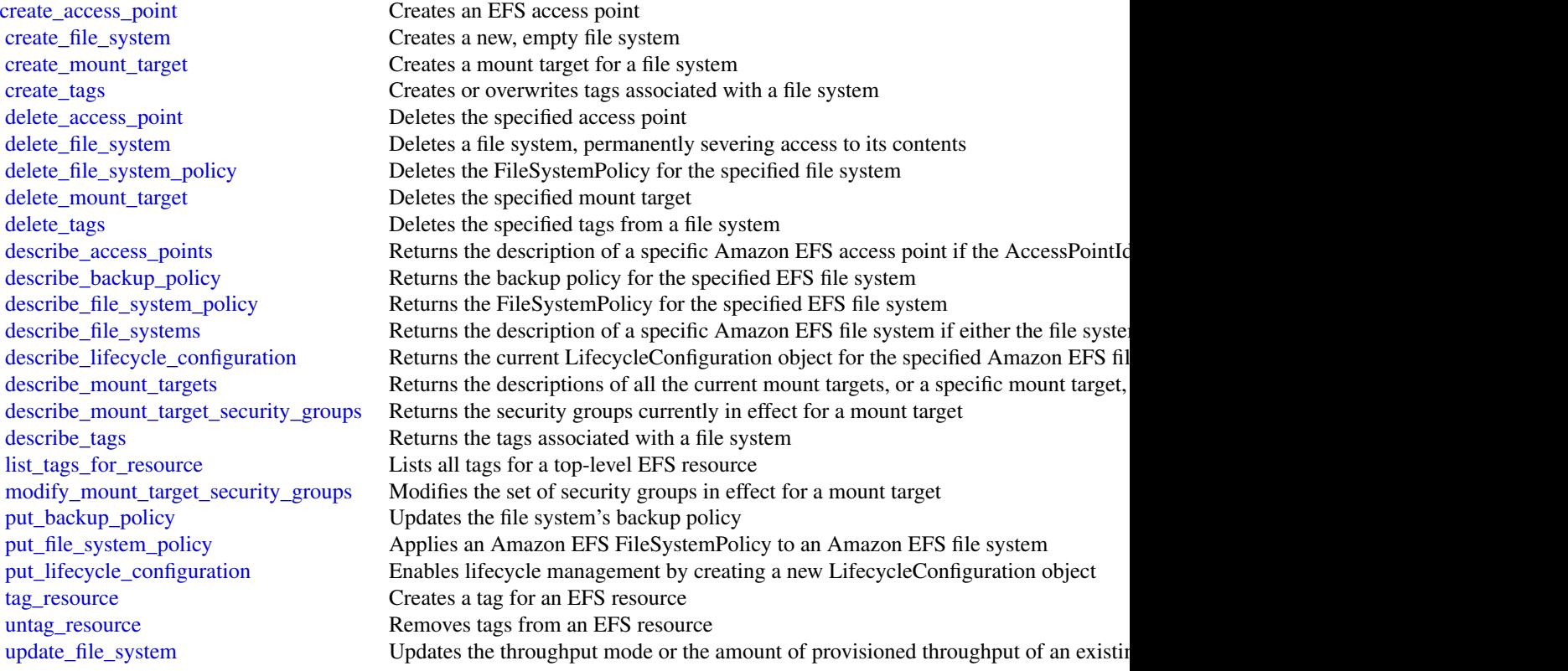

# Examples

```
## Not run:
svc \leftarrow efs()
# This operation creates a new file system with the default generalpurpose
# performance mode.
svc$create_file_system(
 CreationToken = "tokenstring",
  PerformanceMode = "generalPurpose",
 Tags = list(
    list(
      Key = "Name",Value = "MyFileSystem"
    )
 )
\lambda## End(Not run)
```
102 efs

#### Description

Amazon Elastic Kubernetes Service (Amazon EKS) is a managed service that makes it easy for you to run Kubernetes on AWS without needing to stand up or maintain your own Kubernetes control plane. Kubernetes is an open-source system for automating the deployment, scaling, and management of containerized applications.

Amazon EKS runs up-to-date versions of the open-source Kubernetes software, so you can use all the existing plugins and tooling from the Kubernetes community. Applications running on Amazon EKS are fully compatible with applications running on any standard Kubernetes environment, whether running in on-premises data centers or public clouds. This means that you can easily migrate any standard Kubernetes application to Amazon EKS without any code modification required.

### Usage

 $eks(config = list())$ 

### Arguments

config Optional configuration of credentials, endpoint, and/or region.

# Service syntax

```
svc \leftarrow eks(config = list(
    credentials = list(
      creds = list(
        access_key_id = "string",
        secret_access_key = "string",
        session_token = "string"
      ),
      profile = "string"
    ),
    endpoint = "string",
    region = "string"
  )
)
```
#### **Operations**

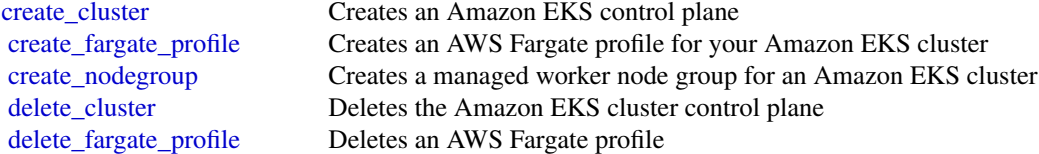

104 elasticache

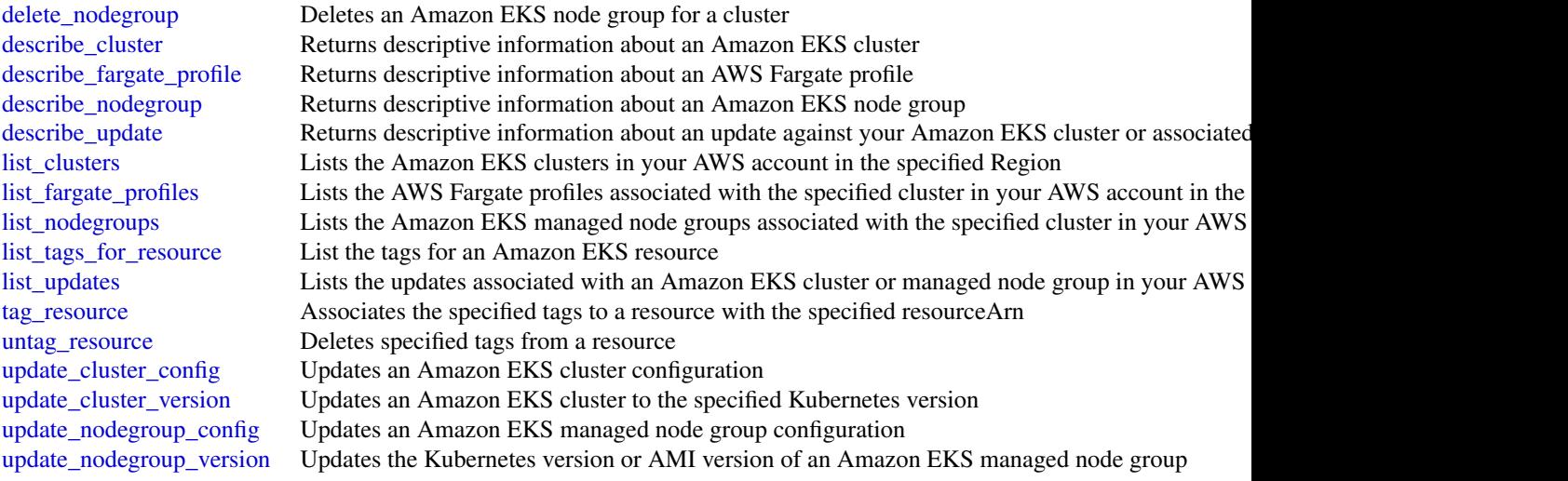

# Examples

```
## Not run:
svc \leftarrow eks()# The following example creates an Amazon EKS cluster called prod.
svc$create_cluster(
 version = "1.10",
  name = "prod",
  clientRequestToken = "1d2129a1-3d38-460a-9756-e5b91fddb951",
  resourcesVpcConfig = list(
    securityGroupIds = list(
      "sg-6979fe18"
   ),
   subnetIds = list(
      "subnet-6782e71e",
      "subnet-e7e761ac"
   )
 ),
 roleArn = "arn:aws:iam::012345678910:role/eks-service-role-AWSServiceRoleForAmazonEKS-J7ON..."
)
```
## End(Not run)

#### elasticache 105

#### Description

Amazon ElastiCache is a web service that makes it easier to set up, operate, and scale a distributed cache in the cloud.

With ElastiCache, customers get all of the benefits of a high-performance, in-memory cache with less of the administrative burden involved in launching and managing a distributed cache. The service makes setup, scaling, and cluster failure handling much simpler than in a self-managed cache deployment.

In addition, through integration with Amazon CloudWatch, customers get enhanced visibility into the key performance statistics associated with their cache and can receive alarms if a part of their cache runs hot.

#### Usage

```
elasticache(config = list())
```
### Arguments

config Optional configuration of credentials, endpoint, and/or region.

#### Service syntax

```
svc <- elasticache(
  config = list(credentials = list(
      creds = list(
        access_key_id = "string",
        secret_access_key = "string",
        session_token = "string"
      ),
      profile = "string"
    ),
    endpoint = "string",
    region = "string"
  )
)
```
#### **Operations**

add tags to resource Adds up to 50 cost allocation tags to the named resource batch apply update action Apply the service update [batch\\_stop\\_update\\_action](#page-0-0) Stop the service update complete migration Complete the migration complete that the migration of data [copy\\_snapshot](#page-0-0) Makes a copy of an existing snapshot [create\\_cache\\_cluster](#page-0-0) Creates a cluster [create\\_cache\\_security\\_group](#page-0-0) Creates a new cache security group create cache subnet group Creates a new cache subnet group

[authorize\\_cache\\_security\\_group\\_ingress](#page-0-0) Allows network ingress to a cache security group [create\\_cache\\_parameter\\_group](#page-0-0) Creates a new Amazon ElastiCache cache parameter group 106 elasticache

[delete\\_cache\\_cluster](#page-0-0) Deletes a previously provisioned cluster [delete\\_cache\\_parameter\\_group](#page-0-0) Deletes the specified cache parameter group [delete\\_cache\\_security\\_group](#page-0-0) Deletes a cache security group [delete\\_cache\\_subnet\\_group](#page-0-0) Deletes a cache subnet group [delete\\_replication\\_group](#page-0-0) Deletes an existing replication group [delete\\_snapshot](#page-0-0) Deletes an existing snapshot [describe\\_cache\\_parameter\\_groups](#page-0-0) Returns a list of cache parameter group descriptions [describe\\_cache\\_security\\_groups](#page-0-0) Returns a list of cache security group descriptions [describe\\_cache\\_subnet\\_groups](#page-0-0) Returns a list of cache subnet group descriptions [describe\\_reserved\\_cache\\_nodes\\_offerings](#page-0-0) Lists available reserved cache node offerings [describe\\_service\\_updates](#page-0-0) Returns details of the service updates Returns details of the service updates [describe\\_update\\_actions](#page-0-0) Returns details of the update actions [modify\\_cache\\_cluster](#page-0-0) Modifies the settings for a cluster [modify\\_cache\\_parameter\\_group](#page-0-0) Modifies the parameters of a cache parameter group [modify\\_cache\\_subnet\\_group](#page-0-0) Modifies an existing cache subnet group [modify\\_global\\_replication\\_group](#page-0-0) Modifies the settings for a Global Datastore [modify\\_replication\\_group](#page-0-0) Modifies the settings for a replication group [revoke\\_cache\\_security\\_group\\_ingress](#page-0-0) Revokes ingress from a cache security group [start\\_migration](#page-0-0) Start the migration of data

[create\\_global\\_replication\\_group](#page-0-0) Global Datastore for Redis offers fully managed, fast, reliable and secure cross[create\\_replication\\_group](#page-0-0) Creates a Redis (cluster mode disabled) or a Redis (cluster mode enabled) replication group [create\\_snapshot](#page-0-0) Creates a copy of an entire cluster or replication group at a specific moment in the specific moment in the specific moment in the specific moment in the specific moment in the specific moment in the specif [decrease\\_node\\_groups\\_in\\_global\\_replication\\_group](#page-0-0) Decreases the number of node groups in a Global Datastore [decrease\\_replica\\_count](#page-0-0) Dynamically decreases the number of replicas in a Redis (cluster mode [delete\\_global\\_replication\\_group](#page-0-0) Deleting a Global Datastore is a two-step process: - First, you must Di [describe\\_cache\\_clusters](#page-0-0) **Returns** information about all provisioned clusters if no cluster identifier in a specifier identifier if a cluster identifier is supplied,  $\alpha$ [describe\\_cache\\_engine\\_versions](#page-0-0) Returns a list of the available cache engines and their versions [describe\\_cache\\_parameters](#page-0-0) Returns the detailed parameter list for a particular cache parameter group [describe\\_engine\\_default\\_parameters](#page-0-0) Returns the default engine and system parameter information for the specified calche engine and specified calche engine and system parameter information for the specified calche engine an [describe\\_events](#page-0-0) **Returns** events related to clusters, cache security groups, and cache parameter groups, and cache parameter groups. [describe\\_global\\_replication\\_groups](#page-0-0) Returns information about a particular global replication group [describe\\_replication\\_groups](#page-0-0) Returns information about a particular replication group [describe\\_reserved\\_cache\\_nodes](#page-0-0) Returns information about reserved cache nodes for this account, or ab [describe\\_snapshots](#page-0-0) Returns information about cluster or replication group snapshots [disassociate\\_global\\_replication\\_group](#page-0-0) Remove a secondary cluster from the Global Datastore using the Globa [failover\\_global\\_replication\\_group](#page-0-0) Used to failover the primary region to a selected secondary region [increase\\_node\\_groups\\_in\\_global\\_replication\\_group](#page-0-0) Increase the number of node groups in the Global Datastore [increase\\_replica\\_count](#page-0-0) Dynamically increases the number of replics in a Redis (cluster mode of [list\\_allowed\\_node\\_type\\_modifications](#page-0-0) Lists all available node types that you can scale your Redis cluster's or [list\\_tags\\_for\\_resource](#page-0-0) Lists all cost allocation tags currently on the named resource [modify\\_replication\\_group\\_shard\\_configuration](#page-0-0) Modifies a replication group's shards (node groups) by allowing you to [purchase\\_reserved\\_cache\\_nodes\\_offering](#page-0-0) Allows you to purchase a reserved cache node offering [rebalance\\_slots\\_in\\_global\\_replication\\_group](#page-0-0) Redistribute slots to ensure uniform distribution across existing shards [reboot\\_cache\\_cluster](#page-0-0) Reboots some, or all, of the cache nodes within a provisioned cluster [remove\\_tags\\_from\\_resource](#page-0-0) Removes the tags identified by the TagKeys list from the named resource [reset\\_cache\\_parameter\\_group](#page-0-0) Modifies the parameters of a cache parameter group to the engine or sy [test\\_failover](#page-0-0) **Represents** the input of a TestFailover operation which test automatic failover

# elasticbeanstalk 107

### Examples

```
## Not run:
svc <- elasticache()
svc$add_tags_to_resource(
  Foo = 123)
## End(Not run)
```
elasticbeanstalk *AWS Elastic Beanstalk*

### Description

AWS Elastic Beanstalk makes it easy for you to create, deploy, and manage scalable, fault-tolerant applications running on the Amazon Web Services cloud.

For more information about this product, go to the [AWS Elastic Beanstalk](http://aws.amazon.com/elasticbeanstalk/) details page. The location of the latest AWS Elastic Beanstalk WSDL is [https://elasticbeanstalk.s3.amazonaws.](https://elasticbeanstalk.s3.amazonaws.com/doc/2010-12-01/AWSElasticBeanstalk.wsdl) [com/doc/2010-12-01/AWSElasticBeanstalk.wsdl](https://elasticbeanstalk.s3.amazonaws.com/doc/2010-12-01/AWSElasticBeanstalk.wsdl). To install the Software Development Kits (SDKs), Integrated Development Environment (IDE) Toolkits, and command line tools that enable you to access the API, go to [Tools for Amazon Web Services.](http://aws.amazon.com/tools/)

#### Endpoints

For a list of region-specific endpoints that AWS Elastic Beanstalk supports, go to [Regions and](https://docs.aws.amazon.com/general/latest/gr/rande.html#elasticbeanstalk_region) [Endpoints](https://docs.aws.amazon.com/general/latest/gr/rande.html#elasticbeanstalk_region) in the *Amazon Web Services Glossary*.

# Usage

```
elasticbeanstalk(config = list())
```
# Arguments

config Optional configuration of credentials, endpoint, and/or region.

#### Service syntax

```
svc <- elasticbeanstalk(
 config = list(
   credentials = list(
      \c{r}eds = list(
        access\_key\_id = "string".secret_access_key = "string",
        session_token = "string"
      ),
```

```
profile = "string"
    ),
    endpoint = "string",
    region = "string"
  )
\lambda
```
#### **Operations**

[check\\_dns\\_availability](#page-0-0) Checks if the specified CNAME is available [delete\\_configuration\\_template](#page-0-0) Deletes the specified configuration template [describe\\_application\\_versions](#page-0-0) Retrieve a list of application versions [describe\\_environment\\_resources](#page-0-0) Returns AWS resources for this environment [describe\\_platform\\_version](#page-0-0) Describes a platform version [swap\\_environment\\_cnam\\_es](#page-0-0) Swaps the CNAMEs of two environments

[abort\\_environment\\_update](#page-0-0) Cancels in-progress environment configuration update or application version of the context of the context of the context of the context of the context of the context of the context of the context o [apply\\_environment\\_managed\\_action](#page-0-0) Applies a scheduled managed action immediately [associate\\_environment\\_operations\\_role](#page-0-0) Add or change the operations role used by an environment [compose\\_environments](#page-0-0) **Create or update a group of environments that each run a separate compone** [create\\_application](#page-0-0) Creates an application that has one configuration template named default and no application [create\\_application\\_version](#page-0-0) Creates an application version for the specified application [create\\_configuration\\_template](#page-0-0) Creates an AWS Elastic Beanstalk configuration template, associated with a specific Elastic Eleastic Eleastic Eleastic Eleastic Eleastic Eleastic Eleastic Eleastic Eleastic Eleastic Eleastic E [create\\_environment](#page-0-0) Launches an AWS Elastic Beanstalk environment for the specified application using the specified configuration using the specified application using the specified configuration using the specified applica [create\\_platform\\_version](#page-0-0) Create a new version of your custom platform [create\\_storage\\_location](#page-0-0) Creates a bucket in Amazon S3 to store application versions, logs, and other files used by Elastic Beanstalk environments. [delete\\_application](#page-0-0) Deletes the specified application along with all associated versions and con [delete\\_application\\_version](#page-0-0) Deletes the specified version from the specified application [delete\\_environment\\_configuration](#page-0-0) Deletes the draft configuration associated with the running environment [delete\\_platform\\_version](#page-0-0) Deletes the specified version of a custom platform [describe\\_account\\_attributes](#page-0-0) **Returns** attributes related to AWS Elastic Beanstalk that are associated with the calling AUS account [describe\\_applications](#page-0-0) Returns the descriptions of existing applications [describe\\_configuration\\_options](#page-0-0) Describes the configuration options that are used in a particular configuration [describe\\_configuration\\_settings](#page-0-0) Returns a description of the settings for the specified configuration set, that [describe\\_environment\\_health](#page-0-0) Returns information about the overall health of the specified environment [describe\\_environment\\_managed\\_action\\_history](#page-0-0) Lists an environment's completed and failed managed actions [describe\\_environment\\_managed\\_actions](#page-0-0) Lists an environment's upcoming and in-progress managed actions [describe\\_environments](#page-0-0) Returns descriptions for existing environments [describe\\_events](#page-0-0) Returns list of event descriptions matching criteria up to the last 6 weeks [describe\\_instances\\_health](#page-0-0) Retrieves detailed information about the health of instances in your AWS E [disassociate\\_environment\\_operations\\_role](#page-0-0) Disassociate the operations role from an environment [list\\_available\\_solution\\_stacks](#page-0-0) Returns a list of the available solution stack names, with the public version [list\\_platform\\_branches](#page-0-0) Lists the platform branches available for your account in an AWS Region [list\\_platform\\_versions](#page-0-0) Lists the platform versions available for your account in an AWS Region [list\\_tags\\_for\\_resource](#page-0-0) Return the tags applied to an AWS Elastic Beanstalk resource [rebuild\\_environment](#page-0-0) Deletes and recreates all of the AWS resources (for example: the Auto Scal [request\\_environment\\_info](#page-0-0) Initiates a request to compile the specified type of information of the deployed environment [restart\\_app\\_server](#page-0-0) Causes the environment to restart the application container server running on each Amazon E [retrieve\\_environment\\_info](#page-0-0) Retrieves the compiled information from a RequestEnvironmentInfo request
## elasticsearchservice 109

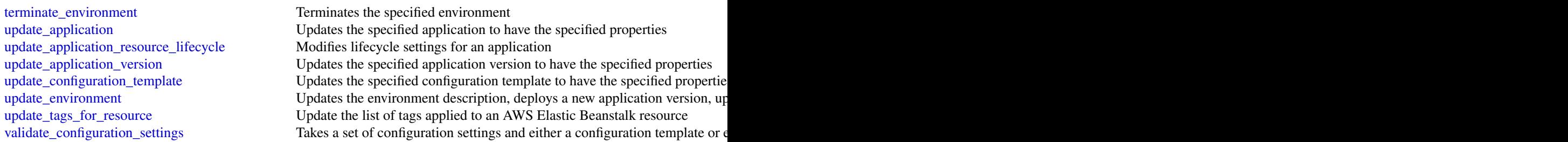

## Examples

```
## Not run:
svc <- elasticbeanstalk()
# The following code aborts a running application version deployment for
# an environment named my-env:
svc$abort_environment_update(
  EnvironmentName = "my-env"
\lambda## End(Not run)
```
elasticsearchservice *Amazon Elasticsearch Service*

## Description

Amazon Elasticsearch Configuration Service

Use the Amazon Elasticsearch Configuration API to create, configure, and manage Elasticsearch domains.

For sample code that uses the Configuration API, see the [Amazon Elasticsearch Service Developer](https://docs.aws.amazon.com/elasticsearch-service/latest/developerguide/es-configuration-samples.html) [Guide.](https://docs.aws.amazon.com/elasticsearch-service/latest/developerguide/es-configuration-samples.html) The guide also contains [sample code for sending signed HTTP requests to the Elasticsearch](https://docs.aws.amazon.com/elasticsearch-service/latest/developerguide/es-request-signing.html) [APIs.](https://docs.aws.amazon.com/elasticsearch-service/latest/developerguide/es-request-signing.html)

The endpoint for configuration service requests is region-specific: es.*region*.amazonaws.com. For example, es.us-east-1.amazonaws.com. For a current list of supported regions and endpoints, see [Regions and Endpoints.](http://docs.aws.amazon.com/general/latest/gr/rande.html#elasticsearch-service-regions)

### Usage

```
elasticsearchservice(config = list())
```
#### Arguments

config Optional configuration of credentials, endpoint, and/or region.

#### Service syntax

```
svc <- elasticsearchservice(
 config = list(credentials = list(
     creds = list(
        access_key_id = "string",
        secret_access_key = "string",
        session_token = "string"
     ),
     profile = "string"
    ),
    endpoint = "string",
    region = "string"
  )
)
```
#### **Operations**

[add\\_tags](#page-0-0) Attaches tags to an existing Elasticsearch domain [associate\\_package](#page-0-0) Associates a package Massociates a package with an Amazon ES domain [create\\_elasticsearch\\_domain](#page-0-0) Creates a new Elasticsearch domain [create\\_package](#page-0-0) Create a package for use with Amazon ES domains [delete\\_package](#page-0-0) Delete the package [describe\\_packages](#page-0-0) describes all packages available to Amazon ES [dissociate\\_package](#page-0-0) Dissociates a package from the Amazon ES domain [list\\_elasticsearch\\_versions](#page-0-0) List all supported Elasticsearch versions

[accept\\_inbound\\_cross\\_cluster\\_search\\_connection](#page-0-0) Allows the destination domain owner to accept an inbound cross-clus [cancel\\_elasticsearch\\_service\\_software\\_update](#page-0-0) Cancels a scheduled service software update for an Amazon ES domain [create\\_outbound\\_cross\\_cluster\\_search\\_connection](#page-0-0) Creates a new cross-cluster search connection from a source domain [delete\\_elasticsearch\\_domain](#page-0-0) Permanently deletes the specified Elasticsearch domain and all of its data behind the specified Elasticsearch domain and all of its data behind the specified Elasticsearch domain and all of its [delete\\_elasticsearch\\_service\\_role](#page-0-0) Deletes the service-linked role that Elasticsearch Service uses to man [delete\\_inbound\\_cross\\_cluster\\_search\\_connection](#page-0-0) Allows the destination domain owner to delete an existing inbound cross-cluster\_search\_connection Allows the destination domain owner to delete an existing inbound cr [delete\\_outbound\\_cross\\_cluster\\_search\\_connection](#page-0-0) Allows the source domain owner to delete an existing outbound cross [describe\\_elasticsearch\\_domain](#page-0-0) Returns domain configuration information about the specified Elastic [describe\\_elasticsearch\\_domain\\_config](#page-0-0) Provides cluster configuration information about the specified Elastic [describe\\_elasticsearch\\_domains](#page-0-0) Returns domain configuration information about the specified Elastic [describe\\_elasticsearch\\_instance\\_type\\_limits](#page-0-0) Describe Elasticsearch Limits for a given InstanceType and Elasticse [describe\\_inbound\\_cross\\_cluster\\_search\\_connections](#page-0-0) Lists all the inbound cross-cluster search connections for a destination [describe\\_outbound\\_cross\\_cluster\\_search\\_connections](#page-0-0) Lists all the outbound cross-cluster search connections for a source d [describe\\_reserved\\_elasticsearch\\_instance\\_offerings](#page-0-0) Lists available reserved Elasticsearch instance offerings [describe\\_reserved\\_elasticsearch\\_instances](#page-0-0) Returns information about reserved Elasticsearch instances for this account in the account of the served Elasticsearch instances for this account of the served Elasticsearch instan [get\\_compatible\\_elasticsearch\\_versions](#page-0-0) Returns a list of upgrade compatible Elastisearch versions [get\\_upgrade\\_history](#page-0-0) Retrieves the complete history of the last 10 upgrades that were performed on the domain on the domain on the domain on the domain on the domain on the domain on the domain on the domain on the domain o [get\\_upgrade\\_status](#page-0-0) Retrieves the latest status of the last upgrade or upgrade eligibility check that was performed on the domain  $\alpha$ [list\\_domain\\_names](#page-0-0) Returns the name of all Elasticsearch domains owned by the current user's accounting the name of all Elasticsearch domains owned by the current user [list\\_domains\\_for\\_package](#page-0-0) Lists all Amazon ES domains associated with the package [list\\_elasticsearch\\_instance\\_types](#page-0-0) List all Elasticsearch instance types that are supported for given Elasticsearch [list\\_packages\\_for\\_domain](#page-0-0) Lists all packages associated with the Amazon ES domain

[list\\_tags](#page-0-0) Returns all tags for the given Elasticsearch domain purchase reserved elasticsearch instance offering Allows you to purchase reserved Elasticsearch instances reject inbound cross cluster search connection Allows the destination domain owner to reject an inbound cross-cluster [remove\\_tags](#page-0-0) Removes the specified set of tags from the specified Elasticsearch domain set of tags from the specified Elasticsearch domain set of tags from the specified Elasticsearch domain set of tags from the specified E [start\\_elasticsearch\\_service\\_software\\_update](#page-0-0) Schedules a service software update for an Amazon ES domain [update\\_elasticsearch\\_domain\\_config](#page-0-0) Modifies the cluster configuration of the specified Elasticsearch domain [upgrade\\_elasticsearch\\_domain](#page-0-0) Allows you to either upgrade your domain or perform an Upgrade eli

## Examples

```
## Not run:
svc <- elasticsearchservice()
svc$accept_inbound_cross_cluster_search_connection(
 Foo = 123)
## End(Not run)
```
elb *Elastic Load Balancing*

## Description

A load balancer can distribute incoming traffic across your EC2 instances. This enables you to increase the availability of your application. The load balancer also monitors the health of its registered instances and ensures that it routes traffic only to healthy instances. You configure your load balancer to accept incoming traffic by specifying one or more listeners, which are configured with a protocol and port number for connections from clients to the load balancer and a protocol and port number for connections from the load balancer to the instances.

Elastic Load Balancing supports three types of load balancers: Application Load Balancers, Network Load Balancers, and Classic Load Balancers. You can select a load balancer based on your application needs. For more information, see the [Elastic Load Balancing User Guide.](http://docs.aws.amazon.com/elasticloadbalancing/latest/userguide/)

This reference covers the 2012-06-01 API, which supports Classic Load Balancers. The 2015-12-01 API supports Application Load Balancers and Network Load Balancers.

To get started, create a load balancer with one or more listeners using CreateLoadBalancer. Register your instances with the load balancer using RegisterInstancesWithLoadBalancer.

All Elastic Load Balancing operations are *idempotent*, which means that they complete at most one time. If you repeat an operation, it succeeds with a 200 OK response code.

## Usage

 $elb(config = list())$ 

 $e$ lb  $111$ 

#### Arguments

config Optional configuration of credentials, endpoint, and/or region.

### Service syntax

```
svc \leq elb(
  config = list(
    credentials = list(
      \c{r}eds = list(
        access_key_id = "string",
        secret_access_key = "string",
        session_token = "string"
      ),
      profile = "string"
    ),
    endpoint = "string",
    region = "string"
  )
)
```
### **Operations**

[create\\_load\\_balancer](#page-0-0) Creates a Classic Load Balancer [delete\\_load\\_balancer](#page-0-0) Deletes the specified load balancer [describe\\_load\\_balancer\\_attributes](#page-0-0) Describes the attributes for the specified load balancer [describe\\_load\\_balancer\\_policies](#page-0-0) Describes the specified policies [describe\\_load\\_balancers](#page-0-0) Describes the specified the load balancers

[add\\_tags](#page-0-0) Adds the specified tags to the specified load balancer

[apply\\_security\\_groups\\_to\\_load\\_balancer](#page-0-0) Associates one or more security groups with your load balancer in a virtual [attach\\_load\\_balancer\\_to\\_subnets](#page-0-0) Adds one or more subnets to the set of configured subnets for the specified [configure\\_health\\_check](#page-0-0) Specifies the health check settings to use when evaluating the health state of your EC2 instances [create\\_app\\_cookie\\_stickiness\\_policy](#page-0-0) Generates a stickiness policy with sticky session lifetimes that follow that of an application-generated cookie\_stickiness\_policy Generates a stickiness policy with sticky session lifeti [create\\_lb\\_cookie\\_stickiness\\_policy](#page-0-0) Generates a stickiness policy with sticky session lifetimes controlled by the

[create\\_load\\_balancer\\_listeners](#page-0-0) Creates one or more listeners for the specified load balancer

[create\\_load\\_balancer\\_policy](#page-0-0) Creates a policy with the specified attributes for the specified load balancer

[delete\\_load\\_balancer\\_listeners](#page-0-0) Deletes the specified listeners from the specified load balancer

[delete\\_load\\_balancer\\_policy](#page-0-0) Deletes the specified policy from the specified load balancer

[deregister\\_instances\\_from\\_load\\_balancer](#page-0-0) Deregisters the specified instances from the specified load balancer

[describe\\_account\\_limits](#page-0-0) Describes the current Elastic Load Balancing resource limits for your AWS [describe\\_instance\\_health](#page-0-0) Describes the state of the specified instances with respect to the specified lo

[describe\\_load\\_balancer\\_policy\\_types](#page-0-0) Describes the specified load balancer policy types or all load balancer policy types

[describe\\_tags](#page-0-0) Describes the tags associated with the specified load balancers

[detach\\_load\\_balancer\\_from\\_subnets](#page-0-0) Removes the specified subnets from the set of configured subnets for the lo [disable\\_availability\\_zones\\_for\\_load\\_balancer](#page-0-0) Removes the specified Availability Zones from the set of Availability Zone [enable\\_availability\\_zones\\_for\\_load\\_balancer](#page-0-0) Adds the specified Availability Zones to the set of Availability Zones for th [modify\\_load\\_balancer\\_attributes](#page-0-0) Modifies the attributes of the specified load balancer

[register\\_instances\\_with\\_load\\_balancer](#page-0-0) Adds the specified instances to the specified load balancer

[remove\\_tags](#page-0-0) The moves one or more tags from the specified load balancer

[set\\_load\\_balancer\\_listener\\_ssl\\_certificate](#page-0-0) Sets the certificate that terminates the specified listener's SSL connections [set\\_load\\_balancer\\_policies\\_for\\_backend\\_server](#page-0-0) Replaces the set of policies associated with the specified port on which the [set\\_load\\_balancer\\_policies\\_of\\_listener](#page-0-0) Replaces the current set of policies for the specified load balancer port with

### Examples

```
## Not run:
svc \leftarrow elb()
# This example adds two tags to the specified load balancer.
svc$add_tags(
 LoadBalancerNames = list(
    "my-load-balancer"
 ),
 Tags = list(
    list(
      Key = "project",
      Value = "lima"
    ),
    list(
      Key = "department",
      Value = "digital-media"
    )
 )
)
## End(Not run)
```
elbv2 *Elastic Load Balancing*

#### Description

A load balancer distributes incoming traffic across targets, such as your EC2 instances. This enables you to increase the availability of your application. The load balancer also monitors the health of its registered targets and ensures that it routes traffic only to healthy targets. You configure your load balancer to accept incoming traffic by specifying one or more listeners, which are configured with a protocol and port number for connections from clients to the load balancer. You configure a target group with a protocol and port number for connections from the load balancer to the targets, and with health check settings to be used when checking the health status of the targets.

Elastic Load Balancing supports the following types of load balancers: Application Load Balancers, Network Load Balancers, and Classic Load Balancers. This reference covers Application Load Balancers and Network Load Balancers.

An Application Load Balancer makes routing and load balancing decisions at the application layer (HTTP/HTTPS). A Network Load Balancer makes routing and load balancing decisions at the transport layer (TCP/TLS). Both Application Load Balancers and Network Load Balancers can route requests to one or more ports on each EC2 instance or container instance in your virtual private cloud (VPC). For more information, see the [Elastic Load Balancing User Guide.](https://docs.aws.amazon.com/elasticloadbalancing/latest/userguide/)

All Elastic Load Balancing operations are idempotent, which means that they complete at most one time. If you repeat an operation, it succeeds.

#### Usage

elbv2(config = list())

## Arguments

config Optional configuration of credentials, endpoint, and/or region.

## Service syntax

```
svc <- elbv2(
  config = list(
    credentials = list(
      \text{creds} = \text{list(}access_key_id = "string",
        secret_access_key = "string",
        session_token = "string"
      ),
      profile = "string"
    ),
    endpoint = "string",
    region = "string"
  )
)
```
# **Operations**

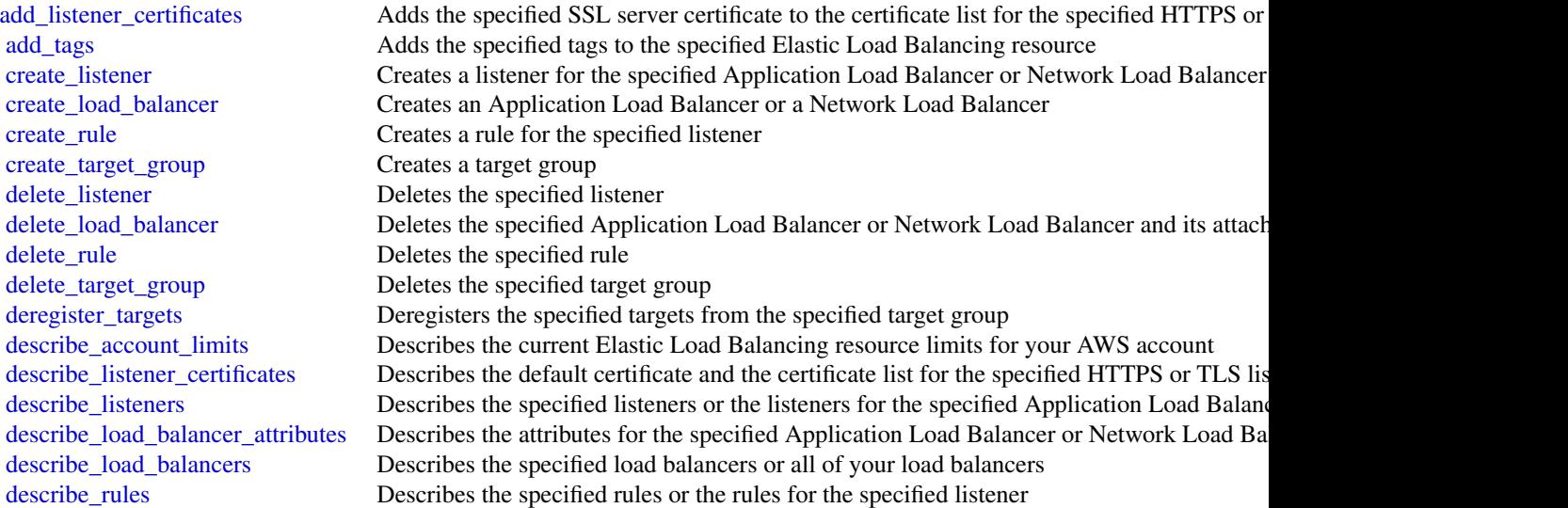

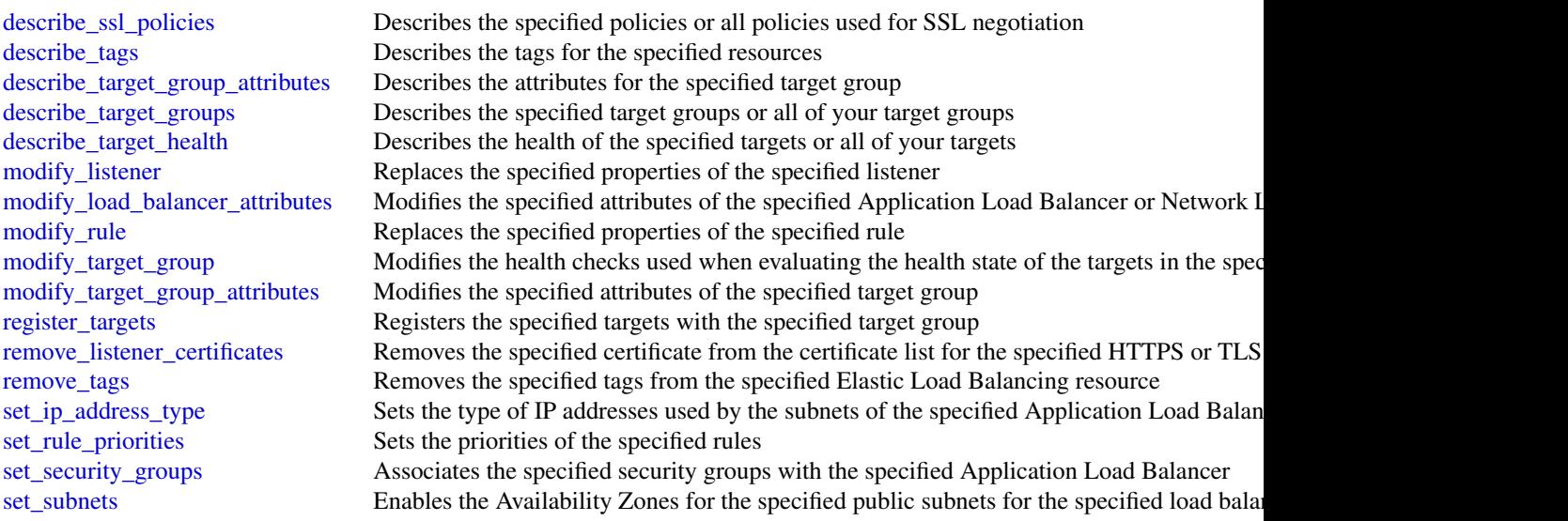

# Examples

```
## Not run:
svc <- elbv2()
# This example adds the specified tags to the specified load balancer.
svc$add_tags(
 ResourceArns = list(
  "arn:aws:elasticloadbalancing:us-west-2:123456789012:loadbalancer/app/my-load-balancer/5..."
  ),
  Tags = list(
   list(
     Key = "project",
     Value = "lima"
   ),
   list(
      Key = "department",
     Value = "digital-media"
   )
 )
\mathcal{L}## End(Not run)
```
emr *Amazon Elastic MapReduce*

# Description

Amazon EMR is a web service that makes it easy to process large amounts of data efficiently. Amazon EMR uses Hadoop processing combined with several AWS products to do tasks such as web indexing, data mining, log file analysis, machine learning, scientific simulation, and data warehousing.

## Usage

 $emr(config = list())$ 

## Arguments

config Optional configuration of credentials, endpoint, and/or region.

### Service syntax

```
svc \leq emr(
 config = list(
   credentials = list(
      creds = list(
        access_key_id = "string",
        secret_access_key = "string",
        session_token = "string"
     ),
     profile = "string"
    ),
    endpoint = "string",
   region = "string"
 )
)
```
## **Operations**

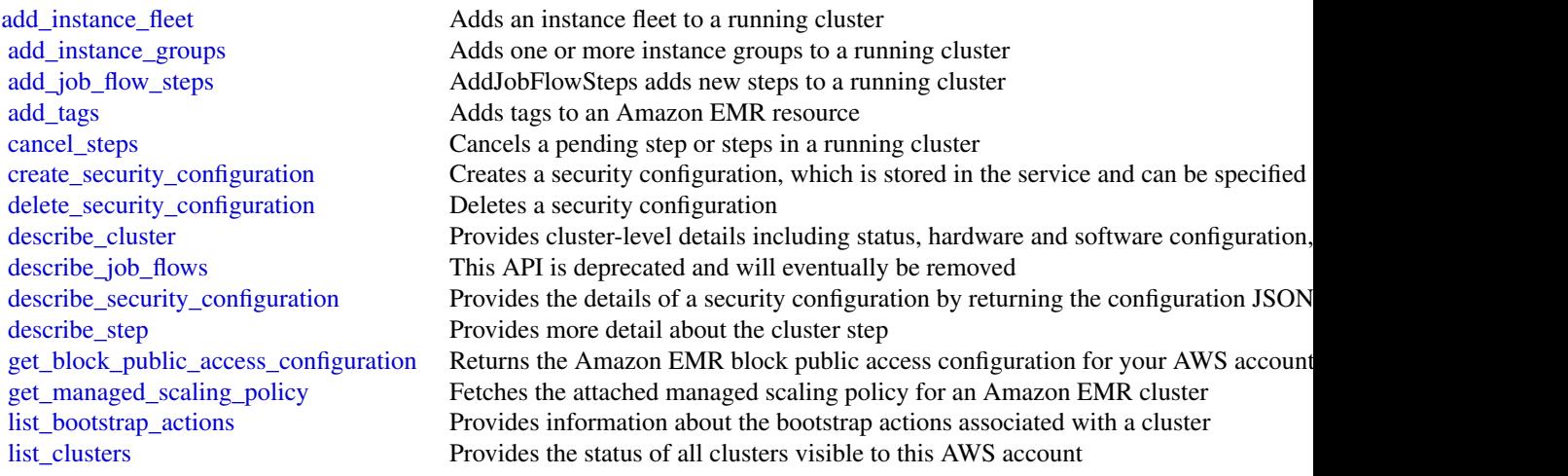

## eventbridge 117

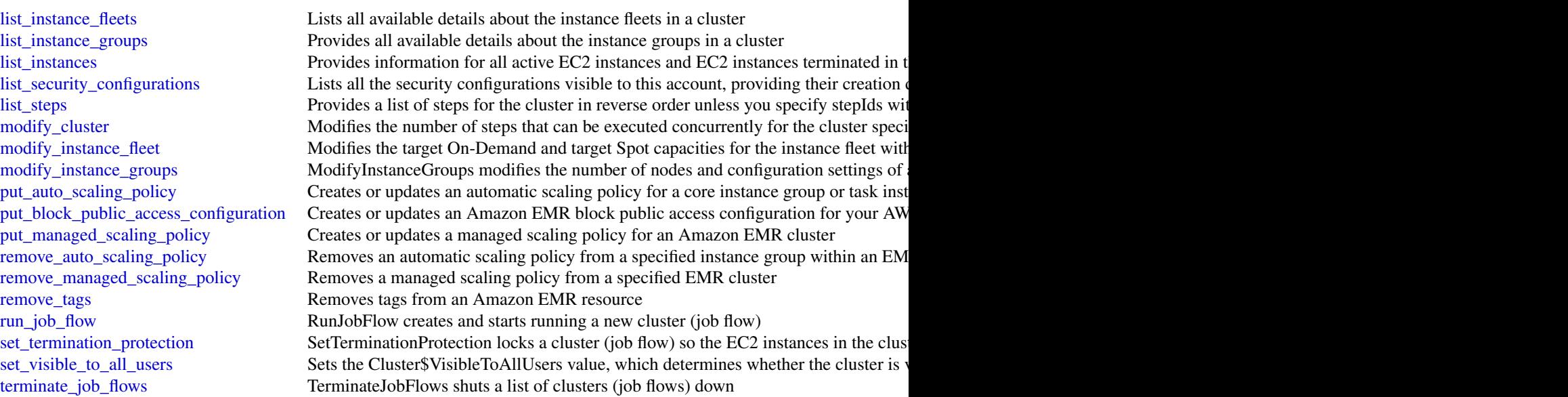

## Examples

```
## Not run:
svc \leftarrow emr()svc$add_instance_fleet(
  Foo = 123\lambda
```
## End(Not run)

eventbridge *Amazon EventBridge*

## Description

Amazon EventBridge helps you to respond to state changes in your AWS resources. When your resources change state, they automatically send events into an event stream. You can create rules that match selected events in the stream and route them to targets to take action. You can also use rules to take action on a predetermined schedule. For example, you can configure rules to:

- Automatically invoke an AWS Lambda function to update DNS entries when an event notifies you that Amazon EC2 instance enters the running state.
- Direct specific API records from AWS CloudTrail to an Amazon Kinesis data stream for detailed analysis of potential security or availability risks.
- Periodically invoke a built-in target to create a snapshot of an Amazon EBS volume.

For more information about the features of Amazon EventBridge, see the [Amazon EventBridge](https://docs.aws.amazon.com/eventbridge/latest/userguide) [User Guide.](https://docs.aws.amazon.com/eventbridge/latest/userguide)

### Usage

```
eventbridge(config = list())
```
## Arguments

config Optional configuration of credentials, endpoint, and/or region.

## Service syntax

```
svc <- eventbridge(
 config = list(
    credentials = list(
      creds = list(
        access_key_id = "string",
        secret_access_key = "string",
        session_token = "string"
      ),
      profile = "string"
    ),
    endpoint = "string",
    region = "string"
 )
\mathcal{L}
```
# **Operations**

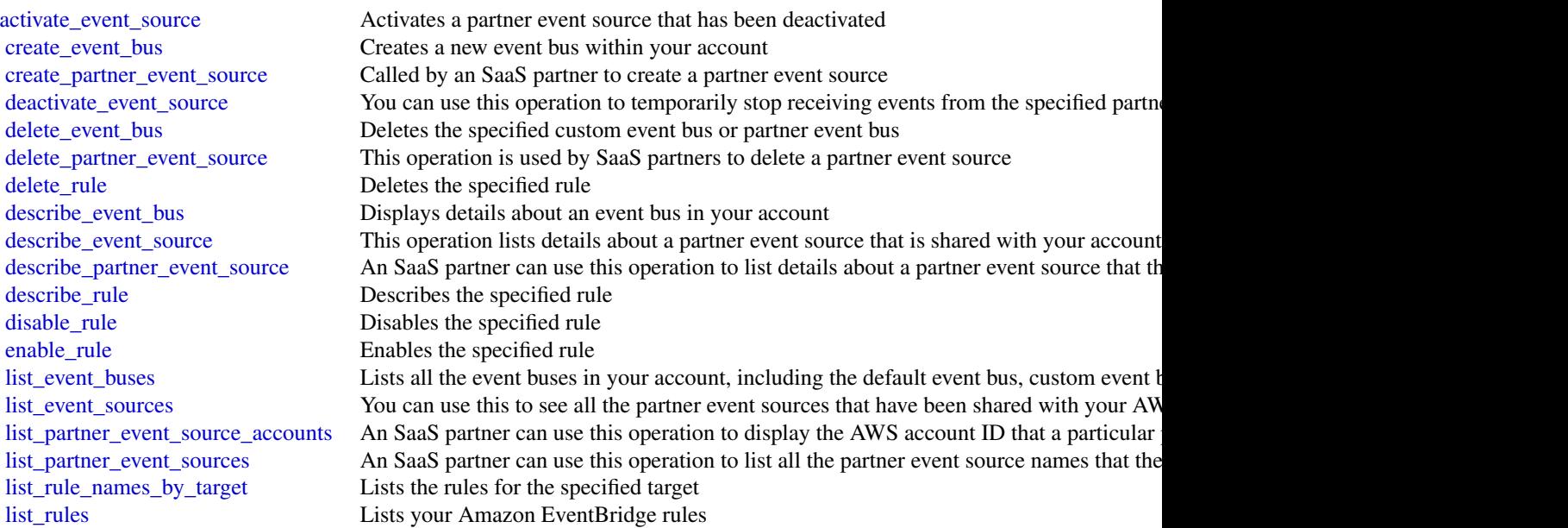

#### firehose the contract of the contract of the contract of the contract of the contract of the contract of the contract of the contract of the contract of the contract of the contract of the contract of the contract of the c

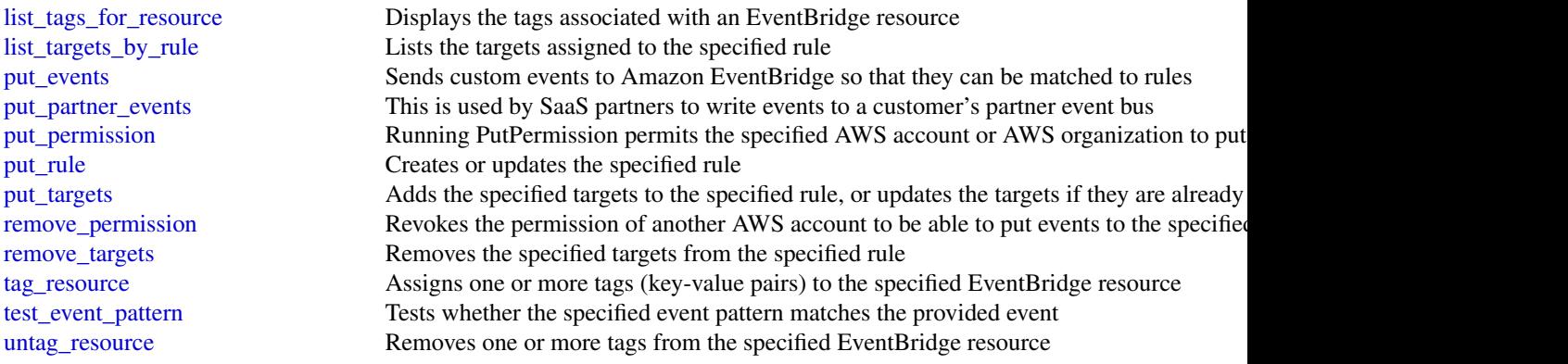

## Examples

```
## Not run:
svc <- eventbridge()
svc$activate_event_source(
  Foo = 123)
## End(Not run)
```
firehose *Amazon Kinesis Firehose*

## **Description**

Amazon Kinesis Data Firehose API Reference

Amazon Kinesis Data Firehose is a fully managed service that delivers real-time streaming data to destinations such as Amazon Simple Storage Service (Amazon S3), Amazon Elasticsearch Service (Amazon ES), Amazon Redshift, and Splunk.

## Usage

```
firehose(config = list())
```
## Arguments

config Optional configuration of credentials, endpoint, and/or region.

120 firehose and the state of the state of the state of the state of the state of the state of the state of the state of the state of the state of the state of the state of the state of the state of the state of the state

# Service syntax

```
svc <- firehose(
 config = list(
   credentials = list(
      creds = list(
        access_key_id = "string",
        secret_access_key = "string",
       session_token = "string"
      ),
      profile = "string"
    ),
    endpoint = "string",
    region = "string"
 )
\mathcal{L}
```
# **Operations**

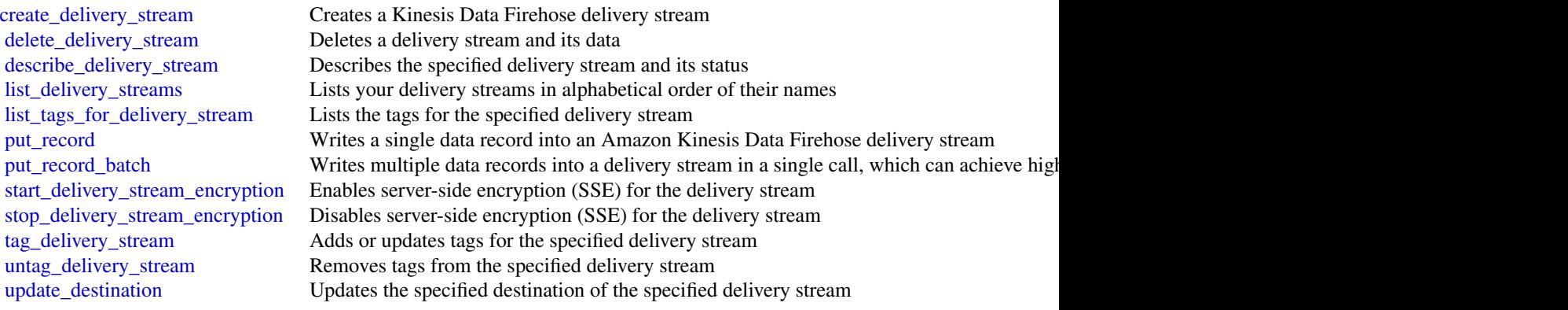

# Examples

```
## Not run:
svc <- firehose()
svc$create_delivery_stream(
 Foo = 123
\mathcal{L}
```
## End(Not run)

## Description

AWS Firewall Manager

This is the *AWS Firewall Manager API Reference*. This guide is for developers who need detailed information about the AWS Firewall Manager API actions, data types, and errors. For detailed information about AWS Firewall Manager features, see the [AWS Firewall Manager Developer Guide.](https://docs.aws.amazon.com/waf/latest/developerguide/fms-chapter.html)

#### Usage

 $fms(config = list())$ 

## Arguments

config Configuration of credentials, endpoint, and/or region.

#### Service syntax

```
svc \leftarrow fms(config = list(
    credentials = list(
      creds = list(
        access_key_id = "string",
        secret_access_key = "string",
        session_token = "string"
      ),
      profile = "string"
    ),
    endpoint = "string",
    region = "string"
  )
\mathcal{E}
```
#### **Operations**

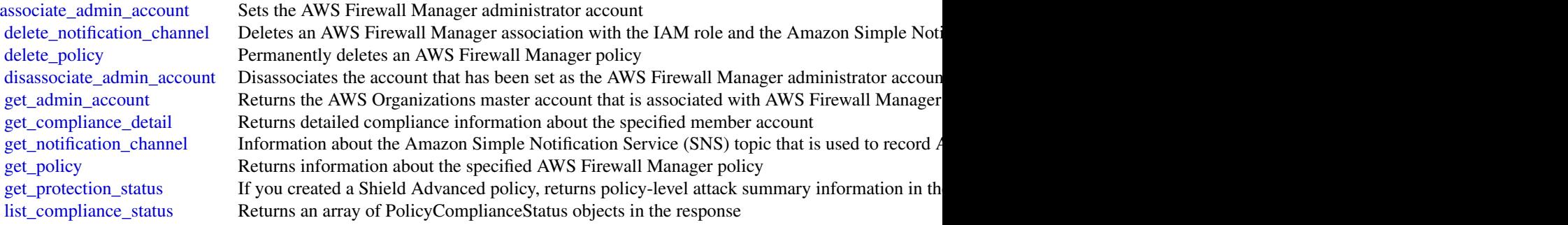

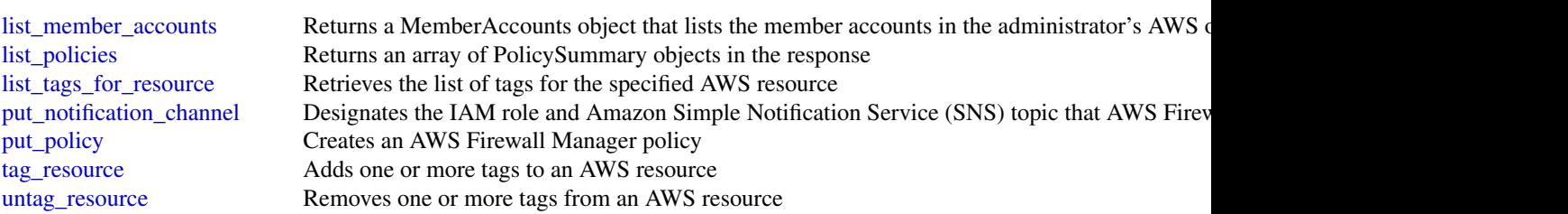

## Examples

```
## Not run:
svc \leftarrow fms()svc$associate_admin_account(
  Foo = 123
)
```
## End(Not run)

fsx *Amazon FSx*

## Description

Amazon FSx is a fully managed service that makes it easy for storage and application administrators to launch and use shared file storage.

## Usage

 $fsx(config = list())$ 

## Arguments

config Optional configuration of credentials, endpoint, and/or region.

## Service syntax

```
svc \leftarrow fsx(config = list(
    credentials = list(
      \c{r}eds = list(
        access_key_id = "string",
        secret_access_key = "string",
        session_token = "string"
      ),
      profile = "string"
```
### $122$  fsx

glacier 123

```
),
    endpoint = "string",
    region = "string"
  )
\mathcal{L}
```
# **Operations**

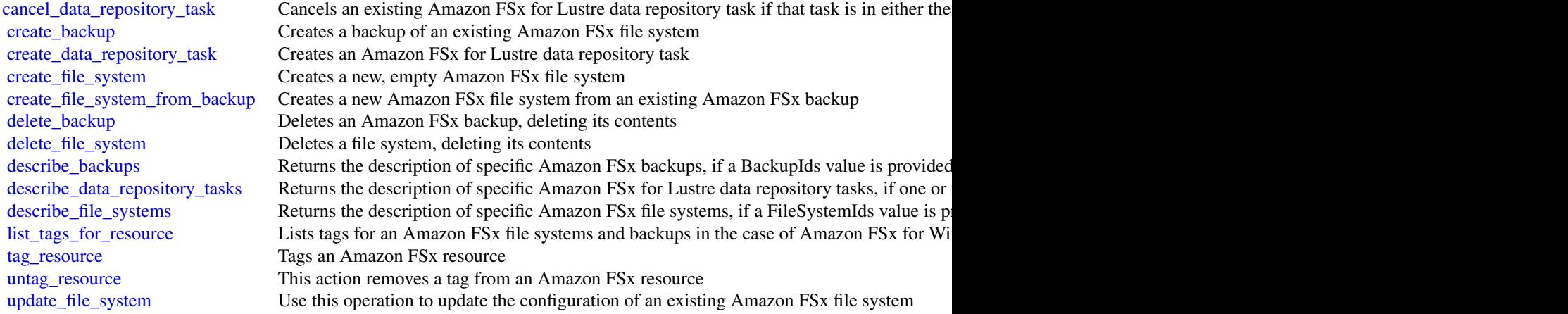

# Examples

```
## Not run:
svc \leftarrow fsx()# This operation creates a new backup.
svc$create_backup(
 FileSystemId = "fs-0498eed5fe91001ec",
  Tags = list(
    list(
      Key = "Name",Value = "MyBackup"
    )
  \, \,\mathcal{L}
```

```
## End(Not run)
```
#### Description

Amazon S3 Glacier (Glacier) is a storage solution for \"cold data.\"

Glacier is an extremely low-cost storage service that provides secure, durable, and easy-to-use storage for data backup and archival. With Glacier, customers can store their data cost effectively for months, years, or decades. Glacier also enables customers to offload the administrative burdens of operating and scaling storage to AWS, so they don\'t have to worry about capacity planning, hardware provisioning, data replication, hardware failure and recovery, or time-consuming hardware migrations.

Glacier is a great storage choice when low storage cost is paramount and your data is rarely retrieved. If your application requires fast or frequent access to your data, consider using Amazon S3. For more information, see [Amazon Simple Storage Service \(Amazon S3\).](http://aws.amazon.com/s3/)

You can store any kind of data in any format. There is no maximum limit on the total amount of data you can store in Glacier.

If you are a first-time user of Glacier, we recommend that you begin by reading the following sections in the *Amazon S3 Glacier Developer Guide*:

- [What is Amazon S3 Glacier](https://docs.aws.amazon.com/amazonglacier/latest/dev/introduction.html) This section of the Developer Guide describes the underlying data model, the operations it supports, and the AWS SDKs that you can use to interact with the service.
- [Getting Started with Amazon S3 Glacier](https://docs.aws.amazon.com/amazonglacier/latest/dev/amazon-glacier-getting-started.html) The Getting Started section walks you through the process of creating a vault, uploading archives, creating jobs to download archives, retrieving the job output, and deleting archives.

#### Usage

glacier(config = list())

#### Arguments

config Optional configuration of credentials, endpoint, and/or region.

#### Service syntax

```
svc <- glacier(
  config = list(credentials = list(
      creds = list(
        access_key_id = "string",
        secret_access_key = "string",
        session_token = "string"
      ),
      profile = "string"
    ),
    endpoint = "string",
    region = "string"
 )
)
```
#### glacier 125

# **Operations**

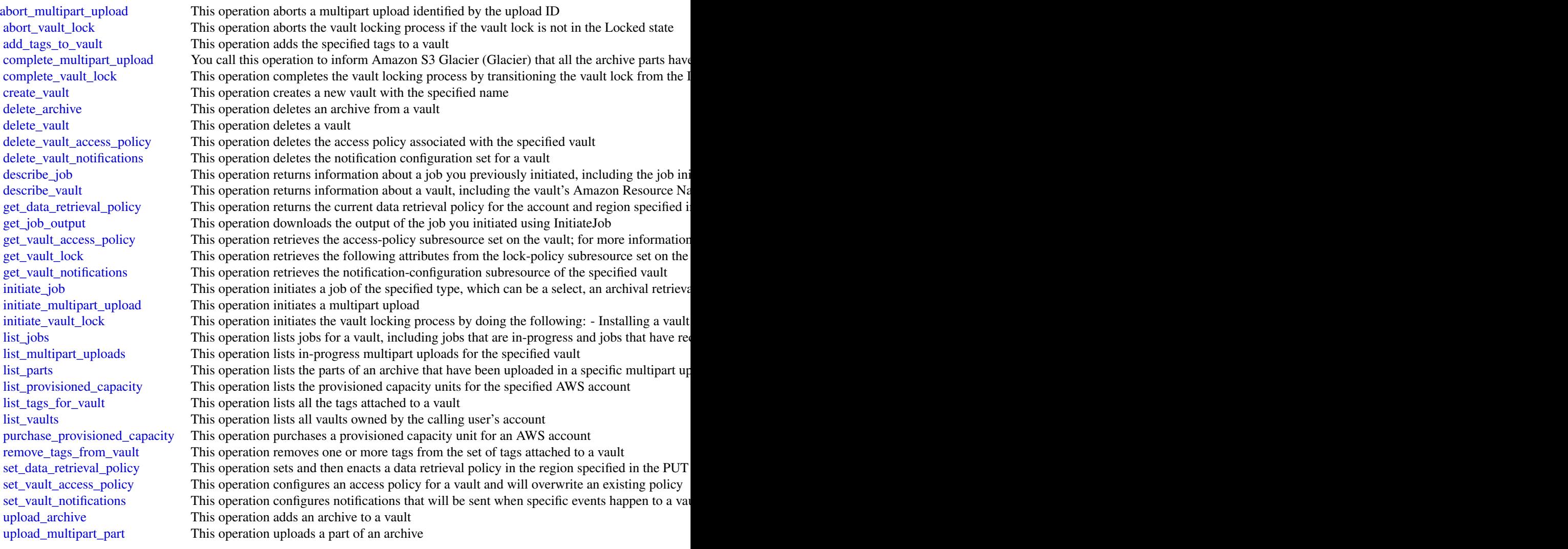

## Examples

```
## Not run:
svc <- glacier()
# The example deletes an in-progress multipart upload to a vault named
# my-vault:
svc$abort_multipart_upload(
 accountId = "-",
 uploadId = "19gaRezEXAMPLES6Ry5YYdqthHOC_kGRCT03L9yetr220UmPtBYKk-OssZtLqyFu7sY1_lR7vgFuJV...",
  vaultName = "my-vault"
\mathcal{L}
```
## End(Not run)

globalaccelerator *AWS Global Accelerator*

#### Description

This is the *AWS Global Accelerator API Reference*. This guide is for developers who need detailed information about AWS Global Accelerator API actions, data types, and errors. For more information about Global Accelerator features, see the [AWS Global Accelerator Developer Guide.](https://docs.aws.amazon.com/global-accelerator/latest/dg/Welcome.html)

AWS Global Accelerator is a service in which you create accelerators to improve availability and performance of your applications for local and global users.

You must specify the US West (Oregon) Region to create or update accelerators.

By default, Global Accelerator provides you with static IP addresses that you associate with your accelerator. (Instead of using the IP addresses that Global Accelerator provides, you can configure these entry points to be IPv4 addresses from your own IP address ranges that you bring to Global Accelerator.) The static IP addresses are anycast from the AWS edge network and distribute incoming application traffic across multiple endpoint resources in multiple AWS Regions, which increases the availability of your applications. Endpoints can be Network Load Balancers, Application Load Balancers, EC2 instances, or Elastic IP addresses that are located in one AWS Region or multiple Regions.

Global Accelerator uses the AWS global network to route traffic to the optimal regional endpoint based on health, client location, and policies that you configure. The service reacts instantly to changes in health or configuration to ensure that internet traffic from clients is directed to only healthy endpoints.

Global Accelerator includes components that work together to help you improve performance and availability for your applications:

#### Static IP address:

By default, AWS Global Accelerator provides you with a set of static IP addresses that are anycast from the AWS edge network and serve as the single fixed entry points for your clients. Or you can configure these entry points to be IPv4 addresses from your own IP address ranges that you bring to Global Accelerator (BYOIP). For more information, see [Bring Your Own IP Addresses](https://docs.aws.amazon.com/global-accelerator/latest/dg/using-byoip.html) [\(BYOIP\)](https://docs.aws.amazon.com/global-accelerator/latest/dg/using-byoip.html) in the *AWS Global Accelerator Developer Guide*. If you already have load balancers, EC2 instances, or Elastic IP addresses set up for your applications, you can easily add those to Global Accelerator to allow the resources to be accessed by the static IP addresses.

The static IP addresses remain assigned to your accelerator for as long as it exists, even if you disable the accelerator and it no longer accepts or routes traffic. However, when you *delete* an accelerator, you lose the static IP addresses that are assigned to it, so you can no longer route traffic by using them. You can use IAM policies with Global Accelerator to limit the users who have permissions to delete an accelerator. For more information, see [Authentication and Access](https://docs.aws.amazon.com/global-accelerator/latest/dg/auth-and-access-control.html) [Control](https://docs.aws.amazon.com/global-accelerator/latest/dg/auth-and-access-control.html) in the *AWS Global Accelerator Developer Guide*.

#### Accelerator:

An accelerator directs traffic to optimal endpoints over the AWS global network to improve availability and performance for your internet applications that have a global audience. Each accelerator includes one or more listeners.

## DNS name:

Global Accelerator assigns each accelerator a default Domain Name System (DNS) name, similar to a1234567890abcdef.awsglobalaccelerator.com, that points to your Global Accelerator static IP addresses. Depending on the use case, you can use your accelerator\'s static IP addresses or DNS name to route traffic to your accelerator, or set up DNS records to route traffic using your own custom domain name.

#### Network zone:

A network zone services the static IP addresses for your accelerator from a unique IP subnet. Similar to an AWS Availability Zone, a network zone is an isolated unit with its own set of physical infrastructure. When you configure an accelerator, by default, Global Accelerator allocates two IPv4 addresses for it. If one IP address from a network zone becomes unavailable due to IP address blocking by certain client networks, or network disruptions, then client applications can retry on the healthy static IP address from the other isolated network zone.

#### Listener:

A listener processes inbound connections from clients to Global Accelerator, based on the protocol and port that you configure. Each listener has one or more endpoint groups associated with it, and traffic is forwarded to endpoints in one of the groups. You associate endpoint groups with listeners by specifying the Regions that you want to distribute traffic to. Traffic is distributed to optimal endpoints within the endpoint groups associated with a listener.

### Endpoint group:

Each endpoint group is associated with a specific AWS Region. Endpoint groups include one or more endpoints in the Region. You can increase or reduce the percentage of traffic that would be otherwise directed to an endpoint group by adjusting a setting called a *traffic dial*. The traffic dial lets you easily do performance testing or blue/green deployment testing for new releases across different AWS Regions, for example.

### Endpoint:

An endpoint is a Network Load Balancer, Application Load Balancer, EC2 instance, or Elastic IP address. Traffic is routed to endpoints based on several factors, including the geo-proximity to the user, the health of the endpoint, and the configuration options that you choose, such as endpoint weights. For each endpoint, you can configure weights, which are numbers that you can use to specify the proportion of traffic to route to each one. This can be useful, for example, to do performance testing within a Region.

## Usage

```
globalaccelerator(config = list())
```
#### Arguments

config Optional configuration of credentials, endpoint, and/or region.

# Service syntax

```
svc <- globalaccelerator(
 config = list(
   credentials = list(
     creds = list(
       access_key_id = "string",
       secret_access_key = "string",
       session_token = "string"
     ),
     profile = "string"
   ),
    endpoint = "string",
   region = "string"
 )
\mathcal{L}
```
# **Operations**

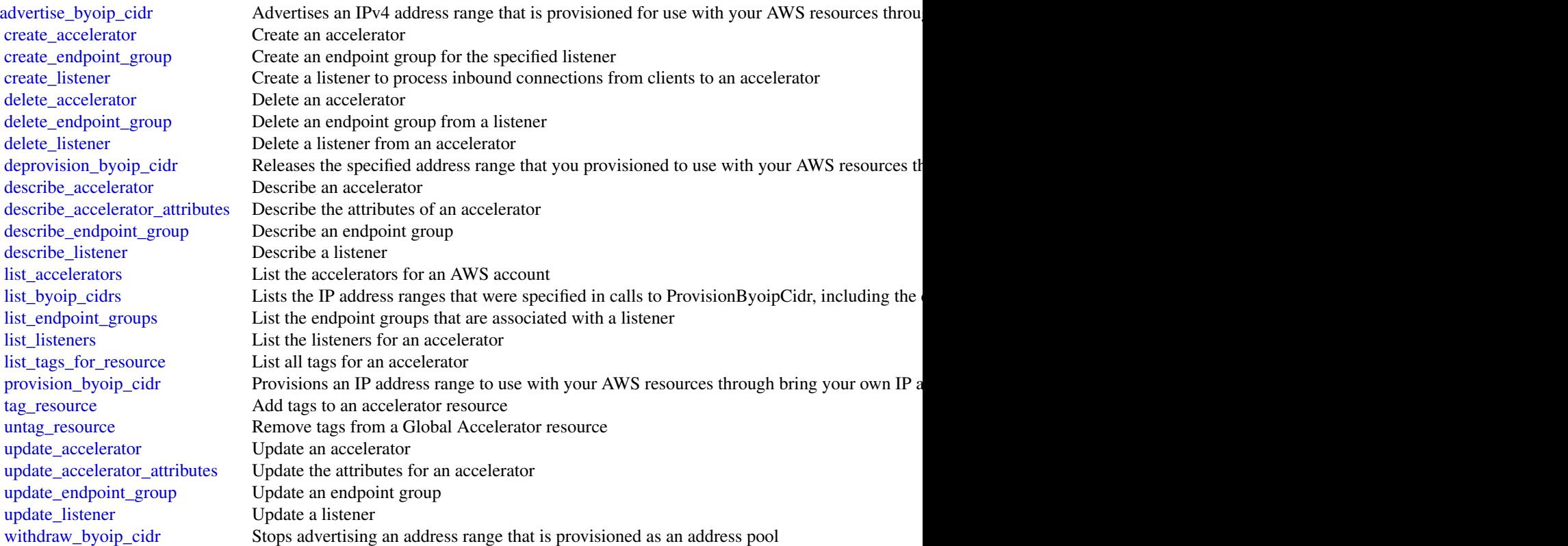

glue to the state of the state of the state of the state of the state of the state of the state of the state of the state of the state of the state of the state of the state of the state of the state of the state of the st

## Examples

```
## Not run:
svc <- globalaccelerator()
svc$advertise_byoip_cidr(
 Foo = 123\lambda## End(Not run)
```
glue *AWS Glue*

## Description

Defines the public endpoint for the AWS Glue service.

## Usage

 $glue(config = list())$ 

## Arguments

config Optional configuration of credentials, endpoint, and/or region.

# Service syntax

```
svc <- glue(
 config = list(
   credentials = list(
     creds = list(
        access_key_id = "string",
        secret_access_key = "string",
        session_token = "string"
     ),
     profile = "string"
    ),
    endpoint = "string",region = "string"
 )
)
```
# **Operations**

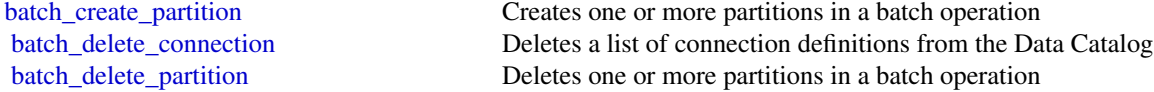

[batch\\_delete\\_table](#page-0-0) Deletes multiple tables at once [cancel\\_ml\\_task\\_run](#page-0-0) Cancels (stops) a task run [create\\_job](#page-0-0) Creates a new job definition [create\\_partition](#page-0-0) Creates a new partition create trigger Creates a new trigger create workflow Creates a new workflow [delete\\_job](#page-0-0) Deletes a specified job definition [delete\\_partition](#page-0-0) Deletes a specified partition [delete\\_resource\\_policy](#page-0-0) Deletes a specified policy [delete\\_trigger](#page-0-0) Deletes a specified trigger [delete\\_workflow](#page-0-0) Deletes a workflow [get\\_classifier](#page-0-0) Retrieve a classifier by name

[batch\\_delete\\_table\\_version](#page-0-0) Deletes a specified batch of versions of a table [batch\\_get\\_crawlers](#page-0-0) Returns a list of resource metadata for a given list of crawler names [batch\\_get\\_dev\\_endpoints](#page-0-0) Returns a list of resource metadata for a given list of development endpoint names [batch\\_get\\_jobs](#page-0-0) Returns a list of resource metadata for a given list of job names [batch\\_get\\_partition](#page-0-0) Retrieves partitions in a batch request [batch\\_get\\_triggers](#page-0-0) Returns a list of resource metadata for a given list of trigger names [batch\\_get\\_workflows](#page-0-0) Returns a list of resource metadata for a given list of workflow names [batch\\_stop\\_job\\_run](#page-0-0) Stops one or more job runs for a specified job definition [create\\_classifier](#page-0-0) Creates a classifier in the user's account [create\\_connection](#page-0-0) Creates a connection definition in the Data Catalog [create\\_crawler](#page-0-0) Creates a new crawler with specified targets, role, configuration, and optional schedule [create\\_database](#page-0-0) Creates a new database in a Data Catalog [create\\_dev\\_endpoint](#page-0-0) Creates a new development endpoint [create\\_ml\\_transform](#page-0-0) Creates an AWS Glue machine learning transform [create\\_script](#page-0-0) Transforms a directed acyclic graph (DAG) into code [create\\_security\\_configuration](#page-0-0) Creates a new security configuration create table Creates a new table definition in the Data Catalog [create\\_user\\_defined\\_function](#page-0-0) Creates a new function definition in the Data Catalog delete classifier **Removes a classifier from the Data Catalog** [delete\\_column\\_statistics\\_for\\_partition](#page-0-0) Delete the partition column statistics of a column [delete\\_column\\_statistics\\_for\\_table](#page-0-0) Retrieves table statistics of columns [delete\\_connection](#page-0-0) Deletes a connection from the Data Catalog [delete\\_crawler](#page-0-0) Removes a specified crawler from the AWS Glue Data Catalog, unless the crawl [delete\\_database](#page-0-0) Removes a specified database from a Data Catalog [delete\\_dev\\_endpoint](#page-0-0) Deletes a specified development endpoint [delete\\_ml\\_transform](#page-0-0) Deletes an AWS Glue machine learning transform [delete\\_security\\_configuration](#page-0-0) Deletes a specified security configuration delete table **Removes a table definition from the Data Catalog** [delete\\_table\\_version](#page-0-0) Deletes a specified version of a table [delete\\_user\\_defined\\_function](#page-0-0) Deletes an existing function definition from the Data Catalog [get\\_catalog\\_import\\_status](#page-0-0) Retrieves the status of a migration operation [get\\_classifiers](#page-0-0) Lists all classifier objects in the Data Catalog [get\\_column\\_statistics\\_for\\_partition](#page-0-0) Retrieves partition statistics of columns [get\\_column\\_statistics\\_for\\_table](#page-0-0) Retrieves table statistics of columns [get\\_connection](#page-0-0) Retrieves a connection definition from the Data Catalog [get\\_connections](#page-0-0) Retrieves a list of connection definitions from the Data Catalog

### 130 glue

[get\\_crawler](#page-0-0) Retrieves metadata for a specified crawler [get\\_crawler\\_metrics](#page-0-0) Retrieves metrics about specified crawlers get crawlers **Retrieves metadata for all crawlers defined in the customer account** [get\\_database](#page-0-0) Retrieves the definition of a specified database [get\\_databases](#page-0-0) Retrieves all databases defined in a given Data Catalog [get\\_data\\_catalog\\_encryption\\_settings](#page-0-0) Retrieves the security configuration for a specified catalog [get\\_dataflow\\_graph](#page-0-0) Transforms a Python script into a directed acyclic graph (DAG) [get\\_dev\\_endpoint](#page-0-0) Retrieves information about a specified development endpoint [get\\_dev\\_endpoints](#page-0-0) Retrieves all the development endpoints in this AWS account [get\\_job](#page-0-0) Retrieves an existing job definition [get\\_job\\_bookmark](#page-0-0) Returns information on a job bookmark entry [get\\_job\\_run](#page-0-0) Retrieves the metadata for a given job run Retrieves the metadata for a given job run [get\\_job\\_runs](#page-0-0) Retrieves metadata for all runs of a given job definition [get\\_jobs](#page-0-0) Retrieves all current job definitions [get\\_mapping](#page-0-0) Creates mappings [get\\_ml\\_task\\_run](#page-0-0) Gets details for a specific task run on a machine learning transform [get\\_ml\\_task\\_runs](#page-0-0) Gets a list of runs for a machine learning transform [get\\_ml\\_transform](#page-0-0) Gets an AWS Glue machine learning transform artifact and all its corresponding [get\\_ml\\_transforms](#page-0-0) Gets a sortable, filterable list of existing AWS Glue machine learning transforms [get\\_partition](#page-0-0) Retrieves information about a specified partition [get\\_partitions](#page-0-0) Retrieves information about the partitions in a table [get\\_plan](#page-0-0) Gets code to perform a specified mapping [get\\_resource\\_policies](#page-0-0) Retrieves the security configurations for the resource policies set on individual resources, and also the account[get\\_resource\\_policy](#page-0-0) Retrieves a specified resource policy [get\\_security\\_configuration](#page-0-0) Retrieves a specified security configuration [get\\_security\\_configurations](#page-0-0) Retrieves a list of all security configurations [get\\_table](#page-0-0) Retrieves the Table definition in a Data Catalog for a specified table [get\\_tables](#page-0-0) Retrieves the definitions of some or all of the tables in a given Database [get\\_table\\_version](#page-0-0) Retrieves a specified version of a table [get\\_table\\_versions](#page-0-0) Retrieves a list of strings that identify available versions of a specified table [get\\_tags](#page-0-0) Retrieves a list of tags associated with a resource [get\\_trigger](#page-0-0) Retrieves the definition of a trigger [get\\_triggers](#page-0-0) Gets all the triggers associated with a job [get\\_user\\_defined\\_function](#page-0-0) Retrieves a specified function definition from the Data Catalog [get\\_user\\_defined\\_functions](#page-0-0) Retrieves multiple function definitions from the Data Catalog [get\\_workflow](#page-0-0) Retrieves resource metadata for a workflow get workflow run Retrieves the metadata for a given workflow run [get\\_workflow\\_run\\_properties](#page-0-0) Retrieves the workflow run properties which were set during the run [get\\_workflow\\_runs](#page-0-0) Retrieves metadata for all runs of a given workflow [import\\_catalog\\_to\\_glue](#page-0-0) Imports an existing Amazon Athena Data Catalog to AWS Glue [list\\_crawlers](#page-0-0) Retrieves the names of all crawler resources in this AWS account, or the resources in the specified tagged tagged tagged tagged tagged tagged tagged tagged tagged tagged tagged tagged tagged tagged tagged tag [list\\_dev\\_endpoints](#page-0-0) Retrieves the names of all DevEndpoint resources in this AWS account, or the resources in this AWS account, or the resources in this AWS account, or the resources in this AWS account. [list\\_jobs](#page-0-0) Retrieves the names of all job resources in this AWS account, or the resources with the specified tagger  $\blacksquare$ [list\\_ml\\_transforms](#page-0-0) Retrieves a sortable, filterable list of existing AWS Glue machine learning transforms [list\\_triggers](#page-0-0) Retrieves the names of all trigger resources in this AWS account, or the resources [list\\_workflows](#page-0-0) Lists names of workflows created in the account [put\\_data\\_catalog\\_encryption\\_settings](#page-0-0) Sets the security configuration for a specified catalog [put\\_resource\\_policy](#page-0-0) Sets the Data Catalog resource policy for access control

glue that the set of the set of the set of the set of the set of the set of the set of the set of the set of the set of the set of the set of the set of the set of the set of the set of the set of the set of the set of the

[put\\_workflow\\_run\\_properties](#page-0-0) Puts the specified workflow run properties for the given workflow run reset job\_bookmark Resets a bookmark entry [search\\_tables](#page-0-0) Searches a set of tables based on properties in the table metadata as well as on the parent data based on properties in the table metadata as well as on the parent data based on properties in the table [start\\_crawler](#page-0-0) Starts a crawl using the specified crawler, regardless of what is scheduled [start\\_crawler\\_schedule](#page-0-0) Changes the schedule state of the specified crawler to SCHEDULED, unless the [start\\_export\\_labels\\_task\\_run](#page-0-0) Begins an asynchronous task to export all labeled data for a particular transform [start\\_import\\_labels\\_task\\_run](#page-0-0) Enables you to provide additional labels (examples of truth) to be used to teach [start\\_job\\_run](#page-0-0) Starts a job run using a job definition [start\\_ml\\_evaluation\\_task\\_run](#page-0-0) Starts a task to estimate the quality of the transform [start\\_ml\\_labeling\\_set\\_generation\\_task\\_run](#page-0-0) Starts the active learning workflow for your machine learning transform to improve the transform of the transform of the transform of the transforms and adding label sets and addin [start\\_trigger](#page-0-0) Starts an existing trigger [start\\_workflow\\_run](#page-0-0) Starts a new run of the specified workflow [stop\\_crawler](#page-0-0) If the specified crawler is running, stops the crawl [stop\\_crawler\\_schedule](#page-0-0) Sets the schedule state of the specified crawler to NOT\_SCHEDULED, but does [stop\\_trigger](#page-0-0) Stops a specified trigger [stop\\_workflow\\_run](#page-0-0) Stops the execution of the specified workflow run [tag\\_resource](#page-0-0) Adds tags to a resource [untag\\_resource](#page-0-0) Removes tags from a resource [update\\_classifier](#page-0-0) Modifies an existing classifier (a GrokClassifier, an XMLClassifier, a JsonClassi [update\\_column\\_statistics\\_for\\_partition](#page-0-0) Creates or updates partition statistics of columns [update\\_column\\_statistics\\_for\\_table](#page-0-0) Creates or updates table statistics of columns [update\\_connection](#page-0-0) Updates a connection definition in the Data Catalog [update\\_crawler](#page-0-0) Updates a crawler [update\\_crawler\\_schedule](#page-0-0) Updates the schedule of a crawler using a cron expression [update\\_database](#page-0-0) Updates an existing database definition in a Data Catalog [update\\_dev\\_endpoint](#page-0-0) Updates a specified development endpoint [update\\_job](#page-0-0) Updates an existing job definition [update\\_ml\\_transform](#page-0-0) Updates an existing machine learning transform [update\\_partition](#page-0-0) Updates a partition [update\\_table](#page-0-0) Updates a metadata table in the Data Catalog [update\\_trigger](#page-0-0) Updates a trigger definition [update\\_user\\_defined\\_function](#page-0-0) Updates an existing function definition in the Data Catalog [update\\_workflow](#page-0-0) Updates an existing workflow

#### Examples

```
## Not run:
svc \leftarrow glue()
svc$batch_create_partition(
  Foo = 123)
```
## End(Not run)

132 glue

guardduty *Amazon GuardDuty*

#### **Description**

Amazon GuardDuty is a continuous security monitoring service that analyzes and processes the following data sources: VPC Flow Logs, AWS CloudTrail event logs, and DNS logs. It uses threat intelligence feeds (such as lists of malicious IPs and domains) and machine learning to identify unexpected, potentially unauthorized, and malicious activity within your AWS environment. This can include issues like escalations of privileges, uses of exposed credentials, or communication with malicious IPs, URLs, or domains. For example, GuardDuty can detect compromised EC2 instances that serve malware or mine bitcoin.

GuardDuty also monitors AWS account access behavior for signs of compromise. Some examples of this are unauthorized infrastructure deployments such as EC2 instances deployed in a Region that has never been used, or unusual API calls like a password policy change to reduce password strength.

GuardDuty informs you of the status of your AWS environment by producing security findings that you can view in the GuardDuty console or through Amazon CloudWatch events. For more information, see the *[Amazon GuardDuty User Guide](https://docs.aws.amazon.com/guardduty/latest/ug/what-is-guardduty.html)* .

#### Usage

 $guardduty(config = list())$ 

## **Arguments**

config Optional configuration of credentials, endpoint, and/or region.

## Service syntax

```
svc <- guardduty(
  config = list(
    credentials = list(
      \c{r}eds = list(
        access_key_id = "string",
        secret_access_key = "string",
        session_token = "string"
      ),
      profile = "string"
    ),
    endpoint = "string",
    region = "string"
 )
\mathcal{L}
```
#### **Operations**

134 guardduty

[accept\\_invitation](#page-0-0) Accepts the invitation to be monitored by a master GuardDuty account [create\\_detector](#page-0-0) Creates a single Amazon GuardDuty detector [create\\_threat\\_intel\\_set](#page-0-0) Creates a new ThreatIntelSet [delete\\_filter](#page-0-0) Deletes the filter specified by the filter name [delete\\_ip\\_set](#page-0-0) Deletes the IPSet specified by the ipSetId [get\\_ip\\_set](#page-0-0) Retrieves the IPSet specified by the ipSetId [list\\_filters](#page-0-0) Returns a paginated list of the current filters [list\\_tags\\_for\\_resource](#page-0-0) Lists tags for a resource [tag\\_resource](#page-0-0) Adds tags to a resource [untag\\_resource](#page-0-0) Removes tags from a resource

[archive\\_findings](#page-0-0) Archives GuardDuty findings that are specified by the list of finding IDs [create\\_filter](#page-0-0) Creates a filter using the specified finding criteria [create\\_ip\\_set](#page-0-0) Creates a new IPSet, which is called a trusted IP list in the console user interface [create\\_members](#page-0-0) Creates member accounts of the current AWS account by specifying a list of AWS account [create\\_publishing\\_destination](#page-0-0) Creates a publishing destination to export findings to [create\\_sample\\_findings](#page-0-0) Generates example findings of types specified by the list of finding types [decline\\_invitations](#page-0-0) Declines invitations sent to the current member account by AWS accounts specified by [delete\\_detector](#page-0-0) Deletes an Amazon GuardDuty detector that is specified by the detector ID [delete\\_invitations](#page-0-0) Deletes invitations sent to the current member account by AWS accounts specified by [delete\\_members](#page-0-0) Deletes GuardDuty member accounts (to the current GuardDuty master account) spec [delete\\_publishing\\_destination](#page-0-0) Deletes the publishing definition with the specified destinationId [delete\\_threat\\_intel\\_set](#page-0-0) Deletes the ThreatIntelSet specified by the ThreatIntelSet ID [describe\\_organization\\_configuration](#page-0-0) Returns information about the account selected as the delegated administrator for Gua [describe\\_publishing\\_destination](#page-0-0) Returns information about the publishing destination specified by the provided destination [disable\\_organization\\_admin\\_account](#page-0-0) Disables an AWS account within the Organization as the GuardDuty delegated admini [disassociate\\_from\\_master\\_account](#page-0-0) Disassociates the current GuardDuty member account from its master account [disassociate\\_members](#page-0-0) Disassociates GuardDuty member accounts (to the current GuardDuty master account [enable\\_organization\\_admin\\_account](#page-0-0) Enables an AWS account within the organization as the GuardDuty delegated administration\_ [get\\_detector](#page-0-0) Retrieves an Amazon GuardDuty detector specified by the detectorId [get\\_filter](#page-0-0) Returns the details of the filter specified by the filter name [get\\_findings](#page-0-0) Describes Amazon GuardDuty findings specified by finding IDs [get\\_findings\\_statistics](#page-0-0) Lists Amazon GuardDuty findings statistics for the specified detector ID [get\\_invitations\\_count](#page-0-0) Returns the count of all GuardDuty membership invitations that were sent to the current member account member account of all GuardDuty membership invitations that were sent to the current [get\\_master\\_account](#page-0-0) Provides the details for the GuardDuty master account associated with the current GuardDuty [get\\_members](#page-0-0) Retrieves GuardDuty member accounts (to the current GuardDuty master account) specified by the account IDS and IDS and IDS and IDS and IDS and IDS and IDS and IDS and IDS and IDS and IDS and IDS and IDS and IDS [get\\_threat\\_intel\\_set](#page-0-0) Retrieves the ThreatIntelSet that is specified by the ThreatIntelSet ID [invite\\_members](#page-0-0) Invites other AWS accounts (created as members of the current AWS account by Crea [list\\_detectors](#page-0-0) Lists detectorIds of all the existing Amazon GuardDuty detector resources [list\\_findings](#page-0-0) Lists Amazon GuardDuty findings for the specified detector ID [list\\_invitations](#page-0-0) Lists all GuardDuty membership invitations that were sent to the current AWS account [list\\_ip\\_sets](#page-0-0) Lists the IPSets of the GuardDuty service specified by the detector ID [list\\_members](#page-0-0) Lists details about all member accounts for the current GuardDuty master account [list\\_organization\\_admin\\_accounts](#page-0-0) Lists the accounts configured as GuardDuty delegated administrators [list\\_publishing\\_destinations](#page-0-0) Returns a list of publishing destinations associated with the specified dectectorId [list\\_threat\\_intel\\_sets](#page-0-0) Lists the ThreatIntelSets of the GuardDuty service specified by the detector ID [start\\_monitoring\\_members](#page-0-0) Turns on GuardDuty monitoring of the specified member accounts [stop\\_monitoring\\_members](#page-0-0) Stops GuardDuty monitoring for the specified member accounts [unarchive\\_findings](#page-0-0) Unarchives GuardDuty findings specified by the findingIds

#### health 135

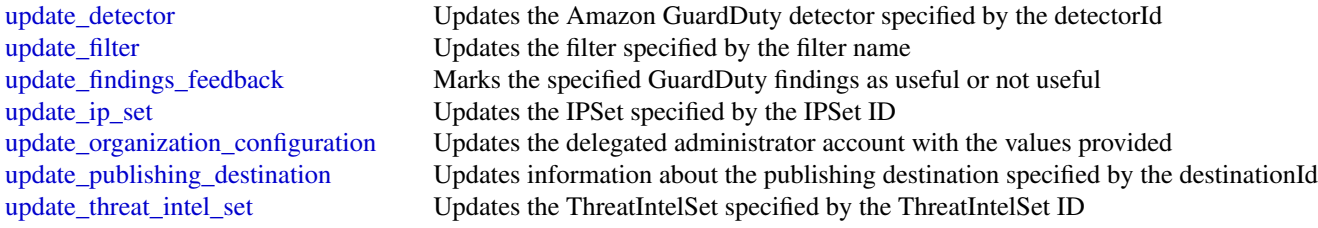

## Examples

```
## Not run:
svc <- guardduty()
svc$accept_invitation(
 Foo = 123)
## End(Not run)
```
health *AWS Health APIs and Notifications*

## Description

AWS Health

The AWS Health API provides programmatic access to the AWS Health information that is presented in the [AWS Personal Health Dashboard.](https://phd.aws.amazon.com/phd/home#/) You can get information about events that affect your AWS resources:

- DescribeEvents: Summary information about events.
- DescribeEventDetails: Detailed information about one or more events.
- DescribeAffectedEntities: Information about AWS resources that are affected by one or more events.

In addition, these operations provide information about event types and summary counts of events or affected entities:

- DescribeEventTypes: Information about the kinds of events that AWS Health tracks.
- DescribeEventAggregates: A count of the number of events that meet specified criteria.
- DescribeEntityAggregates: A count of the number of affected entities that meet specified criteria.

AWS Health integrates with AWS Organizations to provide a centralized view of AWS Health events across all accounts in your organization.

- DescribeEventsForOrganization: Summary information about events across the organization.
- DescribeAffectedAccountsForOrganization: List of accounts in your organization impacted by an event.
- DescribeEventDetailsForOrganization: Detailed information about events in your organization.
- DescribeAffectedEntitiesForOrganization: Information about AWS resources in your organization that are affected by events.

You can use the following operations to enable or disable AWS Health from working with AWS Organizations.

- EnableHealthServiceAccessForOrganization: Enables AWS Health to work with AWS Organizations.
- DisableHealthServiceAccessForOrganization: Disables AWS Health from working with AWS Organizations.
- DescribeHealthServiceStatusForOrganization: Status information about enabling or disabling AWS Health from working with AWS Organizations.

The Health API requires a Business or Enterprise support plan from [AWS Support.](http://aws.amazon.com/premiumsupport/) Calling the Health API from an account that does not have a Business or Enterprise support plan causes a SubscriptionRequiredException.

For authentication of requests, AWS Health uses the [Signature Version 4 Signing Process.](https://docs.aws.amazon.com/general/latest/gr/signature-version-4.html)

See the [AWS Health User Guide](https://docs.aws.amazon.com/health/latest/ug/what-is-aws-health.html) for information about how to use the API.

## Service Endpoint

The HTTP endpoint for the AWS Health API is:

• https://health.us-east-1.amazonaws.com

#### Usage

```
health(config = list())
```
#### Arguments

config Optional configuration of credentials, endpoint, and/or region.

## Service syntax

```
svc <- health(
 config = list(
   credentials = list(
     creds = list(
       access\_key\_id = "string".secret_access_key = "string",
        session_token = "string"
     ),
     profile = "string"
   ),
```

```
endpoint = "string",
    region = "string"
  )
\lambda
```
#### **Operations**

[describe\\_affected\\_accounts\\_for\\_organization](#page-0-0) Returns a list of accounts in the organization from AWS Organizations that are affected accounts for provided events at a list of accounts in the organization from AWS Organizati [describe\\_affected\\_entities](#page-0-0) Returns a list of entities that have been affected by the specified events, based on the specified events, based on the specified events, based on the specified events, based on the specified eve [describe\\_affected\\_entities\\_for\\_organization](#page-0-0) Returns a list of entities that have been affected by one or more events for [describe\\_entity\\_aggregates](#page-0-0) Returns the number of entities that are affected by each of the specified events [describe\\_event\\_aggregates](#page-0-0) Returns the number of events of each event type (issue, scheduled change, [describe\\_event\\_details](#page-0-0) Returns detailed information about one or more specified events [describe\\_event\\_details\\_for\\_organization](#page-0-0) Returns detailed information about one or more specified events for one or [describe\\_events](#page-0-0) Returns information about events that meet the specified filter criteria [describe\\_events\\_for\\_organization](#page-0-0) Returns information about events across your organization in AWS Organization [describe\\_event\\_types](#page-0-0) Returns the event types that meet the specified filter criteria [describe\\_health\\_service\\_status\\_for\\_organization](#page-0-0) This operation provides status information on enabling or disabling AWS Health to with the with the with the with the with the service provides status information on enabling [disable\\_health\\_service\\_access\\_for\\_organization](#page-0-0) Calling this operation disables Health from working with AWS Organization [enable\\_health\\_service\\_access\\_for\\_organization](#page-0-0) Calling this operation enables AWS Health to work with AWS Organization

### Examples

```
## Not run:
svc \leftarrow health()
svc$describe_affected_accounts_for_organization(
  Foo = 123)
## End(Not run)
```
iam *AWS Identity and Access Management*

#### Description

AWS Identity and Access Management (IAM) is a web service for securely controlling access to AWS services. With IAM, you can centrally manage users, security credentials such as access keys, and permissions that control which AWS resources users and applications can access. For more information about IAM, see [AWS Identity and Access Management \(IAM\)](http://aws.amazon.com/iam/) and the [AWS Identity](https://docs.aws.amazon.com/IAM/latest/UserGuide/) [and Access Management User Guide.](https://docs.aws.amazon.com/IAM/latest/UserGuide/)

## Usage

 $iam(config = list())$ 

#### Arguments

config Optional configuration of credentials, endpoint, and/or region.

### Service syntax

```
svc \le iam(
  config = list(
    credentials = list(
      \c{r}eds = list(
        access_key_id = "string",
        secret_access_key = "string",
        session_token = "string"
      ),
      profile = "string"
    ),
    endpoint = "string",
    region = "string"
  )
)
```
## **Operations**

[create\\_account\\_alias](#page-0-0) Creates an alias for your AWS account [create\\_group](#page-0-0) Creates a new group [create\\_instance\\_profile](#page-0-0) Creates a new instance profile [create\\_role](#page-0-0) Creates a new role for your AWS account [delete\\_account\\_alias](#page-0-0) Deletes the specified AWS account alias [delete\\_group](#page-0-0) Deletes the specified IAM group

[add\\_client\\_id\\_to\\_open\\_id\\_connect\\_provider](#page-0-0) Adds a new client ID (also known as audience) to the list of client IDs a [add\\_role\\_to\\_instance\\_profile](#page-0-0) Adds the specified IAM role to the specified instance profile [add\\_user\\_to\\_group](#page-0-0) Adds the specified user to the specified group [attach\\_group\\_policy](#page-0-0) Attaches the specified managed policy to the specified IAM group [attach\\_role\\_policy](#page-0-0) Attaches the specified managed policy to the specified IAM role [attach\\_user\\_policy](#page-0-0) Attaches the specified managed policy to the specified user [change\\_password](#page-0-0) Changes the password of the IAM user who is calling this operation [create\\_access\\_key](#page-0-0) Creates a new AWS secret access key and corresponding AWS access k [create\\_login\\_profile](#page-0-0) Creates a password for the specified user, giving the user the ability to a [create\\_open\\_id\\_connect\\_provider](#page-0-0) Creates an IAM entity to describe an identity provider (IdP) that support [create\\_policy](#page-0-0) Creates a new managed policy for your AWS account [create\\_policy\\_version](#page-0-0) Creates a new version of the specified managed policy [create\\_saml\\_provider](#page-0-0) Creates an IAM resource that describes an identity provider (IdP) that s [create\\_service\\_linked\\_role](#page-0-0) Creates an IAM role that is linked to a specific AWS service [create\\_service\\_specific\\_credential](#page-0-0) Generates a set of credentials consisting of a user name and password that can be used to access the service specific [create\\_user](#page-0-0) Creates a new IAM user for your AWS account [create\\_virtual\\_mfa\\_device](#page-0-0) Creates a new virtual MFA device for the AWS account [deactivate\\_mfa\\_device](#page-0-0) Deactivates the specified MFA device and removes it from association v [delete\\_access\\_key](#page-0-0) Deletes the access key pair associated with the specified IAM user [delete\\_account\\_password\\_policy](#page-0-0) Deletes the password policy for the AWS account

iam 139

[delete\\_instance\\_profile](#page-0-0) Deletes the specified instance profile [delete\\_policy](#page-0-0) Deletes the specified managed policy [delete\\_role](#page-0-0) Deletes the specified role [delete\\_saml\\_provider](#page-0-0) Deletes a SAML provider resource in IAM [delete\\_server\\_certificate](#page-0-0) Deletes the specified server certificate [delete\\_ssh\\_public\\_key](#page-0-0) Deletes the specified SSH public key [delete\\_user](#page-0-0) Deletes the specified IAM user [delete\\_virtual\\_mfa\\_device](#page-0-0) Deletes a virtual MFA device

[delete\\_group\\_policy](#page-0-0) Deletes the specified inline policy that is embedded in the specified IAN delete login profile Deletes the password for the specified IAM user, which terminates the user [delete\\_open\\_id\\_connect\\_provider](#page-0-0) Deletes an OpenID Connect identity provider (IdP) resource object in L [delete\\_policy\\_version](#page-0-0) Deletes the specified version from the specified managed policy [delete\\_role\\_permissions\\_boundary](#page-0-0) Deletes the permissions boundary for the specified IAM role [delete\\_role\\_policy](#page-0-0) Deletes the specified inline policy that is embedded in the specified IAN [delete\\_service\\_linked\\_role](#page-0-0) Submits a service-linked role deletion request and returns a DeletionTas [delete\\_service\\_specific\\_credential](#page-0-0) Deletes the specified service-specific credential [delete\\_signing\\_certificate](#page-0-0) Deletes a signing certificate associated with the specified IAM user [delete\\_user\\_permissions\\_boundary](#page-0-0) Deletes the permissions boundary for the specified IAM user [delete\\_user\\_policy](#page-0-0) Deletes the specified inline policy that is embedded in the specified IAN [detach\\_group\\_policy](#page-0-0) Removes the specified managed policy from the specified IAM group [detach\\_role\\_policy](#page-0-0) Removes the specified managed policy from the specified role [detach\\_user\\_policy](#page-0-0) Removes the specified managed policy from the specified user [enable\\_mfa\\_device](#page-0-0) Enables the specified MFA device and associates it with the specified IA [generate\\_credential\\_report](#page-0-0) Generates a credential report for the AWS account [generate\\_organizations\\_access\\_report](#page-0-0) Generates a report for service last accessed data for AWS Organizations [generate\\_service\\_last\\_accessed\\_details](#page-0-0) Generates a report that includes details about when an IAM resource (user, group, role, or point to access AwS service,  $\alpha$ [get\\_access\\_key\\_last\\_used](#page-0-0) Retrieves information about when the specified access key was last used [get\\_account\\_authorization\\_details](#page-0-0) Retrieves information about all IAM users, groups, roles, and policies in [get\\_account\\_password\\_policy](#page-0-0) Retrieves the password policy for the AWS account [get\\_account\\_summary](#page-0-0) Retrieves information about IAM entity usage and IAM quotas in the A [get\\_context\\_keys\\_for\\_custom\\_policy](#page-0-0) Gets a list of all of the context keys referenced in the input policies [get\\_context\\_keys\\_for\\_principal\\_policy](#page-0-0) Gets a list of all of the context keys referenced in all the IAM policies that are attached to the specified unity of the specified IAM entity of the specified  $\alpha$ [get\\_credential\\_report](#page-0-0) Retrieves a credential report for the AWS account [get\\_group](#page-0-0) Returns a list of IAM users that are in the specified IAM group [get\\_group\\_policy](#page-0-0) Retrieves the specified inline policy document that is embedded in the specified I [get\\_instance\\_profile](#page-0-0) Retrieves information about the specified instance profile, including the instance profile [get\\_login\\_profile](#page-0-0) Retrieves the user name and password-creation date for the specified IA [get\\_open\\_id\\_connect\\_provider](#page-0-0) Returns information about the specified OpenID Connect (OIDC) provider [get\\_organizations\\_access\\_report](#page-0-0) Retrieves the service last accessed data report for AWS Organizations that was previously generated using the Generated using the Generated using the Generated using the Generations access [get\\_policy](#page-0-0) Retrieves information about the specified managed policy, including the specified managed policy, including the [get\\_policy\\_version](#page-0-0) Retrieves information about the specified version of the specified managed policy version [get\\_role](#page-0-0) Retrieves information about the specified role, including the role's path,  $\Gamma$ [get\\_role\\_policy](#page-0-0) Retrieves the specified inline policy document that is embedded with the specified inline policy document that is embedded with the specified inline policy document that is embedded with the specified inlin [get\\_saml\\_provider](#page-0-0) **Returns the SAML provider metadocument that was uploaded when the IAM SAML provider resource object was created or updated when the IAM SAML provider metadocument that was uploaded when the IAM SAML prov** [get\\_server\\_certificate](#page-0-0) Retrieves information about the specified server certificate stored in IAM [get\\_service\\_last\\_accessed\\_details](#page-0-0) Retrieves a service last accessed report that was created using the Generation [get\\_service\\_last\\_accessed\\_details\\_with\\_entities](#page-0-0) After you generate a group or policy report using the GenerateServiceL [get\\_service\\_linked\\_role\\_deletion\\_status](#page-0-0) Retrieves the status of your service-linked role deletion

140 iam bahasa kecamatan ing kabupatèn Kabupatèn Bandung Kabupatèn Kabupatèn Kabupatèn Kabupatèn Kabupatèn Kab

[list\\_mfa\\_devices](#page-0-0) Lists the MFA devices for an IAM user [list\\_role\\_tags](#page-0-0) Lists the tags that are attached to the specified role [list\\_user\\_tags](#page-0-0) Lists the tags that are attached to the specified user [tag\\_role](#page-0-0) Adds one or more tags to an IAM role [tag\\_user](#page-0-0) Adds one or more tags to an IAM user [untag\\_role](#page-0-0) Removes the specified tags from the role

[get\\_ssh\\_public\\_key](#page-0-0) Retrieves the specified SSH public key, including metadata about the key [get\\_user](#page-0-0) Retrieves information about the specified IAM user, including the user's creation about ID, and ARN user, including the user's [get\\_user\\_policy](#page-0-0) Retrieves the specified inline policy document that is embedded in the specified I [list\\_access\\_keys](#page-0-0) Returns information about the access key IDs associated with the specified IAM users are not interested IAM users are not interested IAM users are not interested IAM users are not interested IAM users are [list\\_account\\_aliases](#page-0-0) Lists the account alias associated with the AWS account (Note: you can [list\\_attached\\_group\\_policies](#page-0-0) Lists all managed policies that are attached to the specified IAM group [list\\_attached\\_role\\_policies](#page-0-0) Lists all managed policies that are attached to the specified IAM role [list\\_attached\\_user\\_policies](#page-0-0) Lists all managed policies that are attached to the specified IAM user [list\\_entities\\_for\\_policy](#page-0-0) Lists all IAM users, groups, and roles that the specified managed policy [list\\_group\\_policies](#page-0-0) Lists the names of the inline policies that are embedded in the specified [list\\_groups](#page-0-0) Lists the IAM groups that have the specified path prefix [list\\_groups\\_for\\_user](#page-0-0) Lists the IAM groups that the specified IAM user belongs to [list\\_instance\\_profiles](#page-0-0) Lists the instance profiles that have the specified path prefix [list\\_instance\\_profiles\\_for\\_role](#page-0-0) Lists the instance profiles that have the specified associated IAM role [list\\_open\\_id\\_connect\\_providers](#page-0-0) Lists information about the IAM OpenID Connect (OIDC) provider res [list\\_policies](#page-0-0) Lists all the managed policies that are available in your AWS account, including your own customer[list\\_policies\\_granting\\_service\\_access](#page-0-0) Retrieves a list of policies that the IAM identity (user, group, or role) can [list\\_policy\\_versions](#page-0-0) Lists information about the versions of the specified managed policy, in [list\\_role\\_policies](#page-0-0) Lists the names of the inline policies that are embedded in the specified [list\\_roles](#page-0-0) Lists the IAM roles that have the specified path prefix [list\\_saml\\_providers](#page-0-0) Lists the SAML provider resource objects defined in IAM in the account [list\\_server\\_certificates](#page-0-0) Lists the server certificates stored in IAM that have the specified path pr [list\\_service\\_specific\\_credentials](#page-0-0) Returns information about the service-specific credentials associated with the service-specific credentials associated with the service-specific credentials associated with the service-spe [list\\_signing\\_certificates](#page-0-0) Returns information about the signing certificates associated with the specificates [list\\_ssh\\_public\\_keys](#page-0-0) Returns information about the SSH public keys associated with the specified IAM user as  $\blacksquare$ [list\\_user\\_policies](#page-0-0) Lists the names of the inline policies embedded in the specified IAM user [list\\_users](#page-0-0) Lists the IAM users that have the specified path prefix [list\\_virtual\\_mfa\\_devices](#page-0-0) Lists the virtual MFA devices defined in the AWS account by assignment status and status status status status status status status status status status status status status status status status sta [put\\_group\\_policy](#page-0-0) Adds or updates an inline policy document that is embedded in the specified IAM group. [put\\_role\\_permissions\\_boundary](#page-0-0) Adds or updates the policy that is specified as the IAM role's permissions boundary [put\\_role\\_policy](#page-0-0) Adds or updates an inline policy document that is embedded in the specified IAM role IAM role IAM role IAM role IAM role IAM role IAM role IAM role IAM role IAM role IAM role IAM role IAM role IAM role IAM [put\\_user\\_permissions\\_boundary](#page-0-0) Adds or updates the policy that is specified as the IAM user's permissions boundary [put\\_user\\_policy](#page-0-0) and indices an indices an inline policy document that is embedded in the specified I [remove\\_client\\_id\\_from\\_open\\_id\\_connect\\_provider](#page-0-0) Removes the specified client ID (also known as audience) from the list [remove\\_role\\_from\\_instance\\_profile](#page-0-0) Removes the specified IAM role from the specified EC2 instance profile [remove\\_user\\_from\\_group](#page-0-0) Removes the specified user from the specified group [reset\\_service\\_specific\\_credential](#page-0-0) Resets the password for a service-specific credential [resync\\_mfa\\_device](#page-0-0) Synchronizes the specified MFA device with its IAM resource object or [set\\_default\\_policy\\_version](#page-0-0) Sets the specified version of the specified policy as the policy's default ( $\frac{1}{2}$ [set\\_security\\_token\\_service\\_preferences](#page-0-0) Sets the specified version of the global endpoint token as the token version [simulate\\_custom\\_policy](#page-0-0) Simulate how a set of IAM policies and optionally a resource-based policies' effective permissions and AUS resources to determine the policies' effective permitted permitted permitted permitted permi [simulate\\_principal\\_policy](#page-0-0) Simulate how a set of IAM policies attached to an IAM entity works with a list of API operations and API operations and API operations and API operations and API operations of  $I$ 

#### inspector and the set of the set of the set of the set of the set of the set of the set of the set of the set of the set of the set of the set of the set of the set of the set of the set of the set of the set of the set of

[untag\\_user](#page-0-0) Removes the specified tags from the user [update\\_role\\_description](#page-0-0) Use UpdateRole instead [upload\\_signing\\_certificate](#page-0-0) Uploads an X

[update\\_access\\_key](#page-0-0) Changes the status of the specified access key from Active to Inactive, or  $\Box$ [update\\_account\\_password\\_policy](#page-0-0) Updates the password policy settings for the AWS account [update\\_assume\\_role\\_policy](#page-0-0) Updates the policy that grants an IAM entity permission to assume a role [update\\_group](#page-0-0) Updates the name and/or the path of the specified IAM group [update\\_login\\_profile](#page-0-0) Changes the password for the specified IAM user [update\\_open\\_id\\_connect\\_provider\\_thumbprint](#page-0-0) Replaces the existing list of server certificate thumbprints associated wi [update\\_role](#page-0-0) Updates the description or maximum session duration setting of a role [update\\_saml\\_provider](#page-0-0) Updates the metadata document for an existing SAML provider resource [update\\_server\\_certificate](#page-0-0) Updates the name and/or the path of the specified server certificate store [update\\_service\\_specific\\_credential](#page-0-0) Sets the status of a service-specific credential to Active or Inactive [update\\_signing\\_certificate](#page-0-0) Changes the status of the specified user signing certificate from active to disable d, or vice versa[update\\_ssh\\_public\\_key](#page-0-0) Sets the status of an IAM user's SSH public key to active or inactive [update\\_user](#page-0-0) Updates the name and/or the path of the specified IAM user [upload\\_server\\_certificate](#page-0-0) Uploads a server certificate entity for the AWS account [upload\\_ssh\\_public\\_key](#page-0-0) Uploads an SSH public key and associates it with the specified IAM use

## Examples

```
## Not run:
svc \leftarrow \text{iam}()# The following add-client-id-to-open-id-connect-provider command adds the
# client ID my-application-ID to the OIDC provider named
# server.example.com:
svc$add_client_id_to_open_id_connect_provider(
 ClientID = "my-application-ID",
 OpenIDConnectProviderArn = "arn:aws:iam::123456789012:oidc-provider/server.example.com"
)
```
## End(Not run)

inspector *Amazon Inspector*

### Description

Amazon Inspector enables you to analyze the behavior of your AWS resources and to identify potential security issues. For more information, see [Amazon Inspector User Guide.](https://docs.aws.amazon.com/inspector/latest/userguide/inspector_introduction.html)

#### Usage

```
inspector(config = list())
```
#### Arguments

config Optional configuration of credentials, endpoint, and/or region.

#### Service syntax

```
svc <- inspector(
  config = list(
    credentials = list(
      creds = list(
        access_key_id = "string",
        secret_access_key = "string",
        session_token = "string"
      ),
      profile = "string"
    ),
    endpoint = "string",
    region = "string"
  )
)
```
## **Operations**

[add\\_attributes\\_to\\_findings](#page-0-0) Assigns attributes (key and value pairs) to the findings that are specified by the ARNs of the findings that are specified by the ARNs of the findings [create\\_assessment\\_target](#page-0-0) Creates a new assessment target using the ARN of the resource group that is generated [create\\_assessment\\_template](#page-0-0) Creates an assessment template for the assessment target that is specified by the ARN of the ARN of the ARN of the assessment target that is specified by the ARN of the ARN of the ARN of the ARN [create\\_exclusions\\_preview](#page-0-0) Starts the generation of an exclusions preview for the specified assessment template [create\\_resource\\_group](#page-0-0) Creates a resource group using the specified set of tags (key and value pairs) that are used to f [delete\\_assessment\\_run](#page-0-0) Deletes the assessment run that is specified by the ARN of the assessment run [delete\\_assessment\\_target](#page-0-0) Deletes the assessment target that is specified by the ARN of the assessment target [delete\\_assessment\\_template](#page-0-0) Deletes the assessment template that is specified by the ARN of the assessment template [describe\\_assessment\\_runs](#page-0-0) Describes the assessment runs that are specified by the ARNs of the assessment runs [describe\\_assessment\\_targets](#page-0-0) Describes the assessment targets that are specified by the ARNs of the assessment targets [describe\\_assessment\\_templates](#page-0-0) Describes the assessment templates that are specified by the ARNs of the assessment templates [describe\\_cross\\_account\\_access\\_role](#page-0-0) Describes the IAM role that enables Amazon Inspector to access your AWS account describe exclusions Describes the exclusions that are specified by the exclusions' ARNs [describe\\_findings](#page-0-0) Describes the findings that are specified by the ARNs of the findings [describe\\_resource\\_groups](#page-0-0) Describes the resource groups that are specified by the ARNs of the resource groups [describe\\_rules\\_packages](#page-0-0) Describes the rules packages that are specified by the ARNs of the rules packages [get\\_assessment\\_report](#page-0-0) Produces an assessment report that includes detailed and comprehensive results of a sp [get\\_exclusions\\_preview](#page-0-0) Retrieves the exclusions preview (a list of ExclusionPreview objects) specified by the p [get\\_telemetry\\_metadata](#page-0-0) Information about the data that is collected for the specified assessment run [list\\_assessment\\_run\\_agents](#page-0-0) Lists the agents of the assessment runs that are specified by the ARNs of the assessment runs [list\\_assessment\\_runs](#page-0-0) Lists the assessment runs that correspond to the assessment templates that are specified [list\\_assessment\\_targets](#page-0-0) Lists the ARNs of the assessment targets within this AWS account [list\\_assessment\\_templates](#page-0-0) Lists the assessment templates that correspond to the assessment targets that are specified by the ARNs of the ARNs of the ARNs of the ARNs of the ARNs of the ARNs of the ARNs of the ARNs of the A [list\\_event\\_subscriptions](#page-0-0) Lists all the event subscriptions for the assessment template that is specified by the AR [list\\_exclusions](#page-0-0) List exclusions that are generated by the assessment run

[list\\_findings](#page-0-0) Lists findings that are generated by the assessment runs that are specified by the ARNs

#### kafka 143

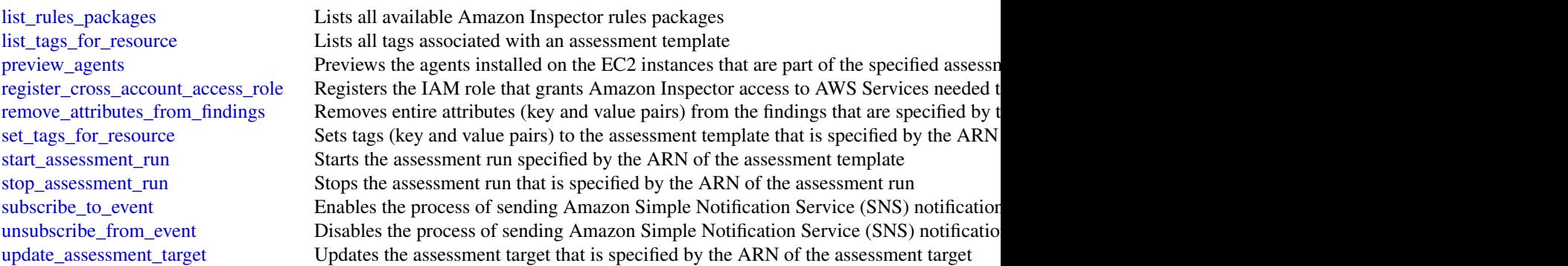

## Examples

```
## Not run:
svc <- inspector()
# Assigns attributes (key and value pairs) to the findings that are
# specified by the ARNs of the findings.
svc$add_attributes_to_findings(
  attributes = list(
    list(
      key = "Example",
      value = "example"
    )
  ),
  findingArns = list(
  "arn:aws:inspector:us-west-2:123456789012:target/0-0kFIPusq/template/0-8l1VIE0D/run/0-Z0..."
  )
\mathcal{L}## End(Not run)
```
kafka *Managed Streaming for Kafka*

## Description

Managed Streaming for Kafka

## Usage

kafka(config = list())

## Arguments

config Optional configuration of credentials, endpoint, and/or region.

# Service syntax

```
svc <- kafka(
 config = list(
   credentials = list(
     creds = list(
        access_key_id = "string",
       secret_access_key = "string",
       session_token = "string"
     ),
     profile = "string"
   ),
    endpoint = "string",
   region = "string"
 )
\mathcal{L}
```
# **Operations**

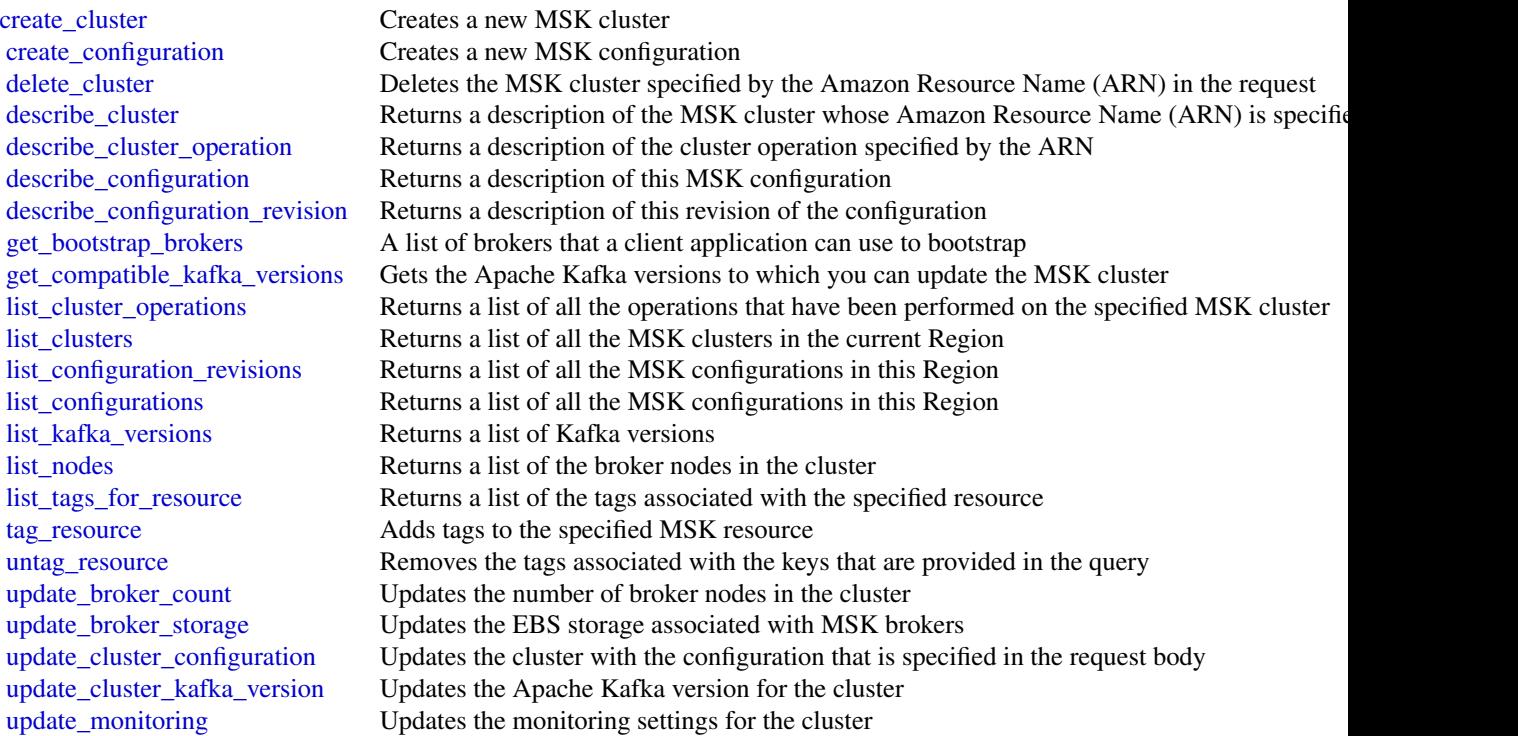

## Examples

## Not run: svc <- kafka()
#### kinesis 145

```
svc$create_cluster(
  Foo = 123
\mathcal{L}## End(Not run)
```
kinesis *Amazon Kinesis*

# Description

Amazon Kinesis Data Streams Service API Reference

Amazon Kinesis Data Streams is a managed service that scales elastically for real-time processing of streaming big data.

## Usage

kinesis(config = list())

# Arguments

config Optional configuration of credentials, endpoint, and/or region.

## Service syntax

```
svc <- kinesis(
 config = list(
    credentials = list(
      creds = list(
        access_key_id = "string",
        secret_access_key = "string",
        session_token = "string"
      ),
      profile = "string"
    ),
    endpoint = "string",
    region = "string"
 )
\mathcal{L}
```
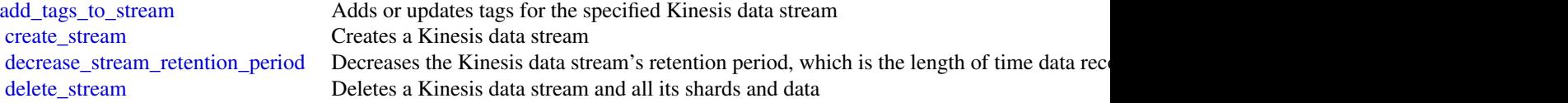

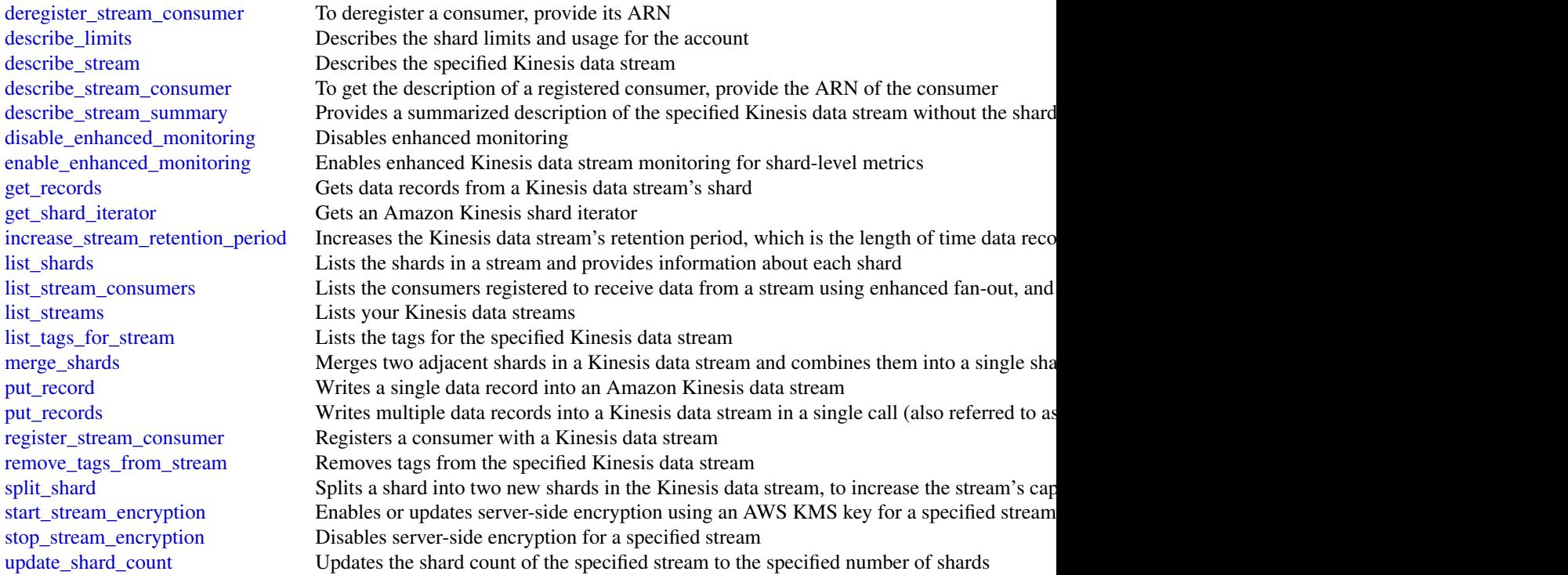

# Examples

```
## Not run:
svc <- kinesis()
svc$add_tags_to_stream(
 Foo = 123
)
```
## End(Not run)

kinesisanalytics *Amazon Kinesis Analytics*

# Description

## **Overview**

This documentation is for version 1 of the Amazon Kinesis Data Analytics API, which only supports SQL applications. Version 2 of the API supports SQL and Java applications. For more information about version 2, see Amazon Kinesis Data Analytics API V2 Documentation.

This is the *Amazon Kinesis Analytics v1 API Reference*. The Amazon Kinesis Analytics Developer Guide provides additional information.

## kinesisanalytics 147

#### Usage

kinesisanalytics(config = list())

# Arguments

config Optional configuration of credentials, endpoint, and/or region.

## Service syntax

```
svc <- kinesisanalytics(
  config = list(credentials = list(
      creds = list(
        access_key_id = "string",
        secret_access_key = "string",
        session_token = "string"
      ),
      profile = "string"
    ),
    endpoint = "string",
    region = "string"
  )
)
```
## **Operations**

[add\\_application\\_cloud\\_watch\\_logging\\_option](#page-0-0) This documentation is for version 1 of the Amazon Kinesis Data Analyt

[add\\_application\\_input](#page-0-0) This documentation is for version 1 of the Amazon Kinesis Data Analytics API, which only supports  $\Gamma$ [add\\_application\\_input\\_processing\\_configuration](#page-0-0) This documentation is for version 1 of the Amazon Kinesis Data Analyt [add\\_application\\_output](#page-0-0) This documentation is for version 1 of the Amazon Kinesis Data Analytics API, which only supports  $\Gamma$ [add\\_application\\_reference\\_data\\_source](#page-0-0) This documentation is for version 1 of the Amazon Kinesis Data Analytics [create\\_application](#page-0-0) This documentation is for version 1 of the Amazon Kinesis Data Analytics Application [delete\\_application](#page-0-0) This documentation is for version 1 of the Amazon Kinesis Data Analytics Application [delete\\_application\\_cloud\\_watch\\_logging\\_option](#page-0-0) This documentation is for version 1 of the Amazon Kinesis Data Analyt [delete\\_application\\_input\\_processing\\_configuration](#page-0-0) This documentation is for version 1 of the Amazon Kinesis Data Analyt [delete\\_application\\_output](#page-0-0) This documentation is for version 1 of the Amazon Kinesis Data Analytics Application [delete\\_application\\_reference\\_data\\_source](#page-0-0) This documentation is for version 1 of the Amazon Kinesis Data Analyt [describe\\_application](#page-0-0) This documentation is for version 1 of the Amazon Kinesis Data Analytics Application [discover\\_input\\_schema](#page-0-0) This documentation is for version 1 of the Amazon Kinesis Data Analytics Applications SQL applications SQL applications SQL applications SQL applications SQL applications SQL applications SQL applicat [list\\_applications](#page-0-0) This documentation is for version 1 of the Amazon Kinesis Data Analytics Applications SQL applications SQL applications SQL applications SQL applications SQL applications SQL applications SQL applications [list\\_tags\\_for\\_resource](#page-0-0) Retrieves the list of key-value tags assigned to the application start application This documentation is for version 1 of the Amazon Kinesis Data Analytics Application [stop\\_application](#page-0-0) This documentation is for version 1 of the Amazon Kinesis Data Analytics Application [tag\\_resource](#page-0-0) Adds one or more key-value tags to a Kinesis Analytics application [untag\\_resource](#page-0-0) Removes one or more tags from a Kinesis Analytics application [update\\_application](#page-0-0) This documentation is for version 1 of the Amazon Kinesis Data Analytics Application

## Examples

```
## Not run:
svc <- kinesisanalytics()
svc$add_application_cloud_watch_logging_option(
  Foo = 123
\lambda## End(Not run)
```
kinesisanalyticsv2 *Amazon Kinesis Analytics*

## Description

Amazon Kinesis Data Analytics is a fully managed service that you can use to process and analyze streaming data using SQL or Java. The service enables you to quickly author and run SQL or Java code against streaming sources to perform time series analytics, feed real-time dashboards, and create real-time metrics.

## Usage

kinesisanalyticsv2(config = list())

## Arguments

config Optional configuration of credentials, endpoint, and/or region.

#### Service syntax

```
svc <- kinesisanalyticsv2(
 config = list(credentials = list(
      creds = list(
        access_key_id = "string",
        secret_access_key = "string",
        session_token = "string"
      ),
      profile = "string"
    ),
    endpoint = "string",
    region = "string"
 )
\lambda
```
kms and the set of the set of the set of the set of the set of the set of the set of the set of the set of the set of the set of the set of the set of the set of the set of the set of the set of the set of the set of the s

[create\\_application\\_snapshot](#page-0-0) Creates a snapshot of the application's state data [delete\\_application](#page-0-0) Deletes the specified application [delete\\_application\\_snapshot](#page-0-0) Deletes a snapshot of application state [stop\\_application](#page-0-0) Stops the application Stops the application from processing data [update\\_application](#page-0-0) Updates an existing Amazon Kinesis Data Analytics application

[add\\_application\\_cloud\\_watch\\_logging\\_option](#page-0-0) Adds an Amazon CloudWatch log stream to monitor application configuration extends [add\\_application\\_input](#page-0-0) Adds a streaming source to your SQL-based Amazon Kinesis Data Analytics application\_input [add\\_application\\_input\\_processing\\_configuration](#page-0-0) Adds an InputProcessingConfiguration to an SQL-based Kinesis Data A [add\\_application\\_output](#page-0-0) Adds an external destination to your SQL-based Amazon Kinesis Data Analytics application of the Analytics application of the Analytics application of the Analytics application of the Analytics applic [add\\_application\\_reference\\_data\\_source](#page-0-0) Adds a reference data source to an existing SQL-based Amazon Kinesis [add\\_application\\_vpc\\_configuration](#page-0-0) Adds a Virtual Private Cloud (VPC) configuration to the application [create\\_application](#page-0-0) Creates an Amazon Kinesis Data Analytics application [delete\\_application\\_cloud\\_watch\\_logging\\_option](#page-0-0) Deletes an Amazon CloudWatch log stream from an Amazon Kinesis D [delete\\_application\\_input\\_processing\\_configuration](#page-0-0) Deletes an InputProcessingConfiguration from an input [delete\\_application\\_output](#page-0-0) Deletes the output destination configuration from your SQL-based Ama [delete\\_application\\_reference\\_data\\_source](#page-0-0) Deletes a reference data source configuration from the specified SQL-based Amazon Kinesis Data Analytics application from the specified SQL-based Amazon Kinesis Data Analytics appli [delete\\_application\\_vpc\\_configuration](#page-0-0) Removes a VPC configuration from a Kinesis Data Analytics application [describe\\_application](#page-0-0) Returns information about a specific Amazon Kinesis Data Analytics application [describe\\_application\\_snapshot](#page-0-0) Returns information about a snapshot of application state data [discover\\_input\\_schema](#page-0-0) Maximum and Infers a schema for an SQL-based Amazon Kinesis Data Analytics appl [list\\_applications](#page-0-0) Returns a list of Amazon Kinesis Data Analytics applications in your accounts a list of Amazon Kinesis Data Analytics applications in your ac[list\\_application\\_snapshots](#page-0-0) Lists information about the current application snapshots [list\\_tags\\_for\\_resource](#page-0-0) Retrieves the list of key-value tags assigned to the application [start\\_application](#page-0-0) Starts the specified Amazon Kinesis Data Analytics application [tag\\_resource](#page-0-0) Adds one or more key-value tags to a Kinesis Analytics application [untag\\_resource](#page-0-0) Removes one or more tags from a Kinesis Analytics application

#### Examples

```
## Not run:
svc <- kinesisanalyticsv2()
svc$add_application_cloud_watch_logging_option(
  F_{00} = 123\lambda## End(Not run)
```
kms *AWS Key Management Service*

#### Description

AWS Key Management Service (AWS KMS) is an encryption and key management web service. This guide describes the AWS KMS operations that you can call programmatically. For general information about AWS KMS, see the *[AWS Key Management Service Developer Guide](https://docs.aws.amazon.com/kms/latest/developerguide/)* .

AWS provides SDKs that consist of libraries and sample code for various programming languages and platforms (Java, Ruby, .Net, macOS, Android, etc.). The SDKs provide a convenient way to create programmatic access to AWS KMS and other AWS services. For example, the SDKs take care of tasks such as signing requests (see below), managing errors, and retrying requests automatically. For more information about the AWS SDKs, including how to download and install them, see [Tools for Amazon Web Services.](http://aws.amazon.com/tools/)

We recommend that you use the AWS SDKs to make programmatic API calls to AWS KMS.

Clients must support TLS (Transport Layer Security) 1.0. We recommend TLS 1.2. Clients must also support cipher suites with Perfect Forward Secrecy (PFS) such as Ephemeral Diffie-Hellman (DHE) or Elliptic Curve Ephemeral Diffie-Hellman (ECDHE). Most modern systems such as Java 7 and later support these modes.

# Signing Requests

Requests must be signed by using an access key ID and a secret access key. We strongly recommend that you *do not* use your AWS account (root) access key ID and secret key for everyday work with AWS KMS. Instead, use the access key ID and secret access key for an IAM user. You can also use the AWS Security Token Service to generate temporary security credentials that you can use to sign requests.

All AWS KMS operations require [Signature Version 4.](https://docs.aws.amazon.com/general/latest/gr/signature-version-4.html)

## Logging API Requests

AWS KMS supports AWS CloudTrail, a service that logs AWS API calls and related events for your AWS account and delivers them to an Amazon S3 bucket that you specify. By using the information collected by CloudTrail, you can determine what requests were made to AWS KMS, who made the request, when it was made, and so on. To learn more about CloudTrail, including how to turn it on and find your log files, see the [AWS CloudTrail User Guide.](https://docs.aws.amazon.com/awscloudtrail/latest/userguide/)

#### Additional Resources

For more information about credentials and request signing, see the following:

- [AWS Security Credentials](https://docs.aws.amazon.com/general/latest/gr/aws-security-credentials.html) This topic provides general information about the types of credentials used for accessing AWS.
- [Temporary Security Credentials](https://docs.aws.amazon.com/IAM/latest/UserGuide/id_credentials_temp.html) This section of the *IAM User Guide* describes how to create and use temporary security credentials.
- [Signature Version 4 Signing Process](https://docs.aws.amazon.com/general/latest/gr/signature-version-4.html) This set of topics walks you through the process of signing a request using an access key ID and a secret access key.

#### Commonly Used API Operations

Of the API operations discussed in this guide, the following will prove the most useful for most applications. You will likely perform operations other than these, such as creating keys and assigning policies, by using the console.

- Encrypt
- Decrypt
- GenerateDataKey
- GenerateDataKeyWithoutPlaintext

kms and the state of the state of the state of the state of the state of the state of the state of the state of the state of the state of the state of the state of the state of the state of the state of the state of the st

#### Usage

 $kms(config = list())$ 

## Arguments

config Optional configuration of credentials, endpoint, and/or region.

## Service syntax

```
svc \leftarrow kms(
  config = list(credentials = list(
      creds = list(
        access_key_id = "string",
        secret_access_key = "string",
        session_token = "string"
      ),
      profile = "string"
    ),
    endpoint = "string",
    region = "string"
  )
)
```
## **Operations**

[cancel\\_key\\_deletion](#page-0-0) Cancels the deletion of a customer master key (CMK) [connect\\_custom\\_key\\_store](#page-0-0) Connects or reconnects a custom key store to its associated AWS CloudHSM clu [create\\_alias](#page-0-0) Creates a display name for a customer managed customer master key (CMK) [create\\_custom\\_key\\_store](#page-0-0) Creates a custom key store that is associated with an AWS CloudHSM cluster th [create\\_grant](#page-0-0) Adds a grant to a customer master key (CMK) [create\\_key](#page-0-0) Creates a unique customer managed customer master key (CMK) in your AWS and Regional Regional Regional Regional Regional Regional Regional Regional Regional Regional Regional Regional Regional Regional Regional [decrypt](#page-0-0) decrypt decrypt decrypt decrypted by a AWS KMS customer master key (C) [delete\\_alias](#page-0-0) Deletes the specified alias [delete\\_custom\\_key\\_store](#page-0-0) Deletes a custom key store [delete\\_imported\\_key\\_material](#page-0-0) Deletes key material that you previously imported [describe\\_custom\\_key\\_stores](#page-0-0) Gets information about custom key stores in the account and region [describe\\_key](#page-0-0) Provides detailed information about a customer master key (CMK) [disable\\_key](#page-0-0) Sets the state of a customer master key (CMK) to disabled, thereby preventing it [disable\\_key\\_rotation](#page-0-0) Disables automatic rotation of the key material for the specified symmetric customer master and  $\Gamma$ [disconnect\\_custom\\_key\\_store](#page-0-0) Disconnects the custom key store from its associated AWS CloudHSM cluster [enable\\_key](#page-0-0) Sets the key state of a customer master key (CMK) to enabled [enable\\_key\\_rotation](#page-0-0) Enables automatic rotation of the key material for the specified symmetric customer master  $\frac{1}{\sqrt{N}}$ [encrypt](#page-0-0) Encrypts plaintext into ciphertext by using a customer master key (CMK) [generate\\_data\\_key](#page-0-0) Generates a unique symmetric data key for client-side encryption [generate\\_data\\_key\\_pair](#page-0-0) Generates a unique asymmetric data key pair [generate\\_data\\_key\\_pair\\_without\\_plaintext](#page-0-0) Generates a unique asymmetric data key pair [generate\\_data\\_key\\_without\\_plaintext](#page-0-0) Generates a unique symmetric data key

152 lambda ay ku sanadka ku sanadka ku sanadka ku sanadka ku sanadka ku sanadka ku sanadka ku sanadka ku sanadka ku sanadka ku sanadka ku sanadka ku sanadka ku sanadka ku sanadka ku sanadka ku sanadka ku sanadka ku sanadka

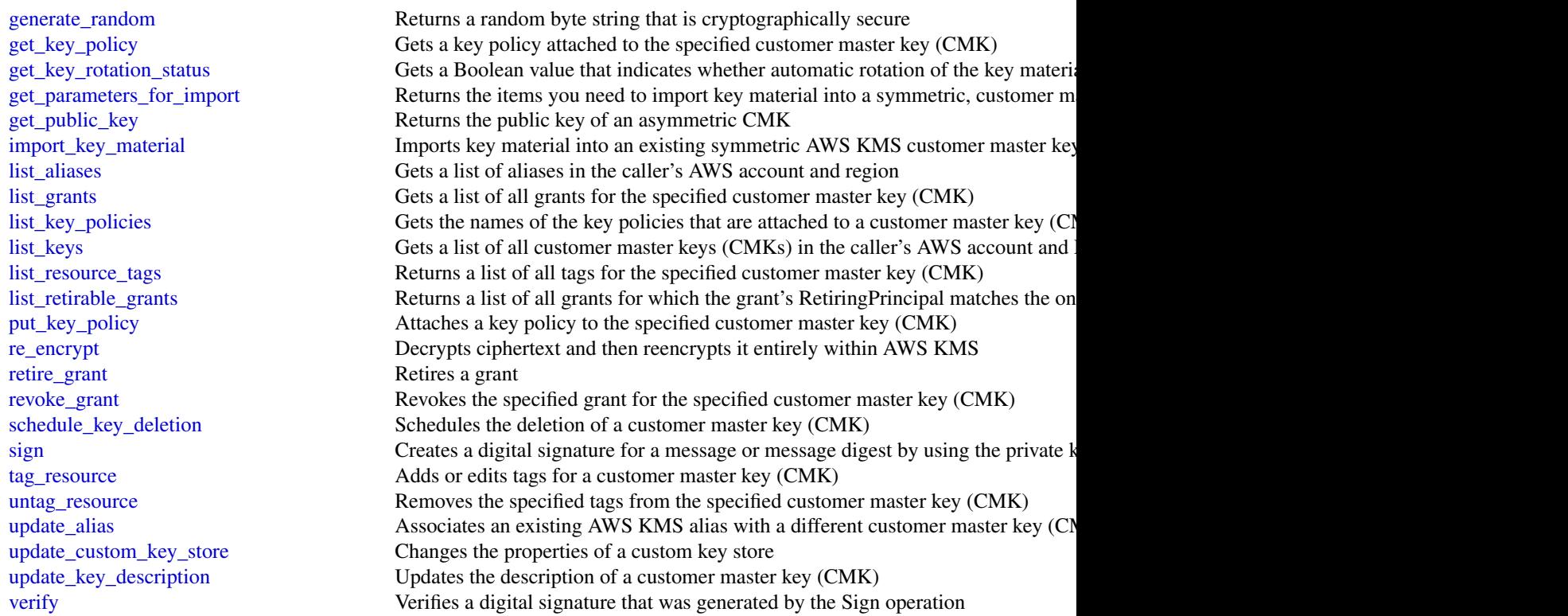

# Examples

```
## Not run:
svc \leftarrow kms()# The following example cancels deletion of the specified CMK.
svc$cancel_key_deletion(
  KeyId = "1234abcd-12ab-34cd-56ef-1234567890ab"
\mathcal{L}
```
## End(Not run)

lambda *AWS Lambda*

# Description

# **Overview**

This is the *AWS Lambda API Reference*. The AWS Lambda Developer Guide provides additional information. For the service overview, see [What is AWS Lambda,](https://docs.aws.amazon.com/lambda/latest/dg/welcome.html) and for information about how the service works, see [AWS Lambda: How it Works](https://docs.aws.amazon.com/lambda/latest/dg/lambda-introduction.html) in the AWS Lambda Developer Guide.

#### lambda **153**

# Usage

lambda(config = list())

# Arguments

config Optional configuration of credentials, endpoint, and/or region.

# Service syntax

```
svc <- lambda(
  config = list(
    credentials = list(
      \text{creds} = \text{list(}access_key_id = "string",
         secret_access_key = "string",
         session_token = "string"
      ),
      profile = "string"
    ),
    endpoint = "string",
    region = "string"
  )
\mathcal{L}
```
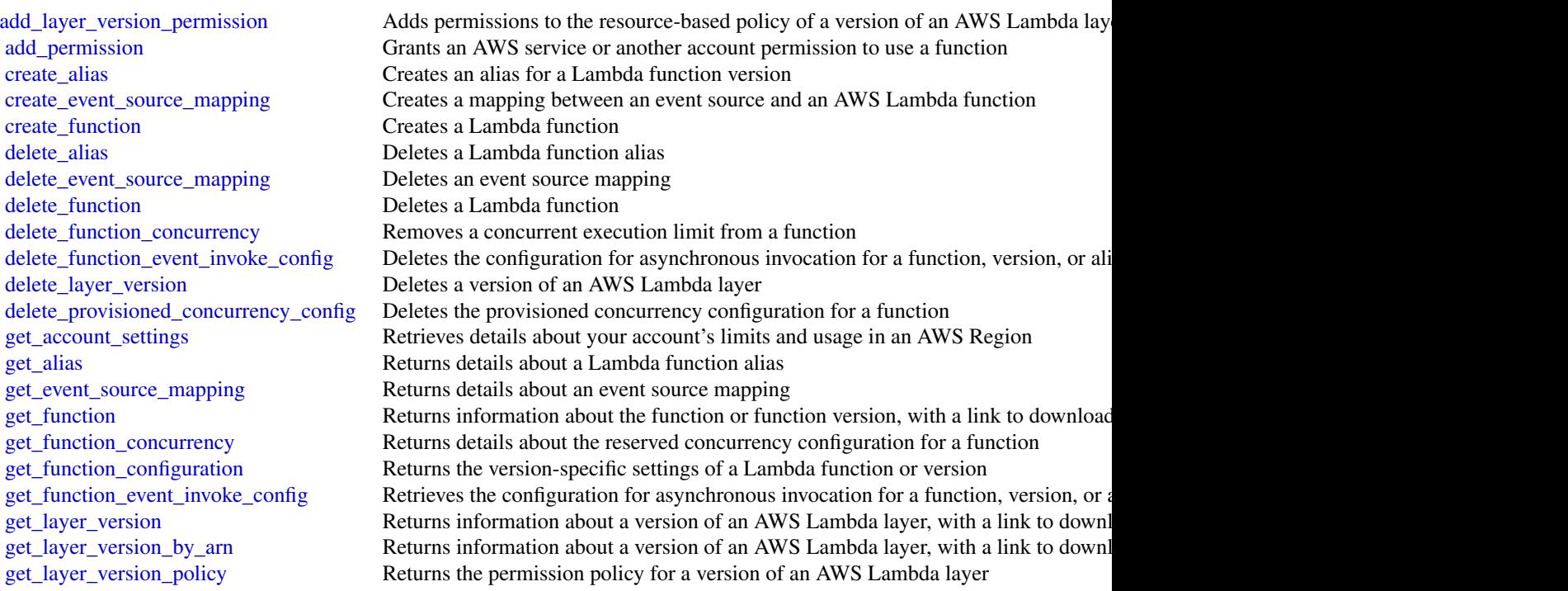

154 lambda ay kuning taon ay ka-daharanjarahasin'ilaa kalendari dahaan kalendari dahaan kalendari dahaan kalendari dahaan kalendari dahaan kalendari dahaan kalendari dahaan kalendari dahaan kalendari dahaan kalendari dahaa

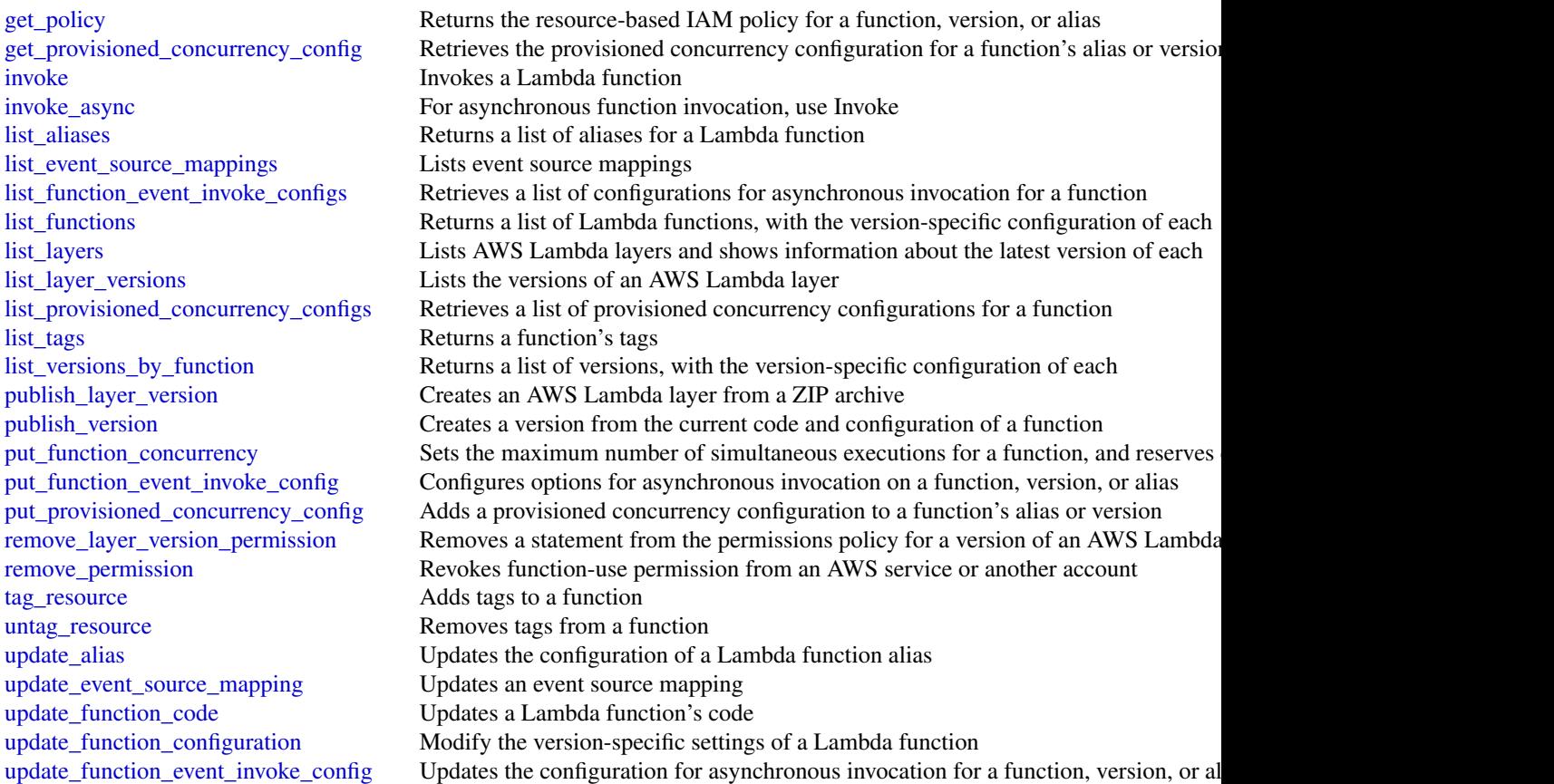

# Examples

```
## Not run:
svc <- lambda()
# The following example grants permission for the account 223456789012 to
# use version 1 of a layer named my-layer.
svc$add_layer_version_permission(
 Action = "lambda:GetLayerVersion",
 LayerName = "my-layer",
 Principal = "223456789012",
  StatementId = "xaccount",
  VersionNumber = 1L
\mathcal{L}
```
## End(Not run)

lexmodelbuildingservice

*Amazon Lex Model Building Service*

## Description

Amazon Lex Build-Time Actions

Amazon Lex is an AWS service for building conversational voice and text interfaces. Use these actions to create, update, and delete conversational bots for new and existing client applications.

## Usage

```
lexmodelbuildingservice(config = list())
```
## Arguments

config Optional configuration of credentials, endpoint, and/or region.

# Service syntax

```
svc <- lexmodelbuildingservice(
  config = list(
    credentials = list(
      creds = list(
        access_key_id = "string",
        secret_access_key = "string",
        session_token = "string"
      ),
      profile = "string"
    ),
    endpoint = "string",
    region = "string"
  )
\mathcal{E}
```
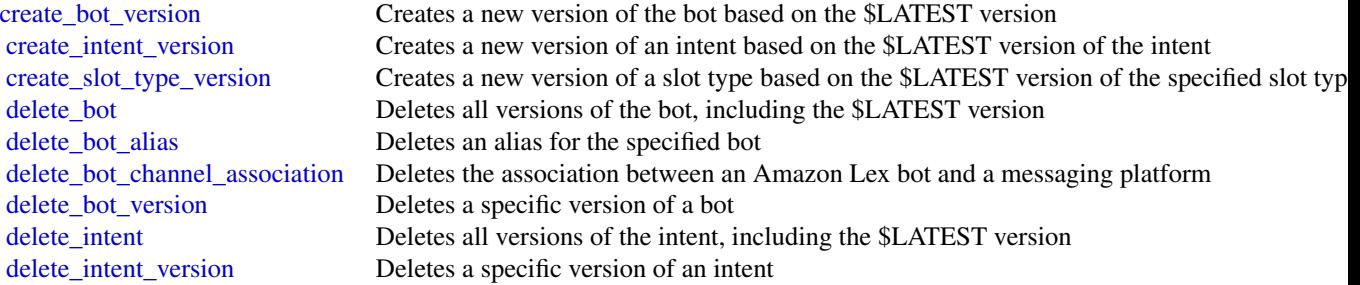

156 lexmodelbuildingservice

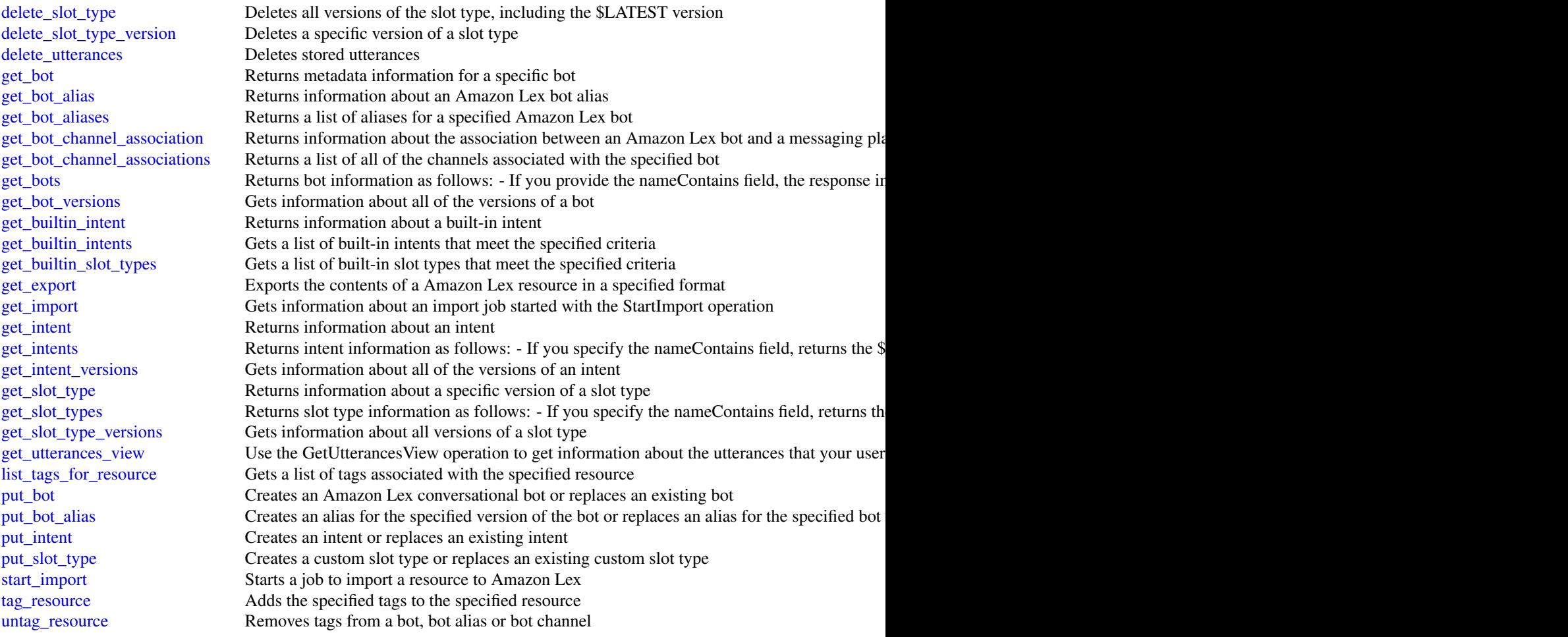

# Examples

```
## Not run:
svc <- lexmodelbuildingservice()
# This example shows how to get configuration information for a bot.
svc$get_bot(
 name = "DocOrderPizza",
  versionOrAlias = "$LATEST"
\mathcal{L}
```
## End(Not run)

lexruntimeservice *Amazon Lex Runtime Service*

### Description

Amazon Lex provides both build and runtime endpoints. Each endpoint provides a set of operations (API). Your conversational bot uses the runtime API to understand user utterances (user input text or voice). For example, suppose a user says \"I want pizza\", your bot sends this input to Amazon Lex using the runtime API. Amazon Lex recognizes that the user request is for the OrderPizza intent (one of the intents defined in the bot). Then Amazon Lex engages in user conversation on behalf of the bot to elicit required information (slot values, such as pizza size and crust type), and then performs fulfillment activity (that you configured when you created the bot). You use the buildtime API to create and manage your Amazon Lex bot. For a list of build-time operations, see the build-time API, .

## Usage

lexruntimeservice(config = list())

# Arguments

config Optional configuration of credentials, endpoint, and/or region.

# Service syntax

```
svc <- lexruntimeservice(
  config = list(credentials = list(
      creds = list(
        access_key_id = "string",
        secret_access_key = "string",
        session_token = "string"
      ),
      profile = "string"
    ),
    endpoint = "string",
    region = "string"
  )
)
```
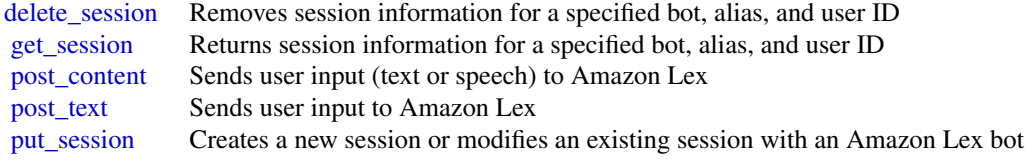

# Examples

```
## Not run:
svc <- lexruntimeservice()
svc$delete_session(
  Foo = 123
\mathcal{L}## End(Not run)
```
licensemanager *AWS License Manager*

## Description

AWS License Manager makes it easier to manage licenses from software vendors across multiple AWS accounts and on-premises servers.

## Usage

licensemanager(config = list())

# Arguments

config Optional configuration of credentials, endpoint, and/or region.

# Service syntax

```
svc <- licensemanager(
 config = list(credentials = list(
      creds = list(
        access_key_id = "string",
        secret_access_key = "string",
        session_token = "string"
      ),
      profile = "string"
    ),
    endpoint = "string",
    region = "string"
 )
\mathcal{L}
```
#### lightsail 159

[create\\_license\\_configuration](#page-0-0) Creates a license configuration [delete\\_license\\_configuration](#page-0-0) Deletes the specified license configuration [list\\_failures\\_for\\_license\\_configuration\\_operations](#page-0-0) Lists the license configuration operations that failed [list\\_license\\_configurations](#page-0-0) Lists the license configurations for your account [list\\_tags\\_for\\_resource](#page-0-0) Lists the tags for the specified license configuration

[get\\_license\\_configuration](#page-0-0) Gets detailed information about the specified license configuration [get\\_service\\_settings](#page-0-0) Gets the License Manager settings for the current Region [list\\_associations\\_for\\_license\\_configuration](#page-0-0) Lists the resource associations for the specified license configuration [list\\_license\\_specifications\\_for\\_resource](#page-0-0) Describes the license configurations for the specified resource [list\\_resource\\_inventory](#page-0-0) Lists resources managed using Systems Manager inventory [list\\_usage\\_for\\_license\\_configuration](#page-0-0) Lists all license usage records for a license configuration, displaying lice [tag\\_resource](#page-0-0) Adds the specified tags to the specified license configuration [untag\\_resource](#page-0-0) Removes the specified tags from the specified license configuration [update\\_license\\_configuration](#page-0-0) Modifies the attributes of an existing license configuration [update\\_license\\_specifications\\_for\\_resource](#page-0-0) Adds or removes the specified license configurations for the specified AV [update\\_service\\_settings](#page-0-0) Updates License Manager settings for the current Region

#### Examples

```
## Not run:
svc <- licensemanager()
svc$create_license_configuration(
 Foo = 123)
```
## End(Not run)

lightsail *Amazon Lightsail*

#### **Description**

Amazon Lightsail is the easiest way to get started with AWS for developers who just need virtual private servers. Lightsail includes everything you need to launch your project quickly - a virtual machine, a managed database, SSD-based storage, data transfer, DNS management, and a static IP - for a low, predictable price. You manage those Lightsail servers through the Lightsail console or by using the API or command-line interface (CLI).

For more information about Lightsail concepts and tasks, see the [Lightsail Dev Guide.](https://lightsail.aws.amazon.com/ls/docs/all)

To use the Lightsail API or the CLI, you will need to use AWS Identity and Access Management (IAM) to generate access keys. For details about how to set this up, see the [Lightsail Dev Guide.](http://lightsail.aws.amazon.com/ls/docs/how-to/article/lightsail-how-to-set-up-access-keys-to-use-sdk-api-cli)

#### Usage

lightsail(config = list())

#### Arguments

config Optional configuration of credentials, endpoint, and/or region.

#### Service syntax

```
svc <- lightsail(
  config = list(
    credentials = list(
      creds = list(
        access_key_id = "string",
        secret_access_key = "string",
        session_token = "string"
      ),
      profile = "string"
    ),
    endpoint = "string",
    region = "string"
  )
)
```
### **Operations**

[allocate\\_static\\_ip](#page-0-0) Allocates a static IP address [create\\_key\\_pair](#page-0-0) Creates an SSH key pair [create\\_load\\_balancer](#page-0-0) Creates a Lightsail load balancer [delete\\_alarm](#page-0-0) Deletes an alarm [delete\\_contact\\_method](#page-0-0) Deletes a contact method

[attach\\_disk](#page-0-0) **Attaches a block storage disk to a running or stopped Lightsail instance and** exposes it to the instance and exposes it to the specified disk name instance and  $\alpha$ [attach\\_instances\\_to\\_load\\_balancer](#page-0-0) Attaches one or more Lightsail instances to a load balancer [attach\\_load\\_balancer\\_tls\\_certificate](#page-0-0) Attaches a Transport Layer Security (TLS) certificate to your load balancer [attach\\_static\\_ip](#page-0-0) Attaches a static IP address to a specific Amazon Lightsail instance [close\\_instance\\_public\\_ports](#page-0-0) Closes ports for a specific Amazon Lightsail instance [copy\\_snapshot](#page-0-0) Copies a manual snapshot of an instance or disk as another manual snapshot [create\\_cloud\\_formation\\_stack](#page-0-0) Creates an AWS CloudFormation stack, which creates a new Amazon EC2 [create\\_contact\\_method](#page-0-0) Creates an email or SMS text message contact method [create\\_disk](#page-0-0) Creates a block storage disk that can be attached to an Amazon Lightsail instance in the same Availability  $\Gamma$ [create\\_disk\\_from\\_snapshot](#page-0-0) Creates a block storage disk from a manual or automatic snapshot of a disk [create\\_disk\\_snapshot](#page-0-0) Creates a snapshot of a block storage disk create domain Creates a domain resource for the specified domain (e [create\\_domain\\_entry](#page-0-0) creates one of the following entry records associated with the domain: Add [create\\_instances](#page-0-0) Creates one or more Amazon Lightsail instances [create\\_instances\\_from\\_snapshot](#page-0-0) Creates one or more new instances from a manual or automatic snapshot of [create\\_instance\\_snapshot](#page-0-0) Creates a snapshot of a specific virtual private server, or *instance* [create\\_load\\_balancer\\_tls\\_certificate](#page-0-0) Creates a Lightsail load balancer TLS certificate [create\\_relational\\_database](#page-0-0) Creates a new database in Amazon Lightsail [create\\_relational\\_database\\_from\\_snapshot](#page-0-0) Creates a new database from an existing database snapshot in Amazon Lightsail [create\\_relational\\_database\\_snapshot](#page-0-0) Creates a snapshot of your database in Amazon Lightsail [delete\\_auto\\_snapshot](#page-0-0) Deletes an automatic snapshot of an instance or disk

#### lightsail 161

[delete\\_disk\\_snapshot](#page-0-0) Deletes the specified disk snapshot [delete\\_domain\\_entry](#page-0-0) Deletes a specific domain entry [delete\\_instance](#page-0-0) Deletes an Amazon Lightsail instance [delete\\_key\\_pair](#page-0-0) Deletes a specific SSH key pair [get\\_instance\\_state](#page-0-0) Returns the state of a specific instance

[delete\\_disk](#page-0-0) Deletes the specified block storage disk [delete\\_domain](#page-0-0) Deletes the specified domain recordset and all of its domain records [delete\\_instance\\_snapshot](#page-0-0) Deletes a specific snapshot of a virtual private server (or *instance*) [delete\\_known\\_host\\_keys](#page-0-0) Deletes the known host key or certificate used by the Amazon Lightsail browser[delete\\_load\\_balancer](#page-0-0) Deletes a Lightsail load balancer and all its associated SSL/TLS certificates [delete\\_load\\_balancer\\_tls\\_certificate](#page-0-0) Deletes an SSL/TLS certificate associated with a Lightsail load balancer [delete\\_relational\\_database](#page-0-0) Deletes a database in Amazon Lightsail [delete\\_relational\\_database\\_snapshot](#page-0-0) Deletes a database snapshot in Amazon Lightsail [detach\\_disk](#page-0-0) Detaches a stopped block storage disk from a Lightsail instance [detach\\_instances\\_from\\_load\\_balancer](#page-0-0) Detaches the specified instances from a Lightsail load balancer [detach\\_static\\_ip](#page-0-0) Detaches a static IP from the Amazon Lightsail instance to which it is attached by Detaches a static IP from the Amazon Lightsail instance to which it is attached by Detaches a static IP from the Amazon Li [disable\\_add\\_on](#page-0-0) Disables an add-on for an Amazon Lightsail resource [download\\_default\\_key\\_pair](#page-0-0) Downloads the default SSH key pair from the user's account [enable\\_add\\_on](#page-0-0) Enables or modifies an add-on for an Amazon Lightsail resource [export\\_snapshot](#page-0-0) Exports an Amazon Lightsail instance or block storage disk snapshot to Am get active names and names Returns the names of all active (not deleted) resources [get\\_alarms](#page-0-0) Returns information about the configured alarms [get\\_auto\\_snapshots](#page-0-0) Returns the available automatic snapshots for an instance or disk [get\\_blueprints](#page-0-0) Returns the list of available instance images, or *blueprints* [get\\_bundles](#page-0-0) Returns the list of bundles that are available for purchase [get\\_cloud\\_formation\\_stack\\_records](#page-0-0) Returns the CloudFormation stack record created as a result of the create clo [get\\_contact\\_methods](#page-0-0) Returns information about the configured contact methods [get\\_disk](#page-0-0) Returns information about a specific block storage disk [get\\_disks](#page-0-0) Returns information about all block storage disks in your AWS account and regional region about all block storage disks in your AWS account and [get\\_disk\\_snapshot](#page-0-0) Returns information about a specific block storage disk snapshot [get\\_disk\\_snapshots](#page-0-0) Returns information about all block storage disk snapshots in your AWS account and regional regional regional regional regional regional regional regional regional regional regional regional regional reg [get\\_domain](#page-0-0) Returns information about a specific domain recordset [get\\_domains](#page-0-0) Returns a list of all domains in the user's account [get\\_export\\_snapshot\\_records](#page-0-0) Returns the export snapshot record created as a result of the export snapshot [get\\_instance](#page-0-0) Returns information about a specific Amazon Lightsail instance, which is a virtual private server  $\mathbb{R}$  returns information about a specific Amazon Lightsail instance, which is a [get\\_instance\\_access\\_details](#page-0-0) Returns temporary SSH keys you can use to connect to a specific virtual private server, or *instance* [get\\_instance\\_metric\\_data](#page-0-0) Returns the data points for the specified Amazon Lightsail instance metric, [get\\_instance\\_port\\_states](#page-0-0) Returns the firewall port states for a specific Amazon Lightsail instance, the [get\\_instances](#page-0-0) Returns information about all Amazon Lightsail virtual private servers, or *instances* [get\\_instance\\_snapshot](#page-0-0) Returns information about a specific instance snapshot [get\\_instance\\_snapshots](#page-0-0) Returns all instance snapshots for the user's account [get\\_key\\_pair](#page-0-0) Returns information about a specific key pair [get\\_key\\_pairs](#page-0-0) Returns information about all key pairs in the user's account [get\\_load\\_balancer](#page-0-0) Returns information about the specified Lightsail load balancer [get\\_load\\_balancer\\_metric\\_data](#page-0-0) Returns information about health metrics for your Lightsail load balancer [get\\_load\\_balancers](#page-0-0) Returns information about all load balancers in an account [get\\_load\\_balancer\\_tls\\_certificates](#page-0-0) Returns information about the TLS certificates that are associated with the s

[get\\_operation](#page-0-0) Returns information about a specific operation

#### 162 lightsail beachd a chomhainn an t-an-deas ann an t-an-deas ann an t-an-deas ann an t-an-deas ann an t-an-deas ann an t-an-deas ann an t-an-deas ann an t-an-deas ann an t-an-deas ann an t-an-deas ann an t-an-deas ann an

[get\\_operations](#page-0-0) Returns information about all operations [get\\_operations\\_for\\_resource](#page-0-0) Gets operations for a specific resource (e [reboot\\_instance](#page-0-0) Restarts a specific instance [update\\_relational\\_database\\_parameters](#page-0-0) Allows the update of one or more parameters of a database in Amazon Lightsail

get regions **Returns a list of all valid regions for Amazon Lightsail** [get\\_relational\\_database](#page-0-0) Returns information about a specific database in Amazon Lightsail [get\\_relational\\_database\\_blueprints](#page-0-0) Returns a list of available database blueprints in Amazon Lightsail [get\\_relational\\_database\\_bundles](#page-0-0) Returns the list of bundles that are available in Amazon Lightsail [get\\_relational\\_database\\_events](#page-0-0) Returns a list of events for a specific database in Amazon Lightsail [get\\_relational\\_database\\_log\\_events](#page-0-0) Returns a list of log events for a database in Amazon Lightsail [get\\_relational\\_database\\_log\\_streams](#page-0-0) Returns a list of available log streams for a specific database in Amazon Lig [get\\_relational\\_database\\_master\\_user\\_password](#page-0-0) Returns the current, previous, or pending versions of the master user password [get\\_relational\\_database\\_metric\\_data](#page-0-0) Returns the data points of the specified metric for a database in Amazon Lig [get\\_relational\\_database\\_parameters](#page-0-0) Returns all of the runtime parameters offered by the underlying database so [get\\_relational\\_databases](#page-0-0) Returns information about all of your databases in Amazon Lightsail [get\\_relational\\_database\\_snapshot](#page-0-0) Returns information about a specific database snapshot in Amazon Lightsail [get\\_relational\\_database\\_snapshots](#page-0-0) Returns information about all of your database snapshots in Amazon Lights [get\\_static\\_ip](#page-0-0) Returns information about a specific static IP [get\\_static\\_ips](#page-0-0) Returns information about all static IPs in the user's account [import\\_key\\_pair](#page-0-0) Imports a public SSH key from a specific key pair [is\\_vpc\\_peered](#page-0-0) Returns a Boolean value indicating whether your Lightsail VPC is peered [open\\_instance\\_public\\_ports](#page-0-0) Opens ports for a specific Amazon Lightsail instance, and specifies the IP and the ports allowed to the masses and the protocol. [peer\\_vpc](#page-0-0) Tries to peer the Lightsail VPC with the user's default VPC [put\\_alarm](#page-0-0) Creates or updates an alarm, and associates it with the specified metric [put\\_instance\\_public\\_ports](#page-0-0) Opens ports for a specific Amazon Lightsail instance, and specifies the IP and the ports, and the protocol to the mass allowed to the protocol to the protocol to the protocol to the protocol to th [reboot\\_relational\\_database](#page-0-0) Restarts a specific database in Amazon Lightsail [release\\_static\\_ip](#page-0-0) Deletes a specific static IP from your account [send\\_contact\\_method\\_verification](#page-0-0) Sends a verification request to an email contact method to ensure it's owned [start\\_instance](#page-0-0) Starts a specific Amazon Lightsail instance from a stopped state [start\\_relational\\_database](#page-0-0) Starts a specific database from a stopped state in Amazon Lightsail [stop\\_instance](#page-0-0) Stops a specific Amazon Lightsail instance that is currently running [stop\\_relational\\_database](#page-0-0) Stops a specific database that is currently running in Amazon Lightsail [tag\\_resource](#page-0-0) Adds one or more tags to the specified Amazon Lightsail resource [test\\_alarm](#page-0-0) Tests an alarm by displaying a banner on the Amazon Lightsail console [unpeer\\_vpc](#page-0-0) Attempts to unpeer the Lightsail VPC from the user's default VPC [untag\\_resource](#page-0-0) Deletes the specified set of tag keys and their values from the specified Amazon Lightsail resource [update\\_domain\\_entry](#page-0-0) Updates a domain recordset after it is created [update\\_load\\_balancer\\_attribute](#page-0-0) Updates the specified attribute for a load balancer [update\\_relational\\_database](#page-0-0) Allows the update of one or more attributes of a database in Amazon Lights

## Examples

```
## Not run:
svc <- lightsail()
svc$allocate_static_ip(
 Foo = 123)
```
## End(Not run)

machinelearning *Amazon Machine Learning*

# Description

Definition of the public APIs exposed by Amazon Machine Learning

# Usage

machinelearning(config = list())

# Arguments

config Optional configuration of credentials, endpoint, and/or region.

# Service syntax

```
svc <- machinelearning(
  config = list(credentials = list(
      creds = list(
        access_key_id = "string",
        secret_access_key = "string",
        session_token = "string"
      ),
      profile = "string"
    ),
    endpoint = "string",
    region = "string"
 )
)
```
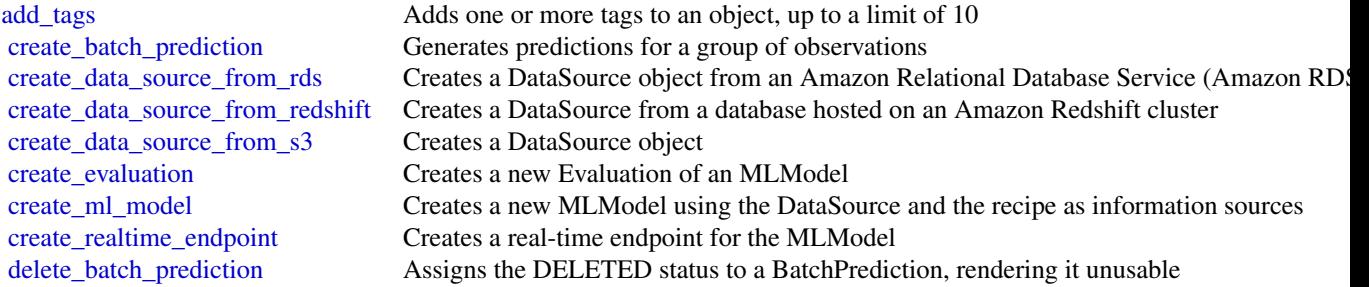

164 macie material contract to the material contract of the material contract of the material contract of the material contract of the material contract of the material contract of the material contract of the material con

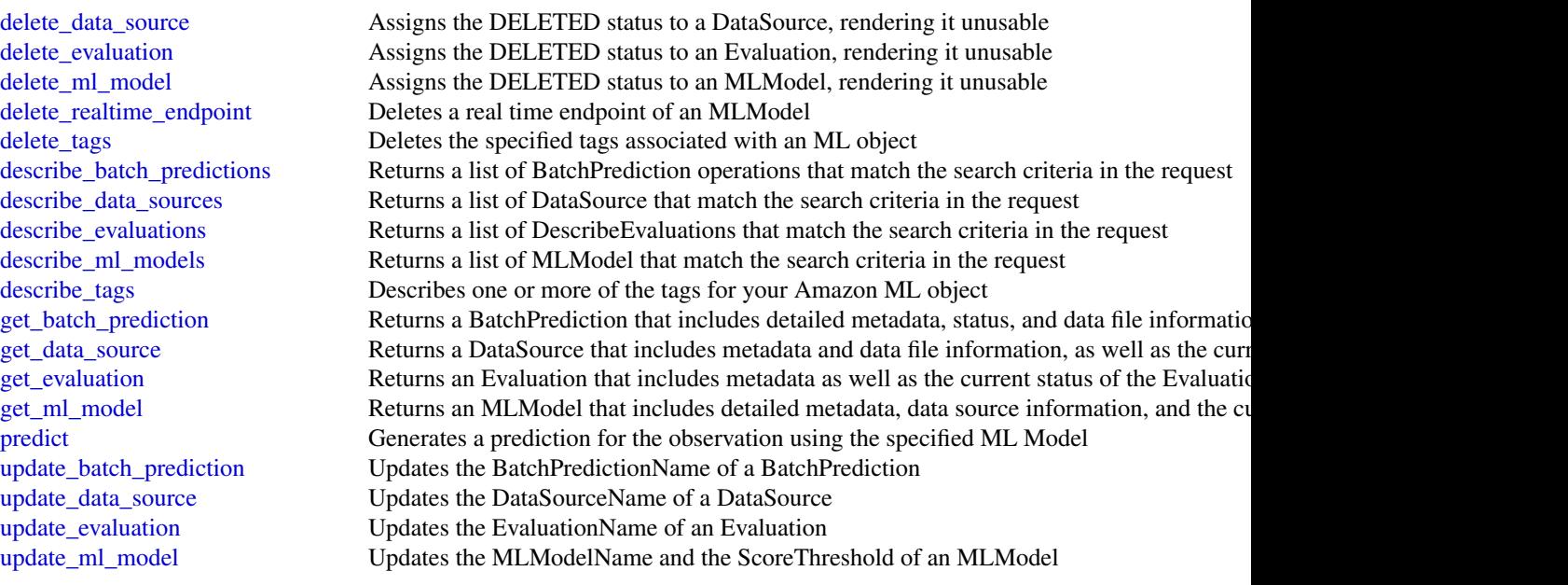

#### Examples

```
## Not run:
svc <- machinelearning()
svc$add_tags(
 Foo = 123)
## End(Not run)
```
macie *Amazon Macie*

## Description

Amazon Macie Classic

Amazon Macie Classic is a security service that uses machine learning to automatically discover, classify, and protect sensitive data in AWS. Macie Classic recognizes sensitive data such as personally identifiable information (PII) or intellectual property, and provides you with dashboards and alerts that give visibility into how this data is being accessed or moved. For more information, see the [Amazon Macie Classic User Guide.](https://docs.aws.amazon.com/macie/latest/userguide/what-is-macie.html)

A new Amazon Macie is now available with significant design improvements and additional features, at a lower price and in most AWS Regions. We encourage you to explore and use the new and improved features, and benefit from the reduced cost. To learn about features and pricing for the new Amazon Macie, see [Amazon Macie.](https://aws.amazon.com/macie/)

macie to the contract of the contract of the contract of the contract of the contract of the contract of the contract of the contract of the contract of the contract of the contract of the contract of the contract of the c

# Usage

macie(config = list())

# Arguments

config Optional configuration of credentials, endpoint, and/or region.

# Service syntax

```
svc <- macie(
 config = list(
    credentials = list(
      creds = list(
        access_key_id = "string",
        secret_access_key = "string",
        session_token = "string"
      ),
      profile = "string"
    ),
    endpoint = "string",
    region = "string"
  )
\mathcal{L}
```
# **Operations**

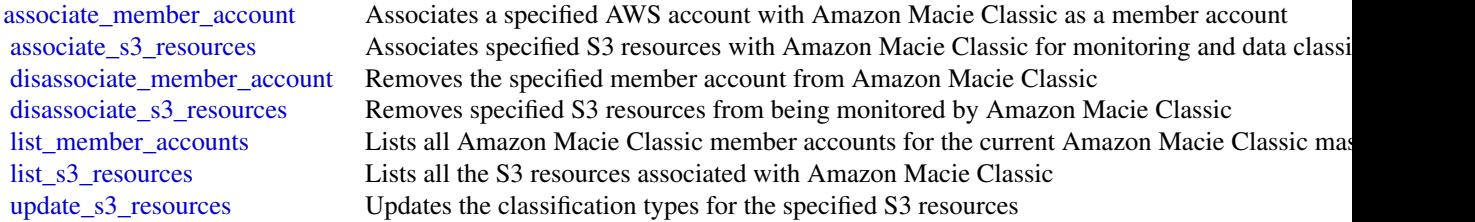

# Examples

```
## Not run:
svc <- macie()
svc$associate_member_account(
  Foo = 123
)
## End(Not run)
```

```
marketplacecommerceanalytics
```
*AWS Marketplace Commerce Analytics*

#### Description

Provides AWS Marketplace business intelligence data on-demand.

## Usage

```
marketplacecommerceanalytics(config = list())
```
## Arguments

config Optional configuration of credentials, endpoint, and/or region.

## Service syntax

```
svc <- marketplacecommerceanalytics(
  config = list(
    credentials = list(
      creds = list(
        access_key_id = "string",
        secret_access_key = "string",
        session_token = "string"
      ),
      profile = "string"
    ),
    endpoint = "string",
    region = "string"
  )
)
```
## **Operations**

[generate\\_data\\_set](#page-0-0) Given a data set type and data set publication date, asynchronously publishes the requested data s [start\\_support\\_data\\_export](#page-0-0) Given a data set type and a from date, asynchronously publishes the requested customer support once

# Examples

```
## Not run:
svc <- marketplacecommerceanalytics()
svc$generate_data_set(
  Foo = 123
)
```
## End(Not run)

marketplaceentitlementservice *AWS Marketplace Entitlement Service*

## Description

This reference provides descriptions of the AWS Marketplace Entitlement Service API.

AWS Marketplace Entitlement Service is used to determine the entitlement of a customer to a given product. An entitlement represents capacity in a product owned by the customer. For example, a customer might own some number of users or seats in an SaaS application or some amount of data capacity in a multi-tenant database.

# Getting Entitlement Records

• *GetEntitlements*- Gets the entitlements for a Marketplace product.

#### Usage

```
marketplaceentitlementservice(config = list())
```
## Arguments

config Optional configuration of credentials, endpoint, and/or region.

# Service syntax

```
svc <- marketplaceentitlementservice(
  config = list(credentials = list(
      creds = list(
        access_key_id = "string",
        secret_access_key = "string",
        session_token = "string"
      ),
      profile = "string"
    ),
    endpoint = "string",
    region = "string"
  )
\mathcal{L}
```
# **Operations**

[get\\_entitlements](#page-0-0) GetEntitlements retrieves entitlement values for a given product

### Examples

```
## Not run:
svc <- marketplaceentitlementservice()
svc$get_entitlements(
  Foo = 123\lambda## End(Not run)
```
marketplacemetering *AWSMarketplace Metering*

## Description

AWS Marketplace Metering Service

This reference provides descriptions of the low-level AWS Marketplace Metering Service API.

AWS Marketplace sellers can use this API to submit usage data for custom usage dimensions.

For information on the permissions you need to use this API, see [AWS Marketing metering and](https://docs.aws.amazon.com/marketplace/latest/userguide/iam-user-policy-for-aws-marketplace-actions.html) [entitlement API permissions](https://docs.aws.amazon.com/marketplace/latest/userguide/iam-user-policy-for-aws-marketplace-actions.html) in the *AWS Marketplace Seller Guide.*

#### Submitting Metering Records

- *MeterUsage* Submits the metering record for a Marketplace product. MeterUsage is called from an EC2 instance or a container running on EKS or ECS.
- *BatchMeterUsage* Submits the metering record for a set of customers. BatchMeterUsage is called from a software-as-a-service (SaaS) application.

#### Accepting New Customers

• *ResolveCustomer*- Called by a SaaS application during the registration process. When a buyer visits your website during the registration process, the buyer submits a Registration Token through the browser. The Registration Token is resolved through this API to obtain a CustomerIdentifier and Product Code.

## Entitlement and Metering for Paid Container Products

• Paid container software products sold through AWS Marketplace must integrate with the AWS Marketplace Metering Service and call the RegisterUsage operation for software entitlement and metering. Free and BYOL products for Amazon ECS or Amazon EKS aren\'t required to call RegisterUsage, but you can do so if you want to receive usage data in your seller reports. For more information on using the RegisterUsage operation, see [Container-Based Products.](https://docs.aws.amazon.com/marketplace/latest/userguide/container-based-products.html)

BatchMeterUsage API calls are captured by AWS CloudTrail. You can use Cloudtrail to verify that the SaaS metering records that you sent are accurate by searching for records with the eventName of BatchMeterUsage. You can also use CloudTrail to audit records over time. For more information, see the *[AWS CloudTrail User Guide](http://docs.aws.amazon.com/awscloudtrail/latest/userguide/cloudtrail-concepts.html)* .

## Usage

```
marketplacemetering(config = list())
```
# Arguments

config Optional configuration of credentials, endpoint, and/or region.

# Service syntax

```
svc <- marketplacemetering(
  config = list(
    credentials = list(
      creds = list(
        access_key_id = "string",
        secret_access_key = "string",
        session_token = "string"
      ),
      profile = "string"
    ),
    endpoint = "string",
    region = "string"
  )
)
```
# **Operations**

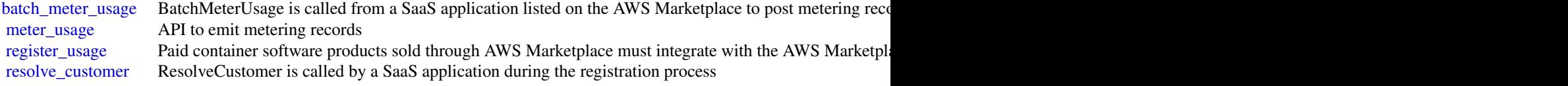

# Examples

```
## Not run:
svc <- marketplacemetering()
svc$batch_meter_usage(
  Foo = 123\mathcal{L}## End(Not run)
```
mq *AmazonMQ*

## Description

Amazon MQ is a managed message broker service for Apache ActiveMQ that makes it easy to set up and operate message brokers in the cloud. A message broker allows software applications and components to communicate using various programming languages, operating systems, and formal messaging protocols.

# Usage

 $mq(\text{config} = list())$ 

# Arguments

config Optional configuration of credentials, endpoint, and/or region.

### Service syntax

```
svc \leq -mg(config = list(
    credentials = list(
      creds = list(
        access_key_id = "string",
        secret_access_key = "string",
        session_token = "string"
      ),
      profile = "string"
    ),
    endpoint = "string",
    region = "string"
 )
\mathcal{E}
```
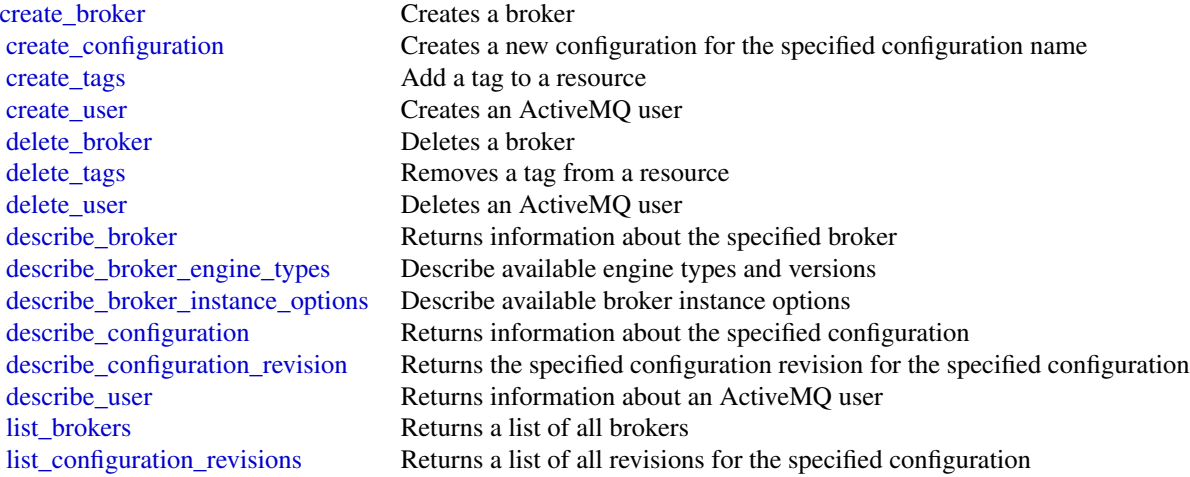

#### mturk 171

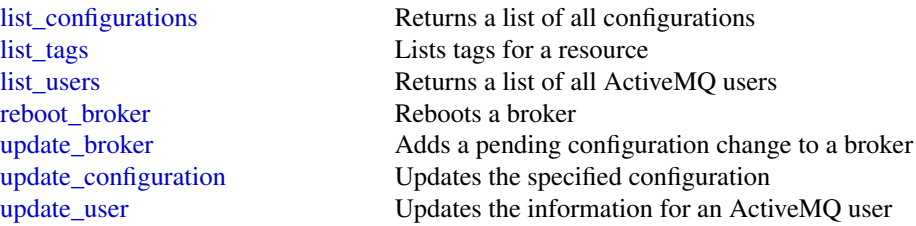

# Examples

```
## Not run:
svc \leftarrow mq()svc$create_broker(
  Foo = 123
)
```
## End(Not run)

mturk *Amazon Mechanical Turk*

# Description

Amazon Mechanical Turk API Reference

## Usage

mturk(config = list())

# Arguments

config Optional configuration of credentials, endpoint, and/or region.

# Service syntax

```
svc <- mturk(
 config = list(
   credentials = list(
     creds = list(
       access_key_id = "string",
       secret_access_key = "string",
       session_token = "string"
     ),
     profile = "string"
   ),
```
#### 172 mturk

```
endpoint = "string",region = "string"
  )
\lambda
```
#### **Operations**

[update\\_qualification\\_type](#page-0-0) The UpdateQualificationType operation modifies the attributes of an existing Quali

[accept\\_qualification\\_request](#page-0-0) The AcceptQualificationRequest operation approves a Worker's request for a Qualification [approve\\_assignment](#page-0-0) The ApproveAssignment operation approves the results of a completed assignment [associate\\_qualification\\_with\\_worker](#page-0-0) The AssociateQualificationWithWorker operation gives a Worker a Qualification [create\\_additional\\_assignments\\_for\\_hit](#page-0-0) The CreateAdditionalAssignmentsForHIT operation increases the maximum numb [create\\_hit](#page-0-0) The CreateHIT operation creates a new Human Intelligence Task (HIT) [create\\_hit\\_type](#page-0-0) The CreateHITType operation creates a new HIT type [create\\_hit\\_with\\_hit\\_type](#page-0-0) The CreateHITWithHITType operation creates a new Human Intelligence Task (HI [create\\_qualification\\_type](#page-0-0) The CreateQualificationType operation creates a new Qualification type, which is represented by a  $\Gamma$ [create\\_worker\\_block](#page-0-0) The CreateWorkerBlock operation allows you to prevent a Worker from working on your HITSS [delete\\_hit](#page-0-0) The DeleteHIT operation is used to delete HIT that is no longer needed [delete\\_qualification\\_type](#page-0-0) The DeleteQualificationType deletes a Qualification type and deletes any HIT types [delete\\_worker\\_block](#page-0-0) The DeleteWorkerBlock operation allows you to reinstate a blocked Worker to wor [disassociate\\_qualification\\_from\\_worker](#page-0-0) The DisassociateQualificationFromWorker revokes a previously granted Qualificati get account balance The GetAccountBalance operation retrieves the amount of money in your Amazon [get\\_assignment](#page-0-0) The GetAssignment operation retrieves the details of the specified Assignment [get\\_file\\_upload\\_url](#page-0-0) The GetFileUploadURL operation generates and returns a temporary URL [get\\_hit](#page-0-0) The GetHIT operation retrieves the details of the specified HIT [get\\_qualification\\_score](#page-0-0) The GetQualificationScore operation returns the value of a Worker's Qualification is [get\\_qualification\\_type](#page-0-0) The GetQualificationTypeoperation retrieves information about a Qualification type [list\\_assignments\\_for\\_hit](#page-0-0) The ListAssignmentsForHIT operation retrieves completed assignments for a HIT [list\\_bonus\\_payments](#page-0-0) The ListBonusPayments operation retrieves the amounts of bonuses you have paid [list\\_hi\\_ts](#page-0-0) The ListHITs operation returns all of a Requester's HITs [list\\_hi\\_ts\\_for\\_qualification\\_type](#page-0-0) The ListHITsForQualificationType operation returns the HITs that use the given Qu [list\\_qualification\\_requests](#page-0-0) The ListQualificationRequests operation retrieves requests for Qualifications of a p [list\\_qualification\\_types](#page-0-0) The ListQualificationTypes operation returns a list of Qualification types, filtered b [list\\_reviewable\\_hi\\_ts](#page-0-0) The ListReviewable HITs operation retrieves the HITs with Status equal to Reviewa [list\\_review\\_policy\\_results\\_for\\_hit](#page-0-0) The ListReviewPolicyResultsForHIT operation retrieves the computed results and t [list\\_worker\\_blocks](#page-0-0) The ListWorkersBlocks operation retrieves a list of Workers who are blocked from [list\\_workers\\_with\\_qualification\\_type](#page-0-0) The ListWorkersWithQualificationType operation returns all of the Workers that ha [notify\\_workers](#page-0-0) The NotifyWorkers operation sends an email to one or more Workers that you spec reject assignment The RejectAssignment operation rejects the results of a completed assignment [reject\\_qualification\\_request](#page-0-0) The RejectQualificationRequest operation rejects a user's request for a Qualification [send\\_bonus](#page-0-0) The SendBonus operation issues a payment of money from your account to a Work [send\\_test\\_event\\_notification](#page-0-0) The SendTestEventNotification operation causes Amazon Mechanical Turk to send [update\\_expiration\\_for\\_hit](#page-0-0) The UpdateExpirationForHIT operation allows you update the expiration time of a [update\\_hit\\_review\\_status](#page-0-0) The UpdateHITReviewStatus operation updates the status of a HIT [update\\_hit\\_type\\_of\\_hit](#page-0-0) The UpdateHITTypeOfHIT operation allows you to change the HITType properties [update\\_notification\\_settings](#page-0-0) The UpdateNotificationSettings operation creates, updates, disables or re-enables n

#### neptune that the set of the set of the set of the set of the set of the set of the set of the set of the set of the set of the set of the set of the set of the set of the set of the set of the set of the set of the set of

#### Examples

```
## Not run:
svc \leftarrow mturk()
svc$accept_qualification_request(
  Foo = 123)
## End(Not run)
```
neptune *Amazon Neptune*

## **Description**

Amazon Neptune is a fast, reliable, fully-managed graph database service that makes it easy to build and run applications that work with highly connected datasets. The core of Amazon Neptune is a purpose-built, high-performance graph database engine optimized for storing billions of relationships and querying the graph with milliseconds latency. Amazon Neptune supports popular graph models Property Graph and W3C\'s RDF, and their respective query languages Apache TinkerPop Gremlin and SPARQL, allowing you to easily build queries that efficiently navigate highly connected datasets. Neptune powers graph use cases such as recommendation engines, fraud detection, knowledge graphs, drug discovery, and network security.

This interface reference for Amazon Neptune contains documentation for a programming or command line interface you can use to manage Amazon Neptune. Note that Amazon Neptune is asynchronous, which means that some interfaces might require techniques such as polling or callback functions to determine when a command has been applied. In this reference, the parameter descriptions indicate whether a command is applied immediately, on the next instance reboot, or during the maintenance window. The reference structure is as follows, and we list following some related topics from the user guide.

#### Usage

 $n$ eptune(config = list())

## Arguments

config Optional configuration of credentials, endpoint, and/or region.

## Service syntax

```
svc <- neptune(
  config = list(
    credentials = list(
      creds = list(
        access_key_id = "string",
        secret_access_key = "string",
```
174 neptune energy and the set of the set of the set of the set of the set of the set of the set of the set of the set of the set of the set of the set of the set of the set of the set of the set of the set of the set of t

```
session_token = "string"
      ),
      profile = "string"
    ),
    endpoint = "string",
    region = "string"
  )
\lambda
```
#### **Operations**

[copy\\_db\\_cluster\\_snapshot](#page-0-0) Copies a snapshot of a DB cluster [create\\_db\\_cluster\\_snapshot](#page-0-0) Creates a snapshot of a DB cluster [create\\_db\\_instance](#page-0-0) Creates a new DB instance [create\\_db\\_parameter\\_group](#page-0-0) Creates a new DB parameter group [create\\_db\\_subnet\\_group](#page-0-0) Creates a new DB subnet group [delete\\_db\\_cluster\\_snapshot](#page-0-0) Deletes a DB cluster snapshot [delete\\_db\\_parameter\\_group](#page-0-0) Deletes a specified DBParameterGroup [delete\\_db\\_subnet\\_group](#page-0-0) Deletes a DB subnet group

[add\\_role\\_to\\_db\\_cluster](#page-0-0) Associates an Identity and Access Management (IAM) role from an Neptune 1 [add\\_source\\_identifier\\_to\\_subscription](#page-0-0) Adds a source identifier to an existing event notification subscription [add\\_tags\\_to\\_resource](#page-0-0) Adds metadata tags to an Amazon Neptune resource [apply\\_pending\\_maintenance\\_action](#page-0-0) Applies a pending maintenance action to a resource (for example, to a DB inst [copy\\_db\\_cluster\\_parameter\\_group](#page-0-0) Copies the specified DB cluster parameter group [copy\\_db\\_parameter\\_group](#page-0-0) Copies the specified DB parameter group [create\\_db\\_cluster](#page-0-0) Creates a new Amazon Neptune DB cluster [create\\_db\\_cluster\\_parameter\\_group](#page-0-0) Creates a new DB cluster parameter group [create\\_event\\_subscription](#page-0-0) Creates an event notification subscription [delete\\_db\\_cluster](#page-0-0) The DeleteDBCluster action deletes a previously provisioned DB cluster [delete\\_db\\_cluster\\_parameter\\_group](#page-0-0) Deletes a specified DB cluster parameter group [delete\\_db\\_instance](#page-0-0) The DeleteDBInstance action deletes a previously provisioned DB instance [delete\\_event\\_subscription](#page-0-0) Deletes an event notification subscription [describe\\_db\\_cluster\\_parameter\\_groups](#page-0-0) Returns a list of DBClusterParameterGroup descriptions [describe\\_db\\_cluster\\_parameters](#page-0-0) Returns the detailed parameter list for a particular DB cluster parameter group [describe\\_db\\_clusters](#page-0-0) Returns information about provisioned DB clusters, and supports pagination [describe\\_db\\_cluster\\_snapshot\\_attributes](#page-0-0) Returns a list of DB cluster snapshot attribute names and values for a manual l [describe\\_db\\_cluster\\_snapshots](#page-0-0) Returns information about DB cluster snapshots describe db engine versions Returns a list of the available DB engines [describe\\_db\\_instances](#page-0-0) Returns information about provisioned instances, and supports pagination [describe\\_db\\_parameter\\_groups](#page-0-0) Returns a list of DBParameterGroup descriptions [describe\\_db\\_parameters](#page-0-0) Returns the detailed parameter list for a particular DB parameter group [describe\\_db\\_subnet\\_groups](#page-0-0) Returns a list of DBSubnetGroup descriptions [describe\\_engine\\_default\\_cluster\\_parameters](#page-0-0) Returns the default engine and system parameter information for the cluster data[describe\\_engine\\_default\\_parameters](#page-0-0) Returns the default engine and system parameter information for the specified [describe\\_event\\_categories](#page-0-0) Displays a list of categories for all event source types, or, if specified, for a specified [describe\\_events](#page-0-0) **Returns** events related to DB instances, DB security groups, DB snapshots, and  $\theta$ [describe\\_event\\_subscriptions](#page-0-0) Lists all the subscription descriptions for a customer account

[describe\\_orderable\\_db\\_instance\\_options](#page-0-0) Returns a list of orderable DB instance options for the specified engine

#### opsworks 175

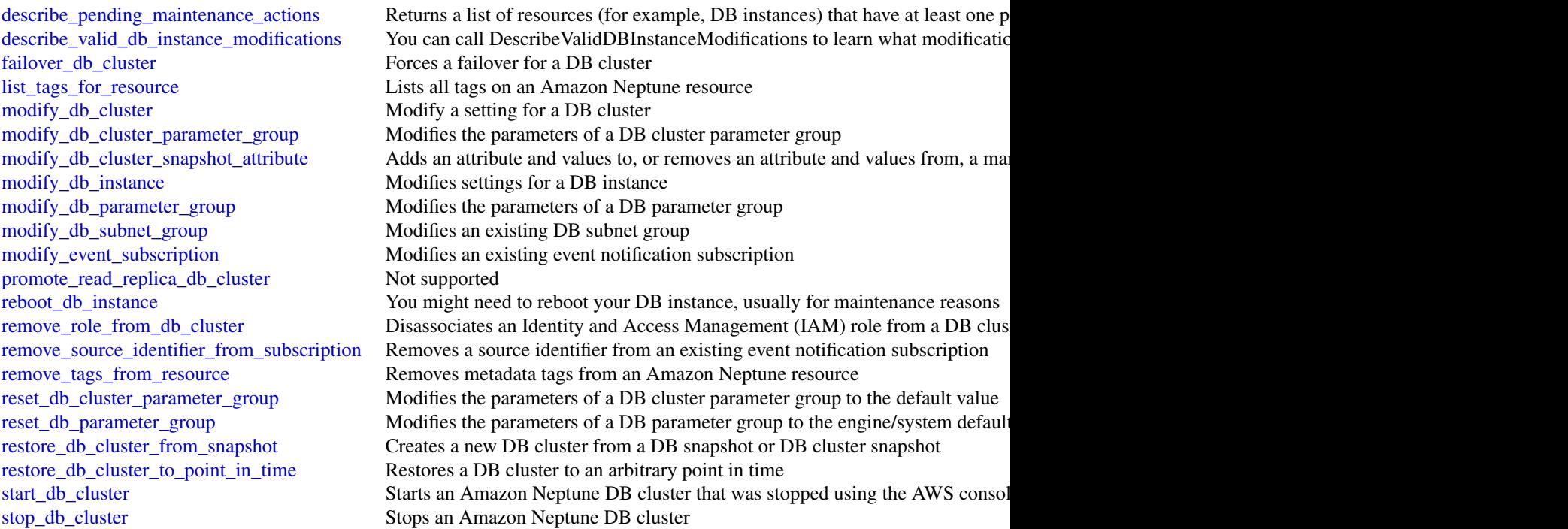

# Examples

```
## Not run:
svc <- neptune()
svc$add_role_to_db_cluster(
  Foo = 123)
```
## End(Not run)

opsworks *AWS OpsWorks*

# Description

Welcome to the *AWS OpsWorks Stacks API Reference*. This guide provides descriptions, syntax, and usage examples for AWS OpsWorks Stacks actions and data types, including common parameters and error codes.

AWS OpsWorks Stacks is an application management service that provides an integrated experience for overseeing the complete application lifecycle. For information about this product, go to the [AWS](http://aws.amazon.com/opsworks/) [OpsWorks](http://aws.amazon.com/opsworks/) details page.

#### SDKs and CLI

The most common way to use the AWS OpsWorks Stacks API is by using the AWS Command Line Interface (CLI) or by using one of the AWS SDKs to implement applications in your preferred language. For more information, see:

- [AWS CLI](https://docs.aws.amazon.com/cli/latest/userguide/cli-chap-welcome.html)
- [AWS SDK for Java](https://docs.aws.amazon.com/AWSJavaSDK/latest/javadoc/com/amazonaws/services/opsworks/AWSOpsWorksClient.html)
- [AWS SDK for .NET](https://docs.aws.amazon.com/sdkfornet/latest/apidocs/html/N_Amazon_OpsWorks.htm)
- [AWS SDK for PHP 2](https://docs.aws.amazon.com/aws-sdk-php-2/latest/class-Aws.OpsWorks.OpsWorksClient.html)
- [AWS SDK for Ruby](http://docs.aws.amazon.com/sdkforruby/api/)
- [AWS SDK for Node.js](http://aws.amazon.com/documentation/sdkforjavascript/)
- [AWS SDK for Python\(Boto\)](http://docs.pythonboto.org/en/latest/ref/opsworks.html)

#### Endpoints

AWS OpsWorks Stacks supports the following endpoints, all HTTPS. You must connect to one of the following endpoints. Stacks can only be accessed or managed within the endpoint in which they are created.

- opsworks.us-east-1.amazonaws.com
- opsworks.us-east-2.amazonaws.com
- opsworks.us-west-1.amazonaws.com
- opsworks.us-west-2.amazonaws.com
- opsworks.ca-central-1.amazonaws.com (API only; not available in the AWS console)
- opsworks.eu-west-1.amazonaws.com
- opsworks.eu-west-2.amazonaws.com
- opsworks.eu-west-3.amazonaws.com
- opsworks.eu-central-1.amazonaws.com
- opsworks.ap-northeast-1.amazonaws.com
- opsworks.ap-northeast-2.amazonaws.com
- opsworks.ap-south-1.amazonaws.com
- opsworks.ap-southeast-1.amazonaws.com
- opsworks.ap-southeast-2.amazonaws.com
- opsworks.sa-east-1.amazonaws.com

## Chef Versions

When you call CreateStack, CloneStack, or UpdateStack we recommend you use the ConfigurationManager parameter to specify the Chef version. The recommended and default value for Linux stacks is currently 12. Windows stacks use Chef 12.2. For more information, see [Chef Versions.](https://docs.aws.amazon.com/opsworks/latest/userguide/workingcookbook-chef11.html)

You can specify Chef 12, 11.10, or 11.4 for your Linux stack. We recommend migrating your existing Linux stacks to Chef 12 as soon as possible.

## Usage

opsworks(config = list())

#### opsworks 177

# Arguments

config Optional configuration of credentials, endpoint, and/or region.

# Service syntax

```
svc <- opsworks(
 config = list(
   credentials = list(
     creds = list(
        access_key_id = "string",
        secret_access_key = "string",
        session_token = "string"
     ),
     profile = "string"
   ),
   endpoint = "string",
   region = "string"
 )
)
```
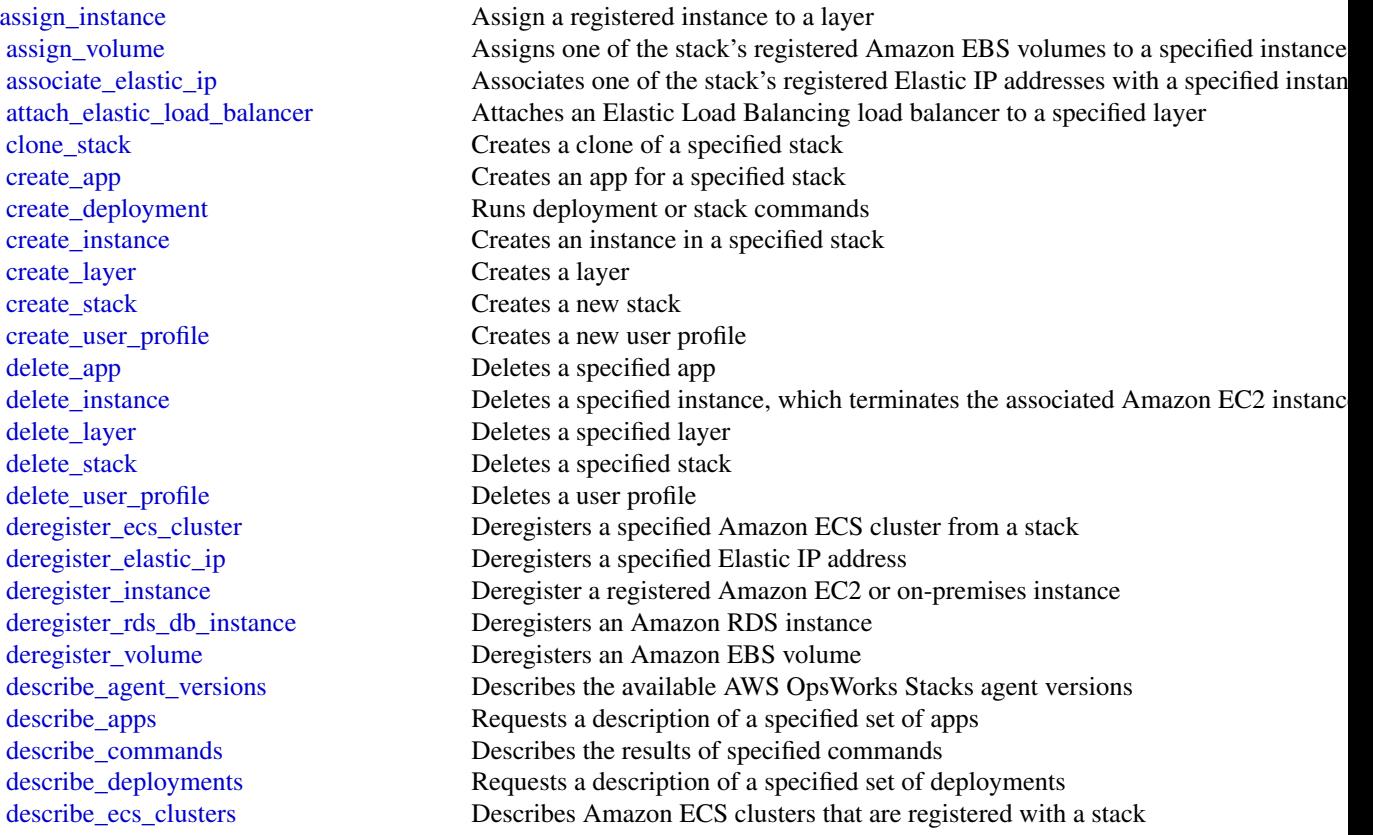

178 opsworks

[describe\\_elastic\\_ips](#page-0-0) Describes Elastic IP addresses [describe\\_my\\_user\\_profile](#page-0-0) Describes a user's SSH information describe raid arrays Describe an instance's RAID arrays describe rds db instances Describes Amazon RDS instances [describe\\_user\\_profiles](#page-0-0) Describe specified users [reboot\\_instance](#page-0-0) Reboots a specified instance [set\\_permission](#page-0-0) Specifies a user's permissions [start\\_instance](#page-0-0) Starts a specified instance [start\\_stack](#page-0-0) Starts a stack's instances [stop\\_instance](#page-0-0) Stops a specified instance [stop\\_stack](#page-0-0) Stops a specified stack [update\\_app](#page-0-0) Updates a specified app [update\\_instance](#page-0-0) Updates a specified instance [update\\_layer](#page-0-0) Updates a specified layer [update\\_my\\_user\\_profile](#page-0-0) Updates a user's SSH public key [update\\_rds\\_db\\_instance](#page-0-0) Updates an Amazon RDS instance [update\\_stack](#page-0-0) Updates a specified stack [update\\_user\\_profile](#page-0-0) Updates a specified user profile

[describe\\_elastic\\_load\\_balancers](#page-0-0) Describes a stack's Elastic Load Balancing instances describe instances Requests a description of a set of instances [describe\\_layers](#page-0-0) **Requests a description of one or more layers in a specified stack** [describe\\_load\\_based\\_auto\\_scaling](#page-0-0) Describes load-based auto scaling configurations for specified layers [describe\\_operating\\_systems](#page-0-0) Describes the operating systems that are supported by AWS OpsWorks Stacks [describe\\_permissions](#page-0-0) Describes the permissions for a specified stack [describe\\_service\\_errors](#page-0-0) Describes AWS OpsWorks Stacks service errors [describe\\_stack\\_provisioning\\_parameters](#page-0-0) Requests a description of a stack's provisioning parameters [describe\\_stacks](#page-0-0) Requests a description of one or more stacks [describe\\_stack\\_summary](#page-0-0) Describes the number of layers and apps in a specified stack, and the number of in [describe\\_time\\_based\\_auto\\_scaling](#page-0-0) Describes time-based auto scaling configurations for specified instances [describe\\_volumes](#page-0-0) Describes an instance's Amazon EBS volumes [detach\\_elastic\\_load\\_balancer](#page-0-0) Detaches a specified Elastic Load Balancing instance from its layer [disassociate\\_elastic\\_ip](#page-0-0) Disassociates an Elastic IP address from its instance [get\\_hostname\\_suggestion](#page-0-0) Gets a generated host name for the specified layer, based on the current host name [grant\\_access](#page-0-0) This action can be used only with Windows stacks [list\\_tags](#page-0-0) Returns a list of tags that are applied to the specified stack or layer [register\\_ecs\\_cluster](#page-0-0) Registers a specified Amazon ECS cluster with a stack [register\\_elastic\\_ip](#page-0-0) Registers an Elastic IP address with a specified stack [register\\_instance](#page-0-0) Registers instances that were created outside of AWS OpsWorks Stacks with a specified stacks with a specified stacks with a specified stacks with a specified stacks with a specified stacks with a specifie [register\\_rds\\_db\\_instance](#page-0-0) Registers an Amazon RDS instance with a stack [register\\_volume](#page-0-0) Registers an Amazon EBS volume with a specified stack [set\\_load\\_based\\_auto\\_scaling](#page-0-0) Specify the load-based auto scaling configuration for a specified layer [set\\_time\\_based\\_auto\\_scaling](#page-0-0) Specify the time-based auto scaling configuration for a specified instance [tag\\_resource](#page-0-0) Apply cost-allocation tags to a specified stack or layer in AWS OpsWorks Stacks [unassign\\_instance](#page-0-0) Unassigns a registered instance from all layers that are using the instance [unassign\\_volume](#page-0-0) Unassigns an assigned Amazon EBS volume [untag\\_resource](#page-0-0) Removes tags from a specified stack or layer [update\\_elastic\\_ip](#page-0-0) Updates a registered Elastic IP address's name [update\\_volume](#page-0-0) Updates an Amazon EBS volume's name or mount point

#### opsworkscm 179

#### Examples

```
## Not run:
svc <- opsworks()
svc$assign_instance(
  Foo = 123\lambda## End(Not run)
```
opsworkscm *AWS OpsWorks CM*

#### Description

AWS OpsWorks for configuration management (CM) is a service that runs and manages configuration management servers. You can use AWS OpsWorks CM to create and manage AWS OpsWorks for Chef Automate and AWS OpsWorks for Puppet Enterprise servers, and add or remove nodes for the servers to manage.

#### Glossary of terms

- Server: A configuration management server that can be highly-available. The configuration management server runs on an Amazon Elastic Compute Cloud (EC2) instance, and may use various other AWS services, such as Amazon Relational Database Service (RDS) and Elastic Load Balancing. A server is a generic abstraction over the configuration manager that you want to use, much like Amazon RDS. In AWS OpsWorks CM, you do not start or stop servers. After you create servers, they continue to run until they are deleted.
- Engine: The engine is the specific configuration manager that you want to use. Valid values in this release include ChefAutomate and Puppet.
- Backup: This is an application-level backup of the data that the configuration manager stores. AWS OpsWorks CM creates an S3 bucket for backups when you launch the first server. A backup maintains a snapshot of a server\'s configuration-related attributes at the time the backup starts.
- Events: Events are always related to a server. Events are written during server creation, when health checks run, when backups are created, when system maintenance is performed, etc. When you delete a server, the server\'s events are also deleted.
- Account attributes: Every account has attributes that are assigned in the AWS OpsWorks CM database. These attributes store information about configuration limits (servers, backups, etc.) and your customer account.

# Endpoints

AWS OpsWorks CM supports the following endpoints, all HTTPS. You must connect to one of the following endpoints. Your servers can only be accessed or managed within the endpoint in which they are created.

## 180 opsworkscm

- opsworks-cm.us-east-1.amazonaws.com
- opsworks-cm.us-east-2.amazonaws.com
- opsworks-cm.us-west-1.amazonaws.com
- opsworks-cm.us-west-2.amazonaws.com
- opsworks-cm.ap-northeast-1.amazonaws.com
- opsworks-cm.ap-southeast-1.amazonaws.com
- opsworks-cm.ap-southeast-2.amazonaws.com
- opsworks-cm.eu-central-1.amazonaws.com
- opsworks-cm.eu-west-1.amazonaws.com

For more information, see [AWS OpsWorks endpoints and quotas](https://docs.aws.amazon.com/general/latest/gr/opsworks-service.html) in the AWS General Reference.

#### Throttling limits

All API operations allow for five requests per second with a burst of 10 requests per second.

#### Usage

opsworkscm(config = list())

#### Arguments

config Optional configuration of credentials, endpoint, and/or region.

# Service syntax

```
svc <- opsworkscm(
  config = list(credentials = list(
      creds = list(
        access_key_id = "string",
        secret_access_key = "string",
        session_token = "string"
      ),
      profile = "string"
    ),
    endpoint = "string",
    region = "string"
 )
\mathcal{L}
```
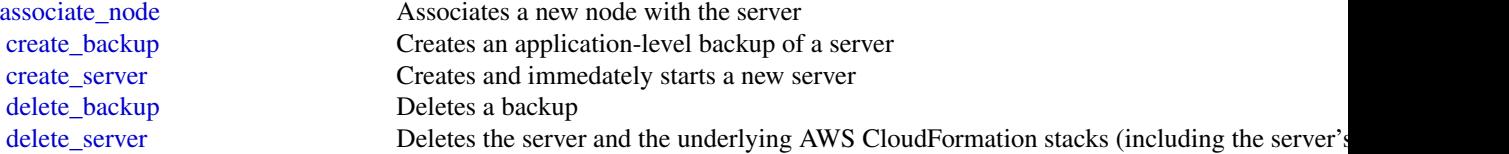
# organizations 181

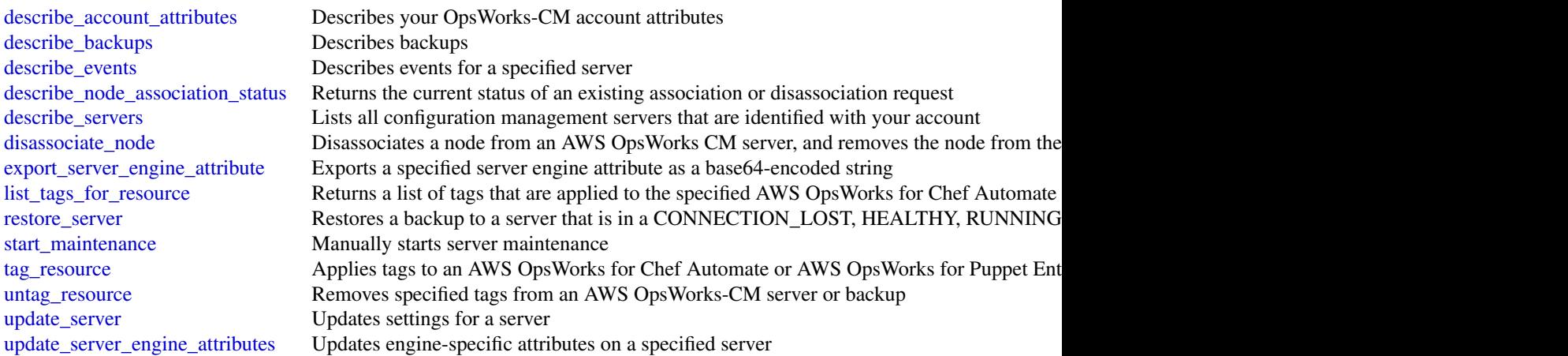

# Examples

```
## Not run:
svc <- opsworkscm()
svc$associate_node(
  Foo = 123
\mathcal{L}
```
## End(Not run)

organizations *AWS Organizations*

# Description

```
AWS Organizations
```
## Usage

```
organizations(config = list())
```
# Arguments

config Optional configuration of credentials, endpoint, and/or region.

#### Service syntax

```
svc <- organizations(
  config = list(credentials = list(
      \text{creds} = \text{list(}access_key_id = "string",
        secret_access_key = "string",
        session_token = "string"
      ),
      profile = "string"
    ),
    endpoint = "string",
    region = "string"
  )
)
```
#### **Operations**

cancel handshake Cancels a handshake [create\\_organization](#page-0-0) Creates an AWS organization [decline\\_handshake](#page-0-0) Declines a handshake request [delete\\_organization](#page-0-0) Deletes the organization [enable\\_policy\\_type](#page-0-0) Enables a policy type in a root

[accept\\_handshake](#page-0-0) Sends a response to the originator of a handshake agreeing to the action proposed [attach\\_policy](#page-0-0) Attaches a policy to a root, an organizational unit (OU), or an individual account [create\\_account](#page-0-0) Creates an AWS account that is automatically a member of the organization whose create [create\\_gov\\_cloud\\_account](#page-0-0) This action is available if all of the following are true: - You're authorized to crea [create\\_organizational\\_unit](#page-0-0) Creates an organizational unit (OU) within a root or parent OU [create\\_policy](#page-0-0) Creates a policy of a specified type that you can attach to a root, an organizational Creates a policy of a specified type that you can attach to a root, an organizational [delete\\_organizational\\_unit](#page-0-0) Deletes an organizational unit (OU) from a root or another OU [delete\\_policy](#page-0-0) Deletes the specified policy from your organization [deregister\\_delegated\\_administrator](#page-0-0) Removes the specified member AWS account as a delegated administrator for the [describe\\_account](#page-0-0) Retrieves AWS Organizations-related information about the specified account [describe\\_create\\_account\\_status](#page-0-0) Retrieves the current status of an asynchronous request to create an account [describe\\_effective\\_policy](#page-0-0) Returns the contents of the effective policy for specified policy type and account [describe\\_handshake](#page-0-0) Retrieves information about a previously requested handshake [describe\\_organization](#page-0-0) Retrieves information about the organization that the user's account belongs to [describe\\_organizational\\_unit](#page-0-0) Retrieves information about an organizational unit (OU) [describe\\_policy](#page-0-0) Retrieves information about a policy [detach\\_policy](#page-0-0) Detaches a policy from a target root, organizational unit (OU), or account [disable\\_aws\\_service\\_access](#page-0-0) Disables the integration of an AWS service (the service that is specified by Service [disable\\_policy\\_type](#page-0-0) Disables an organizational policy type in a root [enable\\_all\\_features](#page-0-0) Enables all features in an organization [enable\\_aws\\_service\\_access](#page-0-0) Enables the integration of an AWS service (the service that is specified by Service [invite\\_account\\_to\\_organization](#page-0-0) Sends an invitation to another account to join your organization as a member account [leave\\_organization](#page-0-0) Removes a member account from its parent organization [list\\_accounts](#page-0-0) Lists all the accounts in the organization [list\\_accounts\\_for\\_parent](#page-0-0) Lists the accounts in an organization that are contained by the specified target root

## personalize 183

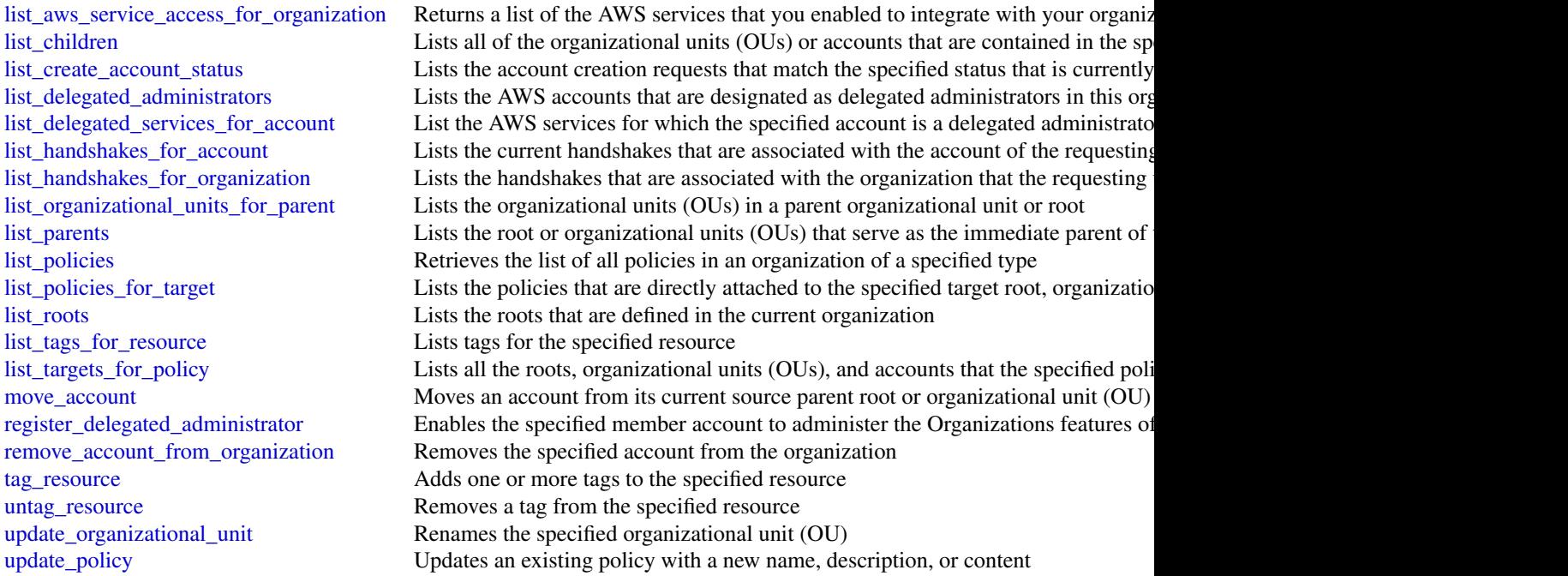

## Examples

```
## Not run:
svc <- organizations()
# Bill is the owner of an organization, and he invites Juan's account
# (222222222222) to join his organization. The following example shows
# Juan's account accepting the handshake and thus agreeing to the
# invitation.
svc$accept_handshake(
  HandshakeId = "h-examplehandshakeid111"
\mathcal{L}## End(Not run)
```
personalize *Amazon Personalize*

# Description

Amazon Personalize is a machine learning service that makes it easy to add individualized recommendations to customers.

# Usage

personalize(config = list())

# Arguments

config Optional configuration of credentials, endpoint, and/or region.

## Service syntax

```
svc <- personalize(
 config = list(
    credentials = list(
      creds = list(
        access_key_id = "string",
        secret_access_key = "string",
        session_token = "string"
      ),
      profile = "string"
    ),
    endpoint = "string",
    region = "string"
 )
\mathcal{L}
```
## **Operations**

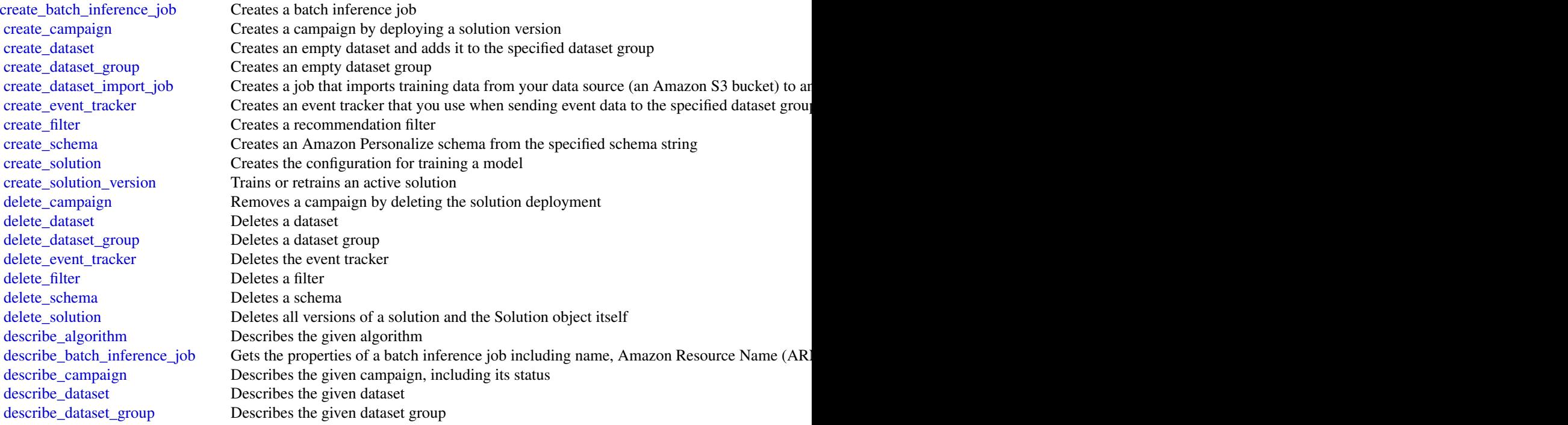

## personalizeevents 185

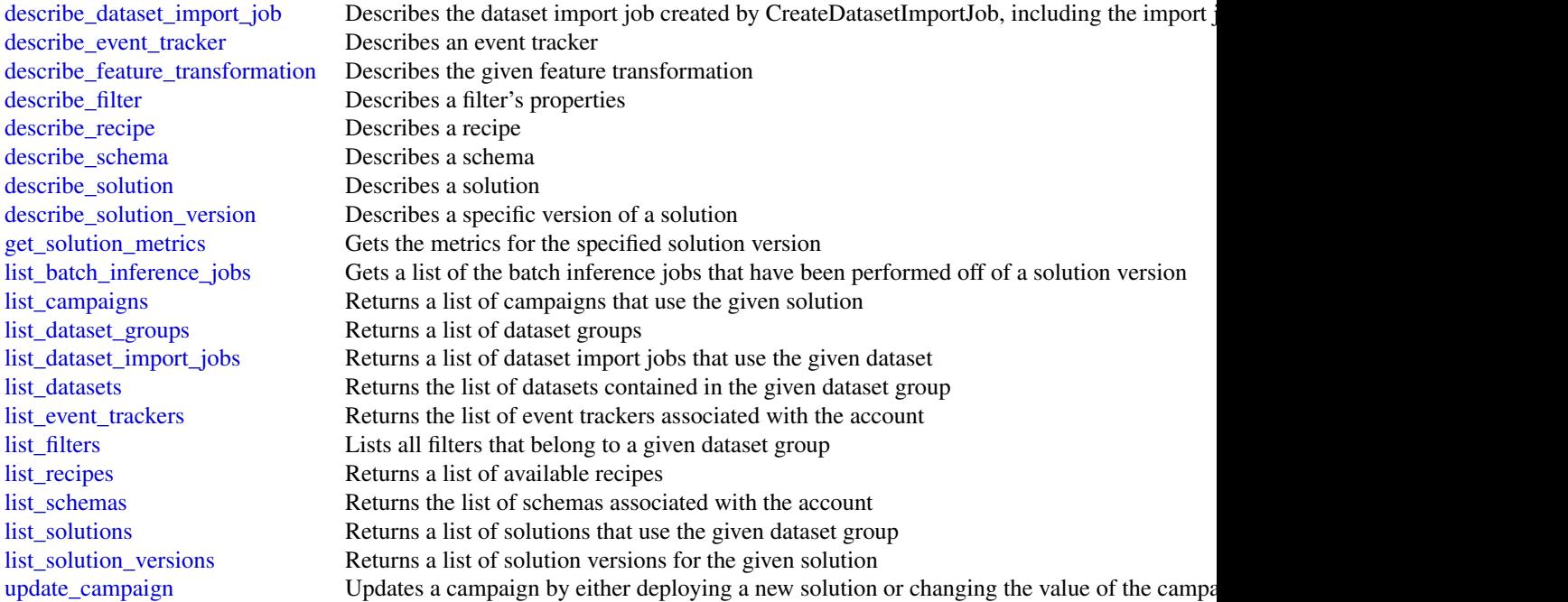

# Examples

```
## Not run:
svc <- personalize()
svc$create_batch_inference_job(
  Foo = 123
\lambda
```
## End(Not run)

personalizeevents *Amazon Personalize Events*

# Description

Amazon Personalize Events

## Usage

```
personalizeevents(config = list())
```
## Arguments

config Optional configuration of credentials, endpoint, and/or region.

## Service syntax

```
svc <- personalizeevents(
 config = list(
   credentials = list(
     creds = list(
        access_key_id = "string",
        secret_access_key = "string",
        session_token = "string"
     ),
     profile = "string"
    ),
    endpoint = "string",
    region = "string"
 )
)
```
## **Operations**

[put\\_events](#page-0-0) Records user interaction event data

### Examples

```
## Not run:
svc <- personalizeevents()
svc$put_events(
  Foo = 123)
## End(Not run)
```
personalizeruntime *Amazon Personalize Runtime*

## Description

Amazon Personalize Runtime

## Usage

```
personalizeruntime(config = list())
```
## Arguments

config Optional configuration of credentials, endpoint, and/or region.

#### Service syntax

```
svc <- personalizeruntime(
  config = list(credentials = list(
      creds = list(
        access_key_id = "string",
        secret_access_key = "string",
        session_token = "string"
      ),
      profile = "string"
    ),
    endpoint = "string",
    region = "string"
 )
)
```
### **Operations**

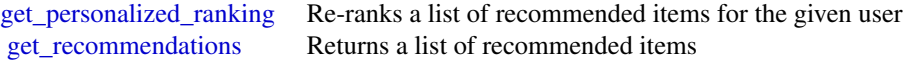

#### Examples

```
## Not run:
svc <- personalizeruntime()
svc$get_personalized_ranking(
  Foo = 123
\lambda## End(Not run)
```
pi *AWS Performance Insights*

## Description

AWS Performance Insights enables you to monitor and explore different dimensions of database load based on data captured from a running RDS instance. The guide provides detailed information about Performance Insights data types, parameters and errors. For more information about Performance Insights capabilities see [Using Amazon RDS Performance Insights](http://docs.aws.amazon.com/AmazonRDS/latest/UserGuide/USER_PerfInsights.html) in the *Amazon RDS User Guide*.

The AWS Performance Insights API provides visibility into the performance of your RDS instance, when Performance Insights is enabled for supported engine types. While Amazon CloudWatch

#### Usage

 $pi(config = list())$ 

Host, measured at that time point.

### Arguments

config Optional configuration of credentials, endpoint, and/or region.

### Service syntax

```
svc \leftarrow pi(
  config = list(
    credentials = list(
      creds = list(
        access_key_id = "string",
        secret_access_key = "string",
        session_token = "string"
      ),
      profile = "string"
    ),
    endpoint = "string",
    region = "string"
  )
\mathcal{E}
```
#### **Operations**

[describe\\_dimension\\_keys](#page-0-0) For a specific time period, retrieve the top N dimension keys for a metric [get\\_resource\\_metrics](#page-0-0) Retrieve Performance Insights metrics for a set of data sources, over a time period

#### Examples

```
## Not run:
svc \leftarrow pi()
svc$describe_dimension_keys(
  Foo = 123)
## End(Not run)
```
## Description

Doc Engage API - Amazon Pinpoint API

## Usage

pinpoint(config = list())

## Arguments

config Optional configuration of credentials, endpoint, and/or region.

## Service syntax

```
svc <- pinpoint(
 config = list(
    credentials = list(
      creds = list(
        access_key_id = "string",
        secret_access_key = "string",
        session_token = "string"
      ),
      profile = "string"
    ),
    endpoint = "string",
    region = "string"
  )
)
```
## **Operations**

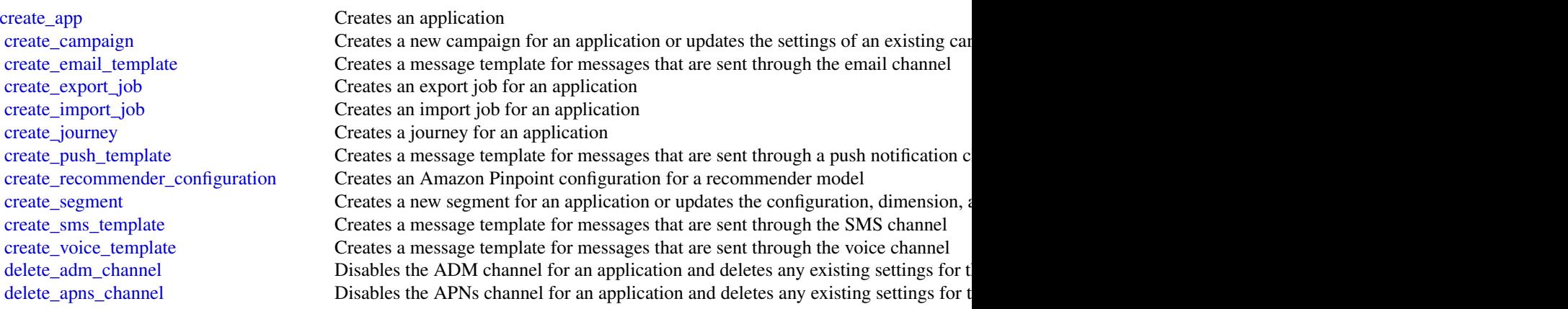

#### 190 pinpoint to the control of the control of the control of the control of the control of the control of the control of the control of the control of the control of the control of the control of the control of the control

[delete\\_app](#page-0-0) Deletes an application [delete\\_journey](#page-0-0) Deletes a journey from an application

[delete\\_apns\\_sandbox\\_channel](#page-0-0) Disables the APNs sandbox channel for an application and deletes any existing sett [delete\\_apns\\_voip\\_channel](#page-0-0) Disables the APNs VoIP channel for an application and deletes any existing setting [delete\\_apns\\_voip\\_sandbox\\_channel](#page-0-0) Disables the APNs VoIP sandbox channel for an application and deletes any existing [delete\\_baidu\\_channel](#page-0-0) Disables the Baidu channel for an application and deletes any existing settings for t [delete\\_campaign](#page-0-0) Deletes a campaign from an application [delete\\_email\\_channel](#page-0-0) Disables the email channel for an application and deletes any existing settings for the channel or an application and deletes any existing settings for the channel or  $\alpha$ [delete\\_email\\_template](#page-0-0) Deletes a message template for messages that were sent through the email channel [delete\\_endpoint](#page-0-0) Deletes an endpoint from an application [delete\\_event\\_stream](#page-0-0) Deletes the event stream for an application [delete\\_gcm\\_channel](#page-0-0) Disables the GCM channel for an application and deletes any existing settings for t [delete\\_push\\_template](#page-0-0) Deletes a message template for messages that were sent through a push notification [delete\\_recommender\\_configuration](#page-0-0) Deletes an Amazon Pinpoint configuration for a recommender model [delete\\_segment](#page-0-0) Deletes a segment from an application [delete\\_sms\\_channel](#page-0-0) Disables the SMS channel for an application and deletes any existing settings for the channel for an application and deletes any existing settings for the channel [delete\\_sms\\_template](#page-0-0) Deletes a message template for messages that were sent through the SMS channel [delete\\_user\\_endpoints](#page-0-0) Deletes all the endpoints that are associated with a specific user ID [delete\\_voice\\_channel](#page-0-0) Disables the voice channel for an application and deletes any existing settings for the channel or the channel or the channel or the channel or the channel or the channel or the channel or the channel [delete\\_voice\\_template](#page-0-0) Deletes a message template for messages that were sent through the voice channel [get\\_adm\\_channel](#page-0-0) Retrieves information about the status and settings of the ADM channel for an appl [get\\_apns\\_channel](#page-0-0) Retrieves information about the status and settings of the APNs channel for an appl [get\\_apns\\_sandbox\\_channel](#page-0-0) Retrieves information about the status and settings of the APNs sandbox channel for an application about the status and settings of the APNs sandbox channel for an application about the status and [get\\_apns\\_voip\\_channel](#page-0-0) Retrieves information about the status and settings of the APNs VoIP channel for an [get\\_apns\\_voip\\_sandbox\\_channel](#page-0-0) Retrieves information about the status and settings of the APNs VoIP sandbox chan [get\\_app](#page-0-0) Retrieves information about an application [get\\_application\\_date\\_range\\_kpi](#page-0-0) Retrieves (queries) pre-aggregated data for a standard metric that applies to an application [get\\_application\\_settings](#page-0-0) Retrieves information about the settings for an application [get\\_apps](#page-0-0) Retrieves information about all the applications that are associated with your Amaz [get\\_baidu\\_channel](#page-0-0) Retrieves information about the status and settings of the Baidu channel for an application [get\\_campaign](#page-0-0) Retrieves information about the status, configuration, and other settings for a campaign [get\\_campaign\\_activities](#page-0-0) Retrieves information about all the activities for a campaign [get\\_campaign\\_date\\_range\\_kpi](#page-0-0) Retrieves (queries) pre-aggregated data for a standard metric that applies to a campaign [get\\_campaigns](#page-0-0) Retrieves information about the status, configuration, and other settings for all the c [get\\_campaign\\_version](#page-0-0) Retrieves information about the status, configuration, and other settings for a specific [get\\_campaign\\_versions](#page-0-0) Retrieves information about the status, configuration, and other settings for all vers get channels Retrieves information about the history and status of each channel for an application [get\\_email\\_channel](#page-0-0) Retrieves information about the status and settings of the email channel for an appl [get\\_email\\_template](#page-0-0) Retrieves the content and settings of a message template for messages that are sent [get\\_endpoint](#page-0-0) Retrieves information about the settings and attributes of a specific endpoint for an [get\\_event\\_stream](#page-0-0) Retrieves information about the event stream settings for an application [get\\_export\\_job](#page-0-0) Retrieves information about the status and settings of a specific export job for an application

[get\\_export\\_jobs](#page-0-0) Retrieves information about the status and settings of all the export jobs for an appl [get\\_gcm\\_channel](#page-0-0) Retrieves information about the status and settings of the GCM channel for an appl [get\\_import\\_job](#page-0-0) Retrieves information about the status and settings of a specific import job for an application [get\\_import\\_jobs](#page-0-0) Retrieves information about the status and settings of all the import jobs for an app [get\\_journey](#page-0-0) Retrieves information about the status, configuration, and other settings for a journe [get\\_journey\\_date\\_range\\_kpi](#page-0-0) Retrieves (queries) pre-aggregated data for a standard engagement metric that applies

#### pinpoint that the contract of the contract of the contract of the contract of the contract of the contract of the contract of the contract of the contract of the contract of the contract of the contract of the contract of

[phone\\_number\\_validate](#page-0-0) Retrieves information about a phone number [send\\_messages](#page-0-0) Creates and sends a direct message [update\\_application\\_settings](#page-0-0) Updates the settings for an application [update\\_journey\\_state](#page-0-0) Cancels (stops) an active journey

[get\\_journey\\_execution\\_activity\\_metrics](#page-0-0) Retrieves (queries) pre-aggregated data for a standard execution metric that applies [get\\_journey\\_execution\\_metrics](#page-0-0) Retrieves (queries) pre-aggregated data for a standard execution metric that applies get push template Retrieves the content and settings of a message template for messages that are sent [get\\_recommender\\_configuration](#page-0-0) Retrieves information about an Amazon Pinpoint configuration for a recommender [get\\_recommender\\_configurations](#page-0-0) Retrieves information about all the recommender model configurations that are asso [get\\_segment](#page-0-0) Retrieves information about the configuration, dimension, and other settings for a s [get\\_segment\\_export\\_jobs](#page-0-0) Retrieves information about the status and settings of the export jobs for a segment [get\\_segment\\_import\\_jobs](#page-0-0) Retrieves information about the status and settings of the import jobs for a segment [get\\_segments](#page-0-0) Retrieves information about the configuration, dimension, and other settings for all [get\\_segment\\_version](#page-0-0) Retrieves information about the configuration, dimension, and other settings for a s [get\\_segment\\_versions](#page-0-0) Retrieves information about the configuration, dimension, and other settings for all [get\\_sms\\_channel](#page-0-0) Retrieves information about the status and settings of the SMS channel for an application about the status and settings of the SMS channel for an application [get\\_sms\\_template](#page-0-0) Retrieves the content and settings of a message template for messages that are sent [get\\_user\\_endpoints](#page-0-0) Retrieves information about all the endpoints that are associated with a specific use [get\\_voice\\_channel](#page-0-0) Retrieves information about the status and settings of the voice channel for an application [get\\_voice\\_template](#page-0-0) Retrieves the content and settings of a message template for messages that are sent [list\\_journeys](#page-0-0) Retrieves information about the status, configuration, and other settings for all the j [list\\_tags\\_for\\_resource](#page-0-0) Retrieves all the tags (keys and values) that are associated with an application, cam [list\\_templates](#page-0-0) **Retrieves** information about all the message templates that are associated with your [list\\_template\\_versions](#page-0-0) Retrieves information about all the versions of a specific message template

[put\\_events](#page-0-0) **Creates a new event to record for endpoints**, or creates or updates endpoint data that exists are associated with events are associated with events are associated with events are associated with events are asso [put\\_event\\_stream](#page-0-0) Creates a new event stream for an application or updates the settings of an existing [remove\\_attributes](#page-0-0) Removes one or more attributes, of the same attribute type, from all the endpoints that are associated with a set of the same attribute type, from all the endpoints that are associated with an application

[send\\_users\\_messages](#page-0-0) Creates and sends a message to a list of users

[tag\\_resource](#page-0-0) Adds one or more tags (keys and values) to an application, campaign, message tem [untag\\_resource](#page-0-0) Removes one or more tags (keys and values) from an application, campaign, messa [update\\_adm\\_channel](#page-0-0) Enables the ADM channel for an application or updates the status and settings of the ADM channel for an application or updates the status and settings of the ADM channel for an application or updates the [update\\_apns\\_channel](#page-0-0) Enables the APNs channel for an application or updates the status and settings of the APNs channel for an application or updates the status and settings of the APNs channel for an application or updates [update\\_apns\\_sandbox\\_channel](#page-0-0) Enables the APNs sandbox channel for an application or updates the status and sett [update\\_apns\\_voip\\_channel](#page-0-0) Enables the APNs VoIP channel for an application or updates the status and setting [update\\_apns\\_voip\\_sandbox\\_channel](#page-0-0) Enables the APNs VoIP sandbox channel for an application or updates the status an

[update\\_baidu\\_channel](#page-0-0) Enables the Baidu channel for an application or updates the status and settings of the Baidu channel for an application or updates the status and settings of the Baidu channel for an application or upd [update\\_campaign](#page-0-0) Updates the configuration and other settings for a campaign

[update\\_email\\_channel](#page-0-0) Enables the email channel for an application or updates the status and settings of the email channel for an application or updates the status and settings of the email channel for an application or upd [update\\_email\\_template](#page-0-0) Updates an existing message template for messages that are sent through the email [update\\_endpoint](#page-0-0) Creates a new endpoint for an application or updates the settings and attributes of a [update\\_endpoints\\_batch](#page-0-0) Creates a new batch of endpoints for an application or updates the settings and attri [update\\_gcm\\_channel](#page-0-0) Enables the GCM channel for an application or updates the status and settings of the GCM channel for an application or updates the status and settings of the [update\\_journey](#page-0-0) Updates the configuration and other settings for a journey

[update\\_push\\_template](#page-0-0) Updates an existing message template for messages that are sent through a push no [update\\_recommender\\_configuration](#page-0-0) Updates an Amazon Pinpoint configuration for a recommender model

[update\\_segment](#page-0-0) Creates a new segment for an application or updates the configuration, dimension, and other settings for an application or updates the configuration, dimension, and  $\alpha$ [update\\_sms\\_channel](#page-0-0) Enables the SMS channel for an application or updates the status and settings of the [update\\_sms\\_template](#page-0-0) Updates an existing message template for messages that are sent through the SMS of

## 192 pinpointemail

[update\\_template\\_active\\_version](#page-0-0) Changes the status of a specific version of a message template to *active* update voice channel Enables the voice channel for an application or updates the status and settings of the voice channel for an application or updates the status and settings of the voice channel for an application or upd [update\\_voice\\_template](#page-0-0) Updates an existing message template for messages that are sent through the voice

#### Examples

```
## Not run:
svc <- pinpoint()
svc$create_app(
  Foo = 123\lambda## End(Not run)
```
pinpointemail *Amazon Pinpoint Email Service*

#### Description

Welcome to the *Amazon Pinpoint Email API Reference*. This guide provides information about the Amazon Pinpoint Email API (version 1.0), including supported operations, data types, parameters, and schemas.

[Amazon Pinpoint](https://aws.amazon.com/pinpoint) is an AWS service that you can use to engage with your customers across multiple messaging channels. You can use Amazon Pinpoint to send email, SMS text messages, voice messages, and push notifications. The Amazon Pinpoint Email API provides programmatic access to options that are unique to the email channel and supplement the options provided by the Amazon Pinpoint API.

If you\'re new to Amazon Pinpoint, you might find it helpful to also review the [Amazon Pinpoint](https://docs.aws.amazon.com/pinpoint/latest/developerguide/welcome.html) [Developer Guide.](https://docs.aws.amazon.com/pinpoint/latest/developerguide/welcome.html) The *Amazon Pinpoint Developer Guide* provides tutorials, code samples, and procedures that demonstrate how to use Amazon Pinpoint features programmatically and how to integrate Amazon Pinpoint functionality into mobile apps and other types of applications. The guide also provides information about key topics such as Amazon Pinpoint integration with other AWS services and the limits that apply to using the service.

The Amazon Pinpoint Email API is available in several AWS Regions and it provides an endpoint for each of these Regions. For a list of all the Regions and endpoints where the API is currently available, see [AWS Service Endpoints](https://docs.aws.amazon.com/general/latest/gr/rande.html#pinpoint_region) in the *Amazon Web Services General Reference*. To learn more about AWS Regions, see [Managing AWS Regions](https://docs.aws.amazon.com/general/latest/gr/rande-manage.html) in the *Amazon Web Services General Reference*.

In each Region, AWS maintains multiple Availability Zones. These Availability Zones are physically isolated from each other, but are united by private, low-latency, high-throughput, and highly redundant network connections. These Availability Zones enable us to provide very high levels of availability and redundancy, while also minimizing latency. To learn more about the number of Availability Zones that are available in each Region, see [AWS Global Infrastructure.](http://aws.amazon.com/about-aws/global-infrastructure/)

### pinpointemail 193

#### Usage

pinpointemail(config = list())

#### Arguments

config Optional configuration of credentials, endpoint, and/or region.

#### Service syntax

```
svc <- pinpointemail(
  config = list(credentials = list(
      creds = list(
        access_key_id = "string",
        secret_access_key = "string",
        session_token = "string"
      ),
      profile = "string"
    ),
    endpoint = "string",
    region = "string"
  )
)
```
#### **Operations**

[create\\_configuration\\_set](#page-0-0) Create a configuration set [create\\_configuration\\_set\\_event\\_destination](#page-0-0) Create an event destination [delete\\_configuration\\_set](#page-0-0) Delete an existing configuration set [delete\\_configuration\\_set\\_event\\_destination](#page-0-0) Delete an event destination [delete\\_dedicated\\_ip\\_pool](#page-0-0) Delete a dedicated IP pool

[create\\_dedicated\\_ip\\_pool](#page-0-0) Create a new pool of dedicated IP addresses [create\\_deliverability\\_test\\_report](#page-0-0) Create a new predictive inbox placement test [create\\_email\\_identity](#page-0-0) Verifies an email identity for use with Amazon Pinpoint [delete\\_email\\_identity](#page-0-0) Deletes an email identity that you previously verified for use with Amazon Pi [get\\_account](#page-0-0) **Obtain information about the email-sending status and capabilities of your A** [get\\_blacklist\\_reports](#page-0-0) Retrieve a list of the blacklists that your dedicated IP addresses appear on [get\\_configuration\\_set](#page-0-0) Get information about an existing configuration set, including the dedicated I [get\\_configuration\\_set\\_event\\_destinations](#page-0-0) Retrieve a list of event destinations that are associated with a configuration set [get\\_dedicated\\_ip](#page-0-0) Get information about a dedicated IP address, including the name of the dedi[get\\_dedicated\\_ips](#page-0-0) List the dedicated IP addresses that are associated with your Amazon Pinpoint account account account account account account account account account account account account account account account accoun [get\\_deliverability\\_dashboard\\_options](#page-0-0) Retrieve information about the status of the Deliverability dashboard for your [get\\_deliverability\\_test\\_report](#page-0-0) Retrieve the results of a predictive inbox placement test [get\\_domain\\_deliverability\\_campaign](#page-0-0) Retrieve all the deliverability data for a specific campaign [get\\_domain\\_statistics\\_report](#page-0-0) Retrieve inbox placement and engagement rates for the domains that you use [get\\_email\\_identity](#page-0-0) Provides information about a specific identity associated with your Amazon I [list\\_configuration\\_sets](#page-0-0) List all of the configuration sets associated with your Amazon Pinpoint account in the current region in the current region in the current region of the current region in the current region of the c [list\\_dedicated\\_ip\\_pools](#page-0-0) **List all of the dedicated IP pools that exist in your Amazon Pinpoint account** 

# 194 pinpointsmsvoice

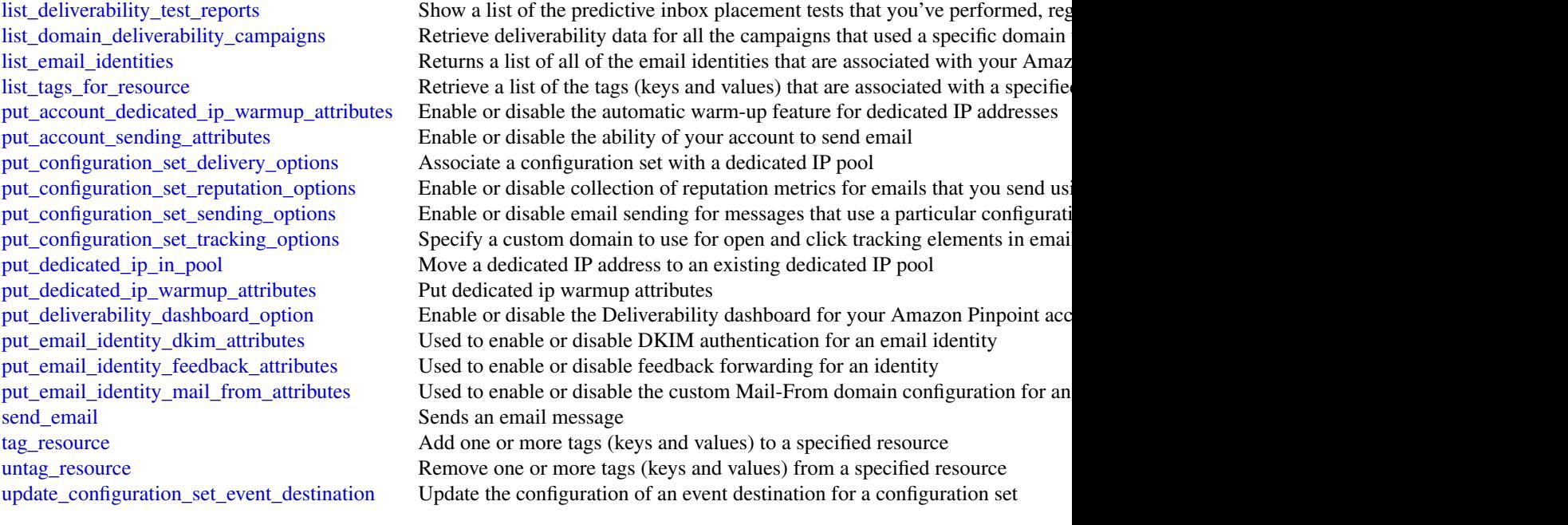

# Examples

```
## Not run:
svc <- pinpointemail()
svc$create_configuration_set(
  Foo = 123)
## End(Not run)
```
pinpointsmsvoice *Amazon Pinpoint SMS and Voice Service*

## Description

Pinpoint SMS and Voice Messaging public facing APIs

## Usage

```
pinpointsmsvoice(config = list())
```
## Arguments

config Optional configuration of credentials, endpoint, and/or region.

polly the contract of the contract of the contract of the contract of the contract of the contract of the contract of the contract of the contract of the contract of the contract of the contract of the contract of the cont

# Service syntax

```
svc <- pinpointsmsvoice(
 config = list(
    credentials = list(
      creds = list(
        access_key_id = "string",
        secret_access_key = "string",
        session_token = "string"
      ),
      profile = "string"
    ),
    endpoint = "string",
    region = "string"
 )
)
```
# **Operations**

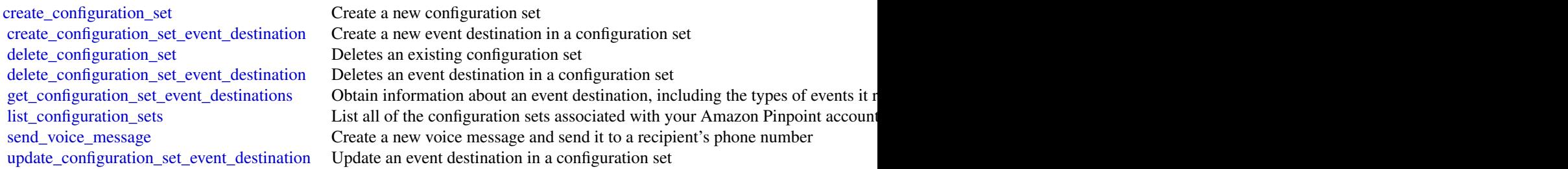

# Examples

```
## Not run:
svc <- pinpointsmsvoice()
svc$create_configuration_set(
  Foo = 123\mathcal{L}## End(Not run)
```
## Description

Amazon Polly is a web service that makes it easy to synthesize speech from text.

The Amazon Polly service provides API operations for synthesizing high-quality speech from plain text and Speech Synthesis Markup Language (SSML), along with managing pronunciations lexicons that enable you to get the best results for your application domain.

#### Usage

polly(config = list())

#### Arguments

config Optional configuration of credentials, endpoint, and/or region.

## Service syntax

```
svc <- polly(
  config = list(credentials = list(
      \text{creds} = \text{list(}access_key_id = "string",
        secret_access_key = "string",
        session_token = "string"
      ),
      profile = "string"
    ),
    endpoint = "string",
    region = "string"
  )
)
```
### **Operations**

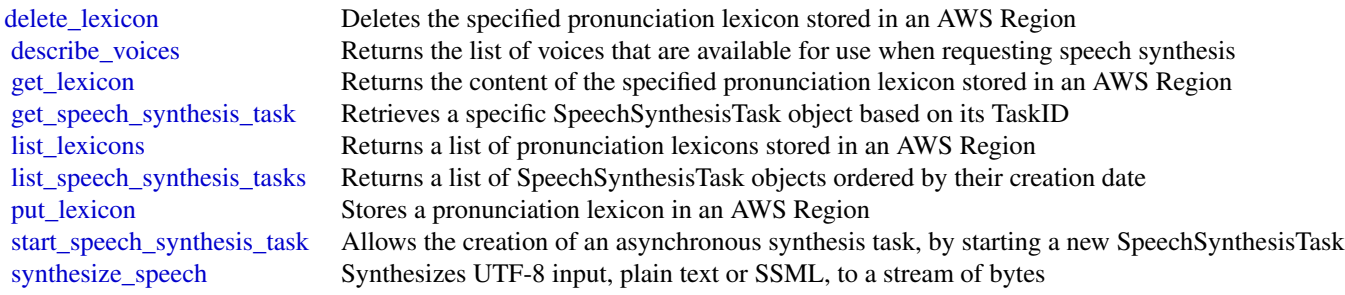

## Examples

## Not run:

#### pricing the contract of the contract of the contract of the contract of the contract of the contract of the contract of the contract of the contract of the contract of the contract of the contract of the contract of the co

```
svc \leftarrow polly()
# Deletes a specified pronunciation lexicon stored in an AWS Region.
svc$delete_lexicon(
  Name = "example"
)
## End(Not run)
```
pricing *AWS Price List Service*

## Description

AWS Price List Service API (AWS Price List Service) is a centralized and convenient way to programmatically query Amazon Web Services for services, products, and pricing information. The AWS Price List Service uses standardized product attributes such as Location, Storage Class, and Operating System, and provides prices at the SKU level. You can use the AWS Price List Service to build cost control and scenario planning tools, reconcile billing data, forecast future spend for budgeting purposes, and provide cost benefit analysis that compare your internal workloads with AWS.

Use GetServices without a service code to retrieve the service codes for all AWS services, then GetServices with a service code to retreive the attribute names for that service. After you have the service code and attribute names, you can use GetAttributeValues to see what values are available for an attribute. With the service code and an attribute name and value, you can use GetProducts to find specific products that you\'re interested in, such as an AmazonEC2 instance, with a Provisioned IOPS volumeType.

Service Endpoint

AWS Price List Service API provides the following two endpoints:

- https://api.pricing.us-east-1.amazonaws.com
- https://api.pricing.ap-south-1.amazonaws.com

## Usage

```
pricing(config = list())
```
### Arguments

config Optional configuration of credentials, endpoint, and/or region.

#### Service syntax

```
svc <- pricing(
  config = list(credentials = list(
      \text{creds} = \text{list(}
```

```
access_key_id = "string",
        secret_access_key = "string",
        session_token = "string"
      ),
      profile = "string"
    ),
    endpoint = "string",
    region = "string"
  )
\mathcal{L}
```
## **Operations**

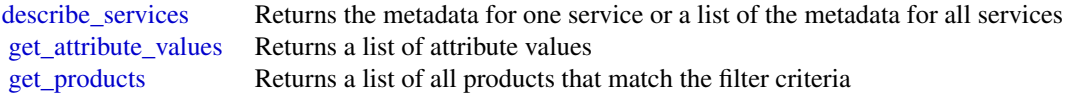

# Examples

```
## Not run:
svc <- pricing()
svc$describe_services(
 FormatVersion = "aws_v1",
 MaxResults = 1L,
  ServiceCode = "AmazonEC2"
\lambda## End(Not run)
```
quicksight *Amazon QuickSight*

## Description

Amazon QuickSight API Reference

Amazon QuickSight is a fully managed, serverless business intelligence service for the AWS Cloud that makes it easy to extend data and insights to every user in your organization. This API reference contains documentation for a programming interface that you can use to manage Amazon QuickSight.

## Usage

quicksight(config = list())

# quicksight 199

# Arguments

config Optional configuration of credentials, endpoint, and/or region.

## Service syntax

```
svc <- quicksight(
 config = list(
   credentials = list(
      creds = list(
        access_key_id = "string",
        secret_access_key = "string",
        session_token = "string"
      ),
      profile = "string"
    ),
    endpoint = "string",
   region = "string"
 )
\mathcal{L}
```
## **Operations**

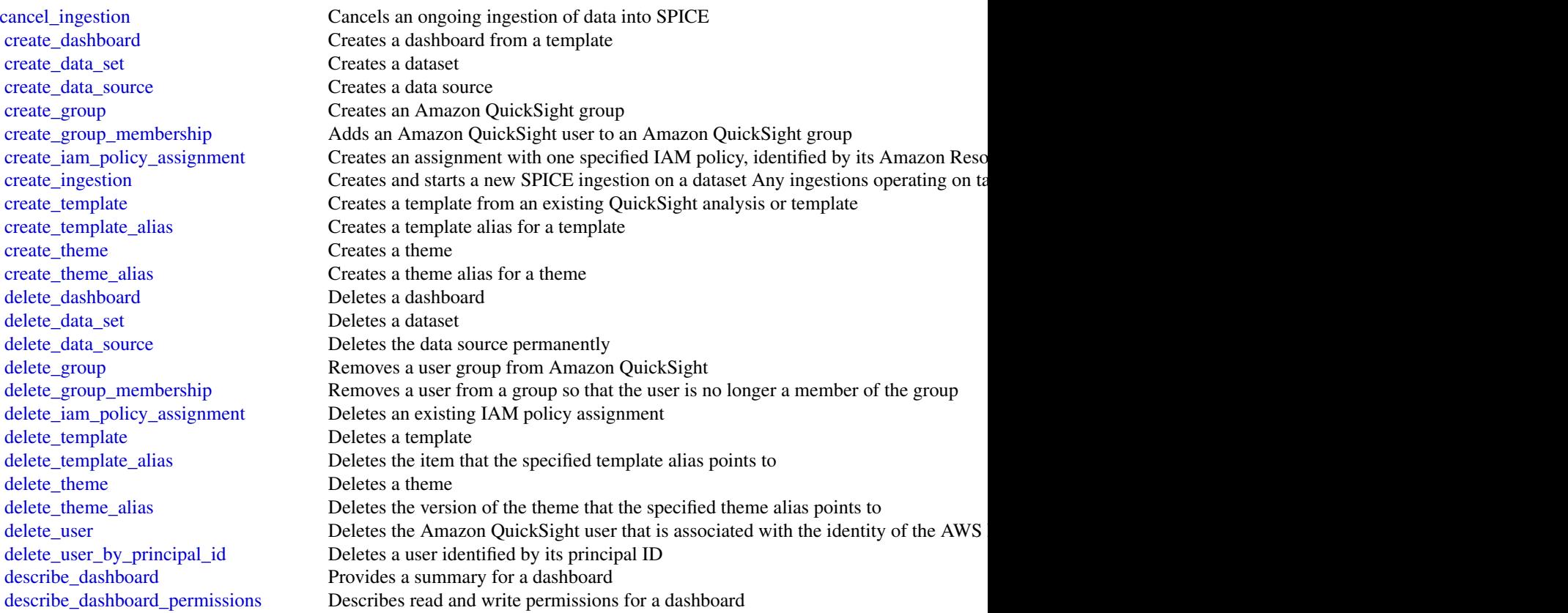

200 quicksight

[describe\\_data\\_set](#page-0-0) Describes a dataset [describe\\_data\\_set\\_permissions](#page-0-0) Describes the permissions on a dataset describe data source Describes a data source [describe\\_data\\_source\\_permissions](#page-0-0) Describes the resource permissions for a data source [describe\\_group](#page-0-0) Returns an Amazon QuickSight group's description and Amazon Resource Name (A [describe\\_iam\\_policy\\_assignment](#page-0-0) Describes an existing IAM policy assignment, as specified by the assignment name [describe\\_ingestion](#page-0-0) Describes a SPICE ingestion [describe\\_template](#page-0-0) Describes a template's metadata [describe\\_template\\_alias](#page-0-0) Describes the template alias for a template [describe\\_template\\_permissions](#page-0-0) Describes read and write permissions on a template [describe\\_theme](#page-0-0) Describes a theme [describe\\_theme\\_alias](#page-0-0) Describes the alias for a theme [describe\\_theme\\_permissions](#page-0-0) Describes the read and write permissions for a theme [describe\\_user](#page-0-0) Returns information about a user, given the user name [get\\_dashboard\\_embed\\_url](#page-0-0) Generates a URL and authorization code that you can embed in your web server code [list\\_dashboards](#page-0-0) Lists dashboards in an AWS account [list\\_dashboard\\_versions](#page-0-0) Lists all the versions of the dashboards in the QuickSight subscription [list\\_data\\_sets](#page-0-0) Lists all of the datasets belonging to the current AWS account in an AWS Region [list\\_data\\_sources](#page-0-0) Lists data sources in current AWS Region that belong to this AWS account [list\\_group\\_memberships](#page-0-0) Lists member users in a group [list\\_groups](#page-0-0) Lists all user groups in Amazon QuickSight [list\\_iam\\_policy\\_assignments](#page-0-0) Lists IAM policy assignments in the current Amazon QuickSight account [list\\_iam\\_policy\\_assignments\\_for\\_user](#page-0-0) Lists all the IAM policy assignments, including the Amazon Resource Names (ARN [list\\_ingestions](#page-0-0) Lists the history of SPICE ingestions for a dataset [list\\_tags\\_for\\_resource](#page-0-0) Lists the tags assigned to a resource [list\\_template\\_aliases](#page-0-0) Lists all the aliases of a template [list\\_templates](#page-0-0) Lists all the templates in the current Amazon QuickSight account [list\\_template\\_versions](#page-0-0) Lists all the versions of the templates in the current Amazon QuickSight account [list\\_theme\\_aliases](#page-0-0) Lists all the aliases of a theme [list\\_themes](#page-0-0) Lists all the themes in the current AWS account [list\\_theme\\_versions](#page-0-0) Lists all the versions of the themes in the current AWS account [list\\_user\\_groups](#page-0-0) Lists the Amazon QuickSight groups that an Amazon QuickSight user is a member of [list\\_users](#page-0-0) Returns a list of all of the Amazon QuickSight users belonging to this account [register\\_user](#page-0-0) Creates an Amazon QuickSight user, whose identity is associated with the AWS Identity and Access Management (IAM) in the request of request or role specified in the request of request or role specified in the [search\\_dashboards](#page-0-0) Searchs for dashboards that belong to a user [tag\\_resource](#page-0-0) Assigns one or more tags (key-value pairs) to the specified QuickSight resource [untag\\_resource](#page-0-0) Removes a tag or tags from a resource [update\\_dashboard](#page-0-0) Updates a dashboard in an AWS account [update\\_dashboard\\_permissions](#page-0-0) Updates read and write permissions on a dashboard [update\\_dashboard\\_published\\_version](#page-0-0) Updates the published version of a dashboard [update\\_data\\_set](#page-0-0) Updates a dataset [update\\_data\\_set\\_permissions](#page-0-0) Updates the permissions on a dataset [update\\_data\\_source](#page-0-0) Updates a data source [update\\_data\\_source\\_permissions](#page-0-0) Updates the permissions to a data source [update\\_group](#page-0-0) Changes a group description [update\\_iam\\_policy\\_assignment](#page-0-0) Updates an existing IAM policy assignment [update\\_template](#page-0-0) Updates a template from an existing Amazon QuickSight analysis or another template [update\\_template\\_alias](#page-0-0) Updates the template alias of a template

ram 201

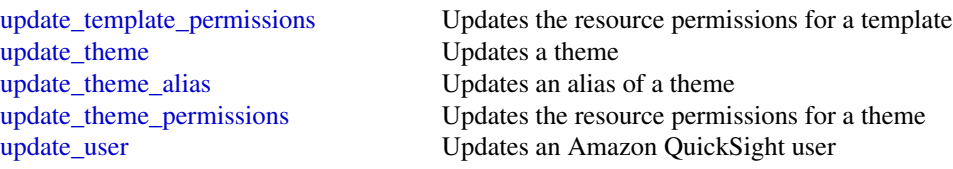

## Examples

```
## Not run:
svc <- quicksight()
svc$cancel_ingestion(
  Foo = 123)
## End(Not run)
```
ram *AWS Resource Access Manager*

## Description

Use AWS Resource Access Manager to share AWS resources between AWS accounts. To share a resource, you create a resource share, associate the resource with the resource share, and specify the principals that can access the resources associated with the resource share. The following principals are supported: AWS accounts, organizational units (OU) from AWS Organizations, and organizations from AWS Organizations.

For more information, see the [AWS Resource Access Manager User Guide.](https://docs.aws.amazon.com/ram/latest/userguide/)

## Usage

 $ram(config = list())$ 

### Arguments

config Optional configuration of credentials, endpoint, and/or region.

#### Service syntax

```
svc <- ram(
  config = list(
    credentials = list(
      \text{creds} = \text{list(}access_key_id = "string",
        secret_access_key = "string",
```
 $202$  ram

```
session_token = "string"
      ),
      profile = "string"
    ),
    endpoint = "string",
    region = "string"
  )
\lambda
```
#### **Operations**

[accept\\_resource\\_share\\_invitation](#page-0-0) Accepts an invitation to a resource share from another AWS account [create\\_resource\\_share](#page-0-0) Creates a resource share [delete\\_resource\\_share](#page-0-0) Deletes the specified resource share [list\\_permissions](#page-0-0) Lists the AWS RAM permissions [update\\_resource\\_share](#page-0-0) Updates the specified resource share that you own

[associate\\_resource\\_share](#page-0-0) Associates the specified resource share with the specified principals and reso [associate\\_resource\\_share\\_permission](#page-0-0) Associates a permission with a resource share [disassociate\\_resource\\_share](#page-0-0) Disassociates the specified principals or resources from the specified resource [disassociate\\_resource\\_share\\_permission](#page-0-0) Disassociates an AWS RAM permission from a resource share [enable\\_sharing\\_with\\_aws\\_organization](#page-0-0) Enables resource sharing within your AWS Organization [get\\_permission](#page-0-0) Gets the contents of an AWS RAM permission in JSON format get resource policies Gets the policies Gets the policies for the specified resources that you own and have shared [get\\_resource\\_share\\_associations](#page-0-0) Gets the resources or principals for the resource shares that you own [get\\_resource\\_share\\_invitations](#page-0-0) Gets the invitations for resource sharing that you've received [get\\_resource\\_shares](#page-0-0) Gets the resource shares that you own or the resource shares that are shared with you own or the resource shares that are shared with you own or the resource shares that are shared with you own or the r [list\\_pending\\_invitation\\_resources](#page-0-0) Lists the resources in a resource share that is shared with you but that the inv [list\\_principals](#page-0-0) Lists the principals that you have shared resources with or that have shared resources with you [list\\_resources](#page-0-0) Lists the resources that you added to a resource shares or the resources that a [list\\_resource\\_share\\_permissions](#page-0-0) Lists the AWS RAM permissions that are associated with a resource share [list\\_resource\\_types](#page-0-0) Lists the shareable resource types supported by AWS RAM [promote\\_resource\\_share\\_created\\_from\\_policy](#page-0-0) Resource shares that were created by attaching a policy to a resource are visi [reject\\_resource\\_share\\_invitation](#page-0-0) Rejects an invitation to a resource share from another AWS account [tag\\_resource](#page-0-0) Adds the specified tags to the specified resource share that you own [untag\\_resource](#page-0-0) Removes the specified tags from the specified resource share that you own

#### Examples

```
## Not run:
svc < -ram()svc$accept_resource_share_invitation(
 Foo = 123)
## End(Not run)
```
## Description

Amazon Relational Database Service (Amazon RDS) is a web service that makes it easier to set up, operate, and scale a relational database in the cloud. It provides cost-efficient, resizeable capacity for an industry-standard relational database and manages common database administration tasks, freeing up developers to focus on what makes their applications and businesses unique.

Amazon RDS gives you access to the capabilities of a MySQL, MariaDB, PostgreSQL, Microsoft SQL Server, Oracle, or Amazon Aurora database server. These capabilities mean that the code, applications, and tools you already use today with your existing databases work with Amazon RDS without modification. Amazon RDS automatically backs up your database and maintains the database software that powers your DB instance. Amazon RDS is flexible: you can scale your DB instance\'s compute resources and storage capacity to meet your application\'s demand. As with all Amazon Web Services, there are no up-front investments, and you pay only for the resources you use.

This interface reference for Amazon RDS contains documentation for a programming or command line interface you can use to manage Amazon RDS. Amazon RDS is asynchronous, which means that some interfaces might require techniques such as polling or callback functions to determine when a command has been applied. In this reference, the parameter descriptions indicate whether a command is applied immediately, on the next instance reboot, or during the maintenance window. The reference structure is as follows, and we list following some related topics from the user guide.

#### Amazon RDS API Reference

- For the alphabetical list of API actions, see [API Actions.](https://docs.aws.amazon.com/AmazonRDS/latest/APIReference/API_Operations.html)
- For the alphabetical list of data types, see [Data Types.](https://docs.aws.amazon.com/AmazonRDS/latest/APIReference/API_Types.html)
- For a list of common query parameters, see [Common Parameters.](https://docs.aws.amazon.com/AmazonRDS/latest/APIReference/CommonParameters.html)
- For descriptions of the error codes, see [Common Errors.](https://docs.aws.amazon.com/AmazonRDS/latest/APIReference/CommonErrors.html)

#### Amazon RDS User Guide

- For a summary of the Amazon RDS interfaces, see [Available RDS Interfaces.](https://docs.aws.amazon.com/AmazonRDS/latest/UserGuide/Welcome.html#Welcome.Interfaces)
- For more information about how to use the Query API, see [Using the Query API.](https://docs.aws.amazon.com/AmazonRDS/latest/UserGuide/Using_the_Query_API.html)

#### Usage

 $rds(config = list())$ 

#### Arguments

config Optional configuration of credentials, endpoint, and/or region.

#### Service syntax

```
svc \leq rds(
 config = list(credentials = list(
      creds = list(
        access_key_id = "string",
        secret_access_key = "string",
        session_token = "string"
      ),
      profile = "string"
    ),
    endpoint = "string",
    region = "string"
  )
)
```
#### **Operations**

[copy\\_db\\_cluster\\_snapshot](#page-0-0) Copies a snapshot of a DB cluster [copy\\_db\\_snapshot](#page-0-0) Copies the specified DB snapshot [copy\\_option\\_group](#page-0-0) Copies the specified option group create db cluster snapshot Creates a snapshot of a DB cluster [create\\_db\\_instance](#page-0-0) Creates a new DB instance [create\\_db\\_proxy](#page-0-0) Creates a new DB proxy [create\\_db\\_security\\_group](#page-0-0) Creates a new DB security group [create\\_db\\_snapshot](#page-0-0) Creates a DBSnapshot [create\\_db\\_subnet\\_group](#page-0-0) Creates a new DB subnet group [create\\_option\\_group](#page-0-0) Creates a new option group

[add\\_role\\_to\\_db\\_cluster](#page-0-0) Associates an Identity and Access Management (IAM) role from an Amazon Aurora DB cluster [add\\_role\\_to\\_db\\_instance](#page-0-0) Associates an AWS Identity and Access Management (IAM) role with a DB in [add\\_source\\_identifier\\_to\\_subscription](#page-0-0) Adds a source identifier to an existing RDS event notification subscription [add\\_tags\\_to\\_resource](#page-0-0) Adds metadata tags to an Amazon RDS resource [apply\\_pending\\_maintenance\\_action](#page-0-0) Applies a pending maintenance action to a resource (for example, to a DB inst [authorize\\_db\\_security\\_group\\_ingress](#page-0-0) Enables ingress to a DBSecurityGroup using one of two forms of authorization [backtrack\\_db\\_cluster](#page-0-0) Backtracks a DB cluster to a specific time, without creating a new DB cluster [build\\_auth\\_token](#page-0-0) Return an authentication token for a database connection [cancel\\_export\\_task](#page-0-0) Cancels an export task in progress that is exporting a snapshot to Amazon S3 [copy\\_db\\_cluster\\_parameter\\_group](#page-0-0) Copies the specified DB cluster parameter group [copy\\_db\\_parameter\\_group](#page-0-0) Copies the specified DB parameter group [create\\_custom\\_availability\\_zone](#page-0-0) Creates a custom Availability Zone (AZ) [create\\_db\\_cluster](#page-0-0) Creates a new Amazon Aurora DB cluster [create\\_db\\_cluster\\_endpoint](#page-0-0) Creates a new custom endpoint and associates it with an Amazon Aurora DB c [create\\_db\\_cluster\\_parameter\\_group](#page-0-0) Creates a new DB cluster parameter group [create\\_db\\_instance\\_read\\_replica](#page-0-0) Creates a new DB instance that acts as a read replica for an existing source DB instance [create\\_db\\_parameter\\_group](#page-0-0) Creates a new DB parameter group [create\\_event\\_subscription](#page-0-0) Creates an RDS event notification subscription [create\\_global\\_cluster](#page-0-0) Creates an Aurora global database spread across multiple regions [delete\\_custom\\_availability\\_zone](#page-0-0) Deletes a custom Availability Zone (AZ)

204 rds and the control of the control of the control of the control of the control of the control of the control of the control of the control of the control of the control of the control of the control of the control of

[delete\\_db\\_cluster\\_snapshot](#page-0-0) Deletes a DB cluster snapshot [delete\\_db\\_parameter\\_group](#page-0-0) Deletes a specified DB parameter group [delete\\_db\\_proxy](#page-0-0) Deletes an existing proxy [delete\\_db\\_security\\_group](#page-0-0) Deletes a DB security group [delete\\_db\\_snapshot](#page-0-0) Deletes a DB snapshot [delete\\_db\\_subnet\\_group](#page-0-0) Deletes a DB subnet group [delete\\_global\\_cluster](#page-0-0) Deletes a global database cluster [delete\\_option\\_group](#page-0-0) Deletes an existing option group [describe\\_db\\_engine\\_versions](#page-0-0) Returns a list of the available DB engines [describe\\_db\\_proxies](#page-0-0) Returns information about DB proxies [describe\\_db\\_snapshots](#page-0-0) Returns information about DB snapshots [describe\\_option\\_group\\_options](#page-0-0) Describes all available options

[delete\\_db\\_cluster](#page-0-0) The DeleteDBCluster action deletes a previously provisioned DB cluster [delete\\_db\\_cluster\\_endpoint](#page-0-0) Deletes a custom endpoint and removes it from an Amazon Aurora DB cluster [delete\\_db\\_cluster\\_parameter\\_group](#page-0-0) Deletes a specified DB cluster parameter group [delete\\_db\\_instance](#page-0-0) The DeleteDBInstance action deletes a previously provisioned DB instance [delete\\_db\\_instance\\_automated\\_backup](#page-0-0) Deletes automated backups based on the source instance's DbiResourceId valu [delete\\_event\\_subscription](#page-0-0) Deletes an RDS event notification subscription [delete\\_installation\\_media](#page-0-0) Deletes the installation medium for a DB engine that requires an on-premises [deregister\\_db\\_proxy\\_targets](#page-0-0) Remove the association between one or more DBProxyTarget data structures and a DBProxyTarget data structures and a DBProxyTarget data structures and a DBProxyTarget data structures and  $\Omega$ [describe\\_account\\_attributes](#page-0-0) Lists all of the attributes for a customer account [describe\\_certificates](#page-0-0) Lists the set of CA certificates provided by Amazon RDS for this AWS account [describe\\_custom\\_availability\\_zones](#page-0-0) Returns information about custom Availability Zones (AZs) [describe\\_db\\_cluster\\_backtracks](#page-0-0) Returns information about backtracks for a DB cluster [describe\\_db\\_cluster\\_endpoints](#page-0-0) Returns information about endpoints for an Amazon Aurora DB cluster [describe\\_db\\_cluster\\_parameter\\_groups](#page-0-0) Returns a list of DBClusterParameterGroup descriptions [describe\\_db\\_cluster\\_parameters](#page-0-0) Returns the detailed parameter list for a particular DB cluster parameter group [describe\\_db\\_clusters](#page-0-0) Returns information about provisioned Aurora DB clusters [describe\\_db\\_cluster\\_snapshot\\_attributes](#page-0-0) Returns a list of DB cluster snapshot attribute names and values for a manual l [describe\\_db\\_cluster\\_snapshots](#page-0-0) Returns information about DB cluster snapshots [describe\\_db\\_instance\\_automated\\_backups](#page-0-0) Displays backups for both current and deleted instances [describe\\_db\\_instances](#page-0-0) Returns information about provisioned RDS instances [describe\\_db\\_log\\_files](#page-0-0) Returns a list of DB log files for the DB instance [describe\\_db\\_parameter\\_groups](#page-0-0) Returns a list of DBParameterGroup descriptions [describe\\_db\\_parameters](#page-0-0) Returns the detailed parameter list for a particular DB parameter group [describe\\_db\\_proxy\\_target\\_groups](#page-0-0) Returns information about DB proxy target groups, represented by DBProxyT [describe\\_db\\_proxy\\_targets](#page-0-0) Returns information about DBProxyTarget objects [describe\\_db\\_security\\_groups](#page-0-0) Returns a list of DBSecurityGroup descriptions [describe\\_db\\_snapshot\\_attributes](#page-0-0) Returns a list of DB snapshot attribute names and values for a manual DB snapshot [describe\\_db\\_subnet\\_groups](#page-0-0) Returns a list of DBSubnetGroup descriptions [describe\\_engine\\_default\\_cluster\\_parameters](#page-0-0) Returns the default engine and system parameter information for the cluster database engine and system parameter information for the cluster database engine and system parameter i [describe\\_engine\\_default\\_parameters](#page-0-0) Returns the default engine and system parameter information for the specified [describe\\_event\\_categories](#page-0-0) Displays a list of categories for all event source types, or, if specified, for a specified [describe\\_events](#page-0-0) **Returns** events related to DB instances, DB security groups, DB snapshots, and  $\theta$ [describe\\_event\\_subscriptions](#page-0-0) Lists all the subscription descriptions for a customer account [describe\\_export\\_tasks](#page-0-0) Returns information about a snapshot export to Amazon S3 [describe\\_global\\_clusters](#page-0-0) Returns information about Aurora global database clusters [describe\\_installation\\_media](#page-0-0) Describes the available installation media for a DB engine that requires an on-

rds 205

 $206$  rds  $\overline{\phantom{a}}$  rds  $\overline{\phantom{a}}$  rds  $\overline{\phantom{a}}$  rds  $\overline{\phantom{a}}$  rds  $\overline{\phantom{a}}$  rds  $\overline{\phantom{a}}$  rds  $\overline{\phantom{a}}$  rds  $\overline{\phantom{a}}$  rds  $\overline{\phantom{a}}$  rds  $\overline{\phantom{a}}$  rds  $\overline{\phantom{a}}$  rds  $\overline{\phantom{a}}$  rds  $\overline{\phantom{a}}$  rds  $\over$ 

[describe\\_option\\_groups](#page-0-0) Describes the available option groups [failover\\_db\\_cluster](#page-0-0) Forces a failover for a DB cluster [list\\_tags\\_for\\_resource](#page-0-0) Lists all tags on an Amazon RDS resource [modify\\_db\\_instance](#page-0-0) Modifies settings for a DB instance [modify\\_db\\_subnet\\_group](#page-0-0) Modifies an existing DB subnet group [modify\\_option\\_group](#page-0-0) Modifies an existing option group [purchase\\_reserved\\_db\\_instances\\_offering](#page-0-0) Purchases a reserved DB instance offering

[describe\\_orderable\\_db\\_instance\\_options](#page-0-0) Returns a list of orderable DB instance options for the specified engine [describe\\_pending\\_maintenance\\_actions](#page-0-0) Returns a list of resources (for example, DB instances) that have at least one p [describe\\_reserved\\_db\\_instances](#page-0-0) Returns information about reserved DB instances for this account, or about a s [describe\\_reserved\\_db\\_instances\\_offerings](#page-0-0) Lists available reserved DB instance offerings [describe\\_source\\_regions](#page-0-0) Returns a list of the source AWS Regions where the current AWS Region can [describe\\_valid\\_db\\_instance\\_modifications](#page-0-0) You can call DescribeValidDBInstanceModifications to learn what modifications [download\\_db\\_log\\_file\\_portion](#page-0-0) Downloads all or a portion of the specified log file, up to 1 MB in size [import\\_installation\\_media](#page-0-0) Imports the installation media for a DB engine that requires an on-premises cu [modify\\_certificates](#page-0-0) **Override the system-default Secure Sockets Layer/Transport Layer Security** (S [modify\\_current\\_db\\_cluster\\_capacity](#page-0-0) Set the capacity of an Aurora Serverless DB cluster to a specific value [modify\\_db\\_cluster](#page-0-0) Modify a setting for an Amazon Aurora DB cluster [modify\\_db\\_cluster\\_endpoint](#page-0-0) Modifies the properties of an endpoint in an Amazon Aurora DB cluster [modify\\_db\\_cluster\\_parameter\\_group](#page-0-0) Modifies the parameters of a DB cluster parameter group [modify\\_db\\_cluster\\_snapshot\\_attribute](#page-0-0) Adds an attribute and values to, or removes an attribute and values from, a ma [modify\\_db\\_parameter\\_group](#page-0-0) Modifies the parameters of a DB parameter group [modify\\_db\\_proxy](#page-0-0) Changes the settings for an existing DB proxy [modify\\_db\\_proxy\\_target\\_group](#page-0-0) Modifies the properties of a DBProxyTargetGroup [modify\\_db\\_snapshot](#page-0-0) Updates a manual DB snapshot with a new engine version [modify\\_db\\_snapshot\\_attribute](#page-0-0) Adds an attribute and values to, or removes an attribute and values from, a ma [modify\\_event\\_subscription](#page-0-0) Modifies an existing RDS event notification subscription [modify\\_global\\_cluster](#page-0-0) Modify a setting for an Amazon Aurora global cluster [promote\\_read\\_replica](#page-0-0) Promotes a read replica DB instance to a standalone DB instance [promote\\_read\\_replica\\_db\\_cluster](#page-0-0) Promotes a read replica DB cluster to a standalone DB cluster [reboot\\_db\\_instance](#page-0-0) You might need to reboot your DB instance, usually for maintenance reasons [register\\_db\\_proxy\\_targets](#page-0-0) Associate one or more DBProxyTarget data structures with a DBProxyTargetCroup [remove\\_from\\_global\\_cluster](#page-0-0) Detaches an Aurora secondary cluster from an Aurora global database cluster [remove\\_role\\_from\\_db\\_cluster](#page-0-0) Disassociates an AWS Identity and Access Management (IAM) role from an A [remove\\_role\\_from\\_db\\_instance](#page-0-0) Disassociates an AWS Identity and Access Management (IAM) role from a D [remove\\_source\\_identifier\\_from\\_subscription](#page-0-0) Removes a source identifier from an existing RDS event notification subscript [remove\\_tags\\_from\\_resource](#page-0-0) Removes metadata tags from an Amazon RDS resource [reset\\_db\\_cluster\\_parameter\\_group](#page-0-0) Modifies the parameters of a DB cluster parameter group to the default value [reset\\_db\\_parameter\\_group](#page-0-0) Modifies the parameters of a DB parameter group to the engine/system default [restore\\_db\\_cluster\\_from\\_s3](#page-0-0) Creates an Amazon Aurora DB cluster from data stored in an Amazon S3 buc [restore\\_db\\_cluster\\_from\\_snapshot](#page-0-0) Creates a new DB cluster from a DB snapshot or DB cluster snapshot [restore\\_db\\_cluster\\_to\\_point\\_in\\_time](#page-0-0) Restores a DB cluster to an arbitrary point in time [restore\\_db\\_instance\\_from\\_db\\_snapshot](#page-0-0) Creates a new DB instance from a DB snapshot [restore\\_db\\_instance\\_from\\_s3](#page-0-0) Amazon Relational Database Service (Amazon RDS) supports importing MyS [restore\\_db\\_instance\\_to\\_point\\_in\\_time](#page-0-0) Restores a DB instance to an arbitrary point in time [revoke\\_db\\_security\\_group\\_ingress](#page-0-0) Revokes ingress from a DBSecurityGroup for previously authorized IP ranges [start\\_activity\\_stream](#page-0-0) Starts a database activity stream to monitor activity on the database [start\\_db\\_cluster](#page-0-0) Starts an Amazon Aurora DB cluster that was stopped using the AWS console

## rdsdataservice 207

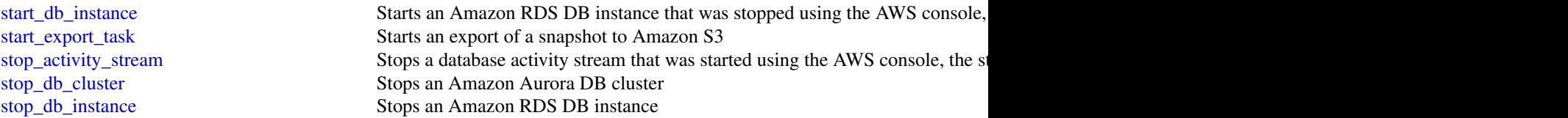

## Examples

```
## Not run:
svc \leftarrow rds()svc$add_role_to_db_cluster(
  Foo = 123)
## End(Not run)
```
rdsdataservice *AWS RDS DataService*

### Description

Amazon RDS Data Service

Amazon RDS provides an HTTP endpoint to run SQL statements on an Amazon Aurora Serverless DB cluster. To run these statements, you work with the Data Service API.

For more information about the Data Service API, see [Using the Data API for Aurora Serverless](https://docs.aws.amazon.com/AmazonRDS/latest/AuroraUserGuide/data-api.html) in the *Amazon Aurora User Guide*.

If you have questions or comments related to the Data API, send email to [Rds-data-api-feedback@amazon.com.](mailto:Rds-data-api-feedback@amazon.com)

## Usage

```
rdsdataservice(config = list())
```
## Arguments

config Optional configuration of credentials, endpoint, and/or region.

## Service syntax

```
svc <- rdsdataservice(
  config = list(credentials = list(
      \text{creds} = \text{list(}access_key_id = "string",
        secret_access_key = "string",
```
208 redshift that the contract of the contract of the contract of the contract of the contract of the contract of the contract of the contract of the contract of the contract of the contract of the contract of the contract

```
session_token = "string"
      ),
      profile = "string"
    ),
    endpoint = "string",
    region = "string"
  )
\mathcal{E}
```
## **Operations**

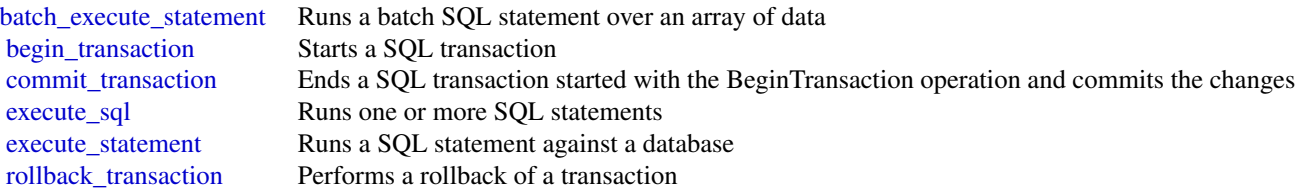

## Examples

```
## Not run:
svc <- rdsdataservice()
svc$batch_execute_statement(
 Foo = 123)
## End(Not run)
```
redshift *Amazon Redshift*

### Description

#### **Overview**

This is an interface reference for Amazon Redshift. It contains documentation for one of the programming or command line interfaces you can use to manage Amazon Redshift clusters. Note that Amazon Redshift is asynchronous, which means that some interfaces may require techniques, such as polling or asynchronous callback handlers, to determine when a command has been applied. In this reference, the parameter descriptions indicate whether a change is applied immediately, on the next instance reboot, or during the next maintenance window. For a summary of the Amazon Redshift cluster management interfaces, go to [Using the Amazon Redshift Management Interfaces.](https://docs.aws.amazon.com/redshift/latest/mgmt/using-aws-sdk.html)

Amazon Redshift manages all the work of setting up, operating, and scaling a data warehouse: provisioning capacity, monitoring and backing up the cluster, and applying patches and upgrades

#### redshift 209

to the Amazon Redshift engine. You can focus on using your data to acquire new insights for your business and customers.

If you are a first-time user of Amazon Redshift, we recommend that you begin by reading the [Amazon Redshift Getting Started Guide.](https://docs.aws.amazon.com/redshift/latest/gsg/getting-started.html)

If you are a database developer, the [Amazon Redshift Database Developer Guide](https://docs.aws.amazon.com/redshift/latest/dg/welcome.html) explains how to design, build, query, and maintain the databases that make up your data warehouse.

# Usage

 $redshift(config = list())$ 

## Arguments

config Optional configuration of credentials, endpoint, and/or region.

#### Service syntax

```
svc <- redshift(
 config = list(
    credentials = list(
      creds = list(
        access_key_id = "string",
        secret_access_key = "string",
        session_token = "string"
      ),
      profile = "string"
    ),
    endpoint = "string",
    region = "string"
 )
\mathcal{L}
```
## **Operations**

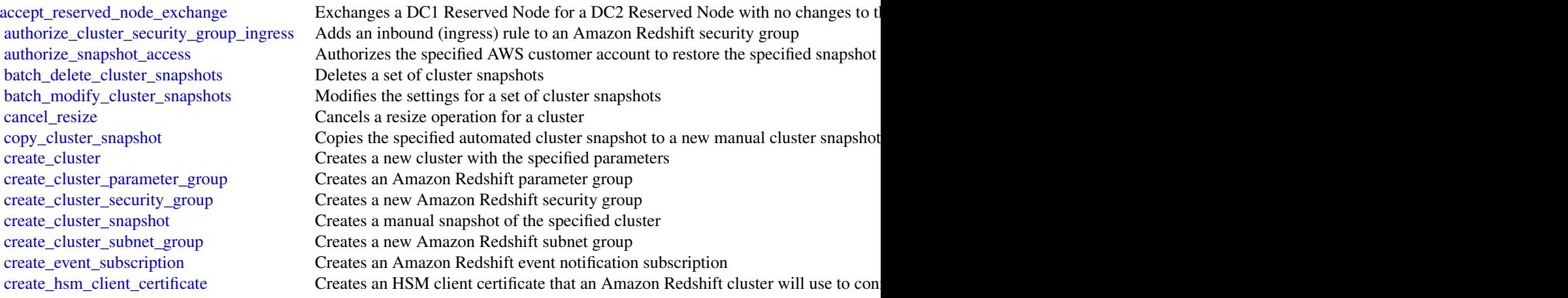

210 redshift and the contract of the contract of the contract of the contract of the contract of the contract of the contract of the contract of the contract of the contract of the contract of the contract of the contract

[create\\_scheduled\\_action](#page-0-0) Creates a scheduled action [create\\_tags](#page-0-0) Adds tags to a cluster [delete\\_scheduled\\_action](#page-0-0) Deletes a scheduled action [delete\\_snapshot\\_schedule](#page-0-0) Deletes a snapshot schedule [delete\\_tags](#page-0-0) Deletes tags from a resource [describe\\_tags](#page-0-0) Returns a list of tags

[create\\_hsm\\_configuration](#page-0-0) Creates an HSM configuration that contains the information required by an Amaz [create\\_snapshot\\_copy\\_grant](#page-0-0) Creates a snapshot copy grant that permits Amazon Redshift to use a customer m [create\\_snapshot\\_schedule](#page-0-0) Create a snapshot schedule that can be associated to a cluster and which overrides [create\\_usage\\_limit](#page-0-0) Creates a usage limit for a specified Amazon Redshift feature on a cluster [delete\\_cluster](#page-0-0) Deletes a previously provisioned cluster without its final snapshot being created [delete\\_cluster\\_parameter\\_group](#page-0-0) Deletes a specified Amazon Redshift parameter group [delete\\_cluster\\_security\\_group](#page-0-0) Deletes an Amazon Redshift security group [delete\\_cluster\\_snapshot](#page-0-0) Deletes the specified manual snapshot [delete\\_cluster\\_subnet\\_group](#page-0-0) Deletes the specified cluster subnet group [delete\\_event\\_subscription](#page-0-0) Deletes an Amazon Redshift event notification subscription [delete\\_hsm\\_client\\_certificate](#page-0-0) Deletes the specified HSM client certificate [delete\\_hsm\\_configuration](#page-0-0) Deletes the specified Amazon Redshift HSM configuration [delete\\_snapshot\\_copy\\_grant](#page-0-0) Deletes the specified snapshot copy grant [delete\\_usage\\_limit](#page-0-0) Deletes a usage limit from a cluster [describe\\_account\\_attributes](#page-0-0) Returns a list of attributes attached to an account [describe\\_cluster\\_db\\_revisions](#page-0-0) Returns an array of ClusterDbRevision objects [describe\\_cluster\\_parameter\\_groups](#page-0-0) Returns a list of Amazon Redshift parameter groups, including parameter groups [describe\\_cluster\\_parameters](#page-0-0) Returns a detailed list of parameters contained within the specified Amazon Reds [describe\\_clusters](#page-0-0) **Returns properties of provisioned clusters including general cluster properties**, cluster properties, cluster properties, and security and access properties properties properties properties properties pr [describe\\_cluster\\_security\\_groups](#page-0-0) Returns information about Amazon Redshift security groups [describe\\_cluster\\_snapshots](#page-0-0) Returns one or more snapshot objects, which contain metadata about your cluster [describe\\_cluster\\_subnet\\_groups](#page-0-0) Returns one or more cluster subnet group objects, which contain metadata about y [describe\\_cluster\\_tracks](#page-0-0) Returns a list of all the available maintenance tracks [describe\\_cluster\\_versions](#page-0-0) Returns descriptions of the available Amazon Redshift cluster versions [describe\\_default\\_cluster\\_parameters](#page-0-0) Returns a list of parameter settings for the specified parameter group family [describe\\_event\\_categories](#page-0-0) Displays a list of event categories for all event source types, or for a specified source type [describe\\_events](#page-0-0) **Returns events related to clusters, security groups**, snapshots, and parameter grou [describe\\_event\\_subscriptions](#page-0-0) Lists descriptions of all the Amazon Redshift event notification subscriptions for [describe\\_hsm\\_client\\_certificates](#page-0-0) Returns information about the specified HSM client certificate [describe\\_hsm\\_configurations](#page-0-0) Returns information about the specified Amazon Redshift HSM configuration [describe\\_logging\\_status](#page-0-0) Describes whether information, such as queries and connection attempts, is being [describe\\_node\\_configuration\\_options](#page-0-0) Returns properties of possible node configurations such as node type, number of no [describe\\_orderable\\_cluster\\_options](#page-0-0) Returns a list of orderable cluster options [describe\\_reserved\\_node\\_offerings](#page-0-0) Returns a list of the available reserved node offerings by Amazon Redshift with the [describe\\_reserved\\_nodes](#page-0-0) Returns the descriptions of the reserved nodes [describe\\_resize](#page-0-0) Returns information about the last resize operation for the specified cluster [describe\\_scheduled\\_actions](#page-0-0) Describes properties of scheduled actions [describe\\_snapshot\\_copy\\_grants](#page-0-0) Returns a list of snapshot copy grants owned by the AWS account in the destination region region region region region region region region region region region region region region region regi [describe\\_snapshot\\_schedules](#page-0-0) Returns a list of snapshot schedules [describe\\_storage](#page-0-0) Returns account level backups storage size and provisional storage [describe\\_table\\_restore\\_status](#page-0-0) Lists the status of one or more table restore requests made using the RestoreTable [describe\\_usage\\_limits](#page-0-0) Shows usage limits on a cluster

# rekognition 211

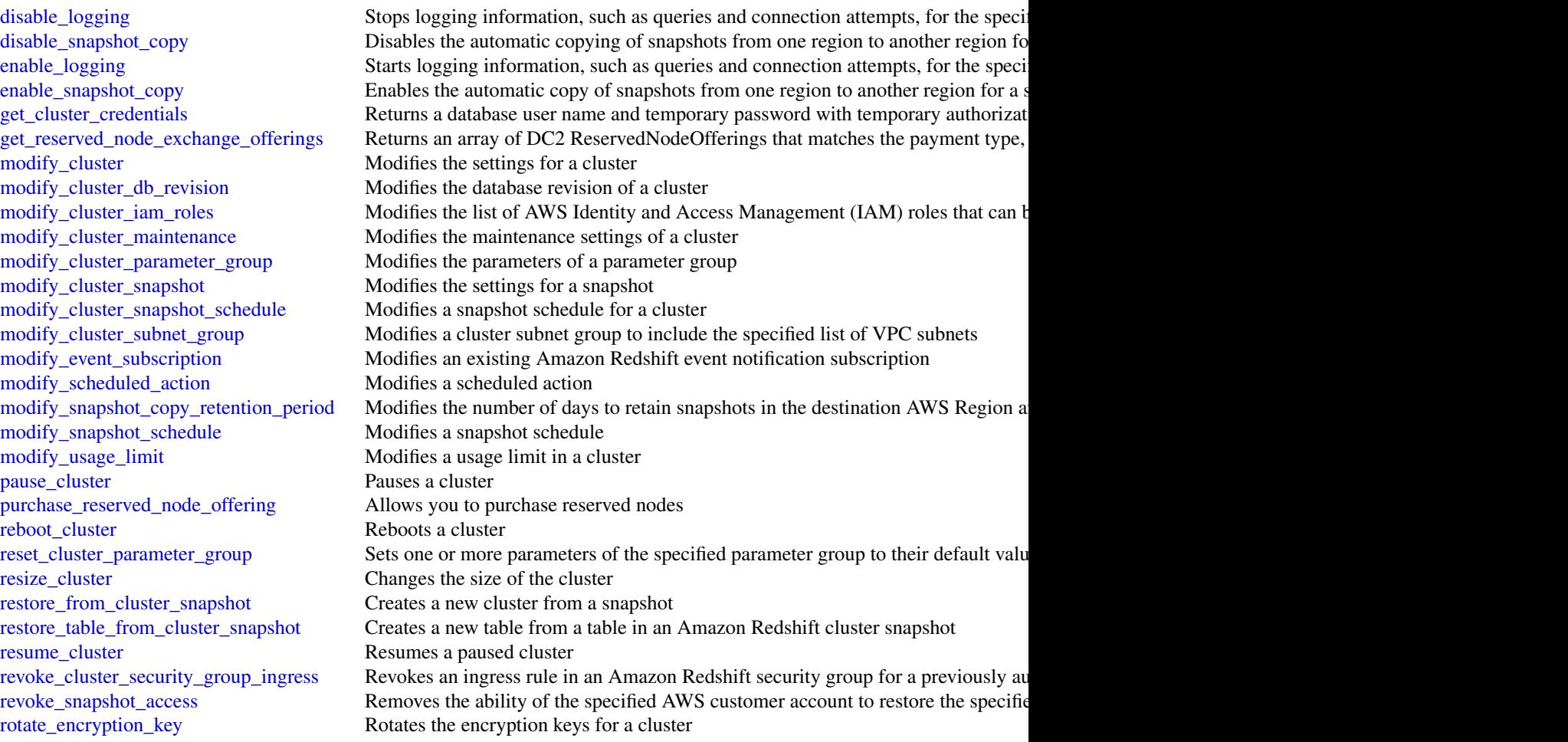

# Examples

```
## Not run:
svc <- redshift()
svc$accept_reserved_node_exchange(
 Foo = 123)
```
## End(Not run)

rekognition *Amazon Rekognition*

212 rekognition

# Description

This is the Amazon Rekognition API reference.

## Usage

```
rekognition(config = list())
```
## Arguments

config Optional configuration of credentials, endpoint, and/or region.

## Service syntax

```
svc <- rekognition(
  config = list(
    credentials = list(
      creds = list(
        access_key_id = "string",
        secret_access_key = "string",
        session_token = "string"
      ),
      profile = "string"
    ),
    endpoint = "string",
    region = "string"
 )
\mathcal{L}
```
## **Operations**

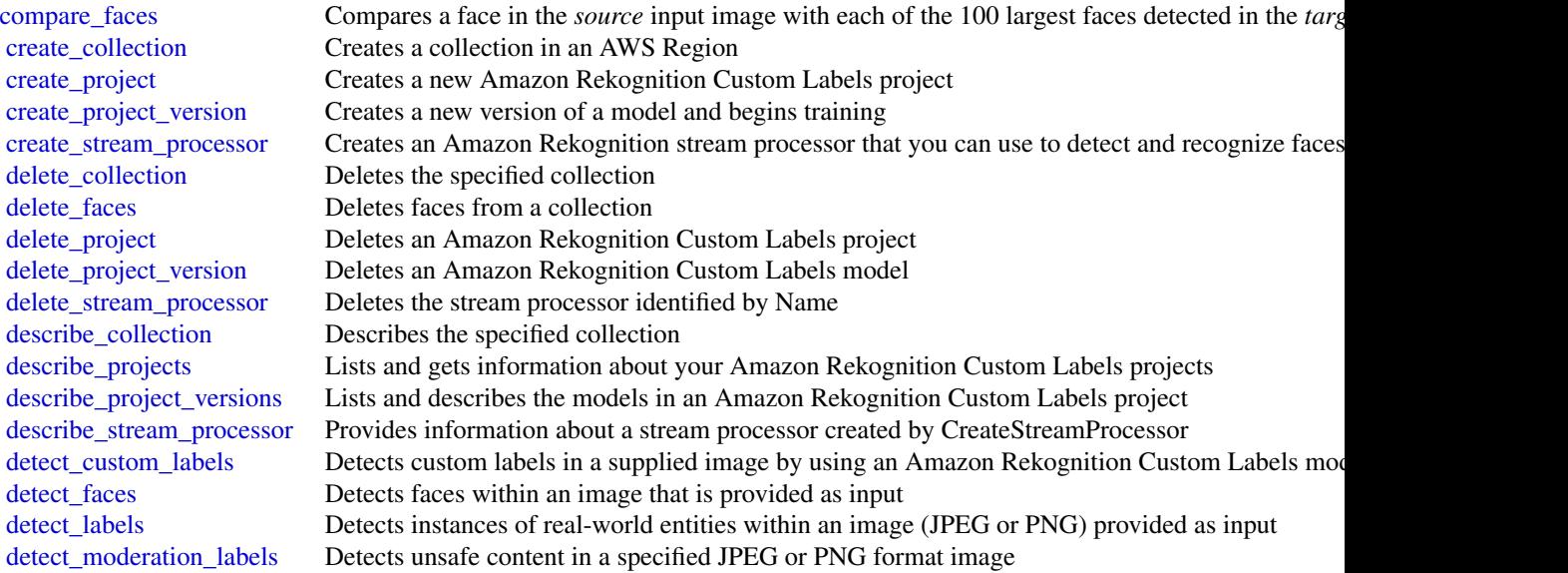

# rekognition 213

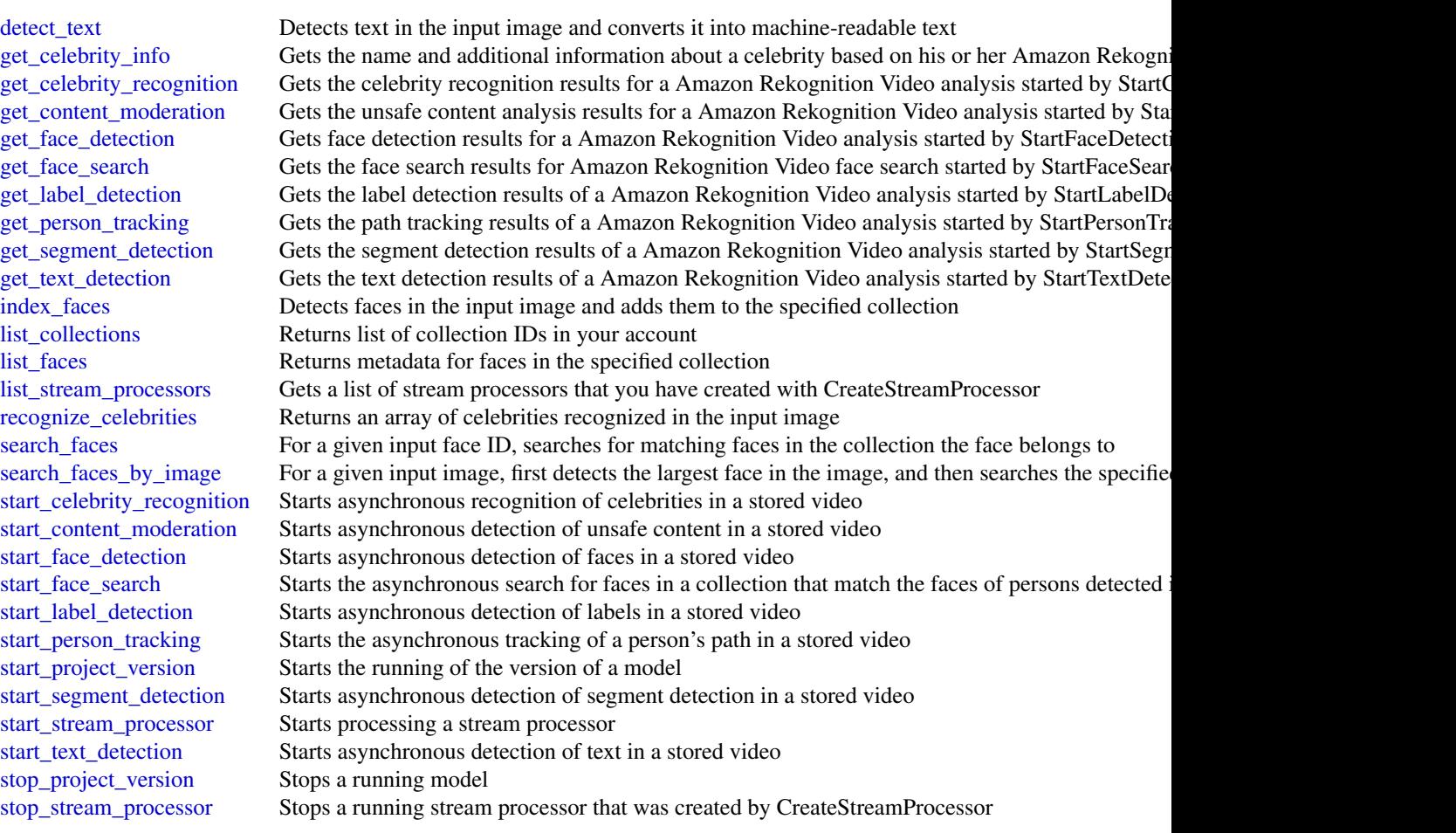

# Examples

```
## Not run:
svc <- rekognition()
# This operation compares the largest face detected in the source image
# with each face detected in the target image.
svc$compare_faces(
 SimilarityThreshold = 90L,
 SourceImage = list(
   S3Object = list(
     Bucket = "mybucket",
     Name = "mysourceimage"
   )
  ),
  TargetImage = list(
   S3Object = list(
     Bucket = "mybucket",
     Name = "mytargetimage"
```
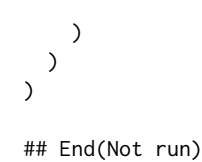

resourcegroups *AWS Resource Groups*

#### Description

AWS Resource Groups lets you organize AWS resources such as Amazon EC2 instances, Amazon Relational Database Service databases, and Amazon S3 buckets into groups using criteria that you define as tags. A resource group is a collection of resources that match the resource types specified in a query, and share one or more tags or portions of tags. You can create a group of resources based on their roles in your cloud infrastructure, lifecycle stages, regions, application layers, or virtually any criteria. Resource groups enable you to automate management tasks, such as those in AWS Systems Manager Automation documents, on tag-related resources in AWS Systems Manager. Groups of tagged resources also let you quickly view a custom console in AWS Systems Manager that shows AWS Config compliance and other monitoring data about member resources.

To create a resource group, build a resource query, and specify tags that identify the criteria that members of the group have in common. Tags are key-value pairs.

For more information about Resource Groups, see the [AWS Resource Groups User Guide.](https://docs.aws.amazon.com/ARG/latest/userguide/welcome.html)

AWS Resource Groups uses a REST-compliant API that you can use to perform the following types of operations.

- Create, Read, Update, and Delete (CRUD) operations on resource groups and resource query entities
- Applying, editing, and removing tags from resource groups
- Resolving resource group member ARNs so they can be returned as search results
- Getting data about resources that are members of a group
- Searching AWS resources based on a resource query

#### Usage

```
resourcegroups(config = list())
```
#### Arguments

config Optional configuration of credentials, endpoint, and/or region.

# resourcegroups 215

# Service syntax

```
svc <- resourcegroups(
 config = list(
   credentials = list(
      creds = list(
        access_key_id = "string",
       secret_access_key = "string",
       session_token = "string"
      ),
      profile = "string"
    ),
    endpoint = "string",
    region = "string"
 )
\mathcal{L}
```
# **Operations**

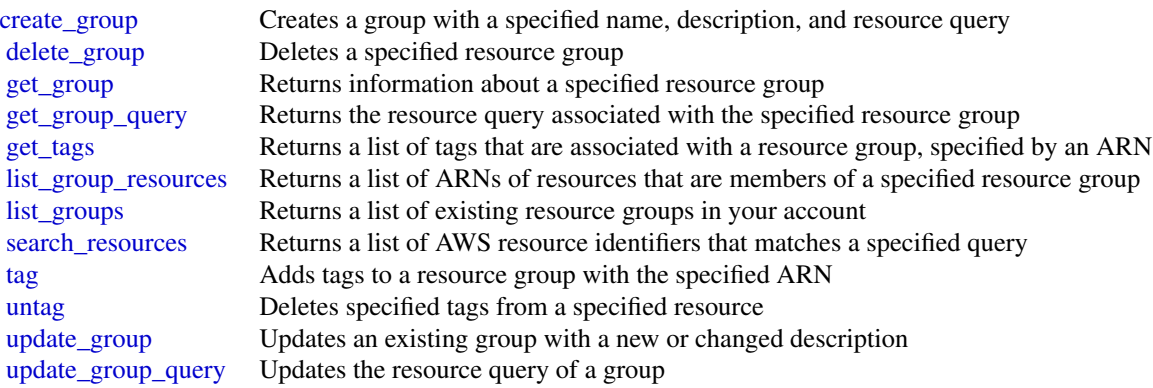

# Examples

```
## Not run:
svc <- resourcegroups()
svc$create_group(
 Foo = 123
\mathcal{L}## End(Not run)
```
resourcegroupstaggingapi

*AWS Resource Groups Tagging API*

#### **Description**

Resource Groups Tagging API

This guide describes the API operations for the resource groups tagging.

A tag is a label that you assign to an AWS resource. A tag consists of a key and a value, both of which you define. For example, if you have two Amazon EC2 instances, you might assign both a tag key of \"Stack.\" But the value of \"Stack\" might be \"Testing\" for one and \"Production\" for the other.

Tagging can help you organize your resources and enables you to simplify resource management, access management and cost allocation.

You can use the resource groups tagging API operations to complete the following tasks:

- Tag and untag supported resources located in the specified Region for the AWS account.
- Use tag-based filters to search for resources located in the specified Region for the AWS account.
- List all existing tag keys in the specified Region for the AWS account.
- List all existing values for the specified key in the specified Region for the AWS account.

To use resource groups tagging API operations, you must add the following permissions to your IAM policy:

- tag:GetResources
- tag:TagResources
- tag:UntagResources
- tag:GetTagKeys
- tag:GetTagValues

You\'ll also need permissions to access the resources of individual services so that you can tag and untag those resources.

For more information on IAM policies, see [Managing IAM Policies](http://docs.aws.amazon.com/IAM/latest/UserGuide/access_policies_manage.html) in the *IAM User Guide*. You can use the Resource Groups Tagging API to tag resources for the following AWS services.

- Alexa for Business (a4b)
- API Gateway
- Amazon AppStream
- AWS AppSync
- AWS App Mesh
- Amazon Athena
- Amazon Aurora
- AWS Backup
- AWS Certificate Manager
- AWS Certificate Manager Private CA
- Amazon Cloud Directory
- AWS CloudFormation
- Amazon CloudFront
- AWS CloudHSM
- AWS CloudTrail
- Amazon CloudWatch (alarms only)
- Amazon CloudWatch Events
- Amazon CloudWatch Logs
- AWS CodeBuild
- AWS CodeCommit
- AWS CodePipeline
- AWS CodeStar
- Amazon Cognito Identity
- Amazon Cognito User Pools
- Amazon Comprehend
- AWS Config
- AWS Data Exchange
- AWS Data Pipeline
- AWS Database Migration Service
- AWS DataSync
- AWS Device Farm
- AWS Direct Connect
- AWS Directory Service
- Amazon DynamoDB
- Amazon EBS
- Amazon EC2
- Amazon ECR
- Amazon ECS
- Amazon EKS
- AWS Elastic Beanstalk
- Amazon Elastic File System
- Elastic Load Balancing
- Amazon ElastiCache

# 218 resourcegroupstaggingapi

- Amazon Elasticsearch Service
- AWS Elemental MediaLive
- AWS Elemental MediaPackage
- AWS Elemental MediaTailor
- Amazon EMR
- Amazon FSx
- Amazon S3 Glacier
- AWS Glue
- Amazon GuardDuty
- Amazon Inspector
- AWS IoT Analytics
- AWS IoT Core
- AWS IoT Device Defender
- AWS IoT Device Management
- AWS IoT Events
- AWS IoT Greengrass
- AWS IoT 1-Click
- AWS IoT Things Graph
- AWS Key Management Service
- Amazon Kinesis
- Amazon Kinesis Data Analytics
- Amazon Kinesis Data Firehose
- AWS Lambda
- AWS License Manager
- Amazon Machine Learning
- Amazon MQ
- Amazon MSK
- Amazon Neptune
- AWS OpsWorks
- AWS Organizations
- Amazon Quantum Ledger Database (QLDB)
- Amazon RDS
- Amazon Redshift
- AWS Resource Access Manager
- AWS Resource Groups
- AWS RoboMaker
- Amazon Route 53
- Amazon Route 53 Resolver
- Amazon S3 (buckets only)
- Amazon SageMaker
- AWS Secrets Manager
- AWS Security Hub
- AWS Service Catalog
- Amazon Simple Email Service (SES)
- Amazon Simple Notification Service (SNS)
- Amazon Simple Queue Service (SQS)
- Amazon Simple Workflow Service
- AWS Step Functions
- AWS Storage Gateway
- AWS Systems Manager
- AWS Transfer for SFTP
- AWS WAF Regional
- Amazon VPC
- Amazon WorkSpaces

## Usage

resourcegroupstaggingapi(config = list())

## Arguments

config Optional configuration of credentials, endpoint, and/or region.

# Service syntax

```
svc <- resourcegroupstaggingapi(
 config = list(credentials = list(
      creds = list(
        access_key_id = "string",
        secret_access_key = "string",
        session_token = "string"
      ),
      profile = "string"
    ),
    endpoint = "string",
    region = "string"
 )
\mathcal{L}
```
## **Operations**

 $220$  route53

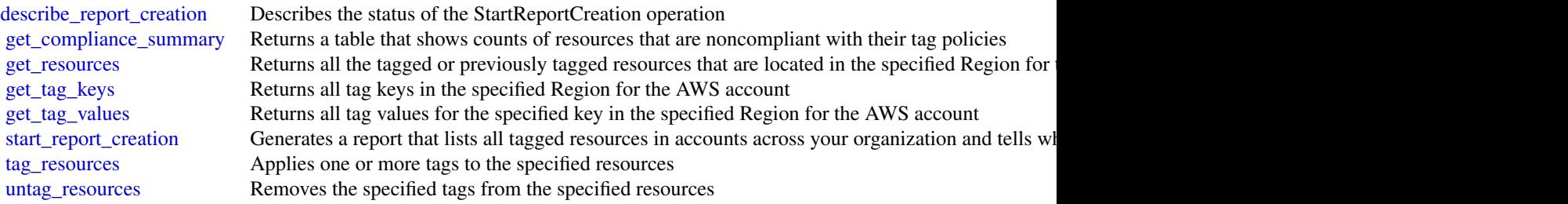

# Examples

```
## Not run:
svc <- resourcegroupstaggingapi()
svc$describe_report_creation(
  Foo = 123\mathcal{L}
```
## End(Not run)

route53 *Amazon Route 53*

# Description

Amazon Route 53 is a highly available and scalable Domain Name System (DNS) web service.

# Usage

 $route53(config = list())$ 

# Arguments

config Optional configuration of credentials, endpoint, and/or region.

# Service syntax

```
svc <- route53(
 config = list(
   credentials = list(
     creds = list(
       access_key_id = "string",
       secret_access_key = "string",
       session_token = "string"
     ),
     profile = "string"
```
## route53 221

```
),
    endpoint = "string",
    region = "string"
 )
)
```
## **Operations**

[create\\_health\\_check](#page-0-0) Creates a new health check [delete\\_health\\_check](#page-0-0) Deletes a health check delete hosted zone Deletes a hosted zone [delete\\_reusable\\_delegation\\_set](#page-0-0) Deletes a reusable delegation set [delete\\_traffic\\_policy](#page-0-0) Deletes a traffic policy

[associate\\_vpc\\_with\\_hosted\\_zone](#page-0-0) Associates an Amazon VPC with a private hosted zone [change\\_resource\\_record\\_sets](#page-0-0) Creates, changes, or deletes a resource record set, which contains authoritative [change\\_tags\\_for\\_resource](#page-0-0) Adds, edits, or deletes tags for a health check or a hosted zone [create\\_hosted\\_zone](#page-0-0) Creates a new public or private hosted zone [create\\_query\\_logging\\_config](#page-0-0) Creates a configuration for DNS query logging [create\\_reusable\\_delegation\\_set](#page-0-0) Creates a delegation set (a group of four name servers) that can be reused by multiple hosted and same AWS account of the same AWS accounted  $\alpha$ [create\\_traffic\\_policy](#page-0-0) Creates a traffic policy, which you use to create multiple DNS resource record [create\\_traffic\\_policy\\_instance](#page-0-0) Creates resource record sets in a specified hosted zone based on the settings in [create\\_traffic\\_policy\\_version](#page-0-0) Creates a new version of an existing traffic policy [create\\_vpc\\_association\\_authorization](#page-0-0) Authorizes the AWS account that created a specified VPC to submit an Assoc [delete\\_query\\_logging\\_config](#page-0-0) Deletes a configuration for DNS query logging [delete\\_traffic\\_policy\\_instance](#page-0-0) Deletes a traffic policy instance and all of the resource record sets that Amazon Route 53 created when you can be instanced when you can be instanced the instance and all of the resource rec [delete\\_vpc\\_association\\_authorization](#page-0-0) Removes authorization to submit an Associate VPC With Hosted Zone request t [disassociate\\_vpc\\_from\\_hosted\\_zone](#page-0-0) Disassociates an Amazon Virtual Private Cloud (Amazon VPC) from an Ama [get\\_account\\_limit](#page-0-0) Gets the specified limit for the current account, for example, the maximum number of health checks that you can count for the current account. So health checks that you can can count for the account. In t [get\\_change](#page-0-0) Returns the current status of a change batch request [get\\_checker\\_ip\\_ranges](#page-0-0) GetCheckerIpRanges still works, but we recommend that you download ip-ranges [get\\_geo\\_location](#page-0-0) Gets information about whether a specified geographic location is supported for Amazon Route 53 geolocation record sets information about whether a specified geographic location is supported for Amazon Rou [get\\_health\\_check](#page-0-0) Gets information about a specified health check [get\\_health\\_check\\_count](#page-0-0) Retrieves the number of health checks that are associated with the current AW [get\\_health\\_check\\_last\\_failure\\_reason](#page-0-0) Gets the reason that a specified health check failed most recently [get\\_health\\_check\\_status](#page-0-0) Gets status of a specified health check [get\\_hosted\\_zone](#page-0-0) Gets information about a specified hosted zone including the four name server [get\\_hosted\\_zone\\_count](#page-0-0) Retrieves the number of hosted zones that are associated with the current AW [get\\_hosted\\_zone\\_limit](#page-0-0) Gets the specified limit for a specified hosted zone, for example, the maximum [get\\_query\\_logging\\_config](#page-0-0) Gets information about a specified configuration for DNS query logging [get\\_reusable\\_delegation\\_set](#page-0-0) Retrieves information about a specified reusable delegation set, including the [get\\_reusable\\_delegation\\_set\\_limit](#page-0-0) Gets the maximum number of hosted zones that you can associate with the sp [get\\_traffic\\_policy](#page-0-0) Gets information about a specific traffic policy version [get\\_traffic\\_policy\\_instance](#page-0-0) Gets information about a specified traffic policy instance

[get\\_traffic\\_policy\\_instance\\_count](#page-0-0) Gets the number of traffic policy instances that are associated with the current [list\\_geo\\_locations](#page-0-0) Retrieves a list of supported geographic locations

[list\\_health\\_checks](#page-0-0) Retrieve a list of the health checks that are associated with the current AWS account AWS and  $\epsilon$ [list\\_hosted\\_zones](#page-0-0) Retrieves a list of the public and private hosted zones that are associated with the current AWS account AWS account AWS account AWS account AWS account AWS account AWS account AWS account AWS account AWS [list\\_hosted\\_zones\\_by\\_name](#page-0-0) Retrieves a list of your hosted zones in lexicographic order

## 222 route53domains

[list\\_hosted\\_zones\\_by\\_vpc](#page-0-0) Lists all the private hosted zones that a specified VPC is associated with, regardless of which AWS service out of which AWS service over the hosted zones that a specified VPC is associated with, r [list\\_query\\_logging\\_configs](#page-0-0) Lists the configurations for DNS query logging that are associated with the current AWS account of the current AWS account of the current AWS account of the configurations for DNS query logging t [list\\_resource\\_record\\_sets](#page-0-0) Lists the resource record sets in a specified hosted zone [list\\_reusable\\_delegation\\_sets](#page-0-0) Retrieves a list of the reusable delegation sets that are associated with the curr [list\\_tags\\_for\\_resource](#page-0-0) Lists tags for one health check or hosted zone [list\\_tags\\_for\\_resources](#page-0-0) Lists tags for up to 10 health checks or hosted zones [list\\_traffic\\_policies](#page-0-0) Gets information about the latest version for every traffic policy that is associated with the current AWS account AWS account AWS account AWS account AWS account AWS account AWS account AWS account A [list\\_traffic\\_policy\\_instances](#page-0-0) Gets information about the traffic policy instances that you created by using the current AWS account AWS account AWS account AWS account AWS account AWS account AWS account AWS account AWS ac [list\\_traffic\\_policy\\_instances\\_by\\_hosted\\_zone](#page-0-0) Gets information about the traffic policy instances that you created in a specified hosted zone [list\\_traffic\\_policy\\_instances\\_by\\_policy](#page-0-0) Gets information about the traffic policy instances that you created by using a [list\\_traffic\\_policy\\_versions](#page-0-0) Gets information about all of the versions for a specified traffic policy [list\\_vpc\\_association\\_authorizations](#page-0-0) Gets a list of the VPCs that were created by other accounts and that can be ass [test\\_dns\\_answer](#page-0-0) Gets the value that Amazon Route 53 returns in response to a DNS request for a specified record name and type of a specified record name and type of a specified record name and type of and type of and type [update\\_health\\_check](#page-0-0) Updates an existing health check [update\\_hosted\\_zone\\_comment](#page-0-0) Updates the comment for a specified hosted zone [update\\_traffic\\_policy\\_comment](#page-0-0) Updates the comment for a specified traffic policy version [update\\_traffic\\_policy\\_instance](#page-0-0) Updates the resource record sets in a specified hosted zone that were created b

#### Examples

```
## Not run:
svc \leq route53()
# The following example associates the VPC with ID vpc-1a2b3c4d with the
# hosted zone with ID Z3M3LMPEXAMPLE.
svc$associate_vpc_with_hosted_zone(
 Comment = ".
 HostedZoneId = "Z3M3LMPEXAMPLE",
 VPC = list(VPCId = "vpc-1a2b3c4d".VPCRegion = "us-east-2"
 )
)
## End(Not run)
```
route53domains *Amazon Route 53 Domains*

## Description

Amazon Route 53 API actions let you register domain names and perform related operations.

## Usage

```
route53domains(config = list())
```
#### route53domains 223

#### Arguments

config Optional configuration of credentials, endpoint, and/or region.

#### Service syntax

```
svc <- route53domains(
  config = list(
    credentials = list(
      \c{r}eds = list(
        access_key_id = "string",
        secret_access_key = "string",
        session_token = "string"
      ),
      profile = "string"
    ),
    endpoint = "string",
    region = "string"
  )
)
```
## **Operations**

[accept\\_domain\\_transfer\\_from\\_another\\_aws\\_account](#page-0-0) Accepts the transfer of a domain from another AWS account to the cur [delete\\_tags\\_for\\_domain](#page-0-0) This operation deletes the specified tags for a domain [register\\_domain](#page-0-0) This operation registers a domain [retrieve\\_domain\\_auth\\_code](#page-0-0) This operation returns the AuthCode for the domain [update\\_domain\\_nameservers](#page-0-0) This operation replaces the current set of name servers for the domain with the specified set of name servers for the domain

[cancel\\_domain\\_transfer\\_to\\_another\\_aws\\_account](#page-0-0) Cancels the transfer of a domain from the current AWS account to another [check\\_domain\\_availability](#page-0-0) This operation checks the availability of one domain name [check\\_domain\\_transferability](#page-0-0) Checks whether a domain name can be transferred to Amazon Route 5 [disable\\_domain\\_auto\\_renew](#page-0-0) This operation disables automatic renewal of domain registration for the specified domain registration for the specified domain registration for the specified domain registration for the specified [disable\\_domain\\_transfer\\_lock](#page-0-0) This operation removes the transfer lock on the domain (specifically the client [enable\\_domain\\_auto\\_renew](#page-0-0) This operation configures Amazon Route 53 to automatically renew the specified domain registration of the domain registration expires the specified domain registration expires the domain registrati [enable\\_domain\\_transfer\\_lock](#page-0-0) This operation sets the transfer lock on the domain (specifically the client [get\\_contact\\_reachability\\_status](#page-0-0) For operations that require confirmation that the email address for the r [get\\_domain\\_detail](#page-0-0) This operation returns detailed information about a specified domain that is associated with the current AWS account AWS account AWS account AWS account AWS account AWS account AWS account AWS account AWS [get\\_domain\\_suggestions](#page-0-0) The GetDomainSuggestions operation returns a list of suggested domain names are the subset of suggested domain names and the subset of suggestions operation returns a list of suggested domain names a get operation detail This operation returns the current status of an operation that is not com [list\\_domains](#page-0-0) This operation returns all the domain names registered with Amazon R [list\\_operations](#page-0-0) **Returns information about all of the operations that return an operation** [list\\_tags\\_for\\_domain](#page-0-0) This operation returns all of the tags that are associated with the specified domain [reject\\_domain\\_transfer\\_from\\_another\\_aws\\_account](#page-0-0) Rejects the transfer of a domain from another AWS account to the curr [renew\\_domain](#page-0-0) This operation renews a domain for the specified number of years [resend\\_contact\\_reachability\\_email](#page-0-0) For operations that require confirmation that the email address for the r [transfer\\_domain](#page-0-0) Transfers a domain from another registrar to Amazon Route 53 [transfer\\_domain\\_to\\_another\\_aws\\_account](#page-0-0) Transfers a domain from the current AWS account to another AWS account [update\\_domain\\_contact](#page-0-0) This operation updates the contact information for a particular domain [update\\_domain\\_contact\\_privacy](#page-0-0) This operation updates the specified domain contact's privacy setting

# 224 route53resolver

[update\\_tags\\_for\\_domain](#page-0-0) This operation adds or updates tags for a specified domain [view\\_billing](#page-0-0) records for the current AWS account for a specified period of the current and specified period retail the domain-related billing records for the current AWS account of  $R$ 

#### Examples

```
## Not run:
svc <- route53domains()
svc$accept_domain_transfer_from_another_aws_account(
 Foo = 123)
## End(Not run)
```
route53resolver *Amazon Route 53 Resolver*

## **Description**

Here\'s how you set up to query an Amazon Route 53 private hosted zone from your network:

- 1. Connect your network to a VPC using AWS Direct Connect or a VPN.
- 2. Run the following AWS CLI command to create a Resolver endpoint: create-resolver-endpoint --name \\[endpoint\_name\\] --direction INBOUND --creator-requestid \\[unique\_string\\] --security-group-ids \\[security\_group\_with\_inbound\_rules\\] --ip-addresses SubnetId=\\[subnet\_id\\] SubnetId=\\[subnet\_id\_in\_different\_AZ\\]

Note the resolver endpoint ID that appears in the response. You\'ll use it in step 3.

- 3. Get the IP addresses for the Resolver endpoints: get-resolver-endpoint --resolver-endpoint-id \\[resolver\_endpoint\_id\\]
- 4. In your network configuration, define the IP addresses that you got in step 3 as DNS servers. You can now query instance names in your VPCs and the names of records in your private hosted zone.

You can also perform the following operations using the AWS CLI:

- list-resolver-endpoints: List all endpoints. The syntax includes options for pagination and filtering.
- update-resolver-endpoints: Add IP addresses to an endpoint or remove IP addresses from an endpoint.

To delete an endpoint, use the following AWS CLI command: delete-resolver-endpoint --resolver-endpoint-id \\[resolver\_endpoint\_id\\]

## Usage

route53resolver(config = list())

## route53resolver 225

## Arguments

config Optional configuration of credentials, endpoint, and/or region.

# Service syntax

```
svc <- route53resolver(
 config = list(
    credentials = list(
      creds = list(
        access_key_id = "string",
        secret_access_key = "string",
        session_token = "string"
      ),
      profile = "string"
    ),
    endpoint = "string",
   region = "string"
 )
)
```
# **Operations**

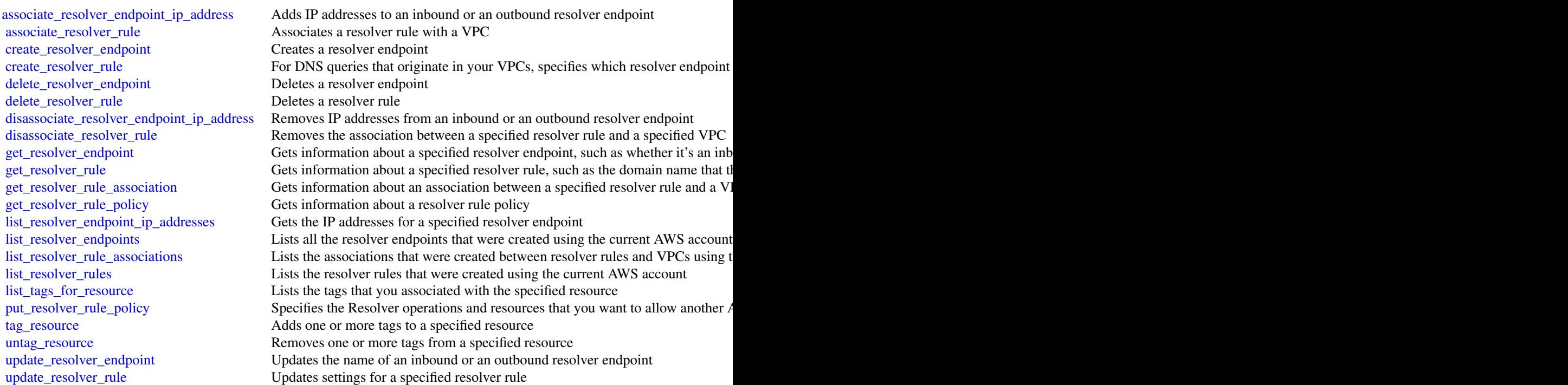

226 s3

# Examples

```
## Not run:
svc <- route53resolver()
svc$associate_resolver_endpoint_ip_address(
 Foo = 123\lambda## End(Not run)
```
# s3 *Amazon Simple Storage Service*

# Description

Amazon Simple Storage Service

## Usage

 $s3(config = list())$ 

# Arguments

config Optional configuration of credentials, endpoint, and/or region.

## Service syntax

```
svc \leftarrow s3(
 config = list(
    credentials = list(
      creds = list(
        access_key_id = "string",
        secret_access_key = "string",
        session_token = "string"
      ),
      profile = "string"
    ),
    endpoint = "string",
    region = "string"
  )
\mathcal{L}
```
# **Operations**

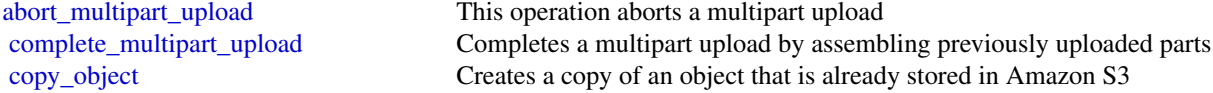

[create\\_bucket](#page-0-0) Creates a new bucket [create\\_multipart\\_upload](#page-0-0) This operation initiates a multipart upload and returns an upload ID delete bucket Deletes the bucket [delete\\_bucket\\_analytics\\_configuration](#page-0-0) Deletes an analytics configuration for the bucket (specified by the analytics configured by the analytics configured by the analytics configured by the analytics configured by the anal [delete\\_bucket\\_cors](#page-0-0) Deletes the cors configuration information set for the bucket [delete\\_bucket\\_encryption](#page-0-0) This implementation of the DELETE operation removes default encryption from the [delete\\_bucket\\_inventory\\_configuration](#page-0-0) Deletes an inventory configuration (identified by the inventory ID) from the bucket [delete\\_bucket\\_lifecycle](#page-0-0) Deletes the lifecycle configuration from the specified bucket [delete\\_bucket\\_metrics\\_configuration](#page-0-0) Deletes a metrics configuration for the Amazon CloudWatch request metrics (specified by the metrics configuration [delete\\_bucket\\_policy](#page-0-0) This implementation of the DELETE operation uses the policy subresource to delete [delete\\_bucket\\_replication](#page-0-0) Deletes the replication configuration from the bucket [delete\\_bucket\\_tagging](#page-0-0) Deletes the tags from the bucket [delete\\_bucket\\_website](#page-0-0) This operation removes the website configuration for a bucket [delete\\_object](#page-0-0) Removes the null version (if there is one) of an object and inserts a delete marker, w [delete\\_objects](#page-0-0) This operation enables you to delete multiple objects from a bucket using a single H [delete\\_object\\_tagging](#page-0-0) Removes the entire tag set from the specified object [delete\\_public\\_access\\_block](#page-0-0) Removes the PublicAccessBlock configuration for an Amazon S3 bucket [get\\_bucket\\_accelerate\\_configuration](#page-0-0) This implementation of the GET operation uses the accelerate subresource to return [get\\_bucket\\_acl](#page-0-0) This implementation of the GET operation uses the acl subresource to return the access control list (ACL) of a bucket [get\\_bucket\\_analytics\\_configuration](#page-0-0) This implementation of the GET operation returns an analytics configuration (identified by the analytics configuration in the bucket [get\\_bucket\\_cors](#page-0-0) Returns the cors configuration information set for the bucket [get\\_bucket\\_encryption](#page-0-0) Returns the default encryption configuration for an Amazon S3 bucket [get\\_bucket\\_inventory\\_configuration](#page-0-0) Returns an inventory configuration (identified by the inventory configuration ID) from [get\\_bucket\\_lifecycle](#page-0-0) For an updated version of this API, see GetBucketLifecycleConfiguration [get\\_bucket\\_lifecycle\\_configuration](#page-0-0) Bucket lifecycle configuration now supports specifying a lifecycle rule using an object here or more or more or more or  $\alpha$ [get\\_bucket\\_location](#page-0-0) Returns the Region the bucket resides in [get\\_bucket\\_logging](#page-0-0) Returns the logging status of a bucket and the permissions users have to view and model. [get\\_bucket\\_metrics\\_configuration](#page-0-0) Gets a metrics configuration (specified by the metrics configuration ID) from the bucket [get\\_bucket\\_notification](#page-0-0) No longer used, see GetBucketNotificationConfiguration [get\\_bucket\\_notification\\_configuration](#page-0-0) Returns the notification configuration of a bucket [get\\_bucket\\_policy](#page-0-0) Returns the policy of a specified bucket [get\\_bucket\\_policy\\_status](#page-0-0) Retrieves the policy status for an Amazon S3 bucket, indicating whether the bucket is [get\\_bucket\\_replication](#page-0-0) Returns the replication configuration of a bucket [get\\_bucket\\_request\\_payment](#page-0-0) Returns the request payment configuration of a bucket [get\\_bucket\\_tagging](#page-0-0) Returns the tag set associated with the bucket [get\\_bucket\\_versioning](#page-0-0) Returns the versioning state of a bucket [get\\_bucket\\_website](#page-0-0) Returns the website configuration for a bucket [get\\_object](#page-0-0) Retrieves objects from Amazon S3 [get\\_object\\_acl](#page-0-0) Returns the access control list (ACL) of an object [get\\_object\\_legal\\_hold](#page-0-0) Gets an object's current Legal Hold status [get\\_object\\_lock\\_configuration](#page-0-0) Gets the Object Lock configuration for a bucket [get\\_object\\_retention](#page-0-0) Retrieves an object's retention settings [get\\_object\\_tagging](#page-0-0) Returns the tag-set of an object [get\\_object\\_torrent](#page-0-0) Return torrent files from a bucket [get\\_public\\_access\\_block](#page-0-0) Retrieves the PublicAccessBlock configuration for an Amazon S3 bucket [head\\_bucket](#page-0-0) This operation is useful to determine if a bucket exists and you have permission to a [head\\_object](#page-0-0) The HEAD operation retrieves metadata from an object without returning the object [list\\_bucket\\_analytics\\_configurations](#page-0-0) Lists the analytics configurations for the bucket

[list\\_bucket\\_inventory\\_configurations](#page-0-0) Returns a list of inventory configurations for the bucket [list\\_bucket\\_metrics\\_configurations](#page-0-0) Lists the metrics configurations for the bucket [list\\_multipart\\_uploads](#page-0-0) This operation lists in-progress multipart uploads [list\\_objects](#page-0-0) Returns some or all (up to 1,000) of the objects in a bucket [list\\_objects\\_v2](#page-0-0) Returns some or all (up to 1,000) of the objects in a bucket [put\\_bucket\\_accelerate\\_configuration](#page-0-0) Sets the accelerate configuration of an existing bucket [put\\_bucket\\_cors](#page-0-0) Sets the cors configuration for your bucket [put\\_bucket\\_notification\\_configuration](#page-0-0) Enables notifications of specified events for a bucket [put\\_bucket\\_policy](#page-0-0) Applies an Amazon S3 bucket policy to an Amazon S3 bucket [put\\_bucket\\_replication](#page-0-0) Creates a replication configuration or replaces an existing one [put\\_bucket\\_request\\_payment](#page-0-0) Sets the request payment configuration for a bucket [put\\_bucket\\_tagging](#page-0-0) Sets the tags for a bucket [put\\_bucket\\_versioning](#page-0-0) Sets the versioning state of an existing bucket [put\\_object](#page-0-0) Adds an object to a bucket [put\\_object\\_legal\\_hold](#page-0-0) Applies a Legal Hold configuration to the specified object [put\\_object\\_lock\\_configuration](#page-0-0) Places an Object Lock configuration on the specified bucket [put\\_object\\_retention](#page-0-0) Places an Object Retention configuration on an object [upload\\_part](#page-0-0) Uploads a part in a multipart upload

[list\\_buckets](#page-0-0) Returns a list of all buckets owned by the authenticated sender of the request [list\\_object\\_versions](#page-0-0) Returns metadata about all of the versions of objects in a bucket [list\\_parts](#page-0-0) Lists the parts that have been uploaded for a specific multipart upload [put\\_bucket\\_acl](#page-0-0) Sets the permissions on an existing bucket using access control lists (ACL) [put\\_bucket\\_analytics\\_configuration](#page-0-0) Sets an analytics configuration for the bucket (specified by the analytics configuration [put\\_bucket\\_encryption](#page-0-0) This implementation of the PUT operation uses the encryption subresource to set the [put\\_bucket\\_inventory\\_configuration](#page-0-0) This implementation of the PUT operation adds an inventory configuration (identified by the inventory ID) to the inventory ID and inventory ID and inventory ID and inventory ID and invent [put\\_bucket\\_lifecycle](#page-0-0) For an updated version of this API, see PutBucketLifecycleConfiguration [put\\_bucket\\_lifecycle\\_configuration](#page-0-0) Creates a new lifecycle configuration for the bucket or replaces an existing lifecycle configuration [put\\_bucket\\_logging](#page-0-0) Set the logging parameters for a bucket and to specify permissions for who can view [put\\_bucket\\_metrics\\_configuration](#page-0-0) Sets a metrics configuration (specified by the metrics configuration ID) for the bucket [put\\_bucket\\_notification](#page-0-0) No longer used, see the PutBucketNotificationConfiguration operation [put\\_bucket\\_website](#page-0-0) Sets the configuration of the website that is specified in the website subresource [put\\_object\\_acl](#page-0-0) Uses the acl subresource to set the access control list (ACL) permissions for an object [put\\_object\\_tagging](#page-0-0) Sets the supplied tag-set to an object that already exists in a bucket [put\\_public\\_access\\_block](#page-0-0) Creates or modifies the PublicAccessBlock configuration for an Amazon S3 bucket [restore\\_object](#page-0-0) Restores an archived copy of an object back into Amazon S3 This operation perform [select\\_object\\_content](#page-0-0) This operation filters the contents of an Amazon S3 object based on a simple structured  $\Gamma$ [upload\\_part\\_copy](#page-0-0) Uploads a part by copying data from an existing object as data source

#### Examples

```
## Not run:
svc \leftarrow s3()
# The following example aborts a multipart upload.
svc$abort_multipart_upload(
 Bucket = "examplebucket",
 Key = "bigobject",
 UploadId = "xadcOB_7YPBOJuoFiQ9cz4P3Pe6FIZwO4f7wN93uHsNBEw97pl5eNwzExg0LAT2dUN91cOmrEQHDsP..."
```
#### s3control 229

) ## End(Not run)

s3control *AWS S3 Control*

# Description

AWS S3 Control provides access to Amazon S3 control plane operations.

# Usage

s3control(config = list())

# Arguments

config Optional configuration of credentials, endpoint, and/or region.

# Service syntax

```
svc <- s3control(
 config = list(
    credentials = list(
      creds = list(
        access_key_id = "string",
        secret_access_key = "string",
        session_token = "string"
      ),
      profile = "string"
    ),
    endpoint = "string",
    region = "string"
 )
\mathcal{L}
```
# **Operations**

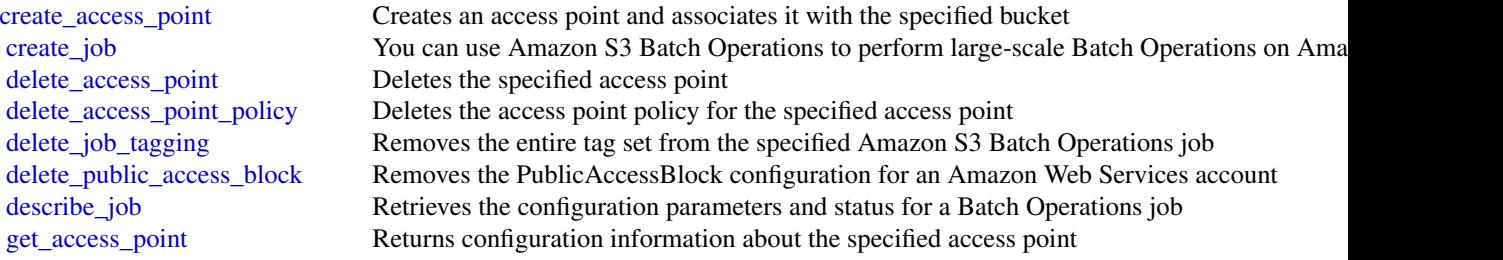

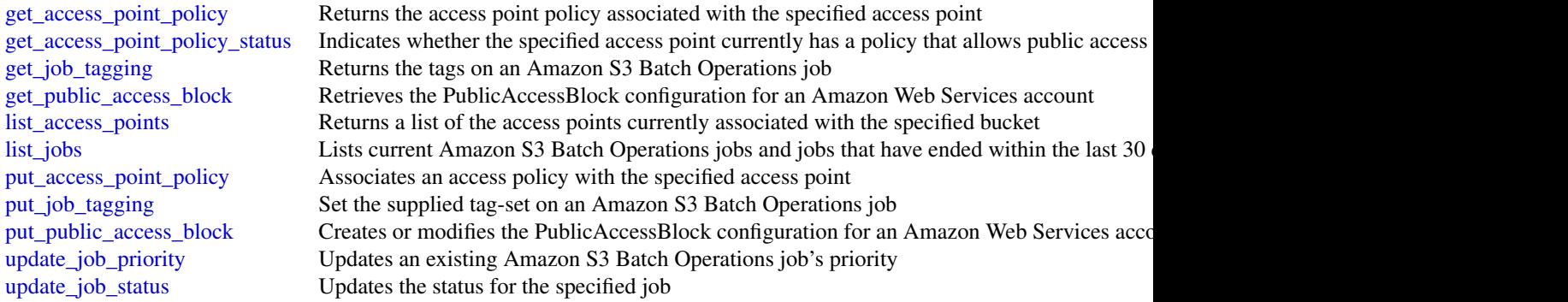

# Examples

```
## Not run:
svc <- s3control()
svc$create_access_point(
  Foo = 123
)
## End(Not run)
```
sagemaker *Amazon SageMaker Service*

# Description

Provides APIs for creating and managing Amazon SageMaker resources.

Other Resources:

- [Amazon SageMaker Developer Guide](https://docs.aws.amazon.com/sagemaker/latest/dg/whatis.html#first-time-user)
- [Amazon Augmented AI Runtime API Reference](https://docs.aws.amazon.com/augmented-ai/2019-11-07/APIReference/Welcome.html)

# Usage

```
sagemaker(config = list())
```
# Arguments

config Optional configuration of credentials, endpoint, and/or region.

#### Service syntax

```
svc <- sagemaker(
 config = list(credentials = list(
      \text{creds} = \text{list(}access_key_id = "string",
        secret_access_key = "string",
        session_token = "string"
      ),
      profile = "string"
    ),
    endpoint = "string",
    region = "string"
 )
)
```
#### **Operations**

associate trial component Associates a trial component with a trial [create\\_auto\\_ml\\_job](#page-0-0) Creates an AutoPilot job [create\\_compilation\\_job](#page-0-0) Starts a model compilation job [create\\_flow\\_definition](#page-0-0) Creates a flow definition [create\\_hyper\\_parameter\\_tuning\\_job](#page-0-0) Starts a hyperparameter tuning job [create\\_model](#page-0-0) Creates a model in Amazon SageMaker [create\\_processing\\_job](#page-0-0) Creates a processing job [create\\_training\\_job](#page-0-0) Starts a model training job [create\\_transform\\_job](#page-0-0) Starts a transform job [create\\_trial](#page-0-0) Creates an Amazon SageMaker *trial* [create\\_user\\_profile](#page-0-0) Creates a user profile

[add\\_tags](#page-0-0) Adds or overwrites one or more tags for the specified Amazon SageMa [create\\_algorithm](#page-0-0) Create a machine learning algorithm that you can use in Amazon SageMaker and list in the AWS Marketplace in the AWS Marketplace and list in the AWS Marketplace in the AWS Marketplace in the AWS Marketplace [create\\_app](#page-0-0) Creates a running App for the specified UserProfile [create\\_code\\_repository](#page-0-0) Creates a Git repository as a resource in your Amazon SageMaker acco [create\\_domain](#page-0-0) Creates a Domain used by SageMaker Studio [create\\_endpoint](#page-0-0) Creates an endpoint using the endpoint configuration specified in the requested in the requested in the requested in the requested in the requested in the requested in the requested in the requested in the [create\\_endpoint\\_config](#page-0-0) Creates an endpoint configuration that Amazon SageMaker hosting services uses to depend on the department of the department of the department of the department of the department of the department of [create\\_experiment](#page-0-0) Creates an Amazon SageMaker *experiment* [create\\_human\\_task\\_ui](#page-0-0) Defines the settings you will use for the human review workflow user in [create\\_labeling\\_job](#page-0-0) Creates a job that uses workers to label the data objects in your input datasets in your input datasets in your input datasets in your input datasets in your input datasets in your input datasets in you [create\\_model\\_package](#page-0-0) Creates a model package that you can use to create Amazon SageMake [create\\_monitoring\\_schedule](#page-0-0) Creates a schedule that regularly starts Amazon SageMaker Processing create notebook instance Creates an Amazon SageMaker notebook instance [create\\_notebook\\_instance\\_lifecycle\\_config](#page-0-0) Creates a lifecycle configuration that you can associate with a notebook [create\\_presigned\\_domain\\_url](#page-0-0) Creates a URL for a specified UserProfile in a Domain [create\\_presigned\\_notebook\\_instance\\_url](#page-0-0) Returns a URL that you can use to connect to the Jupyter server from a [create\\_trial\\_component](#page-0-0) Creates a *trial component*, which is a stage of a machine learning *trial* [create\\_workteam](#page-0-0) Creates a new work team for labeling your data [delete\\_algorithm](#page-0-0) **Removes** the specified algorithm from your account

delete domain Used to delete a domain [delete\\_endpoint](#page-0-0) Deletes an endpoint [delete\\_endpoint\\_config](#page-0-0) Deletes an endpoint configuration [delete\\_experiment](#page-0-0) Deletes an Amazon SageMaker experiment delete flow definition Deletes the specified flow definition delete model Deletes a model [delete\\_model\\_package](#page-0-0) Deletes a model package [delete\\_monitoring\\_schedule](#page-0-0) Deletes a monitoring schedule [delete\\_trial](#page-0-0) Deletes the specified trial [delete\\_trial\\_component](#page-0-0) Deletes the specified trial component [delete\\_user\\_profile](#page-0-0) Deletes a user profile [delete\\_workteam](#page-0-0) Deletes an existing work team [describe\\_app](#page-0-0) Describes the app [describe\\_code\\_repository](#page-0-0) Gets details about the specified Git repository [describe\\_domain](#page-0-0) The description of the domain [describe\\_endpoint](#page-0-0) Returns the description of an endpoint [describe\\_experiment](#page-0-0) Provides a list of an experiment's properties [describe\\_labeling\\_job](#page-0-0) Gets information about a labeling job [describe\\_monitoring\\_schedule](#page-0-0) Describes the schedule for a monitoring job [describe\\_processing\\_job](#page-0-0) Returns a description of a processing job [describe\\_training\\_job](#page-0-0) Returns information about a training job [describe\\_transform\\_job](#page-0-0) Returns information about a transform job [describe\\_trial](#page-0-0) Provides a list of a trial's properties [describe\\_user\\_profile](#page-0-0) Describes a user profile [describe\\_workteam](#page-0-0) Gets information about a specific work team [disassociate\\_trial\\_component](#page-0-0) Disassociates a trial component from a trial

[delete\\_app](#page-0-0) Used to stop and delete an app [delete\\_code\\_repository](#page-0-0) Deletes the specified Git repository from your account [delete\\_human\\_task\\_ui](#page-0-0) Use this operation to delete a worker task template (HumanTaskUi) [delete\\_notebook\\_instance](#page-0-0) Deletes an Amazon SageMaker notebook instance [delete\\_notebook\\_instance\\_lifecycle\\_config](#page-0-0) Deletes a notebook instance lifecycle configuration [delete\\_tags](#page-0-0) Deletes the specified tags from an Amazon SageMaker resource [describe\\_algorithm](#page-0-0) Returns a description of the specified algorithm that is in your account [describe\\_auto\\_ml\\_job](#page-0-0) Returns information about an Amazon SageMaker job [describe\\_compilation\\_job](#page-0-0) Returns information about a model compilation job [describe\\_endpoint\\_config](#page-0-0) Returns the description of an endpoint configuration created using the C [describe\\_flow\\_definition](#page-0-0) Returns information about the specified flow definition [describe\\_human\\_task\\_ui](#page-0-0) Returns information about the requested human task user interface (wo [describe\\_hyper\\_parameter\\_tuning\\_job](#page-0-0) Gets a description of a hyperparameter tuning job [describe\\_model](#page-0-0) describes a model that you created using the CreateModel API [describe\\_model\\_package](#page-0-0) Returns a description of the specified model package, which is used to create Amazon SageMaker model package [describe\\_notebook\\_instance](#page-0-0) Returns information about a notebook instance [describe\\_notebook\\_instance\\_lifecycle\\_config](#page-0-0) Returns a description of a notebook instance lifecycle configuration [describe\\_subscribed\\_workteam](#page-0-0) Gets information about a work team provided by a vendor [describe\\_trial\\_component](#page-0-0) Provides a list of a trials component's properties [describe\\_workforce](#page-0-0) Lists private workforce information, including workforce name, Amazon Resource  $\mu$ [get\\_search\\_suggestions](#page-0-0) An auto-complete API for the search functionality in the Amazon Sage [list\\_algorithms](#page-0-0) Lists the machine learning algorithms that have been created

[list\\_apps](#page-0-0) Lists apps [list\\_auto\\_ml\\_jobs](#page-0-0) Request a list of jobs [list\\_candidates\\_for\\_auto\\_ml\\_job](#page-0-0) List the Candidates created for the job [list\\_code\\_repositories](#page-0-0) Gets a list of the Git repositories in your account [list\\_domains](#page-0-0) Lists the domains [list\\_endpoint\\_configs](#page-0-0) Lists endpoint configurations [list\\_endpoints](#page-0-0) Lists endpoints [list\\_experiments](#page-0-0) Lists all the experiments in your account [list\\_labeling\\_jobs](#page-0-0) Gets a list of labeling jobs [list\\_model\\_packages](#page-0-0) Lists the model packages that have been created [list\\_models](#page-0-0) Lists models created with the CreateModel API [list\\_monitoring\\_executions](#page-0-0) Returns list of all monitoring job executions [list\\_monitoring\\_schedules](#page-0-0) Returns list of all monitoring schedules [list\\_processing\\_jobs](#page-0-0) Lists processing jobs that satisfy various filters [list\\_training\\_jobs](#page-0-0) Lists training jobs [list\\_transform\\_jobs](#page-0-0) Lists transform jobs [list\\_trial\\_components](#page-0-0) Lists the trial components in your account [list\\_trials](#page-0-0) Lists the trials in your account [list\\_user\\_profiles](#page-0-0) Lists user profiles [start\\_monitoring\\_schedule](#page-0-0) Starts a previously stopped monitoring schedule [stop\\_compilation\\_job](#page-0-0) Stops a model compilation job [stop\\_labeling\\_job](#page-0-0) Stops a running labeling job [stop\\_monitoring\\_schedule](#page-0-0) Stops a previously started monitoring schedule [stop\\_notebook\\_instance](#page-0-0) Terminates the ML compute instance [stop\\_processing\\_job](#page-0-0) Stops a processing job [stop\\_training\\_job](#page-0-0) Stops a training job [stop\\_transform\\_job](#page-0-0) Stops a transform job [update\\_experiment](#page-0-0) Adds, updates, or removes the description of an experiment

[list\\_compilation\\_jobs](#page-0-0) Lists model compilation jobs that satisfy various filters [list\\_flow\\_definitions](#page-0-0) Returns information about the flow definitions in your account [list\\_human\\_task\\_uis](#page-0-0) Returns information about the human task user interfaces in your accounts [list\\_hyper\\_parameter\\_tuning\\_jobs](#page-0-0) Gets a list of HyperParameterTuningJobSummary objects that describe [list\\_labeling\\_jobs\\_for\\_workteam](#page-0-0) Gets a list of labeling jobs assigned to a specified work team [list\\_notebook\\_instance\\_lifecycle\\_configs](#page-0-0) Lists notebook instance lifestyle configurations created with the Create [list\\_notebook\\_instances](#page-0-0) Returns a list of the Amazon SageMaker notebook instances in the requester in an AWS Regional and AWS Regional and AWS Regional and AWS Regional and AWS Regional and AWS Regional and AWS Regional an [list\\_subscribed\\_workteams](#page-0-0) Gets a list of the work teams that you are subscribed to in the AWS Ma [list\\_tags](#page-0-0) Returns the tags for the specified Amazon SageMaker resource [list\\_training\\_jobs\\_for\\_hyper\\_parameter\\_tuning\\_job](#page-0-0) Gets a list of TrainingJobSummary objects that describe the training job [list\\_workteams](#page-0-0) Gets a list of work teams that you have defined in a region [render\\_ui\\_template](#page-0-0) Renders the UI template so that you can preview the worker's experience [search](#page-0-0) Finds Amazon SageMaker resources that match a search query [start\\_notebook\\_instance](#page-0-0) Launches an ML compute instance with the latest version of the librarie [stop\\_auto\\_ml\\_job](#page-0-0) A method for forcing the termination of a running job [stop\\_hyper\\_parameter\\_tuning\\_job](#page-0-0) Stops a running hyperparameter tuning job and all running training jobs that the tuning for the tuning for the tuning for the tuning for the tuning for the tuning for the tuning for the tuni [update\\_code\\_repository](#page-0-0) Updates the specified Git repository with the specified values [update\\_domain](#page-0-0) Updates the default settings for new user profiles in the domain [update\\_endpoint](#page-0-0) Deploys the new EndpointConfig specified in the request, switches to u [update\\_endpoint\\_weights\\_and\\_capacities](#page-0-0) Updates variant weight of one or more variants associated with an exist

# 234 sagemakerruntime

[update\\_notebook\\_instance](#page-0-0) Updates a notebook instance [update\\_trial](#page-0-0) Updates the display name of a trial [update\\_user\\_profile](#page-0-0) Updates a user profile [update\\_workteam](#page-0-0) Updates an existing work team with new member definitions or descriptions of the Updates an existing work team with new member definitions or descriptions.

[update\\_monitoring\\_schedule](#page-0-0) Updates a previously created schedule [update\\_notebook\\_instance\\_lifecycle\\_config](#page-0-0) Updates a notebook instance lifecycle configuration created with the Cr [update\\_trial\\_component](#page-0-0) Updates one or more properties of a trial component [update\\_workforce](#page-0-0) Restricts access to tasks assigned to workers in the specified workforce

#### Examples

```
## Not run:
svc <- sagemaker()
svc$add_tags(
  Foo = 123\lambda## End(Not run)
```
sagemakerruntime *Amazon SageMaker Runtime*

## Description

The Amazon SageMaker runtime API.

## Usage

```
sagemakerruntime(config = list())
```
## **Arguments**

config Optional configuration of credentials, endpoint, and/or region.

#### Service syntax

```
svc <- sagemakerruntime(
  config = list(
    credentials = list(
      \c{r}eds = list(
        access_key_id = "string",
        secret_access_key = "string",
        session_token = "string"
      ),
      profile = "string"
```
secretsmanager 235

```
),
    endpoint = "string",
    region = "string"
  )
\lambda
```
## **Operations**

[invoke\\_endpoint](#page-0-0) After you deploy a model into production using Amazon SageMaker hosting services, your client applications use the model into production using Amazon SageMaker hosting services, your client application

## Examples

```
## Not run:
svc <- sagemakerruntime()
svc$invoke_endpoint(
 Foo = 123)
## End(Not run)
```
secretsmanager *AWS Secrets Manager*

#### Description

AWS Secrets Manager API Reference

AWS Secrets Manager provides a service to enable you to store, manage, and retrieve, secrets.

This guide provides descriptions of the Secrets Manager API. For more information about using this service, see the [AWS Secrets Manager User Guide.](https://docs.aws.amazon.com/secretsmanager/latest/userguide/introduction.html)

## API Version

This version of the Secrets Manager API Reference documents the Secrets Manager API version 2017-10-17.

As an alternative to using the API, you can use one of the AWS SDKs, which consist of libraries and sample code for various programming languages and platforms such as Java, Ruby, .NET, iOS, and Android. The SDKs provide a convenient way to create programmatic access to AWS Secrets Manager. For example, the SDKs provide cryptographically signing requests, managing errors, and retrying requests automatically. For more information about the AWS SDKs, including downloading and installing them, see [Tools for Amazon Web Services.](http://aws.amazon.com/tools/)

We recommend you use the AWS SDKs to make programmatic API calls to Secrets Manager. However, you also can use the Secrets Manager HTTP Query API to make direct calls to the Secrets Manager web service. To learn more about the Secrets Manager HTTP Query API, see [Making](https://docs.aws.amazon.com/secretsmanager/latest/userguide/query-requests.html) [Query Requests](https://docs.aws.amazon.com/secretsmanager/latest/userguide/query-requests.html) in the *AWS Secrets Manager User Guide*.

Secrets Manager API supports GET and POST requests for all actions, and doesn\'t require you to use GET for some actions and POST for others. However, GET requests are subject to the limitation size of a URL. Therefore, for operations that require larger sizes, use a POST request.

### Support and Feedback for AWS Secrets Manager

We welcome your feedback. Send your comments to [awssecretsmanager-feedback@amazon.com,](mailto:awssecretsmanager-feedback@amazon.com) or post your feedback and questions in the [AWS Secrets Manager Discussion Forum.](http://forums.aws.amazon.com/forum.jspa?forumID=296) For more information about the AWS Discussion Forums, see [Forums Help.](http://forums.aws.amazon.com/help.jspa)

## How examples are presented

The JSON that AWS Secrets Manager expects as your request parameters and the service returns as a response to HTTP query requests contain single, long strings without line breaks or white space formatting. The JSON shown in the examples displays the code formatted with both line breaks and white space to improve readability. When example input parameters can also cause long strings extending beyond the screen, you can insert line breaks to enhance readability. You should always submit the input as a single JSON text string.

## Logging API Requests

AWS Secrets Manager supports AWS CloudTrail, a service that records AWS API calls for your AWS account and delivers log files to an Amazon S3 bucket. By using information that\'s collected by AWS CloudTrail, you can determine the requests successfully made to Secrets Manager, who made the request, when it was made, and so on. For more about AWS Secrets Manager and support for AWS CloudTrail, see [Logging AWS Secrets Manager Events with AWS CloudTrail](http://docs.aws.amazon.com/secretsmanager/latest/userguide/monitoring.html#monitoring_cloudtrail) in the *AWS Secrets Manager User Guide*. To learn more about CloudTrail, including enabling it and find your log files, see the [AWS CloudTrail User Guide.](https://docs.aws.amazon.com/awscloudtrail/latest/userguide/what_is_cloud_trail_top_level.html)

## Usage

secretsmanager(config = list())

### Arguments

config Optional configuration of credentials, endpoint, and/or region.

## Service syntax

```
svc <- secretsmanager(
  config = list(credentials = list(
      creds = list(
        access_key_id = "string",
        secret_access_key = "string",
        session_token = "string"
      ),
      profile = "string"
    ),
    endpoint = "string",
    region = "string"
 )
)
```
# securityhub 237

## **Operations**

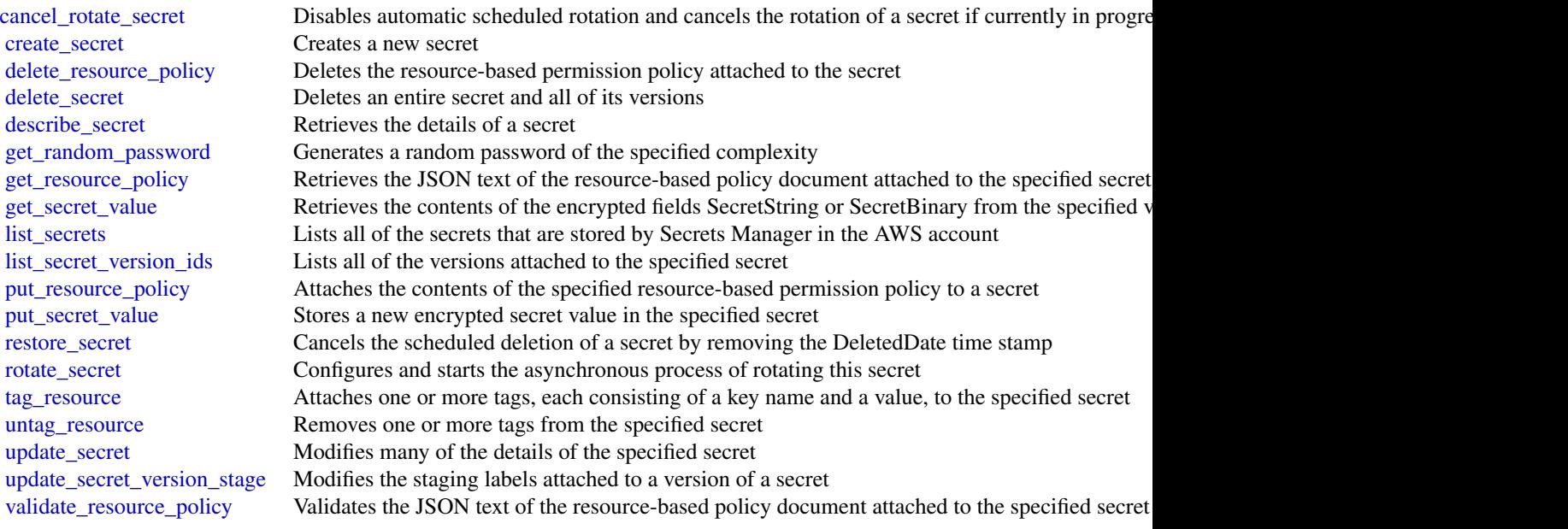

# Examples

```
## Not run:
svc <- secretsmanager()
# The following example shows how to cancel rotation for a secret. The
# operation sets the RotationEnabled field to false and cancels all
# scheduled rotations. To resume scheduled rotations, you must re-enable
# rotation by calling the rotate-secret operation.
svc$cancel_rotate_secret(
  SecretId = "MyTestDatabaseSecret"
\mathcal{L}## End(Not run)
```
securityhub *AWS SecurityHub*

## Description

Security Hub provides you with a comprehensive view of the security state of your AWS environment and resources. It also provides you with the readiness status of your environment based on controls from supported security standards. Security Hub collects security data from AWS accounts, services, and integrated third-party products and helps you analyze security trends in your environment to identify the highest priority security issues. For more information about Security Hub, see the *[AWS Security Hub User Guide](https://docs.aws.amazon.com/securityhub/latest/userguide/what-is-securityhub.html)* .

When you use operations in the Security Hub API, the requests are executed only in the AWS Region that is currently active or in the specific AWS Region that you specify in your request. Any configuration or settings change that results from the operation is applied only to that Region. To make the same change in other Regions, execute the same command for each Region to apply the change to.

For example, if your Region is set to us-west-2, when you use  $\langle x \rangle$ CreateMembers $\langle x \rangle$  to add a member account to Security Hub, the association of the member account with the master account is created only in the us-west-2 Region. Security Hub must be enabled for the member account in the same Region that the invitation was sent from.

The following throttling limits apply to using Security Hub API operations.

- <a>GetFindings</a> RateLimit of 3 requests per second. BurstLimit of 6 requests per second.
- <a>UpdateFindings</a> RateLimit of 1 request per second. BurstLimit of 5 requests per second.
- All other operations RateLimit of 10 requests per second. BurstLimit of 30 requests per second.

#### Usage

```
securityhub(config = list())
```
## Arguments

config Optional configuration of credentials, endpoint, and/or region.

## Service syntax

```
svc <- securityhub(
  config = list(credentials = list(
      creds = list(
        access_key_id = "string",
        secret_access_key = "string",
        session_token = "string"
      ),
      profile = "string"
    ),
    endpoint = "string",
    region = "string"
  )
\lambda
```
## **Operations**

[accept\\_invitation](#page-0-0) Accepts the invitation to be a member account and be monitored by the Security Hub

#### securityhub 239

[batch\\_disable\\_standards](#page-0-0) Disables the standards specified by the provided StandardsSubscriptionArns [tag\\_resource](#page-0-0) Adds one or more tags to a resource [update\\_findings](#page-0-0) UpdateFindings is deprecated

# [batch\\_enable\\_standards](#page-0-0) Enables the standards specified by the provided StandardsArn [batch\\_import\\_findings](#page-0-0) Imports security findings generated from an integrated third-party product into Security [batch\\_update\\_findings](#page-0-0) Used by Security Hub customers to update information about their investigation into a finding s [create\\_action\\_target](#page-0-0) Creates a custom action target in Security Hub [create\\_insight](#page-0-0) Creates a custom insight in Security Hub [create\\_members](#page-0-0) Creates a member association in Security Hub between the specified accounts and the [decline\\_invitations](#page-0-0) Declines invitations to become a member account [delete\\_action\\_target](#page-0-0) Deletes a custom action target from Security Hub [delete\\_insight](#page-0-0) Deletes the insight specified by the InsightArn [delete\\_invitations](#page-0-0) Deletes invitations received by the AWS account to become a member account [delete\\_members](#page-0-0) Deletes the specified member accounts from Security Hub [describe\\_action\\_targets](#page-0-0) Returns a list of the custom action targets in Security Hub in your account [describe\\_hub](#page-0-0) Returns details about the Hub resource in your account, including the HubArn and the time when your enable Security HubArn and the HubArn and the HubArn and the HubArn and the HubArn and the HubArn and the Hub [describe\\_products](#page-0-0) Returns information about the available products that you can subscribe to and integrate to and integration  $\mathbb{R}$ . [describe\\_standards](#page-0-0) Returns a list of the available standards in Security Hub [describe\\_standards\\_controls](#page-0-0) Returns a list of security standards controls [disable\\_import\\_findings\\_for\\_product](#page-0-0) Disables the integration of the specified product with Security Hub [disable\\_security\\_hub](#page-0-0) Disables Security Hub in your account only in the current Region [disassociate\\_from\\_master\\_account](#page-0-0) Disassociates the current Security Hub member account from the associated master ac [disassociate\\_members](#page-0-0) Disassociates the specified member accounts from the associated master account [enable\\_import\\_findings\\_for\\_product](#page-0-0) Enables the integration of a partner product with Security Hub [enable\\_security\\_hub](#page-0-0) Enables Security Hub for your account in the current Region or the Region you specif [get\\_enabled\\_standards](#page-0-0) Returns a list of the standards that are currently enabled [get\\_findings](#page-0-0) Returns a list of findings that match the specified criteria [get\\_insight\\_results](#page-0-0) Lists the results of the Security Hub insight specified by the insight ARN [get\\_insights](#page-0-0) Lists and describes insights for the specified insight ARNs [get\\_invitations\\_count](#page-0-0) Returns the count of all Security Hub membership invitations that were sent to the cur [get\\_master\\_account](#page-0-0) Provides the details for the Security Hub master account for the current member account [get\\_members](#page-0-0) Returns the details for the Security Hub member accounts for the specified account ID [invite\\_members](#page-0-0) Invites other AWS accounts to become member accounts for the Security Hub master [list\\_enabled\\_products\\_for\\_import](#page-0-0) Lists all findings-generating solutions (products) that you are subscribed to receive fin [list\\_invitations](#page-0-0) Lists all Security Hub membership invitations that were sent to the current AWS account [list\\_members](#page-0-0) Lists details about all member accounts for the current Security Hub master account [list\\_tags\\_for\\_resource](#page-0-0) Returns a list of tags associated with a resource [untag\\_resource](#page-0-0) The Removes one or more tags from a resource [update\\_action\\_target](#page-0-0) Updates the name and description of a custom action target in Security Hub [update\\_insight](#page-0-0) Updates the Security Hub insight identified by the specified insight ARN [update\\_standards\\_control](#page-0-0) Used to control whether an individual security standard control is enabled or disabled

#### Examples

## Not run: svc <- securityhub() svc\$accept\_invitation(

 $Foo = 123$ ) ## End(Not run)

serverlessapplicationrepository *AWSServerlessApplicationRepository*

## **Description**

The AWS Serverless Application Repository makes it easy for developers and enterprises to quickly find and deploy serverless applications in the AWS Cloud. For more information about serverless applications, see Serverless Computing and Applications on the AWS website.

The AWS Serverless Application Repository is deeply integrated with the AWS Lambda console, so that developers of all levels can get started with serverless computing without needing to learn anything new. You can use category keywords to browse for applications such as web and mobile backends, data processing applications, or chatbots. You can also search for applications by name, publisher, or event source. To use an application, you simply choose it, configure any required fields, and deploy it with a few clicks.

You can also easily publish applications, sharing them publicly with the community at large, or privately within your team or across your organization. To publish a serverless application (or app), you can use the AWS Management Console, AWS Command Line Interface (AWS CLI), or AWS SDKs to upload the code. Along with the code, you upload a simple manifest file, also known as the AWS Serverless Application Model (AWS SAM) template. For more information about AWS SAM, see AWS Serverless Application Model (AWS SAM) on the AWS Labs GitHub repository.

The AWS Serverless Application Repository Developer Guide contains more information about the two developer experiences available:

• Consuming Applications – Browse for applications and view information about them, including source code and readme files. Also install, configure, and deploy applications of your choosing.

Publishing Applications – Configure and upload applications to make them available to other developers, and publish new versions of applications.

## Usage

serverlessapplicationrepository(config = list())

#### Arguments

config Optional configuration of credentials, endpoint, and/or region.

# Service syntax

```
svc <- serverlessapplicationrepository(
 config = list(
   credentials = list(
      creds = list(
        access_key_id = "string",
        secret_access_key = "string",
        session_token = "string"
      ),
      profile = "string"
    ),
    endpoint = "string",
    region = "string"
 )
\mathcal{L}
```
# **Operations**

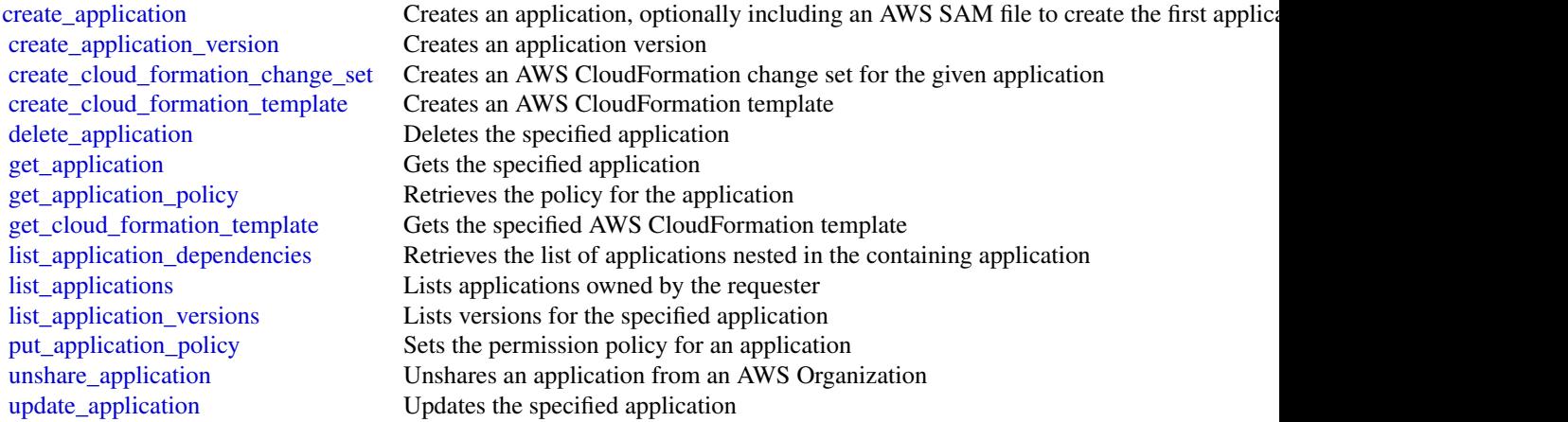

# Examples

```
## Not run:
svc <- serverlessapplicationrepository()
svc$create_application(
 Foo = 123\lambda## End(Not run)
```
servicecatalog *AWS Service Catalog*

#### Description

[AWS Service Catalog](https://aws.amazon.com/servicecatalog/) enables organizations to create and manage catalogs of IT services that are approved for use on AWS. To get the most out of this documentation, you should be familiar with the terminology discussed in [AWS Service Catalog Concepts.](http://docs.aws.amazon.com/servicecatalog/latest/adminguide/what-is_concepts.html)

## Usage

```
servicecatalog(config = list())
```
#### Arguments

config Optional configuration of credentials, endpoint, and/or region.

#### Service syntax

```
svc <- servicecatalog(
  config = list(
    credentials = list(
      creds = list(
        access_key_id = "string",
        secret_access_key = "string",
        session_token = "string"
      ),
      profile = "string"
    ),
    endpoint = "string",
    region = "string"
 )
\mathcal{L}
```
#### **Operations**

[accept\\_portfolio\\_share](#page-0-0) Accepts an offer to share the specified portfolio [associate\\_budget\\_with\\_resource](#page-0-0) Associates the specified budget with the specified resource [associate\\_principal\\_with\\_portfolio](#page-0-0) Associates the specified principal ARN with the specified po [associate\\_product\\_with\\_portfolio](#page-0-0) Associates the specified product with the specified portfolio [associate\\_service\\_action\\_with\\_provisioning\\_artifact](#page-0-0) Associates a self-service action with a provisioning artifact associate tag\_option\_with\_resource Associate the specified TagOption with the specified portfolio or product Associate the specified TagOption with the specified portfolio or product of production or product  $\alpha$ [batch\\_associate\\_service\\_action\\_with\\_provisioning\\_artifact](#page-0-0) Associates multiple self-service actions with provisioning artifact [batch\\_disassociate\\_service\\_action\\_from\\_provisioning\\_artifact](#page-0-0) Disassociates a batch of self-service actions from the specifie [copy\\_product](#page-0-0) Copies the specified source product to the specified target product [create\\_constraint](#page-0-0) Creates a constraint [create\\_portfolio](#page-0-0) Creates a portfolio

## servicecatalog 243

[create\\_portfolio\\_share](#page-0-0) Shares the specified portfolio with the specified account or organization node in  $\mathbb{R}^n$ [create\\_product](#page-0-0) Creates a product [create\\_provisioned\\_product\\_plan](#page-0-0) Creates a plan [create\\_service\\_action](#page-0-0) Creates a self-service action [create\\_tag\\_option](#page-0-0) Creates a TagOption [delete\\_constraint](#page-0-0) Deletes the specified constraint [delete\\_portfolio](#page-0-0) Deletes the specified portfolio [delete\\_product](#page-0-0) Deletes the specified product [delete\\_provisioned\\_product\\_plan](#page-0-0) Deletes the specified plan [delete\\_service\\_action](#page-0-0) Deletes a self-service action [delete\\_tag\\_option](#page-0-0) Deletes the specified TagOption [describe\\_constraint](#page-0-0) Gets information about the specified constraint [describe\\_portfolio](#page-0-0) Gets information about the specified portfolio [describe\\_product](#page-0-0) Gets information about the specified product [describe\\_product\\_as\\_admin](#page-0-0) Gets information about the specified product [describe\\_product\\_view](#page-0-0) Gets information about the specified product [describe\\_service\\_action](#page-0-0) Describes a self-service action [describe\\_tag\\_option](#page-0-0) Gets information about the specified TagOption [list\\_launch\\_paths](#page-0-0) Lists the paths to the specified product [list\\_portfolios](#page-0-0) Lists all portfolios in the catalog

[create\\_provisioning\\_artifact](#page-0-0) Creates a provisioning artifact (also known as a version) for [delete\\_portfolio\\_share](#page-0-0) Stops sharing the specified portfolio with the specified account or organization node [delete\\_provisioning\\_artifact](#page-0-0) Deletes the specified provisioning artifact (also known as a v [describe\\_copy\\_product\\_status](#page-0-0) Gets the status of the specified copy product operation [describe\\_portfolio\\_share\\_status](#page-0-0) Gets the status of the specified portfolio share operation [describe\\_provisioned\\_product](#page-0-0) Gets information about the specified provisioned product [describe\\_provisioned\\_product\\_plan](#page-0-0) Gets information about the resource changes for the specified plan [describe\\_provisioning\\_artifact](#page-0-0) Gets information about the specified provisioning artifact (also known as version) for the specified provisioning artifact (also known as  $\alpha$  version) for the specified provisioning artifact [describe\\_provisioning\\_parameters](#page-0-0) Gets information about the configuration required to provision the specified provision the specified provision of the specified provision the specified provision of the specified provision [describe\\_record](#page-0-0) Gets information about the specified request operation [describe\\_service\\_action\\_execution\\_parameters](#page-0-0) Finds the default parameters for a specific self-service action [disable\\_aws\\_organizations\\_access](#page-0-0) Disable portfolio sharing through AWS Organizations feature [disassociate\\_budget\\_from\\_resource](#page-0-0) Disassociates the specified budget from the specified resource [disassociate\\_principal\\_from\\_portfolio](#page-0-0) Disassociates a previously associated principal ARN from a specified portfolio [disassociate\\_product\\_from\\_portfolio](#page-0-0) Disassociates the specified product from the specified portfolio [disassociate\\_service\\_action\\_from\\_provisioning\\_artifact](#page-0-0) Disassociates the specified self-service action association from the specified self-service action association from the specified self-service action association from [disassociate\\_tag\\_option\\_from\\_resource](#page-0-0) Disassociates the specified TagOption from the specified resource [enable\\_aws\\_organizations\\_access](#page-0-0) Enable portfolio sharing feature through AWS Organizations [execute\\_provisioned\\_product\\_plan](#page-0-0) Provisions or modifies a product based on the resource changes for the specified plan [execute\\_provisioned\\_product\\_service\\_action](#page-0-0) Executes a self-service action against a provisioned product [get\\_aws\\_organizations\\_access\\_status](#page-0-0) Get the Access Status for AWS Organization portfolio share [list\\_accepted\\_portfolio\\_shares](#page-0-0) Lists all portfolios for which sharing was accepted by this ac [list\\_budgets\\_for\\_resource](#page-0-0) Lists all the budgets associated to the specified resource [list\\_constraints\\_for\\_portfolio](#page-0-0) Lists the constraints for the specified portfolio and product [list\\_organization\\_portfolio\\_access](#page-0-0) Lists the organization nodes that have access to the specified [list\\_portfolio\\_access](#page-0-0) Lists the account IDs that have access to the specified portfolio [list\\_portfolios\\_for\\_product](#page-0-0) Lists all portfolios that the specified product is associated with Lists all portfolios that the specified product is associated with  $\frac{1}{2}$ [list\\_principals\\_for\\_portfolio](#page-0-0) Lists all principal ARNs associated with the specified portfolio

## 244 servicediscovery

[list\\_service\\_actions](#page-0-0) Lists all self-service actions [provision\\_product](#page-0-0) Provisions the specified product [reject\\_portfolio\\_share](#page-0-0) Rejects an offer to share the specified portfolio [terminate\\_provisioned\\_product](#page-0-0) Terminates the specified provisioned product [update\\_constraint](#page-0-0) Updates the specified constraint [update\\_portfolio](#page-0-0) Updates the specified portfolio [update\\_product](#page-0-0) Updates the specified product [update\\_service\\_action](#page-0-0) Updates a self-service action [update\\_tag\\_option](#page-0-0) Updates the specified TagOption

[list\\_provisioned\\_product\\_plans](#page-0-0) Lists the plans for the specified provisioned product or all plans to which the user has access to which the user has access to which the user has access to which the user has access to which [list\\_provisioning\\_artifacts](#page-0-0) all provisioning artifacts (also known as versions) for the specified product product product product product product product product product product product product product product product prod [list\\_provisioning\\_artifacts\\_for\\_service\\_action](#page-0-0) Lists all provisioning artifacts (also known as versions) for the specified service action [list\\_record\\_history](#page-0-0) Lists the specified requests or all performed requests [list\\_resources\\_for\\_tag\\_option](#page-0-0) Lists the resources associated with the specified TagOption [list\\_service\\_actions\\_for\\_provisioning\\_artifact](#page-0-0) Returns a paginated list of self-service actions associated with the specified Product ID and Provisioning Artifact [list\\_stack\\_instances\\_for\\_provisioned\\_product](#page-0-0) Returns summary information about stack instances that are [list\\_tag\\_options](#page-0-0) Lists the specified TagOptions or all TagOptions [scan\\_provisioned\\_products](#page-0-0) Lists the provisioned products that are available (not termina [search\\_products](#page-0-0) Gets information about the products to which the caller has access[search\\_products\\_as\\_admin](#page-0-0) Gets information about the products for the specified portfolio or all products as admin [search\\_provisioned\\_products](#page-0-0) Gets information about the provisioned products that meet the specified criteria criteria criteria criteria criteria criteria criteria criteria criteria criteria criteria criteria criteria crite [update\\_provisioned\\_product](#page-0-0) Requests updates to the configuration of the specified provision [update\\_provisioned\\_product\\_properties](#page-0-0) Requests updates to the properties of the specified provisione [update\\_provisioning\\_artifact](#page-0-0) Updates the specified provisioning artifact (also known as a version) for the specified provisioning artifact

#### Examples

```
## Not run:
svc <- servicecatalog()
svc$accept_portfolio_share(
  F_{00} = 123\lambda## End(Not run)
```
servicediscovery *AWS Cloud Map*

## Description

AWS Cloud Map lets you configure public DNS, private DNS, or HTTP namespaces that your microservice applications run in. When an instance of the service becomes available, you can call the AWS Cloud Map API to register the instance with AWS Cloud Map. For public or private DNS namespaces, AWS Cloud Map automatically creates DNS records and an optional health check. Clients that submit public or private DNS queries, or HTTP requests, for the service receive an answer that contains up to eight healthy records.

# servicediscovery 245

# Usage

servicediscovery(config = list())

# Arguments

config Optional configuration of credentials, endpoint, and/or region.

# Service syntax

```
svc <- servicediscovery(
 config = list(credentials = list(
      creds = list(
        access_key_id = "string",
        secret_access_key = "string",
        session_token = "string"
      ),
      profile = "string"
    ),
    endpoint = "string",
   region = "string"
  )
\mathcal{L}
```
# **Operations**

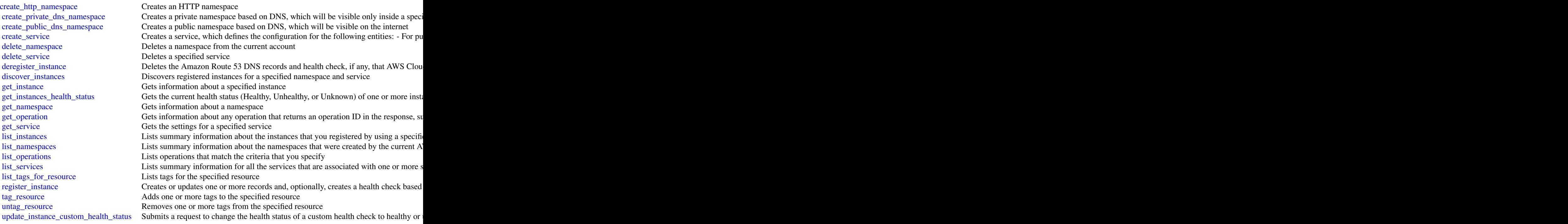

[update\\_service](#page-0-0) Submits a request to perform the following operations: - Update the TTL setting for

#### Examples

```
## Not run:
svc <- servicediscovery()
# This example creates an HTTP namespace.
svc$create_http_namespace(
 CreatorRequestId = "example-creator-request-id-0001",
 Description = "Example.com AWS Cloud Map HTTP Namespace",
 Name = "example-http.com"
)
## End(Not run)
```
servicequotas *Service Quotas*

#### **Description**

Service Quotas is a web service that you can use to manage many of your AWS service quotas. Quotas, also referred to as limits, are the maximum values for a resource, item, or operation. This guide provide descriptions of the Service Quotas actions that you can call from an API. For the Service Quotas user guide, which explains how to use Service Quotas from the console, see [What](https://docs.aws.amazon.com/servicequotas/latest/userguide/intro.html) [is Service Quotas.](https://docs.aws.amazon.com/servicequotas/latest/userguide/intro.html)

AWS provides SDKs that consist of libraries and sample code for programming languages and platforms (Java, Ruby, .NET, iOS, Android, etc\...,). The SDKs provide a convenient way to create programmatic access to Service Quotas and AWS. For information about the AWS SDKs, including how to download and install them, see the Tools for Amazon Web Services page.

## Usage

```
servicequotas(config = list())
```
#### Arguments

config Optional configuration of credentials, endpoint, and/or region.

## Service syntax

```
svc <- servicequotas(
  config = list(credentials = list(
      \text{creds} = \text{list(}access_key_id = "string",
```

```
secret_access_key = "string",
        session_token = "string"
      ),
      profile = "string"
    ),
    endpoint = "string",
    region = "string"
  )
)
```
## **Operations**

[associate\\_service\\_quota\\_template](#page-0-0) Mssociates the Service Quotas template with your organization so t [disassociate\\_service\\_quota\\_template](#page-0-0) Disables the Service Quotas template [get\\_aws\\_default\\_service\\_quota](#page-0-0) Retrieves the default service quotas values [get\\_requested\\_service\\_quota\\_change](#page-0-0) Retrieves the details for a particular increase request [get\\_service\\_quota](#page-0-0) Returns the details for the specified service quota [list\\_requested\\_service\\_quota\\_change\\_history](#page-0-0) Requests a list of the changes to quotas for a service [list\\_requested\\_service\\_quota\\_change\\_history\\_by\\_quota](#page-0-0) Requests a list of the changes to specific service quotas [list\\_service\\_quota\\_increase\\_requests\\_in\\_template](#page-0-0) Returns a list of the quota increase requests in the template [list\\_service\\_quotas](#page-0-0) Lists all service quotas for the specified AWS service [list\\_services](#page-0-0) Lists the AWS services available in Service Quotas [put\\_service\\_quota\\_increase\\_request\\_into\\_template](#page-0-0) Defines and adds a quota to the service quota template [request\\_service\\_quota\\_increase](#page-0-0) Retrieves the details of a service quota increase request

[delete\\_service\\_quota\\_increase\\_request\\_from\\_template](#page-0-0) Removes a service quota increase request from the Service Quotas [get\\_association\\_for\\_service\\_quota\\_template](#page-0-0) Retrieves the ServiceQuotaTemplateAssociationStatus value from t [get\\_service\\_quota\\_increase\\_request\\_from\\_template](#page-0-0) Returns the details of the service quota increase request in your template [list\\_aws\\_default\\_service\\_quotas](#page-0-0) Lists all default service quotas for the specified AWS service or all

## Examples

```
## Not run:
svc <- servicequotas()
svc$associate_service_quota_template(
 Foo = 123)
```
## End(Not run)

ses *Amazon Simple Email Service*

## Description

This document contains reference information for the [Amazon Simple Email Service](https://aws.amazon.com/ses/) (Amazon SES) API, version 2010-12-01. This document is best used in conjunction with the [Amazon SES](https://docs.aws.amazon.com/ses/latest/DeveloperGuide/Welcome.html) [Developer Guide.](https://docs.aws.amazon.com/ses/latest/DeveloperGuide/Welcome.html)

For a list of Amazon SES endpoints to use in service requests, see [Regions and Amazon SES](https://docs.aws.amazon.com/ses/latest/DeveloperGuide/regions.html) in the [Amazon SES Developer Guide.](https://docs.aws.amazon.com/ses/latest/DeveloperGuide/Welcome.html)

## Usage

 $ses(config = list())$ 

## Arguments

config Optional configuration of credentials, endpoint, and/or region.

#### Service syntax

```
svc \leftarrow ses(config = list(
    credentials = list(
      \text{creds} = \text{list(}access_key_id = "string",
         secret_access_key = "string",
         session_token = "string"
      ),
      profile = "string"
    ),
    endpoint = "string",
    region = "string"
 )
\mathcal{L}
```
### **Operations**

[clone\\_receipt\\_rule\\_set](#page-0-0) Creates a receipt rule set by cloning an existing one of Creates a receipt rule set by cloning an existing one of  $\Gamma$ create configuration set [create\\_configuration\\_set\\_event\\_destination](#page-0-0) [create\\_configuration\\_set\\_tracking\\_options](#page-0-0) [create\\_custom\\_verification\\_email\\_template](#page-0-0) [create\\_receipt\\_filter](#page-0-0) [create\\_receipt\\_rule](#page-0-0) [create\\_receipt\\_rule\\_set](#page-0-0) [create\\_template](#page-0-0) [delete\\_configuration\\_set](#page-0-0) [delete\\_configuration\\_set\\_event\\_destination](#page-0-0) [delete\\_configuration\\_set\\_tracking\\_options](#page-0-0) [delete\\_custom\\_verification\\_email\\_template](#page-0-0) [delete\\_identity](#page-0-0) **Delette** identity **Delette** identity (an email address or a domain) from the list of verified identity (an email address or a domain) from the

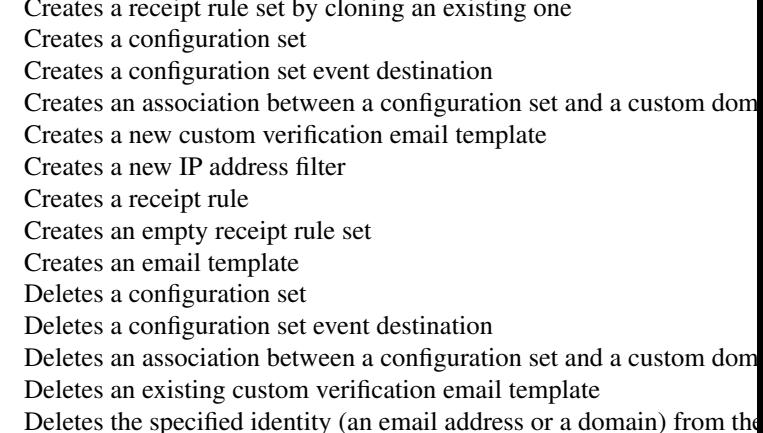

[delete\\_receipt\\_filter](#page-0-0) Deletes the specified IP address filter [delete\\_receipt\\_rule](#page-0-0) Deletes the specified receipt rule [delete\\_template](#page-0-0) Deletes an email template [delete\\_verified\\_email\\_address](#page-0-0) Deprecated [describe\\_receipt\\_rule](#page-0-0) Returns the details of the specified receipt rule [list\\_verified\\_email\\_addresses](#page-0-0) Deprecated

[delete\\_identity\\_policy](#page-0-0) Deletes the specified sending authorization policy for the given identity (and email and email and email and email and email and email and email and email and email and email and email and email and [delete\\_receipt\\_rule\\_set](#page-0-0) Deletes the specified receipt rule set and all of the receipt rules it contains it contains be receipt rules it contains a perceipt rule set and all of the receipt rules it contains a perceipt rule [describe\\_active\\_receipt\\_rule\\_set](#page-0-0) Returns the metadata and receipt rules for the receipt rule set that is currently active\_receipt\_rule set that is currently active\_receipt\_rule set that is currently active\_receipt\_rule set [describe\\_configuration\\_set](#page-0-0) Returns the details of the specified configuration set [describe\\_receipt\\_rule\\_set](#page-0-0) Returns the details of the specified receipt rule set [get\\_account\\_sending\\_enabled](#page-0-0) Returns the email sending status of the Amazon SES account for the [get\\_custom\\_verification\\_email\\_template](#page-0-0) Returns the custom email verification template for the template name [get\\_identity\\_dkim\\_attributes](#page-0-0) Returns the current status of Easy DKIM signing for an entity [get\\_identity\\_mail\\_from\\_domain\\_attributes](#page-0-0) Returns the custom MAIL FROM attributes for a list of identities (en [get\\_identity\\_notification\\_attributes](#page-0-0) Given a list of verified identities (email addresses and/or domains), re [get\\_identity\\_policies](#page-0-0) Returns the requested sending authorization policies for the given identity (and email address or a domain) [get\\_identity\\_verification\\_attributes](#page-0-0) Given a list of identities (email addresses and/or domains), returns the verification attributes [get\\_send\\_quota](#page-0-0) Provides the sending limits for the Amazon SES account [get\\_send\\_statistics](#page-0-0) Provides sending statistics for the current AWS Region [get\\_template](#page-0-0) Displays the template object (which includes the Subject line, HTMI [list\\_configuration\\_sets](#page-0-0) Provides a list of the configuration sets associated with your Amazon [list\\_custom\\_verification\\_email\\_templates](#page-0-0) Lists the existing custom verification email templates for your account and  $\frac{1}{\sqrt{N}}$ [list\\_identities](#page-0-0) Returns a list containing all of the identities (email addresses and domains) for your AWS Returns a list containing all of the identities (email addresses and domains) [list\\_identity\\_policies](#page-0-0) Returns a list of sending authorization policies that are attached to the given in email and the given in the given in the given in the given in the given in the given in the given in the given in th [list\\_receipt\\_filters](#page-0-0) Lists the IP address filters associated with your AWS account in the current AWS account in the current AWS Regional AWS Regional AWS Regional AWS Regional AWS Regional AWS Regional AWS Regional AWS Re [list\\_receipt\\_rule\\_sets](#page-0-0) Lists the receipt rule sets that exist under your AWS account in the current AWS Region [list\\_templates](#page-0-0) list the email templates present in your Amazon SES account in the current AWS Regional AWS Regional AWS Regional AWS Regional AWS Regional AWS Regional AWS Regional AWS Regional AWS Regional AWS Regional AW [put\\_configuration\\_set\\_delivery\\_options](#page-0-0) Adds or updates the delivery options for a configuration set [put\\_identity\\_policy](#page-0-0) Adds or updates a sending authorization policy for the specified identity (and email and email and email and email and email and email and email and email and email and email and email and email and ema [reorder\\_receipt\\_rule\\_set](#page-0-0) Reorders the receipt rules within a receipt rule set [send\\_bounce](#page-0-0) Generates and sends a bounce message to the sender of an email you received through Amazon SESS and SESS and SESS and SESS and SESS and SESS and SESS and SESS and SESS and SESS and SESS and SESS and SESS and SE [send\\_bulk\\_templated\\_email](#page-0-0) Composes an email message to multiple destinations [send\\_custom\\_verification\\_email](#page-0-0) Adds an email address to the list of identities for your Amazon SES and and and attempts to the list of identities for your Amazon SES and and attempts to the list of identities for your Amaz [send\\_email](#page-0-0) Composes an email message and immediately queues it for sending [send\\_raw\\_email](#page-0-0) Composes an email message and immediately queues it for sending [send\\_templated\\_email](#page-0-0) composes an email message using an email template and immediately composes it for senative for senative sending  $\epsilon$ [set\\_active\\_receipt\\_rule\\_set](#page-0-0) Sets the specified receipt rule set as the active receipt rule set [set\\_identity\\_dkim\\_enabled](#page-0-0) Enables or disables Easy DKIM signing of email sent from an identity [set\\_identity\\_feedback\\_forwarding\\_enabled](#page-0-0) Given an identity (an email address or a domain), enables or disables [set\\_identity\\_headers\\_in\\_notifications\\_enabled](#page-0-0) Given an identity (an email address or a domain), sets whether Amaz [set\\_identity\\_mail\\_from\\_domain](#page-0-0) Enables or disables the custom MAIL FROM domain setup for a verified in the material and email and email and email and email address or disables the custom MAIL FROM domain setup for a verifie [set\\_identity\\_notification\\_topic](#page-0-0) Sets an Amazon Simple Notification Service (Amazon SNS) topic to [set\\_receipt\\_rule\\_position](#page-0-0) Sets the position of the specified receipt rule in the receipt rule set [test\\_render\\_template](#page-0-0) Creates a preview of the MIME content of an email when provided with a test of replacement of replacement of replacement of replacement of replacement of replacement of replacement of replacement of re [update\\_account\\_sending\\_enabled](#page-0-0) Enables or disables email sending across your entire Amazon SES account in the current AwS Region of the current AwS Region of the current AwS Region of the current AwS Region of the current [update\\_configuration\\_set\\_event\\_destination](#page-0-0) Updates the event destination of a configuration set [update\\_configuration\\_set\\_reputation\\_metrics\\_enabled](#page-0-0) Enables or disables the publishing of reputation metrics for emails se

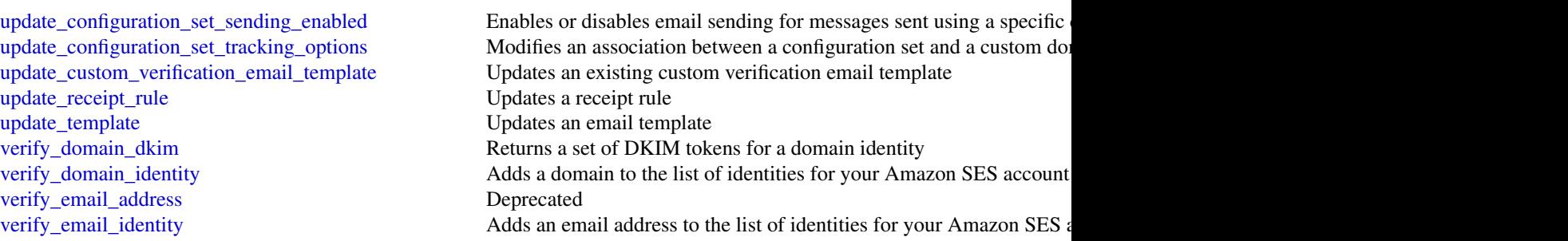

#### Examples

```
## Not run:
svc \leftarrow ses()# The following example creates a receipt rule set by cloning an existing
# one:
svc$clone_receipt_rule_set(
  OriginalRuleSetName = "RuleSetToClone",
  RuleSetName = "RuleSetToCreate"
\mathcal{L}
```

```
## End(Not run)
```
sfn *AWS Step Functions*

## Description

AWS Step Functions is a service that lets you coordinate the components of distributed applications and microservices using visual workflows.

You can use Step Functions to build applications from individual components, each of which performs a discrete function, or *task*, allowing you to scale and change applications quickly. Step Functions provides a console that helps visualize the components of your application as a series of steps. Step Functions automatically triggers and tracks each step, and retries steps when there are errors, so your application executes predictably and in the right order every time. Step Functions logs the state of each step, so you can quickly diagnose and debug any issues.

Step Functions manages operations and underlying infrastructure to ensure your application is available at any scale. You can run tasks on AWS, your own servers, or any system that has access to AWS. You can access and use Step Functions using the console, the AWS SDKs, or an HTTP API. For more information about Step Functions, see the *[AWS Step Functions Developer Guide](https://docs.aws.amazon.com/step-functions/latest/dg/welcome.html)* .

## Usage

sfn(config = list())

 $250$  sfn

# Arguments

config Optional configuration of credentials, endpoint, and/or region.

# Service syntax

```
svc <- sfn(
 config = list(
    credentials = list(
      creds = list(
        access_key_id = "string",
        secret_access_key = "string",
        session_token = "string"
      ),
      profile = "string"
    ),
    endpoint = "string",
    region = "string"
 )
\mathcal{L}
```
# **Operations**

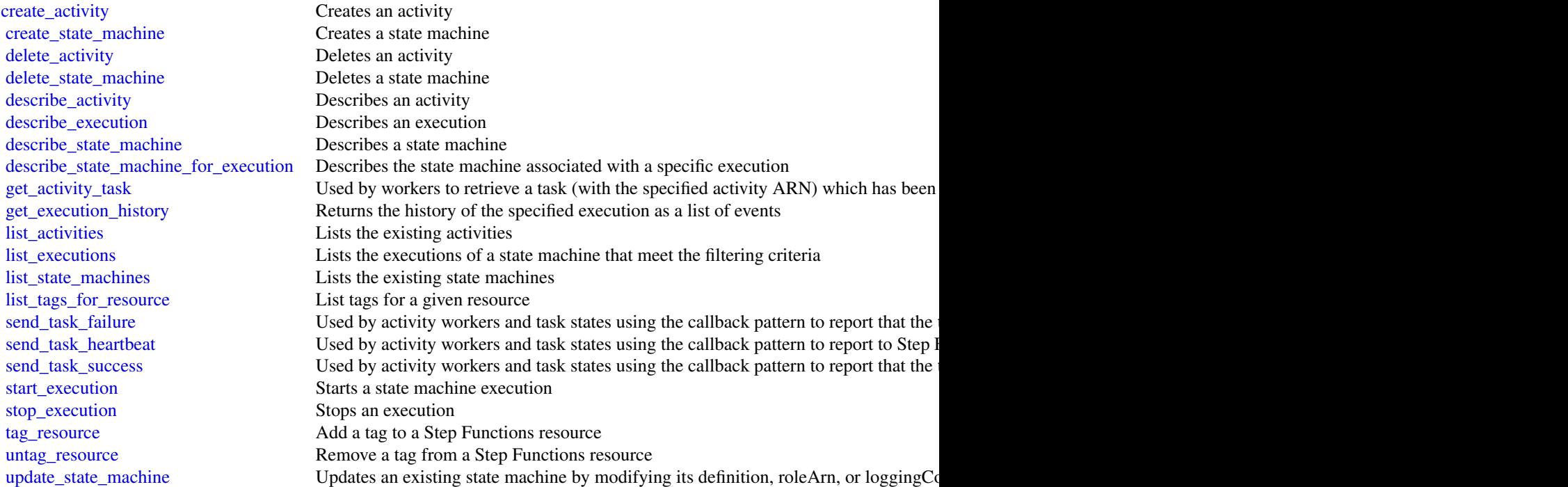

252 shield

## Examples

```
## Not run:
svc \leftarrow sfn()svc$create_activity(
  Foo = 123)
## End(Not run)
```
shield *AWS Shield*

## Description

AWS Shield Advanced

This is the *AWS Shield Advanced API Reference*. This guide is for developers who need detailed information about the AWS Shield Advanced API actions, data types, and errors. For detailed information about AWS WAF and AWS Shield Advanced features and an overview of how to use the AWS WAF and AWS Shield Advanced APIs, see the [AWS WAF and AWS Shield Developer](https://docs.aws.amazon.com/waf/latest/developerguide/) [Guide.](https://docs.aws.amazon.com/waf/latest/developerguide/)

# Usage

shield(config = list())

## Arguments

config Coptional configuration of credentials, endpoint, and/or region.

# Service syntax

```
svc <- shield(
  config = list(
    credentials = list(
      creds = list(
        access_key_id = "string",
        secret_access_key = "string",
        session_token = "string"
      ),
      profile = "string"
    ),
    endpoint = "string",
    region = "string"
 )
\mathcal{L}
```
shield 253

**Operations** 

<span id="page-253-0"></span>254 simpledb

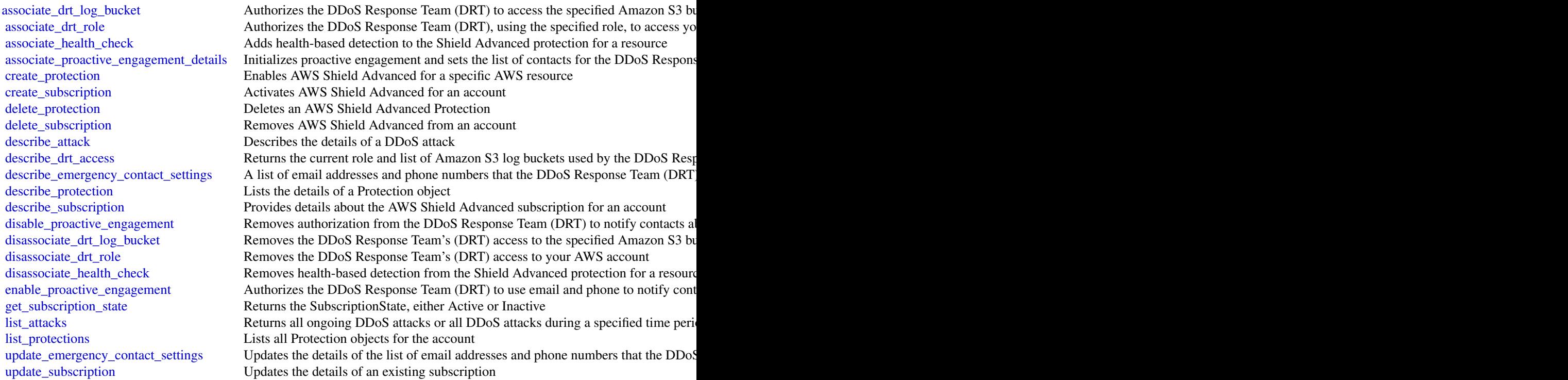

### Examples

```
## Not run:
svc <- shield()
svc$associate_drt_log_bucket(
  Foo = 123
)
## End(Not run)
```
simpledb *Amazon SimpleDB*

# Description

Amazon SimpleDB is a web service providing the core database functions of data indexing and querying in the cloud. By offloading the time and effort associated with building and operating a web-scale database, SimpleDB provides developers the freedom to focus on application development. <p> A traditional, clustered relational database requires a sizable upfront capital outlay, is complex to design, and often requires extensive and repetitive database administration. Amazon

#### <span id="page-254-0"></span>simpledb 255

SimpleDB is dramatically simpler, requiring no schema, automatically indexing your data and providing a simple API for storage and access. This approach eliminates the administrative burden of data modeling, index maintenance, and performance tuning. Developers gain access to this functionality within Amazon's proven computing environment, are able to scale instantly, and pay only for what they use.  $\langle p \rangle \langle p \rangle$   $\langle p \rangle$  Visit  $\langle a \rangle$  here = "http://aws.amazon.com/simpledb/">http://aws.amazon.com/simpledb/ $\langle a \rangle$ for more information. </p>

#### Usage

simpledb(config = list())

#### Arguments

config Optional configuration of credentials, endpoint, and/or region.

#### Service syntax

```
svc <- simpledb(
  config = list(
    credentials = list(
      creds = list(
        access_key_id = "string",
        secret_access_key = "string",
        session_token = "string"
      ),
      profile = "string"
    ),
    endpoint = "string",
    region = "string"
  )
\mathcal{E}
```
#### **Operations**

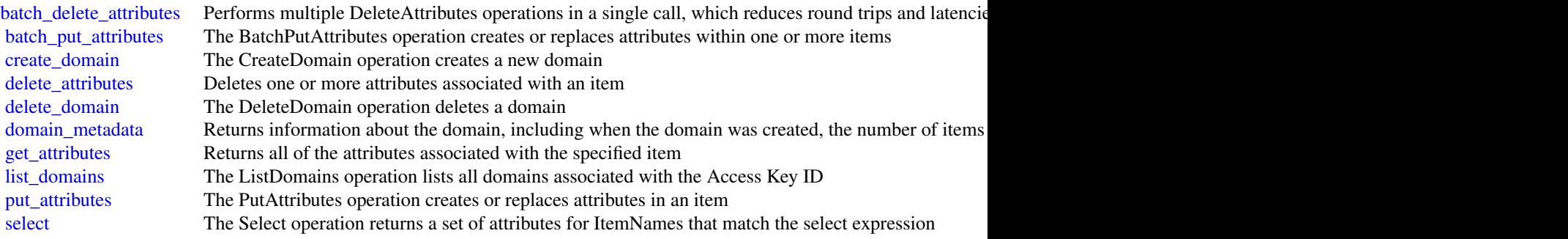

Examples

```
## Not run:
svc <- simpledb()
svc$batch_delete_attributes(
  Foo = 123)
## End(Not run)
```
sns *Amazon Simple Notification Service*

#### Description

Amazon Simple Notification Service (Amazon SNS) is a web service that enables you to build distributed web-enabled applications. Applications can use Amazon SNS to easily push real-time notification messages to interested subscribers over multiple delivery protocols. For more information about this product see [https://aws.amazon.com/sns.](http://aws.amazon.com/sns/) For detailed information about Amazon SNS features and their associated API calls, see the [Amazon SNS Developer Guide.](https://docs.aws.amazon.com/sns/latest/dg/)

We also provide SDKs that enable you to access Amazon SNS from your preferred programming language. The SDKs contain functionality that automatically takes care of tasks such as: cryptographically signing your service requests, retrying requests, and handling error responses. For a list of available SDKs, go to [Tools for Amazon Web Services.](http://aws.amazon.com/tools/)

#### Usage

 $sns(config = list())$ 

#### Arguments

config Optional configuration of credentials, endpoint, and/or region.

#### Service syntax

```
svc \leftarrow sns(config = list(credentials = list(
      creds = list(
        access_key_id = "string",
        secret_access_key = "string",
        session_token = "string"
      ),
      profile = "string"
    ),
    endpoint = "string",
    region = "string"
  )
\mathcal{E}
```
 $256$  sns

# **Operations**

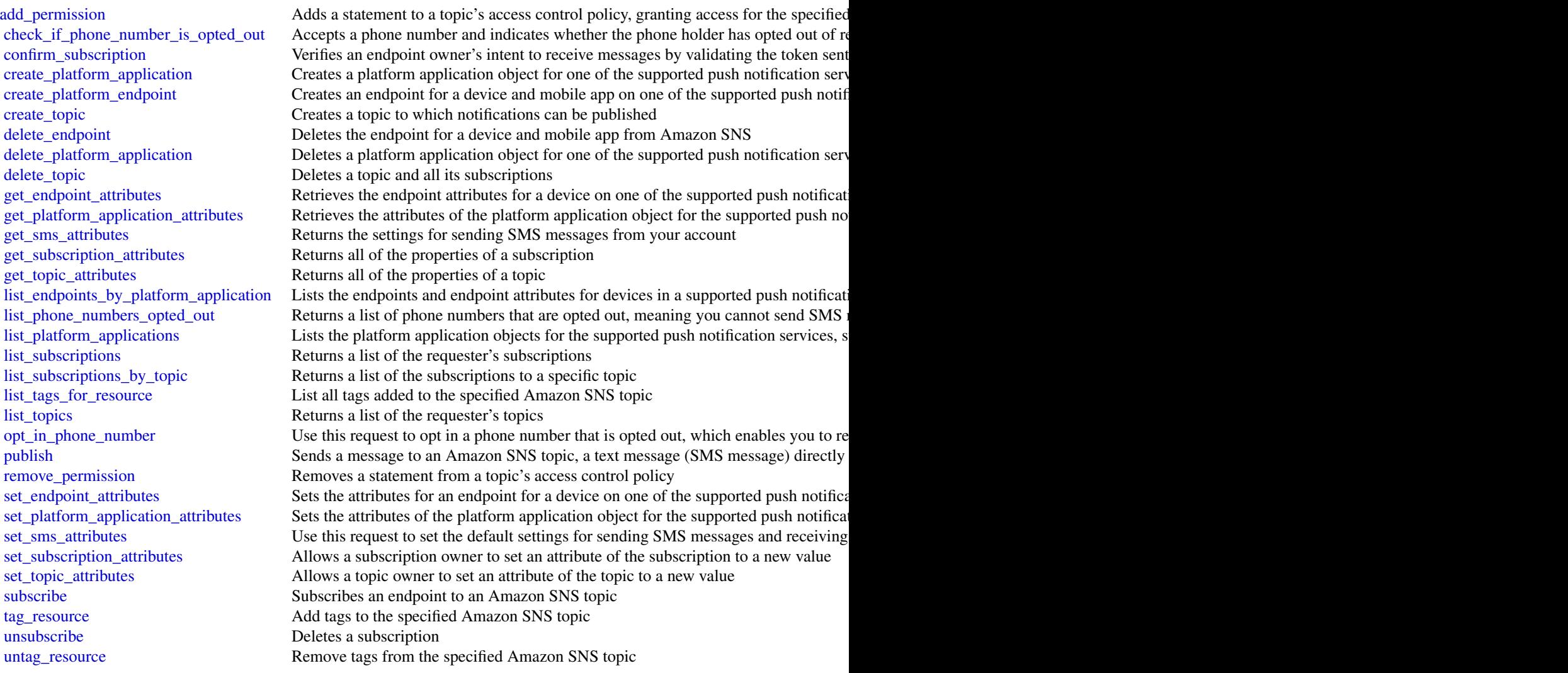

# Examples

```
## Not run:
svc <- sns()
svc$add_permission(
  Foo = 123)
## End(Not run)
```
<span id="page-256-0"></span>

#### Description

Welcome to the *Amazon Simple Queue Service API Reference*.

Amazon Simple Queue Service (Amazon SQS) is a reliable, highly-scalable hosted queue for storing messages as they travel between applications or microservices. Amazon SQS moves data between distributed application components and helps you decouple these components.

You can use [AWS SDKs](http://aws.amazon.com/tools/#sdk) to access Amazon SQS using your favorite programming language. The SDKs perform tasks such as the following automatically:

- Cryptographically sign your service requests
- Retry requests
- Handle error responses

### Additional Information

- [Amazon SQS Product Page](http://aws.amazon.com/sqs/)
- *Amazon Simple Queue Service Developer Guide*
	- [Making API Requests](https://docs.aws.amazon.com/AWSSimpleQueueService/latest/SQSDeveloperGuide/sqs-making-api-requests.html)
	- [Amazon SQS Message Attributes](https://docs.aws.amazon.com/AWSSimpleQueueService/latest/SQSDeveloperGuide/sqs-message-attributes.html)
	- [Amazon SQS Dead-Letter Queues](https://docs.aws.amazon.com/AWSSimpleQueueService/latest/SQSDeveloperGuide/sqs-dead-letter-queues.html)
- Amazon SQS in the *[AWS CLI Command Reference](http://docs.aws.amazon.com/cli/latest/reference/sqs/index.html)*
- *Amazon Web Services General Reference*
	- [Regions and Endpoints](https://docs.aws.amazon.com/general/latest/gr/rande.html#sqs_region)

### Usage

 $sqs(config = list())$ 

#### Arguments

config Optional configuration of credentials, endpoint, and/or region.

#### Service syntax

```
svc \leftarrow sqs(config = list(
    credentials = list(
      creds = list(
        access\_key\_id = "string".secret_access_key = "string",
        session_token = "string"
      ),
```

```
profile = "string"
    ),
   endpoint = "string",
    region = "string"
 )
)
```
# **Operations**

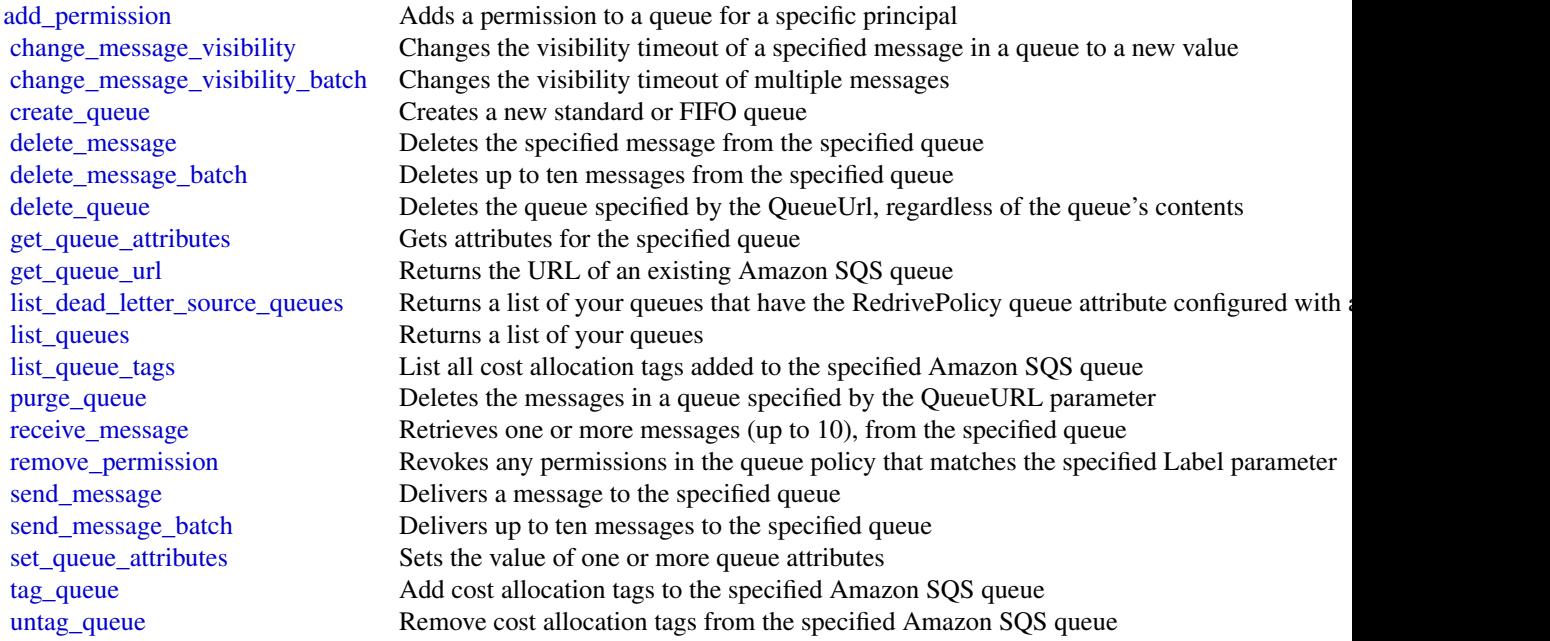

# Examples

```
## Not run:
svc \leftarrow sqs()svc$add_permission(
  Foo = 123)
```
## End(Not run)

ssm *Amazon Simple Systems Manager (SSM)*

#### Description

AWS Systems Manager

AWS Systems Manager is a collection of capabilities that helps you automate management tasks such as collecting system inventory, applying operating system (OS) patches, automating the creation of Amazon Machine Images (AMIs), and configuring operating systems (OSs) and applications at scale. Systems Manager lets you remotely and securely manage the configuration of your managed instances. A *managed instance* is any Amazon Elastic Compute Cloud instance (EC2 instance), or any on-premises server or virtual machine (VM) in your hybrid environment that has been configured for Systems Manager.

This reference is intended to be used with the [AWS Systems Manager User Guide.](https://docs.aws.amazon.com/systems-manager/latest/userguide/)

To get started, verify prerequisites and configure managed instances. For more information, see [Setting up AWS Systems Manager](https://docs.aws.amazon.com/systems-manager/latest/userguide/systems-manager-setting-up.html) in the *AWS Systems Manager User Guide*.

For information about other API actions you can perform on EC2 instances, see the [Amazon EC2](https://docs.aws.amazon.com/AWSEC2/latest/APIReference/) [API Reference.](https://docs.aws.amazon.com/AWSEC2/latest/APIReference/) For information about how to use a Query API, see [Making API requests.](https://docs.aws.amazon.com/AWSEC2/latest/APIReference/making-api-requests.html)

#### Usage

ssm(config = list())

#### Arguments

config Optional configuration of credentials, endpoint, and/or region.

#### Service syntax

```
svc \leftarrow ssmconfig = list(credentials = list(
      creds = list(
        access_key_id = "string",
        secret_access_key = "string",
        session_token = "string"
      ),
      profile = "string"
    ),
    endpoint = "string",
    region = "string"
  )
\lambda
```
#### **Operations**

[add\\_tags\\_to\\_resource](#page-0-0) Adds or overwrites one or more tags for the specified resource [cancel\\_command](#page-0-0) Attempts to cancel the command specified by the Command ID [cancel\\_maintenance\\_window\\_execution](#page-0-0) Stops a maintenance window execution that is already in progress [create\\_activation](#page-0-0) Generates an activation code and activation ID you can use to register  $\frac{1}{\sqrt{N}}$ [create\\_association](#page-0-0) A State Manager association defines the state that you want to material on your instances on your instances on your instances on your instances on your instances on your instances on your instances on yo

<span id="page-259-0"></span>

<span id="page-260-0"></span> $s$ ssm  $261$ 

[create\\_document](#page-0-0) Creates a Systems Manager (SSM) document [create\\_maintenance\\_window](#page-0-0) Creates a new maintenance window [create\\_ops\\_item](#page-0-0) Creates a new OpsItem [create\\_patch\\_baseline](#page-0-0) Creates a patch baseline [delete\\_activation](#page-0-0) Deletes an activation [delete\\_maintenance\\_window](#page-0-0) Deletes a maintenance window [delete\\_parameter](#page-0-0) Delete a parameter delete\_parameter from the system [delete\\_parameters](#page-0-0) Delete a list of parameters Delete a list of parameters [delete\\_patch\\_baseline](#page-0-0) Deletes a patch baseline [delete\\_resource\\_data\\_sync](#page-0-0) Deletes a Resource Data Sync configuration [deregister\\_patch\\_baseline\\_for\\_patch\\_group](#page-0-0) Removes a patch group from a patch baseline [deregister\\_target\\_from\\_maintenance\\_window](#page-0-0) Removes a target from a maintenance window [deregister\\_task\\_from\\_maintenance\\_window](#page-0-0) Removes a task from a maintenance window [describe\\_document](#page-0-0) Describes the specified Systems Manager document [describe\\_effective\\_instance\\_associations](#page-0-0) All associations for the instance(s) [describe\\_instance\\_associations\\_status](#page-0-0) The status of the associations for the instance(s) [describe\\_inventory\\_deletions](#page-0-0) Describes a specific delete inventory operation describe maintenance window executions Lists the executions of a maintenance window [describe\\_maintenance\\_windows](#page-0-0) **Retrieves** the maintenance windows in an AWS account [describe\\_maintenance\\_window\\_targets](#page-0-0) Lists the targets registered with the maintenance window [describe\\_maintenance\\_window\\_tasks](#page-0-0) Lists the tasks in a maintenance window [describe\\_ops\\_items](#page-0-0) Query a set of OpsItems [describe\\_parameters](#page-0-0) Get information about a parameter [describe\\_patch\\_baselines](#page-0-0) Lists the patch baselines in your AWS account

[create\\_association\\_batch](#page-0-0) Associates the specified Systems Manager document with the s [create\\_resource\\_data\\_sync](#page-0-0) A resource data sync helps you view data from multiple source [delete\\_association](#page-0-0) Disassociates the specified Systems Manager document from the specified Systems Manager document from the specified Systems Manager document from the specified Systems Manager document from the specified [delete\\_document](#page-0-0) Deletes the Systems Manager document and all instance associations to the document and all instance associations to the document and all instance associations to the document and all instance associations t [delete\\_inventory](#page-0-0) states a custom inventory type, or the data associated with a custom Inventory type, or the data associated with a custom Inventory type, or the data associated with a custom Inventory type, or the data as [deregister\\_managed\\_instance](#page-0-0) Removes the server or virtual machine from the list of registered servers or virtual machine from the list of registered servers or virtual machine from the list of registered servers or virtual describe activations **Solution** Describes details about the activation, such as the date and time [describe\\_association](#page-0-0) Describes the association for the specified target or instance [describe\\_association\\_executions](#page-0-0) Use this API action to view all executions for a specific association ID set this API action to view all executions for a specific association. [describe\\_association\\_execution\\_targets](#page-0-0) Use this API action to view information about a specific execution of a specific execution of a specific execution of a specific execution of a specific execution of a specific execut [describe\\_automation\\_executions](#page-0-0) Provides details about all active and terminated Automation executions [describe\\_automation\\_step\\_executions](#page-0-0) Information about all active and terminated step executions in a [describe\\_available\\_patches](#page-0-0) Lists all patches eligible to be included in a patch baseline [describe\\_document\\_permission](#page-0-0) Describes the permissions for a Systems Manager document [describe\\_effective\\_patches\\_for\\_patch\\_baseline](#page-0-0) Retrieves the current effective patches (the patch and the approval state) for the specified patch specified patch and the specified patch and the specified patch baseline Retr [describe\\_instance\\_information](#page-0-0) Describes one or more of your instances, including information  $\sum_{n=1}^{\infty}$ [describe\\_instance\\_patches](#page-0-0) **Retrieves** information about the patches on the specified instance being used for the instance of the instance  $\alpha$ [describe\\_instance\\_patch\\_states](#page-0-0) Retrieves the high-level patch state of one or more instances [describe\\_instance\\_patch\\_states\\_for\\_patch\\_group](#page-0-0) Retrieves the high-level patch state for the instances in the specified patch group [describe\\_maintenance\\_window\\_execution\\_task\\_invocations](#page-0-0) Retrieves the individual task executions (one per target) for a p [describe\\_maintenance\\_window\\_execution\\_tasks](#page-0-0) For a given maintenance window execution, lists the tasks that [describe\\_maintenance\\_window\\_schedule](#page-0-0) Retrieves information about upcoming executions of a mainten [describe\\_maintenance\\_windows\\_for\\_target](#page-0-0) Retrieves information about the maintenance window targets or [describe\\_patch\\_groups](#page-0-0) **Lists all patch groups** that have been registered with patch base

 $262$  ssm

[get\\_default\\_patch\\_baseline](#page-0-0) Retrieves the default patch baseline [get\\_inventory](#page-0-0) **Query inventory** Query inventory information [get\\_maintenance\\_window](#page-0-0) Retrieves a maintenance window [get\\_maintenance\\_window\\_task](#page-0-0) Lists the tasks in a maintenance window [get\\_ops\\_item](#page-0-0) Get information about an OpsItem by using the ID [get\\_parameters](#page-0-0) Get details of a parameters Get details of a parameter [get\\_patch\\_baseline](#page-0-0) Retrieves information about a patch baseline [list\\_document\\_versions](#page-0-0) List all versions for a document [list\\_inventory\\_entries](#page-0-0) A list of inventory items returned by the request [list\\_resource\\_compliance\\_summaries](#page-0-0) Returns a resource-level summary count [list\\_resource\\_data\\_sync](#page-0-0) Lists your resource data sync configurations [put\\_parameter](#page-0-0) and a parameter Add a parameter to the system [register\\_patch\\_baseline\\_for\\_patch\\_group](#page-0-0) Registers a patch baseline for a patch group [register\\_target\\_with\\_maintenance\\_window](#page-0-0) Registers a target with a maintenance window [register\\_task\\_with\\_maintenance\\_window](#page-0-0) Adds a new task to a maintenance window

[describe\\_patch\\_group\\_state](#page-0-0) Returns high-level aggregated patch compliance state for a patch group\_state for a patch group\_state for a patch group\_state for a patch group\_state for a patch group\_state for a patch group\_stat [describe\\_patch\\_properties](#page-0-0) **Lists the properties of available patches organized by product**, product family, classification, several product family, and other product family, and other properties of available patches organi describe sessions **Retrieves a list of all active sessions (both connected and disconnected)** or terminated sessions from the past 30 days  $\alpha$ [get\\_automation\\_execution](#page-0-0) Get detailed information about a particular Automation execution [get\\_calendar\\_state](#page-0-0) Gets the state of the AWS Systems Manager Change Calendar at an optional, specified times of the AWS Systems Manager Change Calendar [get\\_command\\_invocation](#page-0-0) Returns detailed information about command execution for an [get\\_connection\\_status](#page-0-0) Retrieves the Session Manager connection status for an instance to determine whether it is running and ready to receive Session Manager connection status for an instance [get\\_deployable\\_patch\\_snapshot\\_for\\_instance](#page-0-0) Retrieves the current snapshot for the patch baseline the instance [get\\_document](#page-0-0) Gets the contents of the specified Systems Manager document [get\\_inventory\\_schema](#page-0-0) Return a list of inventory type names for the account, or return a list of inventory item type names for the account, or return [get\\_maintenance\\_window\\_execution](#page-0-0) Retrieves details about a specific a maintenance window execution [get\\_maintenance\\_window\\_execution\\_task](#page-0-0) Retrieves the details about a specific task run as part of a maint [get\\_maintenance\\_window\\_execution\\_task\\_invocation](#page-0-0) Retrieves information about a specific task running on a specifi [get\\_ops\\_summary](#page-0-0) Tiew a summary of OpsItems based on specified filters and aggregators of  $\alpha$ [get\\_parameter](#page-0-0) Get information about a parameter by using the parameter name [get\\_parameter\\_history](#page-0-0) Query a list of all parameters used by the AWS account [get\\_parameters\\_by\\_path](#page-0-0) Retrieve information about one or more parameters in a specific [get\\_patch\\_baseline\\_for\\_patch\\_group](#page-0-0) Retrieves the patch baseline that should be used for the specifie [get\\_service\\_setting](#page-0-0) ServiceSetting is an account-level setting for an AWS service [label\\_parameter\\_version](#page-0-0) A parameter label is a user-defined alias to help you manage di [list\\_associations](#page-0-0) Returns all State Manager associations in the current AWS account and Regional Region and Regional Regional Regional Regional Regional Regional Regional Regional Regional Regional Regional Regional Region [list\\_association\\_versions](#page-0-0) **Retrieves all versions of an association for a specific association** [list\\_command\\_invocations](#page-0-0) An invocation is copy of a command sent to a specific instance [list\\_commands](#page-0-0) Lists the commands requested by users of the AWS account [list\\_compliance\\_items](#page-0-0) For a specified resource ID, this API action returns a list of con [list\\_compliance\\_summaries](#page-0-0) Returns a summary count of compliant and non-compliant reso [list\\_documents](#page-0-0) Returns all Systems Manager (SSM) documents in the current AWS account and Regional AWS account and Regional AWS account and Regional AWS account and Regional AWS account and Regional AWS account and Regiona [list\\_tags\\_for\\_resource](#page-0-0) Returns a list of the tags assigned to the specified resource [modify\\_document\\_permission](#page-0-0) Shares a Systems Manager document publicly or privately [put\\_compliance\\_items](#page-0-0) Registers a compliance type and other compliance details on a [put\\_inventory](#page-0-0) Bulk update custom inventory items on one more instance [register\\_default\\_patch\\_baseline](#page-0-0) Defines the default patch baseline for the relevant operating system of the relevant operating system. [remove\\_tags\\_from\\_resource](#page-0-0) Removes tag keys from the specified resource

#### storagegateway 263

[update\\_association](#page-0-0) Updates an association [update\\_ops\\_item](#page-0-0) Edit or change an OpsItem [update\\_patch\\_baseline](#page-0-0) Modifies an existing patch baseline [update\\_resource\\_data\\_sync](#page-0-0) Update a resource data sync

[reset\\_service\\_setting](#page-0-0) ServiceSetting is an account-level setting for an AWS service [resume\\_session](#page-0-0) Reconnects a session to an instance after it has been disconnected a session to an instance after it has been disconnected. [send\\_automation\\_signal](#page-0-0) Sends a signal to an Automation execution to change the current behavior or status of the execution of the execution or status of the execution or status of the execution or status of the execution o [send\\_command](#page-0-0) **Runs** commands on one or more managed instances start associations once Use this API action to run an association immediately and only [start\\_automation\\_execution](#page-0-0) Initiates execution of an Automation document [start\\_session](#page-0-0) Initiates a connection to a target (for example, an instance) for [stop\\_automation\\_execution](#page-0-0) Stop an Automation that is currently running [terminate\\_session](#page-0-0) Permanently ends a session and closes the data connection between the Session and SSM Agent on the instance instance instance instance instance in the instance instance in the instance instance in the ins [update\\_association\\_status](#page-0-0) Updates the status of the Systems Manager document associate [update\\_document](#page-0-0) Updates one or more values for an SSM document [update\\_document\\_default\\_version](#page-0-0) Set the default version of a document [update\\_maintenance\\_window](#page-0-0) Updates an existing maintenance window [update\\_maintenance\\_window\\_target](#page-0-0) Modifies the target of an existing maintenance window [update\\_maintenance\\_window\\_task](#page-0-0) Modifies a task assigned to a maintenance window [update\\_managed\\_instance\\_role](#page-0-0) Changes the Amazon Identity and Access Management (IAM) [update\\_service\\_setting](#page-0-0) ServiceSetting is an account-level setting for an AWS service

#### Examples

```
## Not run:
svc \leftarrow ssm()svc$add_tags_to_resource(
  Foo = 123)
## End(Not run)
```
storagegateway *AWS Storage Gateway*

#### Description

AWS Storage Gateway Service

AWS Storage Gateway is the service that connects an on-premises software appliance with cloudbased storage to provide seamless and secure integration between an organization\'s on-premises IT environment and the AWS storage infrastructure. The service enables you to securely upload data to the AWS Cloud for cost effective backup and rapid disaster recovery.

Use the following links to get started using the *AWS Storage Gateway Service API Reference*:

- [AWS Storage Gateway required request headers:](https://docs.aws.amazon.com/storagegateway/latest/userguide/AWSStorageGatewayAPI.html#AWSStorageGatewayHTTPRequestsHeaders) Describes the required headers that you must send with every POST request to AWS Storage Gateway.
- [Signing requests:](https://docs.aws.amazon.com/storagegateway/latest/userguide/AWSStorageGatewayAPI.html#AWSStorageGatewaySigningRequests) AWS Storage Gateway requires that you authenticate every request you send; this topic describes how sign such a request.
- [Error responses:](https://docs.aws.amazon.com/storagegateway/latest/userguide/AWSStorageGatewayAPI.html#APIErrorResponses) Provides reference information about AWS Storage Gateway errors.
- [Operations in AWS Storage Gateway:](https://docs.aws.amazon.com/storagegateway/latest/APIReference/API_Operations.html) Contains detailed descriptions of all AWS Storage Gateway operations, their request parameters, response elements, possible errors, and examples of requests and responses.
- [AWS Storage Gateway endpoints and quotas:](https://docs.aws.amazon.com/general/latest/gr/sg.html) Provides a list of each AWS Region and the endpoints available for use with AWS Storage Gateway.

AWS Storage Gateway resource IDs are in uppercase. When you use these resource IDs with the Amazon EC2 API, EC2 expects resource IDs in lowercase. You must change your resource ID to lowercase to use it with the EC2 API. For example, in Storage Gateway the ID for a volume might be vol-AA22BB012345DAF670. When you use this ID with the EC2 API, you must change it to vol-aa22bb012345daf670. Otherwise, the EC2 API might not behave as expected.

IDs for Storage Gateway volumes and Amazon EBS snapshots created from gateway volumes are changing to a longer format. Starting in December 2016, all new volumes and snapshots will be created with a 17-character string. Starting in April 2016, you will be able to use these longer IDs so you can test your systems with the new format. For more information, see [Longer EC2 and EBS](http://aws.amazon.com/ec2/faqs/#longer-ids) [resource IDs.](http://aws.amazon.com/ec2/faqs/#longer-ids)

For example, a volume Amazon Resource Name (ARN) with the longer volume ID format looks like the following:

arn:aws:storagegateway:us-west-2:111122223333:gateway/sgw-12A3456B/volume/vol-1122AABBCCDDEEFFG.

A snapshot ID with the longer ID format looks like the following: snap-78e226633445566ee.

For more information, see [Announcement: Heads-up – Longer AWS Storage Gateway volume and](http://forums.aws.amazon.com/ann.jspa?annID=3557) [snapshot IDs coming in 2016.](http://forums.aws.amazon.com/ann.jspa?annID=3557)

#### Usage

```
storagegateway(config = list())
```
#### Arguments

config Optional configuration of credentials, endpoint, and/or region.

#### Service syntax

```
svc <- storagegateway(
  config = list(credentials = list(
     creds = list(
       access_key_id = "string",
        secret_access_key = "string",
        session_token = "string"
     ),
     profile = "string"
```
#### <span id="page-264-0"></span>storagegateway 265

```
),
    endpoint = "string",
    region = "string"
 )
)
```
#### **Operations**

[assign\\_tape\\_pool](#page-0-0) Assigns a tape to a tape pool for archiving create snapshot initiates a snapshot of a volume [create\\_storedi\\_scsi\\_volume](#page-0-0) Creates a volume on a specified gateway [create\\_tapes](#page-0-0) Creates one or more virtual tapes [delete\\_bandwidth\\_rate\\_limit](#page-0-0) Deletes the bandwidth rate limits of a gateway [delete\\_file\\_share](#page-0-0) Deletes a file share from a file gateway [delete\\_gateway](#page-0-0) Deletes a gateway [delete\\_snapshot\\_schedule](#page-0-0) Deletes a snapshot of a volume [delete\\_tape](#page-0-0) Deletes the specified virtual tape [describe\\_bandwidth\\_rate\\_limit](#page-0-0) Returns the bandwidth rate limits of a gateway [describe\\_tape\\_recovery\\_points](#page-0-0) Returns a list of virtual tape recovery points that are available for the specifi

[activate\\_gateway](#page-0-0) Activates the gateway you previously deployed on your host [add\\_cache](#page-0-0) Configures one or more gateway local disks as cache for a gateway [add\\_tags\\_to\\_resource](#page-0-0) Adds one or more tags to the specified resource [add\\_upload\\_buffer](#page-0-0) configures one or more gateway local disks as upload buffer for a specified [add\\_working\\_storage](#page-0-0) Configures one or more gateway local disks as working storage for a gateway [attach\\_volume](#page-0-0) connects a volume to an iSCSI connection and then attaches the volume to the specified gate gate gate gate gateway connects a volume to the specified gate gateway connects a volume to the specified gate gatew [cancel\\_archival](#page-0-0) Cancels archiving of a virtual tape to the virtual tape shelf (VTS) after the archiving process is initiated by inferrocess in the archiving process in the archiving process in the archiving process in the [cancel\\_retrieval](#page-0-0) cancels retrieval Cancels retrieval of a virtual tape from the virtual tape shelf (VTS) to a gate [create\\_cachedi\\_scsi\\_volume](#page-0-0) Creates a cached volume on a specified cached volume gateway [create\\_nfs\\_file\\_share](#page-0-0) Creates a Network File System (NFS) file share on an existing file gateway [create\\_smb\\_file\\_share](#page-0-0) Creates a Server Message Block (SMB) file share on an existing file gateway [create\\_snapshot\\_from\\_volume\\_recovery\\_point](#page-0-0) Initiates a snapshot of a gateway from a volume recovery point [create\\_tape\\_with\\_barcode](#page-0-0) Creates a virtual tape by using your own barcode [delete\\_automatic\\_tape\\_creation\\_policy](#page-0-0) Deletes the automatic tape creation policy of a gateway [delete\\_chap\\_credentials](#page-0-0) Deletes Challenge-Handshake Authentication Protocol (CHAP) credentials [delete\\_tape\\_archive](#page-0-0) Deletes the specified virtual tape from the virtual tape shelf (VTS) [delete\\_volume](#page-0-0) Deletes the specified storage volume that you previously created using the C [describe\\_availability\\_monitor\\_test](#page-0-0) Returns information about the most recent High Availability monitoring test that was performed on the host in a cluster on the host in a cluster that was performed on the host in a cluste [describe\\_cache](#page-0-0) Returns information about the cache of a gateway [describe\\_cachedi\\_scsi\\_volumes](#page-0-0) Returns a description of the gateway volumes specified in the request [describe\\_chap\\_credentials](#page-0-0) Returns an array of Challenge-Handshake Authentication Protocol (CHAP) [describe\\_gateway\\_information](#page-0-0) Returns metadata about a gateway such as its name, network interfaces, configured time  $\frac{1}{\sqrt{2}}$ [describe\\_maintenance\\_start\\_time](#page-0-0) Returns your gateway's weekly maintenance start time including the day and the weekly maintenance start time including the day and time including the weekly [describe\\_nfs\\_file\\_shares](#page-0-0) Gets a description for one or more Network File System (NFS) file shares fr [describe\\_smb\\_file\\_shares](#page-0-0) Gets a description for one or more Server Message Block (SMB) file shares [describe\\_smb\\_settings](#page-0-0) Gets a description of a Server Message Block (SMB) file share settings from [describe\\_snapshot\\_schedule](#page-0-0) Describes the snapshot schedule for the specified gateway volume [describe\\_storedi\\_scsi\\_volumes](#page-0-0) Returns the description of the gateway volumes specified in the request [describe\\_tape\\_archives](#page-0-0) Returns a description of specified virtual tapes in the virtual tape shelf (VTS)

#### 266 storagegateway and the storagegate storagegate storagegate storagegate storagegate storagegate storagegate storagegate storagegate storagegate storagegate storagegate storagegate storagegate storagegate storagegate sto

[shutdown\\_gateway](#page-0-0) Shuts down a gateway

[describe\\_tapes](#page-0-0) **Returns a description of the specified Amazon Resource Name (ARN)** of virtual tapes **Returns** a description of the specified Amazon Resource Name (ARN) of virtual ta [describe\\_upload\\_buffer](#page-0-0) Returns information about the upload buffer of a gateway [describe\\_vtl\\_devices](#page-0-0) Returns a description of virtual tape library (VTL) devices for the specified tape gateway of virtual tape gateway of virtual tape library (VTL) devices for the specified tape gateway of virtual tape l [describe\\_working\\_storage](#page-0-0) Returns information about the working storage of a gateway [detach\\_volume](#page-0-0) Disconnects a volume from an iSCSI connection and then detaches the volume from the specified gate gateway of the specified gateway of the specified gate gateway of the specified gate gateway of the specified [disable\\_gateway](#page-0-0) Disables a tape gateway when the gateway is no longer functioning [join\\_domain](#page-0-0) Adds a file gateway to an Active Directory domain [list\\_automatic\\_tape\\_creation\\_policies](#page-0-0) Lists the automatic tape creation policies for a gateway [list\\_file\\_shares](#page-0-0) Gets a list of the file shares for a specific file gateway, or the list of file share [list\\_gateways](#page-0-0) Lists gateways owned by an AWS account in an AWS Region specified in the requested in the requested in the requested in the requested in the requested in the requested in the requested in the requested in the [list\\_local\\_disks](#page-0-0) Returns a list of the gateway's local disks [list\\_tags\\_for\\_resource](#page-0-0) Lists the tags that have been added to the specified resource [list\\_tapes](#page-0-0) Lists virtual tapes in your virtual tape library (VTL) and your virtual tape shelf (VTL) and your virtual tape shelf (VTL) and your virtual tape shelf (VTL) and your virtual tape shelf (VTL) and your virtual tap [list\\_volume\\_initiators](#page-0-0) Lists iSCSI initiators that are connected to a volume [list\\_volume\\_recovery\\_points](#page-0-0) Lists the recovery points for a specified gateway [list\\_volumes](#page-0-0) Lists the iSCSI stored volumes of a gateway [notify\\_when\\_uploaded](#page-0-0) Sends you notification through CloudWatch Events when all files written to  $\sim$ [refresh\\_cache](#page-0-0) Refreshes the cache for the specified file share [remove\\_tags\\_from\\_resource](#page-0-0) Removes one or more tags from the specified resource reset cache **Resets all cache disks that have encountered an error and makes the disks available for reconfiguration as carefiguration as carefiguration as capaciton as capaciton as capaciton as capaciton as capaciton as c** [retrieve\\_tape\\_archive](#page-0-0) **Retrieves** an archived virtual tape from the virtual tape shelf (VTS) to a tape [retrieve\\_tape\\_recovery\\_point](#page-0-0) Retrieves the recovery point for the specified virtual tape [set\\_local\\_console\\_password](#page-0-0) Sets the password for your VM local console [set\\_smb\\_guest\\_password](#page-0-0) Sets the password for the guest user smbguest [start\\_availability\\_monitor\\_test](#page-0-0) Start a test that verifies that the specified gateway is configured for High Ava [start\\_gateway](#page-0-0) Starts a gateway that you previously shut down (see ShutdownGateway) [update\\_automatic\\_tape\\_creation\\_policy](#page-0-0) Updates the automatic tape creation policy of a gateway [update\\_bandwidth\\_rate\\_limit](#page-0-0) Updates the bandwidth rate limits of a gateway [update\\_chap\\_credentials](#page-0-0) Updates the Challenge-Handshake Authentication Protocol (CHAP) credent [update\\_gateway\\_information](#page-0-0) Updates a gateway's metadata, which includes the gateway's name and time [update\\_gateway\\_software\\_now](#page-0-0) Updates the gateway virtual machine (VM) software [update\\_maintenance\\_start\\_time](#page-0-0) Updates a gateway's weekly maintenance start time information, including c [update\\_nfs\\_file\\_share](#page-0-0) Updates a Network File System (NFS) file share [update\\_smb\\_file\\_share](#page-0-0) Updates a Server Message Block (SMB) file share [update\\_smb\\_security\\_strategy](#page-0-0) Updates the SMB security strategy on a file gateway update snapshot schedule Updates a snapshot schedule configured for a gateway volume [update\\_vtl\\_device\\_type](#page-0-0) Updates the type of medium changer in a tape gateway

#### Examples

```
## Not run:
svc <- storagegateway()
# Activates the gateway you previously deployed on your host.
svc$activate_gateway(
 ActivationKey = "29AV1-3OFV9-VVIUB-NKT0I-LRO6V",
 GatewayName = "My_Gateway",
```

```
GatewayRegion = "us-east-1",
 GatewayTimezone = "GMT-12:00",
 GatewayType = "STORED",
 MediumChangerType = "AWS-Gateway-VTL",
 TapeDriveType = "IBM-ULT3580-TD5"
)
## End(Not run)
```
#### sts *AWS Security Token Service*

#### **Description**

The AWS Security Token Service (STS) is a web service that enables you to request temporary, limited-privilege credentials for AWS Identity and Access Management (IAM) users or for users that you authenticate (federated users). This guide provides descriptions of the STS API. For more detailed information about using this service, go to [Temporary Security Credentials.](https://docs.aws.amazon.com/IAM/latest/UserGuide/id_credentials_temp.html)

For information about setting up signatures and authorization through the API, go to [Signing AWS](https://docs.aws.amazon.com/general/latest/gr/signing_aws_api_requests.html) [API Requests](https://docs.aws.amazon.com/general/latest/gr/signing_aws_api_requests.html) in the *AWS General Reference*. For general information about the Query API, go to [Making Query Requests](https://docs.aws.amazon.com/IAM/latest/UserGuide/IAM_UsingQueryAPI.html) in *Using IAM*. For information about using security tokens with other AWS products, go to [AWS Services That Work with IAM](https://docs.aws.amazon.com/IAM/latest/UserGuide/reference_aws-services-that-work-with-iam.html) in the *IAM User Guide*.

If you\'re new to AWS and need additional technical information about a specific AWS product, you can find the product\'s technical documentation at <http://aws.amazon.com/documentation/>.

#### Endpoints

By default, AWS Security Token Service (STS) is available as a global service, and all AWS STS requests go to a single endpoint at https://sts.amazonaws.com. Global requests map to the US East (N. Virginia) region. AWS recommends using Regional AWS STS endpoints instead of the global endpoint to reduce latency, build in redundancy, and increase session token validity. For more information, see [Managing AWS STS in an AWS Region](https://docs.aws.amazon.com/IAM/latest/UserGuide/id_credentials_temp_enable-regions.html) in the *IAM User Guide*.

Most AWS Regions are enabled for operations in all AWS services by default. Those Regions are automatically activated for use with AWS STS. Some Regions, such as Asia Pacific (Hong Kong), must be manually enabled. To learn more about enabling and disabling AWS Regions, see [Managing AWS Regions](https://docs.aws.amazon.com/general/latest/gr/rande-manage.html) in the *AWS General Reference*. When you enable these AWS Regions, they are automatically activated for use with AWS STS. You cannot activate the STS endpoint for a Region that is disabled. Tokens that are valid in all AWS Regions are longer than tokens that are valid in Regions that are enabled by default. Changing this setting might affect existing systems where you temporarily store tokens. For more information, see [Managing Global Endpoint Session](https://docs.aws.amazon.com/IAM/latest/UserGuide/id_credentials_temp_enable-regions.html#sts-regions-manage-tokens) [Tokens](https://docs.aws.amazon.com/IAM/latest/UserGuide/id_credentials_temp_enable-regions.html#sts-regions-manage-tokens) in the *IAM User Guide*.

After you activate a Region for use with AWS STS, you can direct AWS STS API calls to that Region. AWS STS recommends that you provide both the Region and endpoint when you make calls to a Regional endpoint. You can provide the Region alone for manually enabled Regions, such as Asia Pacific (Hong Kong). In this case, the calls are directed to the STS Regional endpoint. However, if you provide the Region alone for Regions enabled by default, the calls are directed to the global endpoint of https://sts.amazonaws.com.

To view the list of AWS STS endpoints and whether they are active by default, see [Writing Code to](https://docs.aws.amazon.com/IAM/latest/UserGuide/id_credentials_temp_enable-regions.html#id_credentials_temp_enable-regions_writing_code) [Use AWS STS Regions](https://docs.aws.amazon.com/IAM/latest/UserGuide/id_credentials_temp_enable-regions.html#id_credentials_temp_enable-regions_writing_code) in the *IAM User Guide*.

#### Recording API requests

STS supports AWS CloudTrail, which is a service that records AWS calls for your AWS account and delivers log files to an Amazon S3 bucket. By using information collected by CloudTrail, you can determine what requests were successfully made to STS, who made the request, when it was made, and so on.

If you activate AWS STS endpoints in Regions other than the default global endpoint, then you must also turn on CloudTrail logging in those Regions. This is necessary to record any AWS STS API calls that are made in those Regions. For more information, see [Turning On CloudTrail in](https://docs.aws.amazon.com/awscloudtrail/latest/userguide/aggregating_logs_regions_turn_on_ct.html) [Additional Regions](https://docs.aws.amazon.com/awscloudtrail/latest/userguide/aggregating_logs_regions_turn_on_ct.html) in the *AWS CloudTrail User Guide*.

AWS Security Token Service (STS) is a global service with a single endpoint at https://sts.amazonaws.com. Calls to this endpoint are logged as calls to a global service. However, because this endpoint is physically located in the US East (N. Virginia) Region, your logs list us-east-1 as the event Region. CloudTrail does not write these logs to the US East (Ohio) Region unless you choose to include global service logs in that Region. CloudTrail writes calls to all Regional endpoints to their respective Regions. For example, calls to sts.us-east-2.amazonaws.com are published to the US East (Ohio) Region and calls to sts.eu-central-1.amazonaws.com are published to the EU (Frankfurt) Region.

To learn more about CloudTrail, including how to turn it on and find your log files, see the [AWS](https://docs.aws.amazon.com/awscloudtrail/latest/userguide/what_is_cloud_trail_top_level.html) [CloudTrail User Guide.](https://docs.aws.amazon.com/awscloudtrail/latest/userguide/what_is_cloud_trail_top_level.html)

#### Usage

 $sts(config = list())$ 

#### Arguments

config Optional configuration of credentials, endpoint, and/or region.

#### Service syntax

```
svc \leftarrow sts(
  config = list(credentials = list(
      creds = list(
        access_key_id = "string",
        secret_access_key = "string",
        session_token = "string"
      ),
      profile = "string"
    ),
    endpoint = "string",
    region = "string"
 )
)
```
#### <span id="page-268-0"></span>support 269 and 269 and 269 and 269 and 269 and 269 and 269 and 269 and 269 and 269 and 269 and 269 and 269 and 269 and 269 and 269 and 269 and 269 and 269 and 269 and 269 and 269 and 269 and 269 and 269 and 269 and 269 an

# **Operations**

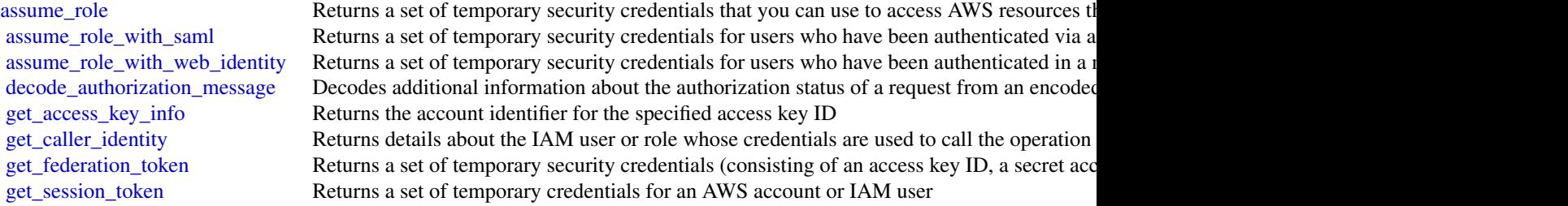

# Examples

```
## Not run:
svc \leftarrow sts()#
svc$assume_role(
 ExternalId = "123ABC",
 Policy = "{\"Version\":\"2012-10-17\",\"Statement\":[{\"Sid\":\"Stmt1\",\"Effect\":...",
 RoleArn = "arn:aws:iam::123456789012:role/demo",
  RoleSessionName = "testAssumeRoleSession",
  Tags = list(list(
      Key = "Project",
      Value = "Unicorn"
    ),
    list(
      Key = "Team",
      Value = "Automation"
    ),
    list(
      Key = "Cost-Center",
      Value = "12345"
    \lambda),
  TransitiveTagKeys = list(
    "Project",
    "Cost-Center"
  )
\overline{\phantom{a}}## End(Not run)
```
support *AWS Support*

#### Description

The AWS Support API reference is intended for programmers who need detailed information about the AWS Support operations and data types. This service enables you to manage your AWS Support cases programmatically. It uses HTTP methods that return results in JSON format.

- You must have a Business or Enterprise support plan to use the AWS Support API.
- If you call the AWS Support API from an account that does not have a Business or Enterprise support plan, the SubscriptionRequiredException error message appears. For information about changing your support plan, see [AWS Support.](http://aws.amazon.com/premiumsupport/)

The AWS Support service also exposes a set of [AWS Trusted Advisor](http://aws.amazon.com/premiumsupport/trustedadvisor/) features. You can retrieve a list of checks and their descriptions, get check results, specify checks to refresh, and get the refresh status of checks.

The following list describes the AWS Support case management operations:

- Service names, issue categories, and available severity levels. The DescribeServices and DescribeSeverityLevels operations return AWS service names, service codes, service categories, and problem severity levels. You use these values when you call the CreateCase operation.
- Case creation, case details, and case resolution. The CreateCase, DescribeCases, DescribeAttachment, and ResolveCase operations create AWS Support cases, retrieve information about cases, and resolve cases.
- Case communication. The DescribeCommunications, AddCommunicationToCase, and AddAttachmentsToSet operations retrieve and add communications and attachments to AWS Support cases.

The following list describes the operations available from the AWS Support service for Trusted Advisor:

- DescribeTrustedAdvisorChecks returns the list of checks that run against your AWS resources.
- Using the checkId for a specific check returned by DescribeTrustedAdvisorChecks, you can call DescribeTrustedAdvisorCheckResult to obtain the results for the check that you specified.
- DescribeTrustedAdvisorCheckSummaries returns summarized results for one or more Trusted Advisor checks.
- RefreshTrustedAdvisorCheck requests that Trusted Advisor rerun a specified check.
- DescribeTrustedAdvisorCheckRefreshStatuses reports the refresh status of one or more checks.

For authentication of requests, AWS Support uses [Signature Version 4 Signing Process.](https://docs.aws.amazon.com/general/latest/gr/signature-version-4.html)

See [About the AWS Support API](https://docs.aws.amazon.com/awssupport/latest/user/Welcome.html) in the *AWS Support User Guide* for information about how to use this service to create and manage your support cases, and how to call Trusted Advisor for results of checks on your resources.

#### Usage

 $support(config = list())$ 

#### Arguments

config Optional configuration of credentials, endpoint, and/or region.

#### <span id="page-270-0"></span>support 271

#### Service syntax

```
svc <- support(
 config = list(credentials = list(
      creds = list(
        access_key_id = "string",
        secret_access_key = "string",
        session_token = "string"
      ),
      profile = "string"
    ),
    endpoint = "string",
    region = "string"
  )
)
```
#### **Operations**

[create\\_case](#page-0-0) Creates a case in the AWS Support Center [describe\\_attachment](#page-0-0) Returns the attachment that has the specified ID [resolve\\_case](#page-0-0) Resolves a support case

[add\\_attachments\\_to\\_set](#page-0-0) Adds one or more attachments to an attachment set [add\\_communication\\_to\\_case](#page-0-0) Adds additional customer communication to an AWS Support case [describe\\_cases](#page-0-0) Returns a list of cases that you specify by passing one or more case IDs [describe\\_communications](#page-0-0) Returns communications and attachments for one or more support cases [describe\\_services](#page-0-0) Returns the current list of AWS services and a list of service categories for each service service service services and a list of service categories for each service service service service service servic [describe\\_severity\\_levels](#page-0-0) **Returns the list of severity levels that you can assign to an AWS Support c** [describe\\_trusted\\_advisor\\_check\\_refresh\\_statuses](#page-0-0) Returns the refresh status of the AWS Trusted Advisor checks that have the [describe\\_trusted\\_advisor\\_check\\_result](#page-0-0) Returns the results of the AWS Trusted Advisor check that has the specifie [describe\\_trusted\\_advisor\\_checks](#page-0-0) Returns information about all available AWS Trusted Advisor checks, including the name, ID, category, and metals the name, ID, category, description, and metals and metals and metals of the [describe\\_trusted\\_advisor\\_check\\_summaries](#page-0-0) Returns the results for the AWS Trusted Advisor check summaries for the [refresh\\_trusted\\_advisor\\_check](#page-0-0) Refreshes the AWS Trusted Advisor check that you specify using the chec

#### Examples

```
## Not run:
svc <- support()
svc$add_attachments_to_set(
 Foo = 123)
```
## End(Not run)

#### <span id="page-271-0"></span>Description

The Amazon Simple Workflow Service (Amazon SWF) makes it easy to build applications that use Amazon\'s cloud to coordinate work across distributed components. In Amazon SWF, a *task* represents a logical unit of work that is performed by a component of your workflow. Coordinating tasks in a workflow involves managing intertask dependencies, scheduling, and concurrency in accordance with the logical flow of the application.

Amazon SWF gives you full control over implementing tasks and coordinating them without worrying about underlying complexities such as tracking their progress and maintaining their state.

This documentation serves as reference only. For a broader overview of the Amazon SWF programming model, see the *[Amazon SWF Developer Guide](https://docs.aws.amazon.com/amazonswf/latest/developerguide/)* .

#### Usage

 $swf(config = list())$ 

#### Arguments

config Optional configuration of credentials, endpoint, and/or region.

#### Service syntax

```
svc \leq swf(
  config = list(
    credentials = list(
      creds = list(
        access_key_id = "string",
        secret_access_key = "string",
        session_token = "string"
      ),
      profile = "string"
    ),
    endpoint = "string",
    region = "string"
  )
\lambda
```
#### **Operations**

[count\\_closed\\_workflow\\_executions](#page-0-0) Returns the number of closed workflow executions within the given domain that meet t [count\\_open\\_workflow\\_executions](#page-0-0) Returns the number of open workflow executions within the given domain that meet the specified filtering criterial filtering criterial filtering criterial filtering criterial filtering criter [count\\_pending\\_activity\\_tasks](#page-0-0) Returns the estimated number of activity tasks in the specified task list count pending\_decision\_tasks Returns the estimated number of decision tasks in the specified task list

 $s$ wf 273

[deprecate\\_domain](#page-0-0) Deprecates the specified domain [list\\_tags\\_for\\_resource](#page-0-0) List tags for a given domain [register\\_domain](#page-0-0) Registers a new domain

[deprecate\\_activity\\_type](#page-0-0) Deprecates the specified *activity type* deprecate workflow type Deprecates the specified *workflow type* [describe\\_activity\\_type](#page-0-0) Returns information about the specified activity type [describe\\_domain](#page-0-0) Returns information about the specified domain, including description and status [describe\\_workflow\\_execution](#page-0-0) Returns information about the specified workflow execution including its type and som [describe\\_workflow\\_type](#page-0-0) Returns information about the specified *workflow type* [get\\_workflow\\_execution\\_history](#page-0-0) Returns the history of the specified workflow execution [list\\_activity\\_types](#page-0-0) Returns information about all activities registered in the specified domain that match the specified of the specified name and registered in the specified domain that match the specified of the specifie [list\\_closed\\_workflow\\_executions](#page-0-0) Returns a list of closed workflow executions in the specified domain that meet the filter [list\\_domains](#page-0-0) Returns the list of domains registered in the account [list\\_open\\_workflow\\_executions](#page-0-0) Returns a list of open workflow executions in the specified domain that meet the filtering [list\\_workflow\\_types](#page-0-0) Returns information about workflow types in the specified domain [poll\\_for\\_activity\\_task](#page-0-0) Used by workers to get an ActivityTask from the specified activity taskList [poll\\_for\\_decision\\_task](#page-0-0) Used by deciders to get a DecisionTask from the specified decision taskList [record\\_activity\\_task\\_heartbeat](#page-0-0) Used by activity workers to report to the service that the ActivityTask represented by the service [register\\_activity\\_type](#page-0-0) Registers a new *activity type* along with its configuration settings in the specified domain [register\\_workflow\\_type](#page-0-0) Registers a new *workflow type* and its configuration settings in the specified domain [request\\_cancel\\_workflow\\_execution](#page-0-0) Records a WorkflowExecutionCancelRequested event in the currently running workflo [respond\\_activity\\_task\\_canceled](#page-0-0) Used by workers to tell the service that the ActivityTask identified by the taskToken was [respond\\_activity\\_task\\_completed](#page-0-0) Used by workers to tell the service that the ActivityTask identified by the taskToken co [respond\\_activity\\_task\\_failed](#page-0-0) Used by workers to tell the service that the ActivityTask identified by the taskToken has failed [respond\\_decision\\_task\\_completed](#page-0-0) Used by deciders to tell the service that the DecisionTask identified by the taskToken h [signal\\_workflow\\_execution](#page-0-0) Records a WorkflowExecutionSignaled event in the workflow execution history and cre [start\\_workflow\\_execution](#page-0-0) Starts an execution of the workflow type in the specified domain using the provided work [tag\\_resource](#page-0-0) Add a tag to a Amazon SWF domain [terminate\\_workflow\\_execution](#page-0-0) Records a WorkflowExecutionTerminated event and forces closure of the workflow exe [undeprecate\\_activity\\_type](#page-0-0) Undeprecates a previously deprecated *activity type* [undeprecate\\_domain](#page-0-0) Undeprecates a previously deprecated domain [undeprecate\\_workflow\\_type](#page-0-0) Undeprecates a previously deprecated *workflow type* [untag\\_resource](#page-0-0) Remove a tag from a Amazon SWF domain

# Examples

```
## Not run:
svc \leftarrow swf()svc$count_closed_workflow_executions(
  Foo = 123)
```
## End(Not run)

<span id="page-273-0"></span>

### Description

Amazon Textract detects and analyzes text in documents and converts it into machine-readable text. This is the API reference documentation for Amazon Textract.

#### Usage

```
textract(config = list())
```
#### Arguments

config Optional configuration of credentials, endpoint, and/or region.

### Service syntax

```
svc <- textract(
 config = list(
    credentials = list(
      creds = list(
        access_key_id = "string",
        secret_access_key = "string",
        session_token = "string"
      ),
      profile = "string"
    ),
    endpoint = "string",
    region = "string"
 )
\mathcal{L}
```
#### **Operations**

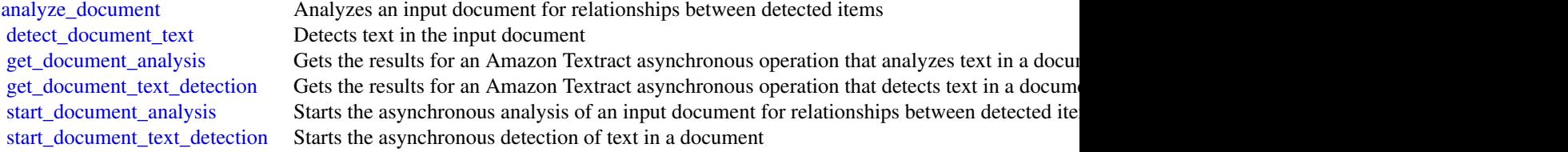

### Examples

## Not run:

### transcribeservice 275

```
svc <- textract()
svc$analyze_document(
 Foo = 123
)
## End(Not run)
```
transcribeservice *Amazon Transcribe Service*

#### Description

Operations and objects for transcribing speech to text.

#### Usage

```
transcribeservice(config = list())
```
#### Arguments

config Optional configuration of credentials, endpoint, and/or region.

#### Service syntax

```
svc <- transcribeservice(
  config = list(credentials = list(
      creds = list(
        access_key_id = "string",
        secret_access_key = "string",
        session_token = "string"
      ),
      profile = "string"
    ),
    endpoint = "string",
    region = "string"
  )
\mathcal{E}
```
#### **Operations**

[create\\_medical\\_vocabulary](#page-0-0) Creates a new custom vocabulary that you can use to change how Amazon Transcribe Me [create\\_vocabulary](#page-0-0) Creates a new custom vocabulary that you can use to change the way Amazon Transcribe [create\\_vocabulary\\_filter](#page-0-0) Creates a new vocabulary filter that you can use to filter words, such as profane words, from the output of a transcription of a transcription of a transcription of a transcription of a transcripti [delete\\_medical\\_transcription\\_job](#page-0-0) Deletes a transcription job generated by Amazon Transcribe Medical and any related information of  $\alpha$ [delete\\_medical\\_vocabulary](#page-0-0) Deletes a vocabulary from Amazon Transcribe Medical [delete\\_transcription\\_job](#page-0-0) Deletes a previously submitted transcription job along with any other generated results su

 $276$  translate

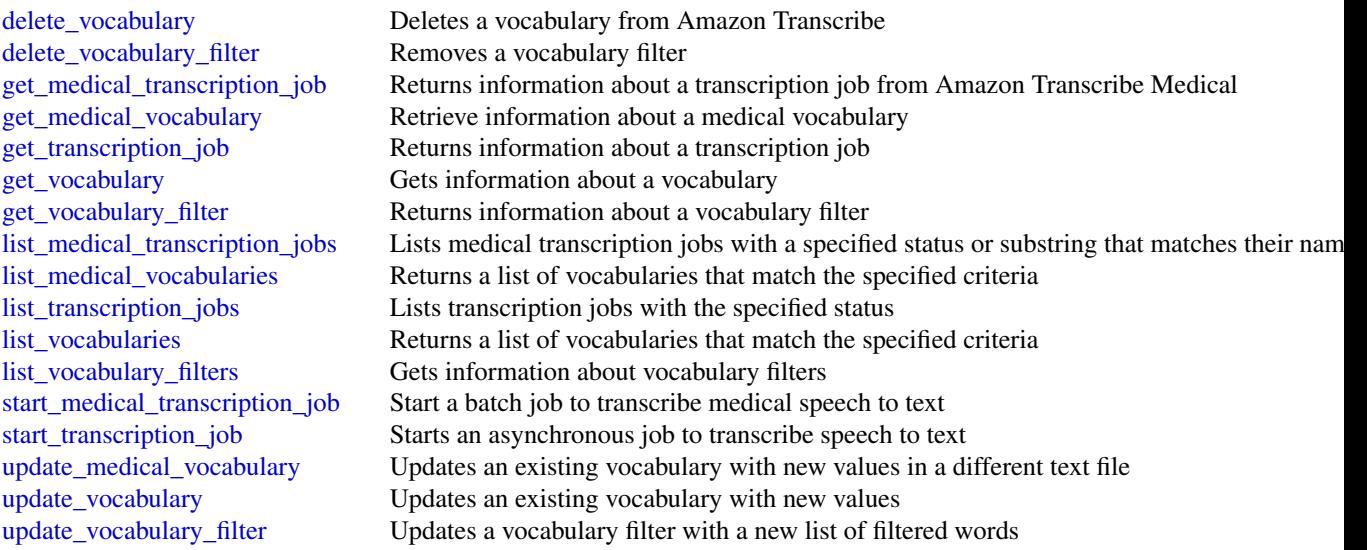

# Examples

```
## Not run:
svc <- transcribeservice()
svc$create_medical_vocabulary(
 Foo = 123)
```
## End(Not run)

translate *Amazon Translate*

### Description

Provides translation between one source language and another of the same set of languages.

## Usage

```
translate(config = list())
```
### Arguments

config Optional configuration of credentials, endpoint, and/or region.

# Service syntax

```
svc <- translate(
 config = list(
   credentials = list(
      creds = list(
        access_key_id = "string",
        secret_access_key = "string",
       session_token = "string"
      ),
      profile = "string"
    ),
    endpoint = "string",
    region = "string"
 )
\mathcal{L}
```
# **Operations**

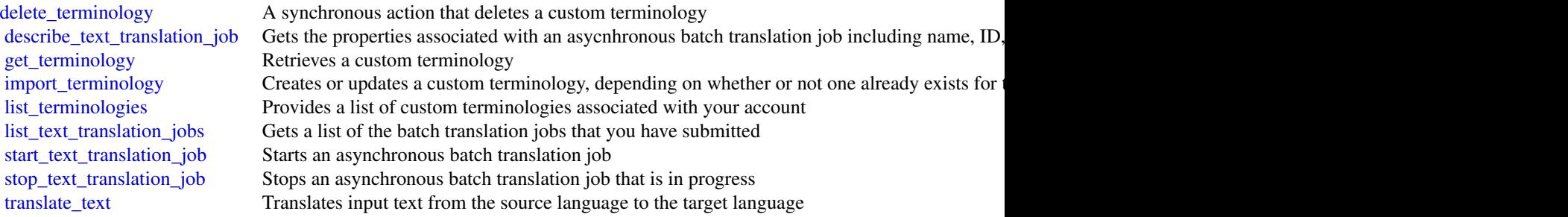

# Examples

```
## Not run:
svc <- translate()
svc$delete_terminology(
 Foo = 123
\mathcal{L}
```

```
## End(Not run)
```
waf *AWS WAF*

#### <span id="page-277-0"></span>Description

This is AWS WAF Classic documentation. For more information, see [AWS WAF Classic](https://docs.aws.amazon.com/waf/latest/developerguide/classic-waf-chapter.html) in the developer guide.

For the latest version of AWS WAF, use the AWS WAFV2 API and see the [AWS WAF Developer](https://docs.aws.amazon.com/waf/latest/developerguide/waf-chapter.html) [Guide.](https://docs.aws.amazon.com/waf/latest/developerguide/waf-chapter.html) With the latest version, AWS WAF has a single set of endpoints for regional and global use.

This is the *AWS WAF Classic API Reference* for using AWS WAF Classic with Amazon Cloud-Front. The AWS WAF Classic actions and data types listed in the reference are available for protecting Amazon CloudFront distributions. You can use these actions and data types via the endpoint *waf.amazonaws.com*. This guide is for developers who need detailed information about the AWS WAF Classic API actions, data types, and errors. For detailed information about AWS WAF Classic features and an overview of how to use the AWS WAF Classic API, see the [AWS WAF Classic](https://docs.aws.amazon.com/waf/latest/developerguide/classic-waf-chapter.html) in the developer guide.

#### Usage

waf(config = list())

#### Arguments

config Optional configuration of credentials, endpoint, and/or region.

#### Service syntax

```
svc \leq waf(
  config = list(credentials = list(
      \text{creds} = \text{list(}access_key_id = "string",
        secret_access_key = "string",
         session_token = "string"
      ),
      profile = "string"
    ),
    endpoint = "string",
    region = "string"
  )
\lambda
```
#### **Operations**

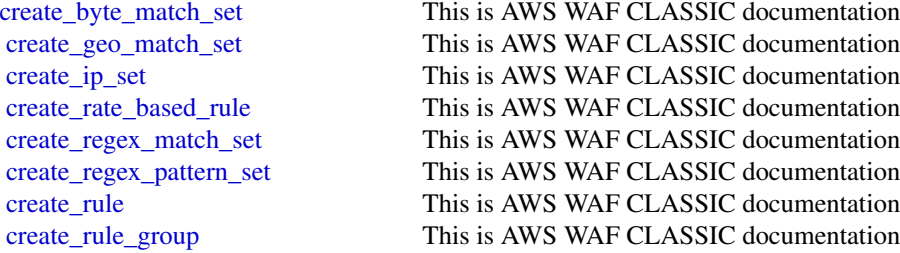

waf 279

[create\\_size\\_constraint\\_set](#page-0-0) This is AWS WAF CLASSIC documentation create sql\_injection\_match\_set This is AWS WAF CLASSIC documentation create web acl This is AWS WAF CLASSIC documentation [create\\_web\\_acl\\_migration\\_stack](#page-0-0) Creates an AWS CloudFormation WAFV2 template for the specified web ACL in the sp create xss match set This is AWS WAF CLASSIC documentation [delete\\_byte\\_match\\_set](#page-0-0) This is AWS WAF CLASSIC documentation [delete\\_geo\\_match\\_set](#page-0-0) This is AWS WAF CLASSIC documentation delete ip set This is AWS WAF CLASSIC documentation delete logging configuration This is AWS WAF CLASSIC documentation [delete\\_permission\\_policy](#page-0-0) This is AWS WAF CLASSIC documentation [delete\\_rate\\_based\\_rule](#page-0-0) This is AWS WAF CLASSIC documentation [delete\\_regex\\_match\\_set](#page-0-0) This is AWS WAF CLASSIC documentation [delete\\_regex\\_pattern\\_set](#page-0-0) This is AWS WAF CLASSIC documentation [delete\\_rule](#page-0-0) This is AWS WAF CLASSIC documentation [delete\\_rule\\_group](#page-0-0) This is AWS WAF CLASSIC documentation [delete\\_size\\_constraint\\_set](#page-0-0) This is AWS WAF CLASSIC documentation [delete\\_sql\\_injection\\_match\\_set](#page-0-0) This is AWS WAF CLASSIC documentation [delete\\_web\\_acl](#page-0-0) This is AWS WAF CLASSIC documentation [delete\\_xss\\_match\\_set](#page-0-0) This is AWS WAF CLASSIC documentation get byte match set This is AWS WAF CLASSIC documentation [get\\_change\\_token](#page-0-0) This is AWS WAF CLASSIC documentation get change token status This is AWS WAF CLASSIC documentation [get\\_geo\\_match\\_set](#page-0-0) This is AWS WAF CLASSIC documentation [get\\_ip\\_set](#page-0-0) This is AWS WAF CLASSIC documentation [get\\_logging\\_configuration](#page-0-0) This is AWS WAF CLASSIC documentation [get\\_permission\\_policy](#page-0-0) This is AWS WAF CLASSIC documentation [get\\_rate\\_based\\_rule](#page-0-0) This is AWS WAF CLASSIC documentation [get\\_rate\\_based\\_rule\\_managed\\_keys](#page-0-0) This is AWS WAF CLASSIC documentation [get\\_regex\\_match\\_set](#page-0-0) This is AWS WAF CLASSIC documentation [get\\_regex\\_pattern\\_set](#page-0-0) This is AWS WAF CLASSIC documentation [get\\_rule](#page-0-0) This is AWS WAF CLASSIC documentation [get\\_rule\\_group](#page-0-0) This is AWS WAF CLASSIC documentation [get\\_sampled\\_requests](#page-0-0) This is AWS WAF CLASSIC documentation [get\\_size\\_constraint\\_set](#page-0-0) This is AWS WAF CLASSIC documentation [get\\_sql\\_injection\\_match\\_set](#page-0-0) This is AWS WAF CLASSIC documentation [get\\_web\\_acl](#page-0-0) This is AWS WAF CLASSIC documentation get xss match set This is AWS WAF CLASSIC documentation [list\\_activated\\_rules\\_in\\_rule\\_group](#page-0-0) This is AWS WAF CLASSIC documentation list byte match sets This is AWS WAF CLASSIC documentation [list\\_geo\\_match\\_sets](#page-0-0) This is AWS WAF CLASSIC documentation [list\\_ip\\_sets](#page-0-0) This is AWS WAF CLASSIC documentation list logging configurations This is AWS WAF CLASSIC documentation list rate based rules This is AWS WAF CLASSIC documentation [list\\_regex\\_match\\_sets](#page-0-0) This is AWS WAF CLASSIC documentation [list\\_regex\\_pattern\\_sets](#page-0-0) This is AWS WAF CLASSIC documentation [list\\_rule\\_groups](#page-0-0) This is AWS WAF CLASSIC documentation [list\\_rules](#page-0-0) This is AWS WAF CLASSIC documentation [list\\_size\\_constraint\\_sets](#page-0-0) This is AWS WAF CLASSIC documentation

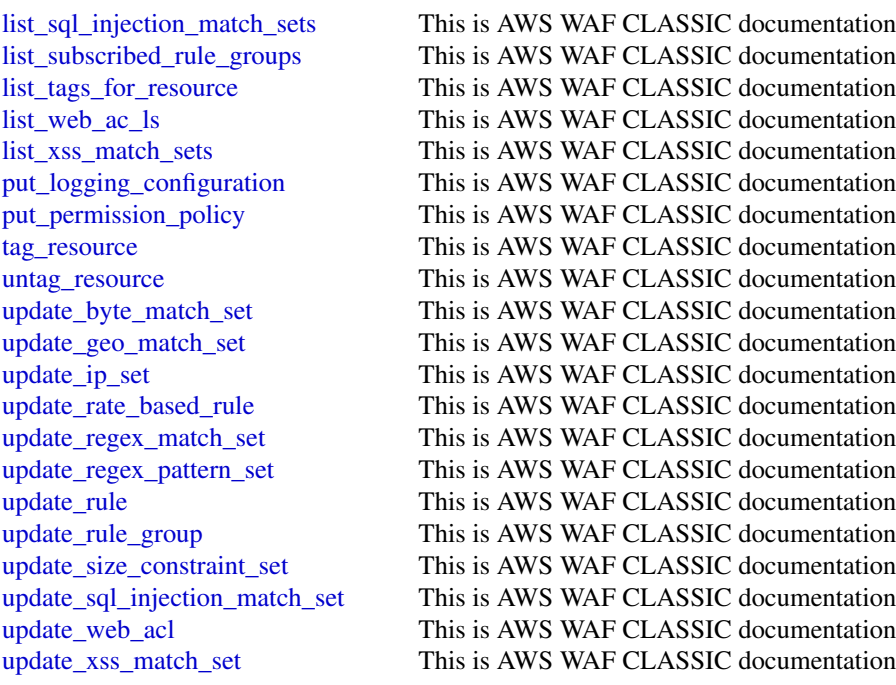

### Examples

```
## Not run:
svc \leftarrow waf()
# The following example creates an IP match set named MyIPSetFriendlyName.
svc$create_ip_set(
  ChangeToken = "abcd12f2-46da-4fdb-b8d5-fbd4c466928f",
  Name = "MyIPSetFriendlyName"
)
## End(Not run)
```

```
wafregional AWS WAF Regional
```
# Description

This is AWS WAF Classic Regional documentation. For more information, see [AWS WAF Classic](https://docs.aws.amazon.com/waf/latest/developerguide/classic-waf-chapter.html) in the developer guide.

For the latest version of AWS WAF, use the AWS WAFV2 API and see the [AWS WAF Developer](https://docs.aws.amazon.com/waf/latest/developerguide/waf-chapter.html) [Guide.](https://docs.aws.amazon.com/waf/latest/developerguide/waf-chapter.html) With the latest version, AWS WAF has a single set of endpoints for regional and global use.

#### <span id="page-280-0"></span>wafregional 281

This is the *AWS WAF Regional Classic API Reference* for using AWS WAF Classic with the AWS resources, Elastic Load Balancing (ELB) Application Load Balancers and API Gateway APIs. The AWS WAF Classic actions and data types listed in the reference are available for protecting Elastic Load Balancing (ELB) Application Load Balancers and API Gateway APIs. You can use these actions and data types by means of the endpoints listed in [AWS Regions and Endpoints.](https://docs.aws.amazon.com/general/latest/gr/rande.html#waf_region) This guide is for developers who need detailed information about the AWS WAF Classic API actions, data types, and errors. For detailed information about AWS WAF Classic features and an overview of how to use the AWS WAF Classic API, see the [AWS WAF Classic](https://docs.aws.amazon.com/waf/latest/developerguide/classic-waf-chapter.html) in the developer guide.

#### Usage

```
wafregional(config = list())
```
#### Arguments

config Optional configuration of credentials, endpoint, and/or region.

#### Service syntax

```
svc <- wafregional(
  config = list(
    credentials = list(
      creds = list(
        access_key_id = "string",
        secret_access_key = "string",
        session_token = "string"
      ),
      profile = "string"
    ),
    endpoint = "string",
    region = "string"
  )
)
```
#### **Operations**

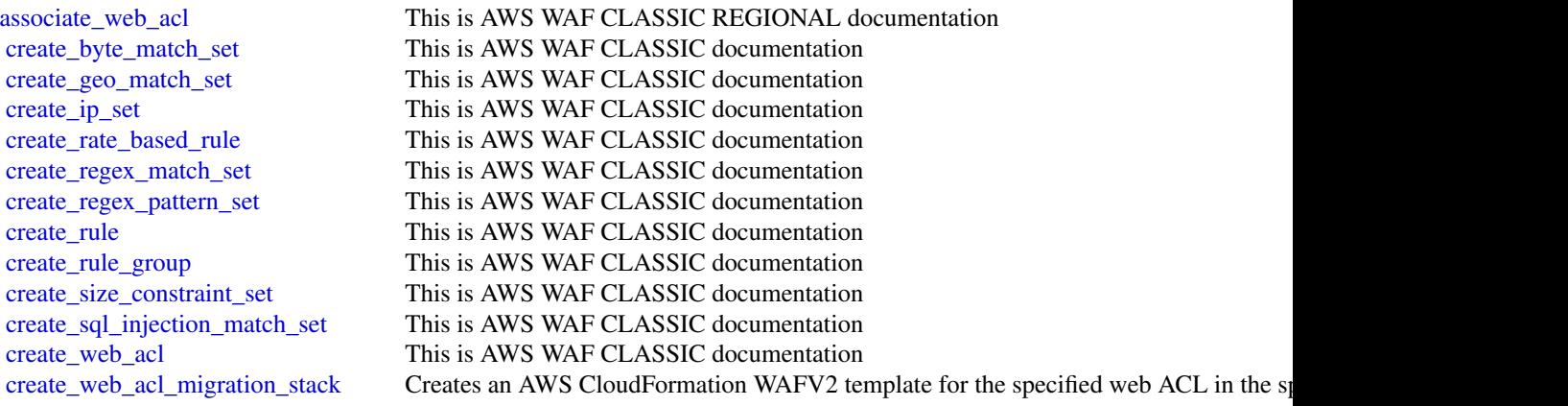

[create\\_xss\\_match\\_set](#page-0-0) This is AWS WAF CLASSIC documentation delete byte match set This is AWS WAF CLASSIC documentation delete geo match set This is AWS WAF CLASSIC documentation [delete\\_ip\\_set](#page-0-0) This is AWS WAF CLASSIC documentation delete logging configuration This is AWS WAF CLASSIC documentation [delete\\_permission\\_policy](#page-0-0) This is AWS WAF CLASSIC documentation [delete\\_rate\\_based\\_rule](#page-0-0) This is AWS WAF CLASSIC documentation delete regex match set This is AWS WAF CLASSIC documentation delete regex pattern set This is AWS WAF CLASSIC documentation [delete\\_rule](#page-0-0) This is AWS WAF CLASSIC documentation [delete\\_rule\\_group](#page-0-0) This is AWS WAF CLASSIC documentation [delete\\_size\\_constraint\\_set](#page-0-0) This is AWS WAF CLASSIC documentation [delete\\_sql\\_injection\\_match\\_set](#page-0-0) This is AWS WAF CLASSIC documentation [delete\\_web\\_acl](#page-0-0) This is AWS WAF CLASSIC documentation [delete\\_xss\\_match\\_set](#page-0-0) This is AWS WAF CLASSIC documentation [disassociate\\_web\\_acl](#page-0-0) This is AWS WAF CLASSIC REGIONAL documentation [get\\_byte\\_match\\_set](#page-0-0) This is AWS WAF CLASSIC documentation [get\\_change\\_token](#page-0-0) This is AWS WAF CLASSIC documentation [get\\_change\\_token\\_status](#page-0-0) This is AWS WAF CLASSIC documentation [get\\_geo\\_match\\_set](#page-0-0) This is AWS WAF CLASSIC documentation [get\\_ip\\_set](#page-0-0) This is AWS WAF CLASSIC documentation [get\\_logging\\_configuration](#page-0-0) This is AWS WAF CLASSIC documentation [get\\_permission\\_policy](#page-0-0) This is AWS WAF CLASSIC documentation [get\\_rate\\_based\\_rule](#page-0-0) This is AWS WAF CLASSIC documentation get rate based rule managed keys This is AWS WAF CLASSIC documentation get regex match set This is AWS WAF CLASSIC documentation [get\\_regex\\_pattern\\_set](#page-0-0) This is AWS WAF CLASSIC documentation [get\\_rule](#page-0-0) This is AWS WAF CLASSIC documentation [get\\_rule\\_group](#page-0-0) This is AWS WAF CLASSIC documentation [get\\_sampled\\_requests](#page-0-0) This is AWS WAF CLASSIC documentation [get\\_size\\_constraint\\_set](#page-0-0) This is AWS WAF CLASSIC documentation [get\\_sql\\_injection\\_match\\_set](#page-0-0) This is AWS WAF CLASSIC documentation [get\\_web\\_acl](#page-0-0) This is AWS WAF CLASSIC documentation [get\\_web\\_acl\\_for\\_resource](#page-0-0) This is AWS WAF CLASSIC REGIONAL documentation [get\\_xss\\_match\\_set](#page-0-0) This is AWS WAF CLASSIC documentation [list\\_activated\\_rules\\_in\\_rule\\_group](#page-0-0) This is AWS WAF CLASSIC documentation list byte match sets This is AWS WAF CLASSIC documentation [list\\_geo\\_match\\_sets](#page-0-0) This is AWS WAF CLASSIC documentation list ip sets This is AWS WAF CLASSIC documentation [list\\_logging\\_configurations](#page-0-0) This is AWS WAF CLASSIC documentation list rate based rules This is AWS WAF CLASSIC documentation list regex match sets This is AWS WAF CLASSIC documentation list regex pattern sets This is AWS WAF CLASSIC documentation [list\\_resources\\_for\\_web\\_acl](#page-0-0) This is AWS WAF CLASSIC REGIONAL documentation [list\\_rule\\_groups](#page-0-0) This is AWS WAF CLASSIC documentation [list\\_rules](#page-0-0) This is AWS WAF CLASSIC documentation [list\\_size\\_constraint\\_sets](#page-0-0) This is AWS WAF CLASSIC documentation [list\\_sql\\_injection\\_match\\_sets](#page-0-0) This is AWS WAF CLASSIC documentation

# wafregional 283

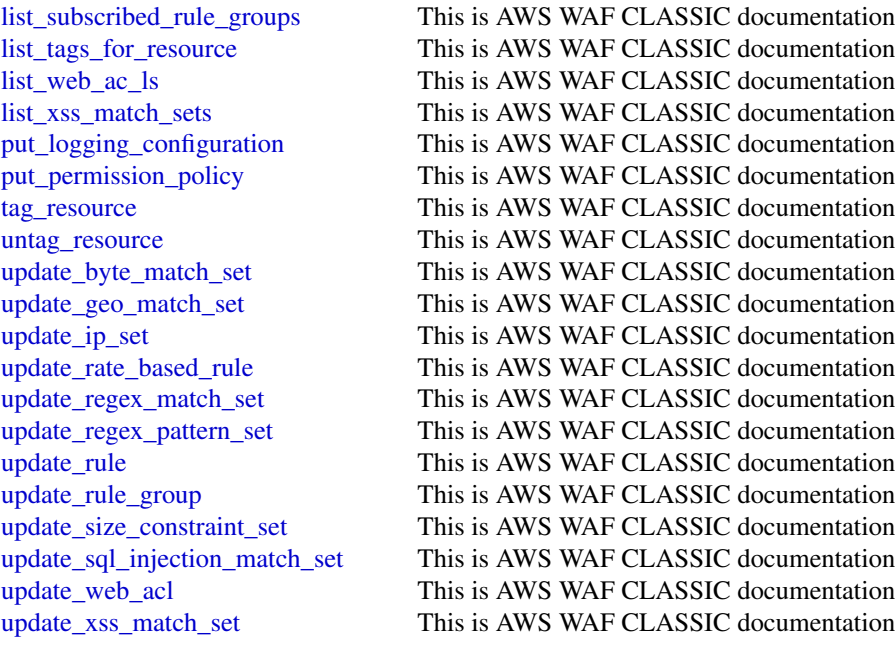

### Examples

```
## Not run:
svc <- wafregional()
# The following example creates an IP match set named MyIPSetFriendlyName.
svc$create_ip_set(
  ChangeToken = "abcd12f2-46da-4fdb-b8d5-fbd4c466928f",
 Name = "MyIPSetFriendlyName"
)
```
## End(Not run)

# **Index**

abort\_environment\_update, *[108](#page-107-0)* abort\_multipart\_upload, *[125](#page-124-0)*, *[226](#page-225-0)* abort\_vault\_lock, *[125](#page-124-0)* accept\_direct\_connect\_gateway\_association\_proposal, *[138](#page-137-0) [74](#page-73-0)* accept\_domain\_transfer\_from\_another\_aws\_accou**ad**d\_custom\_attributes,*[54](#page-53-0) [223](#page-222-0)* accept\_handshake, *[182](#page-181-0)* accept\_inbound\_cross\_cluster\_search\_connectio**a**dd\_instance\_groups, *ll6 [110](#page-109-0)* accept\_invitation, *[134](#page-133-0)*, *[238](#page-237-0)* accept\_portfolio\_share, *[242](#page-241-0)* accept\_qualification\_request, *[172](#page-171-0)* accept\_reserved\_instances\_exchange\_quote, *[86](#page-85-0)* accept\_reserved\_node\_exchange, *[209](#page-208-0)* accept\_resource\_share\_invitation, *[202](#page-201-0)* accept\_shared\_directory, *[76](#page-75-0)* accept\_transit\_gateway\_peering\_attachment, *[86](#page-85-0)* accept\_transit\_gateway\_vpc\_attachment, *[86](#page-85-0)* accept\_vpc\_endpoint\_connections, *[86](#page-85-0)* accept\_vpc\_peering\_connection, *[86](#page-85-0)* acm, [5](#page-4-0) acmpca, [6](#page-5-0) activate\_event\_source, *[49](#page-48-0)*, *[118](#page-117-0)* activate\_gateway, *[265](#page-264-0)* activate\_pipeline, *[71](#page-70-0)* add\_application\_cloud\_watch\_logging\_option, *[147](#page-146-0)*, *[149](#page-148-0)* add\_application\_input, *[147](#page-146-0)*, *[149](#page-148-0)* add\_application\_input\_processing\_configuratio**a**dmin\_delete\_user\_attributes,*[55](#page-54-0) [147](#page-146-0)*, *[149](#page-148-0)* add\_application\_output, *[147](#page-146-0)*, *[149](#page-148-0)* add\_application\_reference\_data\_source, *[147](#page-146-0)*, *[149](#page-148-0)* add\_application\_vpc\_configuration, *[149](#page-148-0)* add\_attachments\_to\_set, *[271](#page-270-0)* add\_attributes\_to\_findings, *[142](#page-141-0)* add\_cache, *[265](#page-264-0)* add\_client\_id\_to\_open\_id\_connect\_provider, add\_communication\_to\_case, *[271](#page-270-0)* add\_facet\_to\_object, *[32](#page-31-0)* add\_instance\_fleet, *[116](#page-115-0)* add\_ip\_routes, *[76](#page-75-0)* add\_job\_flow\_steps, *[116](#page-115-0)* add\_layer\_version\_permission, *[153](#page-152-0)* add\_listener\_certificates, *[114](#page-113-0)* add\_permission, *[153](#page-152-0)*, *[257](#page-256-0)*, *[259](#page-258-0)* add\_role\_to\_db\_cluster, *[174](#page-173-0)*, *[204](#page-203-0)* add\_role\_to\_db\_instance, *[204](#page-203-0)* add\_role\_to\_instance\_profile, *[138](#page-137-0)* add\_source\_identifier\_to\_subscription, *[174](#page-173-0)*, *[204](#page-203-0)* add\_tags, *[45](#page-44-0)*, *[71](#page-70-0)*, *[110](#page-109-0)*, *[112](#page-111-0)*, *[114](#page-113-0)*, *[116](#page-115-0)*, *[163](#page-162-0)*, *[231](#page-230-0)* add\_tags\_to\_certificate, *[5](#page-4-0)* add\_tags\_to\_resource, *[39](#page-38-0)*, *[76](#page-75-0)*, *[80](#page-79-0)*, *[105](#page-104-0)*, *[174](#page-173-0)*, *[204](#page-203-0)*, *[260](#page-259-0)*, *[265](#page-264-0)* add\_tags\_to\_stream, *[145](#page-144-0)* add\_tags\_to\_vault, *[125](#page-124-0)* add\_upload\_buffer, *[265](#page-264-0)* add\_user\_to\_group, *[138](#page-137-0)* add\_working\_storage, *[265](#page-264-0)* admin\_add\_user\_to\_group, *[54](#page-53-0)* admin\_confirm\_sign\_up, *[54](#page-53-0)* admin\_create\_user, *[54](#page-53-0)* admin\_delete\_user, *[55](#page-54-0)* admin\_disable\_provider\_for\_user, *[55](#page-54-0)* admin\_disable\_user, *[55](#page-54-0)* admin\_enable\_user, *[55](#page-54-0)* admin\_forget\_device, *[55](#page-54-0)* admin\_get\_device, *[55](#page-54-0)* admin\_get\_user, *[55](#page-54-0)*

#### INDEX 285

admin\_initiate\_auth, *[55](#page-54-0)* admin\_link\_provider\_for\_user, *[55](#page-54-0)* admin\_list\_devices, *[55](#page-54-0)* admin\_list\_groups\_for\_user, *[55](#page-54-0)* admin\_list\_user\_auth\_events, *[55](#page-54-0)* admin\_remove\_user\_from\_group, *[55](#page-54-0)* admin\_reset\_user\_password, *[55](#page-54-0)* admin\_respond\_to\_auth\_challenge, *[55](#page-54-0)* admin\_set\_user\_mfa\_preference, *[55](#page-54-0)* admin\_set\_user\_password, *[55](#page-54-0)* admin\_set\_user\_settings, *[55](#page-54-0)* admin\_update\_auth\_event\_feedback, *[55](#page-54-0)* admin\_update\_device\_status, *[55](#page-54-0)* admin\_update\_user\_attributes, *[55](#page-54-0)* admin\_user\_global\_sign\_out, *[55](#page-54-0)* advertise\_byoip\_cidr, *[86](#page-85-0)*, *[128](#page-127-0)* allocate\_address, *[86](#page-85-0)* allocate\_connection\_on\_interconnect, *[74](#page-73-0)* allocate\_hosted\_connection, *[74](#page-73-0)* allocate\_hosts, *[86](#page-85-0)* allocate\_private\_virtual\_interface, *[74](#page-73-0)* allocate\_public\_virtual\_interface, *[74](#page-73-0)* allocate\_static\_ip, *[160](#page-159-0)* allocate\_transit\_virtual\_interface, *[74](#page-73-0)* analyze\_document, *[274](#page-273-0)* apigateway, [8](#page-7-0) apigatewaymanagementapi, [11](#page-10-0) apigatewayv2, [12](#page-11-0) applicationautoscaling, [15](#page-14-0) applicationinsights, [17](#page-16-0) apply\_environment\_managed\_action, *[108](#page-107-0)* apply\_pending\_maintenance\_action, *[80](#page-79-0)*, *[174](#page-173-0)*, *[204](#page-203-0)* apply\_schema, *[32](#page-31-0)* apply\_security\_groups\_to\_client\_vpn\_target\_network, associate\_service\_quota\_template, *[247](#page-246-0) [86](#page-85-0)* apply\_security\_groups\_to\_load\_balancer, *[112](#page-111-0)* appmesh, [18](#page-17-0) approve\_assignment, *[172](#page-171-0)* archive\_findings, *[134](#page-133-0)* assign\_instance, *[177](#page-176-0)* assign\_ipv\_6\_addresses, *[86](#page-85-0)* assign\_private\_ip\_addresses, *[86](#page-85-0)* assign\_tape\_pool, *[265](#page-264-0)* assign\_volume, *[177](#page-176-0)* associate\_address, *[86](#page-85-0)*

associate\_admin\_account, *[121](#page-120-0)* associate\_budget\_with\_resource, *[242](#page-241-0)* associate\_client\_vpn\_target\_network, *[86](#page-85-0)* associate\_connection\_with\_lag, *[74](#page-73-0)* associate\_dhcp\_options, *[86](#page-85-0)* associate\_drt\_log\_bucket, *[254](#page-253-0)* associate\_drt\_role, *[254](#page-253-0)* associate\_elastic\_ip, *[177](#page-176-0)* associate\_environment\_operations\_role, *[108](#page-107-0)* associate\_health\_check, *[254](#page-253-0)* associate\_hosted\_connection, *[74](#page-73-0)* associate\_iam\_instance\_profile, *[86](#page-85-0)* associate\_kms\_key, *[51](#page-50-0)* associate\_member\_account, *[165](#page-164-0)* associate\_node, *[180](#page-179-0)* associate\_package, *[110](#page-109-0)* associate\_principal\_with\_portfolio, *[242](#page-241-0)* associate\_proactive\_engagement\_details, *[254](#page-253-0)* associate\_product\_with\_portfolio, *[242](#page-241-0)* associate\_qualification\_with\_worker, *[172](#page-171-0)* associate\_resolver\_endpoint\_ip\_address, *[225](#page-224-0)* associate\_resolver\_rule, *[225](#page-224-0)* associate\_resource\_share, *[202](#page-201-0)* associate\_resource\_share\_permission, *[202](#page-201-0)* associate\_route\_table, *[86](#page-85-0)* associate\_s3\_resources, *[165](#page-164-0)* associate\_service\_action\_with\_provisioning\_artifact, *[242](#page-241-0)* associate\_software\_token, *[55](#page-54-0)* associate\_subnet\_cidr\_block, *[86](#page-85-0)* associate\_tag\_option\_with\_resource, *[242](#page-241-0)* associate\_transit\_gateway\_multicast\_domain, *[86](#page-85-0)* associate\_transit\_gateway\_route\_table, *[86](#page-85-0)* associate\_trial\_component, *[231](#page-230-0)* associate\_virtual\_interface, *[74](#page-73-0)* associate\_vpc\_cidr\_block, *[86](#page-85-0)* associate\_vpc\_with\_hosted\_zone, *[221](#page-220-0)*

associate\_web\_acl, *[281](#page-280-0)* assume\_role, *[269](#page-268-0)* assume\_role\_with\_saml, *[269](#page-268-0)* assume\_role\_with\_web\_identity, *[269](#page-268-0)* athena, [20](#page-19-0) attach\_classic\_link\_vpc, *[86](#page-85-0)* attach\_disk, *[160](#page-159-0)* attach\_elastic\_load\_balancer, *[177](#page-176-0)* attach\_group\_policy, *[138](#page-137-0)* attach\_instances, *[23](#page-22-0)* attach\_instances\_to\_load\_balancer, *[160](#page-159-0)* attach\_internet\_gateway, *[86](#page-85-0)* attach\_load\_balancer\_target\_groups, *[23](#page-22-0)* attach\_load\_balancer\_tls\_certificate, *[160](#page-159-0)* attach\_load\_balancer\_to\_subnets, *[112](#page-111-0)* attach\_load\_balancers, *[23](#page-22-0)* attach\_network\_interface, *[86](#page-85-0)* attach\_object, *[32](#page-31-0)* attach\_policy, *[32](#page-31-0)*, *[182](#page-181-0)* attach\_role\_policy, *[138](#page-137-0)* attach\_static\_ip, *[160](#page-159-0)* attach\_to\_index, *[32](#page-31-0)* attach\_typed\_link, *[32](#page-31-0)* attach\_user\_policy, *[138](#page-137-0)* attach\_volume, *[86](#page-85-0)*, *[265](#page-264-0)* attach\_vpn\_gateway, *[86](#page-85-0)* authorize\_cache\_security\_group\_ingress, *[105](#page-104-0)* authorize\_client\_vpn\_ingress, *[86](#page-85-0)* authorize\_cluster\_security\_group\_ingress, *[209](#page-208-0)* authorize\_db\_security\_group\_ingress, *[204](#page-203-0)* authorize\_security\_group\_egress, *[86](#page-85-0)* authorize\_security\_group\_ingress, *[86](#page-85-0)* authorize\_snapshot\_access, *[209](#page-208-0)* autoscaling, [22](#page-21-0) autoscalingplans, [25](#page-24-0) backtrack\_db\_cluster, *[204](#page-203-0)* backup, [26](#page-25-0) batch, [28](#page-27-0) batch\_apply\_update\_action, *[105](#page-104-0)* batch\_associate\_service\_action\_with\_provision**undgetsifd**ct, *[242](#page-241-0)* batch\_check\_layer\_availability, *[98](#page-97-0)* batch\_create\_partition, *[129](#page-128-0)* batch\_delete\_attributes, *[255](#page-254-0)*

batch\_delete\_cluster\_snapshots, *[209](#page-208-0)* batch\_delete\_connection, *[129](#page-128-0)* batch\_delete\_image, *[98](#page-97-0)* batch\_delete\_partition, *[129](#page-128-0)* batch\_delete\_scheduled\_action, *[23](#page-22-0)* batch\_delete\_table, *[130](#page-129-0)* batch\_delete\_table\_version, *[130](#page-129-0)* batch\_detect\_dominant\_language, *[59](#page-58-0)* batch\_detect\_entities, *[59](#page-58-0)* batch\_detect\_key\_phrases, *[59](#page-58-0)* batch\_detect\_sentiment, *[59](#page-58-0)* batch\_detect\_syntax, *[59](#page-58-0)* batch\_disable\_standards, *[239](#page-238-0)* batch\_disassociate\_service\_action\_from\_provisioning\_artifact, *[242](#page-241-0)* batch\_enable\_standards, *[239](#page-238-0)* batch\_execute\_statement, *[208](#page-207-0)* batch\_get\_aggregate\_resource\_config, *[63](#page-62-0)* batch\_get\_crawlers, *[130](#page-129-0)* batch\_get\_dev\_endpoints, *[130](#page-129-0)* batch\_get\_image, *[98](#page-97-0)* batch\_get\_item, *[82](#page-81-0)* batch\_get\_jobs, *[130](#page-129-0)* batch\_get\_named\_query, *[21](#page-20-0)* batch\_get\_partition, *[130](#page-129-0)* batch\_get\_query\_execution, *[21](#page-20-0)* batch\_get\_resource\_config, *[63](#page-62-0)* batch\_get\_triggers, *[130](#page-129-0)* batch\_get\_workflows, *[130](#page-129-0)* batch\_import\_findings, *[239](#page-238-0)* batch\_meter\_usage, *[169](#page-168-0)* batch\_modify\_cluster\_snapshots, *[209](#page-208-0)* batch\_put\_attributes, *[255](#page-254-0)* batch\_put\_scheduled\_update\_group\_action, *[23](#page-22-0)* batch\_read, *[32](#page-31-0)* batch\_stop\_job\_run, *[130](#page-129-0)* batch\_stop\_update\_action, *[105](#page-104-0)* batch\_update\_findings, *[239](#page-238-0)* batch\_write, *[32](#page-31-0)* batch\_write\_item, *[82](#page-81-0)* begin\_transaction, *[208](#page-207-0)* build\_auth\_token, *[204](#page-203-0)* build\_suggesters, *[42](#page-41-0)* bulk\_publish, *[58](#page-57-0)* bundle\_instance, *[86](#page-85-0)*

#### INDEX  $287$

cancel\_archival, *[265](#page-264-0)* cancel\_bundle\_task, *[86](#page-85-0)* cancel\_capacity\_reservation, *[86](#page-85-0)* cancel\_command, *[260](#page-259-0)* cancel\_conversion\_task, *[86](#page-85-0)* cancel\_data\_repository\_task, *[123](#page-122-0)* cancel\_domain\_transfer\_to\_another\_aws\_accountcognitoidentity, [52](#page-51-0) *[223](#page-222-0)* cancel\_elasticsearch\_service\_software\_update, cognitosync, [57](#page-56-0) *[110](#page-109-0)* cancel\_export\_task, *[51](#page-50-0)*, *[86](#page-85-0)*, *[204](#page-203-0)* cancel\_handshake, *[182](#page-181-0)* cancel\_import\_task, *[86](#page-85-0)* cancel\_ingestion, *[199](#page-198-0)* cancel\_instance\_refresh, *[23](#page-22-0)* cancel\_job, *[29](#page-28-0)* cancel\_key\_deletion, *[151](#page-150-0)* cancel\_maintenance\_window\_execution, *[260](#page-259-0)* cancel\_ml\_task\_run, *[130](#page-129-0)* cancel\_reserved\_instances\_listing, *[86](#page-85-0)* cancel\_resize, *[209](#page-208-0)* cancel\_retrieval, *[265](#page-264-0)* cancel\_rotate\_secret, *[237](#page-236-0)* cancel\_schema\_extension, *[76](#page-75-0)* cancel\_spot\_fleet\_requests, *[86](#page-85-0)* cancel\_spot\_instance\_requests, *[86](#page-85-0)* cancel\_steps, *[116](#page-115-0)* cancel\_update\_stack, *[35](#page-34-0)* change\_message\_visibility, *[259](#page-258-0)* change\_message\_visibility\_batch, *[259](#page-258-0)* change\_password, *[55](#page-54-0)*, *[138](#page-137-0)* change\_resource\_record\_sets, *[221](#page-220-0)* change\_tags\_for\_resource, *[221](#page-220-0)* check\_dns\_availability, *[108](#page-107-0)* check\_domain\_availability, *[223](#page-222-0)* check\_domain\_transferability, *[223](#page-222-0)* check\_if\_phone\_number\_is\_opted\_out, *[257](#page-256-0)* classify\_document, *[59](#page-58-0)* clone\_receipt\_rule\_set, *[248](#page-247-0)* clone\_stack, *[177](#page-176-0)* close\_instance\_public\_ports, *[160](#page-159-0)* clouddirectory, [32](#page-31-0) cloudformation, [34](#page-33-0) cloudfront, [36](#page-35-0) cloudhsm, [38](#page-37-0) cloudhsmv2, [40](#page-39-0)

cloudsearch, [41](#page-40-0) cloudsearchdomain, [43](#page-42-0) cloudtrail, [44](#page-43-0) cloudwatch, [46](#page-45-0) cloudwatchevents, [48](#page-47-0) cloudwatchlogs, [50](#page-49-0) cognitoidentityprovider, [54](#page-53-0) commit\_transaction, *[208](#page-207-0)* compare\_faces, *[212](#page-211-0)* complete\_layer\_upload, *[98](#page-97-0)* complete\_lifecycle\_action, *[23](#page-22-0)* complete\_migration, *[105](#page-104-0)* complete\_multipart\_upload, *[125](#page-124-0)*, *[226](#page-225-0)* complete\_vault\_lock, *[125](#page-124-0)* compose\_environments, *[108](#page-107-0)* comprehend, [58](#page-57-0) comprehendmedical, [61](#page-60-0) configservice, [62](#page-61-0) configure\_health\_check, *[112](#page-111-0)* confirm\_connection, *[74](#page-73-0)* confirm\_device, *[55](#page-54-0)* confirm\_forgot\_password, *[55](#page-54-0)* confirm\_private\_virtual\_interface, *[74](#page-73-0)* confirm\_product\_instance, *[86](#page-85-0)* confirm\_public\_virtual\_interface, *[74](#page-73-0)* confirm\_sign\_up, *[55](#page-54-0)* confirm\_subscription, *[257](#page-256-0)* confirm\_transit\_virtual\_interface, *[74](#page-73-0)* connect, [65](#page-64-0) connect\_custom\_key\_store, *[151](#page-150-0)* connect\_directory, *[76](#page-75-0)* continue\_update\_rollback, *[35](#page-34-0)* copy\_backup\_to\_region, *[41](#page-40-0)* copy\_cluster\_snapshot, *[209](#page-208-0)* copy\_db\_cluster\_parameter\_group, *[80](#page-79-0)*, *[174](#page-173-0)*, *[204](#page-203-0)* copy\_db\_cluster\_snapshot, *[80](#page-79-0)*, *[174](#page-173-0)*, *[204](#page-203-0)* copy\_db\_parameter\_group, *[174](#page-173-0)*, *[204](#page-203-0)* copy\_db\_snapshot, *[204](#page-203-0)* copy\_fpga\_image, *[86](#page-85-0)* copy\_image, *[87](#page-86-0)* copy\_object, *[226](#page-225-0)* copy\_option\_group, *[204](#page-203-0)* copy\_product, *[242](#page-241-0)* copy\_snapshot, *[87](#page-86-0)*, *[105](#page-104-0)*, *[160](#page-159-0)* costandusagereportservice, [67](#page-66-0)

#### 288 INDEX

costexplorer, [68](#page-67-0) count\_closed\_workflow\_executions, *[272](#page-271-0)* count\_open\_workflow\_executions, *[272](#page-271-0)* count\_pending\_activity\_tasks, *[272](#page-271-0)* count\_pending\_decision\_tasks, *[272](#page-271-0)* create\_accelerator, *[128](#page-127-0)* create\_access\_key, *[138](#page-137-0)* create\_access\_point, *[102](#page-101-0)*, *[229](#page-228-0)* create\_account, *[182](#page-181-0)* create\_account\_alias, *[138](#page-137-0)* create\_action\_target, *[239](#page-238-0)* create\_activation, *[260](#page-259-0)* create\_activity, *[251](#page-250-0)* create\_additional\_assignments\_for\_hit, *[172](#page-171-0)* create\_algorithm, *[231](#page-230-0)* create\_alias, *[76](#page-75-0)*, *[151](#page-150-0)*, *[153](#page-152-0)* create\_api, *[13](#page-12-0)* create\_api\_key, *[8](#page-7-0)* create\_api\_mapping, *[13](#page-12-0)* create\_app, *[177](#page-176-0)*, *[189](#page-188-0)*, *[231](#page-230-0)* create\_app\_cookie\_stickiness\_policy, *[112](#page-111-0)* create\_application, *[18](#page-17-0)*, *[108](#page-107-0)*, *[147](#page-146-0)*, *[149](#page-148-0)*, *[241](#page-240-0)* create\_application\_snapshot, *[149](#page-148-0)* create\_application\_version, *[108](#page-107-0)*, *[241](#page-240-0)* create\_assessment\_target, *[142](#page-141-0)* create\_assessment\_template, *[142](#page-141-0)* create\_association, *[260](#page-259-0)* create\_association\_batch, *[261](#page-260-0)* create\_authorizer, *[8](#page-7-0)*, *[13](#page-12-0)* create\_auto\_ml\_job, *[231](#page-230-0)* create\_auto\_scaling\_group, *[23](#page-22-0)* create\_backup, *[82](#page-81-0)*, *[123](#page-122-0)*, *[180](#page-179-0)* create\_backup\_plan, *[27](#page-26-0)* create\_backup\_selection, *[27](#page-26-0)* create\_backup\_vault, *[27](#page-26-0)* create\_base\_path\_mapping, *[8](#page-7-0)* create\_batch\_inference\_job, *[184](#page-183-0)* create\_batch\_prediction, *[163](#page-162-0)* create\_bgp\_peer, *[74](#page-73-0)* create\_bot\_version, *[155](#page-154-0)* create\_broker, *[170](#page-169-0)* create\_bucket, *[227](#page-226-0)* create\_budget, *[31](#page-30-0)* create\_byte\_match\_set, *[278](#page-277-0)*, *[281](#page-280-0)* create\_cache\_cluster, *[105](#page-104-0)* create\_cache\_parameter\_group, *[105](#page-104-0)*

create\_cache\_security\_group, *[105](#page-104-0)* create\_cache\_subnet\_group, *[105](#page-104-0)* create\_cachedi\_scsi\_volume, *[265](#page-264-0)* create\_campaign, *[184](#page-183-0)*, *[189](#page-188-0)* create\_capacity\_provider, *[100](#page-99-0)* create\_capacity\_reservation, *[87](#page-86-0)* create\_case, *[271](#page-270-0)* create\_certificate\_authority, *[7](#page-6-0)* create\_certificate\_authority\_audit\_report, *[7](#page-6-0)* create\_change\_set, *[35](#page-34-0)* create\_classifier, *[130](#page-129-0)* create\_client\_vpn\_endpoint, *[87](#page-86-0)* create\_client\_vpn\_route, *[87](#page-86-0)* create\_cloud\_formation\_change\_set, *[241](#page-240-0)* create\_cloud\_formation\_stack, *[160](#page-159-0)* create\_cloud\_formation\_template, *[241](#page-240-0)* create\_cloud\_front\_origin\_access\_identity, *[37](#page-36-0)* create\_cluster, *[41](#page-40-0)*, *[72](#page-71-0)*, *[100](#page-99-0)*, *[103](#page-102-0)*, *[144](#page-143-0)*, *[209](#page-208-0)* create\_cluster\_parameter\_group, *[209](#page-208-0)* create\_cluster\_security\_group, *[209](#page-208-0)* create\_cluster\_snapshot, *[209](#page-208-0)* create\_cluster\_subnet\_group, *[209](#page-208-0)* create\_code\_repository, *[231](#page-230-0)* create\_collection, *[212](#page-211-0)* create\_compilation\_job, *[231](#page-230-0)* create\_component, *[18](#page-17-0)* create\_compute\_environment, *[29](#page-28-0)* create\_computer, *[76](#page-75-0)* create\_conditional\_forwarder, *[76](#page-75-0)* create\_configuration, *[144](#page-143-0)*, *[170](#page-169-0)* create\_configuration\_set, *[193](#page-192-0)*, *[195](#page-194-0)*, *[248](#page-247-0)* create\_configuration\_set\_event\_destination, *[193](#page-192-0)*, *[195](#page-194-0)*, *[248](#page-247-0)* create\_configuration\_set\_tracking\_options, *[248](#page-247-0)* create\_configuration\_template, *[108](#page-107-0)* create\_connection, *[74](#page-73-0)*, *[130](#page-129-0)* create\_constraint, *[242](#page-241-0)* create\_contact\_method, *[160](#page-159-0)* create\_cost\_category\_definition, *[69](#page-68-0)* create\_crawler, *[130](#page-129-0)* create\_custom\_availability\_zone, *[204](#page-203-0)* create\_custom\_key\_store, *[151](#page-150-0)* create\_custom\_verification\_email\_template, *[248](#page-247-0)* create\_customer\_gateway, *[87](#page-86-0)*
create\_dashboard, *[199](#page-198-0)* create\_data\_catalog, *[21](#page-20-0)* create\_data\_repository\_task, *[123](#page-122-0)* create\_data\_set, *[199](#page-198-0)* create\_data\_source, *[199](#page-198-0)* create\_data\_source\_from\_rds, *[163](#page-162-0)* create\_data\_source\_from\_redshift, *[163](#page-162-0)* create\_data\_source\_from\_s3, *[163](#page-162-0)* create\_database, *[130](#page-129-0)* create\_dataset, *[184](#page-183-0)* create\_dataset\_group, *[184](#page-183-0)* create\_dataset\_import\_job, *[184](#page-183-0)* create\_db\_cluster, *[80](#page-79-0)*, *[174](#page-173-0)*, *[204](#page-203-0)* create\_db\_cluster\_endpoint, *[204](#page-203-0)* create\_db\_cluster\_parameter\_group, *[80](#page-79-0)*, *[174](#page-173-0)*, *[204](#page-203-0)* create\_db\_cluster\_snapshot, *[80](#page-79-0)*, *[174](#page-173-0)*, *[204](#page-203-0)* create\_db\_instance, *[80](#page-79-0)*, *[174](#page-173-0)*, *[204](#page-203-0)* create\_db\_instance\_read\_replica, *[204](#page-203-0)* create\_db\_parameter\_group, *[174](#page-173-0)*, *[204](#page-203-0)* create\_db\_proxy, *[204](#page-203-0)* create\_db\_security\_group, *[204](#page-203-0)* create\_db\_snapshot, *[204](#page-203-0)* create\_db\_subnet\_group, *[80](#page-79-0)*, *[174](#page-173-0)*, *[204](#page-203-0)* create\_dedicated\_ip\_pool, *[193](#page-192-0)* create\_default\_subnet, *[87](#page-86-0)* create\_default\_vpc, *[87](#page-86-0)* create\_deliverability\_test\_report, *[193](#page-192-0)* create\_delivery\_stream, *[120](#page-119-0)* create\_deployment, *[8](#page-7-0)*, *[13](#page-12-0)*, *[177](#page-176-0)* create\_detector, *[134](#page-133-0)* create\_dev\_endpoint, *[130](#page-129-0)* create\_dhcp\_options, *[87](#page-86-0)* create\_direct\_connect\_gateway, *[74](#page-73-0)* create\_direct\_connect\_gateway\_association, *[74](#page-73-0)* create\_direct\_connect\_gateway\_association\_proposal, create\_gateway\_route, *[19](#page-18-0) [74](#page-73-0)* create\_directory, *[33](#page-32-0)*, *[76](#page-75-0)* create\_disk, *[160](#page-159-0)* create\_disk\_from\_snapshot, *[160](#page-159-0)* create\_disk\_snapshot, *[160](#page-159-0)* create\_distribution, *[37](#page-36-0)* create\_distribution\_with\_tags, *[37](#page-36-0)* create\_document, *[261](#page-260-0)* create\_document\_classifier, *[59](#page-58-0)* create\_documentation\_part, *[8](#page-7-0)* create\_documentation\_version, *[8](#page-7-0)*

create\_domain, *[42](#page-41-0)*, *[160](#page-159-0)*, *[231](#page-230-0)*, *[255](#page-254-0)* create\_domain\_entry, *[160](#page-159-0)* create\_domain\_name, *[8](#page-7-0)*, *[13](#page-12-0)* create\_egress\_only\_internet\_gateway, *[87](#page-86-0)* create\_elasticsearch\_domain, *[110](#page-109-0)* create\_email\_identity, *[193](#page-192-0)* create\_email\_template, *[189](#page-188-0)* create\_endpoint, *[59](#page-58-0)*, *[231](#page-230-0)* create\_endpoint\_config, *[231](#page-230-0)* create\_endpoint\_group, *[128](#page-127-0)* create\_entity\_recognizer, *[59](#page-58-0)* create\_environment, *[108](#page-107-0)* create\_evaluation, *[163](#page-162-0)* create\_event\_bus, *[49](#page-48-0)*, *[118](#page-117-0)* create\_event\_source\_mapping, *[153](#page-152-0)* create\_event\_subscription, *[174](#page-173-0)*, *[204](#page-203-0)*, *[209](#page-208-0)* create\_event\_tracker, *[184](#page-183-0)* create\_exclusions\_preview, *[142](#page-141-0)* create\_experiment, *[231](#page-230-0)* create\_export\_job, *[189](#page-188-0)* create\_export\_task, *[51](#page-50-0)* create\_facet, *[33](#page-32-0)* create\_fargate\_profile, *[103](#page-102-0)* create\_field\_level\_encryption\_config, *[37](#page-36-0)* create\_field\_level\_encryption\_profile, *[37](#page-36-0)* create\_file\_system, *[102](#page-101-0)*, *[123](#page-122-0)* create\_file\_system\_from\_backup, *[123](#page-122-0)* create\_filter, *[134](#page-133-0)*, *[184](#page-183-0)* create\_fleet, *[87](#page-86-0)* create\_flow\_definition, *[231](#page-230-0)* create\_flow\_logs, *[87](#page-86-0)* create\_fpga\_image, *[87](#page-86-0)* create\_function, *[153](#page-152-0)* create\_geo\_match\_set, *[278](#page-277-0)*, *[281](#page-280-0)* create\_global\_cluster, *[204](#page-203-0)* create\_global\_replication\_group, *[106](#page-105-0)* create\_global\_table, *[82](#page-81-0)* create\_gov\_cloud\_account, *[182](#page-181-0)* create\_grant, *[151](#page-150-0)* create\_group, *[55](#page-54-0)*, *[138](#page-137-0)*, *[199](#page-198-0)*, *[215](#page-214-0)* create\_group\_membership, *[199](#page-198-0)* create\_hapg, *[39](#page-38-0)* create\_health\_check, *[221](#page-220-0)* create\_hit, *[172](#page-171-0)*

create\_hit\_type, *[172](#page-171-0)* create\_hit\_with\_hit\_type, *[172](#page-171-0)* create\_hosted\_zone, *[221](#page-220-0)* create\_hsm, *[39](#page-38-0)*, *[41](#page-40-0)* create\_hsm\_client\_certificate, *[209](#page-208-0)* create\_hsm\_configuration, *[210](#page-209-0)* create\_http\_namespace, *[245](#page-244-0)* create\_human\_task\_ui, *[231](#page-230-0)* create\_hyper\_parameter\_tuning\_job, *[231](#page-230-0)* create\_iam\_policy\_assignment, *[199](#page-198-0)* create\_identity\_pool, *[53](#page-52-0)* create\_identity\_provider, *[55](#page-54-0)* create\_image, *[87](#page-86-0)* create\_import\_job, *[189](#page-188-0)* create\_index, *[33](#page-32-0)* create\_ingestion, *[199](#page-198-0)* create\_insight, *[239](#page-238-0)* create\_instance, *[177](#page-176-0)* create\_instance\_export\_task, *[87](#page-86-0)* create\_instance\_profile, *[138](#page-137-0)* create\_instance\_snapshot, *[160](#page-159-0)* create\_instances, *[160](#page-159-0)* create\_instances\_from\_snapshot, *[160](#page-159-0)* create\_integration, *[13](#page-12-0)* create\_integration\_response, *[13](#page-12-0)* create\_intent\_version, *[155](#page-154-0)* create\_interconnect, *[74](#page-73-0)* create\_internet\_gateway, *[87](#page-86-0)* create\_invalidation, *[37](#page-36-0)* create\_ip\_set, *[134](#page-133-0)*, *[278](#page-277-0)*, *[281](#page-280-0)* create\_job, *[130](#page-129-0)*, *[229](#page-228-0)* create\_job\_queue, *[29](#page-28-0)* create\_journey, *[189](#page-188-0)* create\_key, *[151](#page-150-0)* create\_key\_pair, *[87](#page-86-0)*, *[160](#page-159-0)* create\_labeling\_job, *[231](#page-230-0)* create\_lag, *[74](#page-73-0)* create\_launch\_configuration, *[23](#page-22-0)* create\_launch\_template, *[87](#page-86-0)* create\_launch\_template\_version, *[87](#page-86-0)* create\_layer, *[177](#page-176-0)* create\_lb\_cookie\_stickiness\_policy, *[112](#page-111-0)* create\_license\_configuration, *[159](#page-158-0)* create\_lifecycle\_policy, *[79](#page-78-0)* create\_listener, *[114](#page-113-0)*, *[128](#page-127-0)* create\_load\_balancer, *[112](#page-111-0)*, *[114](#page-113-0)*, *[160](#page-159-0)* create\_load\_balancer\_listeners, *[112](#page-111-0)*

create\_load\_balancer\_policy, *[112](#page-111-0)* create\_load\_balancer\_tls\_certificate, *[160](#page-159-0)* create\_local\_gateway\_route, *[87](#page-86-0)* create\_local\_gateway\_route\_table\_vpc\_association, *[87](#page-86-0)* create\_log\_group, *[51](#page-50-0)* create\_log\_pattern, *[18](#page-17-0)* create\_log\_stream, *[51](#page-50-0)* create\_log\_subscription, *[76](#page-75-0)* create\_login\_profile, *[138](#page-137-0)* create\_luna\_client, *[39](#page-38-0)* create\_maintenance\_window, *[261](#page-260-0)* create\_managed\_prefix\_list, *[87](#page-86-0)* create\_medical\_vocabulary, *[275](#page-274-0)* create\_members, *[134](#page-133-0)*, *[239](#page-238-0)* create\_mesh, *[19](#page-18-0)* create\_microsoft\_ad, *[76](#page-75-0)* create\_ml\_model, *[163](#page-162-0)* create\_ml\_transform, *[130](#page-129-0)* create\_model, *[8](#page-7-0)*, *[13](#page-12-0)*, *[231](#page-230-0)* create\_model\_package, *[231](#page-230-0)* create\_monitoring\_schedule, *[231](#page-230-0)* create\_mount\_target, *[102](#page-101-0)* create\_multipart\_upload, *[227](#page-226-0)* create\_named\_query, *[21](#page-20-0)* create\_nat\_gateway, *[87](#page-86-0)* create\_network\_acl, *[87](#page-86-0)* create\_network\_acl\_entry, *[87](#page-86-0)* create\_network\_interface, *[87](#page-86-0)* create\_network\_interface\_permission, *[87](#page-86-0)* create\_nfs\_file\_share, *[265](#page-264-0)* create\_nodegroup, *[103](#page-102-0)* create\_notebook\_instance, *[231](#page-230-0)* create\_notebook\_instance\_lifecycle\_config, *[231](#page-230-0)* create\_notification, *[31](#page-30-0)* create\_object, *[33](#page-32-0)* create\_open\_id\_connect\_provider, *[138](#page-137-0)* create\_ops\_item, *[261](#page-260-0)* create\_option\_group, *[204](#page-203-0)* create\_or\_update\_tags, *[23](#page-22-0)* create\_organization, *[182](#page-181-0)* create\_organizational\_unit, *[182](#page-181-0)* create\_outbound\_cross\_cluster\_search\_connection, *[110](#page-109-0)* create\_package, *[110](#page-109-0)*

create\_parameter\_group, *[72](#page-71-0)* create\_partition, *[130](#page-129-0)* create\_partner\_event\_source, *[49](#page-48-0)*, *[118](#page-117-0)* create\_patch\_baseline, *[261](#page-260-0)* create\_permission, *[7](#page-6-0)* create\_pipeline, *[71](#page-70-0)* create\_placement\_group, *[87](#page-86-0)* create\_platform\_application, *[257](#page-256-0)* create\_platform\_endpoint, *[257](#page-256-0)* create\_platform\_version, *[108](#page-107-0)* create\_policy, *[138](#page-137-0)*, *[182](#page-181-0)* create\_policy\_version, *[138](#page-137-0)* create\_portfolio, *[242](#page-241-0)* create\_portfolio\_share, *[243](#page-242-0)* create\_presigned\_domain\_url, *[231](#page-230-0)* create\_presigned\_notebook\_instance\_url, *[231](#page-230-0)* create\_private\_dns\_namespace, *[245](#page-244-0)* create\_private\_virtual\_interface, *[74](#page-73-0)* create\_processing\_job, *[231](#page-230-0)* create\_product, *[243](#page-242-0)* create\_project, *[212](#page-211-0)* create\_project\_version, *[212](#page-211-0)* create\_protection, *[254](#page-253-0)* create\_provisioned\_product\_plan, *[243](#page-242-0)* create\_provisioning\_artifact, *[243](#page-242-0)* create\_public\_dns\_namespace, *[245](#page-244-0)* create\_public\_key, *[37](#page-36-0)* create\_public\_virtual\_interface, *[74](#page-73-0)* create\_publishing\_destination, *[134](#page-133-0)* create\_push\_template, *[189](#page-188-0)* create\_qualification\_type, *[172](#page-171-0)* create\_query\_logging\_config, *[221](#page-220-0)* create\_queue, *[259](#page-258-0)* create\_rate\_based\_rule, *[278](#page-277-0)*, *[281](#page-280-0)* create\_realtime\_endpoint, *[163](#page-162-0)* create\_receipt\_filter, *[248](#page-247-0)* create\_receipt\_rule, *[248](#page-247-0)* create\_receipt\_rule\_set, *[248](#page-247-0)* create\_recommender\_configuration, *[189](#page-188-0)* create\_regex\_match\_set, *[278](#page-277-0)*, *[281](#page-280-0)* create\_regex\_pattern\_set, *[278](#page-277-0)*, *[281](#page-280-0)* create\_relational\_database, *[160](#page-159-0)* create\_relational\_database\_from\_snapshot, *[160](#page-159-0)* create\_relational\_database\_snapshot, *[160](#page-159-0)* create\_replication\_group, *[106](#page-105-0)*

create\_repository, *[98](#page-97-0)* create\_request\_validator, *[8](#page-7-0)* create\_reserved\_instances\_listing, *[87](#page-86-0)* create\_resolver\_endpoint, *[225](#page-224-0)* create\_resolver\_rule, *[225](#page-224-0)* create\_resource, *[8](#page-7-0)* create\_resource\_data\_sync, *[261](#page-260-0)* create\_resource\_group, *[142](#page-141-0)* create\_resource\_server, *[55](#page-54-0)* create\_resource\_share, *[202](#page-201-0)* create\_rest\_api, *[9](#page-8-0)* create\_reusable\_delegation\_set, *[221](#page-220-0)* create\_role, *[138](#page-137-0)* create\_route, *[13](#page-12-0)*, *[19](#page-18-0)*, *[87](#page-86-0)* create\_route\_response, *[13](#page-12-0)* create\_route\_table, *[87](#page-86-0)* create\_rule, *[114](#page-113-0)*, *[278](#page-277-0)*, *[281](#page-280-0)* create\_rule\_group, *[278](#page-277-0)*, *[281](#page-280-0)* create\_saml\_provider, *[138](#page-137-0)* create\_sample\_findings, *[134](#page-133-0)* create\_scaling\_plan, *[26](#page-25-0)* create\_scheduled\_action, *[210](#page-209-0)* create\_schema, *[33](#page-32-0)*, *[184](#page-183-0)* create\_script, *[130](#page-129-0)* create\_secret, *[237](#page-236-0)* create\_security\_configuration, *[116](#page-115-0)*, *[130](#page-129-0)* create\_security\_group, *[87](#page-86-0)* create\_segment, *[189](#page-188-0)* create\_server, *[180](#page-179-0)* create\_service, *[100](#page-99-0)*, *[245](#page-244-0)* create\_service\_action, *[243](#page-242-0)* create\_service\_linked\_role, *[138](#page-137-0)* create\_service\_specific\_credential, *[138](#page-137-0)* create\_size\_constraint\_set, *[279](#page-278-0)*, *[281](#page-280-0)* create\_slot\_type\_version, *[155](#page-154-0)* create\_smb\_file\_share, *[265](#page-264-0)* create\_sms\_template, *[189](#page-188-0)* create\_snapshot, *[76](#page-75-0)*, *[87](#page-86-0)*, *[106](#page-105-0)*, *[265](#page-264-0)* create\_snapshot\_copy\_grant, *[210](#page-209-0)* create\_snapshot\_from\_volume\_recovery\_point, *[265](#page-264-0)* create\_snapshot\_schedule, *[210](#page-209-0)* create\_snapshots, *[87](#page-86-0)* create\_solution, *[184](#page-183-0)* create\_solution\_version, *[184](#page-183-0)* create\_spot\_datafeed\_subscription, *[87](#page-86-0)* create\_sql\_injection\_match\_set, *[279](#page-278-0)*,

### *[281](#page-280-0)*

create\_stack, *[35](#page-34-0)*, *[177](#page-176-0)* create\_stack\_instances, *[35](#page-34-0)* create\_stack\_set, *[35](#page-34-0)* create\_stage, *[9](#page-8-0)*, *[13](#page-12-0)* create\_state\_machine, *[251](#page-250-0)* create\_storage\_location, *[108](#page-107-0)* create\_storedi\_scsi\_volume, *[265](#page-264-0)* create\_stream, *[145](#page-144-0)* create\_stream\_processor, *[212](#page-211-0)* create\_streaming\_distribution, *[37](#page-36-0)* create\_streaming\_distribution\_with\_tags, *[37](#page-36-0)* create\_subnet, *[87](#page-86-0)* create\_subnet\_group, *[72](#page-71-0)* create\_subscriber, *[31](#page-30-0)* create\_subscription, *[254](#page-253-0)* create\_table, *[82](#page-81-0)*, *[130](#page-129-0)* create\_tag\_option, *[243](#page-242-0)* create\_tags, *[87](#page-86-0)*, *[102](#page-101-0)*, *[170](#page-169-0)*, *[210](#page-209-0)* create\_tape\_with\_barcode, *[265](#page-264-0)* create\_tapes, *[265](#page-264-0)* create\_target\_group, *[114](#page-113-0)* create\_task\_set, *[100](#page-99-0)* create\_template, *[199](#page-198-0)*, *[248](#page-247-0)* create\_template\_alias, *[199](#page-198-0)* create\_theme, *[199](#page-198-0)* create\_theme\_alias, *[199](#page-198-0)* create\_threat\_intel\_set, *[134](#page-133-0)* create\_topic, *[257](#page-256-0)* create\_traffic\_mirror\_filter, *[87](#page-86-0)* create\_traffic\_mirror\_filter\_rule, *[87](#page-86-0)* create\_traffic\_mirror\_session, *[87](#page-86-0)* create\_traffic\_mirror\_target, *[87](#page-86-0)* create\_traffic\_policy, *[221](#page-220-0)* create\_traffic\_policy\_instance, *[221](#page-220-0)* create\_traffic\_policy\_version, *[221](#page-220-0)* create\_trail, *[45](#page-44-0)* create\_training\_job, *[231](#page-230-0)* create\_transform\_job, *[231](#page-230-0)* create\_transit\_gateway, *[87](#page-86-0)* create\_transit\_gateway\_multicast\_domain, *[87](#page-86-0)* create\_transit\_gateway\_peering\_attachment, *[87](#page-86-0)* create\_transit\_gateway\_route, *[87](#page-86-0)* create\_transit\_gateway\_route\_table, *[87](#page-86-0)* create\_transit\_gateway\_vpc\_attachment,

#### *[87](#page-86-0)*

create\_transit\_virtual\_interface, *[74](#page-73-0)* create\_trial, *[231](#page-230-0)* create\_trial\_component, *[231](#page-230-0)* create\_trigger, *[130](#page-129-0)* create\_trust, *[76](#page-75-0)* create\_typed\_link\_facet, *[33](#page-32-0)* create\_usage\_limit, *[210](#page-209-0)* create\_usage\_plan, *[9](#page-8-0)* create\_usage\_plan\_key, *[9](#page-8-0)* create\_user, *[66](#page-65-0)*, *[138](#page-137-0)*, *[170](#page-169-0)* create\_user\_defined\_function, *[130](#page-129-0)* create\_user\_import\_job, *[55](#page-54-0)* create\_user\_pool, *[55](#page-54-0)* create\_user\_pool\_client, *[55](#page-54-0)* create\_user\_pool\_domain, *[55](#page-54-0)* create\_user\_profile, *[177](#page-176-0)*, *[231](#page-230-0)* create\_vault, *[125](#page-124-0)* create\_virtual\_gateway, *[19](#page-18-0)* create\_virtual\_mfa\_device, *[138](#page-137-0)* create\_virtual\_node, *[19](#page-18-0)* create\_virtual\_router, *[19](#page-18-0)* create\_virtual\_service, *[19](#page-18-0)* create\_vocabulary, *[275](#page-274-0)* create\_vocabulary\_filter, *[275](#page-274-0)* create\_voice\_template, *[189](#page-188-0)* create\_volume, *[87](#page-86-0)* create\_vpc, *[88](#page-87-0)* create\_vpc\_association\_authorization, *[221](#page-220-0)* create\_vpc\_endpoint, *[88](#page-87-0)* create\_vpc\_endpoint\_connection\_notification, *[88](#page-87-0)* create\_vpc\_endpoint\_service\_configuration, *[88](#page-87-0)* create\_vpc\_link, *[9](#page-8-0)*, *[13](#page-12-0)* create\_vpc\_peering\_connection, *[88](#page-87-0)* create\_vpn\_connection, *[88](#page-87-0)* create\_vpn\_connection\_route, *[88](#page-87-0)* create\_vpn\_gateway, *[88](#page-87-0)* create\_web\_acl, *[279](#page-278-0)*, *[281](#page-280-0)* create\_web\_acl\_migration\_stack, *[279](#page-278-0)*, *[281](#page-280-0)* create\_work\_group, *[21](#page-20-0)* create\_worker\_block, *[172](#page-171-0)* create\_workflow, *[130](#page-129-0)* create\_workteam, *[231](#page-230-0)* create\_xss\_match\_set, *[279](#page-278-0)*, *[282](#page-281-0)*

datapipeline, [70](#page-69-0) dax, [72](#page-71-0) deactivate\_event\_source, *[49](#page-48-0)*, *[118](#page-117-0)* deactivate\_mfa\_device, *[138](#page-137-0)* deactivate\_pipeline, *[71](#page-70-0)* decline\_handshake, *[182](#page-181-0)* decline\_invitations, *[134](#page-133-0)*, *[239](#page-238-0)* decode\_authorization\_message, *[269](#page-268-0)* decrease\_node\_groups\_in\_global\_replication\_group, *[106](#page-105-0)* decrease\_replica\_count, *[106](#page-105-0)* decrease\_replication\_factor, *[72](#page-71-0)* decrease\_stream\_retention\_period, *[145](#page-144-0)* decrypt, *[151](#page-150-0)* define\_analysis\_scheme, *[42](#page-41-0)* define\_expression, *[42](#page-41-0)* define\_index\_field, *[42](#page-41-0)* define\_suggester, *[42](#page-41-0)* delete\_accelerator, *[128](#page-127-0)* delete\_access\_key, *[138](#page-137-0)* delete\_access\_log\_settings, *[13](#page-12-0)* delete\_access\_point, *[102](#page-101-0)*, *[229](#page-228-0)* delete\_access\_point\_policy, *[229](#page-228-0)* delete\_account\_alias, *[138](#page-137-0)* delete\_account\_password\_policy, *[138](#page-137-0)* delete\_account\_setting, *[100](#page-99-0)* delete\_action\_target, *[239](#page-238-0)* delete\_activation, *[261](#page-260-0)* delete\_activity, *[251](#page-250-0)* delete\_adm\_channel, *[189](#page-188-0)* delete\_aggregation\_authorization, *[63](#page-62-0)* delete\_alarm, *[160](#page-159-0)* delete\_alarms, *[47](#page-46-0)* delete\_algorithm, *[231](#page-230-0)* delete\_alias, *[151](#page-150-0)*, *[153](#page-152-0)* delete\_analysis\_scheme, *[42](#page-41-0)* delete\_anomaly\_detector, *[47](#page-46-0)* delete\_api, *[13](#page-12-0)* delete\_api\_key, *[9](#page-8-0)* delete\_api\_mapping, *[13](#page-12-0)* delete\_apns\_channel, *[189](#page-188-0)* delete\_apns\_sandbox\_channel, *[190](#page-189-0)* delete\_apns\_voip\_channel, *[190](#page-189-0)* delete\_apns\_voip\_sandbox\_channel, *[190](#page-189-0)* delete\_app, *[177](#page-176-0)*, *[190](#page-189-0)*, *[232](#page-231-0)* delete\_application, *[18](#page-17-0)*, *[108](#page-107-0)*, *[147](#page-146-0)*, *[149](#page-148-0)*, *[241](#page-240-0)* delete\_application\_cloud\_watch\_logging\_option, delete\_bucket\_policy, *[227](#page-226-0) [147](#page-146-0)*, *[149](#page-148-0) [149](#page-148-0) [265](#page-264-0) [227](#page-226-0) [227](#page-226-0) [227](#page-226-0)* delete\_bucket\_replication, *[227](#page-226-0)*

delete\_application\_input\_processing\_configuration, *[147](#page-146-0)*, *[149](#page-148-0)* delete\_application\_output, *[147](#page-146-0)*, *[149](#page-148-0)* delete\_application\_reference\_data\_source, *[147](#page-146-0)*, *[149](#page-148-0)* delete\_application\_snapshot, *[149](#page-148-0)* delete\_application\_version, *[108](#page-107-0)* delete\_application\_vpc\_configuration, delete\_archive, *[125](#page-124-0)* delete\_assessment\_run, *[142](#page-141-0)* delete\_assessment\_target, *[142](#page-141-0)* delete\_assessment\_template, *[142](#page-141-0)* delete\_association, *[261](#page-260-0)* delete\_attributes, *[100](#page-99-0)*, *[255](#page-254-0)* delete\_authorizer, *[9](#page-8-0)*, *[13](#page-12-0)* delete\_auto\_scaling\_group, *[23](#page-22-0)* delete\_auto\_snapshot, *[160](#page-159-0)* delete\_automatic\_tape\_creation\_policy, delete\_backup, *[41](#page-40-0)*, *[82](#page-81-0)*, *[123](#page-122-0)*, *[180](#page-179-0)* delete\_backup\_plan, *[27](#page-26-0)* delete\_backup\_selection, *[27](#page-26-0)* delete\_backup\_vault, *[27](#page-26-0)* delete\_backup\_vault\_access\_policy, *[27](#page-26-0)* delete\_backup\_vault\_notifications, *[27](#page-26-0)* delete\_baidu\_channel, *[190](#page-189-0)* delete\_bandwidth\_rate\_limit, *[265](#page-264-0)* delete\_base\_path\_mapping, *[9](#page-8-0)* delete\_batch\_prediction, *[163](#page-162-0)* delete\_bgp\_peer, *[74](#page-73-0)* delete\_bot, *[155](#page-154-0)* delete\_bot\_alias, *[155](#page-154-0)* delete\_bot\_channel\_association, *[155](#page-154-0)* delete\_bot\_version, *[155](#page-154-0)* delete\_broker, *[170](#page-169-0)* delete\_bucket, *[227](#page-226-0)* delete\_bucket\_analytics\_configuration, delete\_bucket\_cors, *[227](#page-226-0)* delete\_bucket\_encryption, *[227](#page-226-0)* delete\_bucket\_inventory\_configuration, delete\_bucket\_lifecycle, *[227](#page-226-0)* delete\_bucket\_metrics\_configuration,

delete\_bucket\_tagging, *[227](#page-226-0)* delete\_bucket\_website, *[227](#page-226-0)* delete\_budget, *[31](#page-30-0)* delete\_byte\_match\_set, *[279](#page-278-0)*, *[282](#page-281-0)* delete\_cache\_cluster, *[106](#page-105-0)* delete\_cache\_parameter\_group, *[106](#page-105-0)* delete\_cache\_security\_group, *[106](#page-105-0)* delete\_cache\_subnet\_group, *[106](#page-105-0)* delete\_campaign, *[184](#page-183-0)*, *[190](#page-189-0)* delete\_capacity\_provider, *[100](#page-99-0)* delete\_certificate, *[5](#page-4-0)* delete\_certificate\_authority, *[7](#page-6-0)* delete\_change\_set, *[35](#page-34-0)* delete\_chap\_credentials, *[265](#page-264-0)* delete\_classifier, *[130](#page-129-0)* delete\_client\_certificate, *[9](#page-8-0)* delete\_client\_vpn\_endpoint, *[88](#page-87-0)* delete\_client\_vpn\_route, *[88](#page-87-0)* delete\_cloud\_front\_origin\_access\_identity, *[37](#page-36-0)* delete\_cluster, *[41](#page-40-0)*, *[72](#page-71-0)*, *[100](#page-99-0)*, *[103](#page-102-0)*, *[144](#page-143-0)*, *[210](#page-209-0)* delete\_cluster\_parameter\_group, *[210](#page-209-0)* delete\_cluster\_security\_group, *[210](#page-209-0)* delete\_cluster\_snapshot, *[210](#page-209-0)* delete\_cluster\_subnet\_group, *[210](#page-209-0)* delete\_code\_repository, *[232](#page-231-0)* delete\_collection, *[212](#page-211-0)* delete\_column\_statistics\_for\_partition, *[130](#page-129-0)* delete\_column\_statistics\_for\_table, *[130](#page-129-0)* delete\_component, *[18](#page-17-0)* delete\_compute\_environment, *[29](#page-28-0)* delete\_conditional\_forwarder, *[77](#page-76-0)* delete\_config\_rule, *[63](#page-62-0)* delete\_configuration\_aggregator, *[63](#page-62-0)* delete\_configuration\_recorder, *[63](#page-62-0)* delete\_configuration\_set, *[193](#page-192-0)*, *[195](#page-194-0)*, *[248](#page-247-0)* delete\_configuration\_set\_event\_destination, *[193](#page-192-0)*, *[195](#page-194-0)*, *[248](#page-247-0)* delete\_configuration\_set\_tracking\_options, *[248](#page-247-0)* delete\_configuration\_template, *[108](#page-107-0)* delete\_conformance\_pack, *[63](#page-62-0)* delete\_connection, *[12](#page-11-0)*, *[74](#page-73-0)*, *[130](#page-129-0)* delete\_constraint, *[243](#page-242-0)* delete\_contact\_method, *[160](#page-159-0)* delete\_cors\_configuration, *[13](#page-12-0)*

delete\_cost\_category\_definition, *[69](#page-68-0)* delete\_crawler, *[130](#page-129-0)* delete\_custom\_availability\_zone, *[204](#page-203-0)* delete\_custom\_key\_store, *[151](#page-150-0)* delete\_custom\_verification\_email\_template, *[248](#page-247-0)* delete\_customer\_gateway, *[88](#page-87-0)* delete\_dashboard, *[199](#page-198-0)* delete\_dashboards, *[47](#page-46-0)* delete\_data\_catalog, *[21](#page-20-0)* delete\_data\_set, *[199](#page-198-0)* delete\_data\_source, *[164](#page-163-0)*, *[199](#page-198-0)* delete\_database, *[130](#page-129-0)* delete\_dataset, *[58](#page-57-0)*, *[184](#page-183-0)* delete\_dataset\_group, *[184](#page-183-0)* delete\_db\_cluster, *[80](#page-79-0)*, *[174](#page-173-0)*, *[205](#page-204-0)* delete\_db\_cluster\_endpoint, *[205](#page-204-0)* delete\_db\_cluster\_parameter\_group, *[80](#page-79-0)*, *[174](#page-173-0)*, *[205](#page-204-0)* delete\_db\_cluster\_snapshot, *[80](#page-79-0)*, *[174](#page-173-0)*, *[205](#page-204-0)* delete\_db\_instance, *[80](#page-79-0)*, *[174](#page-173-0)*, *[205](#page-204-0)* delete\_db\_instance\_automated\_backup, *[205](#page-204-0)* delete\_db\_parameter\_group, *[174](#page-173-0)*, *[205](#page-204-0)* delete\_db\_proxy, *[205](#page-204-0)* delete\_db\_security\_group, *[205](#page-204-0)* delete\_db\_snapshot, *[205](#page-204-0)* delete\_db\_subnet\_group, *[80](#page-79-0)*, *[174](#page-173-0)*, *[205](#page-204-0)* delete\_dedicated\_ip\_pool, *[193](#page-192-0)* delete\_delivery\_channel, *[63](#page-62-0)* delete\_delivery\_stream, *[120](#page-119-0)* delete\_deployment, *[9](#page-8-0)*, *[13](#page-12-0)* delete\_destination, *[51](#page-50-0)* delete\_detector, *[134](#page-133-0)* delete\_dev\_endpoint, *[130](#page-129-0)* delete\_dhcp\_options, *[88](#page-87-0)* delete\_direct\_connect\_gateway, *[74](#page-73-0)* delete\_direct\_connect\_gateway\_association, *[74](#page-73-0)* delete\_direct\_connect\_gateway\_association\_proposal, *[74](#page-73-0)* delete\_directory, *[33](#page-32-0)*, *[77](#page-76-0)* delete\_disk, *[161](#page-160-0)* delete\_disk\_snapshot, *[161](#page-160-0)* delete\_distribution, *[37](#page-36-0)* delete\_document, *[261](#page-260-0)* delete\_document\_classifier, *[59](#page-58-0)* delete\_documentation\_part, *[9](#page-8-0)*

delete\_documentation\_version, *[9](#page-8-0)* delete\_domain, *[42](#page-41-0)*, *[161](#page-160-0)*, *[232](#page-231-0)*, *[255](#page-254-0)* delete\_domain\_entry, *[161](#page-160-0)* delete\_domain\_name, *[9](#page-8-0)*, *[13](#page-12-0)* delete\_egress\_only\_internet\_gateway, *[88](#page-87-0)* delete\_elasticsearch\_domain, *[110](#page-109-0)* delete\_elasticsearch\_service\_role, *[110](#page-109-0)* delete\_email\_channel, *[190](#page-189-0)* delete\_email\_identity, *[193](#page-192-0)* delete\_email\_template, *[190](#page-189-0)* delete\_endpoint, *[59](#page-58-0)*, *[190](#page-189-0)*, *[232](#page-231-0)*, *[257](#page-256-0)* delete\_endpoint\_config, *[232](#page-231-0)* delete\_endpoint\_group, *[128](#page-127-0)* delete\_entity\_recognizer, *[59](#page-58-0)* delete\_environment\_configuration, *[108](#page-107-0)* delete\_evaluation, *[164](#page-163-0)* delete\_evaluation\_results, *[63](#page-62-0)* delete\_event\_bus, *[49](#page-48-0)*, *[118](#page-117-0)* delete\_event\_source\_mapping, *[153](#page-152-0)* delete\_event\_stream, *[190](#page-189-0)* delete\_event\_subscription, *[174](#page-173-0)*, *[205](#page-204-0)*, *[210](#page-209-0)* delete\_event\_tracker, *[184](#page-183-0)* delete\_experiment, *[232](#page-231-0)* delete\_expression, *[42](#page-41-0)* delete\_faces, *[212](#page-211-0)* delete\_facet, *[33](#page-32-0)* delete\_fargate\_profile, *[103](#page-102-0)* delete\_field\_level\_encryption\_config, *[37](#page-36-0)* delete\_field\_level\_encryption\_profile, *[37](#page-36-0)* delete\_file\_share, *[265](#page-264-0)* delete\_file\_system, *[102](#page-101-0)*, *[123](#page-122-0)* delete\_file\_system\_policy, *[102](#page-101-0)* delete\_filter, *[134](#page-133-0)*, *[184](#page-183-0)* delete\_fleets, *[88](#page-87-0)* delete\_flow\_definition, *[232](#page-231-0)* delete\_flow\_logs, *[88](#page-87-0)* delete\_fpga\_image, *[88](#page-87-0)* delete\_function, *[153](#page-152-0)* delete\_function\_concurrency, *[153](#page-152-0)* delete\_function\_event\_invoke\_config, *[153](#page-152-0)* delete\_gateway, *[265](#page-264-0)* delete\_gateway\_response, *[9](#page-8-0)* delete\_gateway\_route, *[19](#page-18-0)* delete\_gcm\_channel, *[190](#page-189-0)*

delete\_geo\_match\_set, *[279](#page-278-0)*, *[282](#page-281-0)* delete\_global\_cluster, *[205](#page-204-0)* delete\_global\_replication\_group, *[106](#page-105-0)* delete\_group, *[55](#page-54-0)*, *[138](#page-137-0)*, *[199](#page-198-0)*, *[215](#page-214-0)* delete\_group\_membership, *[199](#page-198-0)* delete\_group\_policy, *[139](#page-138-0)* delete\_hapg, *[39](#page-38-0)* delete\_health\_check, *[221](#page-220-0)* delete\_hit, *[172](#page-171-0)* delete\_hosted\_zone, *[221](#page-220-0)* delete\_hsm, *[39](#page-38-0)*, *[41](#page-40-0)* delete\_hsm\_client\_certificate, *[210](#page-209-0)* delete\_hsm\_configuration, *[210](#page-209-0)* delete\_human\_task\_ui, *[232](#page-231-0)* delete\_iam\_policy\_assignment, *[199](#page-198-0)* delete\_identities, *[53](#page-52-0)* delete\_identity, *[248](#page-247-0)* delete\_identity\_policy, *[249](#page-248-0)* delete\_identity\_pool, *[53](#page-52-0)* delete\_identity\_provider, *[55](#page-54-0)* delete\_imported\_key\_material, *[151](#page-150-0)* delete\_inbound\_cross\_cluster\_search\_connection, *[110](#page-109-0)* delete\_index\_field, *[42](#page-41-0)* delete\_insight, *[239](#page-238-0)* delete\_insight\_rules, *[47](#page-46-0)* delete\_installation\_media, *[205](#page-204-0)* delete\_instance, *[161](#page-160-0)*, *[177](#page-176-0)* delete\_instance\_profile, *[139](#page-138-0)* delete\_instance\_snapshot, *[161](#page-160-0)* delete\_integration, *[9](#page-8-0)*, *[13](#page-12-0)* delete\_integration\_response, *[9](#page-8-0)*, *[13](#page-12-0)* delete\_intent, *[155](#page-154-0)* delete\_intent\_version, *[155](#page-154-0)* delete\_interconnect, *[74](#page-73-0)* delete\_internet\_gateway, *[88](#page-87-0)* delete\_inventory, *[261](#page-260-0)* delete\_invitations, *[134](#page-133-0)*, *[239](#page-238-0)* delete\_ip\_set, *[134](#page-133-0)*, *[279](#page-278-0)*, *[282](#page-281-0)* delete\_item, *[82](#page-81-0)* delete\_job, *[130](#page-129-0)* delete\_job\_queue, *[29](#page-28-0)* delete\_job\_tagging, *[229](#page-228-0)* delete\_journey, *[190](#page-189-0)* delete\_key\_pair, *[88](#page-87-0)*, *[161](#page-160-0)* delete\_known\_host\_keys, *[161](#page-160-0)* delete\_lag, *[74](#page-73-0)* delete\_launch\_configuration, *[23](#page-22-0)*

delete\_launch\_template, *[88](#page-87-0)* delete\_launch\_template\_versions, *[88](#page-87-0)* delete\_layer, *[177](#page-176-0)* delete\_layer\_version, *[153](#page-152-0)* delete\_lexicon, *[196](#page-195-0)* delete\_license\_configuration, *[159](#page-158-0)* delete\_lifecycle\_hook, *[23](#page-22-0)* delete\_lifecycle\_policy, *[79](#page-78-0)*, *[98](#page-97-0)* delete\_listener, *[114](#page-113-0)*, *[128](#page-127-0)* delete\_load\_balancer, *[112](#page-111-0)*, *[114](#page-113-0)*, *[161](#page-160-0)* delete\_load\_balancer\_listeners, *[112](#page-111-0)* delete\_load\_balancer\_policy, *[112](#page-111-0)* delete\_load\_balancer\_tls\_certificate, *[161](#page-160-0)* delete\_local\_gateway\_route, *[88](#page-87-0)* delete\_local\_gateway\_route\_table\_vpc\_associatdehete\_organization\_conformance\_pack, *[88](#page-87-0)* delete\_log\_group, *[51](#page-50-0)* delete\_log\_pattern, *[18](#page-17-0)* delete\_log\_stream, *[51](#page-50-0)* delete\_log\_subscription, *[77](#page-76-0)* delete\_logging\_configuration, *[279](#page-278-0)*, *[282](#page-281-0)* delete\_login\_profile, *[139](#page-138-0)* delete\_luna\_client, *[39](#page-38-0)* delete\_maintenance\_window, *[261](#page-260-0)* delete\_managed\_prefix\_list, *[88](#page-87-0)* delete\_medical\_transcription\_job, *[275](#page-274-0)* delete\_medical\_vocabulary, *[275](#page-274-0)* delete\_members, *[134](#page-133-0)*, *[239](#page-238-0)* delete\_mesh, *[19](#page-18-0)* delete\_message, *[259](#page-258-0)* delete\_message\_batch, *[259](#page-258-0)* delete\_method, *[9](#page-8-0)* delete\_method\_response, *[9](#page-8-0)* delete\_metric\_filter, *[51](#page-50-0)* delete\_ml\_model, *[164](#page-163-0)* delete\_ml\_transform, *[130](#page-129-0)* delete\_model, *[9](#page-8-0)*, *[13](#page-12-0)*, *[232](#page-231-0)* delete\_model\_package, *[232](#page-231-0)* delete\_monitoring\_schedule, *[232](#page-231-0)* delete\_mount\_target, *[102](#page-101-0)* delete\_named\_query, *[21](#page-20-0)* delete\_namespace, *[245](#page-244-0)* delete\_nat\_gateway, *[88](#page-87-0)* delete\_network\_acl, *[88](#page-87-0)* delete\_network\_acl\_entry, *[88](#page-87-0)* delete\_network\_interface, *[88](#page-87-0)* delete\_network\_interface\_permission,

*[88](#page-87-0)* delete\_nodegroup, *[104](#page-103-0)* delete\_notebook\_instance, *[232](#page-231-0)* delete\_notebook\_instance\_lifecycle\_config, *[232](#page-231-0)* delete\_notification, *[31](#page-30-0)* delete\_notification\_channel, *[121](#page-120-0)* delete\_notification\_configuration, *[23](#page-22-0)* delete\_object, *[33](#page-32-0)*, *[227](#page-226-0)* delete\_object\_tagging, *[227](#page-226-0)* delete\_objects, *[227](#page-226-0)* delete\_open\_id\_connect\_provider, *[139](#page-138-0)* delete\_option\_group, *[205](#page-204-0)* delete\_organization, *[182](#page-181-0)* delete\_organization\_config\_rule, *[63](#page-62-0) [63](#page-62-0)* delete\_organizational\_unit, *[182](#page-181-0)* delete\_outbound\_cross\_cluster\_search\_connection, *[110](#page-109-0)* delete\_package, *[110](#page-109-0)* delete\_parameter, *[261](#page-260-0)* delete\_parameter\_group, *[72](#page-71-0)* delete\_parameters, *[261](#page-260-0)* delete\_partition, *[130](#page-129-0)* delete\_partner\_event\_source, *[49](#page-48-0)*, *[118](#page-117-0)* delete\_patch\_baseline, *[261](#page-260-0)* delete\_pending\_aggregation\_request, *[63](#page-62-0)* delete\_permission, *[7](#page-6-0)* delete\_permission\_policy, *[279](#page-278-0)*, *[282](#page-281-0)* delete\_pipeline, *[71](#page-70-0)* delete\_placement\_group, *[88](#page-87-0)* delete\_platform\_application, *[257](#page-256-0)* delete\_platform\_version, *[108](#page-107-0)* delete\_policy, *[23](#page-22-0)*, *[121](#page-120-0)*, *[139](#page-138-0)*, *[182](#page-181-0)* delete\_policy\_version, *[139](#page-138-0)* delete\_portfolio, *[243](#page-242-0)* delete\_portfolio\_share, *[243](#page-242-0)* delete\_product, *[243](#page-242-0)* delete\_project, *[212](#page-211-0)* delete\_project\_version, *[212](#page-211-0)* delete\_protection, *[254](#page-253-0)* delete\_provisioned\_concurrency\_config, *[153](#page-152-0)* delete\_provisioned\_product\_plan, *[243](#page-242-0)* delete\_provisioning\_artifact, *[243](#page-242-0)* delete\_public\_access\_block, *[227](#page-226-0)*, *[229](#page-228-0)* delete\_public\_key, *[37](#page-36-0)*

delete\_publishing\_destination, *[134](#page-133-0)* delete\_push\_template, *[190](#page-189-0)* delete\_qualification\_type, *[172](#page-171-0)* delete\_query\_definition, *[51](#page-50-0)* delete\_query\_logging\_config, *[221](#page-220-0)* delete\_queue, *[259](#page-258-0)* delete\_queued\_reserved\_instances, *[88](#page-87-0)* delete\_rate\_based\_rule, *[279](#page-278-0)*, *[282](#page-281-0)* delete\_realtime\_endpoint, *[164](#page-163-0)* delete\_receipt\_filter, *[249](#page-248-0)* delete\_receipt\_rule, *[249](#page-248-0)* delete\_receipt\_rule\_set, *[249](#page-248-0)* delete\_recommender\_configuration, *[190](#page-189-0)* delete\_recovery\_point, *[27](#page-26-0)* delete\_regex\_match\_set, *[279](#page-278-0)*, *[282](#page-281-0)* delete\_regex\_pattern\_set, *[279](#page-278-0)*, *[282](#page-281-0)* delete\_relational\_database, *[161](#page-160-0)* delete\_relational\_database\_snapshot, *[161](#page-160-0)* delete\_remediation\_configuration, *[63](#page-62-0)* delete\_remediation\_exceptions, *[63](#page-62-0)* delete\_replication\_group, *[106](#page-105-0)* delete\_report\_definition, *[68](#page-67-0)* delete\_repository, *[98](#page-97-0)* delete\_repository\_policy, *[98](#page-97-0)* delete\_request\_validator, *[9](#page-8-0)* delete\_resolver\_endpoint, *[225](#page-224-0)* delete\_resolver\_rule, *[225](#page-224-0)* delete\_resource, *[9](#page-8-0)* delete\_resource\_config, *[63](#page-62-0)* delete\_resource\_data\_sync, *[261](#page-260-0)* delete\_resource\_policy, *[51](#page-50-0)*, *[130](#page-129-0)*, *[237](#page-236-0)* delete\_resource\_server, *[55](#page-54-0)* delete\_resource\_share, *[202](#page-201-0)* delete\_rest\_api, *[9](#page-8-0)* delete\_retention\_configuration, *[63](#page-62-0)* delete\_retention\_policy, *[51](#page-50-0)* delete\_reusable\_delegation\_set, *[221](#page-220-0)* delete\_role, *[139](#page-138-0)* delete\_role\_permissions\_boundary, *[139](#page-138-0)* delete\_role\_policy, *[139](#page-138-0)* delete\_route, *[13](#page-12-0)*, *[20](#page-19-0)*, *[88](#page-87-0)* delete\_route\_request\_parameter, *[13](#page-12-0)* delete\_route\_response, *[13](#page-12-0)* delete\_route\_settings, *[13](#page-12-0)* delete\_route\_table, *[88](#page-87-0)* delete\_rule, *[49](#page-48-0)*, *[114](#page-113-0)*, *[118](#page-117-0)*, *[279](#page-278-0)*, *[282](#page-281-0)* delete\_rule\_group, *[279](#page-278-0)*, *[282](#page-281-0)*

delete\_saml\_provider, *[139](#page-138-0)* delete\_scaling\_plan, *[26](#page-25-0)* delete\_scaling\_policy, *[16](#page-15-0)* delete\_scheduled\_action, *[16](#page-15-0)*, *[23](#page-22-0)*, *[210](#page-209-0)* delete\_schema, *[33](#page-32-0)*, *[184](#page-183-0)* delete\_secret, *[237](#page-236-0)* delete\_security\_configuration, *[116](#page-115-0)*, *[130](#page-129-0)* delete\_security\_group, *[88](#page-87-0)* delete\_segment, *[190](#page-189-0)* delete\_server, *[180](#page-179-0)* delete\_server\_certificate, *[139](#page-138-0)* delete\_service, *[100](#page-99-0)*, *[245](#page-244-0)* delete\_service\_action, *[243](#page-242-0)* delete\_service\_linked\_role, *[139](#page-138-0)* delete\_service\_quota\_increase\_request\_from\_template, *[247](#page-246-0)* delete\_service\_specific\_credential, *[139](#page-138-0)* delete\_session, *[157](#page-156-0)* delete\_signing\_certificate, *[139](#page-138-0)* delete\_size\_constraint\_set, *[279](#page-278-0)*, *[282](#page-281-0)* delete\_slot\_type, *[156](#page-155-0)* delete\_slot\_type\_version, *[156](#page-155-0)* delete\_sms\_channel, *[190](#page-189-0)* delete\_sms\_template, *[190](#page-189-0)* delete\_snapshot, *[77](#page-76-0)*, *[88](#page-87-0)*, *[106](#page-105-0)* delete\_snapshot\_copy\_grant, *[210](#page-209-0)* delete\_snapshot\_schedule, *[210](#page-209-0)*, *[265](#page-264-0)* delete\_solution, *[184](#page-183-0)* delete\_spot\_datafeed\_subscription, *[88](#page-87-0)* delete\_sql\_injection\_match\_set, *[279](#page-278-0)*, *[282](#page-281-0)* delete\_ssh\_public\_key, *[139](#page-138-0)* delete\_stack, *[35](#page-34-0)*, *[177](#page-176-0)* delete\_stack\_instances, *[35](#page-34-0)* delete\_stack\_set, *[35](#page-34-0)* delete\_stage, *[9](#page-8-0)*, *[14](#page-13-0)* delete\_state\_machine, *[251](#page-250-0)* delete\_stream, *[145](#page-144-0)* delete\_stream\_processor, *[212](#page-211-0)* delete\_streaming\_distribution, *[37](#page-36-0)* delete\_subnet, *[88](#page-87-0)* delete\_subnet\_group, *[73](#page-72-0)* delete\_subscriber, *[31](#page-30-0)* delete\_subscription, *[254](#page-253-0)* delete\_subscription\_filter, *[51](#page-50-0)* delete\_suggester, *[42](#page-41-0)* delete\_table, *[82](#page-81-0)*, *[130](#page-129-0)*

delete\_table\_version, *[130](#page-129-0)* delete\_tag\_option, *[243](#page-242-0)* delete\_tags, *[23](#page-22-0)*, *[88](#page-87-0)*, *[102](#page-101-0)*, *[164](#page-163-0)*, *[170](#page-169-0)*, *[210](#page-209-0)*, *[232](#page-231-0)* delete\_tags\_for\_domain, *[223](#page-222-0)* delete\_tape, *[265](#page-264-0)* delete\_tape\_archive, *[265](#page-264-0)* delete\_target\_group, *[114](#page-113-0)* delete\_task\_set, *[100](#page-99-0)* delete\_template, *[199](#page-198-0)*, *[249](#page-248-0)* delete\_template\_alias, *[199](#page-198-0)* delete\_terminology, *[277](#page-276-0)* delete\_theme, *[199](#page-198-0)* delete\_theme\_alias, *[199](#page-198-0)* delete\_threat\_intel\_set, *[134](#page-133-0)* delete\_topic, *[257](#page-256-0)* delete\_traffic\_mirror\_filter, *[88](#page-87-0)* delete\_traffic\_mirror\_filter\_rule, *[88](#page-87-0)* delete\_traffic\_mirror\_session, *[88](#page-87-0)* delete\_traffic\_mirror\_target, *[88](#page-87-0)* delete\_traffic\_policy, *[221](#page-220-0)* delete\_traffic\_policy\_instance, *[221](#page-220-0)* delete\_trail, *[45](#page-44-0)* delete\_transcription\_job, *[275](#page-274-0)* delete\_transit\_gateway, *[88](#page-87-0)* delete\_transit\_gateway\_multicast\_domain, *[88](#page-87-0)* delete\_transit\_gateway\_peering\_attachment, *[88](#page-87-0)* delete\_transit\_gateway\_route, *[88](#page-87-0)* delete\_transit\_gateway\_route\_table, *[88](#page-87-0)* delete\_transit\_gateway\_vpc\_attachment, *[88](#page-87-0)* delete\_trial, *[232](#page-231-0)* delete\_trial\_component, *[232](#page-231-0)* delete\_trigger, *[130](#page-129-0)* delete\_trust, *[77](#page-76-0)* delete\_typed\_link\_facet, *[33](#page-32-0)* delete\_usage\_limit, *[210](#page-209-0)* delete\_usage\_plan, *[9](#page-8-0)* delete\_usage\_plan\_key, *[9](#page-8-0)* delete\_user, *[55](#page-54-0)*, *[66](#page-65-0)*, *[139](#page-138-0)*, *[170](#page-169-0)*, *[199](#page-198-0)* delete\_user\_attributes, *[55](#page-54-0)* delete\_user\_by\_principal\_id, *[199](#page-198-0)* delete\_user\_defined\_function, *[130](#page-129-0)* delete\_user\_endpoints, *[190](#page-189-0)* delete\_user\_permissions\_boundary, *[139](#page-138-0)* delete\_user\_policy, *[139](#page-138-0)* delete\_user\_pool, *[55](#page-54-0)*

delete\_user\_pool\_client, *[55](#page-54-0)* delete\_user\_pool\_domain, *[55](#page-54-0)* delete\_user\_profile, *[177](#page-176-0)*, *[232](#page-231-0)* delete\_utterances, *[156](#page-155-0)* delete\_vault, *[125](#page-124-0)* delete\_vault\_access\_policy, *[125](#page-124-0)* delete\_vault\_notifications, *[125](#page-124-0)* delete\_verified\_email\_address, *[249](#page-248-0)* delete\_virtual\_gateway, *[20](#page-19-0)* delete\_virtual\_interface, *[75](#page-74-0)* delete\_virtual\_mfa\_device, *[139](#page-138-0)* delete\_virtual\_node, *[20](#page-19-0)* delete\_virtual\_router, *[20](#page-19-0)* delete\_virtual\_service, *[20](#page-19-0)* delete\_vocabulary, *[276](#page-275-0)* delete\_vocabulary\_filter, *[276](#page-275-0)* delete\_voice\_channel, *[190](#page-189-0)* delete\_voice\_template, *[190](#page-189-0)* delete\_volume, *[88](#page-87-0)*, *[265](#page-264-0)* delete\_vpc, *[89](#page-88-0)* delete\_vpc\_association\_authorization, *[221](#page-220-0)* delete\_vpc\_endpoint\_connection\_notifications, *[89](#page-88-0)* delete\_vpc\_endpoint\_service\_configurations, *[89](#page-88-0)* delete\_vpc\_endpoints, *[89](#page-88-0)* delete\_vpc\_link, *[9](#page-8-0)*, *[14](#page-13-0)* delete\_vpc\_peering\_connection, *[89](#page-88-0)* delete\_vpn\_connection, *[89](#page-88-0)* delete\_vpn\_connection\_route, *[89](#page-88-0)* delete\_vpn\_gateway, *[89](#page-88-0)* delete\_web\_acl, *[279](#page-278-0)*, *[282](#page-281-0)* delete\_work\_group, *[21](#page-20-0)* delete\_worker\_block, *[172](#page-171-0)* delete\_workflow, *[130](#page-129-0)* delete\_workteam, *[232](#page-231-0)* delete\_xss\_match\_set, *[279](#page-278-0)*, *[282](#page-281-0)* deliver\_config\_snapshot, *[63](#page-62-0)* deprecate\_activity\_type, *[273](#page-272-0)* deprecate\_domain, *[273](#page-272-0)* deprecate\_workflow\_type, *[273](#page-272-0)* deprovision\_byoip\_cidr, *[89](#page-88-0)*, *[128](#page-127-0)* deregister\_certificate, *[77](#page-76-0)* deregister\_container\_instance, *[100](#page-99-0)* deregister\_db\_proxy\_targets, *[205](#page-204-0)* deregister\_delegated\_administrator, *[182](#page-181-0)*

deregister\_ecs\_cluster, *[177](#page-176-0)* deregister\_elastic\_ip, *[177](#page-176-0)* deregister\_event\_topic, *[77](#page-76-0)* deregister\_image, *[89](#page-88-0)* deregister\_instance, *[177](#page-176-0)*, *[245](#page-244-0)* deregister\_instance\_event\_notification\_attrib**de@s**;ibe\_alarm\_history,*[47](#page-46-0) [89](#page-88-0)* deregister\_instances\_from\_load\_balancer, *[112](#page-111-0)* deregister\_job\_definition, *[29](#page-28-0)* deregister\_managed\_instance, *[261](#page-260-0)* deregister\_patch\_baseline\_for\_patch\_group, *[261](#page-260-0)* deregister\_rds\_db\_instance, *[177](#page-176-0)* deregister\_scalable\_target, *[16](#page-15-0)* deregister\_stream\_consumer, *[146](#page-145-0)* deregister\_target\_from\_maintenance\_window, *[261](#page-260-0)* deregister\_targets, *[114](#page-113-0)* deregister\_task\_definition, *[100](#page-99-0)* deregister\_task\_from\_maintenance\_window, *[261](#page-260-0)* deregister\_transit\_gateway\_multicast\_group\_members, *[261](#page-260-0) [89](#page-88-0)* deregister\_transit\_gateway\_multicast\_group\_sources, describe\_attachment, *[271](#page-270-0) [89](#page-88-0)* deregister\_type, *[35](#page-34-0)* deregister\_volume, *[177](#page-176-0)* describe\_accelerator, *[128](#page-127-0)* describe\_accelerator\_attributes, *[128](#page-127-0)* describe\_access\_points, *[102](#page-101-0)* describe\_account, *[182](#page-181-0)* describe\_account\_attributes, *[89](#page-88-0)*, *[108](#page-107-0)*, *[181](#page-180-0)*, *[205](#page-204-0)*, *[210](#page-209-0)* describe\_account\_limits, *[23](#page-22-0)*, *[35](#page-34-0)*, *[112](#page-111-0)*, *[114](#page-113-0)* describe\_action\_targets, *[239](#page-238-0)* describe\_activations, *[261](#page-260-0)* describe\_active\_receipt\_rule\_set, *[249](#page-248-0)* describe\_activity, *[251](#page-250-0)* describe\_activity\_type, *[273](#page-272-0)* describe\_addresses, *[89](#page-88-0)* describe\_adjustment\_types, *[23](#page-22-0)* describe\_affected\_accounts\_for\_organization, describe\_backup\_vault, *[27](#page-26-0) [137](#page-136-0)* describe\_affected\_entities, *[137](#page-136-0)* describe\_affected\_entities\_for\_organization, describe\_batch\_inference\_job, *[184](#page-183-0) [137](#page-136-0)* describe\_agent\_versions, *[177](#page-176-0)* describe\_aggregate\_compliance\_by\_config\_rules, *[63](#page-62-0)* describe\_aggregate\_id\_format, *[89](#page-88-0)* describe\_aggregation\_authorizations, *[63](#page-62-0)* describe\_alarms, *[47](#page-46-0)* describe\_alarms\_for\_metric, *[47](#page-46-0)* describe\_algorithm, *[184](#page-183-0)*, *[232](#page-231-0)* describe\_analysis\_schemes, *[42](#page-41-0)* describe\_anomaly\_detectors, *[47](#page-46-0)* describe\_app, *[232](#page-231-0)* describe\_application, *[18](#page-17-0)*, *[147](#page-146-0)*, *[149](#page-148-0)* describe\_application\_snapshot, *[149](#page-148-0)* describe\_application\_versions, *[108](#page-107-0)* describe\_applications, *[108](#page-107-0)* describe\_apps, *[177](#page-176-0)* describe\_assessment\_runs, *[142](#page-141-0)* describe\_assessment\_targets, *[142](#page-141-0)* describe\_assessment\_templates, *[142](#page-141-0)* describe\_association, *[261](#page-260-0)* describe\_association\_execution\_targets, describe\_association\_executions, *[261](#page-260-0)* describe\_attack, *[254](#page-253-0)* describe\_auto\_ml\_job, *[232](#page-231-0)* describe\_auto\_scaling\_groups, *[23](#page-22-0)* describe\_auto\_scaling\_instances, *[23](#page-22-0)* describe\_auto\_scaling\_notification\_types, *[23](#page-22-0)* describe\_automation\_executions, *[261](#page-260-0)* describe\_automation\_step\_executions, *[261](#page-260-0)* describe\_availability\_monitor\_test, *[265](#page-264-0)* describe\_availability\_options, *[42](#page-41-0)* describe\_availability\_zones, *[89](#page-88-0)* describe\_available\_patches, *[261](#page-260-0)* describe\_backup, *[82](#page-81-0)* describe\_backup\_job, *[27](#page-26-0)* describe\_backup\_policy, *[102](#page-101-0)* describe\_backups, *[41](#page-40-0)*, *[123](#page-122-0)*, *[181](#page-180-0)* describe\_bandwidth\_rate\_limit, *[265](#page-264-0)* describe\_batch\_predictions, *[164](#page-163-0)* describe\_broker, *[170](#page-169-0)*

describe\_broker\_engine\_types, *[170](#page-169-0)* describe\_broker\_instance\_options, *[170](#page-169-0)* describe\_budget, *[31](#page-30-0)* describe\_budget\_performance\_history, *[31](#page-30-0)* describe\_budgets, *[31](#page-30-0)* describe\_bundle\_tasks, *[89](#page-88-0)* describe\_byoip\_cidrs, *[89](#page-88-0)* describe\_cache, *[265](#page-264-0)* describe\_cache\_clusters, *[106](#page-105-0)* describe\_cache\_engine\_versions, *[106](#page-105-0)* describe\_cache\_parameter\_groups, *[106](#page-105-0)* describe\_cache\_parameters, *[106](#page-105-0)* describe\_cache\_security\_groups, *[106](#page-105-0)* describe\_cache\_subnet\_groups, *[106](#page-105-0)* describe\_cachedi\_scsi\_volumes, *[265](#page-264-0)* describe\_campaign, *[184](#page-183-0)* describe\_capacity\_providers, *[100](#page-99-0)* describe\_capacity\_reservations, *[89](#page-88-0)* describe\_cases, *[271](#page-270-0)* describe\_certificate, *[5](#page-4-0)*, *[77](#page-76-0)* describe\_certificate\_authority, *[7](#page-6-0)* describe\_certificate\_authority\_audit\_report, describe\_configuration\_recorders, *[63](#page-62-0) [7](#page-6-0)* describe\_certificates, *[80](#page-79-0)*, *[205](#page-204-0)* describe\_change\_set, *[35](#page-34-0)* describe\_chap\_credentials, *[265](#page-264-0)* describe\_classic\_link\_instances, *[89](#page-88-0)* describe\_client\_vpn\_authorization\_rules, *[89](#page-88-0)* describe\_client\_vpn\_connections, *[89](#page-88-0)* describe\_client\_vpn\_endpoints, *[89](#page-88-0)* describe\_client\_vpn\_routes, *[89](#page-88-0)* describe\_client\_vpn\_target\_networks, *[89](#page-88-0)* describe\_cluster, *[104](#page-103-0)*, *[116](#page-115-0)*, *[144](#page-143-0)* describe\_cluster\_db\_revisions, *[210](#page-209-0)* describe\_cluster\_operation, *[144](#page-143-0)* describe\_cluster\_parameter\_groups, *[210](#page-209-0)* describe\_cluster\_parameters, *[210](#page-209-0)* describe\_cluster\_security\_groups, *[210](#page-209-0)* describe\_cluster\_snapshots, *[210](#page-209-0)* describe\_cluster\_subnet\_groups, *[210](#page-209-0)* describe\_cluster\_tracks, *[210](#page-209-0)* describe\_cluster\_versions, *[210](#page-209-0)* describe\_clusters, *[41](#page-40-0)*, *[73](#page-72-0)*, *[100](#page-99-0)*, *[210](#page-209-0)* describe\_code\_repository, *[232](#page-231-0)* describe\_coip\_pools, *[89](#page-88-0)*

describe\_collection, *[212](#page-211-0)* describe\_commands, *[177](#page-176-0)* describe\_communications, *[271](#page-270-0)* describe\_compilation\_job, *[232](#page-231-0)* describe\_compliance\_by\_config\_rule, *[63](#page-62-0)* describe\_compliance\_by\_resource, *[63](#page-62-0)* describe\_component, *[18](#page-17-0)* describe\_component\_configuration, *[18](#page-17-0)* describe\_component\_configuration\_recommendation, *[18](#page-17-0)* describe\_compute\_environments, *[29](#page-28-0)* describe\_conditional\_forwarders, *[77](#page-76-0)* describe\_config\_rule\_evaluation\_status, *[63](#page-62-0)* describe\_config\_rules, *[63](#page-62-0)* describe\_configuration, *[144](#page-143-0)*, *[170](#page-169-0)* describe\_configuration\_aggregator\_sources\_status, *[63](#page-62-0)* describe\_configuration\_aggregators, *[63](#page-62-0)* describe\_configuration\_options, *[108](#page-107-0)* describe\_configuration\_recorder\_status, *[64](#page-63-0)* describe\_configuration\_revision, *[144](#page-143-0)*, *[170](#page-169-0)* describe\_configuration\_set, *[249](#page-248-0)* describe\_configuration\_settings, *[108](#page-107-0)* describe\_conformance\_pack\_compliance, *[64](#page-63-0)* describe\_conformance\_pack\_status, *[64](#page-63-0)* describe\_conformance\_packs, *[64](#page-63-0)* describe\_connection\_loa, *[75](#page-74-0)* describe\_connections, *[75](#page-74-0)* describe\_connections\_on\_interconnect, *[75](#page-74-0)* describe\_constraint, *[243](#page-242-0)* describe\_container\_instances, *[100](#page-99-0)* describe\_continuous\_backups, *[82](#page-81-0)* describe\_contributor\_insights, *[82](#page-81-0)* describe\_conversion\_tasks, *[89](#page-88-0)* describe\_copy\_job, *[27](#page-26-0)* describe\_copy\_product\_status, *[243](#page-242-0)* describe\_cost\_category\_definition, *[69](#page-68-0)* describe\_create\_account\_status, *[182](#page-181-0)* describe\_cross\_account\_access\_role, *[142](#page-141-0)* describe\_custom\_availability\_zones, *[205](#page-204-0)*

describe\_custom\_key\_stores, *[151](#page-150-0)* describe\_customer\_gateways, *[89](#page-88-0)* describe\_dashboard, *[199](#page-198-0)* describe\_dashboard\_permissions, *[199](#page-198-0)* describe\_data\_repository\_tasks, *[123](#page-122-0)* describe\_data\_set, *[200](#page-199-0)* describe\_data\_set\_permissions, *[200](#page-199-0)* describe\_data\_source, *[200](#page-199-0)* describe\_data\_source\_permissions, *[200](#page-199-0)* describe\_data\_sources, *[164](#page-163-0)* describe\_dataset, *[58](#page-57-0)*, *[184](#page-183-0)* describe\_dataset\_group, *[184](#page-183-0)* describe\_dataset\_import\_job, *[185](#page-184-0)* describe\_db\_cluster\_backtracks, *[205](#page-204-0)* describe\_db\_cluster\_endpoints, *[205](#page-204-0)* describe\_db\_cluster\_parameter\_groups, *[80](#page-79-0)*, *[174](#page-173-0)*, *[205](#page-204-0)* describe\_db\_cluster\_parameters, *[80](#page-79-0)*, *[174](#page-173-0)*, *[205](#page-204-0)* describe\_db\_cluster\_snapshot\_attributes, *[80](#page-79-0)*, *[174](#page-173-0)*, *[205](#page-204-0)* describe\_db\_cluster\_snapshots, *[80](#page-79-0)*, *[174](#page-173-0)*, *[205](#page-204-0)* describe\_db\_clusters, *[80](#page-79-0)*, *[174](#page-173-0)*, *[205](#page-204-0)* describe\_db\_engine\_versions, *[80](#page-79-0)*, *[174](#page-173-0)*, *[205](#page-204-0)* describe\_db\_instance\_automated\_backups, *[205](#page-204-0)* describe\_db\_instances, *[80](#page-79-0)*, *[174](#page-173-0)*, *[205](#page-204-0)* describe\_db\_log\_files, *[205](#page-204-0)* describe\_db\_parameter\_groups, *[174](#page-173-0)*, *[205](#page-204-0)* describe\_db\_parameters, *[174](#page-173-0)*, *[205](#page-204-0)* describe\_db\_proxies, *[205](#page-204-0)* describe\_db\_proxy\_target\_groups, *[205](#page-204-0)* describe\_db\_proxy\_targets, *[205](#page-204-0)* describe\_db\_security\_groups, *[205](#page-204-0)* describe\_db\_snapshot\_attributes, *[205](#page-204-0)* describe\_db\_snapshots, *[205](#page-204-0)* describe\_db\_subnet\_groups, *[80](#page-79-0)*, *[174](#page-173-0)*, *[205](#page-204-0)* describe\_default\_cluster\_parameters, *[210](#page-209-0)* describe\_default\_parameters, *[73](#page-72-0)* describe\_delivery\_channel\_status, *[64](#page-63-0)* describe\_delivery\_channels, *[64](#page-63-0)* describe\_delivery\_stream, *[120](#page-119-0)* describe\_deployments, *[177](#page-176-0)* describe\_destinations, *[51](#page-50-0)* describe\_dhcp\_options, *[89](#page-88-0)*

describe\_dimension\_keys, *[188](#page-187-0)* describe\_direct\_connect\_gateway\_association\_proposals, *[75](#page-74-0)* describe\_direct\_connect\_gateway\_associations, *[75](#page-74-0)* describe\_direct\_connect\_gateway\_attachments, *[75](#page-74-0)* describe\_direct\_connect\_gateways, *[75](#page-74-0)* describe\_directories, *[77](#page-76-0)* describe\_document, *[261](#page-260-0)* describe\_document\_classification\_job, *[59](#page-58-0)* describe\_document\_classifier, *[59](#page-58-0)* describe\_document\_permission, *[261](#page-260-0)* describe\_domain, *[232](#page-231-0)*, *[273](#page-272-0)* describe\_domain\_controllers, *[77](#page-76-0)* describe\_domain\_endpoint\_options, *[42](#page-41-0)* describe\_domains, *[42](#page-41-0)* describe\_dominant\_language\_detection\_job, *[59](#page-58-0)* describe\_drt\_access, *[254](#page-253-0)* describe\_ecs\_clusters, *[177](#page-176-0)* describe\_effective\_instance\_associations, *[261](#page-260-0)* describe\_effective\_patches\_for\_patch\_baseline, *[261](#page-260-0)* describe\_effective\_policy, *[182](#page-181-0)* describe\_egress\_only\_internet\_gateways, *[89](#page-88-0)* describe\_elastic\_gpus, *[89](#page-88-0)* describe\_elastic\_ips, *[178](#page-177-0)* describe\_elastic\_load\_balancers, *[178](#page-177-0)* describe\_elasticsearch\_domain, *[110](#page-109-0)* describe\_elasticsearch\_domain\_config, *[110](#page-109-0)* describe\_elasticsearch\_domains, *[110](#page-109-0)* describe\_elasticsearch\_instance\_type\_limits, *[110](#page-109-0)* describe\_emergency\_contact\_settings, *[254](#page-253-0)* describe\_endpoint, *[59](#page-58-0)*, *[232](#page-231-0)* describe\_endpoint\_config, *[232](#page-231-0)* describe\_endpoint\_group, *[128](#page-127-0)* describe\_endpoints, *[82](#page-81-0)* describe\_engine\_default\_cluster\_parameters, *[80](#page-79-0)*, *[174](#page-173-0)*, *[205](#page-204-0)* describe\_engine\_default\_parameters, *[106](#page-105-0)*, *[174](#page-173-0)*, *[205](#page-204-0)*

describe\_entities\_detection\_job, *[60](#page-59-0)* describe\_entities\_detection\_v2\_job, *[61](#page-60-0)* describe\_entity\_aggregates, *[137](#page-136-0)* describe\_entity\_recognizer, *[60](#page-59-0)* describe\_environment\_health, *[108](#page-107-0)* describe\_environment\_managed\_action\_history, describe\_global\_table, *[82](#page-81-0) [108](#page-107-0)* describe\_environment\_managed\_actions, *[108](#page-107-0)* describe\_environment\_resources, *[108](#page-107-0)* describe\_environments, *[108](#page-107-0)* describe\_evaluations, *[164](#page-163-0)* describe\_event\_aggregates, *[137](#page-136-0)* describe\_event\_bus, *[49](#page-48-0)*, *[118](#page-117-0)* describe\_event\_categories, *[80](#page-79-0)*, *[174](#page-173-0)*, *[205](#page-204-0)*, *[210](#page-209-0)* describe\_event\_details, *[137](#page-136-0)* describe\_event\_details\_for\_organization, *[137](#page-136-0)* describe\_event\_source, *[49](#page-48-0)*, *[118](#page-117-0)* describe\_event\_subscriptions, *[174](#page-173-0)*, *[205](#page-204-0)*, *[210](#page-209-0)* describe\_event\_topics, *[77](#page-76-0)* describe\_event\_tracker, *[185](#page-184-0)* describe\_event\_types, *[137](#page-136-0)* describe\_events, *[73](#page-72-0)*, *[80](#page-79-0)*, *[106](#page-105-0)*, *[108](#page-107-0)*, *[137](#page-136-0)*, *[174](#page-173-0)*, *[181](#page-180-0)*, *[205](#page-204-0)*, *[210](#page-209-0)* describe\_events\_for\_organization, *[137](#page-136-0)* describe\_exclusions, *[142](#page-141-0)* describe\_execution, *[251](#page-250-0)* describe\_experiment, *[232](#page-231-0)* describe\_export\_image\_tasks, *[89](#page-88-0)* describe\_export\_tasks, *[51](#page-50-0)*, *[89](#page-88-0)*, *[205](#page-204-0)* describe\_expressions, *[42](#page-41-0)* describe\_fargate\_profile, *[104](#page-103-0)* describe\_fast\_snapshot\_restores, *[89](#page-88-0)* describe\_feature\_transformation, *[185](#page-184-0)* describe\_file\_system\_policy, *[102](#page-101-0)* describe\_file\_systems, *[102](#page-101-0)*, *[123](#page-122-0)* describe\_filter, *[185](#page-184-0)* describe\_findings, *[142](#page-141-0)* describe\_fleet\_history, *[89](#page-88-0)* describe\_fleet\_instances, *[89](#page-88-0)* describe\_fleets, *[89](#page-88-0)* describe\_flow\_definition, *[232](#page-231-0)* describe\_flow\_logs, *[89](#page-88-0)* describe\_fpga\_image\_attribute, *[89](#page-88-0)* describe\_fpga\_images, *[89](#page-88-0)*

describe\_gateway\_information, *[265](#page-264-0)* describe\_gateway\_route, *[20](#page-19-0)* describe\_global\_clusters, *[205](#page-204-0)* describe\_global\_replication\_groups, *[106](#page-105-0)* describe\_global\_table\_settings, *[82](#page-81-0)* describe\_group, *[200](#page-199-0)* describe\_handshake, *[182](#page-181-0)* describe\_hapg, *[39](#page-38-0)* describe\_health\_service\_status\_for\_organization, *[137](#page-136-0)* describe\_host\_reservation\_offerings, *[89](#page-88-0)* describe\_host\_reservations, *[89](#page-88-0)* describe\_hosted\_connections, *[75](#page-74-0)* describe\_hosts, *[89](#page-88-0)* describe\_hsm, *[39](#page-38-0)* describe\_hsm\_client\_certificates, *[210](#page-209-0)* describe\_hsm\_configurations, *[210](#page-209-0)* describe\_hub, *[239](#page-238-0)* describe\_human\_task\_ui, *[232](#page-231-0)* describe\_hyper\_parameter\_tuning\_job, *[232](#page-231-0)* describe\_iam\_instance\_profile\_associations, *[89](#page-88-0)* describe\_iam\_policy\_assignment, *[200](#page-199-0)* describe\_icd10cm\_inference\_job, *[61](#page-60-0)* describe\_id\_format, *[89](#page-88-0)* describe\_identity, *[53](#page-52-0)* describe\_identity\_id\_format, *[89](#page-88-0)* describe\_identity\_pool, *[53](#page-52-0)* describe\_identity\_pool\_usage, *[58](#page-57-0)* describe\_identity\_provider, *[55](#page-54-0)* describe\_identity\_usage, *[58](#page-57-0)* describe\_image\_attribute, *[89](#page-88-0)* describe\_image\_scan\_findings, *[98](#page-97-0)* describe\_images, *[90](#page-89-0)*, *[98](#page-97-0)* describe\_import\_image\_tasks, *[90](#page-89-0)* describe\_import\_snapshot\_tasks, *[90](#page-89-0)* describe\_inbound\_cross\_cluster\_search\_connections, *[110](#page-109-0)* describe\_index\_fields, *[42](#page-41-0)* describe\_ingestion, *[200](#page-199-0)* describe\_insight\_rules, *[47](#page-46-0)* describe\_installation\_media, *[205](#page-204-0)* describe\_instance\_associations\_status, *[261](#page-260-0)*

describe\_instance\_attribute, *[90](#page-89-0)* describe\_instance\_credit\_specifications, *[90](#page-89-0)* describe\_instance\_event\_notification\_attributes, *[90](#page-89-0)* describe\_instance\_health, *[112](#page-111-0)* describe\_instance\_information, *[261](#page-260-0)* describe\_instance\_patch\_states, *[261](#page-260-0)* describe\_instance\_patch\_states\_for\_patch\_grou**p**escribe\_local\_gateway\_route\_table\_vpc\_associations, *[261](#page-260-0)* describe\_instance\_patches, *[261](#page-260-0)* describe\_instance\_refreshes, *[24](#page-23-0)* describe\_instance\_status, *[90](#page-89-0)* describe\_instance\_type\_offerings, *[90](#page-89-0)* describe\_instance\_types, *[90](#page-89-0)* describe\_instances, *[90](#page-89-0)*, *[178](#page-177-0)* describe\_instances\_health, *[108](#page-107-0)* describe\_interconnect\_loa, *[75](#page-74-0)* describe\_interconnects, *[75](#page-74-0)* describe\_internet\_gateways, *[90](#page-89-0)* describe\_inventory\_deletions, *[261](#page-260-0)* describe\_ipv\_6\_pools, *[90](#page-89-0)* describe\_job, *[125](#page-124-0)*, *[229](#page-228-0)* describe\_job\_definitions, *[29](#page-28-0)* describe\_job\_flows, *[116](#page-115-0)* describe\_job\_queues, *[29](#page-28-0)* describe\_jobs, *[29](#page-28-0)* describe\_key, *[151](#page-150-0)* describe\_key\_pairs, *[90](#page-89-0)* describe\_key\_phrases\_detection\_job, *[60](#page-59-0)* describe\_labeling\_job, *[232](#page-231-0)* describe\_lags, *[75](#page-74-0)* describe\_launch\_configurations, *[24](#page-23-0)* describe\_launch\_template\_versions, *[90](#page-89-0)* describe\_launch\_templates, *[90](#page-89-0)* describe\_layers, *[178](#page-177-0)* describe\_ldaps\_settings, *[77](#page-76-0)* describe\_lifecycle\_configuration, *[102](#page-101-0)* describe\_lifecycle\_hook\_types, *[24](#page-23-0)* describe\_lifecycle\_hooks, *[24](#page-23-0)* describe\_limits, *[82](#page-81-0)*, *[146](#page-145-0)* describe\_listener, *[128](#page-127-0)* describe\_listener\_certificates, *[114](#page-113-0)* describe\_listeners, *[114](#page-113-0)* describe\_loa, *[75](#page-74-0)* describe\_load\_balancer\_attributes, *[112](#page-111-0)*, *[114](#page-113-0)* describe\_load\_balancer\_policies, *[112](#page-111-0)* describe\_load\_balancer\_policy\_types, *[112](#page-111-0)* describe\_load\_balancer\_target\_groups, *[24](#page-23-0)* describe\_load\_balancers, *[24](#page-23-0)*, *[112](#page-111-0)*, *[114](#page-113-0)* describe\_load\_based\_auto\_scaling, *[178](#page-177-0)* describe\_local\_gateway\_route\_table\_virtual\_interface\_group *[90](#page-89-0) [90](#page-89-0)* describe\_local\_gateway\_route\_tables, *[90](#page-89-0)* describe\_local\_gateway\_virtual\_interface\_groups, *[90](#page-89-0)* describe\_local\_gateway\_virtual\_interfaces, *[90](#page-89-0)* describe\_local\_gateways, *[90](#page-89-0)* describe\_locations, *[75](#page-74-0)* describe\_log\_groups, *[51](#page-50-0)* describe\_log\_pattern, *[18](#page-17-0)* describe\_log\_streams, *[51](#page-50-0)* describe\_logging\_status, *[210](#page-209-0)* describe\_luna\_client, *[39](#page-38-0)* describe\_maintenance\_start\_time, *[265](#page-264-0)* describe\_maintenance\_window\_execution\_task\_invocations, *[261](#page-260-0)* describe\_maintenance\_window\_execution\_tasks, *[261](#page-260-0)* describe\_maintenance\_window\_executions, *[261](#page-260-0)* describe\_maintenance\_window\_schedule, *[261](#page-260-0)* describe\_maintenance\_window\_targets, *[261](#page-260-0)* describe\_maintenance\_window\_tasks, *[261](#page-260-0)* describe\_maintenance\_windows, *[261](#page-260-0)* describe\_maintenance\_windows\_for\_target, *[261](#page-260-0)* describe\_managed\_prefix\_lists, *[90](#page-89-0)* describe\_mesh, *[20](#page-19-0)* describe\_metric\_collection\_types, *[24](#page-23-0)* describe\_metric\_filters, *[51](#page-50-0)* describe\_ml\_models, *[164](#page-163-0)* describe\_model, *[232](#page-231-0)* describe\_model\_package, *[232](#page-231-0)* describe\_monitoring\_schedule, *[232](#page-231-0)* describe\_mount\_target\_security\_groups, *[102](#page-101-0)*

describe\_mount\_targets, *[102](#page-101-0)* describe\_moving\_addresses, *[90](#page-89-0)* describe\_my\_user\_profile, *[178](#page-177-0)* describe\_nat\_gateways, *[90](#page-89-0)* describe\_network\_acls, *[90](#page-89-0)* describe\_network\_interface\_attribute, *[90](#page-89-0)* describe\_network\_interface\_permissions, *[90](#page-89-0)* describe\_network\_interfaces, *[90](#page-89-0)* describe\_nfs\_file\_shares, *[265](#page-264-0)* describe\_node\_association\_status, *[181](#page-180-0)* describe\_node\_configuration\_options, *[210](#page-209-0)* describe\_nodegroup, *[104](#page-103-0)* describe\_notebook\_instance, *[232](#page-231-0)* describe\_notebook\_instance\_lifecycle\_config, *[232](#page-231-0)* describe\_notification\_configurations, *[24](#page-23-0)* describe\_notifications\_for\_budget, *[31](#page-30-0)* describe\_objects, *[71](#page-70-0)* describe\_observation, *[18](#page-17-0)* describe\_operating\_systems, *[178](#page-177-0)* describe\_ops\_items, *[261](#page-260-0)* describe\_option\_group\_options, *[205](#page-204-0)* describe\_option\_groups, *[206](#page-205-0)* describe\_orderable\_cluster\_options, *[210](#page-209-0)* describe\_orderable\_db\_instance\_options, *[80](#page-79-0)*, *[174](#page-173-0)*, *[206](#page-205-0)* describe\_organization, *[182](#page-181-0)* describe\_organization\_config\_rule\_statuses, *[64](#page-63-0)* describe\_organization\_config\_rules, *[64](#page-63-0)* describe\_organization\_configuration, *[134](#page-133-0)* describe\_organization\_conformance\_pack\_statuses, describe\_query\_definitions, *[51](#page-50-0) [64](#page-63-0)* describe\_organization\_conformance\_packs, *[64](#page-63-0)* describe\_organizational\_unit, *[182](#page-181-0)* describe\_outbound\_cross\_cluster\_search\_connecdeisasibe\_recipe,  $185$ *[110](#page-109-0)* describe\_packages, *[110](#page-109-0)* describe\_parameter\_groups, *[73](#page-72-0)* describe\_parameters, *[73](#page-72-0)*, *[261](#page-260-0)* describe\_partner\_event\_source, *[49](#page-48-0)*, *[118](#page-117-0) [64](#page-63-0) [80](#page-79-0)*, *[175](#page-174-0)*, *[206](#page-205-0)* describe\_regions, *[90](#page-89-0)* describe\_remediation\_configurations,

describe\_patch\_baselines, *[261](#page-260-0)* describe\_patch\_group\_state, *[262](#page-261-0)* describe\_patch\_groups, *[261](#page-260-0)* describe\_patch\_properties, *[262](#page-261-0)* describe\_pending\_aggregation\_requests, describe\_pending\_maintenance\_actions, describe\_permissions, *[178](#page-177-0)* describe\_phi\_detection\_job, *[61](#page-60-0)* describe\_pipelines, *[71](#page-70-0)* describe\_placement\_groups, *[90](#page-89-0)* describe\_platform\_version, *[108](#page-107-0)* describe\_policies, *[24](#page-23-0)* describe\_policy, *[182](#page-181-0)* describe\_portfolio, *[243](#page-242-0)* describe\_portfolio\_share\_status, *[243](#page-242-0)* describe\_prefix\_lists, *[90](#page-89-0)* describe\_principal\_id\_format, *[90](#page-89-0)* describe\_problem, *[18](#page-17-0)* describe\_problem\_observations, *[18](#page-17-0)* describe\_processing\_job, *[232](#page-231-0)* describe\_product, *[243](#page-242-0)* describe\_product\_as\_admin, *[243](#page-242-0)* describe\_product\_view, *[243](#page-242-0)* describe\_products, *[239](#page-238-0)* describe\_project\_versions, *[212](#page-211-0)* describe\_projects, *[212](#page-211-0)* describe\_protected\_resource, *[27](#page-26-0)* describe\_protection, *[254](#page-253-0)* describe\_provisioned\_product, *[243](#page-242-0)* describe\_provisioned\_product\_plan, *[243](#page-242-0)* describe\_provisioning\_artifact, *[243](#page-242-0)* describe\_provisioning\_parameters, *[243](#page-242-0)* describe\_public\_ipv\_4\_pools, *[90](#page-89-0)* describe\_publishing\_destination, *[134](#page-133-0)* describe\_queries, *[51](#page-50-0)* describe\_raid\_arrays, *[178](#page-177-0)* describe\_rds\_db\_instances, *[178](#page-177-0)* describe\_receipt\_rule, *[249](#page-248-0)* describe\_receipt\_rule\_set, *[249](#page-248-0)* describe\_record, *[243](#page-242-0)* describe\_recovery\_point, *[27](#page-26-0)* describe\_region\_settings, *[27](#page-26-0)*

*[64](#page-63-0)* describe\_remediation\_exceptions, *[64](#page-63-0)* describe\_remediation\_execution\_status, *[64](#page-63-0)* describe\_replication\_groups, *[106](#page-105-0)* describe\_report\_creation, *[220](#page-219-0)* describe\_report\_definitions, *[68](#page-67-0)* describe\_repositories, *[98](#page-97-0)* describe\_reserved\_cache\_nodes, *[106](#page-105-0)* describe\_reserved\_cache\_nodes\_offerings, *[106](#page-105-0)* describe\_reserved\_db\_instances, *[206](#page-205-0)* describe\_reserved\_db\_instances\_offerings, *[206](#page-205-0)* describe\_reserved\_elasticsearch\_instance\_offe**desgs**ibe\_service\_errors,*[178](#page-177-0) [110](#page-109-0)* describe\_reserved\_elasticsearch\_instances, *[110](#page-109-0)* describe\_reserved\_instances, *[90](#page-89-0)* describe\_reserved\_instances\_listings, *[90](#page-89-0)* describe\_reserved\_instances\_modifications, *[90](#page-89-0)* describe\_reserved\_instances\_offerings, *[90](#page-89-0)* describe\_reserved\_node\_offerings, *[210](#page-209-0)* describe\_reserved\_nodes, *[210](#page-209-0)* describe\_resize, *[210](#page-209-0)* describe\_resource\_groups, *[142](#page-141-0)* describe\_resource\_policies, *[51](#page-50-0)* describe\_resource\_server, *[55](#page-54-0)* describe\_restore\_job, *[27](#page-26-0)* describe\_retention\_configurations, *[64](#page-63-0)* describe\_risk\_configuration, *[55](#page-54-0)* describe\_route, *[20](#page-19-0)* describe\_route\_tables, *[90](#page-89-0)* describe\_rule, *[49](#page-48-0)*, *[118](#page-117-0)* describe\_rules, *[114](#page-113-0)* describe\_rules\_packages, *[142](#page-141-0)* describe\_rx\_norm\_inference\_job, *[61](#page-60-0)* describe\_scalable\_targets, *[16](#page-15-0)* describe\_scaling\_activities, *[16](#page-15-0)*, *[24](#page-23-0)* describe\_scaling\_parameters, *[42](#page-41-0)* describe\_scaling\_plan\_resources, *[26](#page-25-0)* describe\_scaling\_plans, *[26](#page-25-0)* describe\_scaling\_policies, *[16](#page-15-0)* describe\_scaling\_process\_types, *[24](#page-23-0)* describe\_scheduled\_actions, *[16](#page-15-0)*, *[24](#page-23-0)*, *[210](#page-209-0)* describe\_scheduled\_instance\_availability, *[90](#page-89-0)* describe\_scheduled\_instances, *[90](#page-89-0)* describe\_schema, *[185](#page-184-0)* describe\_secret, *[237](#page-236-0)* describe\_security\_configuration, *[116](#page-115-0)* describe\_security\_group\_references, *[90](#page-89-0)* describe\_security\_groups, *[90](#page-89-0)* describe\_sentiment\_detection\_job, *[60](#page-59-0)* describe\_servers, *[181](#page-180-0)* describe\_service\_access\_policies, *[42](#page-41-0)* describe\_service\_action, *[243](#page-242-0)* describe\_service\_action\_execution\_parameters, *[243](#page-242-0)* describe\_service\_updates, *[106](#page-105-0)* describe\_services, *[100](#page-99-0)*, *[198](#page-197-0)*, *[271](#page-270-0)* describe\_sessions, *[262](#page-261-0)* describe\_severity\_levels, *[271](#page-270-0)* describe\_shared\_directories, *[77](#page-76-0)* describe\_smb\_file\_shares, *[265](#page-264-0)* describe\_smb\_settings, *[265](#page-264-0)* describe\_snapshot\_attribute, *[90](#page-89-0)* describe\_snapshot\_copy\_grants, *[210](#page-209-0)* describe\_snapshot\_schedule, *[265](#page-264-0)* describe\_snapshot\_schedules, *[210](#page-209-0)* describe\_snapshots, *[77](#page-76-0)*, *[90](#page-89-0)*, *[106](#page-105-0)* describe\_solution, *[185](#page-184-0)* describe\_solution\_version, *[185](#page-184-0)* describe\_source\_regions, *[206](#page-205-0)* describe\_spot\_datafeed\_subscription, *[90](#page-89-0)* describe\_spot\_fleet\_instances, *[90](#page-89-0)* describe\_spot\_fleet\_request\_history, *[90](#page-89-0)* describe\_spot\_fleet\_requests, *[90](#page-89-0)* describe\_spot\_instance\_requests, *[91](#page-90-0)* describe\_spot\_price\_history, *[91](#page-90-0)* describe\_ssl\_policies, *[115](#page-114-0)* describe\_stack\_drift\_detection\_status, *[35](#page-34-0)* describe\_stack\_events, *[35](#page-34-0)* describe\_stack\_instance, *[35](#page-34-0)* describe\_stack\_provisioning\_parameters, *[178](#page-177-0)* describe\_stack\_resource, *[35](#page-34-0)* describe\_stack\_resource\_drifts, *[35](#page-34-0)* describe\_stack\_resources, *[35](#page-34-0)*

describe\_stack\_set, *[35](#page-34-0)* describe\_stack\_set\_operation, *[35](#page-34-0)* describe\_stack\_summary, *[178](#page-177-0)* describe\_stacks, *[35](#page-34-0)*, *[178](#page-177-0)* describe\_stale\_security\_groups, *[91](#page-90-0)* describe\_standards, *[239](#page-238-0)* describe\_standards\_controls, *[239](#page-238-0)* describe\_state\_machine, *[251](#page-250-0)* describe\_state\_machine\_for\_execution, *[251](#page-250-0)* describe\_step, *[116](#page-115-0)* describe\_storage, *[210](#page-209-0)* describe\_storedi\_scsi\_volumes, *[265](#page-264-0)* describe\_stream, *[84](#page-83-0)*, *[146](#page-145-0)* describe\_stream\_consumer, *[146](#page-145-0)* describe\_stream\_processor, *[212](#page-211-0)* describe\_stream\_summary, *[146](#page-145-0)* describe\_subnet\_groups, *[73](#page-72-0)* describe\_subnets, *[91](#page-90-0)* describe\_subscribed\_workteam, *[232](#page-231-0)* describe\_subscribers\_for\_notification, *[31](#page-30-0)* describe\_subscription, *[254](#page-253-0)* describe\_subscription\_filters, *[51](#page-50-0)* describe\_suggesters, *[42](#page-41-0)* describe\_table, *[82](#page-81-0)* describe\_table\_replica\_auto\_scaling, *[82](#page-81-0)* describe\_table\_restore\_status, *[210](#page-209-0)* describe\_tag\_option, *[243](#page-242-0)* describe\_tags, *[24](#page-23-0)*, *[75](#page-74-0)*, *[91](#page-90-0)*, *[102](#page-101-0)*, *[112](#page-111-0)*, *[115](#page-114-0)*, *[164](#page-163-0)*, *[210](#page-209-0)* describe\_tape\_archives, *[265](#page-264-0)* describe\_tape\_recovery\_points, *[265](#page-264-0)* describe\_tapes, *[266](#page-265-0)* describe\_target\_group\_attributes, *[115](#page-114-0)* describe\_target\_groups, *[115](#page-114-0)* describe\_target\_health, *[115](#page-114-0)* describe\_task\_definition, *[100](#page-99-0)* describe\_task\_sets, *[100](#page-99-0)* describe\_tasks, *[100](#page-99-0)* describe\_template, *[200](#page-199-0)* describe\_template\_alias, *[200](#page-199-0)* describe\_template\_permissions, *[200](#page-199-0)* describe\_termination\_policy\_types, *[24](#page-23-0)* describe\_text\_translation\_job, *[277](#page-276-0)* describe\_theme, *[200](#page-199-0)* describe\_theme\_alias, *[200](#page-199-0)*

describe\_theme\_permissions, *[200](#page-199-0)* describe\_time\_based\_auto\_scaling, *[178](#page-177-0)* describe\_time\_to\_live, *[82](#page-81-0)* describe\_topics\_detection\_job, *[60](#page-59-0)* describe\_traffic\_mirror\_filters, *[91](#page-90-0)* describe\_traffic\_mirror\_sessions, *[91](#page-90-0)* describe\_traffic\_mirror\_targets, *[91](#page-90-0)* describe\_trails, *[45](#page-44-0)* describe\_training\_job, *[232](#page-231-0)* describe\_transform\_job, *[232](#page-231-0)* describe\_transit\_gateway\_attachments, *[91](#page-90-0)* describe\_transit\_gateway\_multicast\_domains, *[91](#page-90-0)* describe\_transit\_gateway\_peering\_attachments, *[91](#page-90-0)* describe\_transit\_gateway\_route\_tables, *[91](#page-90-0)* describe\_transit\_gateway\_vpc\_attachments, *[91](#page-90-0)* describe\_transit\_gateways, *[91](#page-90-0)* describe\_trial, *[232](#page-231-0)* describe\_trial\_component, *[232](#page-231-0)* describe\_trusted\_advisor\_check\_refresh\_statuses, *[271](#page-270-0)* describe\_trusted\_advisor\_check\_result, *[271](#page-270-0)* describe\_trusted\_advisor\_check\_summaries, *[271](#page-270-0)* describe\_trusted\_advisor\_checks, *[271](#page-270-0)* describe\_trusts, *[77](#page-76-0)* describe\_type, *[35](#page-34-0)* describe\_type\_registration, *[35](#page-34-0)* describe\_update, *[104](#page-103-0)* describe\_update\_actions, *[106](#page-105-0)* describe\_upload\_buffer, *[266](#page-265-0)* describe\_usage\_limits, *[210](#page-209-0)* describe\_user, *[66](#page-65-0)*, *[170](#page-169-0)*, *[200](#page-199-0)* describe\_user\_hierarchy\_group, *[66](#page-65-0)* describe\_user\_hierarchy\_structure, *[66](#page-65-0)* describe\_user\_import\_job, *[55](#page-54-0)* describe\_user\_pool, *[55](#page-54-0)* describe\_user\_pool\_client, *[56](#page-55-0)* describe\_user\_pool\_domain, *[56](#page-55-0)* describe\_user\_profile, *[232](#page-231-0)* describe\_user\_profiles, *[178](#page-177-0)* describe\_valid\_db\_instance\_modifications, *[175](#page-174-0)*, *[206](#page-205-0)*

```
describe_vault, 125
describe_virtual_gateway, 20
describe_virtual_gateways, 75
describe_virtual_interfaces, 75
describe_virtual_node, 20
describe_virtual_router, 20
describe_virtual_service, 20
describe_voices, 196
describe_volume_attribute, 91
describe_volume_status, 91
describe_volumes, 91, 178
describe_volumes_modifications, 91
describe_vpc_attribute, 91
describe_vpc_classic_link, 91
describe_vpc_classic_link_dns_support,
        91
describe_vpc_endpoint_connection_notifications,
detect_moderation_labels, 212
        91
describe_vpc_endpoint_connections, 91
describe_vpc_endpoint_service_configurations,
detect_stack_drift, 35
        91
describe_vpc_endpoint_service_permissions,
        91
describe_vpc_endpoint_services, 91
describe_vpc_endpoints, 91
describe_vpc_peering_connections, 91
describe_vpcs, 91
describe_vpn_connections, 91
describe_vpn_gateways, 91
describe_vtl_devices, 266
describe_workflow_execution, 273
describe_workflow_type, 273
describe_workforce, 232
describe_working_storage, 266
describe_workteam, 232
detach_classic_link_vpc, 91
detach_disk, 161
detach_elastic_load_balancer, 178
detach_from_index, 33
detach_group_policy, 139
detach_instances, 24
detach_instances_from_load_balancer,
        161
detach_internet_gateway, 91
detach_load_balancer_from_subnets, 112
detach_load_balancer_target_groups, 24
detach_load_balancers, 24
detach_network_interface, 91
                                               detach_object, 33
                                               detach_policy, 33, 182
                                               detach_role_policy, 139
                                               detach_static_ip, 161
                                               detach_typed_link, 33
                                               detach_user_policy, 139
                                               detach_volume, 91, 266
                                               detach_vpn_gateway, 91
                                               detect_custom_labels, 212
                                               detect_document_text, 274
                                               detect_dominant_language, 60
                                               detect_entities, 60, 61
                                               detect_entities_v2, 61
                                               detect_faces, 212
                                               detect_key_phrases, 60
                                               detect_labels, 212
                                               detect_phi, 61
                                               detect_sentiment, 60
                                               detect_stack_resource_drift, 35
                                               detect_stack_set_drift, 36
                                               detect_syntax, 60
                                               detect_text, 213
                                               directconnect, 73
                                               directoryservice, 75
                                               disable_add_on, 161
                                               disable_alarm_actions, 47
                                               disable_availability_zones_for_load_balancer,
                                                        112
                                               disable_aws_organizations_access, 243
                                               disable_aws_service_access, 182
                                               disable_directory, 33
                                               disable_domain_auto_renew, 223
                                               disable_domain_transfer_lock, 223
                                               disable_ebs_encryption_by_default, 91
                                               disable_enhanced_monitoring, 146
                                               disable_fast_snapshot_restores, 91
                                               disable_gateway, 266
                                               disable_health_service_access_for_organization,
                                                       137
                                               disable_import_findings_for_product,
                                                       239
                                               disable_insight_rules, 47
                                               disable_key, 151
                                               disable_key_rotation, 151
                                               disable_ldaps, 77
                                               disable_logging, 211
```
disable\_metrics\_collection, *[24](#page-23-0)* disable\_organization\_admin\_account, *[134](#page-133-0)* disable\_policy\_type, *[182](#page-181-0)* disable\_proactive\_engagement, *[254](#page-253-0)* disable\_radius, *[77](#page-76-0)* disable\_rule, *[49](#page-48-0)*, *[118](#page-117-0)* disable\_security\_hub, *[239](#page-238-0)* disable\_snapshot\_copy, *[211](#page-210-0)* disable\_sso, *[77](#page-76-0)* disable\_transit\_gateway\_route\_table\_propagati $\phi$ associate\_transit\_gateway\_multicast\_domain, *[91](#page-90-0)* disable\_vgw\_route\_propagation, *[91](#page-90-0)* disable\_vpc\_classic\_link, *[91](#page-90-0)* disable\_vpc\_classic\_link\_dns\_support, *[91](#page-90-0)* disassociate\_address, *[91](#page-90-0)* disassociate\_admin\_account, *[121](#page-120-0)* disassociate\_budget\_from\_resource, *[243](#page-242-0)* disassociate\_client\_vpn\_target\_network, *[91](#page-90-0)* disassociate\_connection\_from\_lag, *[75](#page-74-0)* disassociate\_drt\_log\_bucket, *[254](#page-253-0)* disassociate\_drt\_role, *[254](#page-253-0)* disassociate\_elastic\_ip, *[178](#page-177-0)* disassociate\_environment\_operations\_role, *[108](#page-107-0)* disassociate\_from\_master\_account, *[134](#page-133-0)*, *[239](#page-238-0)* disassociate\_global\_replication\_group, *[106](#page-105-0)* disassociate\_health\_check, *[254](#page-253-0)* disassociate\_iam\_instance\_profile, *[91](#page-90-0)* disassociate\_kms\_key, *[51](#page-50-0)* disassociate\_member\_account, *[165](#page-164-0)* disassociate\_members, *[134](#page-133-0)*, *[239](#page-238-0)* disassociate\_node, *[181](#page-180-0)* disassociate\_principal\_from\_portfolio, *[243](#page-242-0)* disassociate\_product\_from\_portfolio, *[243](#page-242-0)* disassociate\_qualification\_from\_worker, *[172](#page-171-0)* disassociate\_resolver\_endpoint\_ip\_address, *[225](#page-224-0)* disassociate\_resolver\_rule, *[225](#page-224-0)* disassociate\_resource\_share, *[202](#page-201-0)* disassociate\_resource\_share\_permission, *[202](#page-201-0)* disassociate\_route\_table, *[91](#page-90-0)* disassociate\_s3\_resources, *[165](#page-164-0)* disassociate\_service\_action\_from\_provisioning\_artifact, *[243](#page-242-0)* disassociate\_service\_quota\_template, *[247](#page-246-0)* disassociate\_subnet\_cidr\_block, *[91](#page-90-0)* disassociate\_tag\_option\_from\_resource, *[243](#page-242-0) [91](#page-90-0)* disassociate\_transit\_gateway\_route\_table, *[92](#page-91-0)* disassociate\_trial\_component, *[232](#page-231-0)* disassociate\_vpc\_cidr\_block, *[92](#page-91-0)* disassociate\_vpc\_from\_hosted\_zone, *[221](#page-220-0)* disassociate\_web\_acl, *[282](#page-281-0)* disconnect\_custom\_key\_store, *[151](#page-150-0)* discover\_input\_schema, *[147](#page-146-0)*, *[149](#page-148-0)* discover\_instances, *[245](#page-244-0)* discover\_poll\_endpoint, *[100](#page-99-0)* dissociate\_package, *[110](#page-109-0)* dlm, [78](#page-77-0) docdb, [79](#page-78-0) domain\_metadata, *[255](#page-254-0)* download\_db\_log\_file\_portion, *[206](#page-205-0)* download\_default\_key\_pair, *[161](#page-160-0)* dynamodb, [81](#page-80-0) dynamodbstreams, [84](#page-83-0) ec2, [85](#page-84-0) ec2instanceconnect, [95](#page-94-0) ecr, [96](#page-95-0) ecs, [99](#page-98-0) efs, [101](#page-100-0) eks, [103](#page-102-0) elasticache, [104](#page-103-0) elasticbeanstalk, [107](#page-106-0) elasticsearchservice, [109](#page-108-0) elb, [111](#page-110-0) elbv2, [113](#page-112-0) emr, [115](#page-114-0) enable\_add\_on, *[161](#page-160-0)* enable\_alarm\_actions, *[47](#page-46-0)* enable\_all\_features, *[182](#page-181-0)* enable\_availability\_zones\_for\_load\_balancer, *[112](#page-111-0)* enable\_aws\_organizations\_access, *[243](#page-242-0)*

```
enable_aws_service_access, 182
enable_directory, 33
enable_domain_auto_renew, 223
enable_domain_transfer_lock, 223
enable_ebs_encryption_by_default, 92
enable_enhanced_monitoring, 146
enable_fast_snapshot_restores, 92
enable_health_service_access_for_organization,
export_image, 92
        137
enable_import_findings_for_product,
        239
enable_insight_rules, 47
enable_key, 151
enable_key_rotation, 151
enable_ldaps, 77
enable_logging, 211
enable_metrics_collection, 24
enable_mfa_device, 139
enable_organization_admin_account, 134
enable_policy_type, 182
enable_proactive_engagement, 254
enable_radius, 77
enable_rule, 49, 118
enable_security_hub, 239
enable_sharing_with_aws_organization,
        202
enable_snapshot_copy, 211
enable_sso, 77
enable_transit_gateway_route_table_propagatiog.
        92
enable_vgw_route_propagation, 92
enable_volume_io, 92
enable_vpc_classic_link, 92
enable_vpc_classic_link_dns_support,
        92
encrypt, 151
enter_standby, 24
estimate_template_cost, 36
evaluate_expression, 71
eventbridge, 117
execute_change_set, 36
execute_policy, 24
execute_provisioned_product_plan, 243
execute_provisioned_product_service_action,
        243
execute_sql, 208
execute_statement, 208
exit_standby, 24
                                               export_api, 14
                                               export_backup_plan_template, 27
                                               export_certificate, 5
                                               export_client_vpn_client_certificate_revocation_list,
                                                        92
                                               export_client_vpn_client_configuration,
                                                       92
                                               export_server_engine_attribute, 181
                                               export_snapshot, 161
                                               export_transit_gateway_routes, 92
                                               failover_db_cluster, 80, 175, 206
                                               failover_global_replication_group, 106
                                               filter_log_events, 51
                                               firehose, 119
                                               flush_stage_authorizers_cache, 9
                                               flush_stage_cache, 9
                                               fms, 121
                                               forget_device, 56
                                               forgot_password, 56
                                               fsx, 122
                                               generate_client_certificate, 9
                                               generate_credential_report, 139
                                               generate_data_key, 151
                                               generate_data_key_pair, 151
                                               generate_data_key_pair_without_plaintext,
                                                        151
                                               generate_data_key_without_plaintext,
                                                       151
                                               generate_data_set, 166
                                               generate_organizations_access_report,
                                                       139
                                               generate_random, 152
                                               generate_service_last_accessed_details,
                                                       139
                                               get_access_key_info, 269
                                               get_access_key_last_used, 139
                                               get_access_point, 229
                                               get_access_point_policy, 230
                                               get_access_point_policy_status, 230
                                               get_account, 9, 193
                                               get_account_authorization_details, 139
                                               get_account_balance, 172
                                               get_account_limit, 221
                                               get_account_password_policy, 139
                                               get_account_sending_enabled, 249
                                               get_account_settings, 153
```

```
get_account_summary, 139
get_active_names, 161
get_activity_task, 251
get_adm_channel, 190
get_admin_account, 121
get_aggregate_compliance_details_by_config_rule,
get_base_path_mapping, 9
        64
get_aggregate_config_rule_compliance_summary,
get_batch_prediction, 164
        64
get_aggregate_discovered_resource_counts,
        64
get_aggregate_resource_config, 64
get_alarms, 161
get_alias, 153
get_api, 14
get_api_key, 9
get_api_keys, 9
get_api_mapping, 14
get_api_mappings, 14
get_apis, 14
get_apns_channel, 190
get_apns_sandbox_channel, 190
get_apns_voip_channel, 190
get_apns_voip_sandbox_channel, 190
get_app, 190
get_application, 241
get_application_date_range_kpi, 190
get_application_policy, 241
get_application_settings, 190
get_applied_schema_version, 33
get_apps, 190
get_assessment_report, 142
get_assignment, 172
get_associated_ipv_6_pool_cidrs, 92
get_association_for_service_quota_template,
        247
get_attribute_values, 198
get_attributes, 255
get_authorization_token, 98
get_authorizer, 9, 14
get_authorizers, 9, 14
get_auto_snapshots, 161
get_automation_execution, 262
get_aws_default_service_quota, 247
get_aws_organizations_access_status,
        243
get_backup_plan, 27
get_backup_plan_from_json, 27
                                               get_backup_plan_from_template, 27
                                               get_backup_selection, 27
                                               get_backup_vault_access_policy, 27
                                               get_backup_vault_notifications, 27
                                               get_baidu_channel, 190
                                               get_base_path_mappings, 9
                                               get_blacklist_reports, 193
                                               get_block_public_access_configuration,
                                                        116
                                               get_blueprints, 161
                                               get_bootstrap_brokers, 144
                                               get_bot, 156
                                               get_bot_alias, 156
                                               get_bot_aliases, 156
                                               get_bot_channel_association, 156
                                               get_bot_channel_associations, 156
                                               get_bot_versions, 156
                                               get_bots, 156
                                               get_bucket_accelerate_configuration,
                                                       227
                                               get_bucket_acl, 227
                                               get_bucket_analytics_configuration,
                                                       227
                                               get_bucket_cors, 227
                                               get_bucket_encryption, 227
                                               get_bucket_inventory_configuration,
                                                       227
                                               get_bucket_lifecycle, 227
                                               get_bucket_lifecycle_configuration,
                                                       227
                                               get_bucket_location, 227
                                               get_bucket_logging, 227
                                               get_bucket_metrics_configuration, 227
                                               get_bucket_notification, 227
                                               get_bucket_notification_configuration,
                                                       227
                                               get_bucket_policy, 227
                                               get_bucket_policy_status, 227
                                               get_bucket_replication, 227
                                               get_bucket_request_payment, 227
                                               get_bucket_tagging, 227
                                               get_bucket_versioning, 227
                                               get_bucket_website, 227
                                               get_builtin_intent, 156
                                               get_builtin_intents, 156
                                               get_builtin_slot_types, 156
```
get\_bulk\_publish\_details, *[58](#page-57-0)* get\_bundles, *[161](#page-160-0)* get\_byte\_match\_set, *[279](#page-278-0)*, *[282](#page-281-0)* get\_calendar\_state, *[262](#page-261-0)* get\_caller\_identity, *[269](#page-268-0)* get\_campaign, *[190](#page-189-0)* get\_campaign\_activities, *[190](#page-189-0)* get\_campaign\_date\_range\_kpi, *[190](#page-189-0)* get\_campaign\_version, *[190](#page-189-0)* get\_campaign\_versions, *[190](#page-189-0)* get\_campaigns, *[190](#page-189-0)* get\_capacity\_reservation\_usage, *[92](#page-91-0)* get\_catalog\_import\_status, *[130](#page-129-0)* get\_celebrity\_info, *[213](#page-212-0)* get\_celebrity\_recognition, *[213](#page-212-0)* get\_certificate, *[5](#page-4-0)*, *[7](#page-6-0)* get\_certificate\_authority\_certificate, *[7](#page-6-0)* get\_certificate\_authority\_csr, *[7](#page-6-0)* get\_change, *[221](#page-220-0)* get\_change\_token, *[279](#page-278-0)*, *[282](#page-281-0)* get\_change\_token\_status, *[279](#page-278-0)*, *[282](#page-281-0)* get\_channels, *[190](#page-189-0)* get\_checker\_ip\_ranges, *[221](#page-220-0)* get\_classifier, *[130](#page-129-0)* get\_classifiers, *[130](#page-129-0)* get\_client\_certificate, *[9](#page-8-0)* get\_client\_certificates, *[9](#page-8-0)* get\_cloud\_formation\_stack\_records, *[161](#page-160-0)* get\_cloud\_formation\_template, *[241](#page-240-0)* get\_cloud\_front\_origin\_access\_identity, *[37](#page-36-0)* get\_cloud\_front\_origin\_access\_identity\_config, get\_credential\_report, *[139](#page-138-0) [38](#page-37-0)* get\_cluster\_credentials, *[211](#page-210-0)* get\_cognito\_events, *[58](#page-57-0)* get\_coip\_pool\_usage, *[92](#page-91-0)* get\_column\_statistics\_for\_partition, *[130](#page-129-0)* get\_column\_statistics\_for\_table, *[130](#page-129-0)* get\_command\_invocation, *[262](#page-261-0)* get\_compatible\_elasticsearch\_versions, *[110](#page-109-0)* get\_compatible\_kafka\_versions, *[144](#page-143-0)* get\_compliance\_detail, *[121](#page-120-0)* get\_compliance\_details\_by\_config\_rule, *[64](#page-63-0)* get\_compliance\_details\_by\_resource, *[64](#page-63-0)*

get\_compliance\_summary, *[220](#page-219-0)* get\_compliance\_summary\_by\_config\_rule, *[64](#page-63-0)* get\_compliance\_summary\_by\_resource\_type, *[64](#page-63-0)* get\_config, *[39](#page-38-0)* get\_configuration\_set, *[193](#page-192-0)* get\_configuration\_set\_event\_destinations, *[193](#page-192-0)*, *[195](#page-194-0)* get\_conformance\_pack\_compliance\_details, *[64](#page-63-0)* get\_conformance\_pack\_compliance\_summary, *[64](#page-63-0)* get\_connection, *[12](#page-11-0)*, *[130](#page-129-0)* get\_connection\_status, *[262](#page-261-0)* get\_connections, *[130](#page-129-0)* get\_console\_output, *[92](#page-91-0)* get\_console\_screenshot, *[92](#page-91-0)* get\_contact\_attributes, *[66](#page-65-0)* get\_contact\_methods, *[161](#page-160-0)* get\_contact\_reachability\_status, *[223](#page-222-0)* get\_content\_moderation, *[213](#page-212-0)* get\_context\_keys\_for\_custom\_policy, *[139](#page-138-0)* get\_context\_keys\_for\_principal\_policy, *[139](#page-138-0)* get\_cost\_and\_usage, *[69](#page-68-0)* get\_cost\_and\_usage\_with\_resources, *[69](#page-68-0)* get\_cost\_forecast, *[69](#page-68-0)* get\_crawler, *[131](#page-130-0)* get\_crawler\_metrics, *[131](#page-130-0)* get\_crawlers, *[131](#page-130-0)* get\_credentials\_for\_identity, *[53](#page-52-0)* get\_csv\_header, *[56](#page-55-0)* get\_current\_metric\_data, *[66](#page-65-0)* get\_custom\_verification\_email\_template, *[249](#page-248-0)* get\_dashboard, *[47](#page-46-0)* get\_dashboard\_embed\_url, *[200](#page-199-0)* get\_data\_catalog, *[22](#page-21-0)* get\_data\_catalog\_encryption\_settings, *[131](#page-130-0)* get\_data\_retrieval\_policy, *[125](#page-124-0)* get\_data\_source, *[164](#page-163-0)* get\_database, *[22](#page-21-0)*, *[131](#page-130-0)* get\_databases, *[131](#page-130-0)* get\_dataflow\_graph, *[131](#page-130-0)*

get\_dedicated\_ip, *[193](#page-192-0)* get\_dedicated\_ips, *[193](#page-192-0)* get\_default\_credit\_specification, *[92](#page-91-0)* get\_default\_patch\_baseline, *[262](#page-261-0)* get\_deliverability\_dashboard\_options, *[193](#page-192-0)* get\_deliverability\_test\_report, *[193](#page-192-0)* get\_deployable\_patch\_snapshot\_for\_instance, *[262](#page-261-0)* get\_deployment, *[9](#page-8-0)*, *[14](#page-13-0)* get\_deployments, *[9](#page-8-0)*, *[14](#page-13-0)* get\_detector, *[134](#page-133-0)* get\_dev\_endpoint, *[131](#page-130-0)* get\_dev\_endpoints, *[131](#page-130-0)* get\_device, *[56](#page-55-0)* get\_dimension\_values, *[69](#page-68-0)* get\_directory, *[33](#page-32-0)* get\_directory\_limits, *[77](#page-76-0)* get\_discovered\_resource\_counts, *[64](#page-63-0)* get\_disk, *[161](#page-160-0)* get\_disk\_snapshot, *[161](#page-160-0)* get\_disk\_snapshots, *[161](#page-160-0)* get\_disks, *[161](#page-160-0)* get\_distribution, *[38](#page-37-0)* get\_distribution\_config, *[38](#page-37-0)* get\_document, *[262](#page-261-0)* get\_document\_analysis, *[274](#page-273-0)* get\_document\_text\_detection, *[274](#page-273-0)* get\_documentation\_part, *[9](#page-8-0)* get\_documentation\_parts, *[9](#page-8-0)* get\_documentation\_version, *[9](#page-8-0)* get\_documentation\_versions, *[9](#page-8-0)* get\_domain, *[161](#page-160-0)* get\_domain\_deliverability\_campaign, *[193](#page-192-0)* get\_domain\_detail, *[223](#page-222-0)* get\_domain\_name, *[9](#page-8-0)*, *[14](#page-13-0)* get\_domain\_names, *[9](#page-8-0)*, *[14](#page-13-0)* get\_domain\_statistics\_report, *[193](#page-192-0)* get\_domain\_suggestions, *[223](#page-222-0)* get\_domains, *[161](#page-160-0)* get\_download\_url\_for\_layer, *[98](#page-97-0)* get\_ebs\_default\_kms\_key\_id, *[92](#page-91-0)* get\_ebs\_encryption\_by\_default, *[92](#page-91-0)* get\_email\_channel, *[190](#page-189-0)* get\_email\_identity, *[193](#page-192-0)* get\_email\_template, *[190](#page-189-0)* get\_enabled\_standards, *[239](#page-238-0)*

get\_endpoint, *[190](#page-189-0)* get\_endpoint\_attributes, *[257](#page-256-0)* get\_entitlements, *[167](#page-166-0)* get\_evaluation, *[164](#page-163-0)* get\_event\_selectors, *[45](#page-44-0)* get\_event\_source\_mapping, *[153](#page-152-0)* get\_event\_stream, *[190](#page-189-0)* get\_exclusions\_preview, *[142](#page-141-0)* get\_execution\_history, *[251](#page-250-0)* get\_export, *[9](#page-8-0)*, *[156](#page-155-0)* get\_export\_job, *[190](#page-189-0)* get\_export\_jobs, *[190](#page-189-0)* get\_export\_snapshot\_records, *[161](#page-160-0)* get\_face\_detection, *[213](#page-212-0)* get\_face\_search, *[213](#page-212-0)* get\_facet, *[33](#page-32-0)* get\_federation\_token, *[66](#page-65-0)*, *[269](#page-268-0)* get\_field\_level\_encryption, *[38](#page-37-0)* get\_field\_level\_encryption\_config, *[38](#page-37-0)* get\_field\_level\_encryption\_profile, *[38](#page-37-0)* get\_field\_level\_encryption\_profile\_config, *[38](#page-37-0)* get\_file\_upload\_url, *[172](#page-171-0)* get\_filter, *[134](#page-133-0)* get\_findings, *[134](#page-133-0)*, *[239](#page-238-0)* get\_findings\_statistics, *[134](#page-133-0)* get\_function, *[153](#page-152-0)* get\_function\_concurrency, *[153](#page-152-0)* get\_function\_configuration, *[153](#page-152-0)* get\_function\_event\_invoke\_config, *[153](#page-152-0)* get\_gateway\_response, *[9](#page-8-0)* get\_gateway\_responses, *[10](#page-9-0)* get\_gcm\_channel, *[190](#page-189-0)* get\_geo\_location, *[221](#page-220-0)* get\_geo\_match\_set, *[279](#page-278-0)*, *[282](#page-281-0)* get\_group, *[56](#page-55-0)*, *[139](#page-138-0)*, *[215](#page-214-0)* get\_group\_policy, *[139](#page-138-0)* get\_group\_query, *[215](#page-214-0)* get\_health\_check, *[221](#page-220-0)* get\_health\_check\_count, *[221](#page-220-0)* get\_health\_check\_last\_failure\_reason, *[221](#page-220-0)* get\_health\_check\_status, *[221](#page-220-0)* get\_hit, *[172](#page-171-0)* get\_host\_reservation\_purchase\_preview, *[92](#page-91-0)* get\_hosted\_zone, *[221](#page-220-0)* get\_hosted\_zone\_count, *[221](#page-220-0)*

get\_hosted\_zone\_limit, *[221](#page-220-0)* get\_hostname\_suggestion, *[178](#page-177-0)* get\_id, *[53](#page-52-0)* get\_identity\_dkim\_attributes, *[249](#page-248-0)* get\_identity\_mail\_from\_domain\_attributes, *[249](#page-248-0)* get\_identity\_notification\_attributes, *[249](#page-248-0)* get\_identity\_policies, *[249](#page-248-0)* get\_identity\_pool\_configuration, *[58](#page-57-0)* get\_identity\_pool\_roles, *[53](#page-52-0)* get\_identity\_provider\_by\_identifier, *[56](#page-55-0)* get\_identity\_verification\_attributes, *[249](#page-248-0)* get\_import, *[156](#page-155-0)* get\_import\_job, *[190](#page-189-0)* get\_import\_jobs, *[190](#page-189-0)* get\_insight\_results, *[239](#page-238-0)* get\_insight\_rule\_report, *[47](#page-46-0)* get\_insight\_selectors, *[45](#page-44-0)* get\_insights, *[239](#page-238-0)* get\_instance, *[161](#page-160-0)*, *[245](#page-244-0)* get\_instance\_access\_details, *[161](#page-160-0)* get\_instance\_metric\_data, *[161](#page-160-0)* get\_instance\_port\_states, *[161](#page-160-0)* get\_instance\_profile, *[139](#page-138-0)* get\_instance\_snapshot, *[161](#page-160-0)* get\_instance\_snapshots, *[161](#page-160-0)* get\_instance\_state, *[161](#page-160-0)* get\_instances, *[161](#page-160-0)* get\_instances\_health\_status, *[245](#page-244-0)* get\_integration, *[10](#page-9-0)*, *[14](#page-13-0)* get\_integration\_response, *[10](#page-9-0)*, *[14](#page-13-0)* get\_integration\_responses, *[14](#page-13-0)* get\_integrations, *[14](#page-13-0)* get\_intent, *[156](#page-155-0)* get\_intent\_versions, *[156](#page-155-0)* get\_intents, *[156](#page-155-0)* get\_invalidation, *[38](#page-37-0)* get\_inventory, *[262](#page-261-0)* get\_inventory\_schema, *[262](#page-261-0)* get\_invitations\_count, *[134](#page-133-0)*, *[239](#page-238-0)* get\_ip\_set, *[134](#page-133-0)*, *[279](#page-278-0)*, *[282](#page-281-0)* get\_item, *[82](#page-81-0)* get\_job, *[131](#page-130-0)* get\_job\_bookmark, *[131](#page-130-0)* get\_job\_output, *[125](#page-124-0)*

get\_job\_run, *[131](#page-130-0)* get\_job\_runs, *[131](#page-130-0)* get\_job\_tagging, *[230](#page-229-0)* get\_jobs, *[131](#page-130-0)* get\_journey, *[190](#page-189-0)* get\_journey\_date\_range\_kpi, *[190](#page-189-0)* get\_journey\_execution\_activity\_metrics, *[191](#page-190-0)* get\_journey\_execution\_metrics, *[191](#page-190-0)* get\_key\_pair, *[161](#page-160-0)* get\_key\_pairs, *[161](#page-160-0)* get\_key\_policy, *[152](#page-151-0)* get\_key\_rotation\_status, *[152](#page-151-0)* get\_label\_detection, *[213](#page-212-0)* get\_launch\_template\_data, *[92](#page-91-0)* get\_layer\_version, *[153](#page-152-0)* get\_layer\_version\_by\_arn, *[153](#page-152-0)* get\_layer\_version\_policy, *[153](#page-152-0)* get\_lexicon, *[196](#page-195-0)* get\_license\_configuration, *[159](#page-158-0)* get\_lifecycle\_policies, *[79](#page-78-0)* get\_lifecycle\_policy, *[79](#page-78-0)*, *[98](#page-97-0)* get\_lifecycle\_policy\_preview, *[98](#page-97-0)* get\_link\_attributes, *[33](#page-32-0)* get\_load\_balancer, *[161](#page-160-0)* get\_load\_balancer\_metric\_data, *[161](#page-160-0)* get\_load\_balancer\_tls\_certificates, *[161](#page-160-0)* get\_load\_balancers, *[161](#page-160-0)* get\_log\_events, *[51](#page-50-0)* get\_log\_group\_fields, *[51](#page-50-0)* get\_log\_record, *[51](#page-50-0)* get\_logging\_configuration, *[279](#page-278-0)*, *[282](#page-281-0)* get\_login\_profile, *[139](#page-138-0)* get\_maintenance\_window, *[262](#page-261-0)* get\_maintenance\_window\_execution, *[262](#page-261-0)* get\_maintenance\_window\_execution\_task, *[262](#page-261-0)* get\_maintenance\_window\_execution\_task\_invocation, *[262](#page-261-0)* get\_maintenance\_window\_task, *[262](#page-261-0)* get\_managed\_prefix\_list\_associations, *[92](#page-91-0)* get\_managed\_prefix\_list\_entries, *[92](#page-91-0)* get\_managed\_scaling\_policy, *[116](#page-115-0)* get\_mapping, *[131](#page-130-0)* get\_master\_account, *[134](#page-133-0)*, *[239](#page-238-0)* get\_medical\_transcription\_job, *[276](#page-275-0)*

314 INDEX get\_medical\_vocabulary, *[276](#page-275-0)*

get\_members, *[134](#page-133-0)*, *[239](#page-238-0)* get\_method, *[10](#page-9-0)* get\_method\_response, *[10](#page-9-0)* get\_metric\_data, *[47](#page-46-0)*, *[66](#page-65-0)* get\_metric\_statistics, *[47](#page-46-0)* get\_metric\_widget\_image, *[47](#page-46-0)* get\_ml\_model, *[164](#page-163-0)* get\_ml\_task\_run, *[131](#page-130-0)* get\_ml\_task\_runs, *[131](#page-130-0)* get\_ml\_transform, *[131](#page-130-0)* get\_ml\_transforms, *[131](#page-130-0)* get\_model, *[10](#page-9-0)*, *[14](#page-13-0)* get\_model\_template, *[10](#page-9-0)*, *[14](#page-13-0)* get\_models, *[10](#page-9-0)*, *[14](#page-13-0)* get\_named\_query, *[22](#page-21-0)* get\_namespace, *[245](#page-244-0)* get\_notification\_channel, *[121](#page-120-0)* get\_object, *[227](#page-226-0)* get\_object\_acl, *[227](#page-226-0)* get\_object\_attributes, *[33](#page-32-0)* get\_object\_information, *[33](#page-32-0)* get\_object\_legal\_hold, *[227](#page-226-0)* get\_object\_lock\_configuration, *[227](#page-226-0)* get\_object\_retention, *[227](#page-226-0)* get\_object\_tagging, *[227](#page-226-0)* get\_object\_torrent, *[227](#page-226-0)* get\_open\_id\_connect\_provider, *[139](#page-138-0)* get\_open\_id\_token, *[53](#page-52-0)* get\_open\_id\_token\_for\_developer\_identity, *[53](#page-52-0)* get\_operation, *[161](#page-160-0)*, *[245](#page-244-0)* get\_operation\_detail, *[223](#page-222-0)* get\_operations, *[162](#page-161-0)* get\_operations\_for\_resource, *[162](#page-161-0)* get\_ops\_item, *[262](#page-261-0)* get\_ops\_summary, *[262](#page-261-0)* get\_organization\_config\_rule\_detailed\_status, get\_records, *[84](#page-83-0)*, *[146](#page-145-0) [64](#page-63-0)* get\_organization\_conformance\_pack\_detailed\_status, *[64](#page-63-0)* get\_organizations\_access\_report, *[139](#page-138-0)* get\_parameter, *[262](#page-261-0)* get\_parameter\_history, *[262](#page-261-0)* get\_parameters, *[262](#page-261-0)* get\_parameters\_by\_path, *[262](#page-261-0)* get\_parameters\_for\_import, *[152](#page-151-0)* get\_partition, *[131](#page-130-0) [262](#page-261-0) [257](#page-256-0) [154](#page-153-0) [282](#page-281-0) [27](#page-26-0) [162](#page-161-0)*

get\_partitions, *[131](#page-130-0)* get\_password\_data, *[92](#page-91-0)* get\_patch\_baseline, *[262](#page-261-0)* get\_patch\_baseline\_for\_patch\_group, get\_permission, *[202](#page-201-0)* get\_permission\_policy, *[279](#page-278-0)*, *[282](#page-281-0)* get\_person\_tracking, *[213](#page-212-0)* get\_personalized\_ranking, *[187](#page-186-0)* get\_pipeline\_definition, *[71](#page-70-0)* get\_plan, *[131](#page-130-0)* get\_platform\_application\_attributes, get\_policy, *[121](#page-120-0)*, *[139](#page-138-0)*, *[154](#page-153-0)* get\_policy\_version, *[139](#page-138-0)* get\_products, *[198](#page-197-0)* get\_protection\_status, *[121](#page-120-0)* get\_provisioned\_concurrency\_config, get\_public\_access\_block, *[227](#page-226-0)*, *[230](#page-229-0)* get\_public\_key, *[38](#page-37-0)*, *[152](#page-151-0)* get\_public\_key\_config, *[38](#page-37-0)* get\_push\_template, *[191](#page-190-0)* get\_qualification\_score, *[172](#page-171-0)* get\_qualification\_type, *[172](#page-171-0)* get\_query\_execution, *[22](#page-21-0)* get\_query\_logging\_config, *[221](#page-220-0)* get\_query\_results, *[22](#page-21-0)*, *[51](#page-50-0)* get\_queue\_attributes, *[259](#page-258-0)* get\_queue\_url, *[259](#page-258-0)* get\_random\_password, *[237](#page-236-0)* get\_rate\_based\_rule, *[279](#page-278-0)*, *[282](#page-281-0)* get\_rate\_based\_rule\_managed\_keys, *[279](#page-278-0)*, get\_recommendations, *[187](#page-186-0)* get\_recommender\_configuration, *[191](#page-190-0)* get\_recommender\_configurations, *[191](#page-190-0)* get\_recovery\_point\_restore\_metadata, get\_regex\_match\_set, *[279](#page-278-0)*, *[282](#page-281-0)* get\_regex\_pattern\_set, *[279](#page-278-0)*, *[282](#page-281-0)* get\_regions, *[162](#page-161-0)* get\_relational\_database, *[162](#page-161-0)* get\_relational\_database\_blueprints, get\_relational\_database\_bundles, *[162](#page-161-0)* get\_relational\_database\_events, *[162](#page-161-0)*

get\_relational\_database\_log\_events, *[162](#page-161-0)* get\_relational\_database\_log\_streams, *[162](#page-161-0)* get\_relational\_database\_master\_user\_password, get\_saml\_provider, *[139](#page-138-0) [162](#page-161-0)* get\_relational\_database\_metric\_data, *[162](#page-161-0)* get\_relational\_database\_parameters, *[162](#page-161-0)* get\_relational\_database\_snapshot, *[162](#page-161-0)* get\_relational\_database\_snapshots, *[162](#page-161-0)* get\_relational\_databases, *[162](#page-161-0)* get\_repository\_policy, *[98](#page-97-0)* get\_request\_validator, *[10](#page-9-0)* get\_request\_validators, *[10](#page-9-0)* get\_requested\_service\_quota\_change, *[247](#page-246-0)* get\_reservation\_coverage, *[69](#page-68-0)* get\_reservation\_purchase\_recommendation, *[69](#page-68-0)* get\_reservation\_utilization, *[69](#page-68-0)* get\_reserved\_instances\_exchange\_quote, *[92](#page-91-0)* get\_reserved\_node\_exchange\_offerings, *[211](#page-210-0)* get\_resolver\_endpoint, *[225](#page-224-0)* get\_resolver\_rule, *[225](#page-224-0)* get\_resolver\_rule\_association, *[225](#page-224-0)* get\_resolver\_rule\_policy, *[225](#page-224-0)* get\_resource, *[10](#page-9-0)* get\_resource\_config\_history, *[64](#page-63-0)* get\_resource\_metrics, *[188](#page-187-0)* get\_resource\_policies, *[131](#page-130-0)*, *[202](#page-201-0)* get\_resource\_policy, *[131](#page-130-0)*, *[237](#page-236-0)* get\_resource\_share\_associations, *[202](#page-201-0)* get\_resource\_share\_invitations, *[202](#page-201-0)* get\_resource\_shares, *[202](#page-201-0)* get\_resources, *[10](#page-9-0)*, *[220](#page-219-0)* get\_rest\_api, *[10](#page-9-0)* get\_rest\_apis, *[10](#page-9-0)* get\_reusable\_delegation\_set, *[221](#page-220-0)* get\_reusable\_delegation\_set\_limit, *[221](#page-220-0)* get\_rightsizing\_recommendation, *[69](#page-68-0)* get\_role, *[139](#page-138-0)* get\_role\_policy, *[139](#page-138-0)* get\_route, *[14](#page-13-0)* get\_route\_response, *[14](#page-13-0)*

get\_route\_responses, *[14](#page-13-0)* get\_routes, *[14](#page-13-0)* get\_rule, *[279](#page-278-0)*, *[282](#page-281-0)* get\_rule\_group, *[279](#page-278-0)*, *[282](#page-281-0)* get\_sampled\_requests, *[279](#page-278-0)*, *[282](#page-281-0)* get\_savings\_plans\_coverage, *[69](#page-68-0)* get\_savings\_plans\_purchase\_recommendation, *[69](#page-68-0)* get\_savings\_plans\_utilization, *[69](#page-68-0)* get\_savings\_plans\_utilization\_details, *[70](#page-69-0)* get\_scaling\_plan\_resource\_forecast\_data, *[26](#page-25-0)* get\_schema\_as\_json, *[33](#page-32-0)* get\_sdk, *[10](#page-9-0)* get\_sdk\_type, *[10](#page-9-0)* get\_sdk\_types, *[10](#page-9-0)* get\_search\_suggestions, *[232](#page-231-0)* get\_secret\_value, *[237](#page-236-0)* get\_security\_configuration, *[131](#page-130-0)* get\_security\_configurations, *[131](#page-130-0)* get\_segment, *[191](#page-190-0)* get\_segment\_detection, *[213](#page-212-0)* get\_segment\_export\_jobs, *[191](#page-190-0)* get\_segment\_import\_jobs, *[191](#page-190-0)* get\_segment\_version, *[191](#page-190-0)* get\_segment\_versions, *[191](#page-190-0)* get\_segments, *[191](#page-190-0)* get\_send\_quota, *[249](#page-248-0)* get\_send\_statistics, *[249](#page-248-0)* get\_server\_certificate, *[139](#page-138-0)* get\_service, *[245](#page-244-0)* get\_service\_last\_accessed\_details, *[139](#page-138-0)* get\_service\_last\_accessed\_details\_with\_entities, *[139](#page-138-0)* get\_service\_linked\_role\_deletion\_status, *[139](#page-138-0)* get\_service\_quota, *[247](#page-246-0)* get\_service\_quota\_increase\_request\_from\_template, *[247](#page-246-0)* get\_service\_setting, *[262](#page-261-0)* get\_service\_settings, *[159](#page-158-0)* get\_session, *[157](#page-156-0)* get\_session\_token, *[269](#page-268-0)* get\_shard\_iterator, *[84](#page-83-0)*, *[146](#page-145-0)* get\_signing\_certificate, *[56](#page-55-0)* get\_size\_constraint\_set, *[279](#page-278-0)*, *[282](#page-281-0)*

get\_slot\_type, *[156](#page-155-0)* get\_slot\_type\_versions, *[156](#page-155-0)* get\_slot\_types, *[156](#page-155-0)* get\_sms\_attributes, *[257](#page-256-0)* get\_sms\_channel, *[191](#page-190-0)* get\_sms\_template, *[191](#page-190-0)* get\_snapshot\_limits, *[77](#page-76-0)* get\_solution\_metrics, *[185](#page-184-0)* get\_speech\_synthesis\_task, *[196](#page-195-0)* get\_sql\_injection\_match\_set, *[279](#page-278-0)*, *[282](#page-281-0)* get\_ssh\_public\_key, *[140](#page-139-0)* get\_stack\_policy, *[36](#page-35-0)* get\_stage, *[10](#page-9-0)*, *[14](#page-13-0)* get\_stages, *[10](#page-9-0)*, *[14](#page-13-0)* get\_static\_ip, *[162](#page-161-0)* get\_static\_ips, *[162](#page-161-0)* get\_streaming\_distribution, *[38](#page-37-0)* get\_streaming\_distribution\_config, *[38](#page-37-0)* get\_subscription\_attributes, *[257](#page-256-0)* get\_subscription\_state, *[254](#page-253-0)* get\_supported\_resource\_types, *[27](#page-26-0)* get\_table, *[131](#page-130-0)* get\_table\_metadata, *[22](#page-21-0)* get\_table\_version, *[131](#page-130-0)* get\_table\_versions, *[131](#page-130-0)* get\_tables, *[131](#page-130-0)* get\_tag\_keys, *[220](#page-219-0)* get\_tag\_values, *[220](#page-219-0)* get\_tags, *[10](#page-9-0)*, *[14](#page-13-0)*, *[70](#page-69-0)*, *[131](#page-130-0)*, *[215](#page-214-0)* get\_telemetry\_metadata, *[142](#page-141-0)* get\_template, *[36](#page-35-0)*, *[249](#page-248-0)* get\_template\_summary, *[36](#page-35-0)* get\_terminology, *[277](#page-276-0)* get\_text\_detection, *[213](#page-212-0)* get\_threat\_intel\_set, *[134](#page-133-0)* get\_topic\_attributes, *[257](#page-256-0)* get\_traffic\_policy, *[221](#page-220-0)* get\_traffic\_policy\_instance, *[221](#page-220-0)* get\_traffic\_policy\_instance\_count, *[221](#page-220-0)* get\_trail, *[45](#page-44-0)* get\_trail\_status, *[45](#page-44-0)* get\_transcription\_job, *[276](#page-275-0)* get\_transit\_gateway\_attachment\_propagations, *[92](#page-91-0)* get\_transit\_gateway\_multicast\_domain\_associatġ**pฏ** $\epsilon$ **r**\_access,*[178](#page-177-0) [92](#page-91-0)* get\_transit\_gateway\_route\_table\_associations, *[92](#page-91-0)*

get\_transit\_gateway\_route\_table\_propagations, *[92](#page-91-0)* get\_trigger, *[131](#page-130-0)* get\_triggers, *[131](#page-130-0)* get\_typed\_link\_facet\_information, *[33](#page-32-0)* get\_ui\_customization, *[56](#page-55-0)* get\_upgrade\_history, *[110](#page-109-0)* get\_upgrade\_status, *[110](#page-109-0)* get\_usage, *[10](#page-9-0)* get\_usage\_forecast, *[70](#page-69-0)* get\_usage\_plan, *[10](#page-9-0)* get\_usage\_plan\_key, *[10](#page-9-0)* get\_usage\_plan\_keys, *[10](#page-9-0)* get\_usage\_plans, *[10](#page-9-0)* get\_user, *[56](#page-55-0)*, *[140](#page-139-0)* get\_user\_attribute\_verification\_code, *[56](#page-55-0)* get\_user\_defined\_function, *[131](#page-130-0)* get\_user\_defined\_functions, *[131](#page-130-0)* get\_user\_endpoints, *[191](#page-190-0)* get\_user\_policy, *[140](#page-139-0)* get\_user\_pool\_mfa\_config, *[56](#page-55-0)* get\_utterances\_view, *[156](#page-155-0)* get\_vault\_access\_policy, *[125](#page-124-0)* get\_vault\_lock, *[125](#page-124-0)* get\_vault\_notifications, *[125](#page-124-0)* get\_vocabulary, *[276](#page-275-0)* get\_vocabulary\_filter, *[276](#page-275-0)* get\_voice\_channel, *[191](#page-190-0)* get\_voice\_template, *[191](#page-190-0)* get\_vpc\_link, *[10](#page-9-0)*, *[14](#page-13-0)* get\_vpc\_links, *[10](#page-9-0)*, *[14](#page-13-0)* get\_web\_acl, *[279](#page-278-0)*, *[282](#page-281-0)* get\_web\_acl\_for\_resource, *[282](#page-281-0)* get\_work\_group, *[22](#page-21-0)* get\_workflow, *[131](#page-130-0)* get\_workflow\_execution\_history, *[273](#page-272-0)* get\_workflow\_run, *[131](#page-130-0)* get\_workflow\_run\_properties, *[131](#page-130-0)* get\_workflow\_runs, *[131](#page-130-0)* get\_xss\_match\_set, *[279](#page-278-0)*, *[282](#page-281-0)* glacier, [123](#page-122-0) global\_sign\_out, *[56](#page-55-0)* globalaccelerator, [126](#page-125-0) glue, [129](#page-128-0) guardduty, [133](#page-132-0) head\_bucket, *[227](#page-226-0)*

head\_object, *[227](#page-226-0)* health, [135](#page-134-0) iam, [137](#page-136-0) import\_api, *[14](#page-13-0)* import\_api\_keys, *[10](#page-9-0)* import\_catalog\_to\_glue, *[131](#page-130-0)* import\_certificate, *[5](#page-4-0)* import\_certificate\_authority\_certificate, *[7](#page-6-0)* import\_client\_vpn\_client\_certificate\_revocatibicdistmanager, [158](#page-157-0) *[92](#page-91-0)* import\_documentation\_parts, *[10](#page-9-0)* import\_image, *[92](#page-91-0)* import\_installation\_media, *[206](#page-205-0)* import\_instance, *[92](#page-91-0)* import\_key\_material, *[152](#page-151-0)* import\_key\_pair, *[92](#page-91-0)*, *[162](#page-161-0)* import\_rest\_api, *[10](#page-9-0)* import\_snapshot, *[92](#page-91-0)* import\_terminology, *[277](#page-276-0)* import\_volume, *[92](#page-91-0)* increase\_node\_groups\_in\_global\_replication\_group, list\_activities, *[251](#page-250-0) [106](#page-105-0)* increase\_replica\_count, *[106](#page-105-0)* increase\_replication\_factor, *[73](#page-72-0)* increase\_stream\_retention\_period, *[146](#page-145-0)* index\_documents, *[42](#page-41-0)* index\_faces, *[213](#page-212-0)* infer\_icd10cm, *[61](#page-60-0)* infer\_rx\_norm, *[61](#page-60-0)* initialize\_cluster, *[41](#page-40-0)* initiate\_auth, *[56](#page-55-0)* initiate\_job, *[125](#page-124-0)* initiate\_layer\_upload, *[98](#page-97-0)* initiate\_multipart\_upload, *[125](#page-124-0)* initiate\_vault\_lock, *[125](#page-124-0)* inspector, [141](#page-140-0) invite\_account\_to\_organization, *[182](#page-181-0)* invite\_members, *[134](#page-133-0)*, *[239](#page-238-0)* invoke, *[154](#page-153-0)* invoke\_async, *[154](#page-153-0)* invoke\_endpoint, *[235](#page-234-0)* is\_vpc\_peered, *[162](#page-161-0)* issue\_certificate, *[7](#page-6-0)* join\_domain, *[266](#page-265-0)* kafka, [143](#page-142-0) kinesis, [145](#page-144-0) kinesisanalytics, [146](#page-145-0) kinesisanalyticsv2, [148](#page-147-0) kms, [149](#page-148-0) label\_parameter\_version, *[262](#page-261-0)* lambda, [152](#page-151-0) leave\_organization, *[182](#page-181-0)* lexmodelbuildingservice, [155](#page-154-0) lexruntimeservice, [157](#page-156-0) lightsail, [159](#page-158-0) list\_accelerators, *[128](#page-127-0)* list\_accepted\_portfolio\_shares, *[243](#page-242-0)* list\_access\_keys, *[140](#page-139-0)* list\_access\_points, *[230](#page-229-0)* list\_account\_aliases, *[140](#page-139-0)* list\_account\_settings, *[100](#page-99-0)* list\_accounts, *[182](#page-181-0)* list\_accounts\_for\_parent, *[182](#page-181-0)* list\_activated\_rules\_in\_rule\_group, *[279](#page-278-0)*, *[282](#page-281-0)* list\_activity\_types, *[273](#page-272-0)* list\_aggregate\_discovered\_resources, *[64](#page-63-0)* list\_algorithms, *[232](#page-231-0)* list\_aliases, *[152](#page-151-0)*, *[154](#page-153-0)* list\_allowed\_node\_type\_modifications, *[106](#page-105-0)* list\_application\_dependencies, *[241](#page-240-0)* list\_application\_snapshots, *[149](#page-148-0)* list\_application\_versions, *[241](#page-240-0)* list\_applications, *[18](#page-17-0)*, *[147](#page-146-0)*, *[149](#page-148-0)*, *[241](#page-240-0)* list\_applied\_schema\_arns, *[33](#page-32-0)* list\_apps, *[233](#page-232-0)* list\_assessment\_run\_agents, *[142](#page-141-0)* list\_assessment\_runs, *[142](#page-141-0)* list\_assessment\_targets, *[142](#page-141-0)* list\_assessment\_templates, *[142](#page-141-0)* list\_assignments\_for\_hit, *[172](#page-171-0)* list\_association\_versions, *[262](#page-261-0)* list\_associations, *[262](#page-261-0)* list\_associations\_for\_license\_configuration, *[159](#page-158-0)* list\_attached\_group\_policies, *[140](#page-139-0)* list\_attached\_indices, *[33](#page-32-0)* list\_attached\_role\_policies, *[140](#page-139-0)* list\_attached\_user\_policies, *[140](#page-139-0)*

list\_attacks, *[254](#page-253-0)* list\_attributes, *[100](#page-99-0)* list\_auto\_ml\_jobs, *[233](#page-232-0)* list\_automatic\_tape\_creation\_policies, *[266](#page-265-0)* list\_available\_solution\_stacks, *[108](#page-107-0)* list\_available\_zones, *[39](#page-38-0)* list\_aws\_default\_service\_quotas, *[247](#page-246-0)* list\_aws\_service\_access\_for\_organization, *[183](#page-182-0)* list\_backup\_jobs, *[27](#page-26-0)* list\_backup\_plan\_templates, *[27](#page-26-0)* list\_backup\_plan\_versions, *[27](#page-26-0)* list\_backup\_plans, *[27](#page-26-0)* list\_backup\_selections, *[27](#page-26-0)* list\_backup\_vaults, *[27](#page-26-0)* list\_backups, *[82](#page-81-0)* list\_batch\_inference\_jobs, *[185](#page-184-0)* list\_bonus\_payments, *[172](#page-171-0)* list\_bootstrap\_actions, *[116](#page-115-0)* list\_brokers, *[170](#page-169-0)* list\_bucket\_analytics\_configurations, *[227](#page-226-0)* list\_bucket\_inventory\_configurations, *[228](#page-227-0)* list\_bucket\_metrics\_configurations, *[228](#page-227-0)* list\_buckets, *[228](#page-227-0)* list\_budgets\_for\_resource, *[243](#page-242-0)* list\_byoip\_cidrs, *[128](#page-127-0)* list\_byte\_match\_sets, *[279](#page-278-0)*, *[282](#page-281-0)* list\_campaigns, *[185](#page-184-0)* list\_candidates\_for\_auto\_ml\_job, *[233](#page-232-0)* list\_certificate\_authorities, *[7](#page-6-0)* list\_certificates, *[5](#page-4-0)*, *[77](#page-76-0)* list\_change\_sets, *[36](#page-35-0)* list\_children, *[183](#page-182-0)* list\_closed\_workflow\_executions, *[273](#page-272-0)* list\_cloud\_front\_origin\_access\_identities, *[38](#page-37-0)* list\_cluster\_operations, *[144](#page-143-0)* list\_clusters, *[100](#page-99-0)*, *[104](#page-103-0)*, *[116](#page-115-0)*, *[144](#page-143-0)* list\_code\_repositories, *[233](#page-232-0)* list\_collections, *[213](#page-212-0)* list\_command\_invocations, *[262](#page-261-0)* list\_commands, *[262](#page-261-0)* list\_compilation\_jobs, *[233](#page-232-0)* list\_compliance\_items, *[262](#page-261-0)*

list\_compliance\_status, *[121](#page-120-0)* list\_compliance\_summaries, *[262](#page-261-0)* list\_components, *[18](#page-17-0)* list\_configuration\_history, *[18](#page-17-0)* list\_configuration\_revisions, *[144](#page-143-0)*, *[170](#page-169-0)* list\_configuration\_sets, *[193](#page-192-0)*, *[195](#page-194-0)*, *[249](#page-248-0)* list\_configurations, *[144](#page-143-0)*, *[171](#page-170-0)* list\_constraints\_for\_portfolio, *[243](#page-242-0)* list\_contact\_flows, *[66](#page-65-0)* list\_container\_instances, *[100](#page-99-0)* list\_contributor\_insights, *[82](#page-81-0)* list\_copy\_jobs, *[27](#page-26-0)* list\_cost\_category\_definitions, *[70](#page-69-0)* list\_crawlers, *[131](#page-130-0)* list\_create\_account\_status, *[183](#page-182-0)* list\_custom\_verification\_email\_templates, *[249](#page-248-0)* list\_dashboard\_versions, *[200](#page-199-0)* list\_dashboards, *[47](#page-46-0)*, *[200](#page-199-0)* list\_data\_catalogs, *[22](#page-21-0)* list\_data\_sets, *[200](#page-199-0)* list\_data\_sources, *[200](#page-199-0)* list\_databases, *[22](#page-21-0)* list\_dataset\_groups, *[185](#page-184-0)* list\_dataset\_import\_jobs, *[185](#page-184-0)* list\_datasets, *[58](#page-57-0)*, *[185](#page-184-0)* list\_dead\_letter\_source\_queues, *[259](#page-258-0)* list\_dedicated\_ip\_pools, *[193](#page-192-0)* list\_delegated\_administrators, *[183](#page-182-0)* list\_delegated\_services\_for\_account, *[183](#page-182-0)* list\_deliverability\_test\_reports, *[194](#page-193-0)* list\_delivery\_streams, *[120](#page-119-0)* list\_detectors, *[134](#page-133-0)* list\_dev\_endpoints, *[131](#page-130-0)* list\_development\_schema\_arns, *[33](#page-32-0)* list\_devices, *[56](#page-55-0)* list\_directories, *[33](#page-32-0)* list\_discovered\_resources, *[64](#page-63-0)* list\_distributions, *[38](#page-37-0)* list\_distributions\_by\_web\_acl\_id, *[38](#page-37-0)* list\_document\_classification\_jobs, *[60](#page-59-0)* list\_document\_classifiers, *[60](#page-59-0)* list\_document\_versions, *[262](#page-261-0)* list\_documents, *[262](#page-261-0)* list\_domain\_deliverability\_campaigns, *[194](#page-193-0)* list\_domain\_names, *[42](#page-41-0)*, *[110](#page-109-0)*

```
list_domains, 223, 233, 255, 273
list_domains_for_package, 110
list_dominant_language_detection_jobs,
        60
list_elasticsearch_instance_types, 110
list_elasticsearch_versions, 110
list_email_identities, 194
list_enabled_products_for_import, 239
list_endpoint_configs, 233
list_endpoint_groups, 128
list_endpoints, 60, 233
list_endpoints_by_platform_application,
        257
list_entities_detection_jobs, 60
list_entities_detection_v2_jobs, 61
list_entities_for_policy, 140
list_entity_recognizers, 60
list_event_buses, 49, 118
list_event_source_mappings, 154
list_event_sources, 49, 118
list_event_subscriptions, 142
list_event_trackers, 185
list_exclusions, 142
list_executions, 251
list_experiments, 233
list_exports, 36
list_faces, 213
list_facet_attributes, 33
list_facet_names, 33
list_failures_for_license_configuration_operations,
list_imports, 36
        159
list_fargate_profiles, 104
list_field_level_encryption_configs,
        38
list_field_level_encryption_profiles,
        38
list_file_shares, 266
list_filters, 134, 185
list_findings, 134, 142
list_flow_definitions, 233
list_function_event_invoke_configs,
        154
list_functions, 154
list_gateway_routes, 20
list_gateways, 266
list_geo_locations, 221
list_geo_match_sets, 279, 282
list_global_tables, 82
```
list\_grants, *[152](#page-151-0)* list\_group\_memberships, *[200](#page-199-0)* list\_group\_policies, *[140](#page-139-0)* list\_group\_resources, *[215](#page-214-0)* list\_groups, *[56](#page-55-0)*, *[140](#page-139-0)*, *[200](#page-199-0)*, *[215](#page-214-0)* list\_groups\_for\_user, *[140](#page-139-0)* list\_handshakes\_for\_account, *[183](#page-182-0)* list\_handshakes\_for\_organization, *[183](#page-182-0)* list\_hapgs, *[39](#page-38-0)* list\_health\_checks, *[221](#page-220-0)* list\_hi\_ts, *[172](#page-171-0)* list\_hi\_ts\_for\_qualification\_type, *[172](#page-171-0)* list\_hosted\_zones, *[221](#page-220-0)* list\_hosted\_zones\_by\_name, *[221](#page-220-0)* list\_hosted\_zones\_by\_vpc, *[222](#page-221-0)* list\_hours\_of\_operations, *[66](#page-65-0)* list\_hsms, *[40](#page-39-0)* list\_human\_task\_uis, *[233](#page-232-0)* list\_hyper\_parameter\_tuning\_jobs, *[233](#page-232-0)* list\_iam\_policy\_assignments, *[200](#page-199-0)* list\_iam\_policy\_assignments\_for\_user, *[200](#page-199-0)* list\_icd10cm\_inference\_jobs, *[61](#page-60-0)* list\_identities, *[53](#page-52-0)*, *[249](#page-248-0)* list\_identity\_policies, *[249](#page-248-0)* list\_identity\_pool\_usage, *[58](#page-57-0)* list\_identity\_pools, *[53](#page-52-0)* list\_identity\_providers, *[56](#page-55-0)* list\_images, *[98](#page-97-0)* list\_incoming\_typed\_links, *[33](#page-32-0)* list\_index, *[33](#page-32-0)* list\_ingestions, *[200](#page-199-0)* list\_instance\_fleets, *[117](#page-116-0)* list\_instance\_groups, *[117](#page-116-0)* list\_instance\_profiles, *[140](#page-139-0)* list\_instance\_profiles\_for\_role, *[140](#page-139-0)* list\_instances, *[117](#page-116-0)*, *[245](#page-244-0)* list\_invalidations, *[38](#page-37-0)* list\_inventory\_entries, *[262](#page-261-0)* list\_invitations, *[134](#page-133-0)*, *[239](#page-238-0)* list\_ip\_routes, *[77](#page-76-0)* list\_ip\_sets, *[134](#page-133-0)*, *[279](#page-278-0)*, *[282](#page-281-0)* list\_jobs, *[29](#page-28-0)*, *[125](#page-124-0)*, *[131](#page-130-0)*, *[230](#page-229-0)* list\_journeys, *[191](#page-190-0)* list\_kafka\_versions, *[144](#page-143-0)* list\_key\_phrases\_detection\_jobs, *[60](#page-59-0)* list\_key\_policies, *[152](#page-151-0)*

list\_keys, *[152](#page-151-0)* list\_labeling\_jobs, *[233](#page-232-0)* list\_labeling\_jobs\_for\_workteam, *[233](#page-232-0)* list\_launch\_paths, *[243](#page-242-0)* list\_layer\_versions, *[154](#page-153-0)* list\_layers, *[154](#page-153-0)* list\_lexicons, *[196](#page-195-0)* list\_license\_configurations, *[159](#page-158-0)* list\_license\_specifications\_for\_resource, *[159](#page-158-0)* list\_listeners, *[128](#page-127-0)* list\_local\_disks, *[266](#page-265-0)* list\_log\_pattern\_sets, *[18](#page-17-0)* list\_log\_patterns, *[18](#page-17-0)* list\_log\_subscriptions, *[77](#page-76-0)* list\_logging\_configurations, *[279](#page-278-0)*, *[282](#page-281-0)* list\_luna\_clients, *[40](#page-39-0)* list\_managed\_schema\_arns, *[33](#page-32-0)* list\_medical\_transcription\_jobs, *[276](#page-275-0)* list\_medical\_vocabularies, *[276](#page-275-0)* list\_member\_accounts, *[122](#page-121-0)*, *[165](#page-164-0)* list\_members, *[134](#page-133-0)*, *[239](#page-238-0)* list\_meshes, *[20](#page-19-0)* list\_metrics, *[47](#page-46-0)* list\_mfa\_devices, *[140](#page-139-0)* list\_ml\_transforms, *[131](#page-130-0)* list\_model\_packages, *[233](#page-232-0)* list\_models, *[233](#page-232-0)* list\_monitoring\_executions, *[233](#page-232-0)* list\_monitoring\_schedules, *[233](#page-232-0)* list\_multipart\_uploads, *[125](#page-124-0)*, *[228](#page-227-0)* list\_named\_queries, *[22](#page-21-0)* list\_namespaces, *[245](#page-244-0)* list\_nodegroups, *[104](#page-103-0)* list\_nodes, *[144](#page-143-0)* list\_notebook\_instance\_lifecycle\_configs, *[233](#page-232-0)* list\_notebook\_instances, *[233](#page-232-0)* list\_object\_attributes, *[33](#page-32-0)* list\_object\_children, *[33](#page-32-0)* list\_object\_parent\_paths, *[33](#page-32-0)* list\_object\_parents, *[33](#page-32-0)* list\_object\_policies, *[33](#page-32-0)* list\_object\_versions, *[228](#page-227-0)* list\_objects, *[228](#page-227-0)* list\_objects\_v2, *[228](#page-227-0)* list\_open\_id\_connect\_providers, *[140](#page-139-0)* list\_open\_workflow\_executions, *[273](#page-272-0)*

list\_operations, *[223](#page-222-0)*, *[245](#page-244-0)* list\_organization\_admin\_accounts, *[134](#page-133-0)* list\_organization\_portfolio\_access, *[243](#page-242-0)* list\_organizational\_units\_for\_parent, *[183](#page-182-0)* list\_outgoing\_typed\_links, *[33](#page-32-0)* list\_packages\_for\_domain, *[110](#page-109-0)* list\_parents, *[183](#page-182-0)* list\_partner\_event\_source\_accounts, *[49](#page-48-0)*, *[118](#page-117-0)* list\_partner\_event\_sources, *[49](#page-48-0)*, *[118](#page-117-0)* list\_parts, *[125](#page-124-0)*, *[228](#page-227-0)* list\_pending\_invitation\_resources, *[202](#page-201-0)* list\_permissions, *[7](#page-6-0)*, *[202](#page-201-0)* list\_phi\_detection\_jobs, *[61](#page-60-0)* list\_phone\_numbers, *[66](#page-65-0)* list\_phone\_numbers\_opted\_out, *[257](#page-256-0)* list\_pipelines, *[71](#page-70-0)* list\_platform\_applications, *[257](#page-256-0)* list\_platform\_branches, *[108](#page-107-0)* list\_platform\_versions, *[108](#page-107-0)* list\_policies, *[122](#page-121-0)*, *[140](#page-139-0)*, *[183](#page-182-0)* list\_policies\_for\_target, *[183](#page-182-0)* list\_policies\_granting\_service\_access, *[140](#page-139-0)* list\_policy\_attachments, *[33](#page-32-0)* list\_policy\_versions, *[140](#page-139-0)* list\_portfolio\_access, *[243](#page-242-0)* list\_portfolios, *[243](#page-242-0)* list\_portfolios\_for\_product, *[243](#page-242-0)* list\_principals, *[202](#page-201-0)* list\_principals\_for\_portfolio, *[243](#page-242-0)* list\_problems, *[18](#page-17-0)* list\_processing\_jobs, *[233](#page-232-0)* list\_protected\_resources, *[27](#page-26-0)* list\_protections, *[254](#page-253-0)* list\_provisioned\_capacity, *[125](#page-124-0)* list\_provisioned\_concurrency\_configs, *[154](#page-153-0)* list\_provisioned\_product\_plans, *[244](#page-243-0)* list\_provisioning\_artifacts, *[244](#page-243-0)* list\_provisioning\_artifacts\_for\_service\_action, *[244](#page-243-0)* list\_public\_keys, *[38](#page-37-0)*, *[45](#page-44-0)* list\_published\_schema\_arns, *[33](#page-32-0)* list\_publishing\_destinations, *[134](#page-133-0)* list\_qualification\_requests, *[172](#page-171-0)*

list\_qualification\_types, *[172](#page-171-0)* list\_query\_executions, *[22](#page-21-0)* list\_query\_logging\_configs, *[222](#page-221-0)* list\_queue\_tags, *[259](#page-258-0)* list\_queues, *[66](#page-65-0)*, *[259](#page-258-0)* list\_rate\_based\_rules, *[279](#page-278-0)*, *[282](#page-281-0)* list\_receipt\_filters, *[249](#page-248-0)* list\_receipt\_rule\_sets, *[249](#page-248-0)* list\_recipes, *[185](#page-184-0)* list\_record\_history, *[244](#page-243-0)* list\_records, *[58](#page-57-0)* list\_recovery\_points\_by\_backup\_vault, *[27](#page-26-0)* list\_recovery\_points\_by\_resource, *[27](#page-26-0)* list\_regex\_match\_sets, *[279](#page-278-0)*, *[282](#page-281-0)* list\_regex\_pattern\_sets, *[279](#page-278-0)*, *[282](#page-281-0)* list\_requested\_service\_quota\_change\_history, list\_service\_actions, *[244](#page-243-0) [247](#page-246-0)* list\_requested\_service\_quota\_change\_history\_by\_quota, *[244](#page-243-0) [247](#page-246-0)* list\_resolver\_endpoint\_ip\_addresses, *[225](#page-224-0)* list\_resolver\_endpoints, *[225](#page-224-0)* list\_resolver\_rule\_associations, *[225](#page-224-0)* list\_resolver\_rules, *[225](#page-224-0)* list\_resource\_compliance\_summaries, *[262](#page-261-0)* list\_resource\_data\_sync, *[262](#page-261-0)* list\_resource\_inventory, *[159](#page-158-0)* list\_resource\_record\_sets, *[222](#page-221-0)* list\_resource\_servers, *[56](#page-55-0)* list\_resource\_share\_permissions, *[202](#page-201-0)* list\_resource\_tags, *[152](#page-151-0)* list\_resource\_types, *[202](#page-201-0)* list\_resources, *[202](#page-201-0)* list\_resources\_for\_tag\_option, *[244](#page-243-0)* list\_resources\_for\_web\_acl, *[282](#page-281-0)* list\_restore\_jobs, *[27](#page-26-0)* list\_retirable\_grants, *[152](#page-151-0)* list\_reusable\_delegation\_sets, *[222](#page-221-0)* list\_review\_policy\_results\_for\_hit, *[172](#page-171-0)* list\_reviewable\_hi\_ts, *[172](#page-171-0)* list\_role\_policies, *[140](#page-139-0)* list\_role\_tags, *[140](#page-139-0)* list\_roles, *[140](#page-139-0)* list\_roots, *[183](#page-182-0)* list\_routes, *[20](#page-19-0)* list\_routing\_profiles, *[66](#page-65-0)* list\_rule\_groups, *[279](#page-278-0)*, *[282](#page-281-0)* list\_rule\_names\_by\_target, *[49](#page-48-0)*, *[118](#page-117-0)* list\_rules, *[49](#page-48-0)*, *[118](#page-117-0)*, *[279](#page-278-0)*, *[282](#page-281-0)* list\_rules\_packages, *[143](#page-142-0)* list\_rx\_norm\_inference\_jobs, *[62](#page-61-0)* list\_s3\_resources, *[165](#page-164-0)* list\_saml\_providers, *[140](#page-139-0)* list\_schema\_extensions, *[77](#page-76-0)* list\_schemas, *[185](#page-184-0)* list\_secret\_version\_ids, *[237](#page-236-0)* list\_secrets, *[237](#page-236-0)* list\_security\_configurations, *[117](#page-116-0)* list\_security\_profiles, *[66](#page-65-0)* list\_sentiment\_detection\_jobs, *[60](#page-59-0)* list\_server\_certificates, *[140](#page-139-0)* list\_service\_actions\_for\_provisioning\_artifact, list\_service\_quota\_increase\_requests\_in\_template, *[247](#page-246-0)* list\_service\_quotas, *[247](#page-246-0)* list\_service\_specific\_credentials, *[140](#page-139-0)* list\_services, *[100](#page-99-0)*, *[245](#page-244-0)*, *[247](#page-246-0)* list\_shards, *[146](#page-145-0)* list\_signing\_certificates, *[140](#page-139-0)* list\_size\_constraint\_sets, *[279](#page-278-0)*, *[282](#page-281-0)* list\_solution\_versions, *[185](#page-184-0)* list\_solutions, *[185](#page-184-0)* list\_speech\_synthesis\_tasks, *[196](#page-195-0)* list\_sql\_injection\_match\_sets, *[280](#page-279-0)*, *[282](#page-281-0)* list\_ssh\_public\_keys, *[140](#page-139-0)* list\_stack\_instances, *[36](#page-35-0)* list\_stack\_instances\_for\_provisioned\_product, *[244](#page-243-0)* list\_stack\_resources, *[36](#page-35-0)* list\_stack\_set\_operation\_results, *[36](#page-35-0)* list\_stack\_set\_operations, *[36](#page-35-0)* list\_stack\_sets, *[36](#page-35-0)* list\_stacks, *[36](#page-35-0)* list\_state\_machines, *[251](#page-250-0)* list\_steps, *[117](#page-116-0)* list\_stream\_consumers, *[146](#page-145-0)* list\_stream\_processors, *[213](#page-212-0)* list\_streaming\_distributions, *[38](#page-37-0)* list\_streams, *[84](#page-83-0)*, *[146](#page-145-0)* list\_subscribed\_rule\_groups, *[280](#page-279-0)*, *[283](#page-282-0)* list\_subscribed\_workteams, *[233](#page-232-0)*

list\_subscriptions, *[257](#page-256-0)* list\_subscriptions\_by\_topic, *[257](#page-256-0)* list\_table\_metadata, *[22](#page-21-0)* list\_tables, *[82](#page-81-0)* list\_tag\_options, *[244](#page-243-0)* list\_tags, *[7](#page-6-0)*, *[27](#page-26-0)*, *[41](#page-40-0)*, *[45](#page-44-0)*, *[73](#page-72-0)*, *[111](#page-110-0)*, *[154](#page-153-0)*, *[171](#page-170-0)*, *[178](#page-177-0)*, *[233](#page-232-0)* list\_tags\_for\_certificate, *[5](#page-4-0)* list\_tags\_for\_delivery\_stream, *[120](#page-119-0)* list\_tags\_for\_domain, *[223](#page-222-0)* list\_tags\_for\_resource, *[18](#page-17-0)*, *[20](#page-19-0)*, *[22](#page-21-0)*, *[33](#page-32-0)*, *[38](#page-37-0)*, *[40](#page-39-0)*, *[47](#page-46-0)*, *[49](#page-48-0)*, *[53](#page-52-0)*, *[56](#page-55-0)*, *[60](#page-59-0)*, *[64](#page-63-0)*, *[66](#page-65-0)*, *[77](#page-76-0)*, *[79,](#page-78-0) [80](#page-79-0)*, *[98](#page-97-0)*, *[100](#page-99-0)*, *[102](#page-101-0)*, *[104](#page-103-0)*, *[106](#page-105-0)*, *[108](#page-107-0)*, *[119](#page-118-0)*, *[122,](#page-121-0) [123](#page-122-0)*, *[128](#page-127-0)*, *[134](#page-133-0)*, *[143,](#page-142-0) [144](#page-143-0)*, *[147](#page-146-0)*, *[149](#page-148-0)*, *[156](#page-155-0)*, *[159](#page-158-0)*, *[175](#page-174-0)*, *[181](#page-180-0)*, *[183](#page-182-0)*, *[191](#page-190-0)*, *[194](#page-193-0)*, *[200](#page-199-0)*, *[206](#page-205-0)*, *[222](#page-221-0)*, *[225](#page-224-0)*, *[239](#page-238-0)*, *[245](#page-244-0)*, *[251](#page-250-0)*, *[257](#page-256-0)*, *[262](#page-261-0)*, *[266](#page-265-0)*, *[273](#page-272-0)*, *[280](#page-279-0)*, *[283](#page-282-0)* list\_tags\_for\_resources, *[222](#page-221-0)* list\_tags\_for\_stream, *[146](#page-145-0)* list\_tags\_for\_vault, *[125](#page-124-0)* list\_tags\_log\_group, *[51](#page-50-0)* list\_tags\_of\_resource, *[82](#page-81-0)* list\_tapes, *[266](#page-265-0)* list\_targets\_by\_rule, *[49](#page-48-0)*, *[119](#page-118-0)* list\_targets\_for\_policy, *[183](#page-182-0)* list\_task\_definition\_families, *[100](#page-99-0)* list\_task\_definitions, *[100](#page-99-0)* list\_tasks, *[100](#page-99-0)* list\_template\_aliases, *[200](#page-199-0)* list\_template\_versions, *[191](#page-190-0)*, *[200](#page-199-0)* list\_templates, *[191](#page-190-0)*, *[200](#page-199-0)*, *[249](#page-248-0)* list\_terminologies, *[277](#page-276-0)* list\_text\_translation\_jobs, *[277](#page-276-0)* list\_theme\_aliases, *[200](#page-199-0)* list\_theme\_versions, *[200](#page-199-0)* list\_themes, *[200](#page-199-0)* list\_threat\_intel\_sets, *[134](#page-133-0)* list\_topics, *[257](#page-256-0)* list\_topics\_detection\_jobs, *[60](#page-59-0)* list\_traffic\_policies, *[222](#page-221-0)* list\_traffic\_policy\_instances, *[222](#page-221-0)* list\_traffic\_policy\_instances\_by\_hosted\_zone, *[222](#page-221-0)* list\_traffic\_policy\_instances\_by\_policy, *[222](#page-221-0)* list\_traffic\_policy\_versions, *[222](#page-221-0)* list\_trails, *[45](#page-44-0)* list\_training\_jobs, *[233](#page-232-0)*

list\_training\_jobs\_for\_hyper\_parameter\_tuning\_job, *[233](#page-232-0)* list\_transcription\_jobs, *[276](#page-275-0)* list\_transform\_jobs, *[233](#page-232-0)* list\_trial\_components, *[233](#page-232-0)* list\_trials, *[233](#page-232-0)* list\_triggers, *[131](#page-130-0)* list\_type\_registrations, *[36](#page-35-0)* list\_type\_versions, *[36](#page-35-0)* list\_typed\_link\_facet\_attributes, *[33](#page-32-0)* list\_typed\_link\_facet\_names, *[33](#page-32-0)* list\_types, *[36](#page-35-0)* list\_updates, *[104](#page-103-0)* list\_usage\_for\_license\_configuration, *[159](#page-158-0)* list\_user\_groups, *[200](#page-199-0)* list\_user\_hierarchy\_groups, *[66](#page-65-0)* list\_user\_import\_jobs, *[56](#page-55-0)* list\_user\_policies, *[140](#page-139-0)* list\_user\_pool\_clients, *[56](#page-55-0)* list\_user\_pools, *[56](#page-55-0)* list\_user\_profiles, *[233](#page-232-0)* list\_user\_tags, *[140](#page-139-0)* list\_users, *[56](#page-55-0)*, *[66](#page-65-0)*, *[140](#page-139-0)*, *[171](#page-170-0)*, *[200](#page-199-0)* list\_users\_in\_group, *[56](#page-55-0)* list\_vaults, *[125](#page-124-0)* list\_verified\_email\_addresses, *[249](#page-248-0)* list\_versions\_by\_function, *[154](#page-153-0)* list\_virtual\_gateways, *[20](#page-19-0)* list\_virtual\_interface\_test\_history, *[75](#page-74-0)* list\_virtual\_mfa\_devices, *[140](#page-139-0)* list\_virtual\_nodes, *[20](#page-19-0)* list\_virtual\_routers, *[20](#page-19-0)* list\_virtual\_services, *[20](#page-19-0)* list\_vocabularies, *[276](#page-275-0)* list\_vocabulary\_filters, *[276](#page-275-0)* list\_volume\_initiators, *[266](#page-265-0)* list\_volume\_recovery\_points, *[266](#page-265-0)* list\_volumes, *[266](#page-265-0)* list\_vpc\_association\_authorizations, *[222](#page-221-0)* list\_web\_ac\_ls, *[280](#page-279-0)*, *[283](#page-282-0)* list\_work\_groups, *[22](#page-21-0)* list\_worker\_blocks, *[172](#page-171-0)* list\_workers\_with\_qualification\_type, *[172](#page-171-0)* list\_workflow\_types, *[273](#page-272-0)*

list\_workflows, *[131](#page-130-0)* list\_workteams, *[233](#page-232-0)* list\_xss\_match\_sets, *[280](#page-279-0)*, *[283](#page-282-0)* lookup\_developer\_identity, *[53](#page-52-0)* lookup\_events, *[45](#page-44-0)* lookup\_policy, *[33](#page-32-0)* machinelearning, [163](#page-162-0) macie, [164](#page-163-0) marketplacecommerceanalytics, [166](#page-165-0) marketplaceentitlementservice, [167](#page-166-0) marketplacemetering, [168](#page-167-0) merge\_developer\_identities, *[53](#page-52-0)* merge\_shards, *[146](#page-145-0)* meter\_usage, *[169](#page-168-0)* modify\_availability\_zone\_group, *[92](#page-91-0)* modify\_cache\_cluster, *[106](#page-105-0)* modify\_cache\_parameter\_group, *[106](#page-105-0)* modify\_cache\_subnet\_group, *[106](#page-105-0)* modify\_capacity\_reservation, *[92](#page-91-0)* modify\_certificates, *[206](#page-205-0)* modify\_client\_vpn\_endpoint, *[92](#page-91-0)* modify\_cluster, *[117](#page-116-0)*, *[211](#page-210-0)* modify\_cluster\_db\_revision, *[211](#page-210-0)* modify\_cluster\_iam\_roles, *[211](#page-210-0)* modify\_cluster\_maintenance, *[211](#page-210-0)* modify\_cluster\_parameter\_group, *[211](#page-210-0)* modify\_cluster\_snapshot, *[211](#page-210-0)* modify\_cluster\_snapshot\_schedule, *[211](#page-210-0)* modify\_cluster\_subnet\_group, *[211](#page-210-0)* modify\_current\_db\_cluster\_capacity, *[206](#page-205-0)* modify\_db\_cluster, *[80](#page-79-0)*, *[175](#page-174-0)*, *[206](#page-205-0)* modify\_db\_cluster\_endpoint, *[206](#page-205-0)* modify\_db\_cluster\_parameter\_group, *[80](#page-79-0)*, *[175](#page-174-0)*, *[206](#page-205-0)* modify\_db\_cluster\_snapshot\_attribute, *[80](#page-79-0)*, *[175](#page-174-0)*, *[206](#page-205-0)* modify\_db\_instance, *[80](#page-79-0)*, *[175](#page-174-0)*, *[206](#page-205-0)* modify\_db\_parameter\_group, *[175](#page-174-0)*, *[206](#page-205-0)* modify\_db\_proxy, *[206](#page-205-0)* modify\_db\_proxy\_target\_group, *[206](#page-205-0)* modify\_db\_snapshot, *[206](#page-205-0)* modify\_db\_snapshot\_attribute, *[206](#page-205-0)* modify\_db\_subnet\_group, *[80](#page-79-0)*, *[175](#page-174-0)*, *[206](#page-205-0)* modify\_default\_credit\_specification, *[92](#page-91-0)* modify\_document\_permission, *[262](#page-261-0)* modify\_ebs\_default\_kms\_key\_id, *[92](#page-91-0)*

modify\_event\_subscription, *[175](#page-174-0)*, *[206](#page-205-0)*, *[211](#page-210-0)* modify\_fleet, *[92](#page-91-0)* modify\_fpga\_image\_attribute, *[92](#page-91-0)* modify\_global\_cluster, *[206](#page-205-0)* modify\_global\_replication\_group, *[106](#page-105-0)* modify\_hapg, *[40](#page-39-0)* modify\_hosts, *[92](#page-91-0)* modify\_hsm, *[40](#page-39-0)* modify\_id\_format, *[92](#page-91-0)* modify\_identity\_id\_format, *[92](#page-91-0)* modify\_image\_attribute, *[92](#page-91-0)* modify\_instance\_attribute, *[93](#page-92-0)* modify\_instance\_capacity\_reservation\_attributes, *[93](#page-92-0)* modify\_instance\_credit\_specification, *[93](#page-92-0)* modify\_instance\_event\_start\_time, *[93](#page-92-0)* modify\_instance\_fleet, *[117](#page-116-0)* modify\_instance\_groups, *[117](#page-116-0)* modify\_instance\_metadata\_options, *[93](#page-92-0)* modify\_instance\_placement, *[93](#page-92-0)* modify\_launch\_template, *[93](#page-92-0)* modify\_listener, *[115](#page-114-0)* modify\_load\_balancer\_attributes, *[112](#page-111-0)*, *[115](#page-114-0)* modify\_luna\_client, *[40](#page-39-0)* modify\_managed\_prefix\_list, *[93](#page-92-0)* modify\_mount\_target\_security\_groups, *[102](#page-101-0)* modify\_network\_interface\_attribute, *[93](#page-92-0)* modify\_option\_group, *[206](#page-205-0)* modify\_replication\_group, *[106](#page-105-0)* modify\_replication\_group\_shard\_configuration, *[106](#page-105-0)* modify\_report\_definition, *[68](#page-67-0)* modify\_reserved\_instances, *[93](#page-92-0)* modify\_rule, *[115](#page-114-0)* modify\_scheduled\_action, *[211](#page-210-0)* modify\_snapshot\_attribute, *[93](#page-92-0)* modify\_snapshot\_copy\_retention\_period, *[211](#page-210-0)* modify\_snapshot\_schedule, *[211](#page-210-0)* modify\_spot\_fleet\_request, *[93](#page-92-0)* modify\_subnet\_attribute, *[93](#page-92-0)* modify\_target\_group, *[115](#page-114-0)* modify\_target\_group\_attributes, *[115](#page-114-0)* modify\_traffic\_mirror\_filter\_network\_services, *[93](#page-92-0)*

modify\_traffic\_mirror\_filter\_rule, *[93](#page-92-0)* modify\_traffic\_mirror\_session, *[93](#page-92-0)* modify\_transit\_gateway\_vpc\_attachment, *[93](#page-92-0)* modify\_usage\_limit, *[211](#page-210-0)* modify\_volume, *[93](#page-92-0)* modify\_volume\_attribute, *[93](#page-92-0)* modify\_vpc\_attribute, *[93](#page-92-0)* modify\_vpc\_endpoint, *[93](#page-92-0)* modify\_vpc\_endpoint\_connection\_notification, *[93](#page-92-0)* modify\_vpc\_endpoint\_service\_configuration, *[93](#page-92-0)* modify\_vpc\_endpoint\_service\_permissions, *[93](#page-92-0)* modify\_vpc\_peering\_connection\_options, *[93](#page-92-0)* modify\_vpc\_tenancy, *[93](#page-92-0)* modify\_vpn\_connection, *[93](#page-92-0)* modify\_vpn\_tunnel\_certificate, *[93](#page-92-0)* modify\_vpn\_tunnel\_options, *[93](#page-92-0)* monitor\_instances, *[93](#page-92-0)* move\_account, *[183](#page-182-0)* move\_address\_to\_vpc, *[93](#page-92-0)* mq, [169](#page-168-0) mturk, [171](#page-170-0)

neptune, [173](#page-172-0) notify\_when\_uploaded, *[266](#page-265-0)* notify\_workers, *[172](#page-171-0)*

```
open_instance_public_ports, 162
opsworks, 175
opsworkscm, 179
opt_in_phone_number, 257
organizations, 181
```

```
pause_cluster, 211
peer_vpc, 162
personalize, 183
personalizeevents, 185
personalizeruntime, 186
phone_number_validate, 191
pi, 187
pinpoint, 189
pinpointemail, 192
pinpointsmsvoice, 194
poll_for_activity_task, 273
poll_for_decision_task, 273
```
poll\_for\_task, *[71](#page-70-0)* polly, [195](#page-194-0) post\_content, *[157](#page-156-0)* post\_text, *[157](#page-156-0)* post\_to\_connection, *[12](#page-11-0)* predict, *[164](#page-163-0)* preview\_agents, *[143](#page-142-0)* pricing, [197](#page-196-0) promote\_read\_replica, *[206](#page-205-0)* promote\_read\_replica\_db\_cluster, *[175](#page-174-0)*, *[206](#page-205-0)* promote\_resource\_share\_created\_from\_policy, *[202](#page-201-0)* provision\_byoip\_cidr, *[93](#page-92-0)*, *[128](#page-127-0)* provision\_product, *[244](#page-243-0)* publish, *[257](#page-256-0)* publish\_layer\_version, *[154](#page-153-0)* publish\_schema, *[33](#page-32-0)* publish\_version, *[154](#page-153-0)* purchase\_host\_reservation, *[93](#page-92-0)* purchase\_provisioned\_capacity, *[125](#page-124-0)* purchase\_reserved\_cache\_nodes\_offering, *[106](#page-105-0)* purchase\_reserved\_db\_instances\_offering, *[206](#page-205-0)* purchase\_reserved\_elasticsearch\_instance\_offering, *[111](#page-110-0)* purchase\_reserved\_instances\_offering, *[93](#page-92-0)* purchase\_reserved\_node\_offering, *[211](#page-210-0)* purchase\_scheduled\_instances, *[93](#page-92-0)* purge\_queue, *[259](#page-258-0)* put\_access\_point\_policy, *[230](#page-229-0)* put\_account\_dedicated\_ip\_warmup\_attributes, *[194](#page-193-0)* put\_account\_sending\_attributes, *[194](#page-193-0)* put\_account\_setting, *[100](#page-99-0)* put\_account\_setting\_default, *[100](#page-99-0)* put\_aggregation\_authorization, *[64](#page-63-0)* put\_alarm, *[162](#page-161-0)* put\_anomaly\_detector, *[47](#page-46-0)* put\_application\_policy, *[241](#page-240-0)* put\_attributes, *[100](#page-99-0)*, *[255](#page-254-0)* put\_auto\_scaling\_policy, *[117](#page-116-0)* put\_backup\_policy, *[102](#page-101-0)* put\_backup\_vault\_access\_policy, *[27](#page-26-0)* put\_backup\_vault\_notifications, *[28](#page-27-0)* put\_block\_public\_access\_configuration,
## *[117](#page-116-0)*

put\_bot, *[156](#page-155-0)* put\_bot\_alias, *[156](#page-155-0)* put\_bucket\_accelerate\_configuration, *[228](#page-227-0)* put\_bucket\_acl, *[228](#page-227-0)* put\_bucket\_analytics\_configuration, *[228](#page-227-0)* put\_bucket\_cors, *[228](#page-227-0)* put\_bucket\_encryption, *[228](#page-227-0)* put\_bucket\_inventory\_configuration, *[228](#page-227-0)* put\_bucket\_lifecycle, *[228](#page-227-0)* put\_bucket\_lifecycle\_configuration, *[228](#page-227-0)* put\_bucket\_logging, *[228](#page-227-0)* put\_bucket\_metrics\_configuration, *[228](#page-227-0)* put\_bucket\_notification, *[228](#page-227-0)* put\_bucket\_notification\_configuration, *[228](#page-227-0)* put\_bucket\_policy, *[228](#page-227-0)* put\_bucket\_replication, *[228](#page-227-0)* put\_bucket\_request\_payment, *[228](#page-227-0)* put\_bucket\_tagging, *[228](#page-227-0)* put\_bucket\_versioning, *[228](#page-227-0)* put\_bucket\_website, *[228](#page-227-0)* put\_cluster\_capacity\_providers, *[100](#page-99-0)* put\_compliance\_items, *[262](#page-261-0)* put\_composite\_alarm, *[47](#page-46-0)* put\_config\_rule, *[64](#page-63-0)* put\_configuration\_aggregator, *[64](#page-63-0)* put\_configuration\_recorder, *[64](#page-63-0)* put\_configuration\_set\_delivery\_options, *[194](#page-193-0)*, *[249](#page-248-0)* put\_configuration\_set\_reputation\_options, *[194](#page-193-0)* put\_configuration\_set\_sending\_options, *[194](#page-193-0)* put\_configuration\_set\_tracking\_options, *[194](#page-193-0)* put\_conformance\_pack, *[64](#page-63-0)* put\_dashboard, *[47](#page-46-0)* put\_data\_catalog\_encryption\_settings, *[131](#page-130-0)* put\_dedicated\_ip\_in\_pool, *[194](#page-193-0)* put\_dedicated\_ip\_warmup\_attributes, *[194](#page-193-0)* put\_deliverability\_dashboard\_option,

### *[194](#page-193-0)*

put\_delivery\_channel, *[64](#page-63-0)* put\_destination, *[51](#page-50-0)* put\_destination\_policy, *[51](#page-50-0)* put\_email\_identity\_dkim\_attributes, *[194](#page-193-0)* put\_email\_identity\_feedback\_attributes, *[194](#page-193-0)* put\_email\_identity\_mail\_from\_attributes, *[194](#page-193-0)* put\_evaluations, *[64](#page-63-0)* put\_event\_selectors, *[45](#page-44-0)* put\_event\_stream, *[191](#page-190-0)* put\_events, *[49](#page-48-0)*, *[119](#page-118-0)*, *[186](#page-185-0)*, *[191](#page-190-0)* put\_file\_system\_policy, *[102](#page-101-0)* put\_function\_concurrency, *[154](#page-153-0)* put\_function\_event\_invoke\_config, *[154](#page-153-0)* put\_gateway\_response, *[10](#page-9-0)* put\_group\_policy, *[140](#page-139-0)* put\_identity\_policy, *[249](#page-248-0)* put\_image, *[98](#page-97-0)* put\_image\_scanning\_configuration, *[98](#page-97-0)* put\_image\_tag\_mutability, *[98](#page-97-0)* put\_insight\_rule, *[47](#page-46-0)* put\_insight\_selectors, *[45](#page-44-0)* put\_instance\_public\_ports, *[162](#page-161-0)* put\_integration, *[10](#page-9-0)* put\_integration\_response, *[10](#page-9-0)* put\_intent, *[156](#page-155-0)* put\_inventory, *[262](#page-261-0)* put\_item, *[82](#page-81-0)* put\_job\_tagging, *[230](#page-229-0)* put\_key\_policy, *[152](#page-151-0)* put\_lexicon, *[196](#page-195-0)* put\_lifecycle\_configuration, *[102](#page-101-0)* put\_lifecycle\_hook, *[24](#page-23-0)* put\_lifecycle\_policy, *[98](#page-97-0)* put\_log\_events, *[51](#page-50-0)* put\_logging\_configuration, *[280](#page-279-0)*, *[283](#page-282-0)* put\_managed\_scaling\_policy, *[117](#page-116-0)* put\_method, *[10](#page-9-0)* put\_method\_response, *[10](#page-9-0)* put\_metric\_alarm, *[47](#page-46-0)* put\_metric\_data, *[47](#page-46-0)* put\_metric\_filter, *[51](#page-50-0)* put\_notification\_channel, *[122](#page-121-0)* put\_notification\_configuration, *[24](#page-23-0)* put\_object, *[228](#page-227-0)*

put\_object\_acl, *[228](#page-227-0)* put\_object\_legal\_hold, *[228](#page-227-0)* put\_object\_lock\_configuration, *[228](#page-227-0)* put\_object\_retention, *[228](#page-227-0)* put\_object\_tagging, *[228](#page-227-0)* put\_organization\_config\_rule, *[64](#page-63-0)* put\_organization\_conformance\_pack, *[64](#page-63-0)* put\_parameter, *[262](#page-261-0)* put\_partner\_events, *[49](#page-48-0)*, *[119](#page-118-0)* put\_permission, *[49](#page-48-0)*, *[119](#page-118-0)* put\_permission\_policy, *[280](#page-279-0)*, *[283](#page-282-0)* put\_pipeline\_definition, *[71](#page-70-0)* put\_policy, *[122](#page-121-0)* put\_provisioned\_concurrency\_config, *[154](#page-153-0)* put\_public\_access\_block, *[228](#page-227-0)*, *[230](#page-229-0)* put\_query\_definition, *[51](#page-50-0)* put\_record, *[120](#page-119-0)*, *[146](#page-145-0)* put\_record\_batch, *[120](#page-119-0)* put\_records, *[146](#page-145-0)* put\_remediation\_configurations, *[64](#page-63-0)* put\_remediation\_exceptions, *[64](#page-63-0)* put\_report\_definition, *[68](#page-67-0)* put\_resolver\_rule\_policy, *[225](#page-224-0)* put\_resource\_config, *[64](#page-63-0)* put\_resource\_policy, *[51](#page-50-0)*, *[131](#page-130-0)*, *[237](#page-236-0)* put\_rest\_api, *[10](#page-9-0)* put\_retention\_configuration, *[64](#page-63-0)* put\_retention\_policy, *[51](#page-50-0)* put\_role\_permissions\_boundary, *[140](#page-139-0)* put\_role\_policy, *[140](#page-139-0)* put\_rule, *[49](#page-48-0)*, *[119](#page-118-0)* put\_scaling\_policy, *[16](#page-15-0)*, *[24](#page-23-0)* put\_scheduled\_action, *[16](#page-15-0)* put\_scheduled\_update\_group\_action, *[24](#page-23-0)* put\_schema\_from\_json, *[33](#page-32-0)* put\_secret\_value, *[237](#page-236-0)* put\_service\_quota\_increase\_request\_into\_template, register\_event\_topic, *[77](#page-76-0) [247](#page-246-0)* put\_session, *[157](#page-156-0)* put\_slot\_type, *[156](#page-155-0)* put\_subscription\_filter, *[51](#page-50-0)* put\_targets, *[49](#page-48-0)*, *[119](#page-118-0)* put\_user\_permissions\_boundary, *[140](#page-139-0)* put\_user\_policy, *[140](#page-139-0)* put\_workflow\_run\_properties, *[132](#page-131-0)*

query, *[82](#page-81-0)* query\_objects, *[71](#page-70-0)* quicksight, [198](#page-197-0) ram, [201](#page-200-0) rds, [203](#page-202-0) rdsdataservice, [207](#page-206-0) re\_encrypt, *[152](#page-151-0)* rebalance\_slots\_in\_global\_replication\_group, *[106](#page-105-0)* reboot\_broker, *[171](#page-170-0)* reboot\_cache\_cluster, *[106](#page-105-0)* reboot\_cluster, *[211](#page-210-0)* reboot\_db\_instance, *[80](#page-79-0)*, *[175](#page-174-0)*, *[206](#page-205-0)* reboot\_instance, *[162](#page-161-0)*, *[178](#page-177-0)* reboot\_instances, *[93](#page-92-0)* reboot\_node, *[73](#page-72-0)* reboot\_relational\_database, *[162](#page-161-0)* rebuild\_environment, *[108](#page-107-0)* receive\_message, *[259](#page-258-0)* recognize\_celebrities, *[213](#page-212-0)* record\_activity\_task\_heartbeat, *[273](#page-272-0)* record\_handler\_progress, *[36](#page-35-0)* record\_lifecycle\_action\_heartbeat, *[24](#page-23-0)* redshift, [208](#page-207-0) refresh\_cache, *[266](#page-265-0)* refresh\_trusted\_advisor\_check, *[271](#page-270-0)* register\_activity\_type, *[273](#page-272-0)* register\_certificate, *[77](#page-76-0)* register\_container\_instance, *[100](#page-99-0)* register\_cross\_account\_access\_role, *[143](#page-142-0)* register\_db\_proxy\_targets, *[206](#page-205-0)* register\_default\_patch\_baseline, *[262](#page-261-0)* register\_delegated\_administrator, *[183](#page-182-0)* register\_device, *[58](#page-57-0)* register\_domain, *[223](#page-222-0)*, *[273](#page-272-0)* register\_ecs\_cluster, *[178](#page-177-0)* register\_elastic\_ip, *[178](#page-177-0)* register\_image, *[93](#page-92-0)* register\_instance, *[178](#page-177-0)*, *[245](#page-244-0)* register\_instance\_event\_notification\_attributes, *[93](#page-92-0)* register\_instances\_with\_load\_balancer, *[112](#page-111-0)* register\_job\_definition, *[29](#page-28-0)* register\_patch\_baseline\_for\_patch\_group, *[262](#page-261-0)* register\_rds\_db\_instance, *[178](#page-177-0)* register\_scalable\_target, *[16](#page-15-0)*

register\_stream\_consumer, *[146](#page-145-0)* register\_target\_with\_maintenance\_window, *[262](#page-261-0)* register\_targets, *[115](#page-114-0)* register\_task\_definition, *[100](#page-99-0)* register\_task\_with\_maintenance\_window, *[262](#page-261-0)* register\_transit\_gateway\_multicast\_group\_membeemsove\_tags\_from\_certificate,[5](#page-4-0) *[93](#page-92-0)* register\_transit\_gateway\_multicast\_group\_sources, *[93](#page-92-0)* register\_type, *[36](#page-35-0)* register\_usage, *[169](#page-168-0)* register\_user, *[200](#page-199-0)* register\_volume, *[178](#page-177-0)* register\_workflow\_type, *[273](#page-272-0)* reimport\_api, *[14](#page-13-0)* reject\_assignment, *[172](#page-171-0)* reject\_domain\_transfer\_from\_another\_aws\_accoun place\_iam\_instance\_profile\_association, *[223](#page-222-0)* reject\_inbound\_cross\_cluster\_search\_connection, replace\_network\_acl\_association, *[93](#page-92-0) [111](#page-110-0)* reject\_portfolio\_share, *[244](#page-243-0)* reject\_qualification\_request, *[172](#page-171-0)* reject\_resource\_share\_invitation, *[202](#page-201-0)* reject\_shared\_directory, *[77](#page-76-0)* reject\_transit\_gateway\_peering\_attachment, *[93](#page-92-0)* reject\_transit\_gateway\_vpc\_attachment, *[93](#page-92-0)* reject\_vpc\_endpoint\_connections, *[93](#page-92-0)* reject\_vpc\_peering\_connection, *[93](#page-92-0)* rekognition, [211](#page-210-0) release\_address, *[93](#page-92-0)* release\_hosts, *[93](#page-92-0)* release\_static\_ip, *[162](#page-161-0)* remove\_account\_from\_organization, *[183](#page-182-0)* remove\_attributes, *[191](#page-190-0)* remove\_attributes\_from\_findings, *[143](#page-142-0)* remove\_auto\_scaling\_policy, *[117](#page-116-0)* remove\_client\_id\_from\_open\_id\_connect\_providereset\_db\_cluster\_parameter\_group, [80](#page-79-0), *[140](#page-139-0)* remove\_facet\_from\_object, *[34](#page-33-0)* remove\_from\_global\_cluster, *[206](#page-205-0)* remove\_ip\_routes, *[77](#page-76-0)* remove\_layer\_version\_permission, *[154](#page-153-0)* remove\_listener\_certificates, *[115](#page-114-0)* remove\_managed\_scaling\_policy, *[117](#page-116-0)* remove\_permission, *[49](#page-48-0)*, *[119](#page-118-0)*, *[154](#page-153-0)*, *[257](#page-256-0)*, *[259](#page-258-0)* remove\_role\_from\_db\_cluster, *[175](#page-174-0)*, *[206](#page-205-0)* remove\_role\_from\_db\_instance, *[206](#page-205-0)* remove\_role\_from\_instance\_profile, *[140](#page-139-0)* remove\_source\_identifier\_from\_subscription, *[175](#page-174-0)*, *[206](#page-205-0)* remove\_tags, *[45](#page-44-0)*, *[71](#page-70-0)*, *[111,](#page-110-0) [112](#page-111-0)*, *[115](#page-114-0)*, *[117](#page-116-0)* remove\_tags\_from\_resource, *[40](#page-39-0)*, *[77](#page-76-0)*, *[80](#page-79-0)*, *[106](#page-105-0)*, *[175](#page-174-0)*, *[206](#page-205-0)*, *[262](#page-261-0)*, *[266](#page-265-0)* remove\_tags\_from\_stream, *[146](#page-145-0)* remove\_tags\_from\_vault, *[125](#page-124-0)* remove\_targets, *[49](#page-48-0)*, *[119](#page-118-0)* remove\_user\_from\_group, *[140](#page-139-0)* render\_ui\_template, *[233](#page-232-0)* renew\_certificate, *[5](#page-4-0)* renew\_domain, *[223](#page-222-0)* reorder\_receipt\_rule\_set, *[249](#page-248-0) [93](#page-92-0)* replace\_network\_acl\_entry, *[94](#page-93-0)* replace\_route, *[94](#page-93-0)* replace\_route\_table\_association, *[94](#page-93-0)* replace\_transit\_gateway\_route, *[94](#page-93-0)* report\_instance\_status, *[94](#page-93-0)* report\_task\_progress, *[71](#page-70-0)* report\_task\_runner\_heartbeat, *[71](#page-70-0)* request\_cancel\_workflow\_execution, *[273](#page-272-0)* request\_certificate, *[5](#page-4-0)* request\_environment\_info, *[108](#page-107-0)* request\_service\_quota\_increase, *[247](#page-246-0)* request\_spot\_fleet, *[94](#page-93-0)* request\_spot\_instances, *[94](#page-93-0)* resend\_confirmation\_code, *[56](#page-55-0)* resend\_contact\_reachability\_email, *[223](#page-222-0)* resend\_validation\_email, *[6](#page-5-0)* reset\_cache, *[266](#page-265-0)* reset\_cache\_parameter\_group, *[106](#page-105-0)* reset\_cluster\_parameter\_group, *[211](#page-210-0) [175](#page-174-0)*, *[206](#page-205-0)* reset\_db\_parameter\_group, *[175](#page-174-0)*, *[206](#page-205-0)* reset\_ebs\_default\_kms\_key\_id, *[94](#page-93-0)* reset\_fpga\_image\_attribute, *[94](#page-93-0)* reset\_image\_attribute, *[94](#page-93-0)* reset\_instance\_attribute, *[94](#page-93-0)* reset\_job\_bookmark, *[132](#page-131-0)*

reset\_network\_interface\_attribute, *[94](#page-93-0)* reset\_service\_setting, *[263](#page-262-0)* reset\_service\_specific\_credential, *[140](#page-139-0)* reset\_snapshot\_attribute, *[94](#page-93-0)* reset\_user\_password, *[77](#page-76-0)* resize\_cluster, *[211](#page-210-0)* resolve\_case, *[271](#page-270-0)* resolve\_customer, *[169](#page-168-0)* resourcegroups, [214](#page-213-0) resourcegroupstaggingapi, [216](#page-215-0) respond\_activity\_task\_canceled, *[273](#page-272-0)* respond\_activity\_task\_completed, *[273](#page-272-0)* respond\_activity\_task\_failed, *[273](#page-272-0)* respond\_decision\_task\_completed, *[273](#page-272-0)* respond\_to\_auth\_challenge, *[56](#page-55-0)* restart\_app\_server, *[108](#page-107-0)* restore\_address\_to\_classic, *[94](#page-93-0)* restore\_backup, *[41](#page-40-0)* restore\_certificate\_authority, *[7](#page-6-0)* restore\_db\_cluster\_from\_s3, *[206](#page-205-0)* restore\_db\_cluster\_from\_snapshot, *[80](#page-79-0)*, *[175](#page-174-0)*, *[206](#page-205-0)* restore\_db\_cluster\_to\_point\_in\_time, *[80](#page-79-0)*, *[175](#page-174-0)*, *[206](#page-205-0)* restore\_db\_instance\_from\_db\_snapshot, *[206](#page-205-0)* restore\_db\_instance\_from\_s3, *[206](#page-205-0)* restore\_db\_instance\_to\_point\_in\_time, *[206](#page-205-0)* restore\_from\_cluster\_snapshot, *[211](#page-210-0)* restore\_from\_snapshot, *[77](#page-76-0)* restore\_managed\_prefix\_list\_version, *[94](#page-93-0)* restore\_object, *[228](#page-227-0)* restore\_secret, *[237](#page-236-0)* restore\_server, *[181](#page-180-0)* restore\_table\_from\_backup, *[82](#page-81-0)* restore\_table\_from\_cluster\_snapshot, *[211](#page-210-0)* restore\_table\_to\_point\_in\_time, *[82](#page-81-0)* resume\_cluster, *[211](#page-210-0)* resume\_contact\_recording, *[66](#page-65-0)* resume\_processes, *[24](#page-23-0)* resume\_session, *[263](#page-262-0)* resync\_mfa\_device, *[140](#page-139-0)* retire\_grant, *[152](#page-151-0)* retrieve\_domain\_auth\_code, *[223](#page-222-0)* retrieve\_environment\_info, *[108](#page-107-0)*

retrieve\_tape\_archive, *[266](#page-265-0)* retrieve\_tape\_recovery\_point, *[266](#page-265-0)* revoke\_cache\_security\_group\_ingress, *[106](#page-105-0)* revoke\_certificate, *[7](#page-6-0)* revoke\_client\_vpn\_ingress, *[94](#page-93-0)* revoke\_cluster\_security\_group\_ingress, *[211](#page-210-0)* revoke\_db\_security\_group\_ingress, *[206](#page-205-0)* revoke\_grant, *[152](#page-151-0)* revoke\_security\_group\_egress, *[94](#page-93-0)* revoke\_security\_group\_ingress, *[94](#page-93-0)* revoke\_snapshot\_access, *[211](#page-210-0)* rollback\_transaction, *[208](#page-207-0)* rotate\_encryption\_key, *[211](#page-210-0)* rotate\_secret, *[237](#page-236-0)* route53, [220](#page-219-0) route53domains, [222](#page-221-0) route53resolver, [224](#page-223-0) run\_instances, *[94](#page-93-0)* run\_job\_flow, *[117](#page-116-0)* run\_scheduled\_instances, *[94](#page-93-0)* run\_task, *[100](#page-99-0)*

# s3, [226](#page-225-0)

s3control, [229](#page-228-0) sagemaker, [230](#page-229-0) sagemakerruntime, [234](#page-233-0) scan, *[82](#page-81-0)* scan\_provisioned\_products, *[244](#page-243-0)* schedule\_key\_deletion, *[152](#page-151-0)* search, *[44](#page-43-0)*, *[233](#page-232-0)* search\_dashboards, *[200](#page-199-0)* search\_faces, *[213](#page-212-0)* search\_faces\_by\_image, *[213](#page-212-0)* search\_local\_gateway\_routes, *[94](#page-93-0)* search\_products, *[244](#page-243-0)* search\_products\_as\_admin, *[244](#page-243-0)* search\_provisioned\_products, *[244](#page-243-0)* search\_resources, *[215](#page-214-0)* search\_tables, *[132](#page-131-0)* search\_transit\_gateway\_multicast\_groups, *[94](#page-93-0)* search\_transit\_gateway\_routes, *[94](#page-93-0)* secretsmanager, [235](#page-234-0) securityhub, [237](#page-236-0) select, *[255](#page-254-0)* select\_aggregate\_resource\_config, *[64](#page-63-0)* select\_object\_content, *[228](#page-227-0)*

select\_resource\_config, *[64](#page-63-0)* send\_automation\_signal, *[263](#page-262-0)* send\_bonus, *[172](#page-171-0)* send\_bounce, *[249](#page-248-0)* send\_bulk\_templated\_email, *[249](#page-248-0)* send\_command, *[263](#page-262-0)* send\_contact\_method\_verification, *[162](#page-161-0)* send\_custom\_verification\_email, *[249](#page-248-0)* send\_diagnostic\_interrupt, *[94](#page-93-0)* send\_email, *[194](#page-193-0)*, *[249](#page-248-0)* send\_message, *[259](#page-258-0)* send\_message\_batch, *[259](#page-258-0)* send\_messages, *[191](#page-190-0)* send\_raw\_email, *[249](#page-248-0)* send\_ssh\_public\_key, *[95](#page-94-0)* send\_task\_failure, *[251](#page-250-0)* send\_task\_heartbeat, *[251](#page-250-0)* send\_task\_success, *[251](#page-250-0)* send\_templated\_email, *[249](#page-248-0)* send\_test\_event\_notification, *[172](#page-171-0)* send\_users\_messages, *[191](#page-190-0)* send\_voice\_message, *[195](#page-194-0)* serverlessapplicationrepository, [240](#page-239-0) servicecatalog, [242](#page-241-0) servicediscovery, [244](#page-243-0) servicequotas, [246](#page-245-0) ses, [247](#page-246-0) set\_active\_receipt\_rule\_set, *[249](#page-248-0)* set\_alarm\_state, *[47](#page-46-0)* set\_cognito\_events, *[58](#page-57-0)* set\_data\_retrieval\_policy, *[125](#page-124-0)* set\_default\_policy\_version, *[140](#page-139-0)* set\_desired\_capacity, *[24](#page-23-0)* set\_endpoint\_attributes, *[257](#page-256-0)* set\_identity\_dkim\_enabled, *[249](#page-248-0)* set\_identity\_feedback\_forwarding\_enabled, *[249](#page-248-0)* set\_identity\_headers\_in\_notifications\_enabled<sub>\$</sub>hare\_directory, [77](#page-76-0) *[249](#page-248-0)* set\_identity\_mail\_from\_domain, *[249](#page-248-0)* set\_identity\_notification\_topic, *[249](#page-248-0)* set\_identity\_pool\_configuration, *[58](#page-57-0)* set\_identity\_pool\_roles, *[53](#page-52-0)* set\_instance\_health, *[24](#page-23-0)* set\_instance\_protection, *[24](#page-23-0)* set\_ip\_address\_type, *[115](#page-114-0)* set\_load\_balancer\_listener\_ssl\_certificate, *[113](#page-112-0)* sfn, [250](#page-249-0) sign, *[152](#page-151-0)* simulate\_principal\_policy, *[140](#page-139-0)* sns, [256](#page-255-0)

set\_load\_balancer\_policies\_for\_backend\_server, *[113](#page-112-0)* set\_load\_balancer\_policies\_of\_listener, *[113](#page-112-0)* set\_load\_based\_auto\_scaling, *[178](#page-177-0)* set\_local\_console\_password, *[266](#page-265-0)* set\_permission, *[178](#page-177-0)* set\_platform\_application\_attributes, *[257](#page-256-0)* set\_queue\_attributes, *[259](#page-258-0)* set\_receipt\_rule\_position, *[249](#page-248-0)* set\_repository\_policy, *[98](#page-97-0)* set\_risk\_configuration, *[56](#page-55-0)* set\_rule\_priorities, *[115](#page-114-0)* set\_security\_groups, *[115](#page-114-0)* set\_security\_token\_service\_preferences, *[140](#page-139-0)* set\_smb\_guest\_password, *[266](#page-265-0)* set\_sms\_attributes, *[257](#page-256-0)* set\_stack\_policy, *[36](#page-35-0)* set\_status, *[71](#page-70-0)* set\_subnets, *[115](#page-114-0)* set\_subscription\_attributes, *[257](#page-256-0)* set\_tags\_for\_resource, *[143](#page-142-0)* set\_task\_status, *[71](#page-70-0)* set\_termination\_protection, *[117](#page-116-0)* set\_time\_based\_auto\_scaling, *[178](#page-177-0)* set\_topic\_attributes, *[257](#page-256-0)* set\_type\_default\_version, *[36](#page-35-0)* set\_ui\_customization, *[56](#page-55-0)* set\_user\_mfa\_preference, *[56](#page-55-0)* set\_user\_pool\_mfa\_config, *[56](#page-55-0)* set\_user\_settings, *[56](#page-55-0)* set\_vault\_access\_policy, *[125](#page-124-0)* set\_vault\_notifications, *[125](#page-124-0)* set\_visible\_to\_all\_users, *[117](#page-116-0)* shield, [252](#page-251-0) shutdown\_gateway, *[266](#page-265-0)* sign\_up, *[56](#page-55-0)* signal\_resource, *[36](#page-35-0)* signal\_workflow\_execution, *[273](#page-272-0)* simpledb, [254](#page-253-0) simulate\_custom\_policy, *[140](#page-139-0)*

```
split_shard, 146
sqs, 258
ssm, 259
start_activity_stream, 206
start_application, 147, 149
start_assessment_run, 143
start_associations_once, 263
start_automation_execution, 263
start_availability_monitor_test, 266
start_backup_job, 28
start_bgp_failover_test, 75
start_celebrity_recognition, 213
start_chat_contact, 66
start_config_rules_evaluation, 64
start_configuration_recorder, 65
start_contact_recording, 66
start_content_moderation, 213
start_copy_job, 28
start_crawler, 132
start_crawler_schedule, 132
start_db_cluster, 81, 175, 206
start_db_instance, 207
start_delivery_stream_encryption, 120
start_document_analysis, 274
start_document_classification_job, 60
start_document_text_detection, 274
start_dominant_language_detection_job,
        60
start_elasticsearch_service_software_update,
start_stream_encryption, 146
        111
start_entities_detection_job, 60
start_entities_detection_v2_job, 62
start_execution, 251
start_export_labels_task_run, 132
start_export_task, 207
start_face_detection, 213
start_face_search, 213
start_gateway, 266
start_icd10cm_inference_job, 62
start_image_scan, 98
start_import, 156
start_import_labels_task_run, 132
start_instance, 162, 178
start_instance_refresh, 24
start_instances, 94
start_job_run, 132
start_key_phrases_detection_job, 60
start_label_detection, 213
```

```
start_lifecycle_policy_preview, 98
start_logging, 45
start_maintenance, 181
start_medical_transcription_job, 276
start_migration, 106
start_ml_evaluation_task_run, 132
start_ml_labeling_set_generation_task_run,
        132
start_monitoring_members, 134
start_monitoring_schedule, 233
start_notebook_instance, 233
start_outbound_voice_contact, 66
start_person_tracking, 213
start_phi_detection_job, 62
start_project_version, 213
start_query, 51
start_query_execution, 22
start_relational_database, 162
start_remediation_execution, 65
start_report_creation, 220
start_restore_job, 28
start_rx_norm_inference_job, 62
start_schema_extension, 77
start_segment_detection, 213
start_sentiment_detection_job, 60
start_session, 263
start_speech_synthesis_task, 196
start_stack, 178
start_stream_processor, 213
start_support_data_export, 166
start_task, 100
start_text_detection, 213
start_text_translation_job, 277
start_topics_detection_job, 60
start_transcription_job, 276
start_trigger, 132
start_user_import_job, 56
start_vpc_endpoint_service_private_dns_verification,
        94
start_workflow_execution, 273
start_workflow_run, 132
stop_activity_stream, 207
stop_application, 147, 149
stop_assessment_run, 143
stop_auto_ml_job, 233
stop_automation_execution, 263
stop_backup_job, 28
```
stop\_bgp\_failover\_test, *[75](#page-74-0)* stop\_compilation\_job, *[233](#page-232-0)* stop\_configuration\_recorder, *[65](#page-64-0)* stop\_contact, *[66](#page-65-0)* stop\_contact\_recording, *[66](#page-65-0)* stop\_crawler, *[132](#page-131-0)* stop\_crawler\_schedule, *[132](#page-131-0)* stop\_db\_cluster, *[81](#page-80-0)*, *[175](#page-174-0)*, *[207](#page-206-0)* stop\_db\_instance, *[207](#page-206-0)* stop\_delivery\_stream\_encryption, *[120](#page-119-0)* stop\_dominant\_language\_detection\_job, *[60](#page-59-0)* stop\_entities\_detection\_job, *[60](#page-59-0)* stop\_entities\_detection\_v2\_job, *[62](#page-61-0)* stop\_execution, *[251](#page-250-0)* stop\_hyper\_parameter\_tuning\_job, *[233](#page-232-0)* stop\_icd10cm\_inference\_job, *[62](#page-61-0)* stop\_instance, *[162](#page-161-0)*, *[178](#page-177-0)* stop\_instances, *[94](#page-93-0)* stop\_key\_phrases\_detection\_job, *[60](#page-59-0)* stop\_labeling\_job, *[233](#page-232-0)* stop\_logging, *[45](#page-44-0)* stop\_monitoring\_members, *[134](#page-133-0)* stop\_monitoring\_schedule, *[233](#page-232-0)* stop\_notebook\_instance, *[233](#page-232-0)* stop\_phi\_detection\_job, *[62](#page-61-0)* stop\_processing\_job, *[233](#page-232-0)* stop\_project\_version, *[213](#page-212-0)* stop\_query, *[51](#page-50-0)* stop\_query\_execution, *[22](#page-21-0)* stop\_relational\_database, *[162](#page-161-0)* stop\_rx\_norm\_inference\_job, *[62](#page-61-0)* stop\_sentiment\_detection\_job, *[60](#page-59-0)* stop\_stack, *[178](#page-177-0)* stop\_stack\_set\_operation, *[36](#page-35-0)* stop\_stream\_encryption, *[146](#page-145-0)* stop\_stream\_processor, *[213](#page-212-0)* stop\_task, *[100](#page-99-0)* stop\_text\_translation\_job, *[277](#page-276-0)* stop\_training\_document\_classifier, *[60](#page-59-0)* stop\_training\_entity\_recognizer, *[60](#page-59-0)* stop\_training\_job, *[233](#page-232-0)* stop\_transform\_job, *[233](#page-232-0)* stop\_trigger, *[132](#page-131-0)* stop\_user\_import\_job, *[56](#page-55-0)* stop\_workflow\_run, *[132](#page-131-0)* storagegateway, [263](#page-262-0) sts, [267](#page-266-0)

submit\_attachment\_state\_changes, *[100](#page-99-0)* submit\_container\_state\_change, *[100](#page-99-0)* submit\_job, *[29](#page-28-0)* submit\_task\_state\_change, *[100](#page-99-0)* subscribe, *[257](#page-256-0)* subscribe\_to\_dataset, *[58](#page-57-0)* subscribe\_to\_event, *[143](#page-142-0)* suggest, *[44](#page-43-0)* support, [269](#page-268-0) suspend\_contact\_recording, *[66](#page-65-0)* suspend\_processes, *[24](#page-23-0)* swap\_environment\_cnam\_es, *[108](#page-107-0)* swf, [272](#page-271-0) synthesize\_speech, *[196](#page-195-0)* tag, *[215](#page-214-0)* tag\_certificate\_authority, *[7](#page-6-0)* tag\_delivery\_stream, *[120](#page-119-0)* tag\_log\_group, *[52](#page-51-0)* tag\_queue, *[259](#page-258-0)* tag\_resource, *[10](#page-9-0)*, *[14](#page-13-0)*, *[18](#page-17-0)*, *[20](#page-19-0)*, *[22](#page-21-0)*, *[28](#page-27-0)*, *[34](#page-33-0)*, *[38](#page-37-0)*, *[41](#page-40-0)*, *[47](#page-46-0)*, *[49](#page-48-0)*, *[53](#page-52-0)*, *[56](#page-55-0)*, *[60](#page-59-0)*, *[65,](#page-64-0) [66](#page-65-0)*, *[73](#page-72-0)*, *[75](#page-74-0)*, *[79](#page-78-0)*, *[82](#page-81-0)*, *[98](#page-97-0)*, *[100](#page-99-0)*, *[102](#page-101-0)*, *[104](#page-103-0)*, *[119](#page-118-0)*, *[122,](#page-121-0) [123](#page-122-0)*, *[128](#page-127-0)*, *[132](#page-131-0)*, *[134](#page-133-0)*, *[144](#page-143-0)*, *[147](#page-146-0)*, *[149](#page-148-0)*, *[152](#page-151-0)*, *[154](#page-153-0)*, *[156](#page-155-0)*, *[159](#page-158-0)*, *[162](#page-161-0)*, *[178](#page-177-0)*, *[181](#page-180-0)*, *[183](#page-182-0)*, *[191](#page-190-0)*, *[194](#page-193-0)*, *[200](#page-199-0)*, *[202](#page-201-0)*, *[225](#page-224-0)*, *[237](#page-236-0)*, *[239](#page-238-0)*, *[245](#page-244-0)*, *[251](#page-250-0)*, *[257](#page-256-0)*, *[273](#page-272-0)*, *[280](#page-279-0)*, *[283](#page-282-0)* tag\_resources, *[220](#page-219-0)* tag\_role, *[140](#page-139-0)* tag\_user, *[140](#page-139-0)* terminate\_client\_vpn\_connections, *[94](#page-93-0)* terminate\_environment, *[109](#page-108-0)* terminate\_instance\_in\_auto\_scaling\_group, *[24](#page-23-0)* terminate\_instances, *[94](#page-93-0)* terminate\_job, *[29](#page-28-0)* terminate\_job\_flows, *[117](#page-116-0)* terminate\_provisioned\_product, *[244](#page-243-0)* terminate\_session, *[263](#page-262-0)* terminate\_workflow\_execution, *[273](#page-272-0)* test\_alarm, *[162](#page-161-0)* test\_dns\_answer, *[222](#page-221-0)* test\_event\_pattern, *[49](#page-48-0)*, *[119](#page-118-0)* test\_failover, *[106](#page-105-0)* test\_invoke\_authorizer, *[10](#page-9-0)* test\_invoke\_method, *[10](#page-9-0)* test\_metric\_filter, *[52](#page-51-0)* test\_render\_template, *[249](#page-248-0)* textract, [274](#page-273-0)

```
transact_get_items, 83
transact_write_items, 83
transcribeservice, 275
transfer_domain, 223
transfer_domain_to_another_aws_account,
        223
translate, 276
translate_text, 277
```
unarchive\_findings, *[134](#page-133-0)* unassign\_instance, *[178](#page-177-0)* unassign\_ipv\_6\_addresses, *[94](#page-93-0)* unassign\_private\_ip\_addresses, *[94](#page-93-0)* unassign\_volume, *[178](#page-177-0)* undeprecate\_activity\_type, *[273](#page-272-0)* undeprecate\_domain, *[273](#page-272-0)* undeprecate\_workflow\_type, *[273](#page-272-0)* unlink\_developer\_identity, *[53](#page-52-0)* unlink\_identity, *[53](#page-52-0)* unmonitor\_instances, *[94](#page-93-0)* unpeer\_vpc, *[162](#page-161-0)* unshare\_application, *[241](#page-240-0)* unshare\_directory, *[77](#page-76-0)* unsubscribe, *[257](#page-256-0)* unsubscribe\_from\_dataset, *[58](#page-57-0)* unsubscribe\_from\_event, *[143](#page-142-0)* untag, *[215](#page-214-0)* untag\_certificate\_authority, *[7](#page-6-0)* untag\_delivery\_stream, *[120](#page-119-0)* untag\_log\_group, *[52](#page-51-0)* untag\_queue, *[259](#page-258-0)* untag\_resource, *[10](#page-9-0)*, *[14](#page-13-0)*, *[18](#page-17-0)*, *[20](#page-19-0)*, *[22](#page-21-0)*, *[28](#page-27-0)*, *[34](#page-33-0)*, *[38](#page-37-0)*, *[41](#page-40-0)*, *[47](#page-46-0)*, *[49](#page-48-0)*, *[53](#page-52-0)*, *[56](#page-55-0)*, *[60](#page-59-0)*, *[65,](#page-64-0) [66](#page-65-0)*, *[73](#page-72-0)*, *[75](#page-74-0)*, *[79](#page-78-0)*, *[83](#page-82-0)*, *[98](#page-97-0)*, *[100](#page-99-0)*, *[102](#page-101-0)*, *[104](#page-103-0)*, *[119](#page-118-0)*, *[122,](#page-121-0) [123](#page-122-0)*, *[128](#page-127-0)*, *[132](#page-131-0)*, *[134](#page-133-0)*, *[144](#page-143-0)*, *[147](#page-146-0)*, *[149](#page-148-0)*, *[152](#page-151-0)*, *[154](#page-153-0)*, *[156](#page-155-0)*, *[159](#page-158-0)*, *[162](#page-161-0)*, *[178](#page-177-0)*, *[181](#page-180-0)*, *[183](#page-182-0)*, *[191](#page-190-0)*, *[194](#page-193-0)*, *[200](#page-199-0)*, *[202](#page-201-0)*, *[225](#page-224-0)*, *[237](#page-236-0)*, *[239](#page-238-0)*, *[245](#page-244-0)*, *[251](#page-250-0)*, *[257](#page-256-0)*, *[273](#page-272-0)*, *[280](#page-279-0)*, *[283](#page-282-0)* untag\_resources, *[220](#page-219-0)* untag\_role, *[140](#page-139-0)* untag\_user, *[141](#page-140-0)* update\_accelerator, *[128](#page-127-0)* update\_accelerator\_attributes, *[128](#page-127-0)* update\_access\_key, *[141](#page-140-0)* update\_account, *[10](#page-9-0)* update\_account\_password\_policy, *[141](#page-140-0)* update\_account\_sending\_enabled, *[249](#page-248-0)* update\_action\_target, *[239](#page-238-0)*

update\_adm\_channel, *[191](#page-190-0)* update\_alias, *[152](#page-151-0)*, *[154](#page-153-0)* update\_api, *[14](#page-13-0)* update\_api\_key, *[10](#page-9-0)* update\_api\_mapping, *[14](#page-13-0)* update\_apns\_channel, *[191](#page-190-0)* update\_apns\_sandbox\_channel, *[191](#page-190-0)* update\_apns\_voip\_channel, *[191](#page-190-0)* update\_apns\_voip\_sandbox\_channel, *[191](#page-190-0)* update\_app, *[178](#page-177-0)* update\_application, *[18](#page-17-0)*, *[109](#page-108-0)*, *[147](#page-146-0)*, *[149](#page-148-0)*, *[241](#page-240-0)* update\_application\_resource\_lifecycle, *[109](#page-108-0)* update\_application\_settings, *[191](#page-190-0)* update\_application\_version, *[109](#page-108-0)* update\_assessment\_target, *[143](#page-142-0)* update\_association, *[263](#page-262-0)* update\_association\_status, *[263](#page-262-0)* update\_assume\_role\_policy, *[141](#page-140-0)* update\_auth\_event\_feedback, *[56](#page-55-0)* update\_authorizer, *[10](#page-9-0)*, *[14](#page-13-0)* update\_auto\_scaling\_group, *[24](#page-23-0)* update\_automatic\_tape\_creation\_policy, *[266](#page-265-0)* update\_availability\_options, *[43](#page-42-0)* update\_backup\_plan, *[28](#page-27-0)* update\_baidu\_channel, *[191](#page-190-0)* update\_bandwidth\_rate\_limit, *[266](#page-265-0)* update\_base\_path\_mapping, *[10](#page-9-0)* update\_batch\_prediction, *[164](#page-163-0)* update\_broker, *[171](#page-170-0)* update\_broker\_count, *[144](#page-143-0)* update\_broker\_storage, *[144](#page-143-0)* update\_budget, *[31](#page-30-0)* update\_byte\_match\_set, *[280](#page-279-0)*, *[283](#page-282-0)* update\_campaign, *[185](#page-184-0)*, *[191](#page-190-0)* update\_certificate\_authority, *[7](#page-6-0)* update\_certificate\_options, *[6](#page-5-0)* update\_chap\_credentials, *[266](#page-265-0)* update\_classifier, *[132](#page-131-0)* update\_client\_certificate, *[10](#page-9-0)* update\_cloud\_front\_origin\_access\_identity, *[38](#page-37-0)* update\_cluster, *[73](#page-72-0)* update\_cluster\_config, *[104](#page-103-0)* update\_cluster\_configuration, *[144](#page-143-0)* update\_cluster\_kafka\_version, *[144](#page-143-0)* update\_cluster\_settings, *[100](#page-99-0)*

update\_cluster\_version, *[104](#page-103-0)* update\_code\_repository, *[233](#page-232-0)* update\_column\_statistics\_for\_partition, *[132](#page-131-0)* update\_column\_statistics\_for\_table, *[132](#page-131-0)* update\_component, *[18](#page-17-0)* update\_component\_configuration, *[18](#page-17-0)* update\_compute\_environment, *[29](#page-28-0)* update\_conditional\_forwarder, *[77](#page-76-0)* update\_configuration, *[171](#page-170-0)* update\_configuration\_set\_event\_destination, *[194,](#page-193-0) [195](#page-194-0)*, *[249](#page-248-0)* update\_configuration\_set\_reputation\_metrics\_enabled, update\_domain\_nameservers, *[223](#page-222-0) [249](#page-248-0)* update\_configuration\_set\_sending\_enabled, *[250](#page-249-0)* update\_configuration\_set\_tracking\_options, *[250](#page-249-0)* update\_configuration\_template, *[109](#page-108-0)* update\_connection, *[132](#page-131-0)* update\_constraint, *[244](#page-243-0)* update\_contact\_attributes, *[66](#page-65-0)* update\_container\_agent, *[100](#page-99-0)* update\_container\_instances\_state, *[100](#page-99-0)* update\_continuous\_backups, *[83](#page-82-0)* update\_contributor\_insights, *[83](#page-82-0)* update\_cost\_category\_definition, *[70](#page-69-0)* update\_crawler, *[132](#page-131-0)* update\_crawler\_schedule, *[132](#page-131-0)* update\_custom\_key\_store, *[152](#page-151-0)* update\_custom\_verification\_email\_template, *[250](#page-249-0)* update\_dashboard, *[200](#page-199-0)* update\_dashboard\_permissions, *[200](#page-199-0)* update\_dashboard\_published\_version, *[200](#page-199-0)* update\_data\_catalog, *[22](#page-21-0)* update\_data\_set, *[200](#page-199-0)* update\_data\_set\_permissions, *[200](#page-199-0)* update\_data\_source, *[164](#page-163-0)*, *[200](#page-199-0)* update\_data\_source\_permissions, *[200](#page-199-0)* update\_database, *[132](#page-131-0)* update\_deployment, *[10](#page-9-0)*, *[14](#page-13-0)* update\_destination, *[120](#page-119-0)* update\_detector, *[135](#page-134-0)* update\_dev\_endpoint, *[132](#page-131-0)* update\_device\_status, *[56](#page-55-0)*

update\_direct\_connect\_gateway\_association, *[75](#page-74-0)* update\_distribution, *[38](#page-37-0)* update\_document, *[263](#page-262-0)* update\_document\_default\_version, *[263](#page-262-0)* update\_documentation\_part, *[10](#page-9-0)* update\_documentation\_version, *[10](#page-9-0)* update\_domain, *[233](#page-232-0)* update\_domain\_contact, *[223](#page-222-0)* update\_domain\_contact\_privacy, *[223](#page-222-0)* update\_domain\_endpoint\_options, *[43](#page-42-0)* update\_domain\_entry, *[162](#page-161-0)* update\_domain\_name, *[11](#page-10-0)*, *[14](#page-13-0)* update\_elastic\_ip, *[178](#page-177-0)* update\_elasticsearch\_domain\_config, *[111](#page-110-0)* update\_email\_channel, *[191](#page-190-0)* update\_email\_template, *[191](#page-190-0)* update\_emergency\_contact\_settings, *[254](#page-253-0)* update\_endpoint, *[60](#page-59-0)*, *[191](#page-190-0)*, *[233](#page-232-0)* update\_endpoint\_group, *[128](#page-127-0)* update\_endpoint\_weights\_and\_capacities, *[233](#page-232-0)* update\_endpoints\_batch, *[191](#page-190-0)* update\_environment, *[109](#page-108-0)* update\_evaluation, *[164](#page-163-0)* update\_event\_source\_mapping, *[154](#page-153-0)* update\_experiment, *[233](#page-232-0)* update\_expiration\_for\_hit, *[172](#page-171-0)* update\_facet, *[34](#page-33-0)* update\_field\_level\_encryption\_config, *[38](#page-37-0)* update\_field\_level\_encryption\_profile, *[38](#page-37-0)* update\_file\_system, *[102](#page-101-0)*, *[123](#page-122-0)* update\_filter, *[135](#page-134-0)* update\_findings, *[239](#page-238-0)* update\_findings\_feedback, *[135](#page-134-0)* update\_function\_code, *[154](#page-153-0)* update\_function\_configuration, *[154](#page-153-0)* update\_function\_event\_invoke\_config, *[154](#page-153-0)* update\_gateway\_information, *[266](#page-265-0)* update\_gateway\_response, *[11](#page-10-0)* update\_gateway\_route, *[20](#page-19-0)* update\_gateway\_software\_now, *[266](#page-265-0)* update\_gcm\_channel, *[191](#page-190-0)*

update\_geo\_match\_set, *[280](#page-279-0)*, *[283](#page-282-0)* update\_global\_table, *[83](#page-82-0)* update\_global\_table\_settings, *[83](#page-82-0)* update\_group, *[56](#page-55-0)*, *[141](#page-140-0)*, *[200](#page-199-0)*, *[215](#page-214-0)* update\_group\_query, *[215](#page-214-0)* update\_health\_check, *[222](#page-221-0)* update\_hit\_review\_status, *[172](#page-171-0)* update\_hit\_type\_of\_hit, *[172](#page-171-0)* update\_hosted\_zone\_comment, *[222](#page-221-0)* update\_iam\_policy\_assignment, *[200](#page-199-0)* update\_identity\_pool, *[53](#page-52-0)* update\_identity\_provider, *[56](#page-55-0)* update\_insight, *[239](#page-238-0)* update\_instance, *[178](#page-177-0)* update\_instance\_custom\_health\_status, *[245](#page-244-0)* update\_integration, *[11](#page-10-0)*, *[14](#page-13-0)* update\_integration\_response, *[11](#page-10-0)*, *[14](#page-13-0)* update\_ip\_set, *[135](#page-134-0)*, *[280](#page-279-0)*, *[283](#page-282-0)* update\_item, *[83](#page-82-0)* update\_job, *[132](#page-131-0)* update\_job\_priority, *[230](#page-229-0)* update\_job\_queue, *[29](#page-28-0)* update\_job\_status, *[230](#page-229-0)* update\_journey, *[191](#page-190-0)* update\_journey\_state, *[191](#page-190-0)* update\_key\_description, *[152](#page-151-0)* update\_lag, *[75](#page-74-0)* update\_layer, *[178](#page-177-0)* update\_license\_configuration, *[159](#page-158-0)* update\_license\_specifications\_for\_resource, *[159](#page-158-0)* update\_lifecycle\_policy, *[79](#page-78-0)* update\_link\_attributes, *[34](#page-33-0)* update\_listener, *[128](#page-127-0)* update\_load\_balancer\_attribute, *[162](#page-161-0)* update\_log\_pattern, *[18](#page-17-0)* update\_login\_profile, *[141](#page-140-0)* update\_maintenance\_start\_time, *[266](#page-265-0)* update\_maintenance\_window, *[263](#page-262-0)* update\_maintenance\_window\_target, *[263](#page-262-0)* update\_maintenance\_window\_task, *[263](#page-262-0)* update\_managed\_instance\_role, *[263](#page-262-0)* update\_medical\_vocabulary, *[276](#page-275-0)* update\_mesh, *[20](#page-19-0)* update\_method, *[11](#page-10-0)* update\_method\_response, *[11](#page-10-0)* update\_ml\_model, *[164](#page-163-0)*

update\_ml\_transform, *[132](#page-131-0)* update\_model, *[11](#page-10-0)*, *[14](#page-13-0)* update\_monitoring, *[144](#page-143-0)* update\_monitoring\_schedule, *[234](#page-233-0)* update\_my\_user\_profile, *[178](#page-177-0)* update\_nfs\_file\_share, *[266](#page-265-0)* update\_nodegroup\_config, *[104](#page-103-0)* update\_nodegroup\_version, *[104](#page-103-0)* update\_notebook\_instance, *[234](#page-233-0)* update\_notebook\_instance\_lifecycle\_config, *[234](#page-233-0)* update\_notification, *[31](#page-30-0)* update\_notification\_settings, *[172](#page-171-0)* update\_number\_of\_domain\_controllers, *[77](#page-76-0)* update\_object\_attributes, *[34](#page-33-0)* update\_open\_id\_connect\_provider\_thumbprint, *[141](#page-140-0)* update\_ops\_item, *[263](#page-262-0)* update\_organization\_configuration, *[135](#page-134-0)* update\_organizational\_unit, *[183](#page-182-0)* update\_parameter\_group, *[73](#page-72-0)* update\_partition, *[132](#page-131-0)* update\_patch\_baseline, *[263](#page-262-0)* update\_policy, *[183](#page-182-0)* update\_portfolio, *[244](#page-243-0)* update\_product, *[244](#page-243-0)* update\_provisioned\_product, *[244](#page-243-0)* update\_provisioned\_product\_properties, *[244](#page-243-0)* update\_provisioning\_artifact, *[244](#page-243-0)* update\_public\_key, *[38](#page-37-0)* update\_publishing\_destination, *[135](#page-134-0)* update\_push\_template, *[191](#page-190-0)* update\_qualification\_type, *[172](#page-171-0)* update\_radius, *[77](#page-76-0)* update\_rate\_based\_rule, *[280](#page-279-0)*, *[283](#page-282-0)* update\_rds\_db\_instance, *[178](#page-177-0)* update\_receipt\_rule, *[250](#page-249-0)* update\_recommender\_configuration, *[191](#page-190-0)* update\_records, *[58](#page-57-0)* update\_recovery\_point\_lifecycle, *[28](#page-27-0)* update\_regex\_match\_set, *[280](#page-279-0)*, *[283](#page-282-0)* update\_regex\_pattern\_set, *[280](#page-279-0)*, *[283](#page-282-0)* update\_region\_settings, *[28](#page-27-0)* update\_relational\_database, *[162](#page-161-0)* update\_relational\_database\_parameters, *[162](#page-161-0)*

update\_request\_validator, *[11](#page-10-0)* update\_resolver\_endpoint, *[225](#page-224-0)* update\_resolver\_rule, *[225](#page-224-0)* update\_resource, *[11](#page-10-0)* update\_resource\_data\_sync, *[263](#page-262-0)* update\_resource\_server, *[56](#page-55-0)* update\_resource\_share, *[202](#page-201-0)* update\_rest\_api, *[11](#page-10-0)* update\_role, *[141](#page-140-0)* update\_role\_description, *[141](#page-140-0)* update\_route, *[14](#page-13-0)*, *[20](#page-19-0)* update\_route\_response, *[14](#page-13-0)* update\_rule, *[280](#page-279-0)*, *[283](#page-282-0)* update\_rule\_group, *[280](#page-279-0)*, *[283](#page-282-0)* update\_s3\_resources, *[165](#page-164-0)* update\_saml\_provider, *[141](#page-140-0)* update\_scaling\_parameters, *[43](#page-42-0)* update\_scaling\_plan, *[26](#page-25-0)* update\_schema, *[34](#page-33-0)* update\_secret, *[237](#page-236-0)* update\_secret\_version\_stage, *[237](#page-236-0)* update\_security\_group\_rule\_descriptions\_egress, update\_theme, *[201](#page-200-0) [94](#page-93-0)* update\_security\_group\_rule\_descriptions\_ingress, update\_theme\_permissions, *[201](#page-200-0) [94](#page-93-0)* update\_segment, *[191](#page-190-0)* update\_server, *[181](#page-180-0)* update\_server\_certificate, *[141](#page-140-0)* update\_server\_engine\_attributes, *[181](#page-180-0)* update\_service, *[100](#page-99-0)*, *[246](#page-245-0)* update\_service\_access\_policies, *[43](#page-42-0)* update\_service\_action, *[244](#page-243-0)* update\_service\_primary\_task\_set, *[100](#page-99-0)* update\_service\_setting, *[263](#page-262-0)* update\_service\_settings, *[159](#page-158-0)* update\_service\_specific\_credential, *[141](#page-140-0)* update\_shard\_count, *[146](#page-145-0)* update\_signing\_certificate, *[141](#page-140-0)* update\_size\_constraint\_set, *[280](#page-279-0)*, *[283](#page-282-0)* update\_smb\_file\_share, *[266](#page-265-0)* update\_smb\_security\_strategy, *[266](#page-265-0)* update\_sms\_channel, *[191](#page-190-0)* update\_sms\_template, *[191](#page-190-0)* update\_snapshot\_schedule, *[266](#page-265-0)* update\_sql\_injection\_match\_set, *[280](#page-279-0)*, *[283](#page-282-0)* update\_ssh\_public\_key, *[141](#page-140-0)*

update\_stack, *[36](#page-35-0)*, *[178](#page-177-0)* update\_stack\_instances, *[36](#page-35-0)* update\_stack\_set, *[36](#page-35-0)* update\_stage, *[11](#page-10-0)*, *[14](#page-13-0)* update\_standards\_control, *[239](#page-238-0)* update\_state\_machine, *[251](#page-250-0)* update\_streaming\_distribution, *[38](#page-37-0)* update\_subnet\_group, *[73](#page-72-0)* update\_subscriber, *[31](#page-30-0)* update\_subscription, *[254](#page-253-0)* update\_table, *[83](#page-82-0)*, *[132](#page-131-0)* update\_table\_replica\_auto\_scaling, *[83](#page-82-0)* update\_tag\_option, *[244](#page-243-0)* update\_tags\_for\_domain, *[224](#page-223-0)* update\_tags\_for\_resource, *[109](#page-108-0)* update\_task\_set, *[101](#page-100-0)* update\_template, *[200](#page-199-0)*, *[250](#page-249-0)* update\_template\_active\_version, *[192](#page-191-0)* update\_template\_alias, *[200](#page-199-0)* update\_template\_permissions, *[201](#page-200-0)* update\_termination\_protection, *[36](#page-35-0)* update\_theme\_alias, *[201](#page-200-0)* update\_threat\_intel\_set, *[135](#page-134-0)* update\_time\_to\_live, *[83](#page-82-0)* update\_traffic\_policy\_comment, *[222](#page-221-0)* update\_traffic\_policy\_instance, *[222](#page-221-0)* update\_trail, *[45](#page-44-0)* update\_trial, *[234](#page-233-0)* update\_trial\_component, *[234](#page-233-0)* update\_trigger, *[132](#page-131-0)* update\_trust, *[77](#page-76-0)* update\_typed\_link\_facet, *[34](#page-33-0)* update\_usage, *[11](#page-10-0)* update\_usage\_plan, *[11](#page-10-0)* update\_user, *[141](#page-140-0)*, *[171](#page-170-0)*, *[201](#page-200-0)* update\_user\_attributes, *[56](#page-55-0)* update\_user\_defined\_function, *[132](#page-131-0)* update\_user\_hierarchy, *[66](#page-65-0)* update\_user\_identity\_info, *[66](#page-65-0)* update\_user\_phone\_config, *[67](#page-66-0)* update\_user\_pool, *[56](#page-55-0)* update\_user\_pool\_client, *[56](#page-55-0)* update\_user\_pool\_domain, *[56](#page-55-0)* update\_user\_profile, *[178](#page-177-0)*, *[234](#page-233-0)* update\_user\_routing\_profile, *[67](#page-66-0)* update\_user\_security\_profiles, *[67](#page-66-0)*

update\_virtual\_gateway , *[20](#page-19-0)* update\_virtual\_interface\_attributes , *[75](#page-74-0)* update\_virtual\_node , *[20](#page-19-0)* update\_virtual\_router , *[20](#page-19-0)* update\_virtual\_service , *[20](#page-19-0)* update\_vocabulary , *[276](#page-275-0)* update\_vocabulary\_filter , *[276](#page-275-0)* update\_voice\_channel , *[192](#page-191-0)* update\_voice\_template , *[192](#page-191-0)* update\_volume , *[178](#page-177-0)* update\_vpc\_link , *[11](#page-10-0)* , *[14](#page-13-0)* update\_vtl\_device\_type , *[266](#page-265-0)* update\_web\_acl , *[280](#page-279-0)* , *[283](#page-282-0)* update\_work\_group , *[22](#page-21-0)* update\_workflow , *[132](#page-131-0)* update\_workforce , *[234](#page-233-0)* update\_workteam , *[234](#page-233-0)* update\_xss\_match\_set , *[280](#page-279-0)* , *[283](#page-282-0)* upgrade\_applied\_schema , *[34](#page-33-0)* upgrade\_elasticsearch\_domain , *[111](#page-110-0)* upgrade\_published\_schema , *[34](#page-33-0)* upload\_archive , *[125](#page-124-0)* upload\_documents , *[44](#page-43-0)* upload\_layer\_part , *[98](#page-97-0)* upload\_multipart\_part , *[125](#page-124-0)* upload\_part , *[228](#page-227-0)* upload\_part\_copy , *[228](#page-227-0)* upload\_server\_certificate , *[141](#page-140-0)* upload\_signing\_certificate , *[141](#page-140-0)* upload\_ssh\_public\_key , *[141](#page-140-0)* validate\_configuration\_settings , *[109](#page-108-0)* validate\_pipeline\_definition , *[71](#page-70-0)* validate\_resource\_policy , *[237](#page-236-0)* validate\_template , *[36](#page-35-0)* verify , *[152](#page-151-0)* verify\_domain\_dkim , *[250](#page-249-0)* verify\_domain\_identity , *[250](#page-249-0)* verify\_email\_address , *[250](#page-249-0)* verify\_email\_identity , *[250](#page-249-0)* verify\_software\_token , *[56](#page-55-0)* verify\_trust , *[77](#page-76-0)*

waf , [277](#page-276-0) wafregional, [280](#page-279-0) withdraw\_byoip\_cidr , *[94](#page-93-0)* , *[128](#page-127-0)*

verify\_user\_attribute , *[56](#page-55-0)*

view\_billing , *[224](#page-223-0)*